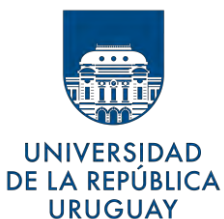

**UNIVERSIDAD DE LA REPÚBLICA FACULTAD DE CIENCIAS LICENCIATURA EN GEOGRAFÍA**

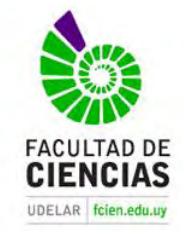

**SEMINARIO DE TESIS** Orientación Técnicas de análisis territorial / Geomática

# CARACTERIZACIÓ N DASIME TRICA PARA URUGUAY AUXILIADA POR EL MAPA DE COBERTURA DEL SUELO

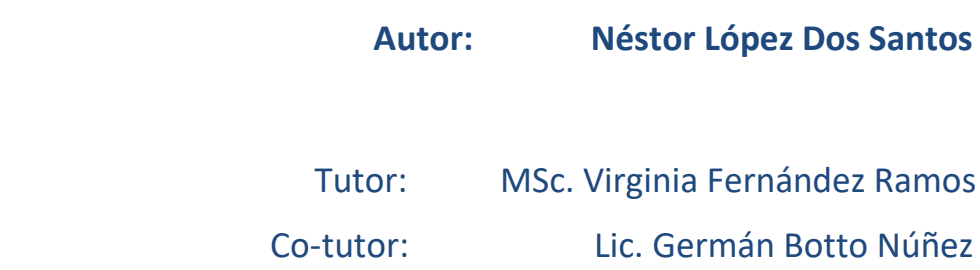

Montevideo – Diciembre 2017

#### PÁGINA DE APROBACIÓN

#### FACULTAD DE CIENCIAS

El tribunal docente integrado por los abajo firmantes aprueba la Tesis de Investigación:

Título

CARACTERIZACIÓN DASIMÉTRICA PARA URUGUAY AUXILIADA POR EL MAPA DE COBERTURA DEL SUELO

Autor

Néstor López Dos Santos

Tutor

MSc. Virginia Fernández Ramos

Co-tutor

Lic. Germán Botto Núñez

Carrera

Licenciatura en Geografía

Puntaje

S.S.S. (12)

#### Tribunal

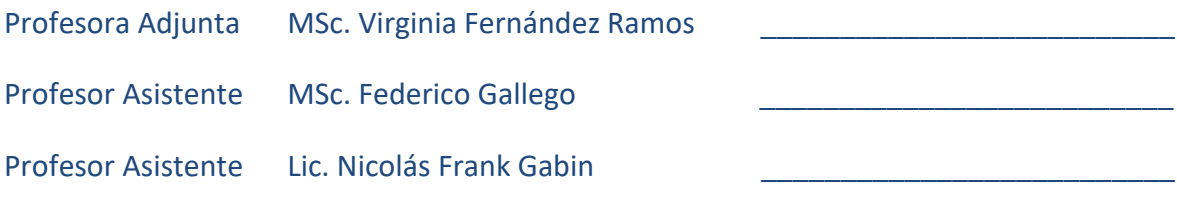

#### Fecha

29 de diciembre de 2017

#### *Dedicatoria*

*Ante los acontecimientos del tiempo queda lo mejor de nosotros:*

*Picard: Alguien me dijo una vez que el tiempo era un depredador que nos acecha toda la vida. Pero prefiero creer que el tiempo es un compañero que nos acompaña en el viaje, y nos recuerda que valoremos cada momento porque nunca volverán. Lo que dejamos atrás no es tan importante como la forma en que lo hemos vivido. Después de todo, número uno, solo somos mortales. Riker: [sonriendo] Habla por ti mismo, señor. Planeo vivir para siempre.*

*(Cita de "Star Trek: Generations", film de 1994)*

*Progresar es ser mejores, mejores personas, mejores seres. Si te retiene un obstáculo, es solo por lo que el tiempo y/o la materia impone, o el espíritu o la mente condiciona. Lo que nos queda es seguir creyendo que alcanzar es posible, … explorar esta virtud es nuestra motivación.* 

*(Se lo mostré a mi viejo en marzo-abril 2015, hacia unos meses había empezado la tesis y había escrito esta reflexión… y nos conmovimos. A él le dedico esta tesis, que físicamente no alcanzó a conocerla, pero que desde siempre ha estado y está presente.)*

#### *Agradecimientos*

*Inicialmente, agradecer al pequeño afiche en cartelera de la facultad a comienzos de 2003 reafirmando la débil intención inicial en anotarme a la carrera, y que luego de este gran recorrido sienta que ha sido una de las decisiones más satisfactorias de mi vida. A los estudiantes de Geografía y otras carreras que más allá de compartir momentos de estudio, preparación de exámenes y prácticos en la construcción de un conocimiento científico, han brindado lo mejor de cada uno, posibilitando que encontrara en este camino personas inolvidables.*

*A los docentes de Geografía y las materias que cursé, pero principalmente, a los amigos y colegas del Departamento de Geografía, que al trabajar codo a codo por varios años han permitido que creciera disciplinar y profesionalmente como un Geógrafo más, aunque no hubiera llegado a esta instancia recién cumplida.*

*Al grupo "REelevATE" de extensión, etapa en este camino que encontré a grandes amigos, y que del mismo ha derivado a que más adelante me hubieran abierto sus casas. A las etapas de trabajo en DINOT, que me han permitido ser parte de la creación del Mapa de Cobertura del Suelo 2008 y 2011, en especial, a Ana Álvarez, por permitirnos crecer, así como a los integrantes del equipo de "Cobertura" por compartir su tiempo. A Ana Inés López, por la información técnica sobre la cartografía del INE.*

*A Germán, que me aguantó varios meses con las sintaxis estadísticas, indicándome comandos que ni entendía y que después de un tiempo salían solas.*

*A Virginia, que aceptó ser mi tutora, proporcionándome las condiciones para desarrollarme sin limitaciones, provocando ponerme a prueba en capacidades y creatividad frente a una propuesta innovadora, y como colega, en la oportunidad de hacerme participar en espacios de crecimiento profesional posibilitando cierto bienestar. A mis compañeros de trabajo en DINAMA: Pablo "Chino", Federika, Ainara, Maxi, Rosina, Rossana, Federico, Cintya, Carolina, que me han soportado diariamente en los últimos meses, y que constantemente preguntaban: ¿y cómo vas con la tesis?*

*A varios amigos de Rivera que han estado pendientes de mi salud y estudios.*

*Un especial agradecimiento a mi familia, por su apoyo incondicional en todo este proceso académico, para el cual se inició en parte como estudiante de Arquitectura, en Salto, y posteriormente en Montevideo, y que ante la lejanía "espacial" nunca faltó la calidez y cercanía "afectiva".* 

*A ellos, mis padres Néstor y Susana, mi hermana Stella, "meu mano" Jorge, Cecilia y mis sobrinos Martin y Fabrizio, a Zenovia, y mi compañera y amiga de todos los momentos, Fabiana, … muchas gracias, este trabajo final no es solamente un logro material sino la suma de idas y vueltas, viajes de ómnibus, angustias y alegrías, que en este momento podemos permitirnos celebrar.*

*Y a la pregunta de mi viejo: ¿Y cuánto falta? Solo decir… ¡ya está!!*

# **ÍNDICE de CONTENIDOS**

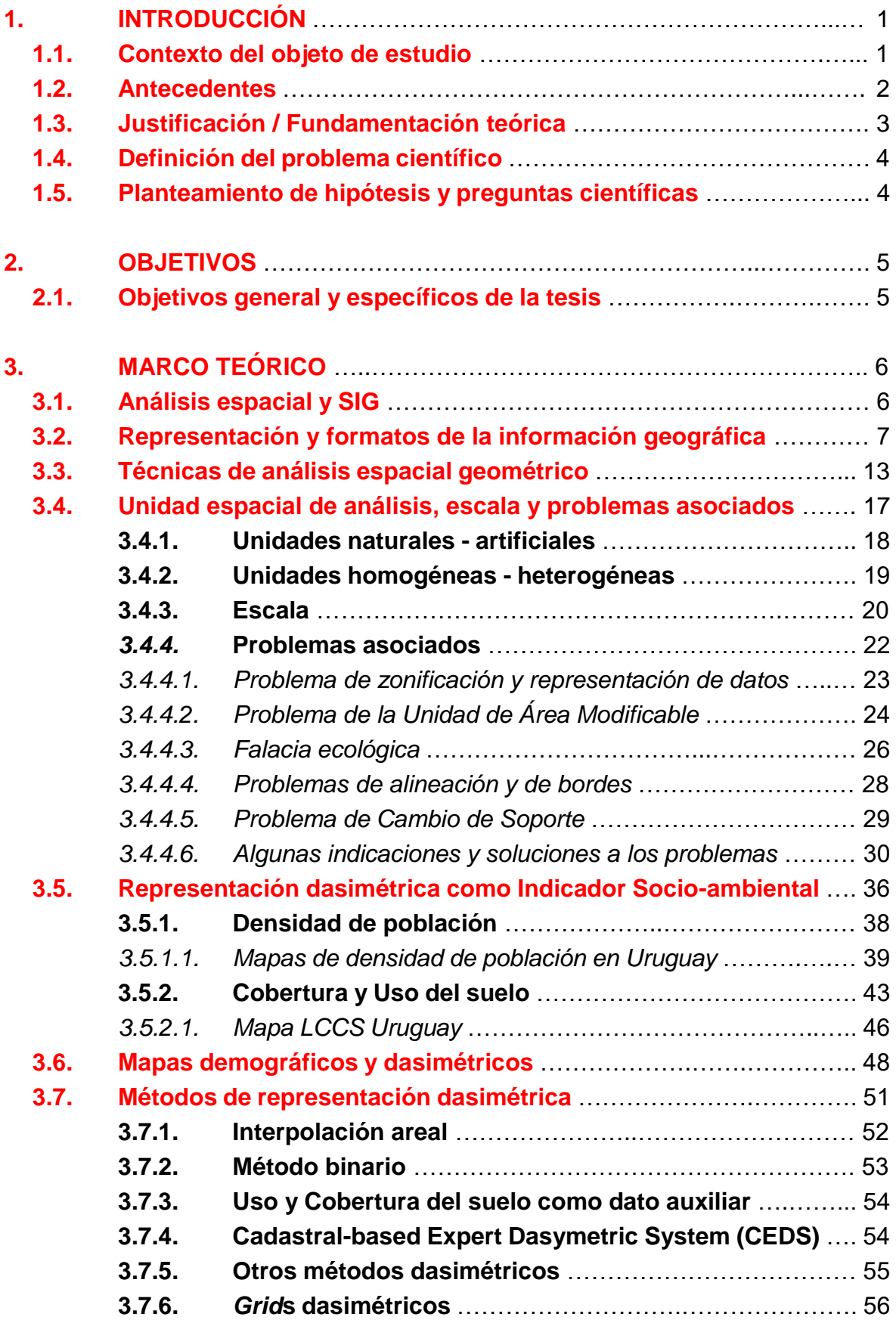

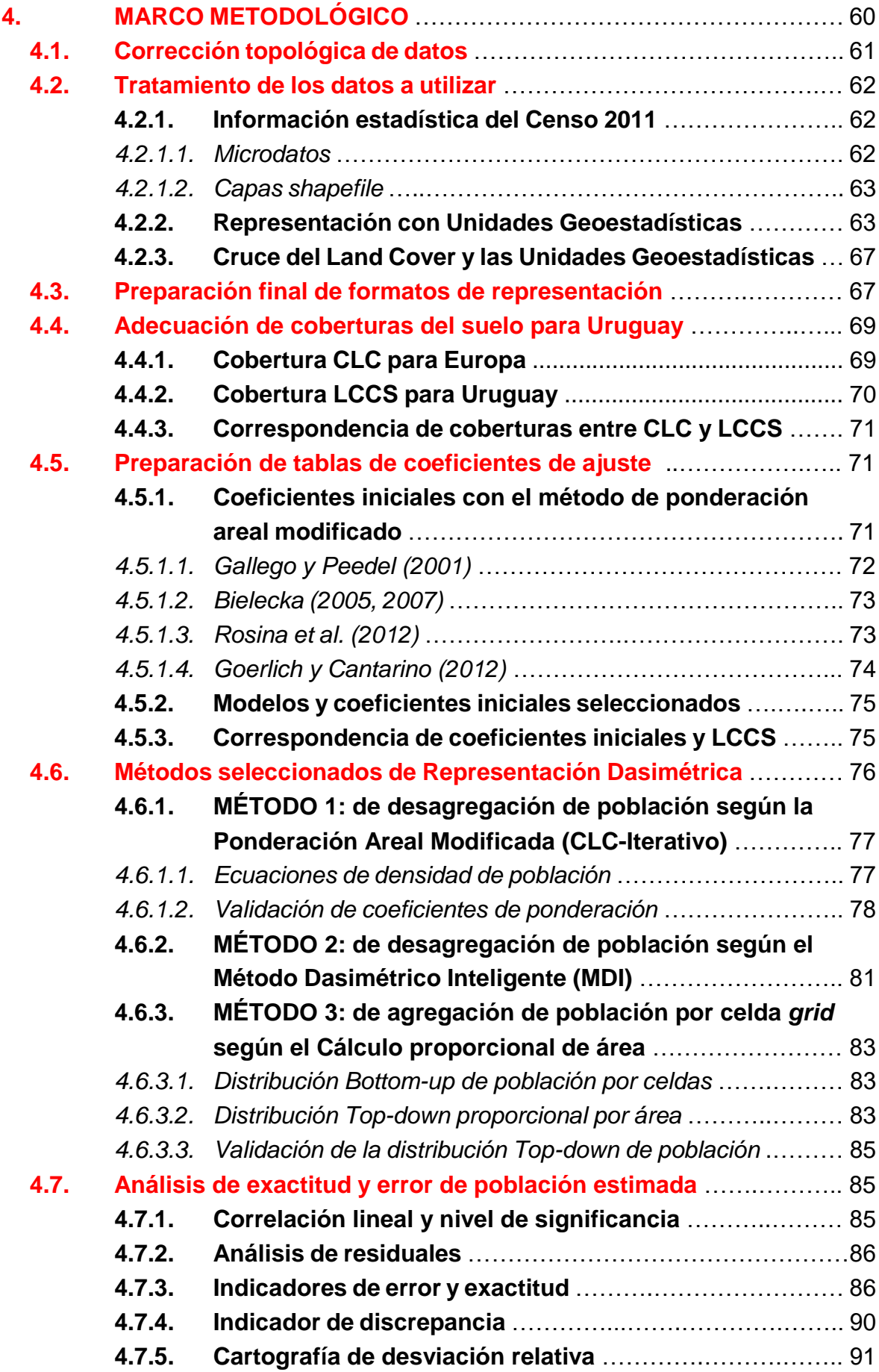

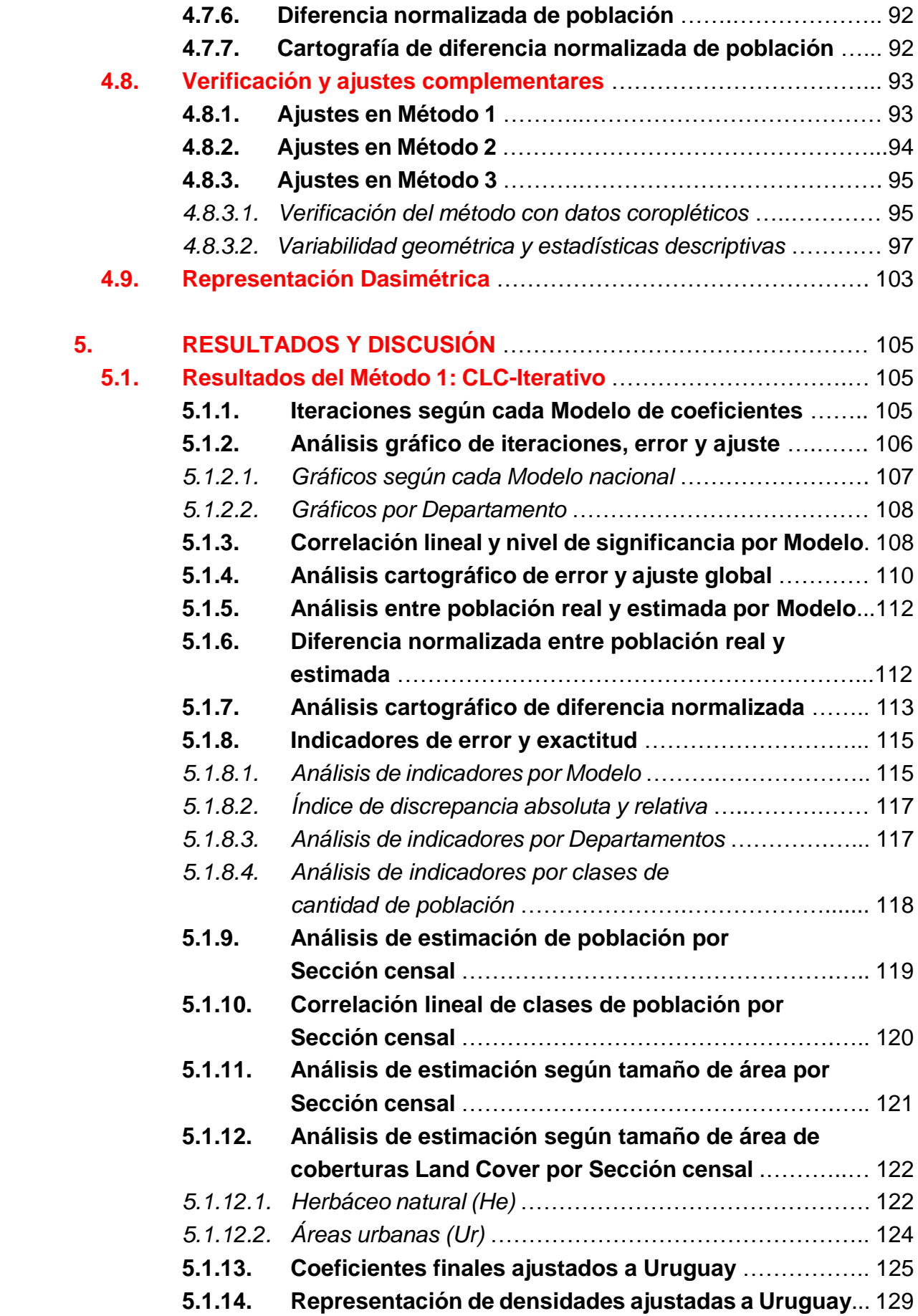

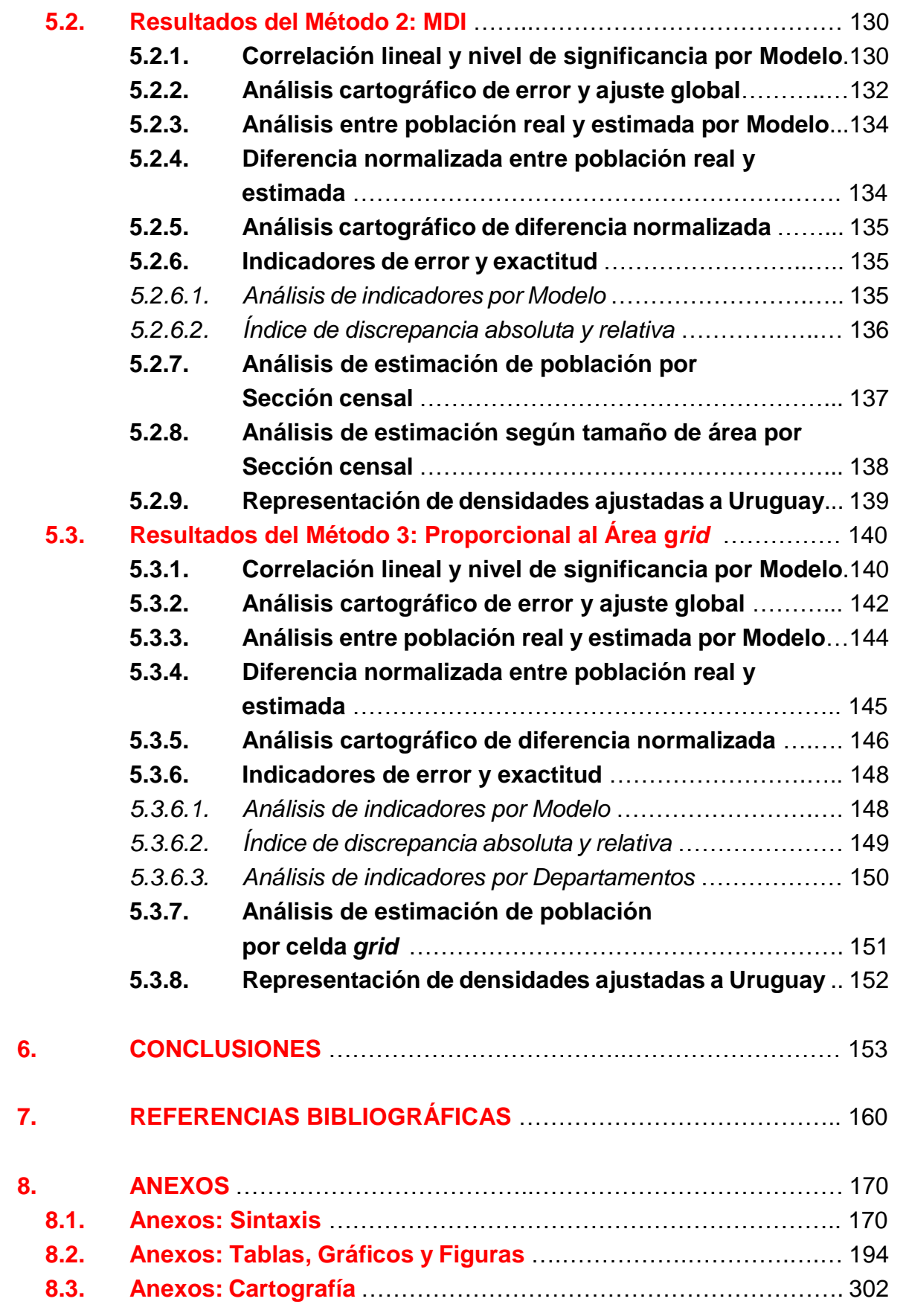

#### **RESUMEN**

La presente tesis realizó el estudio teórico-metodológico de un tema de interés geográfico, relacionado a la distribución de la población y el análisis espacial.

La inquietud fundamental fue conocer y emplear nuevas formas de abordaje metodológico en la representación y transformación de los formatos de las unidades geográficas para Uruguay, en particular, sobre la *cartografía dasimétrica*, que corresponde al ajuste de la densidad de población con el uso de la cobertura terrestre. Los datos públicos del Censo de Población INE y el Mapa de Cobertura del Suelo del MVOTMA, y la sincronía de relevamiento para el año 2011, suministraron un marco óptimo para la aplicación dasimétrica en Uruguay.

Analizar las características de las unidades geográficas y el cambio de escalas de representación, así como diferentes técnicas dasimétricas de desagregación y agregación de población han orientado la elección de tres formas de caracterización en la tesis: Ponderación Areal Modificada, Método Dasimétrico Inteligente y Cálculo proporcional por área de un *grid* de 1km.

Los mapas dasimétricos resultantes, los indicadores, la cartografía de error y los análisis estadísticos han determinado que los tres métodos tuvieron una representación y nivel de significación positiva. Ello posibilita el uso adecuado para situaciones del desconocimiento de la distribución de población propia de los mapas coropléticos.

La aplicación de métodos dasimétricos permite una mejor aproximación a la distribución de población en el territorio uruguayo, constituyéndose en una herramienta significativamente útil para el análisis territorial.

Palabras clave: Mapas dasimétricos, densidad de población, cobertura terrestre, Uruguay.

#### **1. INTRODUCCIÓN**

#### **1.1. CONTEXTO DEL OBJETO DE ESTUDIO**

El alcance de esta investigación es ahondar en el ejercicio de un tema de interés teórico-metodológico y de aplicación geográfica, acorde a los conocimientos científicos existentes y la realidad nacional actual, relacionado a la distribución de la población y su representación espacial.

Primero, se presenta la inquietud de conocer y emplear nuevas formas de abordaje metodológico en la representación de datos geográficos, en particular, sobre la *representación dasimétrica*, que corresponde al ajuste de los datos de densidad de población con el uso de un dato auxiliar para lograr una distribución de la población más realista.

Para ello, se indagará en los conocimientos técnicos existentes, su operatividad e inconvenientes de trabajo, los resultados y las formas de evaluar la calidad de información. Reconocer los métodos dasimétricos actuales e innovadores es una de las metas de la tesis, para tener una cabal idea de la problemática de investigación y hallar su uso adecuado. Conocer las condiciones de generación y servicios en relación a este tipo de datos o similares en Uruguay, dará un marco de virtudes y dificultades de orientación en la utilidad de estos métodos.

Luego de expuestos los elementos teóricos de trascendencia, se introducirá en el desarrollo de tres tipos de métodos dasimétricos que se encontraron de interés por su facilidad de implementación y cierta actualidad ante la inexistencia de aplicaciones similares en Uruguay. Ellos son: Ponderación Areal Modificada, Método Dasimétrico Inteligente y Cálculo proporcional de Área para celdas de un *grid*. Se presentan las definiciones y ecuaciones, así como los ajustes propuestos, los resultados y las medidas de análisis de calidad de los mismos.

En este marco se pretende dejar disponible finalmente un conjunto de herramientas, *set* de coeficientes para desagregar la población, ecuaciones para desagregar población según una cobertura del suelo y la construcción de *grids* de datos, cartografía dasimétrica, recomendaciones y sugerencias para algunos de los métodos más usuales de desagregación y agregación de información con el auxilio de un dato secundario.

#### **1.2. ANTECEDENTES**

Ante el singular interés del hombre en la observación del mundo real y conocido, y la preocupación de investigar sobre cuestiones aún no determinadas de importancia social, ambiental o económica, es que se promueven planteos teóricos y metodológicos para hallar respuestas y soluciones actuales.

En este marco, el conocimiento de los fenómenos geográficos impulsa a progresar en esa línea de acción entre la observación, la concepción del problema, el análisis y la representación del mismo.

Específicamente, frente a problemáticas como el crecimiento poblacional, el conflicto en el uso del suelo terrestre, el desarrollo productivo, el hacinamiento, e incluso, situaciones de suma importancia como la estimación de personas afectadas por un desastre natural, es que se han concebido técnicas y herramientas que permiten generar representaciones cartográficas o datos de apoyo para la planificación del territorio. En este sentido, el desarrollo de investigadores, instituciones públicas y gobiernos han dispuesto de un innumerable *set* de métodos para interpretar la ubicación aproximada de la población, así como medir la densidad de población, y proponer acciones de gestión. Europa y Estados Unidos inicialmente, más adelante países asiáticos, son los que han tomado muy seriamente esta inquietud. Universidades e Institutos de Estadística han trabajado conjuntamente en dilucidar modos de representación de variables demográficas sin perjudicar el atributo del secreto estadístico.

En lo particular, para lograr la cartografía dasimétrica, exploramos la experiencia de autores americanos como Eicher y Brewer (2001), Mennis y Hultgren (2006), Maantay *et al.* (2007, 2008), entre otros. La experiencia europea de *grids* dasimétricos desde Gallego y Peedel (2001) para la Agencia Europea de Medio Ambiente (AEMA), y las versiones en los años siguientes, la adecuación de estas técnicas en Polonia por Bielecka (2005, 2007), Krunić *et al.* (2011) y Bajat *et al.* (2013), para Serbia, Rosina *et al.* para Eslovaquia (2012), Milego y Ramos (2011) para el Proyecto europeo ESPON, Batista e Silva para Portugal (2009), Goerlich y Cantarino en la propuesta de un *grid* para España (2011, 2012) o sobre cartografía de morfologías urbanas (2013). Estos aportes han sido un importante conglomerado disponible para examinar mapas dasimétricos y los inconvenientes de representación. Así como el incipiente pero no menos importante desarrollo de experiencias sudamericanas, para el cual el trabajo de académicos y el IBGE (Instituto Brasileiro de Geografia e Estatística) en Brasil es referencia por su profusa aplicación local y regional, principalmente para algunas ciudades como Belém, São Paulo, Poços de Caldas, Alfenas, Limeira, etc., o la región amazónica.

Por otro lado, los aportes conceptuales y metodológicos de Di Gregorio para el Sistema de Clasificación de la Cobertura de la Tierra - LCCS (2005), el desarrollo del sistema Corine Land Cover (CLC) en Europa y las diferentes apuestas para lograr un estándar ISO de cobertura terrestre, señalan la preocupación continua de los organismos para conocer el impacto y medir la condición de la superficie terrestre y su uso. Es así que, en este contexto, Uruguay desde 2007, a través del Ministerio de Vivienda, Medio Ambiente y Ordenamiento Territorial desarrolló el sistema LCCS, considerándolo un indicador de relevancia para la planificación.

La posibilidad de utilizar la clasificación de uso y cobertura del suelo del año 2011, facilitó el marco de construcción dasimétrica para Uruguay, gracias a la concordancia con el Censo de Población desarrollado por el Instituto Nacional de Estadística (INE) de Uruguay en el mismo año.

La nutrida disponibilidad de antecedentes técnicos y la accesibilidad nacional a datos de coincidencia temporal suministran un marco óptimo para la aplicación dasimétrica en Uruguay.

# **1.3. JUSTIFICACIÓN / FUNDAMENTACIÓN TEÓRICA**

Es interés de esta investigación realizar la adaptación de la densidad de población y su representación cartográfica según las características del tipo de cobertura del suelo, proponiendo así la discusión teórica y metodológica para lograr mapas dasimétricos. Para ello se pretende ajustar los métodos para obtener productos según criterios de escala y nivel de representación, delineados con las dificultades o virtudes de los datos originales, y factibles de procesar la agregacióndesagregación de los datos demográficos.

Se halla apropiado aplicar las metodologías mencionadas anteriormente con los datos del Censo de Población 2011 y el Mapa de Cobertura del Suelo 2011, por la sincronía de relevamiento de información y la pública disponibilidad de los datos.

3

## **1.4. DEFINICIÓN DEL PROBLEMA CIENTÍFICO**

La preocupación fundamental de la presente investigación radica en conocer, construir y/o adaptar una representación espacial de la densidad de población adecuada, a partir de la cobertura terrestre.

El problema científico que aquí se aborda procura conocer formas adecuadas y eficientes de representación de los datos geográficos, para casos simples y combinados, como forma de dilucidar la capacidad práctica de las nuevas metodologías, así como su validación, para ser aplicado en Uruguay.

## **1.5. PLANTEAMIENTO DE HIPÓTESIS Y PREGUNTAS CIENTÍFICAS**

Las preguntas a analizar y responder:

¿Cómo se representa actualmente la densidad de población en Uruguay? ¿Cuáles son los elementos metodológicos utilizados para lograrlo?

¿Qué unidades geográficas son las más adecuadas para representar la densidad de población?

¿Existen representaciones metodológicas que muestren de forma eficaz y eficiente la realidad en aquellas áreas geográficas de determinadas coberturas del suelo en las que inexiste poblamiento?

¿Es posible definir un *set* de herramientas y definiciones metodológicas para el cambio de formato de representación espacial y cuya aplicación sea pertinente a la realidad nacional?

¿Qué limitaciones y recomendaciones de los métodos de agregación y desagregación en la representación de los datos geográficos se aplicarían en indicadores de la densidad de población según la cobertura terrestre?

La Hipótesis de investigación es:

El procedimiento operativo y metodológico aplicado a las unidades geográficas para el cálculo de densidad de población no reconoce la representación de las características de poblamiento y cobertura terrestre.

# **2. OBJETIVOS**

# **2.1. OBJETIVOS GENERAL Y ESPECÍFICOS DE LA TESIS**

## **Objetivo General**

 $\checkmark$  Construir una representación de diferentes unidades geográficas hacia una caracterización de la densidad de población según la cobertura terrestre.

## **Objetivos Específicos**

- $\checkmark$  Investigar las distintas formas de representación de densidad de la población en el contexto científico-técnico.
- $\checkmark$  Analizar las características de las unidades geográficas y las diferentes metodologías de cambio y/o transformación de los formatos y escalas de representación.
- $\checkmark$  Aplicar y comparar algunas opciones metodológicas para representar la densidad de población según la cobertura terrestre.
- $\checkmark$  Elaborar conclusiones que permitan indicar las limitaciones metodológicas y las recomendaciones pertinentes en los métodos de agregación y desagregación de los datos geográficos, para su aplicación en Uruguay.

# **3. MARCO TEÓRICO**

# **3.1. ANÁLISIS ESPACIAL Y SIG**

El **análisis espacial** es fundamental en la investigación geográfica y medular en el uso de los Sistemas de Información Geográfica (SIG). Ante la relevancia y la necesidad de interpretar el componente espacial de las transformaciones realizadas por la sociedad y su relación con la naturaleza, es importante hallar los métodos y técnicas, en este caso geográficas, para comprender y posibilitar un desarrollo eficiente y sustentable del territorio.

El mundo contemporáneo, y el progreso ambiguo de lo tecnológico, artístico, científico y social, plantea una situación compleja y de muy difícil interpretación. La abstracción del mundo es necesaria, pero conlleva claramente una incertidumbre propia de lo incompleto de una representación y los métodos para determinarla.

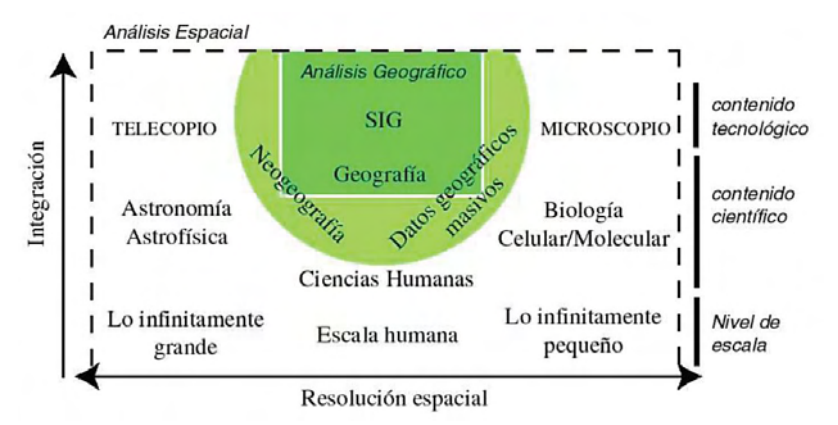

Figura 1. Análisis espacial y análisis geográfico. Fuente: Buzai y Ruiz (2012).

Buzai y Ruiz (2012, p. 95-96) explica sucintamente esta relación entre el análisis espacial, la Geografía y el SIG, la complejidad de la realidad, la escala de análisis y las metodologías-técnicas de representación (Figura 1):

*"Cuando se estudian sistemas complejos es posible utilizar teorías diferentes y específicas para cada escala. Entre lo infinitamente grande y lo infinitamente pequeño se encuentra la escala humana, que puede considerarse un espacio infinitamente complejo, en el sentido de complicado (de Rosnay, 1977). La Geografía es una de las ciencias más interesantes y dinámicas ya que debe afrontar las complejidades físico-naturales, las complejidades humanas, y las complejidades de la relación entre la sociedad y su medio. Para cada escala es posible utilizar tecnologías específicas para el análisis de cada una de ellas. Así pues, mientras para lo infinitamente grande puede hacerse uso de telescopios y*  *para lo infinitamente pequeño de microscopios, los SIG son la tecnología específica para estudiar la dimensión espacial de la escala humana."*

En este sentido, el análisis espacial puede revelar y visibilizar los fenómenos y las relaciones de los objetos geográficos, para lo cual es necesario asociar con cierto sitio y situación, y disponer conjuntamente las preguntas más adecuadas y los mejores medios para hallar las soluciones y/o las características más significativas. Goodchild y Haining (2005, p. 177-178) entendieron como análisis espacial, incluyendo el análisis de datos espaciales, al "*conjunto de técnicas y modelos que utilizan explícitamente la referencia espacial de cada caso de datos*", y últimamente (Longley *et al.*, 2013, p. 353) agrega la característica de que los resultados cambian si se cambia la localización de los objetos analizados.

El potencial de los métodos en los ambientes SIG se relaciona principalmente en la eficiencia en el desarrollo del análisis espacial. Goodchild y Haining (2005, p. 175) ya advertía la "*convergencia del desarrollo de los SIG y del análisis espacial de datos bajo la rúbrica de la Ciencia de la Información Geográfica (o SIGciencia)".* 

Las posibilidades analíticas sobre las tradicionales cartografías analógicas se vieron incrementada con la herramienta SIG, que se transforma en una nueva plataforma de trabajo e investigación. Resumidamente, el análisis espacial en SIG es un conjunto de instrumentos que relaciona e "*incluye todas las transformaciones, manipulaciones y métodos que pueden ser aplicados a los datos geográficos para agregar valor a ellos, para apoyar decisiones y para revelar patrones y anomalías que no son obvios a primera vista*" (Longley *et al.*, 2013, p. 352).

# **3.2. REPRESENTACIÓN Y FORMATOS DE LA INFORMACIÓN GEOGRÁFICA**

Como se señala anteriormente, en el proceso de abstracción y simplificación del mundo, para trabajar con SIG lo primero que se necesita es información (Sitjar, 2009, p. 6), y luego determinar cómo se modelizará el dato individual o agrupado, en definitiva, el conjunto de capas de información.

La **información geográfica** (IG) cobra notoriedad en las sociedades contemporáneas, y constituye un recurso estratégico para representar los hechos referidos al territorio, alrededor del cual se ordena la economía y el desarrollo mundial.

Inicialmente, la IG puede ser "*entendida como aquella que puede ser relacionada con localizaciones en la superficie de la Tierra*" (Chorley, 1987, citado por Hernández y Flores, 2012, p. 70). Se expresa como el valor agregado o la interpretación aplicada a un dato o fenómeno geográfico, que representa inicialmente un hecho e indica alguna propiedad de la realidad representada. Bosque Sendra (1992, p. 30) habla que el dato geográfico se conforma de dos elementos: por un lado, la *observación* o *soporte* (alterna además con los términos de caso, unidad de observación, objeto geográfico, individuo) para la "*entidad de la realidad sobre la cual se observa un fenómeno*"; y por el otro, las *variables* o *atributos temáticos* asociadas a los objetos.

La IG es identificada como uno de los componentes primordiales del SIG, en conjunto con la tecnología, los métodos, las organizaciones y los recursos humanos, y actualmente la red de internet. Cualquiera de estos elementos es indispensable en la concepción del Sistema de IG, pero justamente ella es clave para la consulta y aprovechamiento, y así producir conocimiento.

La calidad en la **representación y el lenguaje gráfico** de los datos geográficos se explican en la propia evolución de la cartografía, principalmente acentuándose a partir de las mejoras ocurridas en el siglo XVIII con la cartografía temática. Desde la construcción topográfica, la preocupación por agregar los usos de suelo, la ubicación de recursos naturales u otros temas de interés; hasta el avance de los aspectos matemáticos y estadísticos de los datos y las proyecciones, expresado de mejor forma en las décadas del desarrollo de la Geografía Cuantitativa, la cartografía, y más globalmente las técnicas de la información geográfica, han tratado de formalizar y calificar la representación.

Martinelli (2007) menciona la importancia del lenguaje y la comunicación visual, y que la postura metodológica es categórica en el entendimiento del mundo, para el cual la era informática y digital incrementa sus posibilidades. Agrega además que los "*datos ̶registros de situaciones percibidas concretamente de forma sistemática ̶ pueden ser de naturaleza cualitativa o cuantitativa, ambas, ordenadas o no*" (2007, p. 28). Esta apreciación es lo que se conoce como la **escala de medida**, y describe un fenómeno o entidad geográfica. Cauvin *et al.* (2010, citado por Moya *et al.*, 2012, p. 137) propone que los fenómenos geográficos se pueden representar

8

de acuerdo a tres características: la escala de medida, la dimensión del fenómeno y la distribución sobre el territorio.

La **dimensión** se manifiesta en los siguientes fenómenos o entidades, según la extensión direccional que la defina: punto, línea, área/zona, volumen y tiempo (Figura 2). Santos (2002, citado por Hernández y Flores, 2012, p. 71) refiere a ellos como 0D, 1D, 2D y 3D, respectivamente; al cual quizás falte agregar la 2,5D relacionada al relieve, y una dimensión asociada al tiempo.

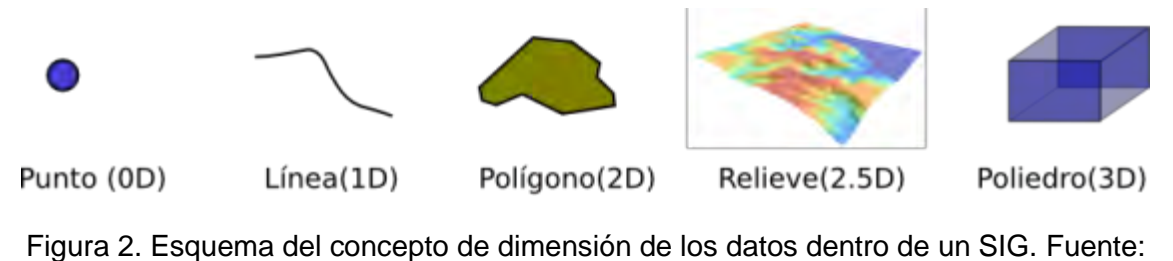

Olaya (2014, p. 71).

En el caso de la **distribución** de los fenómenos geográficos dependerá del tipo de variable representada (Figura 3). Si la distribución se representa en todos los puntos del territorio, aunque incluso existan mediciones del fenómeno en algunos pocos puntos, por ejemplo, temperatura, humedad y/o relieve, se habla de **superficies o fenómenos continuos**. Si la representación es dada en alguna localización del territorio, generalmente reconocible por límites definidos, por ejemplo, vegetación, población y/o caminería, se habla de **fenómenos o entidades discretas**.

Moya *et al.* (2012, p. 140) citando a Cauvin *et al.* (2010) indica que los fenómenos discretos pueden transformarse en continuos y modificar su representación. El caso más notorio es el de la población, que posee una unidad de contabilización bastante clara, y que se transforma en continua mediante su distribución en el territorio construyendo así la densidad de población (habitantes/unidad de área). La creación de este mapa coroplético permite entender la temática de manera extensiva al área de análisis.

En 1993, Aronoff describió otras condiciones esenciales en un dato geográfico: posición, atributos temáticos, tiempo y relaciones espaciales (Madrid y Ortiz, 2005, p. 26). Por otro lado, Sitjar indica afines cualidades: "*la posición, el tamaño, la*  *distancia, la dirección, la forma, la textura, el movimiento y las relaciones son las propiedades espaciales de los objetos que nos da la IG*" (2009, p. 2).

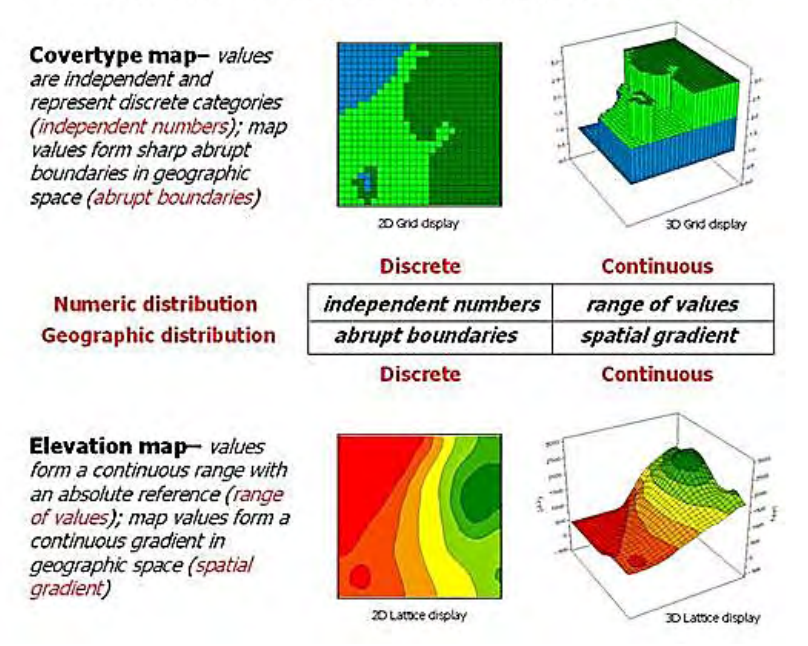

# Discrete versus Continuous Data

Figura 3. Características de los datos discretos y continuos. Fuente: Topic 18: Understanding Grid-based Data, Serie *Beyond Mapping III*.

La forma de representación gráfica es una de las características de mayor relevancia en los datos geográficos, e indica construcciones modélicas y finitas de la compleja realidad. Los **formatos vectorial** y **ráster** (Figura 4), explican dos grandes modelos de estructura, almacenamiento y organización de los datos gráficos. Constituyen casi cinco décadas de desarrollo de softwares SIG, asociados a procedimientos particulares y funcionalidades afines a cada formato, y que actualmente ha tendido a interoperar entre los dos conceptos discreto/continuo.

El modelo vectorial se reconoce geométricamente con puntos, líneas y polígonos, de coordenadas fijadas en sus nodos, vértices y arcos, y vinculado a atributos almacenados en bases de datos relacionales. El modelo ráster, se visualiza por una matriz (cuadrícula fila x columna) o estructura en malla (*grid*) en la que el pixel – o celda de la cuadrícula –, es la unidad mínima de representación y refleja un valor que define su nivel digital (ND).

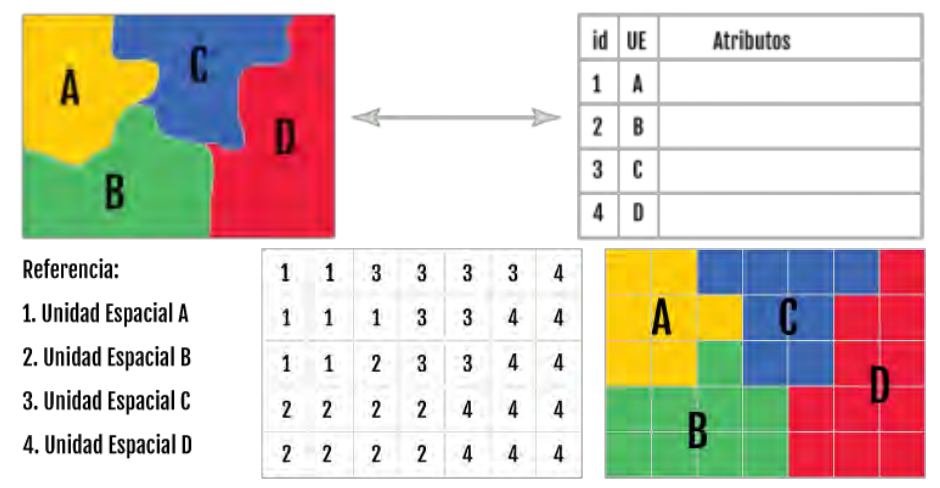

Figura 4. Dos formatos de representación gráfica de los datos: vectorial (arriba) y ráster (abajo). Fuente: IGN, Argentina.

Otra de las grandes ventajas de los SIG frente a otras técnicas automatizadas, es la relación espacial almacenada en las propias entidades geográficas. Caso contrario sería una capa del "*tipo puramente cartografía*" (Olaya, 2014, p. 96). Pullar y Egenhofer (1988, citado por Olaya, 2014, p. 255-256) propone cinco tipos de **relaciones espaciales**: 1) Relaciones direccionales, que describen el orden en el espacio (por ejemplo, *al norte de*, *al sur de*, etc.); 2) Relaciones topológicas, las cuales describen la vecindad e incidencia (por ej., *son disjuntos* o *son adyacentes*); 3) Relaciones comparativas, que describen la inclusión (por ej., *está en*); 4) Relaciones de distancia, tales como *lejos de* o *cerca de*; y 5) Relaciones «difusas» tales como *al lado de* o *a continuación*.

Olaya (2014, p. 257-258) profundiza en la que se considera la más importante de las relaciones:

"*el conjunto principal de estas es el formado por las de tipo topológico, que serían por ejemplo las que empleemos para combinar las geometrías y elementos de dos capas vectoriales según cómo sean dichas relaciones entre ellas. De entre estas relaciones destacan los denominados predicados espaciales, que son operaciones de tipo lógico que nos indican si entre dos objetos geográficos existe o no un tipo de relación dada*".

En el caso del modelo ráster, las relaciones topológicas vienen dadas por la estructura de la "*matriz de un tipo especial de puntos independientes entre sí, los pixels*" (Comas y Ruiz, 1993, p. 100-101). Con una posición y un valor, permiten no una interrelación como en el vectorial, pero sí la posibilidad de obtener relaciones de vecindad, distancia y operaciones sobre sus atributos temáticos.

El formato del dato puede ser el fundamento de un modelo y una elección de operación, pero en ambos casos existen ventajas y desventajas. En ese sentido, ante la virtud espacial de superponer información para su análisis (Figura 5), la definición del formato puede otorgar resultados potenciales según cada necesidad.

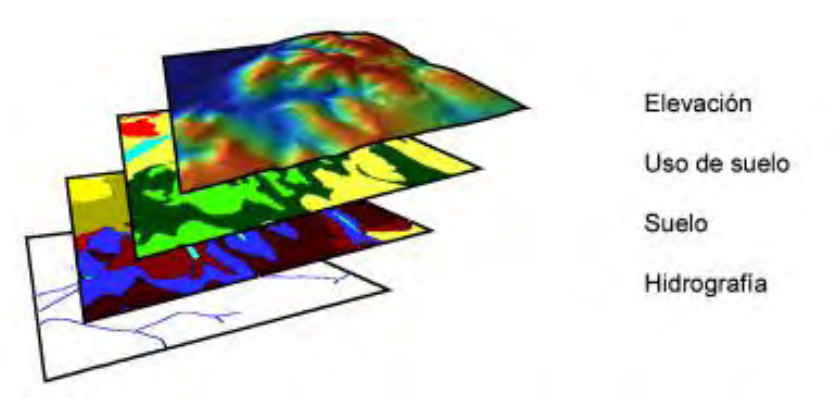

Figura 5. Superposición de capas de información que representan diferentes temas. Fuente: Olaya (2014, p. 75).

En el ambiente SIG también es posible realizar transformaciones o conversión de formato, pasando de vector a ráster (*Rasterizar*) o al revés (*Vectorizar*). La definición del pixel en la rasterización implicará decidir en su resolución de celda y almacenamiento del archivo de salida (Figura 6); al contrario, la vectorización resultarían polígonos que se representarían con bordes irregulares y/o rectangulares.

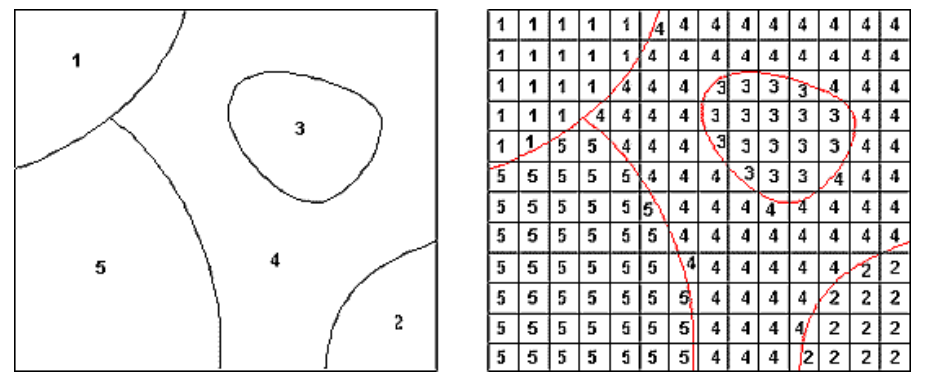

Figura 6. Traducción de Vector a Ráster pasando de categorías simples (izq.) a una cuadrícula por mayoría simple del área incluida (der.). Fuente: GPW-v3, CIESIN<sup>1</sup>.

Por último, se observa en la literatura en general, que el término *grid* se asocia principalmente al formato ráster. Más allá de esto, es posible construir una rejilla rectangular de base vectorial (*vector grids*), incorporar atributos a los polígonos y ser de utilidad para geoprocesos tanto vectoriales como ráster.

**.** 

<sup>1</sup> CIESIN. *Grid Population of the World* (GPW), v3.

#### **3.3. TÉCNICAS DE ANÁLISIS ESPACIAL GEOMÉTRICO**

Las **técnicas de análisis espacial** fueron ampliando sus posibilidades a medida que lo formal (soporte informático y programación) y lo conceptual se iban consolidando. El desarrollo de los SIG ha ofrecido que se multiplicaran los módulos y herramientas de análisis espacial, y así lograr explicar e interpretar nuevos resultados. Igualmente, para determinadas necesidades han surgido cuestionamientos y formulaciones diferentes. Todas implican preguntas relativas al dato/fenómeno analizado individualmente o en conjunto a otros datos. Olaya (2014, p. 231-232) indica cinco categorías de cuestiones geográficas indagadas en los SIG y relativas a: posición y extensión, forma y distribución, asociación espacial, interacción espacial, y variación espacial.

Por otro lado, al tratar de identificar los geoprocesos más característicos en el análisis espacial, Buzai (2010, p. 2) profundiza en una categorización conceptual: localización, distribución espacial, asociación espacial, interacción espacial y evolución espacial. Él mismo indica que deviene de los principios geográficos que Emmanuel De Martone a comienzos de sigo XX había señalado: localización, conexión, extensión, complejidad, dinamismo, conexión y globalidad territorial. Del punto de vista de los teóricos más tradicionales del ambiente SIG se ha intentado agrupar según las capacidades operativas y de funcionalidad. Por ejemplo, Aronoff (1989, citado por Sitjar, 2009, p. 6) clasificaba en cuatro grupos: Recuperación, Superposición, Vecindad y Conectividad. Berry<sup>2</sup> (1987, citado por Chrisman, 1999, p. 619) reformula el esquema de Tomlin de cuatro operadores: reclasificación, superposición, distancia y conectividad, y vecindad. Longley *et al*. (2005, p. 319- 320) propone seis tipos de análisis: de interrogaciones, de medidas, de transformaciones, de sumarios, de optimización y testeo de hipótesis.

Como este trabajo apunta a exponer las categorías de análisis topológico, en particular, las de **asociación espacial** entre áreas/polígonos se comentarán algunos aportes. Por ejemplo, Buzai (2010, p. 7) indica que, dentro de la categoría de Asociación espacial, el método de **superposición** es un procedimiento clave de

**.** 

<sup>2</sup> También se puede revisar este tema en "*Fundamental Operations in Spatial Analysis"*, de Berry & Associates - Spatial Information Systems.

la Geografía y permite "*una construcción regional por divisiones lógicas*". Al combinar capas de información genera una fragmentación de áreas homogéneas – o regiones geográficas – de diferentes características (Figura 7). Este autor presenta dos eventos significativos de esta categoría de análisis: primero cita al trabajo "*Les fondements de la géographie humaine"* (1947-1948) de Maximilian Sorre por la propuesta de superponer datos de carácter natural y antrópico, y lograr una observación integral de los problemas de hábitat (Buzai, 2011, p. 137; Buzai, 2010, p. 8). Por otro lado, se asocia a Ian McHarg (Olaya, 2014, p. 35; Buzai, 2012, p. 7) y a su texto *"Design with nature"* (1967) donde desarrolla la base metodológica de la superposición y combinación de mapas (técnica "overlay"). Inicialmente surgió en el marco de la planificación ecológica, con el concepto de análisis de adaptabilidad y la idea de "*región*" como el proceso integral entre lo social y lo biofísico en el tiempo y espacio (Briceño *et al.*, 2012, p. 28-30).

Siguiendo la idea del espacio y su **clasificación por divisiones lógicas**, Buzai y Buxendale (2011, p. 139) presentan que las posibilidades analíticas de hoy devienen en parte del conocimiento de la teoría de conjuntos, como los *diagramas de Venn*. Además, comenta sobre el trabajo de Cole (1972) al hablar de esta teoría como vital en el desarrollo de los procesos de clasificación y en la metodología geográfica. En el propio desarrollo de los SIG se ha tratado de ir solucionando las dificultades operativas de clasificación de los datos, tanto ráster (en el cual se reconoce al algebra booleana como útil) como vectorial (según las posibilidades topológicas).

En la línea de lo último, Comas y Ruiz (1993, p. 164) indican que la superposición posee dos aspectos fundamentales: la *geométrica-cartográfica*, que implica posiblemente la generación de nuevas entidades por la intersección, y la de los *atributos temáticos*, tanto nominales como cuantitativos.

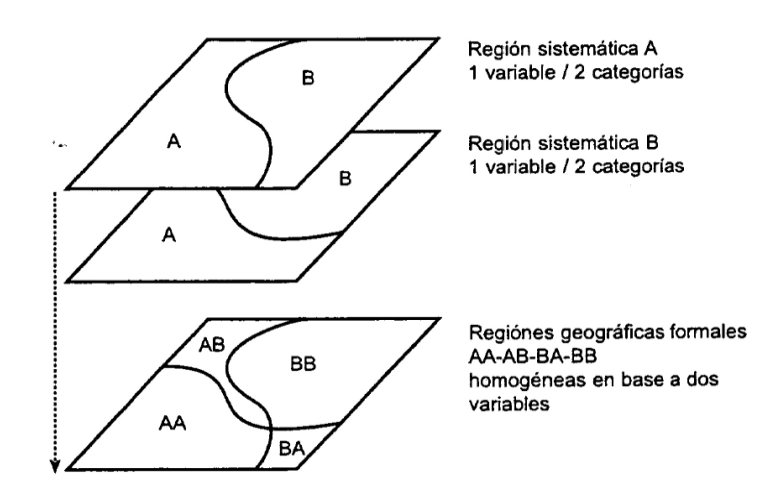

Figura 7. Representación de la superposición de dos capas de información, y la formación de regiones sistemáticas. Fuente: Buzai y Buxendale (2011, p. 140).

Como resumen, Longley *et al.* (2013, p. 261) detalla que existe nueve **métodos de relacionamientos espaciales entre geometrías**, y que están a la par del estándar ISO/OGC (en el caso de las definiciones de las geometrías previstas para el uso de base de datos geográficos y las consultas SQL):

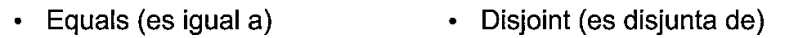

· Intersects (se interceptan)

Contains (contiene a)

- Touches (se tocan) · Within (está dentro de)
- Crosses (se cruzan)
- Overlaps (se solapa, cubre a)
- Relate (se relaciona)

En el caso de las **funciones que devuelven geometría** se reconocen los siguientes:

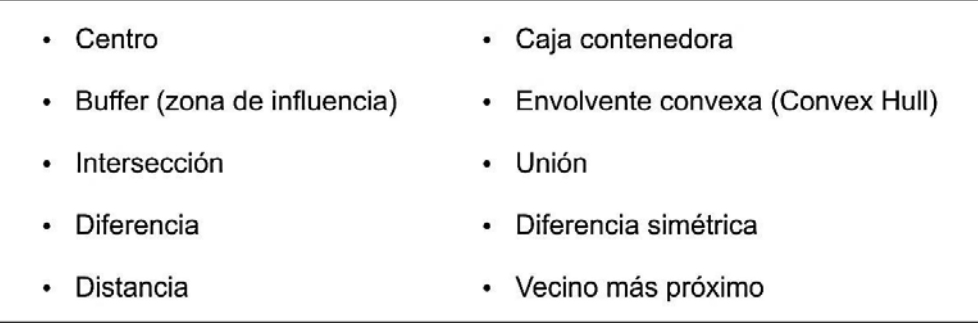

Does the base geometry OVERLAP the comparison geometry?

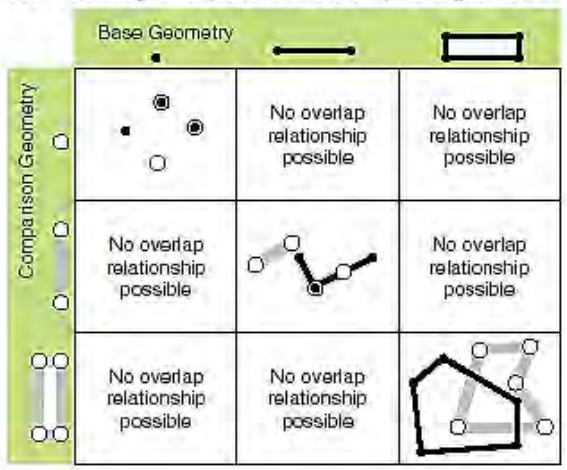

Figura 8. Ejemplo de superposición entre diferentes geometrías. Fuente: Recursos ArcGIS<sup>3</sup>. Esquema similar en Longley et al. (2013, p. 262).

Los dos casos que se relacionan con este trabajo de investigación son la *intersección* (Figura 9) y *unión* (Figura 10). La **intersección** tiene como resultado solamente al área común a las dos capas, y es similar a la operación booleana "Y" (AND).

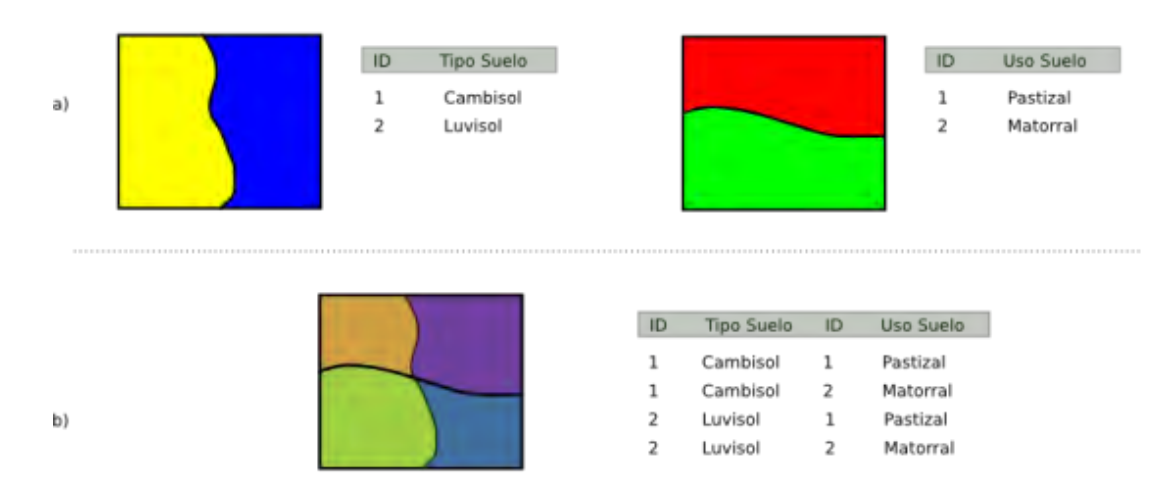

Figura 9. Intersección entre dos capas vectoriales, de su geometría y los atributos. Fuente: Olaya (2014, p. 495).

En tanto, la **unión** logra una capa resultado con todas las entidades presentes previamente, y es análoga al operador lógico "O" (OR). Aquí se mantienen las geometrías que surgen de la intersección, manteniendo los atributos de ambas capas de entrada, y las áreas diferentes de la intersección, manteniendo los atributos de alguna de las capas.

**.** 

<sup>3</sup> Recursos ArcGIS. Operadores relacionales "*IRelationalOperator": Overlaps*.

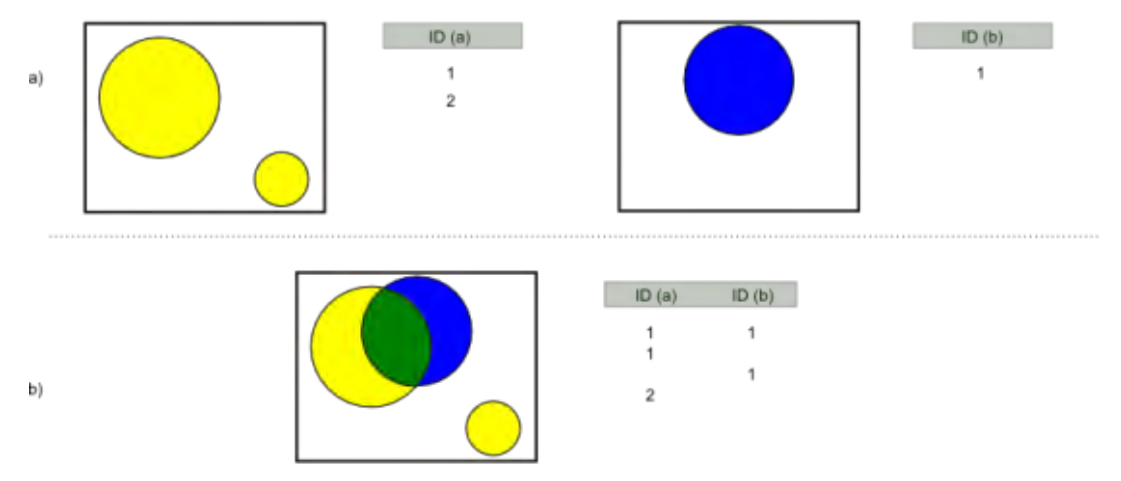

Figura 10. Unión entre dos capas vectoriales, de su geometría y los atributos. Fuente: Olaya (2014, p. 496).

Finalmente, la superposición gráfica posee otro nivel de análisis, si consideramos que las respectivas áreas homogéneas que resultan del proceso booleano pueden representarse según el tipo o detalle de atributos. Los resultados pueden derivarse además de operaciones aritméticas, relacionales, algorítmicas o ponderadas.

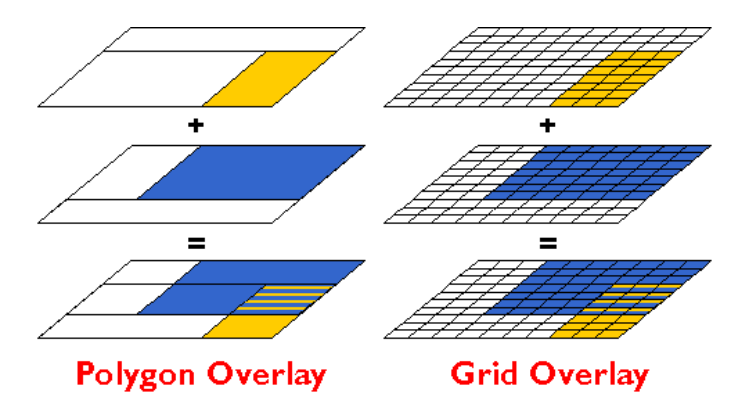

Figura 11. Ejemplos de superposición de capas en formato vectorial (*polygon overlay*) y ráster (*grid overlay*). Fuente: DiBiase (2014).

# **3.4. UNIDAD ESPACIAL DE ANÁLISIS, ESCALA Y PROBLEMAS ASOCIADOS**

Luego de haber descripto varias características de los datos geográficos y la importancia del análisis espacial de los mismos, es importante exponer algunos conceptos sobre la idea de unidad de análisis.

Generalmente, desde el punto de vista espacial los fenómenos, tanto sociales como naturales, no poseen límites claros o definidos. Es más complejo aún cuando un hecho es combinado con otros, formalizando cotejos bivariados o multivariados.

Longley *et al*. (2013, p. 150) manifiestan que en muchos casos no existen unidades "naturales" para el análisis geográfico. La búsqueda del elemento más adecuado de representación trae aparejado varios problemas. El proceso de modelización de la realidad genera error e incertidumbre. Al hallar estas unidades más homogéneas luego de definido ciertos parámetros provoca que muchas veces el modo de discretización del fenómeno o la variable utilizada no refleja correctamente el mismo. El resultado se construye en las diferencias establecidas entre esas unidades comunes y subjetivas: heterogeneidad en el conjunto y homogeneidad individual. Este parecer está muy relacionado con la tradición geográfica regional, desde los primeros teóricos, las aplicaciones cuantitativas y el desarrollo de las técnicas de análisis SIG.

La búsqueda continua del "*mejor modelo*", es progresar en el grado de exactitud. Puede ser además que el detalle asociado al hecho representado como el nivel de generalización impuesta termine por obtener una representación incompleta, dejando por fuera parte de la misma realidad. Estas decisiones, como discuten Longley *et al.* (2013, p. 153) presenta dos cuestiones: la eficacia de los límites de las áreas definidas y la validez del atributo que se asocia a cada caso. Estas apreciaciones determinan la dificultad de lograr una escala correcta para expresar la realidad, entre extremos que van de simplificación a justa representación.

# **3.4.1. UNIDADES NATURALES – ARTIFICIALES**

En esta sección se expone sobre la disyuntiva del carácter de representación y la variable introducida en el análisis. A priori se procede a definir si un dato es de impronta natural o de origen antrópico, aunque reconocemos que los procesos son claramente socio-naturales. Esta dificultad trae problemas de representación específicos, y que en parte tienen que ver en cómo se realiza y adopta un modelo.

Es dificultoso determinar los límites de los **fenómenos naturales**, por lo incierto que puede ser reconocer los mismos, y establecer con extensión cierta una unidad de suelo o un grado de temperatura. También es impreciso el grado de inclusión o exclusión de cierta especie o vegetación en un grupo temático, aludiendo a la problemática de lo ambiguo en la determinación de una categoría. Por otro lado, los **datos sociales** también poseen su complejidad. Si pensamos en el individuo como dato a representar se presenta el problema de la confidencialidad y la preservación de la identidad. Problema muy presente en cualquiera de los análisis sociodemográficos y económicos. En este sentido el grado de agregación ha sido el instrumento que mejor se adaptó a las necesidades de representación de los aspectos sociales. Y muchas veces está asociado a las diferentes unidades administrativas reconocidas en una sociedad para la gestión y organización. En este sentido se pone en relieve la dificultad de asociar y relacionar, cuando es necesario, los diferentes datos existentes en el espacio geográfico, entre los "límites" naturales y los bordes de las unidades jerárquicas.

Es interesante es la división que propone Constancio de Castro (1990, citado por Bosque Sendra, 1992, p. 30) para las unidades o entidades de observación: las **unidades naturales**, físicas y tangibles, como "*aquellas donde la referencia espacial es intrínseca al propio hecho"* (variable observada), por ej. tipo de suelo; y las **unidades artificiales** intangibles y generadas por el hombre y en las que "*la referencia espacial es extrínseca y ajena a los fenómenos o variables temáticas medidas en ellas*", ejemplo los límites político-administrativos. Los problemas de los límites creados por la sociedad es lo "no natural" de las fronteras de separación. Bosque Sendra (1992, p. 31) establece en que la "*definición humana de límites espaciales es siempre arbitraria*".

Otro problema frecuente es el grado de heterogeneidad del tamaño de las áreas administrativas a un mismo nivel de análisis. No se discute la variedad propia de los hechos naturales, pero la sistematización de los hechos sociales forzados a límites precisos conlleva que estructuralmente, las unidades no sean equiparables y comparables entre ellas, y lo heterogéneo de la representación incrementa la inexactitud.

#### **3.4.2. UNIDADES HOMOGÉNEAS – HETEROGÉNEAS**

Por lo ya expuesto anteriormente, es necesario conocer los métodos operacionales y la escala adecuada para disponer de la mejor representación de las unidades de análisis y, en definitiva, de los fenómenos que ocurren en el territorio. Cada dato posee configuraciones y expresiones territoriales diferentes, determinando que las unidades homogéneas y comunes sean escasas. La desalineación de los niveles

de información provoca múltiples lecturas y grados de heterogeneidad en el grado de pertinencia. Por ej., Goerlich y Cantarino (2011, p. 3) hablan de **homogeneidad** de zonas para características climáticas y medioambientales cuando se considera a cuencas hidrográficas, cortes altimétricos y/o zonas climáticas; y para características socio-demográficas, para el cual se asocia a límites administrativos y jerárquicos ya mencionados, plantea tres problemas: los límites administrativos no representan la realidad de la estructura interna de los asentamientos; la población no está homogéneamente distribuida a lo largo de un área, los límites son históricos y algunas veces no responden a criterios relacionados con la distribución poblacional y su dinámica.

El grado de **heterogeneidad** espacial se puede leer también al evaluar la *autocorrelación espacial* (Longley *et al.*, 2013, p. 101). Se apoya en la definición de la "*Primera Ley de la Geografía*" construida por Waldo Tobler en 1970, expresando que "*todas las cosas están relacionadas entre sí, pero las cosas más próximas en el espacio tienen una relación mayor que las distantes*".

#### **3.4.3. ESCALA**

A lo anterior se debe añadir algunos matices del concepto de escala. La que se utiliza con mayor frecuencia es la **escala cartográfica** o de representación, entendida como la relación entre las mediciones en el mapa y las de la realidad. Pero, por otro lado, se reconoce la **escala de análisis** o **escala operacional** (Olaya, 2014, p. 57), y/o **escala geográfica** (Barcellos, 2003, p. 309), delimitando en un área específica el evento a investigar, manifestando así su utilidad como sus limitaciones.

Cuando se trabaja en un SIG, la modificación visual (zoom más o zoom menos) de los datos disponibles, se relaciona a la escala cartográfica y no al de análisis. Cuando se construye un dato, tiene implicancia directa el nivel de detalle y/o generalización cartográfica que se adopte. Esto influye asimismo en cómo se clasifica un fenómeno espacial según el tipo de objeto de representación (Longley *at al.*, 2013, p. 102), dependiendo de la escala y su nivel dimensional.

Barcellos (2003, p. 309) presenta un resumen de varios **efectos de la escala** en geografía:

- *La escala condiciona la naturaleza de las observaciones y la imagen que se obtiene de estas.*
- *Cada atributo se manifiesta en una escala espacial específica, lo cual requiere una teoría compatible, y una adecuación del tipo y grado de generalización de datos.*
- *La selección de la escala es un proceso de "olvido coherente", un recorte en el conjunto de los elementos reales, de acuerdo con los objetivos propuestos.*
- *La selección de una escala envuelve intención y acción, ya que la identificación de un problema conduce a reconocer, o a ignorar la existencia de un territorio.*

Según Marceau (1999, p. 347) varias disciplinas han ahondado en el interés de la escala y su relación de la organización espacial de las actividades humanas y los procesos físicos en la superficie de la Tierra. Indica que independiente de ese avance aún se encuentran muchas dudas en su conceptualización y metodología. Un importante aporte de este autor fue en plantear dos preguntas en relación al **problema o cuestión de la escala**:

- ¿cuál es la escala espacial adecuada para el estudio de un fenómeno geográfico particular?, y
- ¿cómo podemos transferir adecuadamente la información de una escala espacial a otra?

Subraya que la escala tiene que estar relacionada con el objeto de observación y puede que no exista un método único y/o escala única para cada caso. Barrios Peña adapta un esquema sobre la **escala de observación** (Figura 12), a partir de los tres rasgos relevantes de la escala de observación según Bloschl y Sivapala, 1995: *"la extensión (dominio del conjunto de observaciones), el espaciamiento (separación entre observaciones) y el soporte (integración de espacio o tiempo que sustenta cada observación)".*

Marceau (1999, p. 350) profundiza en lo crucial del concepto de **escalamiento** (*scaling*), *escalado* o *cambio de escala*. Implica un cambio en la estructura geométrica y los atributos asociados. Se identifican dos tipos de escalado: la de **reducción de escala (***downscaling) o desagregación*, descomponiendo la información de manera descendente en unidades de análisis cada vez menores, y el **aumento de escala (***upscaling) o agregación*, transfiriendo la información de manera ascendente en unidades mayores. Ejemplos típicos de escalamiento son el remuestreo y la generalización cartográfica. Alude a Jarvis (1995) por lo desafiante del escalamiento, por ser un proceso complejo ya que los cambios y las variables no son lineales, y hay heterogeneidad en las características geográficas resultantes en cada proceso. Seguidamente se presenta con detalle algunos problemas derivados del cambio de escala y su relación con el tipo de unidades.

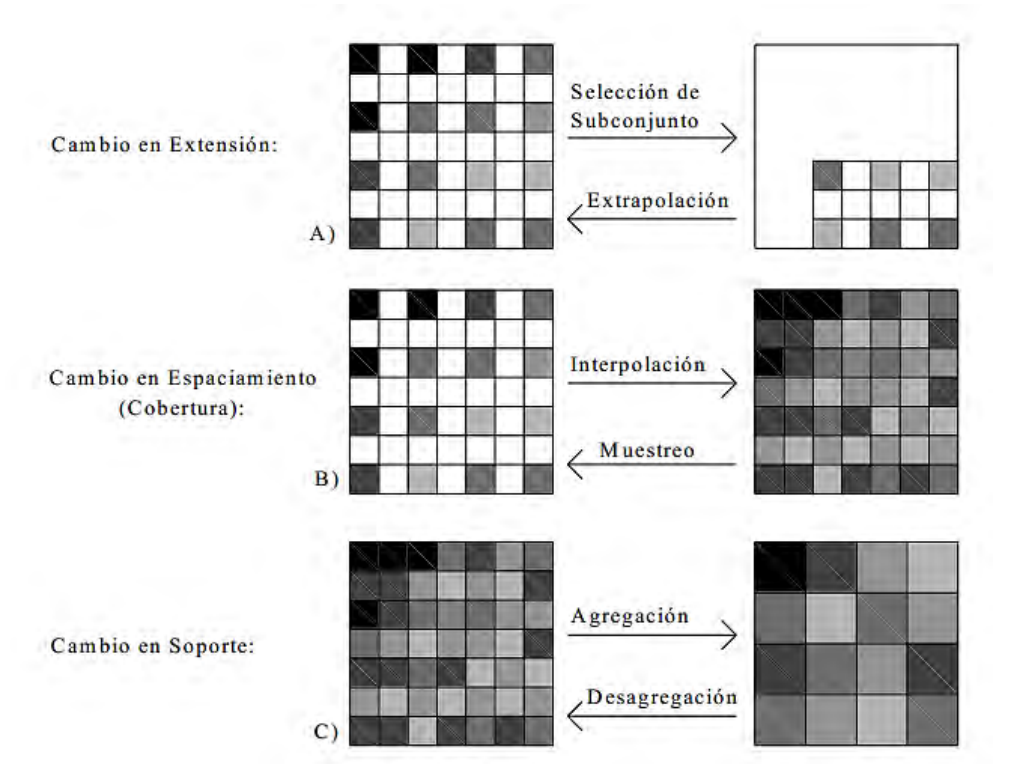

Figura 12. Tipos de escalamiento para un caso bidimensional, relacionados con los tres rasgos de la escala: extensión, espaciamiento (cobertura) y soporte. Fuente: Barrios Peña (2009, p. 31). Adaptado de Bierkens *et al.* (2000) y Blosch (1995).

# **3.4.4. PROBLEMAS ASOCIADOS**

Al asumir una representación de los hechos y fenómenos geográficos como "nunca completa", la inexactitud deslindará en algún tipo de problemas y error. Existen algunos tipos reconocibles, del cual se ha intentado con técnicas de evaluación validar y medir los efectos o grado de distorsión de los datos. La mayoría de ellos tienen que ver con el modo de representación de los datos y el nivel de escala espacial. La integración de los diferentes niveles y variables provocan la desalineación y/o la incompatibilidad de los mismos, en la que posiblemente si un fenómeno se procesa a una escala puede ser poco importante o inoperante en otra, como lo advierten Gotway y Young (2002, p. 632). Estos autores resumen muy cuidadosamente cuales son los **problemas más frecuentes en el uso de los SIG**:

"*El problema general de los datos espaciales "incompatibles" se ha encontrado en varios campos de estudio, y numerosos términos se han introducido para describir uno o más aspectos del problema, así como diversas soluciones a la misma. Estos términos incluyen el problema de inferencia ecológica, el problema de la unidad areal modificable, transformaciones de datos espaciales, el problema de escala, la inferencia entre los sistemas zonales incompatibles, kriging de bloque, interpolación geográfica picnofiláctica, el problema de superposición poligonal, interpolación areal, inferencia con datos espacialmente desalineados, contorno de reagregación, modelado multiescala y multirresolución, y el cambio de un problema de soporte*." (Trad.: Gotway y Young, 2002, p. 632)

Muchos de estos problemas se deben a cómo se realiza la inferencia y a las características de los datos. Las unidades elegidas y los métodos de análisis determinan algunos efectos en la representación de los resultados. A continuación, detallaremos los más relevantes para este trabajo.

## **3.4.4.1. PROBLEMA DE ZONIFICACIÓN Y REPRESENTACIÓN DE DATOS**

Es interesante la discusión que realizan Vidal *et al.* (2001) sobre las diferentes zonificaciones (*zoning*) en la representación cartográfica de datos socioeconómicos; ellos identifican a tres tipos: las zonas analíticas, las regulares y las normativas. Batista e Silva (2009) ajusta estos tipos separando en zona analítica, zona artificial regular y zona artificial normativa (Figura 13).

Las *zonas analíticas* se identifican mejor con la homogeneidad de la variable categorizada, por lo tanto, los casos de información de base natural se incluyen: tipos de coberturas, de suelo, unidades de paisaje, cuencas hidrográficas, o incluso áreas urbanas consolidadas. Es una clasificación ventajosa para el análisis funcional de los datos y el territorio.

Las *zonas artificiales regulares* presentan una delimitación estable y uniforme, con una determinada resolución acordada, sean píxeles o áreas rectangulares también son llamadas como rejillas cartográficas, zonas regulares, mallas o cuadrículas cartográficas –, por ejemplo, de 250x250m, 1x1km, o 10x10km, entre otros. En general los *grids* son útiles para trabajos comparativos a través del tiempo.

Las *zonas artificiales normativas* son las que se utilizan frecuentemente para los datos socio-económicos, por corresponder a las diferentes unidades administrativas y censales. Una cartografía de este tipo es de uso sencillo y de clara visualización, pero no implica estabilidad geométrica en el tiempo sea por motivos políticos o históricos. La facilidad representativa de este tipo de zonas plantea siempre el problema de la homogeneidad de la variable en toda la extensión de la misma, distorsionando el fenómeno interno real, o del Problema de la Unidad de Área Modificable, como se explica a continuación.

|                                                   |           | Tipo de zonamento                                          |                                                                                                    |                                                                                                    |
|---------------------------------------------------|-----------|------------------------------------------------------------|----------------------------------------------------------------------------------------------------|----------------------------------------------------------------------------------------------------|
|                                                   |           | <b>Analítico</b>                                           | <b>Artificial regular</b>                                                                                                    | <b>Artificial normativo</b>                                                                                                  |
| <b>Exemplo</b>                                    | Realidade | Ocupação do solo                                           | Quadriculas de 500<br>metros                                                                                                   | Limite de freguesias                                                                                                    |
|                                                   |           |                                                            |                                                                                                    |                                                                                                    |
| Diversidade da variável (dentro dos<br>polígonos) |           | <b>Baixa</b>                                               | Intermédia                                                                                                    | Elevada                                                                                                    |
| Diversidade do suporte (tamanho dos<br>polígonos) |           | Elevada                                                    | Nenhuma                                                                                                    | Intermédia                                                                                                    |
| Relevância para a variável                        |           | Elevada                                                    | Intermédia                                                                                                    | <b>Baixa</b>                                                                                                    |
| Relevância para a decisão                         |           | Intermédia                                                 | Intermédia                                                                                                    | Elevada                                                                                                    |
| <b>Pontos fortes</b>                              |           | Identificação de áreas de<br>homogeneidade da<br>variável. | Homogeneidade do<br>tamanho da unidade<br>geográfica de base;<br>amostragem sistemática;<br>comparabilidade entre<br>unidades. | Correspondência directa<br>com as unidades de<br>colecta de informação<br>estatística; elevada<br>relevância para a decisão. |

Figura 13. Esquema de los tipos de zonificaciones en cartografía. Fuente: Batista e Silva (2009) adaptado de Vidal *et al.* (2001) y Néry *et al*. (2007).

Según corresponda el caso de aplicación, Cantarino y Goerlich (2013, p. 167) corrobora la tipología previa y comentan que "*desde el punto de vista geográficoestadístico, la división del territorio es relevante para un tema particular si las áreas que constituyen la partición son homogéneas, o cumplen una determinada función, para el problema que deseamos investigar".*

# **3.4.4.2. PROBLEMA DE LA UNIDAD DE ÁREA MODIFICABLE**

Si bien se conocen estudios de este problema desde los '50, fue a partir del trabajo de Openshaw y Taylor (1979) que surge la definición del **Problema de la Unidad** 

de Área Modificable (PUAM)<sup>4</sup>, tomando gran relevancia en el análisis espacial y los SIG. El mismo deriva del análisis de los datos geográficos a partir de unidades de observación geográfica de carácter arbitrario y artificial (Bosque Sendra, 1992, p. 40) estableciendo diferentes niveles de problemas. El error viene dado por la forma en que se agrupa o representa un dato (Figura 14), dado que las posibilidades de combinar y/o delimitar una realidad especifica que incluya o excluya los individuos geográficos. Openshaw, en base a correlaciones y regresiones en distintas agrupaciones, demostró que es posible manipular los datos si se eligen fronteras arbitrarias (Longley *et al.*, 2013, p. 171).

El caso más notorio de manipulación de fronteras ocurre en los casos electorales. El procedimiento de *gerrymandering* es utilizado cuando se quiere fijar la unidad electoral a discreción para sumar electores que posibiliten dar ganador a un partido político. Gotway y Young (2002, p. 632-633) enumera varios estudios históricos – Gehlke y Biehl, 1934; Yule y Kendall, 1950; Openshaw y Taylor, 1979, 1983, entre otros – donde se ha comprobado la problemática de los efectos del PUAM.

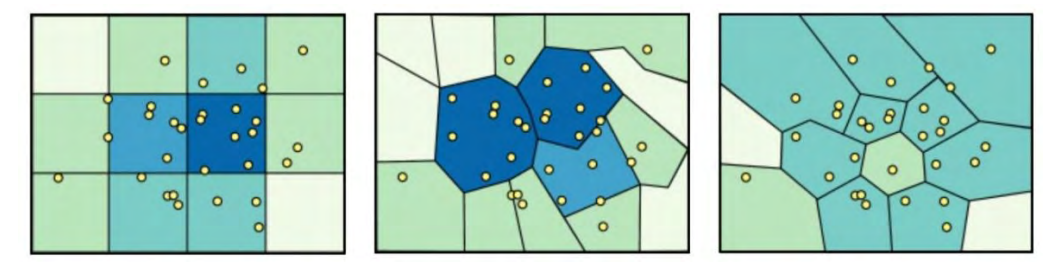

Figura 14. Los mapas muestran diferentes agregaciones de los datos (puntos) con tres tipos de unidades espaciales. Para comparación se representa con la misma clasificación de rangos y colores. El efecto del PUAM es evidente. Fuente: Gruver, A. *Cartography and Visualization.* The Pennsylvania State University.

Con el PUAM se reconocen dos tipos de componentes (Bosque Sendra, 1997, p. 41; Olaya, 2014, p. 244-245; Gotway y Young, 2002, p. 633) que están interrelacionados (Figura 15):

 El **efecto de escala**, **factor de escala** o **efecto de agregación** (*Scale Effect, Aggregation Effect*) que depende del tamaño de la unidad utilizada en el análisis. Se obtienen diferentes resultados e inferencias cuando los datos se agrupan en unidades cada vez más grandes.

**.** 

<sup>4</sup> En inglés MAUP: Modificable Areal Unit Problem. También se conoce como Problema de la Unidad Espacial Modificable (PUEM).

 En el **efecto de zonificación**, **factor de zonificación** o **efecto de agrupamient**o (*Zoning Effect, Grouping Effect*) la variabilidad en los resultados y la inferencia son causados debido al empleo de distintas formas de agrupamiento del conjunto de datos. Por ejemplo, formaciones de áreas diferentes como áreas censales, municipios o áreas de enumeración agropecuaria.

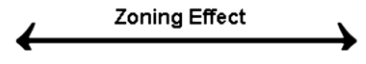

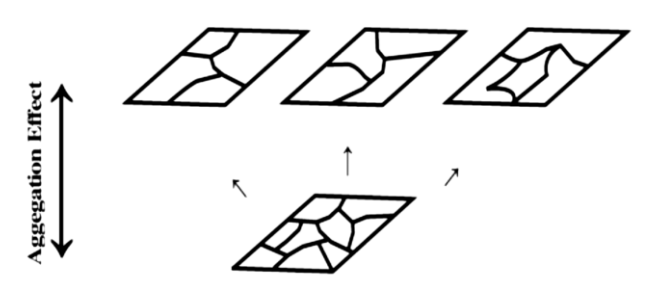

Figura 15. Efecto escala y zonificación. Fuente: Gotway y Young (2004).

No se puede perder de vista que cualquier cambio en las unidades de zonificación al agregarse en otra escala, determinara resultados con valores muy diferentes, como la pérdida de heterogeneidad entre las unidades. Por ejemplo, si consideramos el total de población por sección censal y luego se agrega por sus correspondientes departamentos no asegura que coincidan los valores de un recorte por departamento si partimos de la población identificada a partir de las cuencas hidrográficas.

Olaya (2014, p. 244-245) indica que en "*líneas generales, el uso de unidades pequeñas implica que el número de elementos contenidos en las mismas es menor y por lo tanto estadísticamente menos fiable. En el extremo contrario, el uso de unidades grandes da valores estadísticamente más fiables pero oculta la variación que se produce dentro de las propias unidades*".

# **3.4.4.3. FALACIA ECOLÓGICA**

Este concepto refiere a la inferencia no apropiada atribuida al conjunto de puntos a partir del dato o valor agregado disponible en una unidad de área (caso típico cuando se dispone de datos censales a causa del secreto estadístico individual). Generalmente, la naturaleza individual (dato real) nunca es homogénea vista en su
conjunto, pero en este caso se traslada la interpretación y atribución zonal para – hacia – cada uno de los integrantes del mismo. Se conoce este efecto como **falacia ecológica** (*ecological fallacy*) o *efecto de la división en zonas* (Figura 16).

En 1950, Robinson sugirió el término **inferencia ecológica** para referirse al proceso de deducir el comportamiento individual a partir de los datos agregados a nivel ecológico (Gotway y Young, 2002, p. 633). Propuso que el grupo de individuos sería el objeto estadístico si se realizaba un análisis de correlación "ecológica". Por otro lado, las correlaciones a partir de los individuos no lograban los mismos valores, concluyendo que la falacia ecológica generaba sesgos y efectos similares al PUAM. Es así que Gotway y Young (2002, p. 633) creen que estas inferencias pueden ser vistas como un tipo de PUAM, a la par de otros posicionamientos.

Longley *et al.* (2013, p. 170) señala que, si los integrantes individuales de un área se identifican como homogéneos, la única variedad geográfica existente será la heterogeneidad entre las áreas o zonas. Pero en realidad, las unidades poseen algún grado de heterogeneidad interna, incrementado la problemática a mayor heterogeneidad geográfica.

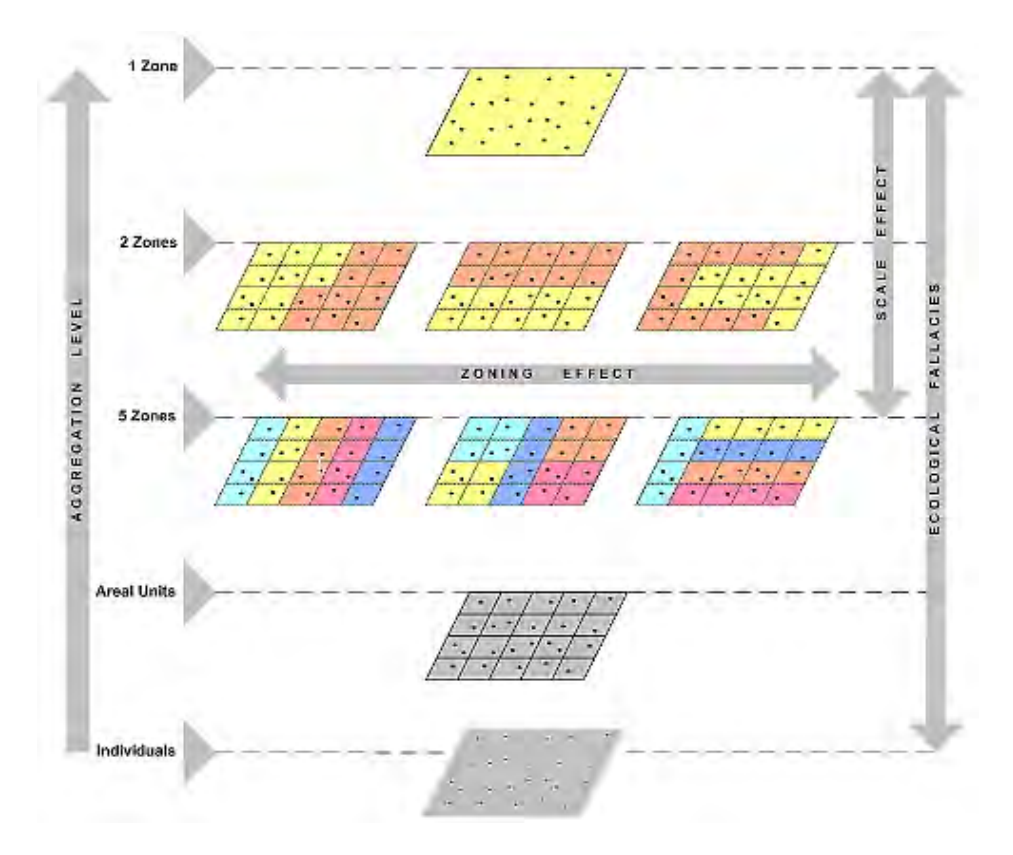

Figura 16. Relaciones entre efectos del PUAM: de escala, de zonificación, nivel de agregación y falacia ecológica. Fuente: Daras (2006, p. 45).

### **3.4.4.4. PROBLEMAS DE ALINEACIÓN Y DE BORDES**

El **problema de desalineación** es más evidente al analizar datos superpuestos. Los casos de formato areal son los más representativos cuando están mal alineados o anidados. Plumenajaud *et al.* (2010, p. 447) comenta este caso cuando por ejemplo sus fronteras cruzan entre sí y/o una capa de información no está anidada en la otra, citando como caso típico cuando se usan las unidades administrativas y cuencas en el solape. A causa de la desalineación entre dos juegos de datos espaciales, se provocan áreas no deseadas. Por ejemplo, cuando se superponen dos polígonos, este "error" multiplica los límites del polígono resultante (Figura 17). Un ejemplo clásico es la generación de *intersticios* (*slivers*).

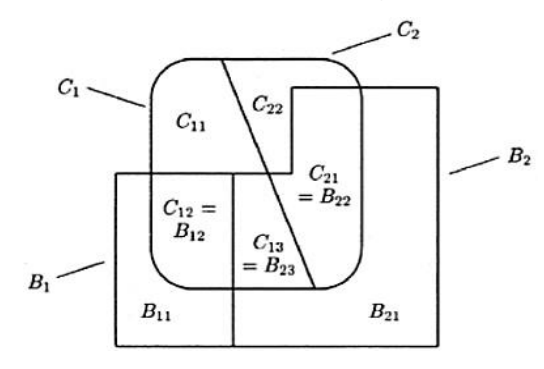

Figura 17. Representación del problema de desalineación entre dos polígonos. Fuente: Banerjee, Carlin, y Gelfand (2004, p. 190).

Por otro lado, el **efecto de borde** o de frontera también es importante si consideramos las diferentes situaciones dentro de los límites establecidos por estas unidades artificiales. La Figura 18 muestra dos casos: un área que cubre toda una particularidad (por ej. un bosque) y se interpreta con continuidad en todo el polígono (densidad exhaustiva). Otro caso, es un área que posee parte de la superficie en estudio y parte no, supóngase un campo o lago, el bosque es de menor cantidad y su densidad se distorsiona por el efecto de borde.

El efecto borde es dependiente de la escala, y en el análisis estadístico es fundamental para saber si un valor es válido o no dentro de los valores calculados (Olaya, 2014, p. 249). En modelos ráster, incide al nivel de clasificación de categorías e inclusión de pixeles.

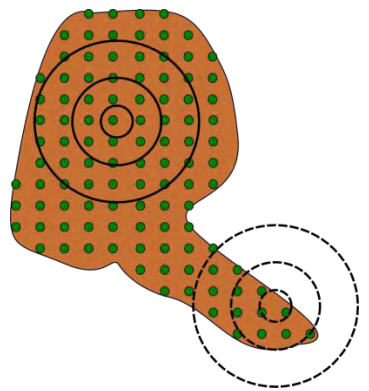

Figura 18. Representación del efecto borde. Las zonas en trazo continuo no están afectadas y en trazo punteado están afectadas del efecto de borde en diferente grado. Fuente: Olaya (2014, p. 249).

### **3.4.4.5. PROBLEMA DE CAMBIO DE SOPORTE**

Una de las cuestiones fundamentales en el uso de datos geográficos de múltiples orígenes y formatos es el cómo transformarlos sin obtener efectos o problemas posteriores en la representación. En 1989, Arbia usaba el término "*spatial data transformations",* para describir el **problema en el proceso de transformación de los datos espaciales** (Gotway y Young, 2002, p. 634), notando que el proceso de análisis estadístico tendría una forma, y los datos de observación otra forma, determinando finalmente una transformación de los datos originales.

Muchas veces los datos son obtenidos a un nivel o escala de muestreo u observación, y se desea comprender sus características a otra escala de análisis. Esta transformación, sea de agregación o desagregación, dependerá del individuo o unidad asociada. Casos típicos de este estilo son los datos meteorológicos provenientes de estaciones puntuales, siendo que los mapas de pluviometría o temperatura se transforman en superficies continuas, llevando asociado cierto error en la representación. Similar caso se da cuando deseamos conocer datos estadísticos de población, siendo imposible conocer públicamente el dato individual.

Actualmente se conocen la gran mayoría de los problemas de transformación a partir de los diferentes tipos de datos espaciales, sean puntos, líneas, áreas o superficies. La representación se la identifica como **soporte** (*support*), significando tamaño geométrico, forma, volumen u orientación, según sea el caso. Por ejemplo, Finke *et al.* (2002, p. 405) define soporte como "*el mayor intervalo de tiempo [T],* 

zona [L2] o volumen [L3] para que la propiedad de interés se considera homogénea *(también llamado "grano"). Para estos intervalos de tiempo, áreas o volúmenes sólo sabemos el valor medio de la propiedad considerada y no su variación interna*" (Trad. autor). Cuando existe un cambio en el mismo se provoca una transformación en la variable resultante. Esto sería el **problema del cambio de soporte** (COSP: *change of support problema*).

Gotway y Young (2002, 2004) proponen una síntesis de los casos más comunes (Tabla 1), para el cual se incluyen falacia ecológica y al PUAM como casos de COSP, a partir de ejemplos delineados por Arbia:

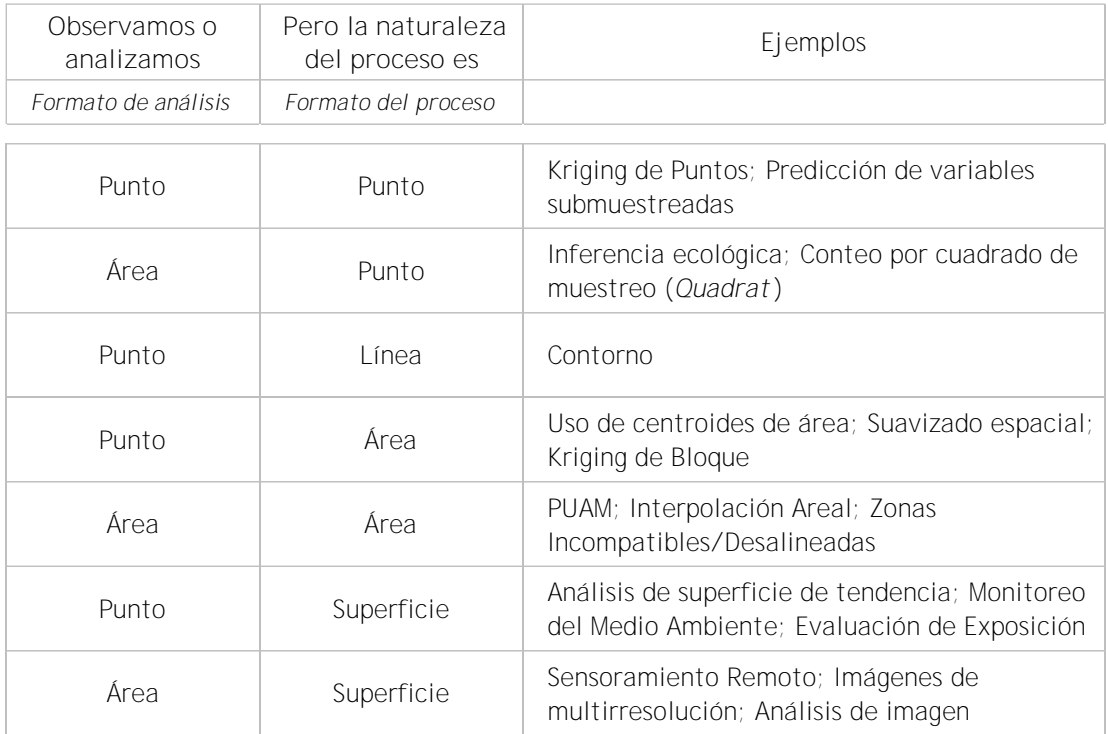

Tabla 1. Ejemplos de COSPs. Fuente: Traducido de Gotway y Young (2002, p. 634).

Un caso típico, dada por la confidencialidad de datos censales, es el COSP de áreaa-punto, infiriendo los datos individuales a partir de los datos agregados.

# **3.4.4.6. ALGUNAS INDICACIONES Y SOLUCIONES A LOS PROBLEMAS**

El abanico de situaciones y métodos existentes es muy grande, la mayoría son con aplicación estadística. A seguir mostraremos algunas cuestiones asociadas a los casos mencionados previamente que maneja la literatura.

En el caso del escalamiento, es importante poseer **datos sólidos** si se desea desagregar los datos (Vichon *et al.*, MOVE, 2011, p. 32). Esto es difícil si se piensa en la confidencialidad de datos, por lo que el uso de información auxiliar y la construcción de mapas dasimétricos pueden ser interesantes para mejorar la interpretación.

Igualmente, los problemas de PUAM, falacia y coincidencia de bordes de unidades son **problemas frecuentes en el escalamiento**, así como la elección del tamaño de la unidad de análisis, el tipo y tamaño de la muestra analizada, e incluso la escala de disponibilidad real del dato. El ejemplo de la Figura 19 demuestra lo investigado por el programa ESPON (2006, p. 8) sobre los efectos del PUAM. La variable de estudio en la zona norte de Suecia era el ingreso por habitante, para cuatro zonificaciones. A medida que se obtiene mayor detalle se suaviza el dato. Las unidades municipales (NUTS 5) poseen zonas claras – menos densa – en el norte, el centro y el sur, pero la grilla de 30 km presenta más bien una zonificación lateral de estos casos. Terminando con una malla casi indiferenciables de patrones nítidos con la imagen de 10 km<sup>2</sup> . Se concluye que obtener **resultados multi-escalas** permite visualizar patrones variados y complementarios de los fenómenos analizados.

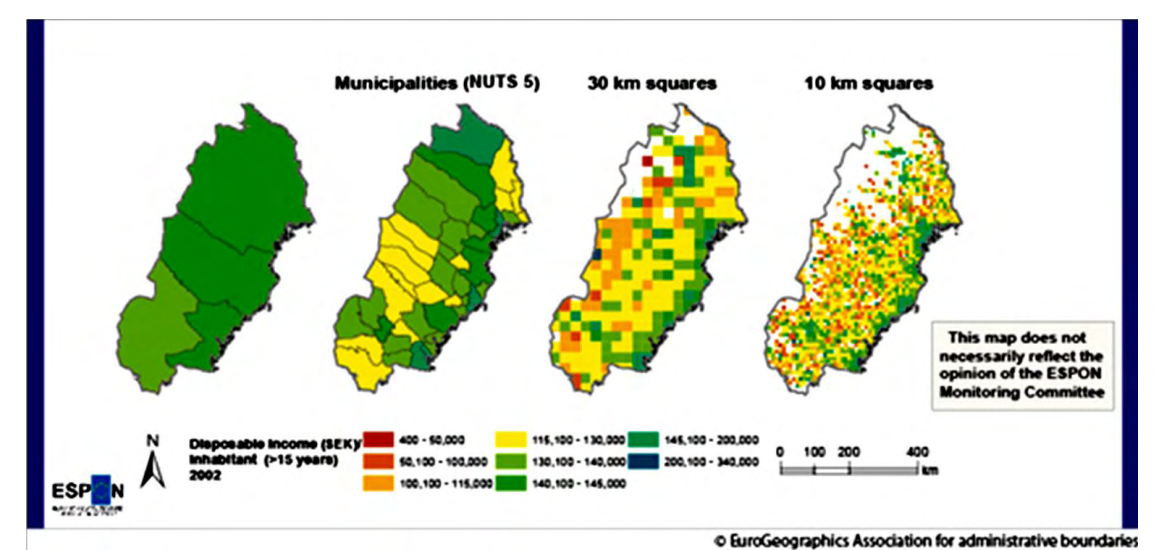

Figura 19. Influencia de la zonificación en la percepción de los fenómenos: ejemplo de ingreso por hab. para el norte de Suecia. Fuente: ESPON (2006, p.9).

Otro análisis de interés es el esquema sintético que presentan Plumejeaud *et al.* (2010) para entender los diferentes **métodos existentes para transferir los datos** de un soporte a otro. En la Figura 20 se visualizan principalmente tres grupos de operaciones de transferencia: la **desagregación** y la **agregación**, ya comentada anteriormente, y la **interpolación**. Esta última, no es más que la construcción de una superficie de densidad utilizando datos asociados a puntos o polígonos, logrando una malla regular lo más fina posible (Plumejeaud *et al.*, 2010, p. 448). Se podría agregar además como un tipo de transferencia, aunque estos autores no lo colocan al mismo nivel, la **reducción a un centroide** (o puntos) a partir de un polígono, para luego ser tratado como una nueva rejilla.

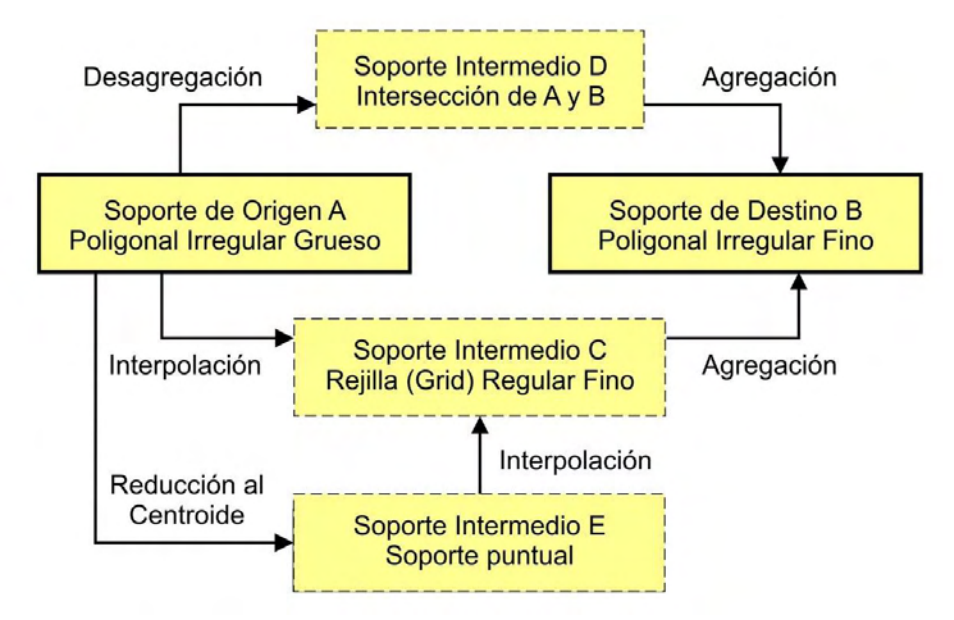

Figura 20. Transformación de soporte para la transferencia de datos. Fuente: Traducido de Plumejeaud *et al.* (2010, p. 448).

Plantean además algunas salvedades en el uso de las variables: las relativas, como la proporción, no se manipulan de la misma forma que las variables absolutas. El ejemplo dado es que una suma de proporciones de unidades inferiores no equivale a la proporción de la unidad superior. Por otro lado, el método a utilizar es dependiente de la naturaleza de la variable, según sea continua o discreta. La Tabla 2 presenta un listado no exhaustivo de métodos conocidos de transferencia, así como la relación dada entre los soportes según la Figura 20:

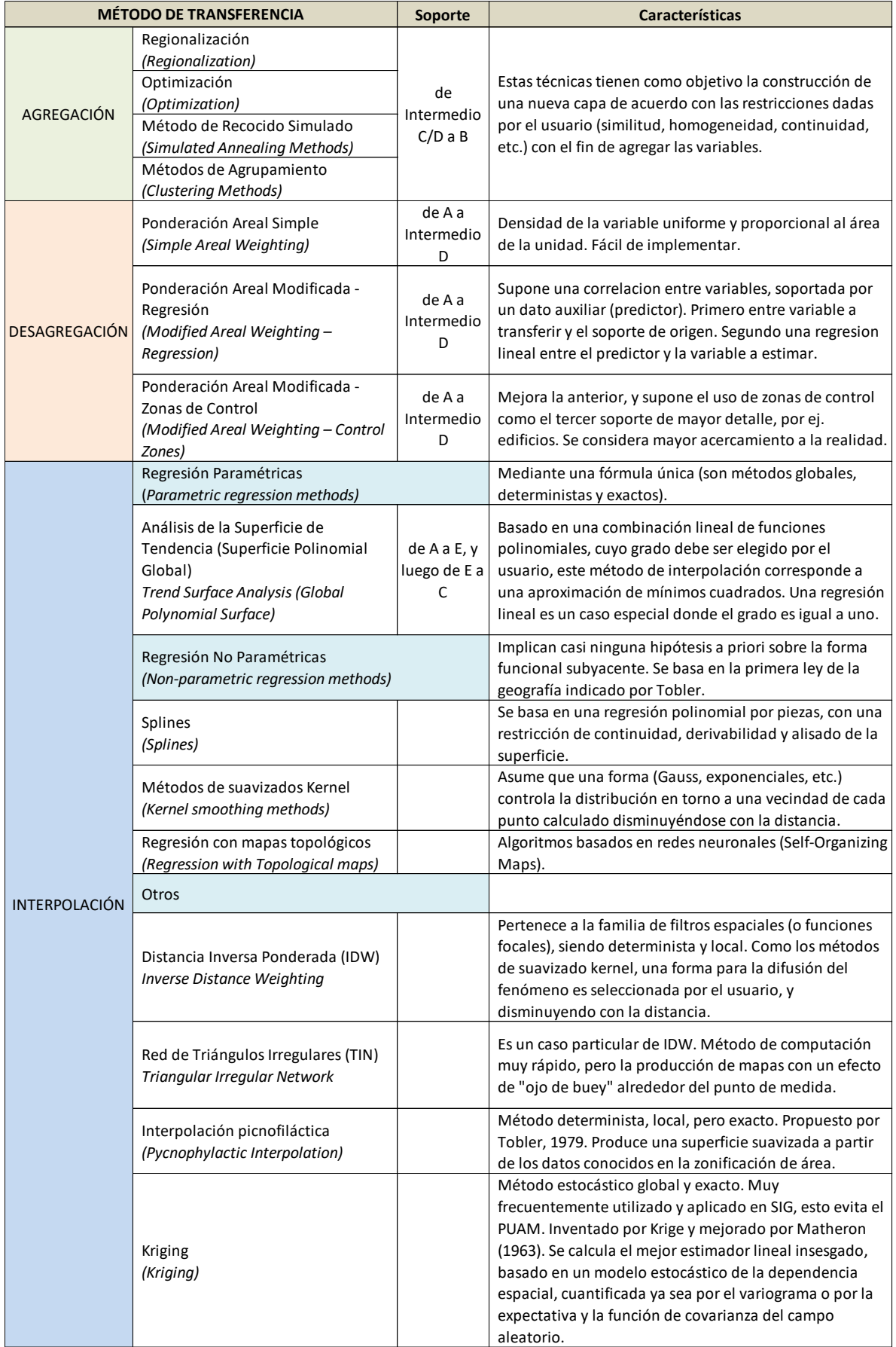

Tabla 2. Resumen de algunos métodos de transferencia de datos. Fuente: Traducido de Plumejeaud *et al.* (2010).

Desde el punto de vista de la alineación de datos geográficos, es ideal que se logren límites comunes, exactos y exhaustivos entre las capas geométricas, para evitar intersticios o áreas sobrantes. Por otro lado, es necesario considerar que los datos posean escalas de representación y análisis similares o aproximados, posibilitando menores sesgos en los resultados de integración de los mismos. En ambos casos es imprescindible la coordinación institucional para disponer información de cartografía base y administrativa de calidad geométrica y temática de nivel óptimo.

En relación a las soluciones frente el efecto de borde, se recuerda que es una de las tres propiedades fundamentales de la estadística espacial, junto a la homogeneidad o estacionariedad, y el isotropismo. Según Rozas y Camarero (2005, p. 83), existe variada literatura para lograr una corrección de este tipo de problema, del cual se recurren para el análisis del paisaje y de ecología forestal.

Gotway y Young (2004) indica algunas **cuestiones relacionadas a lo estadístico.**  El problema con el cambio de unidad de análisis afecta su variabilidad espacial e inferencia. El soporte espacial está asociado a la escala de análisis y es una característica propia de cada dato. Al pasar de un nivel a otro, las fronteras pueden verse afectadas, ya que los límites no son tan estrictos. Por otro lado, el escalamiento puede que no resulten del todo simples, pues la incertidumbre y/o error no es fácil de cuantificar. Depende además de las variables y los modelos utilizados.

Finalmente, se indican en Tabla 3 algunos métodos de análisis, ventajas y desventajas:

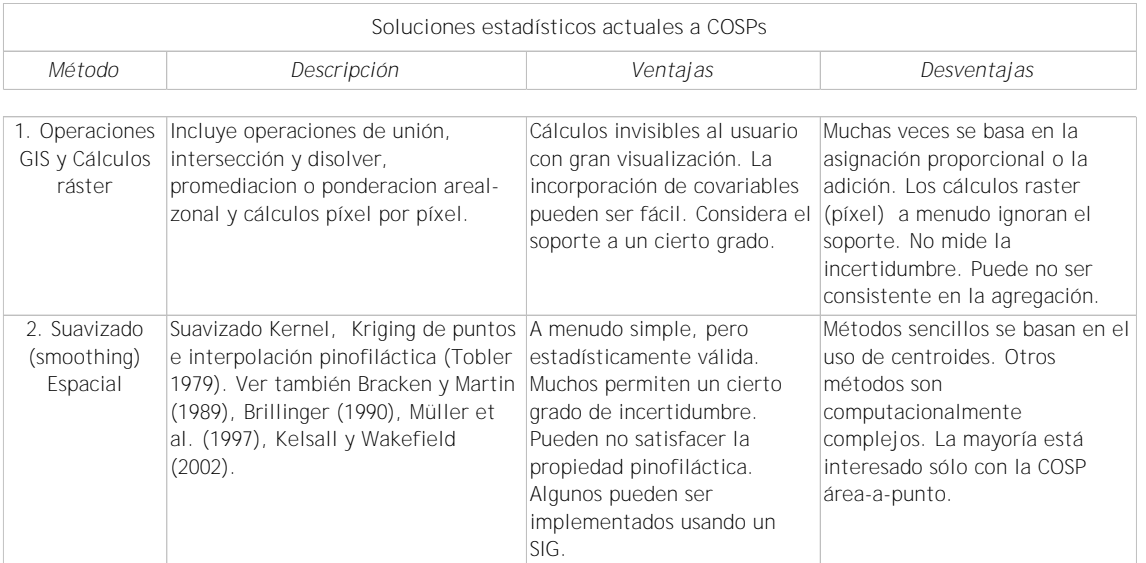

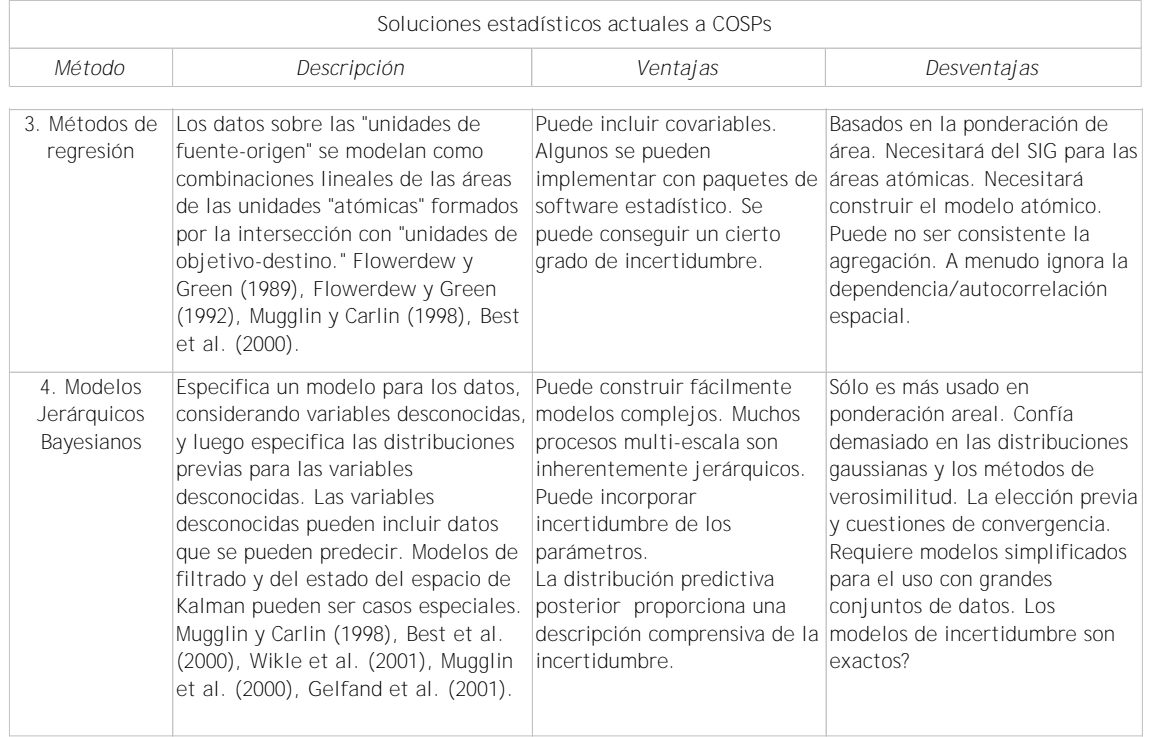

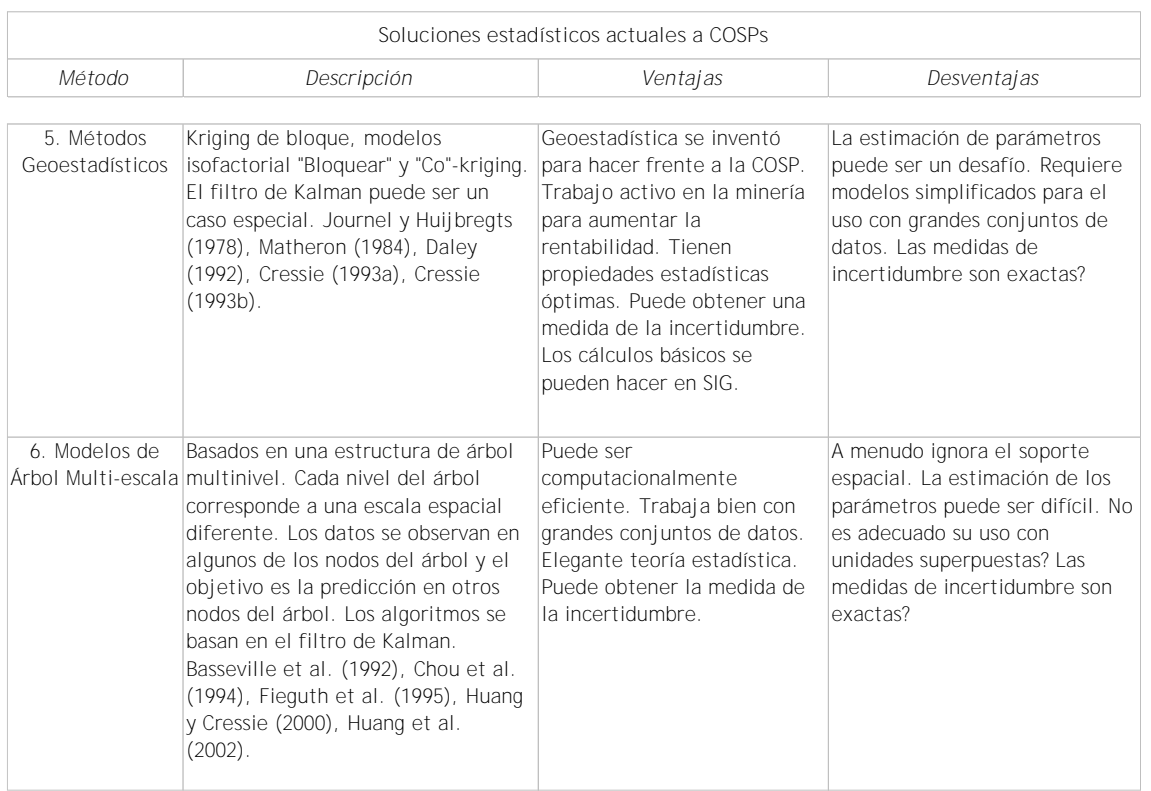

Tabla 3. Ejemplos de soluciones estadísticas a los COSPs. Traducido de: Gotway y Young (2004).

El aporte del análisis estadístico es de gran utilidad en la transferencia de datos; igualmente, Vidal *et al.* (2001, p. 22) presenta dos conclusiones para la elección de los mismos: primero, la necesidad de utilizar métodos que sean eficientes y que

limiten el número de operaciones espaciales, evitando la pérdida de información, y segundo, es importante capitalizar otras variables o datos espaciales existentes para auxiliar la transferencia, a modo de covariable. En la Figura 21 se presenta un ejemplo complejo de relaciones y operaciones estadísticas utilizando la agregación, desagregación e intersección de datos, apoyándose en zonas de control:

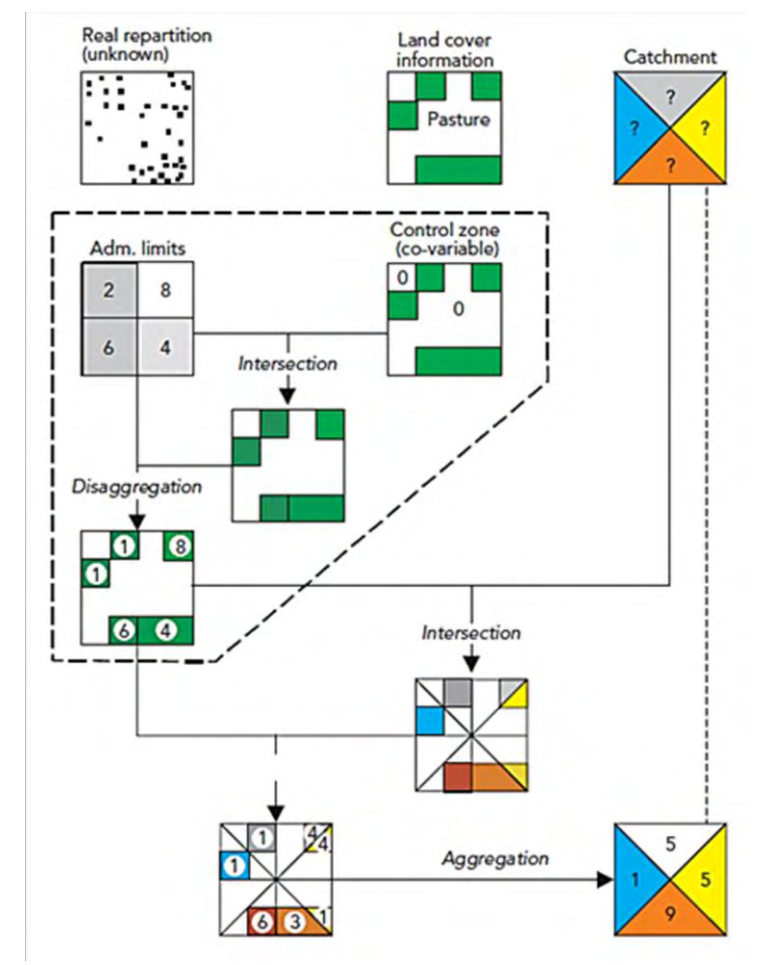

Figura 21. Ejemplo de diferentes relaciones y transferencias de datos cuando utilizamos el método de Ponderación Areal Modificada con Zonas de Control, en este caso las pasturas sin poblamiento. Fuente: Vidal *et al.* (2001, p. 18).

# **3.5. REPRESENTACIÓN DASIMÉTRICA COMO INDICADOR SOCIO-AMBIENTAL**

Hasta ahora se ha expuesto las características de formato de los datos y el manejo teórico-metodológico de los mismos. Seguidamente, es necesario profundizar en los temas de análisis y la forma de uso y representación de ciertas variables.

La implementación de procedimientos prácticos y ciertas modelos adecuados, así como la elección apropiada de variables e indicadores, y en conjunto con otros datos, contribuyen a una mejor toma de decisiones y gestión del territorio. En ese sentido, se requieren buenos indicadores para "*modelar fenómenos por conocer y simplificar el problema que se pretende identificar a través de un número limitado de variables posibles a medir e interrelacionar*" (Polanco, 2006, p. 34).

Como **indicador** se entiende a la "*medida, generalmente cuantitativa, que puede usarse para ilustrar y comunicar un fenómeno complejo de manera sencilla, incluyendo tendencias y cambios a lo largo del tiempo*" (MMA, 2006, p. 7). Otra definición de indicador es la sugerida por la Comisión Económica para América Latina (CEPAL), citado por Di Filippo y Mathey, 2008, p. 10: "*observación empírica que sistematiza aspectos de un fenómeno que resultan importantes para uno o más propósitos analíticos y prácticos. Si bien el término indicador puede aludir a cualquier característica observable de un fenómeno, suele aplicarse a aquellas que son susceptibles de expresión numérica"*. Cuando se combinan dos o más indicadores o datos, hablamos de índices. Según Segnestam (2002, p. 3), los índices "*se utilizan habitualmente en análisis con un mayor nivel de agregación como el nivel nacional o regional*", y aunque muestren resultados interesantes las relaciones entre los indicadores pueden ser complejas.

Los indicadores ambientales, sociales y económicos son fundamentales, y pueden medirse a diferentes escalas territoriales.

Como **indicador ambiental**, la OCDE (Organización para la Cooperación y el Desarrollo Económicos) entiende que es *"es un parámetro, o valor derivado de otros parámetros, dirigido a proveer información y describir el estado de un fenómeno con un significado añadido mayor que el directamente asociado a su propio valor*" (Aguirre, 2002, p. 1234). Un ejemplo más específico son los indicadores agro-ambientales que intentan medir la interacción entre la agricultura y el medio ambiente.

Como **indicadores sociales**, se define al "*compendio de datos básicos que dan una medida concisa de la situación y cambios relativos a aspectos de condiciones de vida de la población que son objeto de preocupación social a partir de información estadística disponible*", según el Instituto Nacional de Estadística de España (Di Filippo y Mathey, 2008, p. 16). En ese marco evalúa la condición de los temas como: población, vivienda y servicios básicos, salud, educación, trabajo, ingresos, pobreza, género, etc.

Los **indicadores económicos** "*son elementales para evaluar, dar seguimiento y predecir tendencias de la situación de la región o el municipio en lo referente a la cuestión económica, sino que también son necesarios para valorar el desempeño de cada uno de los programas del gobierno, encaminados a lograr el cumplimiento de las metas y objetivos fijados en las políticas públicas*" (López y Gentile, 2008, p. 12).

En el caso de estos indicadores hallamos por ej. los de equilibrio económico, de producción, de consumo y de precios, de empleo e inversión, etc.

El continuo cambio efectuado sobre nuestros territorios plantea preocupaciones que son muchas veces difíciles de evaluarse de forma sostenida. El desarrollo y la sustentabilidad de los ambientes y ámbitos de habitabilidad y producción están en eterno conflicto. Es en esta conjunción de fenómenos que integrar la mirada de los indicadores es trascendente. A continuación, se presentarán las principales características de los indicadores de *Densidad de población*, de *Uso y Cobertura del Suelo*, y las formas de representación e integración de los mismos para un análisis socio-ambiental.

### **3.5.1. DENSIDAD DE POBLACIÓN**

La importancia geográfica con el tema poblacional se enmarca en las investigaciones desarrolladas en la Geografía de la Población y Geografía Humana. En ellas es significativo el estudio referente a la distribución de los fenómenos demográficos en el espacio y el tiempo, el crecimiento poblacional a diferentes niveles territoriales, la estructura y la caracterización de la población, y la movilidad de la población, por ejemplo, en el transporte y/o la migración.

Dentro de las herramientas analíticas se dispone de la **demografía**, definida como la "*ciencia que tiene como finalidad el estudio de la población humana y que se ocupa de su dimensión, estructura, evolución y caracteres generales considerados fundamentalmente desde el punto de vista cuantitativo*" (UN DESA, 1985).

La distribución territorial de la población también es otra de las formas de entender el estado de la misma; Puyol *et al.* (1995, p. 73) señalan que "*antes de la consolidación de la geodemografía como subdisciplina científica alrededor de 1950,* 

*la distribución y sus factores fueron las únicas cuestiones de población que interesaron a los geógrafos*".

Puyol *et al.* (1995, p. 73) además distinguen tres conceptos fundamentales en análisis demográficos:

- La **distribución espacial de la población**: que alude a la forma como los habitantes se localizan sobre un territorio;
- el **poblamiento**: que análisis de los asentamientos de población, y tiene en cuenta el número tamaño y distribución en un territorio.
- y la **densidad de población**: que determina la relación entre los habitantes del territorio y su superficie (d=P/S).

La **densidad de población** es uno de los tantos indicadores que mide estadísticamente el "*volumen de población*" (UN DESA, 1985), y del cual presenta una forma relativa de la dispersión y poblamiento humano. Es la variable obtenida en reconocer el total de población sobre la unidad de área (ej.: hab/km2 o hab/has). Si utilizamos unidades censales o administrativas se representará de forma homogénea, omitiendo su verdadera distribución.

Palacio-Prieto *et al.* (2004, p. 66) dispone una interesante definición para este importante indicador territorial:

"*Es la relación del número total de habitantes –urbanos y rurales–, de un municipio determinado con la superficie del mismo; sirve para evaluar el grado de ocupación del territorio municipal y, por tanto, es un indicador de la presión demográfica sobre el suelo. En este sentido, conviene asociarlo con alguna otra variable relacionada con recursos naturales o utilización del suelo. Densidades muy altas –p. e. el doble o más del promedio regional– en territorios sin una gran ciudad, indicarían un poblamiento intenso y mayores presiones sobre el suelo y los recursos naturales; por el contrario, densidades muy bajas reflejarán un escaso o nulo poblamiento. Su lectura es útil para la identificación de áreas susceptibles de captar el excedente de población de las zonas más densamente pobladas y disminuir en ellas las presiones sobre los recursos*."

# **3.5.1.1. MAPAS DE DENSIDAD DE POBLACIÓN EN URUGUAY**

Los datos de población relevadas de forma homogénea en todo el territorio nacional se conocen a través de con los resultados de los **censos nacionales**. El último realizado en Uruguay fue el Censo Nacional 2011 que integraba los siguientes temas: 8º Censo Nacional de Población, 4° Censo Nacional de Hogares, 6° Censo Nacional de Viviendas, Censo Nacional de Locales y el Censo de Entorno Urbanístico. Los datos socio-demográficos y socio-económicos se pueden expresar en cualquier **unidad geoestadística** (UGeo) existente en el INE, que preserve el secreto estadístico y la individualidad del dato. Las Unidades Geoestadísticas<sup>5</sup> definidas por INE son:

- *Departamento Censal: Coincide con los límites político-administrativos del país.*
- *Sección Censal: Cada Departamento se divide en Secciones Censales, porciones importantes de territorio que pueden incluir áreas amanzanadas y no amanzanadas. Sus límites corresponden a los de las Secciones Judiciales vigentes en el Censo del año 1963; al haberse registrado cambios en los límites de las Secciones Judiciales la coincidencia actual entre ambas divisiones es parcial.*
- *Segmento Censal: Cada Sección Censal se subdivide en Segmentos Censales. En localidades censales o áreas amanzanadas es un conjunto de manzanas. En áreas no amanzanadas es una porción de territorio que agrupa unidades menores con límites físicos reconocibles en el terreno y que puede comprender además núcleos poblados.*
- *Zona Censal: Es la unidad menor identificable. En localidades censales o áreas amanzanadas generalmente coincide con una manzana. En áreas no amanzanadas corresponde a porciones de territorio definidas por límites naturales o artificiales de fácil reconocimiento (cursos de agua, carreteras, caminos vecinales, vías férreas).*

Frecuentemente relacionamos la información estadística para visualizar a nivel país con los datos por departamentos, pero se prefiere a las secciones y segmentos censales, tanto rurales como urbanos por su mayor desagregación territorial (Figura 22). La clasificación de rural-urbano aún es un tema inconcluso en Uruguay entre varias instituciones y la academia. Las actuales áreas urbanas y rurales geoestadísticas poseen áreas muy dispares entre sí, si comparamos entre los departamentos y/o las localidades existentes.

**.** 

<sup>5</sup> Documento INE (2004) *Unidades Geoestadísticas (UGeo) – Uruguay*.

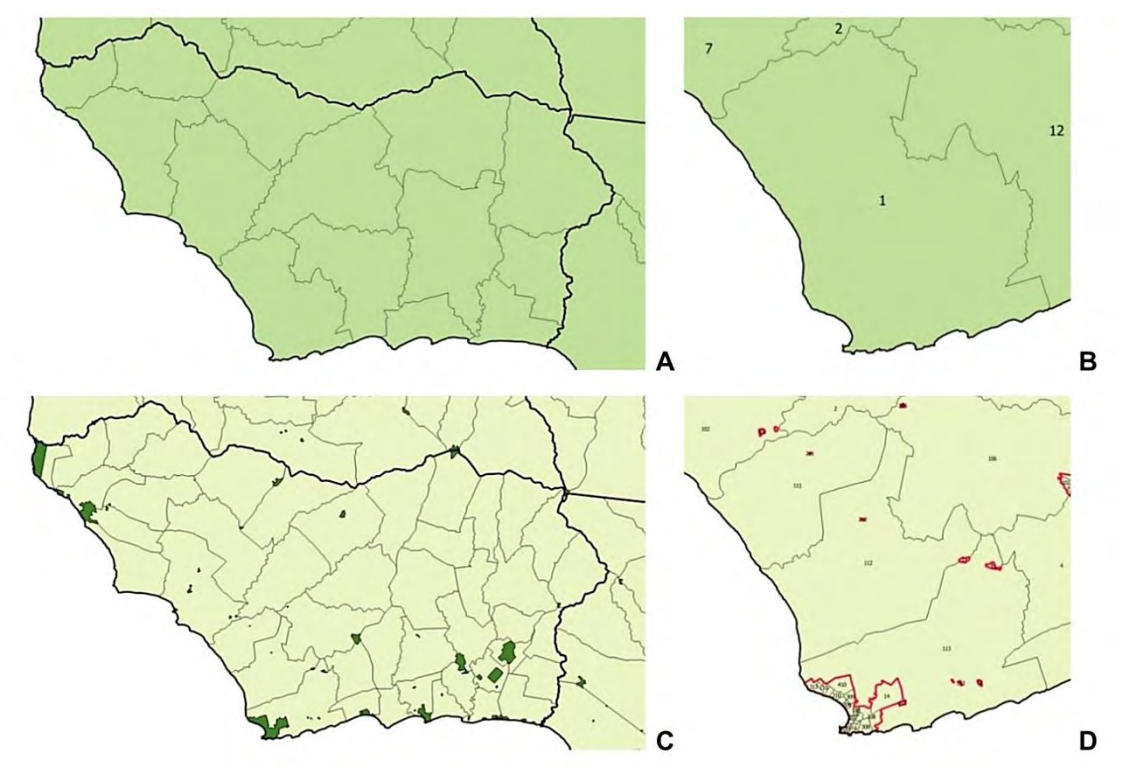

Figura 22. Ejemplo de unidades geoestadísticas en el Departamento de Colonia. A – Secciones Censales; B – Sección Censal 01; C – Segmentos Rurales y Localidades; D – Segmentos Rurales y Urbanos. Fuente: Elaboración propia.

Por ejemplo, para analizar los datos de densidad de población el INE ofrece en los anuarios y/o informes de los censos nacionales algunas representaciones de los datos en el país (Figuras 23 y 24):

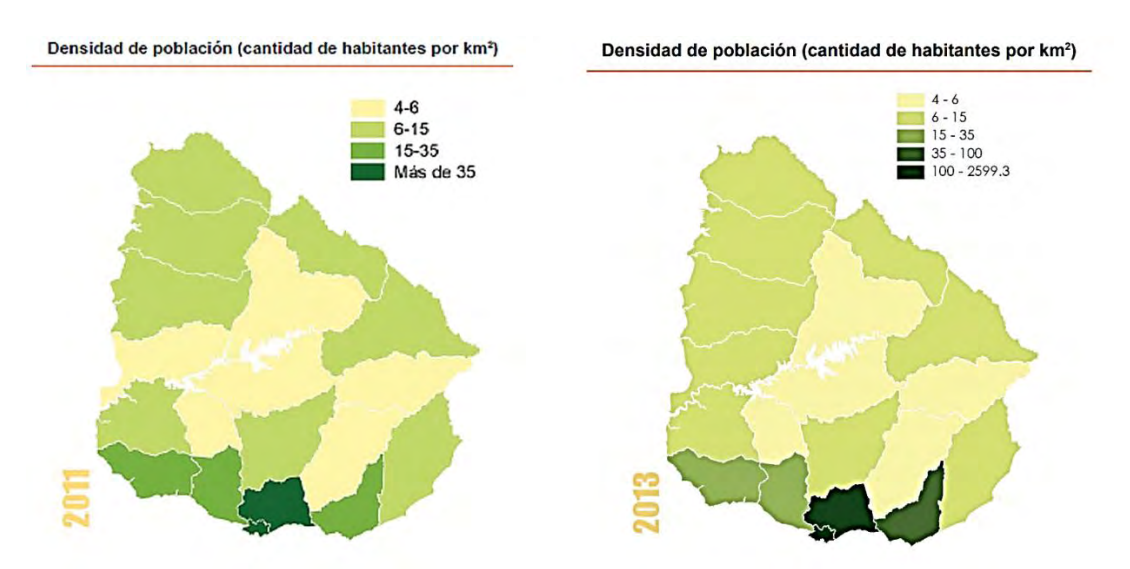

Figura 23. Mapa de Densidad de población (hab/km<sup>2</sup>) a nivel de departamentos, con datos de población censada<sup>6</sup> del Censo 2011, y población estimada<sup>7</sup> al 2013. Fuente: INE.

**.** 

<sup>6</sup> INE (2013) Uruguay en Cifras 2013. Capítulo Población. Pág. 17.

<sup>7</sup> INE (2014) Uruguay en Cifras 2014. Capítulo Población. Pág. 17.

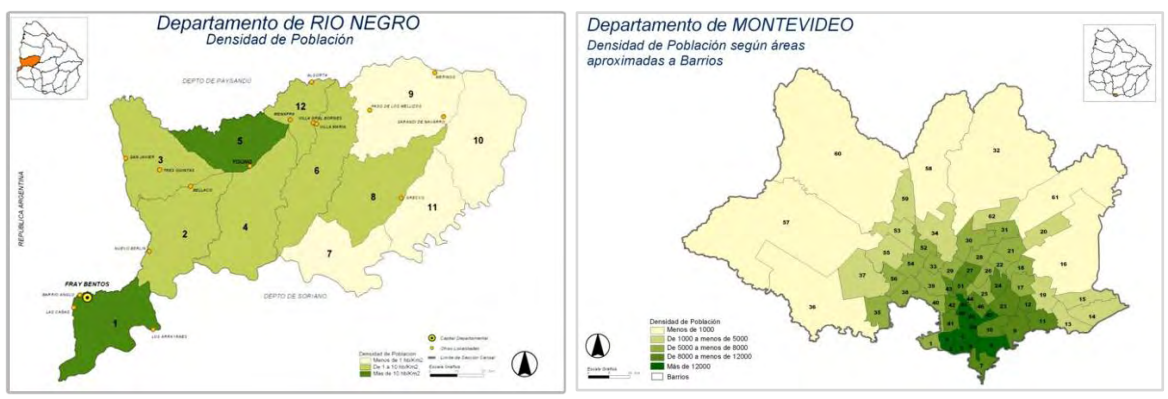

Figura 24. Ejemplos de Mapas de Densidad de población (hab/km<sup>2</sup>) a nivel de Secciones Censales, ejemplo de Río Negro<sup>8</sup> (izq.) y a nivel de barrios de Montevideo<sup>9</sup> (der.), con datos del Censo Fase I, 2004. Fuente: INE.

La Oficina de Planeamiento y Presupuesto (OPP) dispone el Observatorio Territorio Uruguay<sup>10</sup> (OTU), para la consulta de información estadística y temática por Regiones, Departamentos, Municipios, Localidades y Secciones censales. Se visualizan los datos o mapas para los años y de datos del Censo 2011 y 1996 (Figura 25).

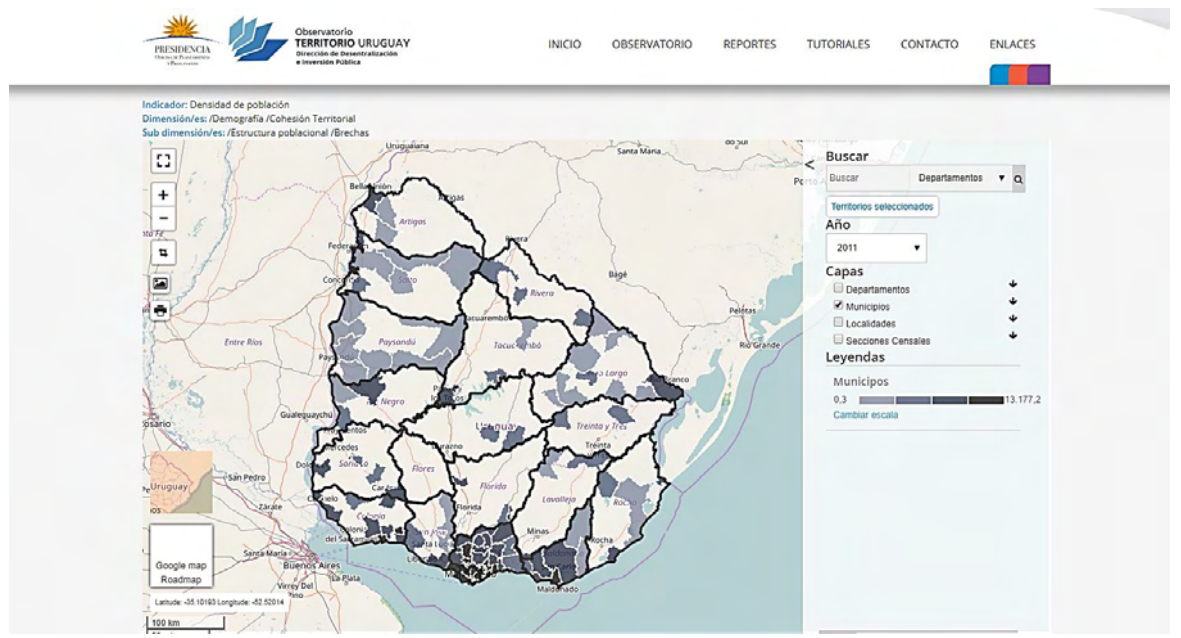

Figura 25. Pantalla del Observatorio Territorio Uruguay, OPP, con datos de densidad de población 2011 por Municipios. Fuente: OTU / OPP.

Como innovación a presentación de datos en otros límites de gestión, a fines de 2016, la Dirección Nacional de Medio Ambiente (DINAMA, MVOTMA) dispone en

**.** 

<sup>8</sup> INE (s.f.) Censo 2004 – Fase I. Departamento de Río Negro. Síntesis de resultados. Pág. 6.

<sup>&</sup>lt;sup>9</sup> INE (s.f.) Censo 2004 – Fase I. Departamento de Montevideo. Síntesis de resultados. Pág. 8.

<sup>&</sup>lt;sup>10</sup> Observatorio Territorio Uruguay, Oficina de Planeamiento y Presupuesto (OPP).

su Visualizador Ambiental<sup>11</sup>, el total y la densidad de población por cuencas y subcuencas hidrográficas, según los niveles de cuencas subordinados (códigos del 1 al 5) y los datos censales del año 2011, basándose en la distribución de la población de forma ponderada según el porcentaje de áreas intersectadas (Figura 26).

Igualmente, hay que tener presente el gran problema de transversalidad de los datos en el Uruguay, procedente de la no coincidencia de los límites geométricos de las diferentes áreas administrativas y de gestión: entre ellos, se encuentran las unidades geoestadísticas, límites departamentales, áreas de enumeración, secciones policiales, judiciales, y/o electorales (que definen los límites de los municipios), barrios, así como tampoco no convergen los límites naturales, como las cuencas hidrográficas, en la construcción de esos límites.

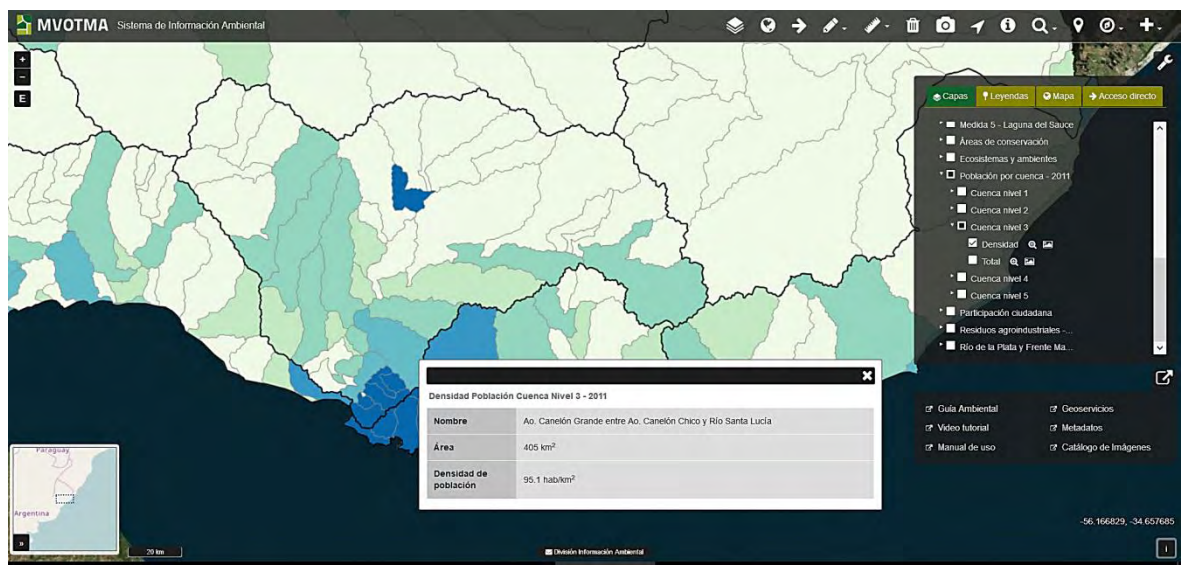

Figura 26. Pantalla del Visualizador Ambiental de DINAMA, MVOTMA, con datos de densidad de población por subcuencas nivel 3 del sur del país. Fuente: DINAMA, MVOTMA.

# **3.5.2. COBERTURA Y USO DEL SUELO**

**.** 

La **representación del uso de la tierra** posee una importancia vital para la humanidad, ya sea por la necesidad de reconocer los recursos existentes como su dinamismo y afectaciones. En este último medio siglo se han desarrollado diversas metodologías para la evaluación y clasificación del suelo y los recursos naturales,

<sup>11</sup> Visualizador Ambiental, Observatorio Ambiental Nacional, DINAMA, Ministerio de Vivienda, Ordenamiento Territorial y Medio Ambiente (MVOTMA).

como para el análisis del crecimiento urbano y de infraestructuras. Pero la mayor preocupación deviene por el conocimiento del cuidado y sustentabilidad del medio ambiente, así como sobre la base actual y potencial del sistema agrícola.

El avance exponencial de los sistemas tecnológicos de Teledetección y SIG para la observación e interpretación de la superficie terrestre ofrecen potentes herramientas que requieren la construcción conceptual y definición de categorías que identifiquen adecuadamente el espacio en estudio ara su adecuada aplicación.

En este contexto han surgido varios **sistemas de descripción y clasificación de la tierra** desde los '60, algunos de carácter nacional, regional o global. Entre ellos citamos el de Anderson *et al.* (1976), usado por la USGS (Servicio Geológico de los Estados Unidos); el *CORINE Land Cover* (CLC) utilizado principalmente por la Comunidad Europea obteniendo los mapas 1990, 2000, 2006 y 2012; y el *Land Cover Classification System* (LCCS), 2000, 2005, auspiciado por la FAO (Organización de las Naciones Unidas para la Agricultura y la Alimentación) y la UNEP (Programa de Naciones Unidas para el Medio Ambiente - PNUMA). En cuanto a la caracterización de la superficie, se ha intentado diferenciar entre lo que se ve y lo que se usa, por ello las definiciones de Cobertura Terrestre (*Land Cover*) y Uso del Suelo (*Land Use*).

Di Gregorio (2005, p. 5) define a **cobertura de la tierra** como la "*cobertura (bio)física que se observa en la superficie de la tierra*", y a **uso de la tierra** o uso del suelo, como al conjunto de "*arreglos, actividades e insumos que el hombre emprende en un cierto tipo de cobertura de la tierra para producir, cambiarla o mantenerla*". Ejemplo sencillo es la distinción entre un pastizal como cobertura y área de pastoreo como uso de esa cobertura.

Por otro lado, ante la multiplicidad de clasificaciones disponibles, en estos últimos años se ha intentado de alguna forma obtener productos globales y/o regionales. Algunos casos globales de baja resolución satelital son vistos para la evaluación general de la agricultura y los bosques (Clark et al, 2010, p.2817): 1.1-km AVHRR (IGBP DISCover, 2000; UMD GLCC, 2000), 1-km SPOT-Vegetation (GLC-2000, 2005), 500 m y 1000 m MODIS (MOD12Q1, 2002; MCD12Q1, 2010), y 300 m MERIS (Globcover, 2008). Los ejemplos de media resolución más característicos son en base a imágenes Landsat, de 30m, asociado principalmente al plan de apertura del USGS para acceder a ellas y posibilitar cartografías de coberturas terrestres.

Song *et al*. (2017) presenta las investigaciones que mejoraron la caracterización de la cobertura del suelo con resoluciones media y alta, así como la búsqueda en la integración y fusión de diferentes versiones de mapas existentes logrando productos híbridos (Figura 27):

 $\checkmark$  En referencia a los productos fusionados citamos como los más recientes al mapa construido por el método geográfico de regresión ponderada sumado con estadísticas para una base forestal mundial de 1km<sup>2</sup> (Schepaschenko *et al.* 2015), un mapa global ya mencionado, también de resolución de 1km, con la base de datos FAO conciliando información mundial y regional según la leyenda LCCS (Latham *et al*., 2014), o el mapa según un método *kriging* que integra 4 fuentes de cobertura y otros datos (Tsendbazar, de Bruin y Herold, 2016).

 $\checkmark$  De los casos regionales fusionados con información de alta resolución se mencionan los productos de América del Norte: US NLCD 1992, 2001, 2006, 2011 – National Land Cover Database – de 30m, y el mapa forestal de Canadá, Earth Observation for Sustainable Development of Forests (EOSD), de 25m para los años 2000, 2007 y 2012. En el Sur están el Mapa PRODES de deforestación de la Amazonia Brasileña, de 20-30m desde 1988, y el FCC – forest cover change – de Paraguay entre 1990 y 2000, de 30m aprox.

 Otras bases regionales son: Africover, FCC RDC del Congo, CORINE Land Cover europeo, FCC de Rusia de 60m, el China Land Cover, NESSPI FCC del norte de Eurasia, y Australia NVIS, así como diferentes datos de entrenamiento con clasificaciones Landsat en varios países del mundo.

En el futuro próximo estarían presentes los modelos utilizando las imágenes Sentinel de 10-20m, y de imágenes de alta resolución – entre las que se puede citar Ikonos, QuickBird, WorldView, GeoEye, RapidEye, Pléiades, entre otras – variando entre centímetros y pocos metros aproximadamente, como de productos LIDAR (*Light Detection and Ranging*) y procedentes de UAV (*Unmanned Aerial Vehicle*: drones), para áreas más limitadas.

Por otro lado, es importante indicar la preocupación de la FAO y el Comité Técnico ISO/TC211, que tras algunos años de trabajo lograron acordar un estándar internacional para los sistemas de clasificación de cobertura de la tierra. Es así que se culmina con la reglamentación de la ISO 19144-1 (año 2009) *Geographic information – Classification Systems Part 1: Classification System Structure*, y de la ISO 19144-2 (año 2012) *Geographic information – Classification Systems Part 2: Land Cover Meta Language* (LCML). Esta última define la estructura para la comparación e integración de datos para cualquier leyendas o nomenclaturas de cobertura terrestres existentes.

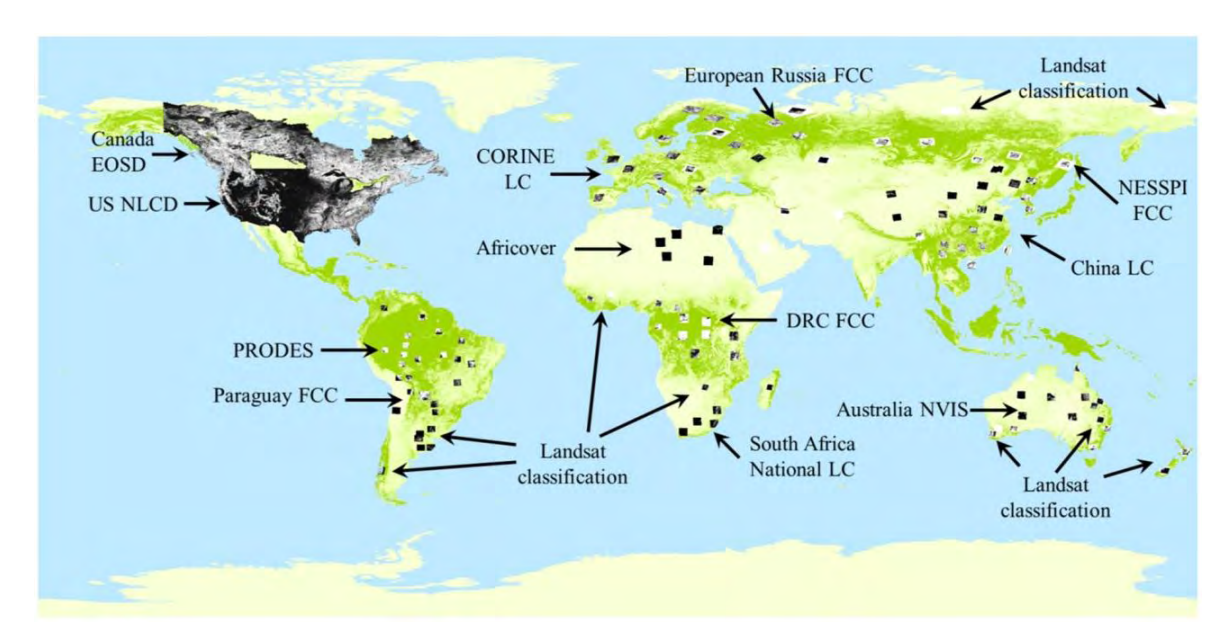

Figura 27. Productos regionales sobre cobertura terrestre a nivel mundial. Las zonas oscuras son productos regionales, y las zonas verde-amarillas corresponden a la cobertura del MODIS VCF (Vegetation Continuous Fields). Fuente: Song *et al.* (2017).

### **3.5.2.1. MAPA LCCS URUGUAY**

El **Mapa de Cobertura del Suelo** de Uruguay existente utilizó el Sistema de Clasificación denominado "*Land Cover Classification System*" (LCCS), desarrollado por la Global Land Cover Network (GLCN) de la FAO y la UNEP. Actualmente es el único producto oficial que representa esta temática para todo el territorio nacional, y hasta ahora se ha implementado para cuatro períodos; se dispone de una clasificación de coberturas según dos leyendas: una más desagregada de 46 clases: 2007/08 y 2011 (Figura 28), y una más agregada de 17 clases: 2000, 2007/08, 2011 y 2015. Se dispone como capa vectorial en formato polígono, en proyección UTM 21 S y sistema de referencia WGS84. El resultado deviene de una segmentación poligonal construida sobre imágenes satelitales Landsat TM (Thematic Mapper), de resolución espacial de 30 x 30 metros (tamaño de píxel:

0,0009 Km2 o 0,09 has), y escala 1:100.000. Una de las grandes ventajas de esta clasificación es su exhaustividad temática de casos de cobertura, sea en su caso agregado (17 clases) y/o desagregado (46 clases), y su exhaustividad territorial, ya que representa a todo el territorio continental, la hidrografía interior y las islas.

La versión original de 2007/08 fue la de mayor proceso de trabajo generando la capa original. Las versiones 2000 y 2011 son adecuaciones del mapa previo con una revisión del cambio de uso y cobertura en categorías claves. Es importante destacar dos cuestiones analizadas tras la obtención del mapa 2011 (Rosas *et al.*, 2013, p. 56): del punto de vista de las coberturas existentes en el país el 60% representa a la clase Herbáceo Natural, seguido por las categorías Cultivos de Secano mayores a 4‐5 has (16%) y Plantaciones Forestales (6.9%), del cual eran equivalentes a otras fuentes nacionales. Por otro lado, el producto generado presentaba un acierto global próximo al 85‐90%.

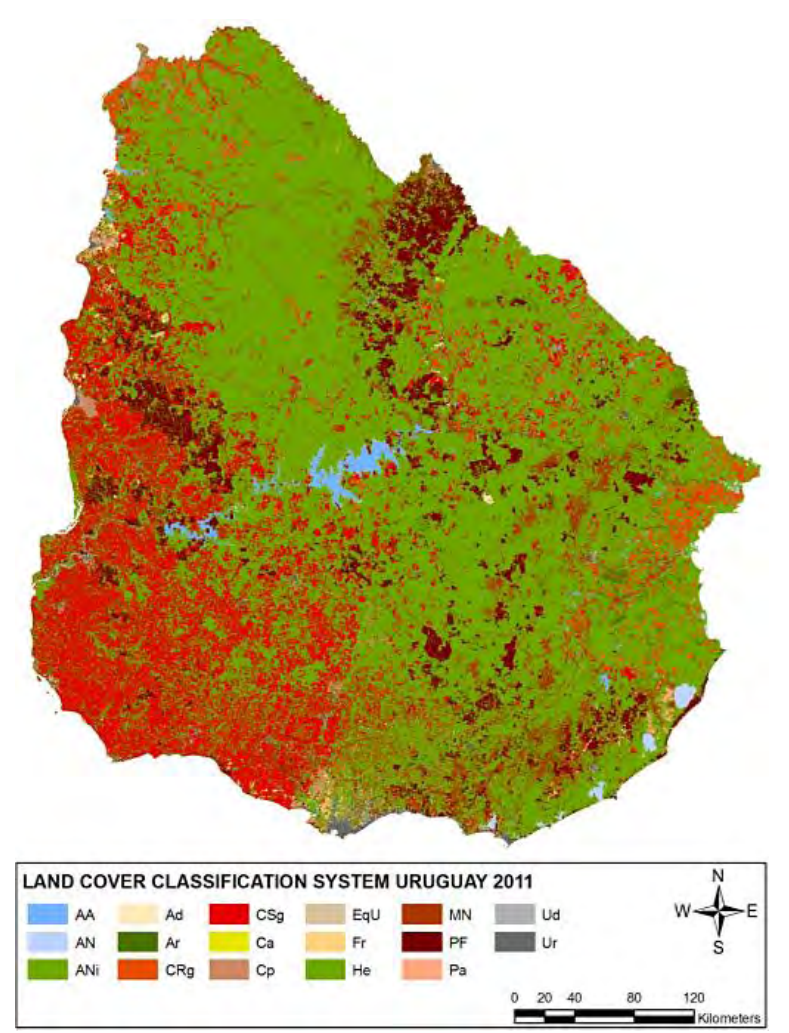

Figura 28 – Mapa de coberturas del suelo para Uruguay 2011 según el método LCCS de FAO. Fuente: Rosas *et al.* (2013).

#### **3.6. MAPAS DEMOGRÁFICOS y DASIMÉTRICOS**

En esta línea de representación de indicadores, se halla el grupo de los **mapas demográficos**, que serían las cartografías de los indicadores demográficos básicos, como natalidad, mortalidad, fecundidad, crecimiento poblacional, tasa migratoria, etc. Estos mapas temáticos pueden representarse según sea la variable analizada en puntos y/o densidad de puntos, símbolos proporcionales, isolíneas, superficies continuas o coropletas (representación en áreas/polígonos), y tienen gran importancia en los estudios socio-demográficos, de la salud, geomarketing, de planificación y ordenamiento territorial.

Dentro de estas opciones, el **mapa coroplético** es uno de los más difundidos, en la "*que la variable representada toma un valor constante en cada unidad espacial del sistema zonal que divide el territorio*" (Regueira *et al.*, 2014, p. 3). Un ejemplo claro es el mapa de unidades censales con información demográfica, en la que se reconoce fácilmente la representación homogénea de una variable dentro de una frontera administrativa o área asociada. Actualmente la mayoría de las representaciones de densidad poblacional en Uruguay son coropléticas.

Una de las variedades de este tipo de representación, son los **mapas dasimétricos**, que generalmente se utilizan para representar a la densidad de población. Como definición tenemos: "*Mapa de coropletas en el que las áreas estadísticas se subdividen en áreas de homogeneidad relativa basándose en informaciones complementarias*" (Regueira *et al.*, 2014, p. 4), por lo tanto, prima el área homogénea de un valor que puede ser diferente a un límite administrativo.

Los primeros antecedentes corresponden a George Poullet Scrope en 1833 con un mapa dasimétrico en varias partes del mundo (Krunić *et al.*, 2011, p. 45) y a Henry Harness en 1837, quien innovó con técnicas dasimétricas y símbolos proporcionales para representar Irlanda (Robinson, 1955). Sin embargo, se reconocen como referentes al geógrafo ruso Semiónov-Tian-Shansky, como el primero en acuñar el término con un mapa para Rusia de 1911, y al americano John Kirtland Wright a escribir en 1936 el primer artículo divulgando el significado de dasimétrico – *dasymetric –* como medida de densidad – *density measuring* – (Krunić *et al.*, 2011, p. 45). Entretanto, en las últimas décadas han surgido múltiples métodos de representación de la densidad, posibles gracias a la innovación tecnológica y la geoestadística, así como por el incremento en la disponibilidad de imágenes satelitales (Bajat *et al.*, 2013, p. 779). Olaya (2011, p. 697) describe que estos mapas intentan evitar los problemas de los mapas de coropletas: "*en los que los límites de las distintas áreas representadas no tienen relación con la variable con la que se trabaja, siendo límites arbitrarios tales como divisiones administrativas o territoriales. En los mapas dasimétricos las divisiones obedecen a la propia geografía de la variable. El principal inconveniente de estos mapas es el mayor esfuerzo que su preparación exige, así como el mayor conocimiento de la variable que resulta necesario para poder definir las distintas zonas del mapa*".

Las **representaciones geo-demográficas** en general se sostienen con los mapas de las coropletas a través de las unidades administrativas o censales, pero siempre hubo necesidad de "*superar de alguna forma el rígido marco de los lindes administrativos*" (Goerlich y Marti, 2013, p. 4, citando a Muguruza y Santos, 1989). En este sentido innovar en una cartografía demográfica implica superar en primer lugar la real problemática de no difusión de la localización de las personas censadas. Igualmente, ello no imposibilitó la creación de nuevas interpretaciones y modelaciones. Es así que se valora la iniciativa de varios países europeos, y sus respectivos institutos de estadística para geo-referenciar la población según su residencia o lugar de trabajo, con el objetivo de proponer nuevas formas de representación y la dificultad del análisis de la unidad rígida, como, por ejemplo, conocer realmente la población aproximada el riesgo ante una catástrofe (Goerlich y Marti, 2013, p. 168-169). A partir de este tipo de situaciones de emergencia y el crecimiento poblacional en el mundo, las instituciones y gobiernos se han preocupado en conocer con mayor exactitud la distribución de la población y su densidad.

En este marco se han desarrollado diferentes bases de datos mundiales o regionales de caracterización demográfica y dasimétrica. Los ejemplos más importantes son los siguientes:

 $\checkmark$  Modelo europeo de densidad de población elaborado por el Joint Research Centre (JRC) y distribuido desde la Agencia Europea de Medio Ambiente (AEMA - EEA): *Population density disaggregated with Corine Land Cover*. Disponible desde 2004, para 7 países, y que actualmente alcanzó la versión 5 cubriendo 28 países (Gallego, 2009), con un *grid* de 100m de resolución, escala 1:100.000, y con una densidad estimada de habitantes/km<sup>2</sup> . Inicialmente se procesó con el método de CLC-iterativo (Peedel, 1999; Gallego y Peedel, 2001), ponderando la distribución poblacional a partir de los datos auxiliares del Corine Land Cover para 9 clases agrupadas. En las versiones 4 (2007) y 5 (2009) hubieron mejoras en el método, complementándose con puntos de muestreo de cobertura del suelo del programa LUCAS (Land Use/Cover statistical Area frame Survey), una interpretación zonal dasimétrica inteligente, con densidades de zonas de destino estimadas por regresión logística, por el algoritmo EM y/o por el método de *Limiting variable*.

 $\checkmark$  Por otro lado, hay un gran avance dado por el Foro Europeo para la Geografía y Estadística (EFGS) con el *proyecto GEOSTAT* desde 2010. Su objetivo es la de uniformizar las estadísticas de algunos datos demográficos sobre la base de un *grid* de 1 x 1 km, apoyado en un sistema geodésico de referencia común (ETRS89- LAEA) y siguiendo los criterios establecidos en la Directiva INSPIRE (Infrastructure for Spatial Information in Europe). En una primera instancia se representaron los datos censales para el año 2006 (GEOSTAT 1A) y 2011 (GEOSTAT 1B), y actualmente está en desarrollo la ronda GEOSTAT 3. España adaptó ambas iniciativas usando la clasificación del Sistema de Información sobre Ocupación del Suelo de España - SIOSE (Goerlich y Marti, 2011, 2012, 2013).

 El *Gridded Population of the Worls* (GPW) del *Center for International Earth Science Information Network* (CIESIN), se distribuye desde el Centro de Datos y Aplicaciones Socioeconómicas (SEDAC) de la NASA. La primera versión es de 1995, y las posteriores 2000, 2005 y 2015. La última versión GPWv4 (Figura 29), presenta un *grid* de 30 arc-seconds (aprox. 1km<sup>2</sup>) con estimaciones de población a cada 5 años del 2000 al 2020.

 La base de datos *LandScan* (LSGPD) desarrollado dentro del Proyecto de Población Global por el ORLN (*Laboratorio Nacional de Oak Ridge*). Es un modelo de *grid* de aproximadamente 1 km<sup>2</sup> de resolución (30"x30"), que presenta una población resultante del "*ambient population" –* promedio a lo largo de 24 horas –. Como entrada integra datos censales con los datos auxiliares más recientes, como cobertura del suelo, carreteras, pendientes, entre otros, y es un producto gratuito para Estados Unidos, y con licencia para los demás.

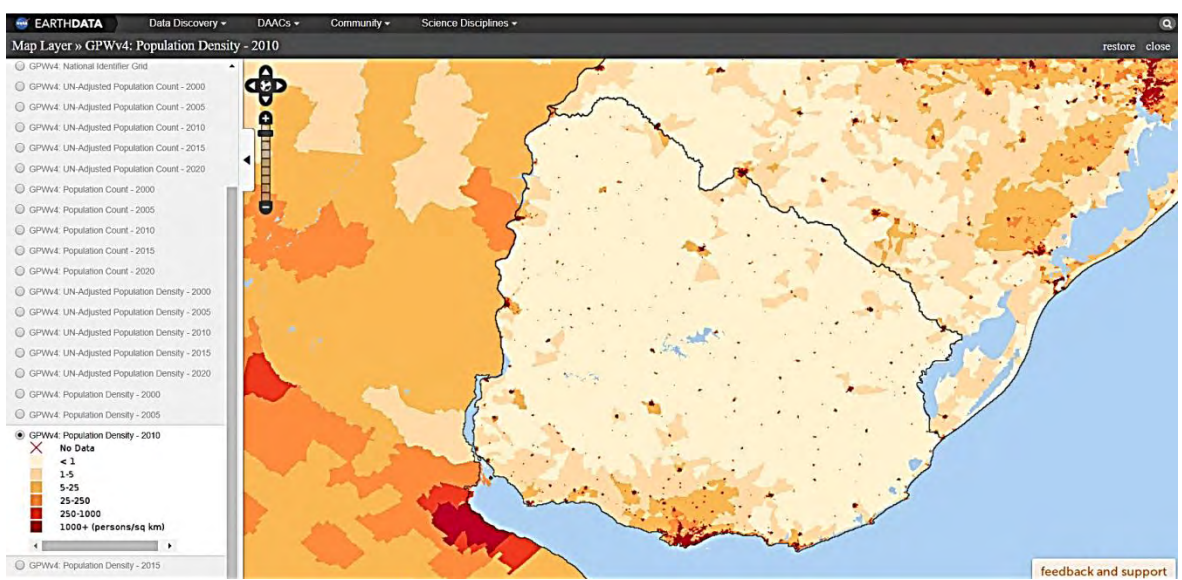

Figura 29. GPW versión 4: se muestra un zoom de Uruguay con el indicador Population Density de 2010. Fuente: CIESIN, GPWv4.

 El *Special Report on Emission Scenarios* (SRES), que muestra la proyección de la distribución espacial de la población entre 1990-2100 (Bengtsson *et al*., 2006).

Para no abundar en la descripción de casos de escala país, que pueden ser innumerables, apenas mencionaremos el interesante trabajo de Goerlich y Cantarino (2011, 2012) en España, que ha generado un *grid* nacional en base a la desagregación con el dato auxiliar del sistema de cobertura terrestre SIOSE, y de información variada de edificación; así como la aplicación dasimétrica para realizar una zonificación entre población rural y urbana (Goerlich y Cantarino, 2013).

# **3.7. MÉTODOS DE REPRESENTACIÓN DASIMÉTRICA**

A modo de resumen gráfico, Mora-García y Marti-Ciriquian (2015, p. 307) presentan un árbol de algunos métodos dasimétricos de desagregación de información poblacional utilizados (Figura 30):

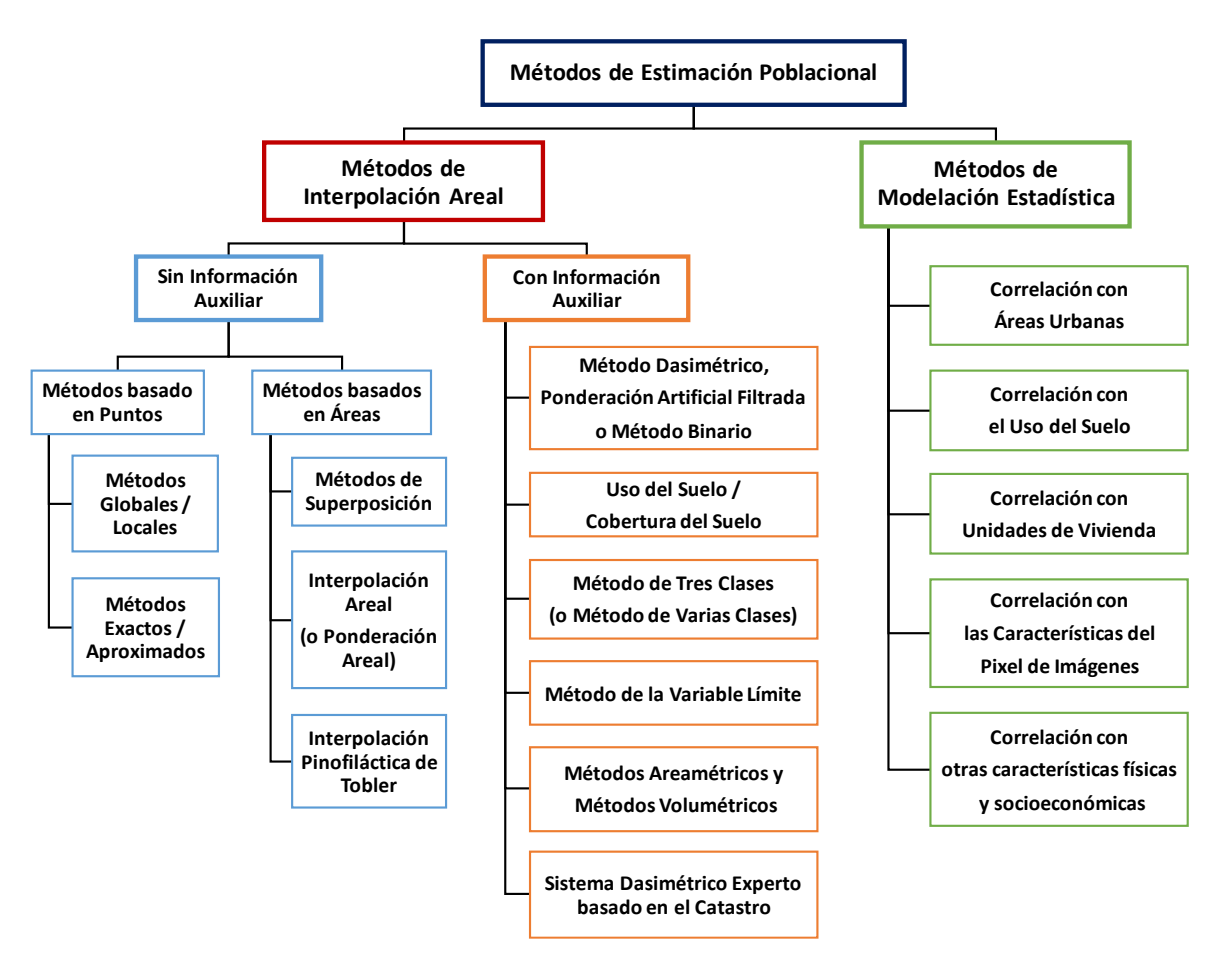

Figura 30. Árbol esquemático de distintos métodos de estimación y desagregación poblacional. Fuente: Traducción de Mora-García y Marti-Ciriquian (2015, p. 307).

A continuación, se describen estos y otros métodos de desagregación de densidad de población según el uso y cobertura del suelo, como de técnicas utilizadas en mapas dasimétricos para desagregación/agregación en *grid*.

# **3.7.1. INTERPOLACIÓN AREAL**

Aunque este método no sea precisamente un mapa dasimétrico estrictamente, puede ser base para mapas de estimación demográfica y/o para métodos compuestos en el que un dato auxiliar puede complementarlo. Esta es una de las técnicas más utilizadas y básicas en la representación de densidad de población. Gálvez *et al.* (2013, p. 340) presenta al método conocido como **Interpolación Areal** (*Areal Interpolation* o *Areal Weighting – AW)*, y tiene su base en los trabajos de Langford *et al*., 1994, Eicher y Brewer, 2001, y Holt *et al*., 2004.

La desagregación de la información (demográfica o socioeconómica) entre las diferentes áreas o zonas de análisis se realiza de forma proporcional a su área. La Figura 31 muestra como distribuye estadísticamente de forma homogénea en los límites de cada área.

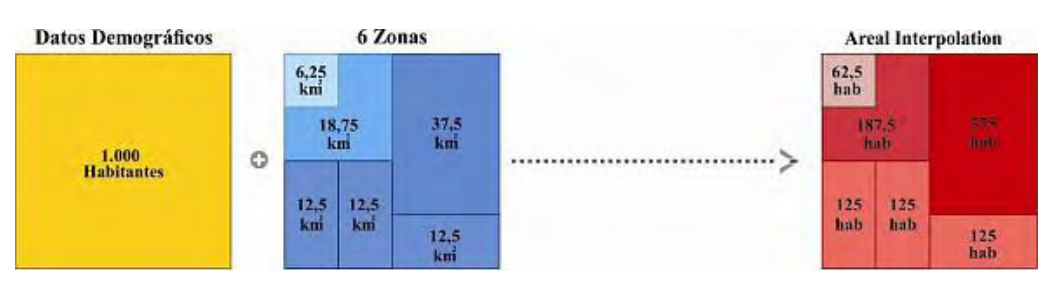

Figura 31. Método Interpolación Areal. Fuente: Gálvez *et al.* (2013, p. 340).

El problema que se observa es que conserva la densidad de la variable homogénea en toda la unidad de área, considerándose un error grave pues así no se comportan las variables socio-económicas y demográficas.

# **3.7.2. MÉTODO BINARIO**

Otro método de desagregación que incorpora un filtro o una máscara (*mask*) mediante la cual excluye las zonas donde no corresponde asignar información.

El método *Filtered Areal Weighting - FAW (Binary Method)*, se desagrega la información demográfica usando a la capa de cobertura como una máscara o filtro. La idea es retirar del cálculo las áreas que no corresponden conservarlas (Flowerdew y Green, 1989, Goodchild y Lam, 1980, y Holt *et al*., 2004). Gálvez *et al.* (2013, p. 341) presenta el ejemplo de análisis de áreas urbanas y no-urbanas, y buscando conocer la población en relación a las áreas urbanas (Figura 32). La máscara elimina el área rural, y la población se distribuye solo en la zona habilitada.

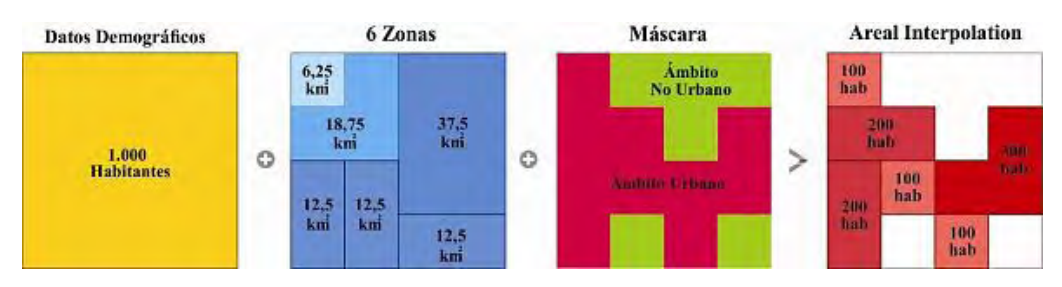

Figura 32. Método Binario. Fuente: Gálvez *et al.* (2013, p. 341).

En este caso el problema de la homogeneidad de la densidad en el área resultante también existe.

### **3.7.3. USO Y COBERTURA DEL SUELO COMO DATO AUXILIAR**

Gálvez *et al.* (2013, p. 341) lo presenta este método como una variedad de los dos casos previos, del cual se requiere de una información de uso y cobertura del suelo exhaustiva y completa. Antes de iniciar la reducción de escala es necesario realizar varias máscaras para determinar con precisión las áreas y sus asignaciones correspondientes. Al ejemplo ya mencionado con la primera separación entre áreas urbanas y no-urbanas, se agrega otro filtro para reconocer lo residencial de lo noresidencial. Conforma así una desagregación para áreas de interés urbano y residencial (Martín, 1989, Bracken y Martin, 1989, Bielecka, 2005, y Poulsen y Kennedy, 2004). El problema sigue siendo el de la homogeneidad de la densidad de población en la unidad.

### **3.7.4. CADASTRAL-BASED EXPERT DASYMETRIC SYSTEM (CEDS)**

Posee un análisis similar al anterior, pero incorpora la información auxiliar catastral de manera que se pueda saldar el problema de las densidades dentro de las áreas seleccionadas, principalmente urbanas. Propuesto por Maantay, Maroko y Herrmann, en 2007, para el análisis de distribución poblacional, la vulnerabilidad ambiental y de riesgos urbanos en Nueva York. Gálvez *et al.* (2013, p. 341) se apoya también en catastro, basándose en el número de viviendas (hogares) y/o edificios existentes en el área, incorpora al método previo el techo edificable residencial mejorando la representación dasimétrica urbana (Figura 33).

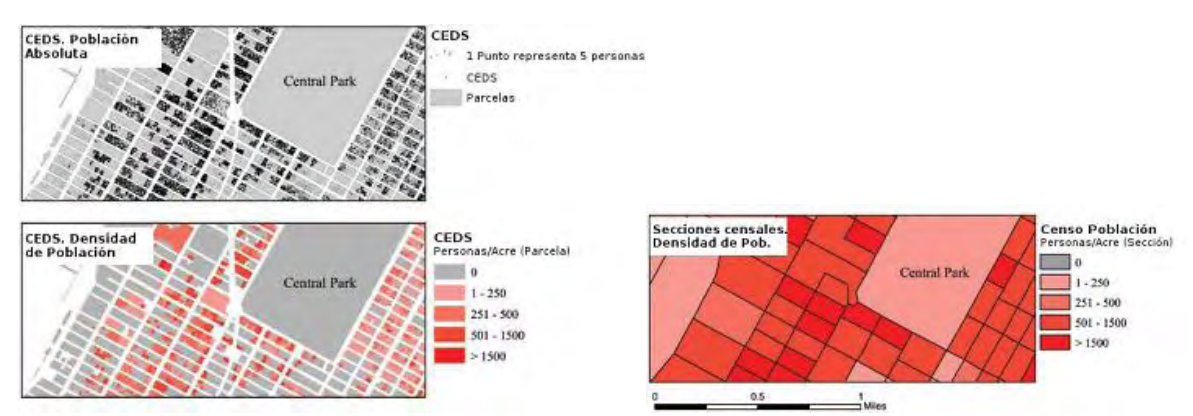

Figura 33. Método CEDS: comparativa de los datos de población absoluta y densidad, con la densidad de población de secciones censales. Fuente: Gálvez *et al.* (2013, p. 342).

### **3.7.5. OTROS MÉTODOS DASIMÉTRICOS**

Hasta aquí se presentó lo que resumidamente Gálvez *et al.* (2013) ha detallado como los más característicos, pero no son los únicos.

A partir de los trabajos de Mennis y Hultgren (2006), Maantay *et al.* (2007) y Krunić *et al.* (2011) se presenta un breve resumen de otras técnicas:

 *Three-Class Method*: representa una mejora del método binario. Se eligen tres clases: urbano, agrícolas/bosques y forestal, adjudicándole respectivamente un 70, 20 y 10% de los polígonos de uso del suelo del área a ponderar. Aunque el agua no recibe datos, plantea problemas de categorización de áreas no correspondidas. Artículo de Eicher y Brewer, 2001.

 *Limiting Variable Method*: se utiliza un valor límite y cuando el modelo lo supera, redistribuye población a otras clases cercanas (Mennis y Hultgren, 2005).

 *Intelligent Dasymetric Mapping* (IDM): Es un tipo de desagregación en la que los datos se redistribuyen basándose en una combinación de la técnica de ponderación areal con las densidades relativas de los datos auxiliares (Flowerdew *et al.,* 1991, y Mennis y Hultgren, 2006).

 *Street-weighted Interpolation*: se usa como predictor a la red de carreteras para determinar los coeficientes de interpolación ponderada. Se encuentra en los trabajos de Xie, 1996, Ong y Houston, 2003, Hawley y Moellering, 2005, y Reibel y Bufalino, 2005.

 *Image Texture Method*: utiliza imágenes satelitales de alta resolución, determinando la relación entre las densidades de población de acuerdo a los datos del censo y la textura del ráster. (Liu *et al.*, 2006).

 Métodos adaptados para el *uso de imágenes satelitales*, citando los trabajos de modelos superficiales de Mennis (2003), Holt *et al.* (2004), o la estimación poblacional con teledetección de Wu, Qiu y Wang (2005).

 *Enfoque Estadístico - Análisis de Regresión*: se utilizan técnicas estadísticas como la interpolación área-a-punto (Kyriakidis, 2004) y/o regresiones para correlacionar datos de población con datos de cobertura y uso de la tierra: Flowerdew *et al.,* 1991; Langford *et al.,* 1991; Flowerdew y Green, 1992, 1994; Goodchild *et al.*, 1993; Gallego y Peddel, 2001; Bielecka, 2005.

 *Superficie de densidad Kernel* de Población a partir de la interpolación de los centroides de las unidades censales. (Bracken y Martin 1989, Martin *et al.*, 2000, y Martin, 2006).

Existe numerosa bibliografía sobre el tema de adecuación y/o interpretación de la distribución de la población en la superficie, llegando en los últimos años a ofrecer evaluaciones con imágenes satelitales nocturnas y las zonas iluminadas como predictora de poblamiento, así como la incidencia del suelo impermeable o superficie "de sellado" (Soil sealing layer – SSL), o el uso de imágenes de alta resolución, para el estudio de densidades de población en áreas urbanizadas.

# **3.7.5.** *GRIDS* **DASIMÉTRICOS**

Para definir el *grid* se asiste a dos caminos generales, ya mencionados en el capítulo 3.4.3:

- **Método de Agregación** o *Bottom-up*. Por medio de puntos georreferenciados de personas, lugar de trabajo o residencia, a cargo principalmente de los Institutos estadísticos, construyendo un mapa agregado desde su base (Figura 34). Es un método sencillo, pero requiere acceder a información de fuentes primarias.
- **Método de Desagregación** o *Top-down*. Si la información no está disponible con el detalle necesario o debido al secreto estadístico, el mapa dasimétrico puede ser útil para construir un *grid*. Se parte de las unidades normativas y de su población y se utiliza la información de uso y cobertura del suelo como apoyo auxiliar; posteriormente se estima la población resultante de forma desagregada. Luego se elabora un *grid* a través de un re-muestreo de las cantidades de población estimada (Figura 35).

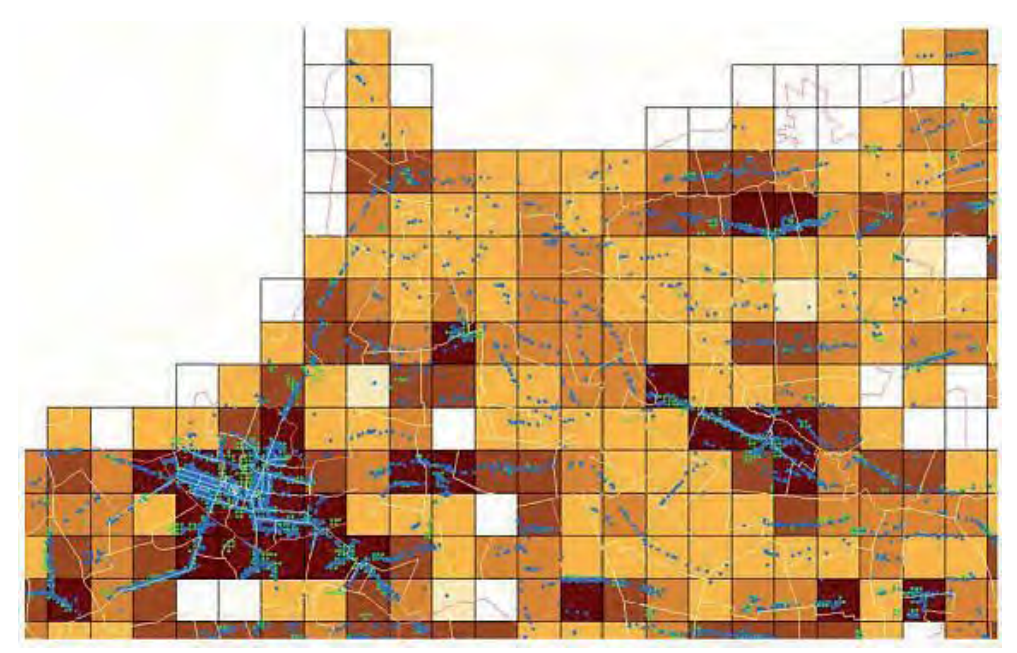

Figura 34. Ejemplo de *grid* de agregación a partir de datos georreferenciados de población con **modelo agregación** (*Bottom-up*). En las celdas blancas se representan la no existencia de puntos. Fuente: Goerlich y Cantarino (2013).

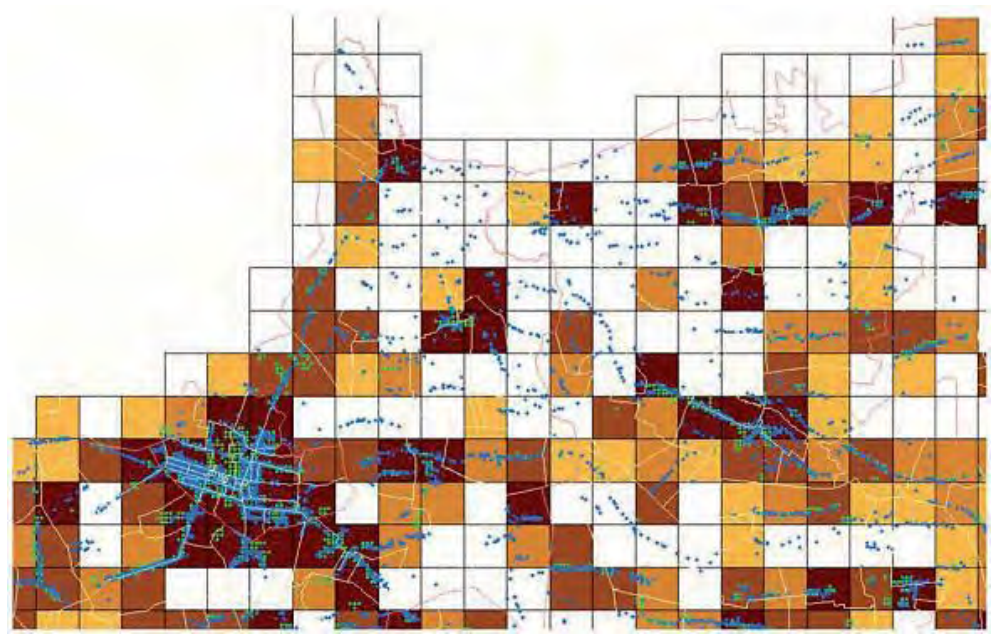

Figura 35. Ejemplo de *grid* a partir de datos georreferenciados de población con **modelo de desagregación** (*Top-down*) con base a cobertura del suelo. Se visualiza celdas en blanco, aunque exista población localizada, o celdas de color, sin población censada. Fuente: Goerlich y Cantarino (2013).

A diferencia del *Bottom-up* que el resultado es directo y exacto, en el método desagregado se puede lograr un producto que dependerá principalmente de la resolución y de la calidad de información de base, así como del método estadístico utilizado (Goerlich y Cantarino, 2013, p. 170). La importancia mayor de este tipo de mapas se visualiza en la posibilidad de conseguir unidades de comparación independientes de otras unidades.

En el trabajo de Milego y Ramos (2011, p. 9) se indican algunos métodos de construcción de *grids*, que inicialmente se presentan como los más usuales de agregación de datos de diferente índole hacia un polígono regular. Añadiríamos incluso la idea de que se puede conformar un *grid* de agregación de un conjunto de datos previamente desagregado.

Los métodos referidos son los siguientes:

 **Criterios de máxima área**: la celda toma el valor de la unidad que cubre la mayor parte del área de la celda. Parece una buena opción para las variables incontables.

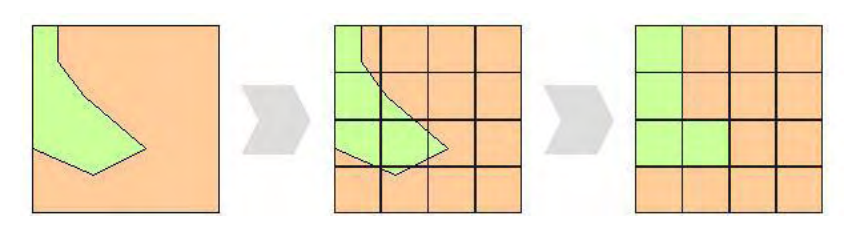

 **Cálculo proporcional de área**: la celda toma un valor calculado en función de los valores proporcionales de las unidades que caen dentro de la celda. Parece muy apropiado para las variables contables.

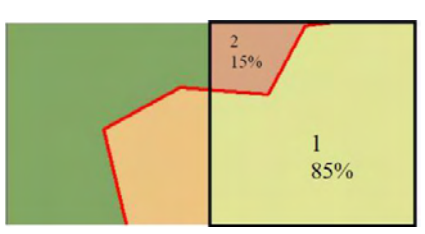

 **Cálculo proporcional y ponderado**: se realiza un cálculo proporcional en la celda, para el cual cada parte es ponderada, a partir de una variable externa Wc. Puede ser aplicado para mejorar la distribución territorial de un indicador socioeconómico o socio-ambiental. Por ejemplo, un indicador del PIB puede ser redistribuido en un *grid* de 1km x 1km, y ponderado por las cifras de población de cada celda.

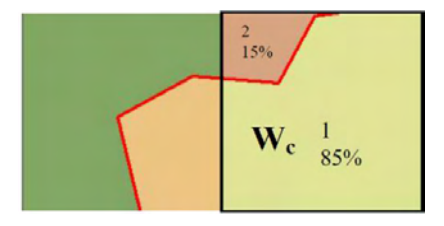

Habrá que decidir qué método utilizar según los objetivos planteados, opción que también dependerá del tamaño de la celda del *grid* y la unidad de medida utilizada. Por ejemplo, Goerlich y Cantarino (2012) avanzaron en una distribución en *grid* de agregación, con el método proporcional de área a partir de un producto con el método de *Bottom-up*, pero no de puntos sino de polígonos de alta resolución, con datos de población estimada por unidad censal y tipo de cobertura del suelo, logrando un resultado cuantificado para una resolución de 1 km<sup>2</sup>.

Hasta aquí se han señalado los conceptos principales de manera compendiosa como recurso elemental en el entendimiento del desarrollo metodológico desarrollado.

### **4. DISEÑO (MARCO) METODOLÓGICO**

El proyecto de investigación consistió en la aplicación y evaluación de técnicas y/o herramientas nuevas para un caso particular de análisis espacial en Uruguay, y se realizó en el marco del Seminario de Tesis de Grado de la Licenciatura en Geografía, Facultad de Ciencias, Universidad de la República (UdelaR).

El universo de trabajo fue el territorio uruguayo y el marco temporal año 2011.

Los mapas de densidad que se conocen en Uruguay generalmente se realizan por medio de las unidades geoestadística definidas y disponibles por el Instituto Nacional de Estadísticas (INE), allí se preserva el carácter reservado del dato individual, bajo el concepto de *secreto estadístico*.

La jerarquía estadística se determina en diferentes unidades censales, con una representación de agregación muy heterogénea de tamaño y ocupación territorial. Para la planificación censal estas unidades logran su cometido, pero según la escala de análisis pueden expresar de forma relativa la ocupación de la población en el territorio. Se reconoce a priori que existen densidades muy diferentes si hablamos de unidades que integran en sus límites características más naturales como zonas densamente urbanizadas.

El objetivo de este estudio fue utilizar y adaptar algunas metodologías dasimétricas de desagregación y agregación de información poblacional, empleando como antecedente el Mapa de Cobertura del Suelo de Uruguay 2011, así como, las densidades ajustadas a los diferentes usos del suelo.

Para las estimaciones de población se seleccionaron los siguientes métodos:

En el **Método 1**, se aplicó la **Ponderación Areal Modificada** (*Modified Areal Weighting)* propuesta en 2001 por Gallego y Peedell, que ajustó las densidad poblacional a nivel de uno de los límites administrativos continuos de Europa: el nivel NUTS-3 <sup>12</sup>; sobre la clasificación de cobertura y uso del suelo adoptada por la European Environment Agency (EEA): el CORINE Land Cover (CLC), versión para el año 2000.

1

<sup>12</sup> Según la actual clasificación NUTS "Nomenclatura de las unidades territoriales estadísticas" de 2013 (esta nomenclatura se ha venido usando desde 1988), existen tres niveles: NUTS 1 – 98 regiones, NUTS 2 – 276, NUTS 3 – 1342. A nivel local se han definido dos niveles de Unidades Administrativas Locales (Local Administrative Units – LAU): el Nivel LAU 1 (anterior NUTS 4) y el Nivel LAU 2 (anterior NUTS 5). El segundo nivel LAU lo componen en torno de 118.504 municipios o unidades equivalentes en los 25 estados miembros (situación de 2013). Comentarios vistos en Eurostat (2015).

Para la adecuación del caso uruguayo fue necesario ajustar los coeficientes de ponderación como modelos, hallando la correspondencia entre coberturas del CLC y el Mapa de Cobertura del Suelo de Uruguay.

Como también se deseaba construir un mapa de agregación dasimétrica por medio de un *grid* para el país, y tras una búsqueda bibliográfica se eligió el **Método 3**, descrita por Milego y Ramos (2011) y Goerlich y Cantarino (2012). Se compone de la asignación y suma de población por el criterio de **Proporcionalidad de área** de población redistribuida en celdas de 1km x 1km.

Para ello fue inevitable construir el **Método 2**: **Método Dasimétrico Inteligente**, adoptado por Batista e Silva (2009) y propuesto por Mennis y Hultgren (2005). Este método calcula la población desagregándola por unidad censal y cobertura del suelo.

Los métodos y variables a utilizar fueron trabajados en ambiente SIG. Según las necesidades del proyecto y para cada caso se utilizaron los softwares GvSIG, QGIS y ArcGIS, y los paquetes estadísticos Microsoft Excel y Open Office Calc. Además, se identificaron comandos de programación del software STATA a utilizar (Anexo 1), y a partir de ellos se crearon sintaxis automáticas / semi-automáticas (Anexo 2 al 10) para lograr los nuevos parámetros de estimación de población, así como el cálculo estadístico de nuevos coeficientes, según correlaciones iteradas, validaciones y ajuste de variables por múltiples criterios.

A continuación, se presenta el trabajo de adecuación de las bases cartográficas y de datos, así como la ejecución de las sintaxis estadísticas y ecuaciones, así como la representación gráfica y cartográfica de los resultados.

# **4.1. CORRECCIÓN TOPOLÓGICA DE DATOS**

En esta etapa se optó por las funcionalidades de corrección topológica ofrecidas en el paquete ArcGIS, a partir de los polígonos de las unidades geoestadísticas del INE y del Mapa de Cobertura del Suelo 2011. En cada caso se generó una topología de referencia, y de las opciones se eligieron como prioritarias las dos únicas reglas del cual se analizó en una misma capa: *No debe superponerse* y *No debe tener espacios*.

De la validación de la topología resultaron múltiples problemas de huecos y superposiciones que exigieron una decisión de corrección. Para las unidades estadísticas se realizó la evaluación de los errores topológicos, pero solamente se corrigieron las capas de 19 departamentos y de 231 secciones censales, primordiales en la etapa de validación de los métodos.

La capa de cobertura del suelo posee un peso de almacenamiento e información considerable que requirió intersectar con la capa de departamentos, y así tratar de obviar los grandes polígonos de herbáceo natural. En la validación topológica se obtuvo una capa final de 100.738 polígonos de partes sencillas.

### **4.2. TRATAMIENTO DE LOS DATOS A UTILIZAR**

### **4.2.1. INFORMACIÓN ESTADÍSTICA DEL CENSO 2011**

El Instituto Nacional de Estadística (INE) comunicó el 10 de agosto de 2012 públicamente la disponibilidad de los Resultados finales de los Censos 2011.

La población total contabilizada a partir del censo 2011 es de 3.286.314 personas – suma proveniente de la población censada (3.252.091 personas) y la estimación de la cantidad de personas residentes en viviendas particulares censadas con moradores ausentes (34.223 personas) –. El total de viviendas censadas es 1.389.740 y el de hogares relevados es 1.166.292.

Dos conjuntos de datos se utilizaron: Microdatos y la Información Cartográfica.

#### **4.2.1.1. MICRODATOS**

En referencia a las bases de datos INE, se disponen en dos formas: la base de *Personas* de todo el país y el *Marco Censal* con sus posteriores revisiones.

La base de *Personas* totaliza 3.285.877 registros, del cual no incluye 437 personas en situación de calle (restándose al total de "población contabilizada" en el Censo 2011), pero sí incluye la estimación de moradores ausentes. Además de los datos temáticos codificados, se reconoce en los atributos la unidad estadística de departamento, sección y segmento censal, dejando incógnito la zona censal para preservar el secreto estadístico asociado a cada persona.

El *Marco Censal* del año 2011 posee un total 69.737 registros, con el total de viviendas y población según la variedad en la codificación compuesta de las
unidades censales. Esta es la base adecuada para trabajar porque contiene todos los niveles de unidad censal, como los totales de población de interés.

En el tratamiento del marco censal se agrupó los totales de población (3.285.877 hab.) por cada unidad geoestadística. Prestando atención a los casos de segmento y zona rural y urbana para obtener los totales correctos.

# **4.2.1.2. CAPAS** *SHAPEFILE*

La información cartográfica que se dispone se encuentra en formato *shapefile*, ofreciendo los límites administrativos de las unidades censales de interés: Departamentos, Secciones, Segmentos, Zonas y Localidades censales. Según los metadatos, los mismos se disponen en el Sistema de Referencia WGS 84, proyección UTM 21S, y Factor de escala: 50.000.

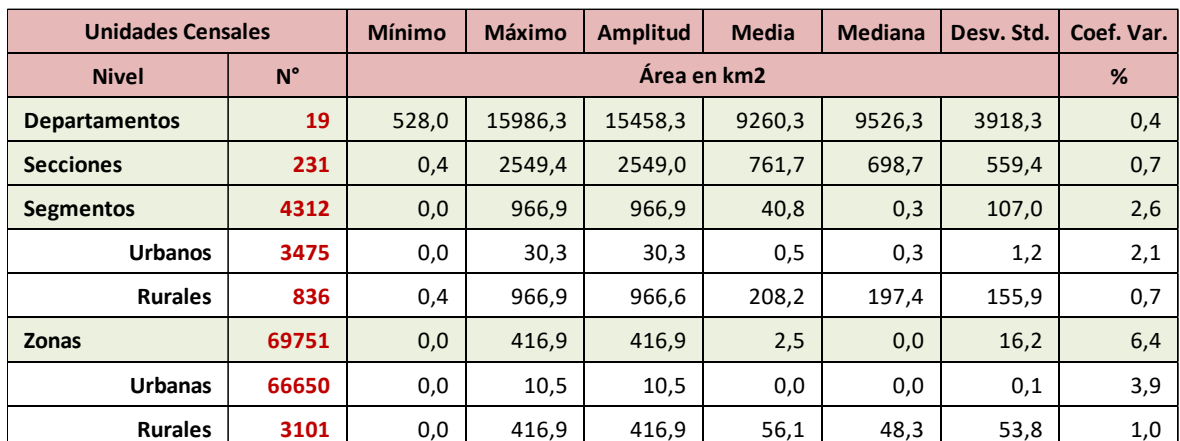

Las estadísticas de las Unidades Geoestadísticas se ven en la Tabla 4:

Tabla 4. Estadísticas básicas de cantidad y área de las Unidades Geoestadísticas 2011 (sin Límite Contestado). Fuente: Elaboración propia con datos Censo INE 2011.

# **4.2.2. REPRESENTACIÓN CON UNIDADES GEOESTADÍSTICAS**

Al cruzar, preparar y revisar los datos de población en la base de datos unida en la cartografía, se realiza una breve representación coroplética de los datos de población, y se denota ciertas particularidades propias del uso de la fuente estadística, principalmente por la existencia de unidades sin población censada (Figura 36).

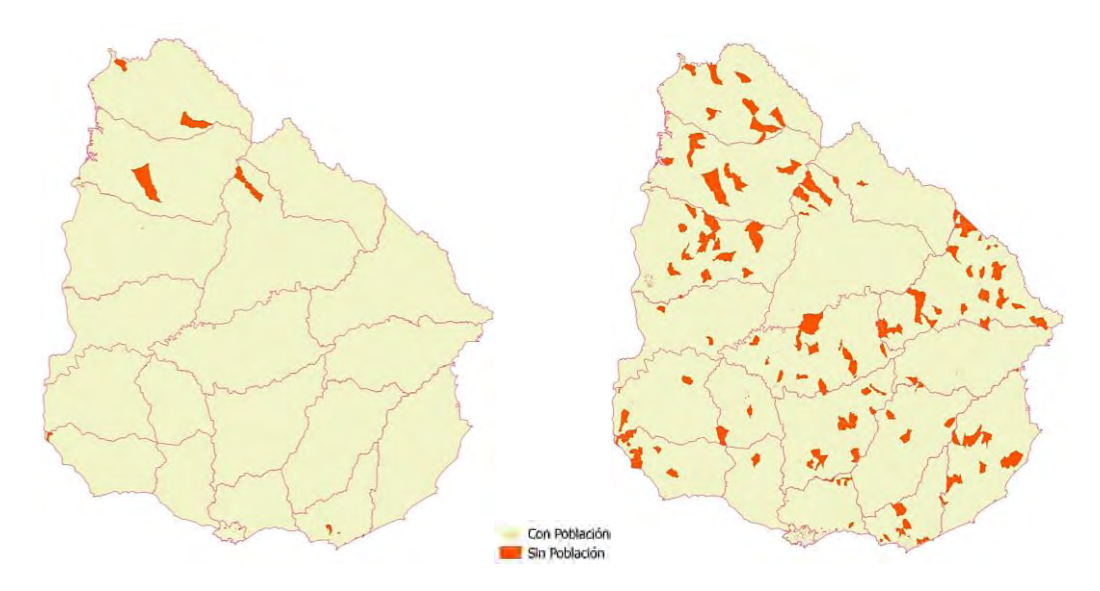

Figura 36. Ubicación de segmentos censales (izquierda) y zonas censales (derecha) sin población. Fuente: Elaboración propia con datos Censo INE 2011.

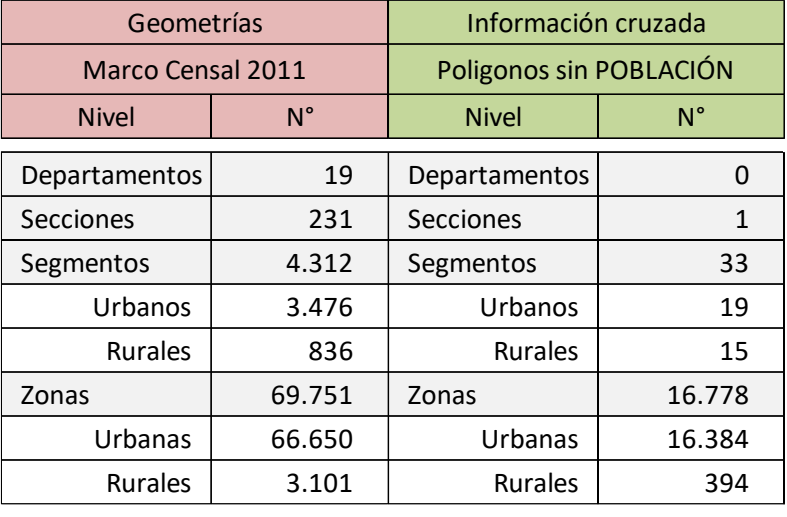

Las relaciones geométricas y de población ausente se muestran en la Tabla 5:

Tabla 5. Datos de cantidad de unidades geoestadísticas por tipo, y cantidad de casos con población cero. Fuente: Elaboración propia con datos Censo INE 2011.

Por ejemplo, se observó que algunas Zonas censales (Figura 37) corresponden a áreas verdes y de uso público<sup>13</sup> como infraestructuras y parques, el área portuaria o tramos viales, y se reconoce a priori la no residencia de población en las mismas.

<sup>&</sup>lt;sup>13</sup> Las Zona urbana de código "400" y "500" corresponden a las plazas y áreas verdes de una localidad censal, y los "900" son las áreas como canteros y áreas fiscales. Estos totalizan 8.460 casos sin población en el Censo 2011.

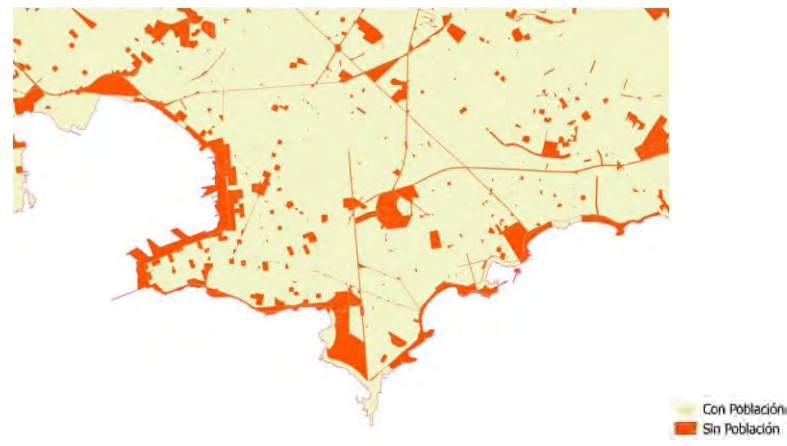

Figura 37. Vista del área costera del entorno urbano de Montevideo y la ubicación de las Zonas censales sin población (naranja). Fuente: Elaboración propia con datos INE.

En consulta de las fuentes del INE, estas inconsistencias en la presencia de población "cero" pueden derivar en principio de tres situaciones:

1) La **omisión censal** se considera como un error típico de las fuentes estadísticas y de los censos en particular, y que básicamente es de carácter cuantitativo, incidiendo en los totales de población.

El INE informó sobre la estimación adoptada metodológicamente<sup>14</sup> para la población total residente en el Censo de Población 2011, y finalizado el mismo, el INE aplico dos procedimientos para determinar la omisión censal. Por un lado, una evaluación directa mediante encuestas de post-enumeración, como fue el caso de la Encuesta Nacional de Evaluación Censal (ENEC) registrando un 4,94% de omisión de la población residente en Uruguay. Y por otro, una evaluación indirecta considerando el proceso censal como el "*análisis de datos del propio censo y de información demográfica ya existente (estadísticas de nacimientos, defunciones y migraciones)*". Aproximadamente una omisión<sup>15</sup> de 103.763 personas (Figura 38).

1

<sup>14</sup> Instituto Nacional de Estadística (INE). Metodología de estimación de la población total residente en el Censo de Población 2011. Montevideo, 10 de agosto de 2012.

Generalmente las instituciones estadísticas hallan la población omitida con la estimación de tres componentes:

<sup>&</sup>quot;*I. población que reside en viviendas que fueron registradas por los censistas como ocupadas con moradores ausentes,*

*II. población que reside en viviendas que no fueron alcanzadas por el operativo censal, y*

*III. población que reside en viviendas que fueron censadas, pero donde no fueron declarados todos sus residentes. De acuerdo con la experiencia regional, esto ocurre con mayor frecuencia en los casos de niños de corta edad y de hombres en edades activas (Chackiel, 2010: 50).*"

<sup>15</sup> La misma fue realizada por una Comisión técnica independiente y honoraria proyectando un porcentaje de omisión de 4,07%. La estimación integrada de los componentes II y III representa un 3.06% de población omitida dentro de un total de población residente estimado.

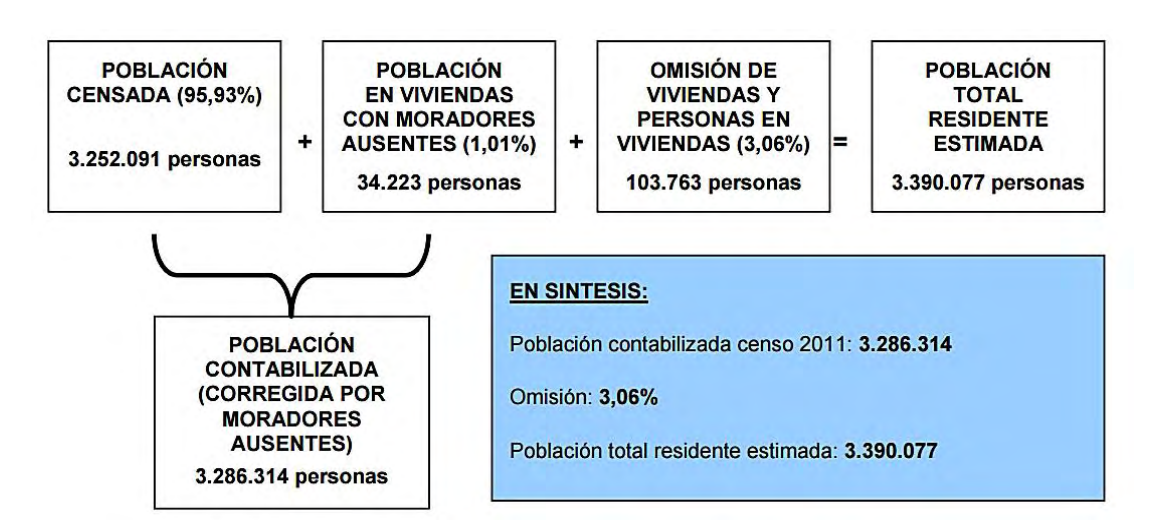

Figura 38. Esquema de la estimación de la población total residente de acuerdo a los resultados del Censo de Población 2011. Fuente: INE, 2012.

2) En el caso de la **localización incorrecta** se debe a que, en el uso de los GPS, la indicación de la ubicación del censo realizado no quedo efectivamente registrado, sea por problemas de triangulación de la posición como por inconvenientes electrónicos. Finalmente se adjudican otras coordenadas al punto censado o simplemente a puntos "ceros" del sistema.

Las condiciones de la investigación no permiten determinar o conocer el nivel y origen del error u omisión de los datos de población en estas unidades censales que poseían los datos sin población. La misma se sustenta por el secreto estadístico y el uso restringido de la información censal, según se indica en el art. 17 de la Ley N° 16.616<sup>16</sup> de 1994.

3) En lo que se refiere al **geocódigo**<sup>17</sup> (Figura 39) incorrecto de una unidad censal puede derivarse de error del censista en la validación del dato. Ejemplo claro fue en el problema suscitado por la incorrecta geocodificación de un censista ocasionando la inexistencia total de los 22 pobladores en la localidad de Centurión, Cerro Largo, en el Censo 2011 *<sup>18</sup>*, y rectificado posteriormente.

<sup>16</sup> Ley N° 16.616. Sistema Estadístico Nacional. 20 de octubre de 1994.

<sup>&</sup>lt;sup>17</sup> Definición de Geocódigo: "Refiere al código numérico que identifica a cada una de las distintas áreas de relevamiento: departamento, región, área de Jefe de Equipo, zona censal, y que permite asociarlas a una ubicación geográfica sin errores." Instituto Nacional de Estadística (INE). Manual del Jefe. Censo de Población 2011. Montevideo, 10 de agosto de 2012, pág. 36.

<sup>&</sup>lt;sup>18</sup> Caso expuesto en la Comisión de Hacienda de la Cámara de Representantes del Poder Legislativo. Exposición "Instituto Nacional De Estadística Censo 2011". Versión taquigráfica N° 880 de la reunión realizada el día 7 de diciembre de 2011 (Sin corregir).

#### Construcción del identificador geoestadístico

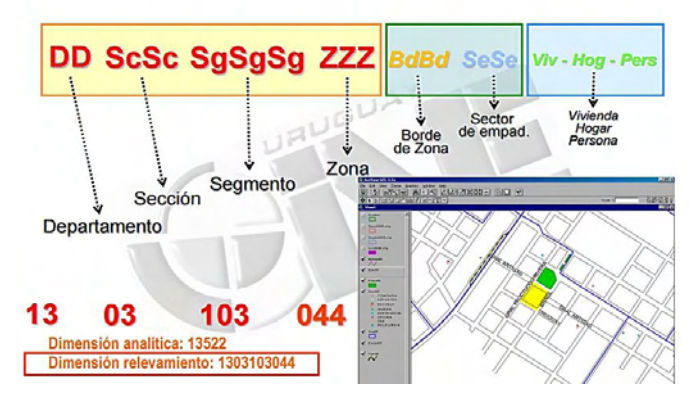

Figura 39. Referencias que integran el geocódigo: identificador geoestadístico. Fuente: Extracto de Presentación del INE: A. Abayian (2008)<sup>19</sup>.

# **4.2.3. CRUCE DEL LAND COVER Y LAS UNIDADES GEOESTADÍSTICAS**

La capa correspondiente al **Mapa de Cobertura del Suelo** del año 2011 que dispone la Dirección Nacional de Ordenamiento Territorial (MVOTMA) posee 17 grandes polígonos de las clases equivalentes de la clasificación LCCS.

Luego de la simplificación de las geometrías a *Partes sencillas* se realiza la unión para lograr mapas dasimétricos por unidad geoestadística. Para los casos de departamento y sección censal, luego de la corrección topológica, se obtuvieron dos capas respectivas de 111.493 polígonos y 144.885 polígonos.

# **4.3. PREPARACIÓN FINAL DE FORMATOS DE REPRESENTACIÓN**

Luego de la corrección topológica, se procedió a acondicionar la codificación pertinente y el cálculo de áreas de interés para realizar los procedimientos previstos. Igualmente se prepararon bases de diferentes orígenes geométricos para comparar la utilidad en los estudios de representación dasimétrica (Figura 40).

Para los casos de las capas irregulares de Secciones Censales cruzadas con el *Land Cover* de Uruguay, se conformó el formato identificado como **Vectorial**. La otra base fue obtenida a partir de esta última, "*rasterizando*" dos atributos: el código de Sección Censal y el tipo de cobertura del suelo. Para ello previamente se construyó una cuadrícula de 100m x 100m para todo el Uruguay, que sirvió de base

<sup>19</sup> Instituto Nacional de Estadística (INE). Alicia Abayian. Directora Unidad de Cartografía. Definición de áreas geográficas en los censos de población y vivienda. Santiago de Chile, noviembre de 2008. Ver en <http://www.cepal.org/celade/noticias/paginas/8/35368/pdfs/3uruguay.pdf>

para la traducción de formatos en la rasterización. Las dos imágenes ráster logradas se vuelven a "*vectorizar*" y combinar con un código único. Este formato base se identificó como el **Raster-Vectorial**.

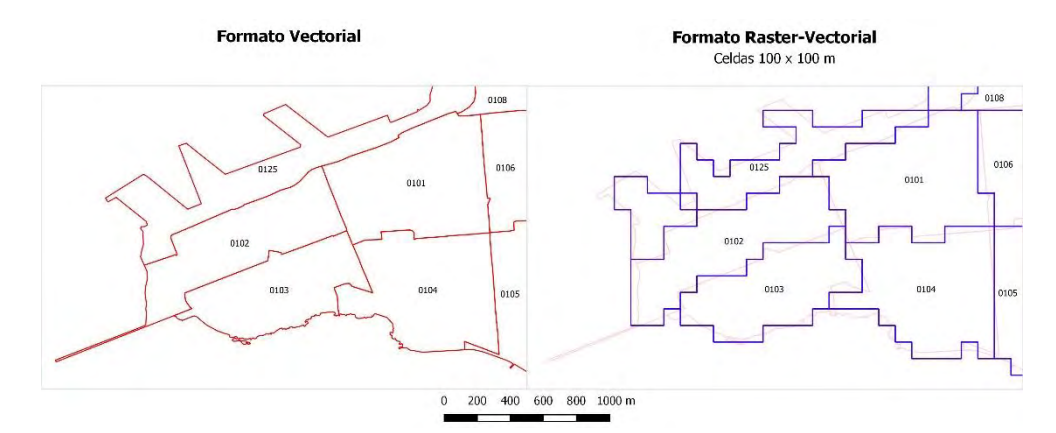

Figura 40. Imagen zoom de las secciones censales de los dos tipos de formatos geométricos utilizados en la aplicación de los métodos dasimétricos: Vectorial (izquierda) y Raster-Vectorial (derecha). Fuente: Elaboración propia.

En lo que se refiere al Método de Agregación, se preparó especialmente una cuadrícula (*grid*) de 1km x 1km, con la misma extensión propuesta<sup>20</sup> con la cuadrícula anterior, con un total de 177.474 celdas, indicando un Código de celda sin criterio específico (campo CodCelda). Además, se trató de que el eje X de 500.000, meridiano del huso 21 S de UTM, coincidiera con el borde de la cuadrícula como se ve en la Figura 41.

La cuadricula del kilómetro cuadrado presentó la dificultad de asignación estricta de un código debido a las fronteras de las unidades censales, siendo efectivo solo de un lado, incidiendo en una aparente ganancia-pérdida de área.

Un ejemplo se ve en el entorno de la localidad Ismael Cortinas (Figura 42) con celdas de asignación pura de la unidad censal, y otras con el conflicto de frontera y codificación. Una solución posible es la definición por la categoría según el **criterio de máxima área**, comentada en el capítulo 5.7.3, y mostrada a la derecha.

En resumen, el uso de cuadriculas permite una amplia cobertura del territorio de una base de áreas homogéneas; así como la posibilidad de conformarse en futuro estándar, para comparaciones socio-económicas y socio-ambientales en una base geográfica común, y de diferentes perfiles temporales.

<sup>&</sup>lt;sup>20</sup> Para ambas cuadrículas se consideró la siguiente extensión espacial: X mín = 366000; Y mín = 6122000; X máx = 859000; Y máx = 6672000.

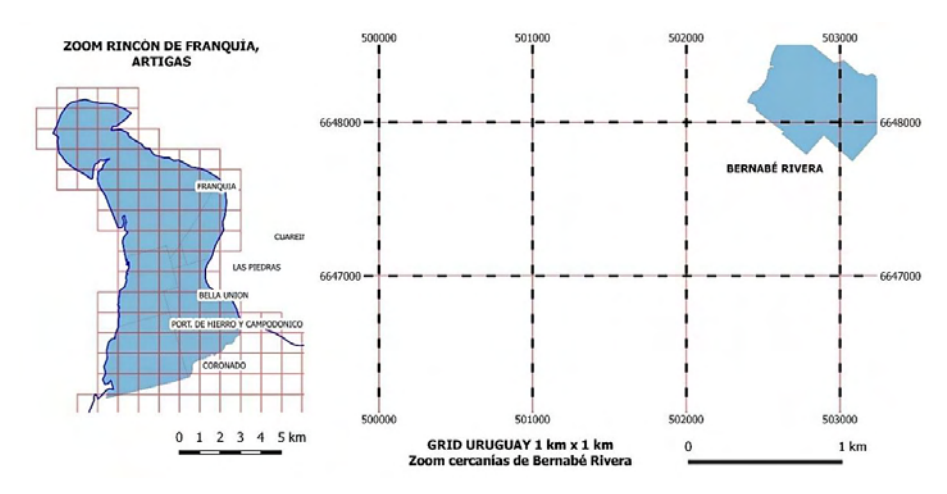

Figura 41. Zoom de dos zonas de Artigas mostrando el *grid* creado de 1km x 1km: Rincón de Franquía y cercanías de Bernabé Rivera. Fuente: Elaboración propia.

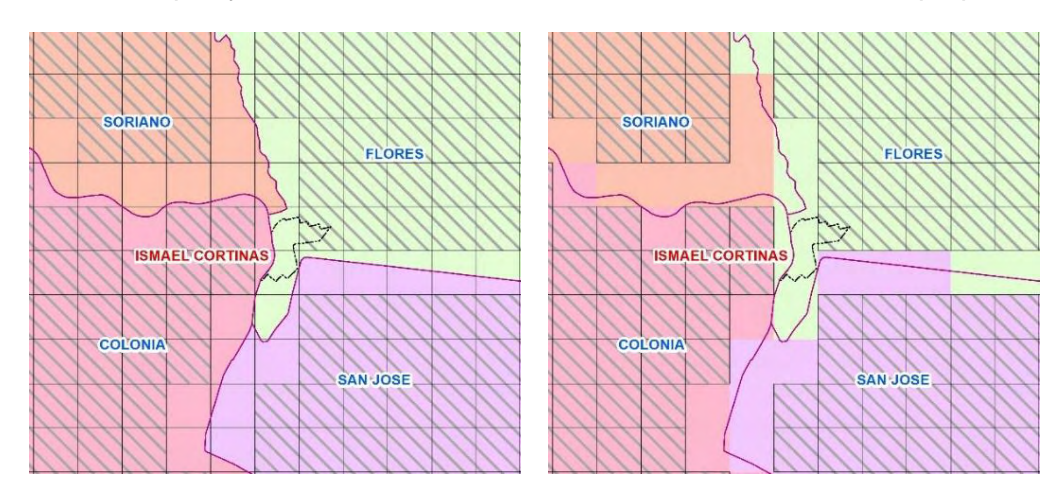

Figura 42. Imagen zoom sobre Ismael Cortinas, Flores. A la izquierda se muestra las celdas rayadas indicando un traspaso de la unidad censal de forma pura, y las sin trama plantean zonas de conflicto de asignación. A la derecha se muestra la solución con el criterio de máxima área de una clase en la celda. Fuente: Elaboración propia.

# **4.4. ADECUACIÓN DE COBERTURAS DEL SUELO PARA URUGUAY**

## **4.4.1. COBERTURA CLC PARA EUROPA**

El método de Gallego y Peedel (2001) tiene como dato auxiliar la capa de cobertura europea denominada *Corine Land Cover* (CLC), del proyecto "*Co-ordination of Information on the Environment*" que se establece en 1985 (resolución CE/338/85) como forma de relevar información de uso y cobertura de suelo para toda la Unión Europea, con el objetivo de obtener un producto útil para la gestión de políticas europeas y el análisis territorial. La Agencia Europea del Medio Ambiente (EEA) es la encargada de elaborar y actualizar la información de las diferentes bases de

datos europeas sobre la ocupación del suelo a escala 1:100.000, así como la metodología y su nomenclatura. Las versiones de esta capa de información son: 1990, 2000 y 2006 y 2012. Las mismas son elaboradas a partir de la interpretación a través de imágenes satelitales de la serie LandSat y SPOT, y últimamente IRS y RapidEye.

La nomenclatura de la cobertura del suelo posee tres niveles descritos en los reportes del programa CLC: 5 clases en Primer nivel, 15 clases en Segundo nivel, y 44 clases en Tercer nivel. España por ejemplo posee una ampliación para el CLC1990 y CLC2000 a cinco niveles (Instituto Geográfico Nacional).

# **4.4.2. COBERTURA LCCS PARA URUGUAY**

En el marco teórico, se presentó la definición y metodología del Sistema de Clasificación FAO denominado "*Land Cover Classification System*" (LCCS).

En el marco del Mapa de Cobertura del Suelo se ha implementado dos leyendas de clasificación: 46 clases y 17 clases agrupadas (Tabla 6). A efectos de nuestra investigación, la viabilidad de las 17 clases era óptima porque el nivel de detalle era suficiente para aplicar la metodología.

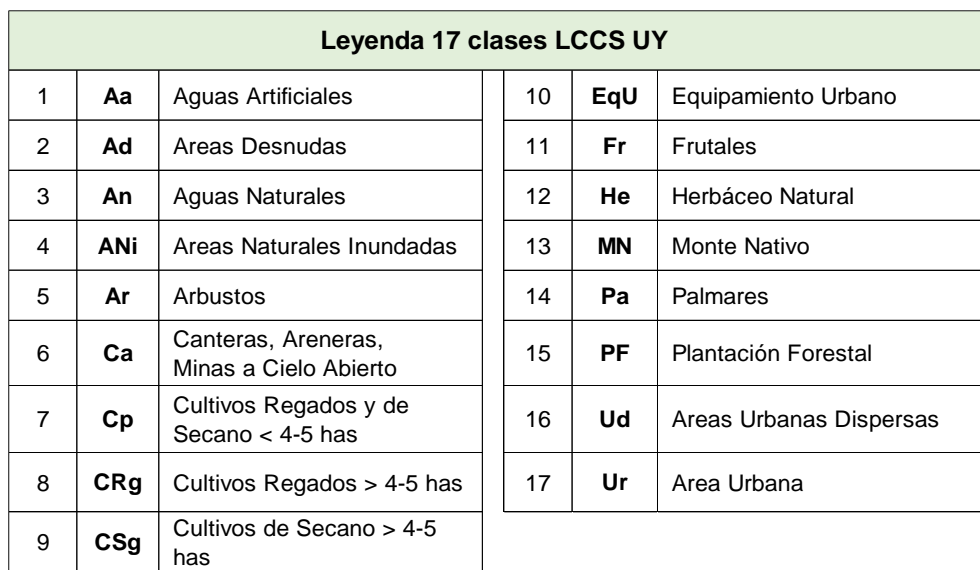

Tabla 6. Leyenda de 17 clases LCCS para Uruguay. Fuente: MVOTMA.

# **4.4.3. CORRESPONDENCIA DE COBERTURAS ENTRE CLC Y LCCS**

Se realizó una adaptación de los coeficientes de Gallego y Peedel (2001), entre la leyenda del CLC y la LCCS/FAO. Esta etapa demandó una cuidadosa interpretación de las categorías de coberturas del suelo, ya que su equivalencia no era directa.

En la búsqueda de uniformizar los sistemas de clasificación, los técnicos del programa *Global Observations of Forest and Land Cover Dynamics* (GOFC/GOLD) propusieron algunos criterios de equivalencia entre los diferentes sistemas de clasificación existentes en el mundo. Entre varios reportes generados en este marco, nos parece pertinente lo publicado en el reporte N°43 de la GOFC/GOLD que presenta una alternativa entre CLC y LCCS.

Además, como sugieren Herold *et al.* (2009) la necesidad de que se logre un lenguaje común el mecanismo de conversión leyenda es de interés de muchos actores. En ese sentido estos autores visualizan al sistema LCCS como un estándar apropiado y accesible como leyenda, por el hecho de que existan software y documentación sobre el LCCS disponibles libremente en la web.

En base a estas recomendaciones, la leyenda de 5 niveles del CLC y las 17 clases del LCCS Uruguay se propuso una equivalencia de coberturas del suelo (Anexo 11).

# **4.5. PREPARACION DE TABLAS DE COEFICIENTES DE AJUSTE**

# **4.5.1. COEFICIENTES INICIALES CON EL MÉTODO DE PONDERACIÓN AREAL MODIFICADO**

El método de Ponderación Areal Modificada (o CLC-iterativo) aplica **coeficientes** que se propusieron inicialmente por Peddel (1999) y Gallego y Peedel (2001), y replicadas en el *grid* de Europa, así como por Bielecka (2005, 2007) para Polonia; y Rosina *et al.* (2012) en Eslovaquia, y adaptada por Goerlich y Cantarino (2012) para realizar un *grid* en España. Los mismos se corresponden a **coeficientes de ponderación o ajuste**, utilizados para cada tipo de cobertura del suelo. Goerlich y Cantarino lo define como umbrales de reparto.

# **4.5.1.1. GALLEGO y PEEDEL (2001)**

La metodología propuesta por Gallego y Peedel (2001) aplica inicialmente un conjunto de coeficientes conocidos para las clases de cobertura del suelo CLC (Tabla 7, izquierda), identificados como *U<sup>c</sup>* y provistos por la EEA (European Environment Agency).

Indican que los coeficientes corresponden a priori al porcentaje de población que vive en cada clase CLC. Y tras el proceso de 40 iteraciones el algoritmo alcanza el ajuste de los parámetros de estimación: por ejemplo, se hallaron los coeficientes corregidos *Ucr* en la que las cantidades de población atribuida y real se aproximan (Tabla 7, derecha). Posteriormente avanza proponiendo estratos de comunas (stratum *h*) que simplifica la asociación y desagregación de clases, estimando coeficientes *Uch* más robustos y utilizados en las mismas ecuaciones.

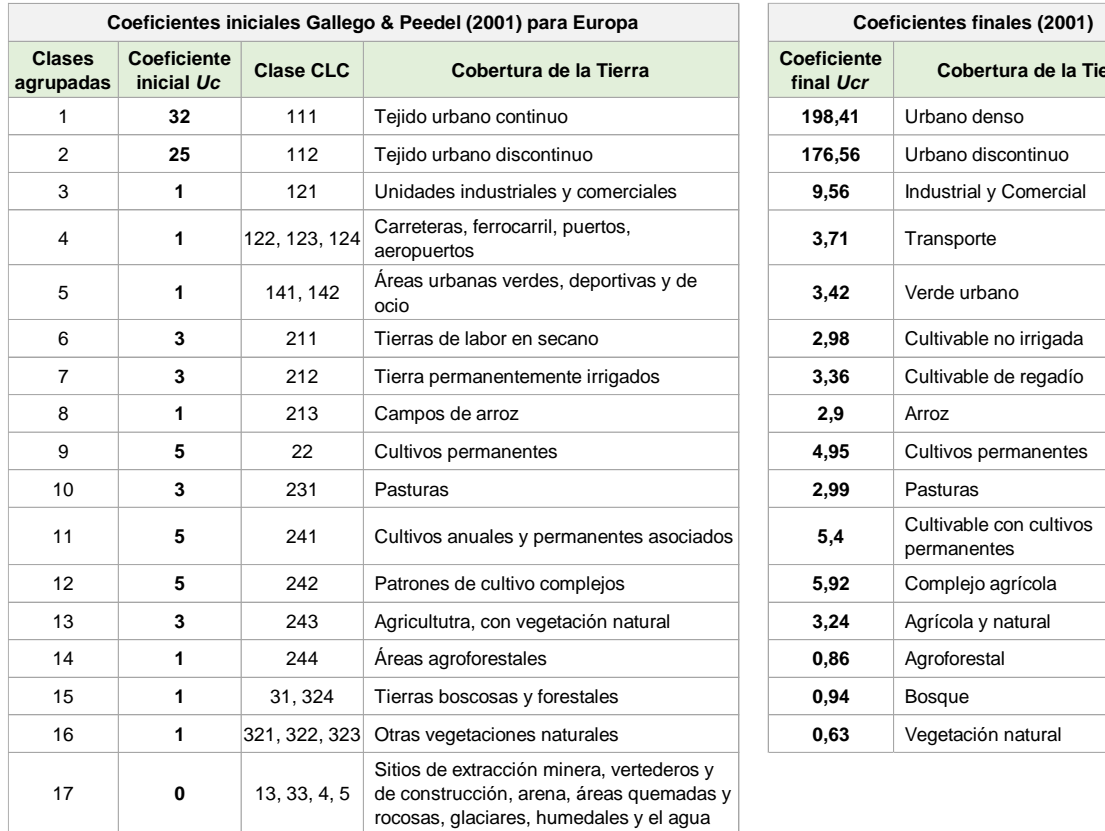

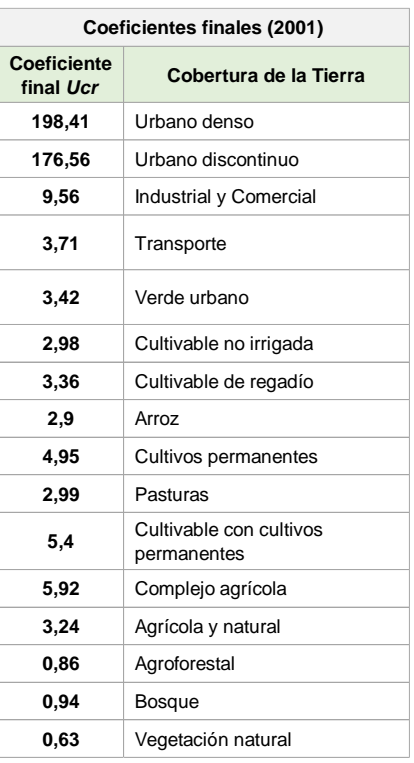

Tabla 7. Coeficientes iniciales (izquierda) y finales (derecha) para las coberturas del suelo CLC en Europa. Fuente: Gallego y Peedel (2001).

En todas las propuestas de agregación previas de clases existe el grupo con las clases de superficies de aguas, canteras, áreas desnudas y humedales, por ser áreas no habitables y sin densidad de población, del que se representan con coeficientes de valor 0. En las conclusiones, indica que en las áreas urbanas la población atribuida es menor que su población real (**infraestimación**), y, por otro lado, en las áreas rurales la población atribuida es generalmente mayor que la real (**sobrestimación**).

# **4.5.1.2. BIELECKA (2005, 2007)**

Bielecka utiliza la metodología previa y los coeficientes resultantes *U<sup>c</sup>* y lo aplica en Polonia, principalmente en las provincias (*voivodatos*) de Podlaquia y la Región de Mazovia donde se encuentra el Área Metropolitana de Varsóvia. Realiza una reclasificación de 6 categorías de coberturas del suelo (Tabla 8), para el cual indican estratos con clases que poseen una densidad de población similar.

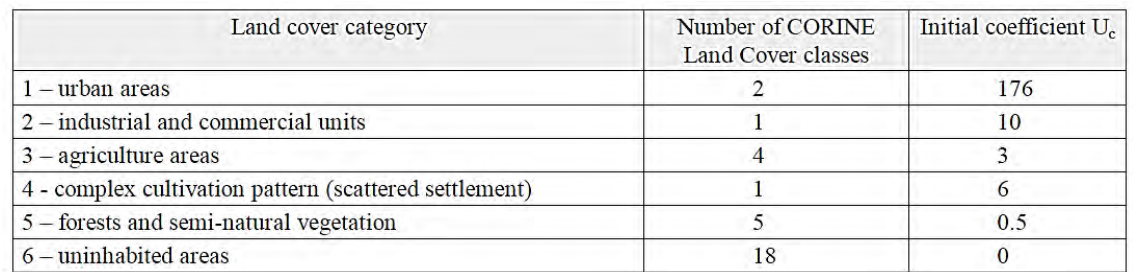

Tabla 8. Clases de cobertura del suelo y coeficientes propuestos. Fuente: Bielecka (2005, 2007).

Esta autora obtiene en la aplicación de estos coeficientes diferencias muy grandes entre la población real y atribuida a nivel inferior (en su caso comunas).

Para ajustar la distancia de los datos de población propone una estratificación por regiones según ciertas características territoriales de Urbano, Urbano-Rurales y Rurales.

En general, los datos de población atribuidos en las comunas se aproximan a los datos estadísticos, siendo que la diferencia no excede el 20% del valor estadístico. Los coeficientes calculados parecen ser muy altos para algunas comunas urbanas y demasiado bajos para algunas áreas rurales.

# **4.5.1.3. ROSINA** *et al.* **(2012)**

La investigación de Rosina *et al.* (2012) expone diferentes métodos de representación dasimétrica. Estiman favorablemente el uso de datos auxiliares como método refinado en Eslovaquia, para lograr un *grid* de población de buena resolución. Utilizando información del CLC, zonas edificadas y el grado de superficie construida o de suelo sellado (SSL: *Soil Sealing Layer*) replican las ecuaciones de Gallego y Peedel (2001).

Lo más interesante de este estudio es la posibilidad de comparar diferentes situaciones en el uso de coeficientes, aplicándose cuatro configuraciones para dos distintas unidades administrativas<sup>21</sup> o regiones funcionales.

Se utilizaron dos grupos de coeficientes iniciales:

- A. Coeficiente uniforme de valor 1 para todas las clases de CLC.
- B. Coeficientes diversos de valores entre 0 (por ejemplo, superficie de agua) y 32 (por ejemplo, superficie construida de asentamientos continuos).

En la Tabla 9 se muestra los diferentes valores de desviación total (*δ*) obtenidos con el método iterativo:

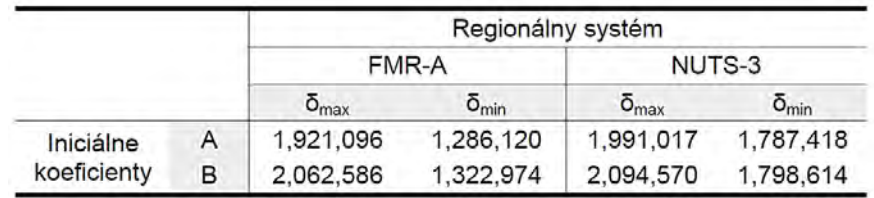

Tabla 9. Valores de desviación total (*δ*) para diferentes métodos de desagregación. (Regionálny systém = Sistemas regionales; Iniciálne koeficienty = Coeficientes iniciales). Fuente: Rosina *et al.* (2012).

# **4.5.1.4. GOERLICH y CANTARINO (2012)**

**.** 

Goerlich y Cantarino (2012) utilizan los coeficientes o umbrales de reparto, asociados al sistema SIOSE de clasificación del suelo para España. Los valores refieren a la superficie edificada neta para una sección censal pura, que se define como una cobertura del suelo ocupando la totalidad del área, siendo su única representación y derivando en una densidad homogénea.

La publicación indica que este tipo de aplicación de ajuste o reparto en todo un país puede ignorar la heterogeneidad de unidades menores, además de conocer la no existencia de secciones censales puras en todos los casos.

<sup>&</sup>lt;sup>21</sup> Se utilizaron las 8 regiones NUTS-3 (equivalente a una región autónoma) y las 51 regiones urbanas funcionales (FMR-A) según Bezák (2000).

# **4.5.2. MODELOS Y COEFICIENTES INICIALES SELECCIONADOS**

Los coeficientes utilizados serán los teóricos ya publicados, así como el porcentaje calculado de población que vive en cada clase de cobertura del suelo de Uruguay, adaptado de una distribución ficticia y aleatoria de la población, por la dificultad de conocer la ubicación geográfica de las personas censadas.

Es así que se consideran los siguientes modelos a aplicar en el Uruguay, definiéndose como **Modelos 1, 2, 3 y 4** (respectivamente M1, M2, M3 y M4). Los mismos serán de utilidad en los tres métodos de la tesis.

- **Modelo 1:** Coeficientes iniciales con valor 1 para todas las coberturas del suelo de Uruguay (identificado con el campo *Uc\_uno*);
- **Modelo 2:** Coeficientes iniciales europeo de Gallego y Peedel (2001), entre los valores 0 y 32 para todo el Uruguay (campo *Uc\_inicial*);
- **Modelo 3:** Coeficientes finales europeo de Gallego y Peedel (2001) y Bielecka (2005), entre 0 y 176 para todo el Uruguay (campo *Uc\_final*);
- **Modelo 4:** Coeficientes Uruguay 2011. Corresponden al porcentaje de población por categoría de cobertura del suelo para todo el país, según una distribución aleatoria<sup>22</sup> de la población 2011 por zonas censales (campo *Uc\_Uzc11*).

# **4.5.3. CORRESPONDENCIA DE COEFICIENTES INICIALES Y LCCS**

**.** 

A continuación, en Tabla 10 se presentan los coeficientes seleccionados para los 4 modelos por tipo de cobertura del suelo de Uruguay.

<sup>&</sup>lt;sup>22</sup> Para construir el Modelo 4 se realizó una distribución aleatoria de puntos, según las zonas y datos censales del año 2011 y su relación con las coberturas del suelo de Uruguay, utilizándose sólo aquellas unidades que no poseen población cero. Un problema que se evidenció es que los límites nacionales de las Zonas censales y la cobertura del suelo no son coincidentes, evidenciando un problema de alineación de capas geométricas presentando inconvenientes de trabajo. Se hallaron 15 zonas censales sin cruce de cobertura del suelo, y una pérdida de 570 personas que no serían distribuidas, y estarían fuera de nuestro total de población operativo. Logrando un archivo con un total de 3.285.307 puntos aleatorios al que se unió la información censal de interés.

Se obtiene la suma nacional y el % de población presente con información de departamento y descripción de cobertura del suelo, así como el coeficiente Modelo 4.

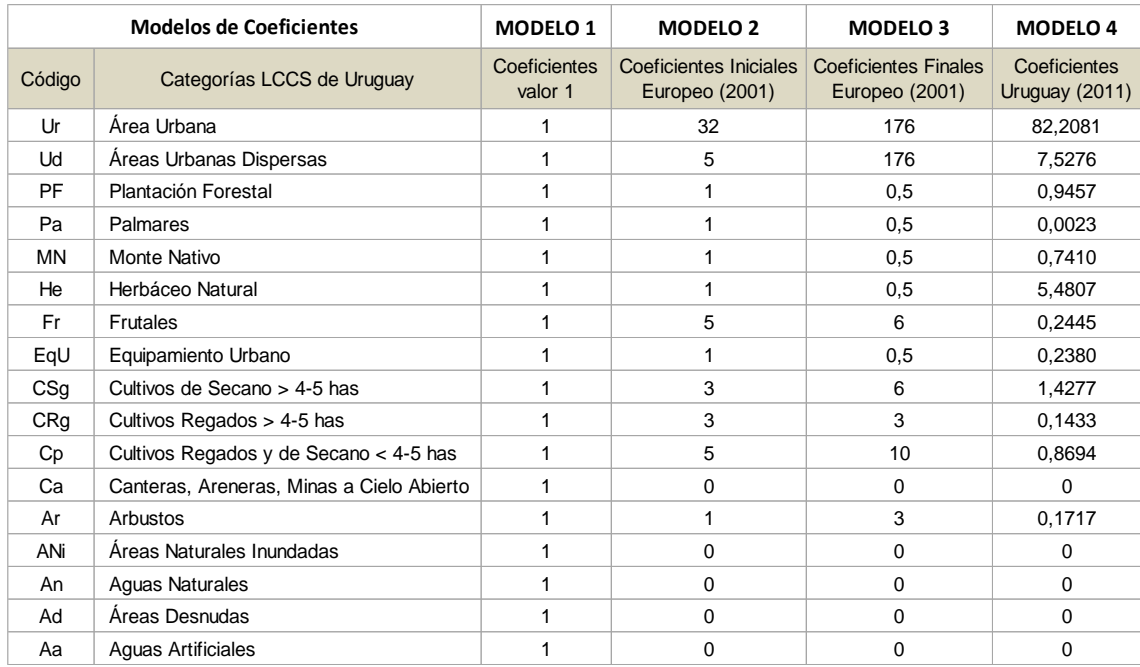

Tabla 10. Coeficientes de ponderación de los Modelos 1, 2, 3 y 4 seleccionados para el uso en los Métodos dasimétricos. Fuente: Elaboración propia.

## **4.6. MÉTODOS SELECCIONADOS DE REPRESENTACIÓN DASIMÉTRICA**

Para la representación dasimétrica se han seleccionado dos métodos de **desagregación** *(downscaling)* y una de **agregación (***upscaling)* de población, todas ellas utilizando el dato auxiliar de la cobertura del suelo.

Como métodos de desagregación se aplicó el Método 1 de Ponderación Areal Modificado (CLC-iterativo), y el Método 2 conocido como Método Dasimétrico Inteligente (MDI). Para el caso de agregación de población se utilizó el Método 3 de Cálculo Proporcional por área, en este caso sobre un *grid* 1km x 1km.

En todos los casos, a partir de una base completa de información censal y de cobertura del suelo se crearon varias sintaxis STATA para hallar las estimaciones de población y los coeficientes por tipo de cobertura.

Para validar el Método 1 se utilizaron los datos censales a nivel de Departamento y Sección Censal. Como a nivel de Segmento y Zona Censal surgen las unidades con población de valor cero, no se consideraron oportunas para la validación.

En los casos de análisis de resultados del Método 2 se utilizaron la población real por Sección censal y los coeficientes estimados por el Método 1. En el Método 3, se cotejaron la población real por celda, construida de forma ficticia a partir de los puntos aleatorios, con las estimaciones de agregación por celda.

Los tres métodos utilizaron los cuatro tipos de Modelos de coeficientes, incluidos inicialmente en el Método 1 y corregidos en el Método 2 y 3.

# **4.6.1. MÉTODO 1: DE DESAGREGACIÓN DE POBLACIÓN SEGÚN LA PONDERACIÓN AREAL MODIFICADA (CLC-ITERATIVO)**

### **4.6.1.1. ECUACIONES DE DENSIDAD DE POBLACIÓN**

Para construir las densidades nos remitimos al conjunto de ecuaciones que Gallego y Peedel (2001) indican inicialmente para comunas (*m*), y que Goerlich y Cantarino (2012) lo replican para secciones censales (*sc*), con la misma construcción de contenidos pero de referencias distintas de una unidad administrativa y una clase de cobertura (*c*).

#### **Gallego y Peedel (2001) Goerlich y Cantarino (2012)**

**Ecuación 1:** Cálculo de densidad de población según la clase de cobertura del suelo y unidad administrativa.

 $[density]$  [densidad  $_{\text{close}}$  unidad = coeficiente  $_{\text{close}}$  \* factor de ajuste unidad]

$$
Y_{cm} = U_c * W_m \qquad d_c^{sc} = \theta_c * \lambda^{sc}
$$

**Ecuación 2:** Similar a la idea de la restricción picnofilática<sup>23</sup> de Tobler. [población <sup>unidad</sup> = sumatoria clase (densidad clase <sup>unidad</sup> \* área clase <sup>unidad</sup>)]

$$
X_m = \sum_c (Y_{cm} * S_{cm}) \qquad P^{sc} = (d_c^{sc} * S_c^{sc})
$$

**Ecuación 3:** Combina Ec. 2 y 1, despejando el factor de proporcionalidad.

 $[factor de ajuste<sup>unidad</sup> = 2$  población unidad/

sumatoria <sub>clase</sub> (densidad clase unidad \* área clase unidad)]

$$
W_m = \frac{X_m}{\sum_c (S_{cm} * U_c)} \qquad \qquad \lambda^{sc} = \frac{P^{sc}}{\sum_c (S_c^{sc} * \theta_c)}
$$

**Ecuación 4:** Combinación de la Ecuación 3 con la Ecuación 1.

1

 $[density]$   $[density]$   $[density]$   $[density]$   $[density]$   $[density]$   $[density]$   $[density]$   $[density]$   $[density]$   $[origin]$   $[origin]$ 

sumatoria clase (densidad clase unidad \* área clase unidad)]

$$
Y_{cm} = U_c * \frac{X_m}{\sum_c (S_{cm} * U_c)} \qquad d_c^{sc} = \theta_c * \frac{P^{sc}}{\sum_c (S_c^{sc} * \theta_c)}
$$

<sup>&</sup>lt;sup>23</sup> La Propiedad picnofiláctica es una interpolación suavizada desarrollada por Tobler (1979), y procura la continuidad escalonada de un fenómeno geográfico más allá de las fronteras abruptas de un mapa de coropletas, y para el cual lo primordial es que la suma de población en cada celda o parte geométrica de una unidad sea igual a la población real de la misma unidad.

# **4.6.1.2. VALIDACIÓN DE COEFICIENTES DE PONDERACIÓN**

En la sintaxis STATA (Anexo 2) se realiza el procedimiento iterativo – *loop* automático – sobre las ecuaciones 7 a 10 enumeradas por Gallego y Peedel (2001):

- Desagregar los datos de una región (o unidad administrativa de análisis o de agregación, digamos nivel 1) con cobertura del suelo utilizando coeficientes.
- Reagrupar la población atribuida en la unidad administrativa (unidad de menor nivel que la anterior, digamos nivel 2).
- Comparar con la población conocida por la unidad administrativa (nivel 2) y calcular un indicador de desagregación o nuevo coeficiente *U'cr* corregido.
- Modificar los coeficientes para reducir la desagregación y repetir el proceso hasta hallar valores de población estables y coincidentes.

El método es adaptado para las relaciones de una unidad mayor y una unidad menor de representación a nuestro caso nacional: entre **región** *r* (nivel 1) = **departamento**, y **unidad** administrativa o comuna *m* (nivel 2) = **sección censal**. Las variables básicas serían:

- *Xr* = población real en la región *r*, y *Xm* = población real en la comuna *m*.
- *Scr* = área del tipo de cobertura del suelo *c* en la región *r*.
- *Ycr =* densidad de la población que atribuimos al tipo de cobertura del suelo *c* en la región *r*.
- $Wr =$  factor de ajuste para garantizar que la población total de cada región coincida con la población total conocida.

**Ecuación 7:** Cálculo de densidad atribuida según cobertura del suelo en cada región *r*.

$$
Y_{cr} = U_c * \frac{Xr}{\sum_{c} S_{cr} * Uc}
$$

**Ecuación 8:** Población atribuida a cada unidad *m* (nivel 2) en la región *r*.

$$
X_m^* = \sum_c S_{cm} * Y_{cr}
$$

**Ecuación 9:** Cálculo de la relación entre la población atribuida y la población conocida en cada unidad nivel 2.

$$
\psi_m = \frac{Xm^*}{Xm}
$$

**Ecuación 10:** Diferencia agregada entre la población real y atribuida de la unidad nivel 2 en cada región *r* (10.a) y global (10.b).

$$
\delta_r = \sum_{m \in r} |Xm * - Xm| \qquad \qquad \delta = \sum_m |Xm * - Xm|
$$

 *(Ecuación 10.a: campo delta\_dpto) (Ecuación 10.b: campo delta\_gral)*

**Ecuación 11:** Cálculo de correlación de las relaciones de poblaciones y áreas para cada región *r* y cobertura del suelo *c*.

$$
\rho_{cr} = corr \left(\psi_m , \frac{S_{cm}}{S_m}\right)
$$

**Ecuación 12:** Cálculo del coeficiente corregido con la compensación mediante la reducción del coeficiente en la región *r* y cobertura del suelo *c*:

$$
U'_{cr} = U_c \left(1 - \frac{\rho_{cr} * \delta_r}{2 * \chi_r}\right)
$$

Según la validación se proponen cortes o chequeos en el proceso automático:

- 1. Si se comprueba que *δ\_r ≤ 2 Xr*, significa que el valor máximo de la desviación ocurriría cuando en una región la población de unidades de nivel 2 se atribuye una población real de valor 0.
- 2. Si se comprueba que la correlación es  $\rho_{cr} > 0$ , significa que una población demasiado alta ha sido en general atribuida a las unidades de nivel 2 donde la clase de cobertura del suelo *c* tiene una alta proporción.
- 3. El ajuste del coeficiente se puede repetir de forma iterativa hasta que el indicador de diferencia *δ* de población real y atribuida se convierte en estable. Esto se visualiza con el resultado del *CORTE C* de nuestra programación: es

cuando el chequeo indica que el delta general (10.b) se estabilizó.

Gallego y Peedel (2001) habían notado en su aplicación, que en la iteración 40 se lograba la estabilidad del proceso. En la gráfica a la derecha se observa que la curva se torna asintótica.

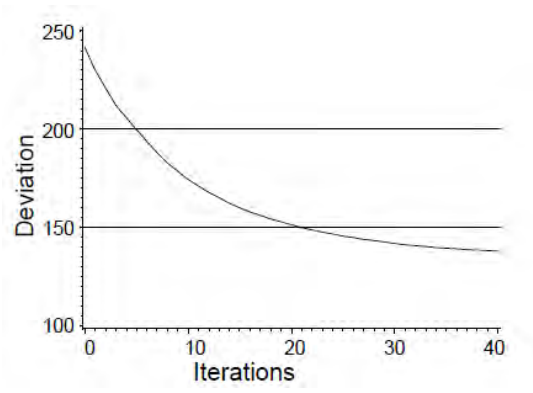

4. Para evitar algunos efectos extremos sobre los coeficientes, se plantea un límite introducido de manera que la relación entre el máximo y la mínima densidad en una comuna (o sección censal) no exceda el valor teórico sugerido de 10.000. Esto se visualiza con el resultado del *CORTE B* de

nuestra programación: se calcula el *Ycm máximo* dividido el *Ycm mínimo* de un mismo departamento.

Rosina *et al*. (2012) a partir de este corte propuesto de 10.000 construyó una

gráfica (al lado) que se visualiza claramente la evolución del proceso iterativo, en la que el indicador de desviación total *δ* (azul) y la relación máxima de la densidad más alta y la más baja (rojo), se corta al superar las 76 repeticiones.

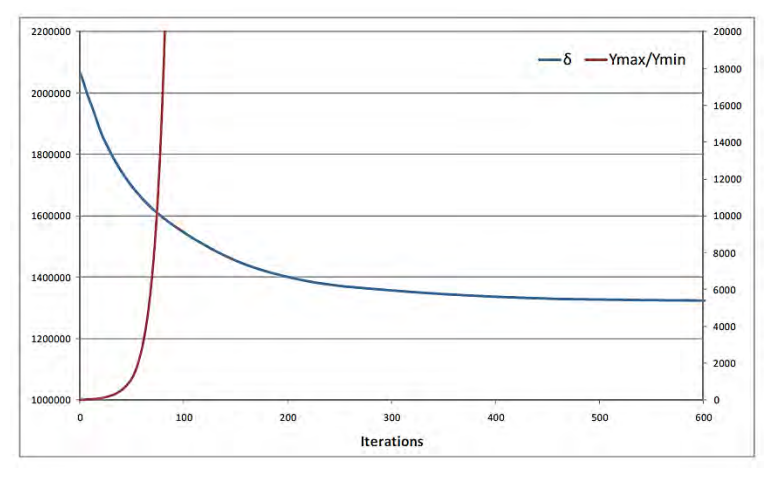

5. En la aplicación del Método 1 se agrega el *CORTE A* que refiere al criterio de número máximo de 50 iteraciones adoptado en la investigación, para evitar que itere eternamente. Según bibliografía: Gallego y Peedel (2001) obtiene la estabilidad alrededor de las 40 iteraciones, Bielecka (2005, 2007) encuentra valores satisfactorios luego de 30 iteraciones y Rosina *et al.* (2012) en 76.

Las variables finales de utilidad obtenidos del *loop* iterativo fueron:

- **Delta General** (variable *delta\_gral*: *δ* ) representa la diferencia general o desviación total de la cantidad de población real y atribuida en todas las secciones censales en su conjunto.
- **Delta Departamento** (variable *delta\_dpto* o *delta1*: *δr )* representa la diferencia general o desviación total de la cantidad de población real y atribuida en todas las secciones censales dentro de una región (departamento).
- **Promedio de coeficientes corregidos** (variable *prom\_u\_corr*) equivale al promedio de los 19 valores de coeficientes *Uc* corregidos (campo *Uc\_correg*) para cada clase de cobertura del suelo al finalizar el proceso iterativo.
- **Ycm máximo, Ycm mínimo y Relación entre ellas** (variables *Ycm\_max*, *Ycm\_min* y *ratio*) – representan los valores extremos en cada sección censal de la densidad máxima y mínima que se obtiene en cada iteración. De interés para el gráfico de la evolución de la relación entre ellas y el delta general.

# **4.6.2. MÉTODO 2: DE DESAGREGACIÓN DE POBLACIÓN SEGÚN EL MÉTODO DASIMÉTRICO INTELIGENTE (MDI)**

Con el Método 2 se propuso obtener un valor de población estimada y redistribuida por sección censal en base al área de cada cobertura del suelo presente.

Esto es posible utilizando las ecuaciones del enfoque **MDI (Mapeamento Dasimétrico Inteligente)** de distribución inteligente de Mennis y Hultgreen (2006) que se aplicó el trabajo "*Modelação cartográfica e ordenamento do território*" de Batista e Silva (2009):

$$
\hat{P}_d = P_o \left( \frac{A_d \cdot \hat{D}_c}{\sum_{d \in o} (A_d \cdot \hat{D}_c)} \right) \qquad \hat{D}_c = \sum_{o=1}^j P_o / \sum_{o=1}^j A_o
$$

Adaptando las variables para hallar la redistribución de población en secciones censales y clases de cobertura del *Land Cover* tenemos:

- la unidad de origen **o** y su respectiva área  $A_{\rho}$  y población  $P_{\rho}$ , corresponderían a la sección censal, el área de la sección censal  $(A_{km2 LcSc})$  y la población censada por sección censal en 2011 ( $\boldsymbol{Pob}_{secc}$ ) para Uruguay;
- la unidad destino *d*, y su respectiva área  $A_d$  y población  $\widehat{P}_d$ , corresponderían al área de la clase de cobertura del suelo  $(A_{km2 LcSc})$ dentro de una sección censal del que se quiere conocer la redistribución de población;
- $\hat{\bm{D}}_c$  es fracción de densidad o la densidad de población relativa a las clases de cobertura del suelo de la unidad de origen. Está definido que la densidad se base en una muestra de apoyo de forma que la población se conozca cómo se encuentra distribuido.

En referencia a la densidad muestreada, Batista e Silva cita tres tipos presentes en la Figura 43, que muy bien describe Weber (2010), citado por França, Strauch y Ajara (2014).

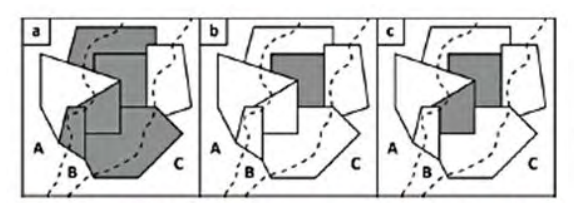

Fig. 3 - Métodos de amostragem do algoritmo IDM. As zonas censitárias em cinza selecionadas para a classe auxiliar B, em cada uma das opções acima. Fonte: (WEBER, 2010).

- Centroide contido: A unidade censitária é considerada representativa caso seu centroide esteja contido no interior da classe auxiliar
- Inteiramente contido: A unidade censitária é considerada representativa caso esteja inteiramente contida na classe auxiliar.
- Percentual de cobertura: A unidade do censo é considerada representativa caso esteja parcialmente contida na classe auxiliar. O usuário especifica um limiar para definir a seleção, por exemplo, 90%.

Figura 43. Tipos de muestras del Método MDI. Fuente: Weber, 2010, citado por França, Strauch v Ajara (2014).

Ante la dificultad de definir la densidad según el teórico sobre métodos de los tres tipos mencionados previamente, nos atenemos a un valor obtenido en el Método 1: los coeficientes corregidos  $U_c$  correg.

El interés es conocer una densidad entre población y área, del cual se adaptó la Ecuación 4 del Método 1, logrando la siguiente ecuación:

$$
\widehat{\boldsymbol{D}}_c = \boldsymbol{Y}_{LcSc} = \boldsymbol{U}_{c\_correg} * \frac{\boldsymbol{Pob}_{secc}}{\sum_{Lc}(\boldsymbol{A}_{km2\_LcSc} * \boldsymbol{U}_{c\_correg})}
$$

Batista e Silva (2009) incluye la ecuación de Fracción de densidad, con la siguiente indicación: "fracción de densidad *F* de la clase de ocupación del suelo *c* es definida por la división de densidad muestreada en la clase *c* por la suma de las densidades muestreadas en la totalidad de las clases existentes, *i*".

La ecuación correspondiente es:

$$
F_c = \frac{\widehat{D}_c}{\sum_{c=1}^{i} \widehat{D}_c}
$$
 del cual  $\sum F_c = 1, c = 1, ..., i$ 

Finalmente, se alcanzó una redistribución de la población real/censada según cada clase de cobertura del suelo dentro de una sección censal para cada modelo (Sintaxis STATA en Anexo 4), así como su respectivo cálculo de la diferencia de población real y estimada por este método (Anexo 6).

# **4.6.3. MÉTODO 3: DE AGREGACIÓN DE POBLACIÓN POR CELDA** *GRID* **SEGÚN EL CÁLCULO PROPORCIONAL DE ÁREA**

# **4.6.3.1. DISTRIBUCIÓN BOTTOM-UP DE POBLACIÓN POR CELDAS**

A partir de la distribución aleatoria (explicado en capítulo 4.5.2), se construyó un *grid* de referencia (1km x 1km) para realizar las comparaciones con los resultados estimados. La misma presenta los supuestos de geolocalización "real" para efectos de implementación del método, dado el secreto estadístico.

El total de puntos aleatorios de referencia equivalen a 3.285.307 personas, que, al cruzar con el *grid*, se logra la cantidad de puntos por celda, es decir, personas por celda.

En el mapa del Anexo 103 se visualiza el mapa de densidad de población resultante en Uruguay, y la Figura 44 un acercamiento en el sur del total de población por celda.

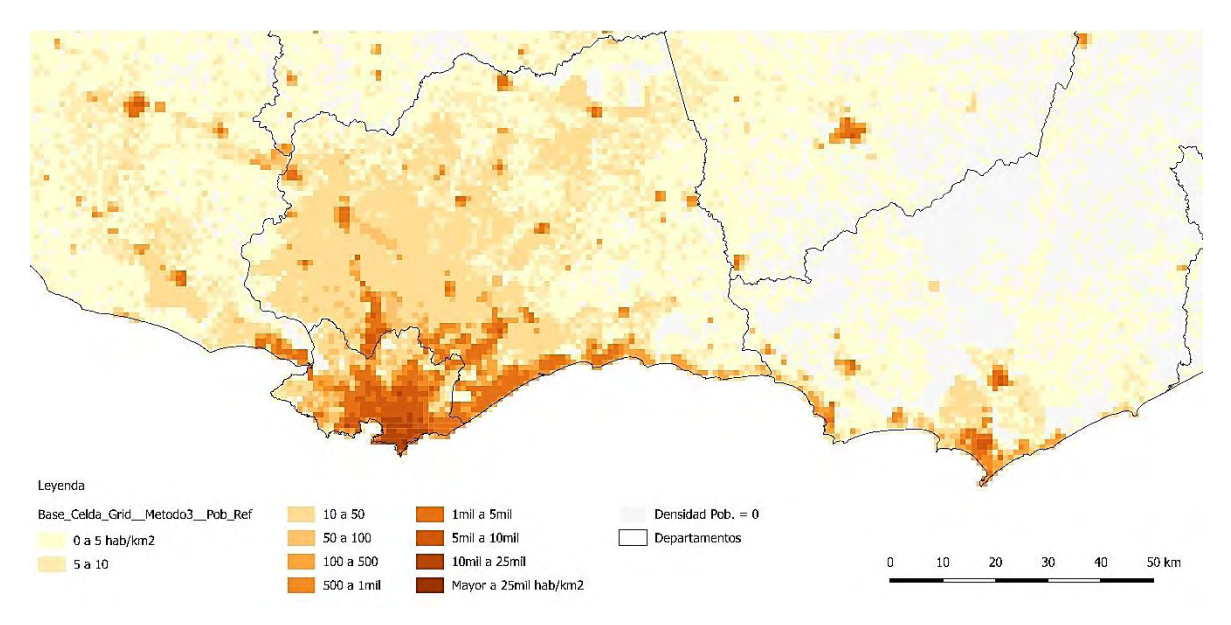

Figura 44. Mapa resultante del *grid* con el total de puntos 'reales' de referencia por celda en la zona sur de Uruguay. Fuente: Elaboración propia.

# **4.6.3.2. DISTRIBUCIÓN TOP-DOWN PROPORCIONAL POR ÁREA**

Para el procedimiento de asociación de la distribución de población en una celda se toma el ejemplo de Goerlich y Cantarino (2012), se utilizó el resultado del Método 2 y agregó por la proporcionalidad ponderada de área de una celda. Milego y

Ramos (2011) comenta este tipo de desagregación (presentado en el capítulo 3.7.5 como "**Cálculo proporcional de área**"). (Sintaxis en Anexo 7, 8 y 9).

Reprogramando el proceso, y a partir del resultado del Método 2, se realizaron los tres siguientes pasos:

- 1) Intersección de la capa de polígonos de población redistribuida con el *grid*;
- 2) Distribución proporcional de la población por áreas, expresado por sus porcentajes y tipo de clases de coberturas del suelo, y
- 3) Agregación de la población por celdas, al sumar la población calculada por el porcentaje del punto anterior.

Finalmente, la ecuación es la siguiente:

 $Value X$  celda =  $\sum ($  (*Valor* 1 \* % población área 1 ) + (*Valor* 2 \* ... ) + … )

La Figura 45 muestra la forma de distribución según la proporcionalidad por área:

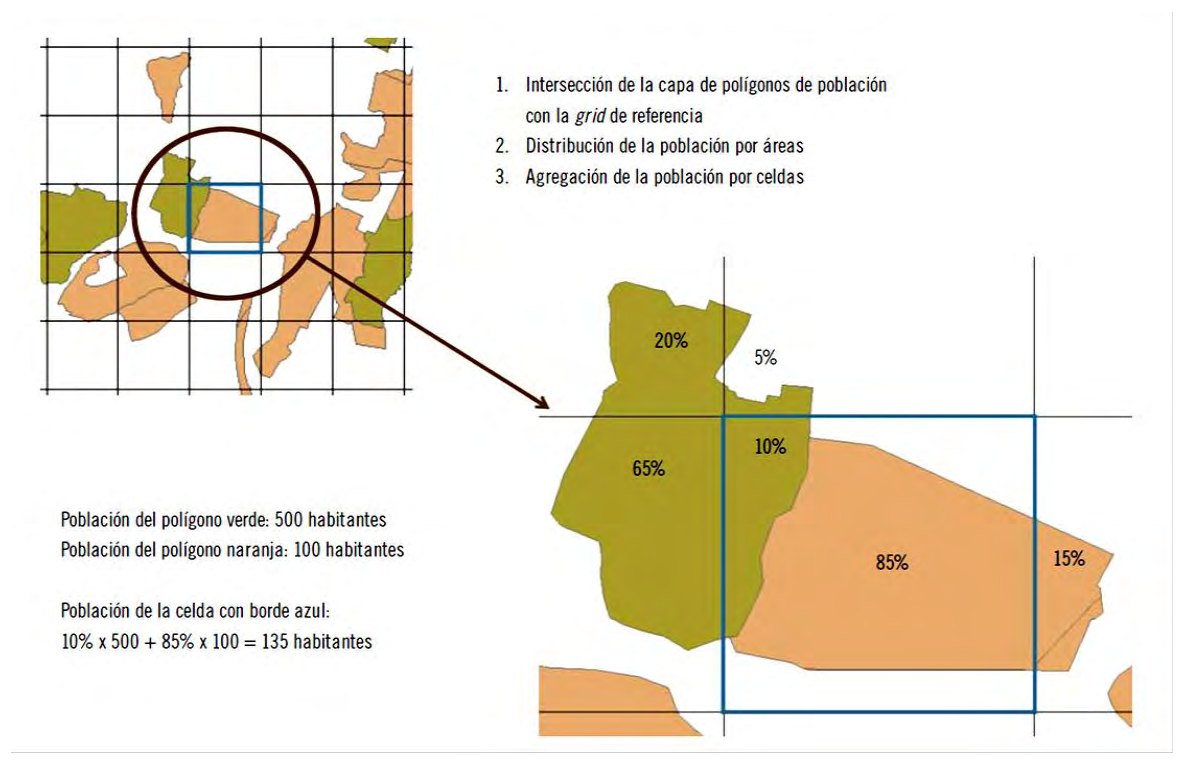

Figura 45. Generación del *grid* por el cálculo proporcional por área. Fuente: Goerlich y Cantarino (2012).

## **4.6.3.3. VALIDACIÓN DE LA DISTRIBUCIÓN TOP-DOWN DE POBLACIÓN**

Para ello se consideró una población de referencia ( $P^{ref}_j$ ) correspondiente en este caso a la suma de población por cada celda (j), y se observó la diferencia con la población analizada  $(P_j)$ .

Es posible evaluar de tres formas: el indicador Δ de discrepancia absoluta, el indicador δ de discrepancia relativa y el porcentaje del indicador δ de discrepancia relativa. Las ecuaciones son las siguientes:

$$
\Delta = \sum_{j} |P_j - P_j^{ref}| \qquad \qquad \delta = \frac{\Delta}{2 \cdot \sum_{j} P_j} \qquad \qquad \delta \cdot 100
$$

El valor de Δ oscila entre el 0 (cuando no existe diferencia entre población de referencia y de consulta) y 2 veces la población de la celda del *grid*, indicando que esta la población de esa celda en otros lugares. Y el valor de indicador δ corresponde a la re-escala en un intervalo de [0, 1].

Es un indicador de discrepancia que no analiza las distancias del error de un punto y su suma, se percibe apenas si una persona se encuentra en la misma celda o la contigua.

# **4.7. ANÁLISIS DE EXACTITUD Y ERROR DE POBLACIÓN ESTIMADA**

## **4.7.1. CORRELACIÓN LINEAL Y NIVEL DE SIGNIFICANCIA**

Para realizar el análisis de cada estimación y el cálculo de correlación y nivel de significancia, presentamos algunas variables de interés para analizar la calidad del dato obtenido, indicando referencias prácticas.

 El **coeficiente de correlación lineal de Pearson (R)** permite medir el grado de asociación entre dos variables. Los valores van a oscilar entre -1 y 1, y se caracterizarán por tener relaciones positivas o negativas.

Entonces, se espera obtener coeficientes 1 para observar un comportamiento igual de la población estimada en relación a la población real por cada sección censal, o cada celda.

 El **coeficiente de determinación (R<sup>2</sup>** ) se calcula a partir del coeficiente de correlación R previo, y mide la proporción de la variabilidad total de la variable dependiente (Y) respecto a la variable independiente (X) que es explicada por el modelo de regresión lineal.

Su intervalo es entre  $0 < R^2 < 1$ , e indicaría la independencia de las variables con 0 y una relación perfecta cuando se logra 1.

 La importancia del **nivel de significación** (α) y **p-valor** (pv) está en el contraste de hipótesis, en que la población a estimar sería igual (H0: hipótesis nula) y/o diferente (H1: hipótesis alternativa) a la población real. El nivel de significación o de riesgo corresponde a la probabilidad de rechazar H0 cuando verdadera, y, por otro lado, cuando se acepta H0 y es verdadera, se habla de nivel de confianza (1-α). El valor α adoptado en la tesis es de 0,05, considerando así un 95% de confianza de H0 si es cierta. El p-valor es la probabilidad de obtener un valor como el observado o mayor dando como cierto H0. El entorno posible de probabilidad, se verifica entre  $0 \leq pv \leq 1$ . Si verificamos pv  $\leq \alpha$ , se acepta H1, v si pv  $> \alpha$ , se acepta H0,

Los gráficos de correlación se construyeron con las poblaciones estimadas y real, así como las estadísticas básicas y análisis de regresión. Principalmente se solicitaron los siguientes parámetros de análisis: Correlación lineal Pearson, P-valor tipo *Two-tailed* (dos colas), y el Intervalo de Confianza de 95%.

# **4.7.2. ANÁLISIS DE RESIDUALES**

Otra forma de evaluar las variables estimadas con la real, es conocer el residual  $(e_i)$ , considerado como el error aleatorio observado. Es la diferencia entre un valor observado ( $\bm{\mathrm{y}}_i$ ) y su valor estimado correspondiente ( $\hat{\bm{\mathrm{y}}}_i$ ). Su graficación también se utiliza para examinar la bondad de ajuste de una regresión. Se utilizaron los gráficos de residuales en función de las variables independientes (valor observado), para distinguir datos estimados anormales como la tendencia de ajuste.

## **4.7.3. INDICADORES DE ERROR Y EXACTITUD**

En algunos de los textos que han investigado sobre las diferencias de población estimada con la real han utilizado indicadores de desviación o error luego de aplicado un modelo. Entre ellos se consultaron los trabajos de Batista e Silva (2009), Batista e Silva *et al.* (2013), Gallego *et al.* (2011), Kranen (2012) – que cita a Willmott y Matsuura (2005) - y Voinov (2014), de las cuales son en base *grid* o raster.

Se utilizan variados test estadísticos, pero entre ellos, por lo común se interesan por los siguientes indicadores:

 La *Raíz del Error Medio Cuadrático* (*Root Mean Squared Error*: RMSE) es la raíz del promedio de los cuadrados del error de un conjunto de variables estimadas y observadas sobre el total *n* de variables consideradas (que pueden ser Secciones censales o celdas *grid*), con rango [0, ∞]. El valor 0 sería una estimación perfecta, y valores muy altos significarían un menor ajuste. Por ejemplo, Voinov (2014) citando a Eicher y Brewer (2001) - indica que el RMSE es aplicable a los datos cuantitativos (por ejemplo, número de personas) y puede interpretarse como un valor con las mismas unidades que los valores de medición.

Se calcula con la siguiente ecuación:

**.** 

$$
RMSE = \sqrt{\sum_{i=1}^{n} \frac{(Pob_{estimateda} - Pob_{real})^2}{n}}
$$

Según Batista e Silva *et al.* (2013) el RMSE es un indicador *"muy sensible a los errores moderados en un pequeño número de valores grandes y mucho menos sensible a errores graves en pequeños valores"*.

 El *Error Total Absoluto* (*Total Absolute Error*: TAE) es uno de los indicadores sobre el rendimiento de modelos utilizados. Según Batista e Silva *et al.* (2013) es un indicador mejor y más robusto que el RMSE, principalmente para casos de distribución sesgada o asimétrica de datos. Representa al sumatorio de las  $desviaciones absolutas de todas las unidades estudiadas<sup>24</sup>, en este caso del total$ de unidades con datos de población real y estimada, y se calcula como sigue la ecuación:

$$
R_s = \widehat{P}_s - P_s
$$
  
\n
$$
TAE = \sum_{s=1}^{n} |R_s|
$$
  
\n
$$
TAE = \sum_{i=1}^{n} |Pob_{estimada} - Pob_{real}|
$$

<sup>&</sup>lt;sup>24</sup> También se conoce al sumatorio como Suma de Errores Absolutos: SAE, o Suma de Desviaciones Absolutas: SAD.

Este indicador dispone el tamaño de la diferencia entre el valor real y estimado de población, pero no demuestra notoriamente la significancia estadística.

El valor 0 sería una estimación perfecta, y valores muy altos significarían un menor ajuste. El resultado también se representa con las mismas unidades de los datos observados.

 El *Error Medio Absoluto* (*Mean Absolute Error*: MAE) es otro de los indicadores de rendimiento en la aplicación de un modelo, en que divide el TAE sobre la población *n*. Kranen (2013) lo utiliza para validar el desempeño del trabajo dasimétrico en Canadá, y se apoya en Willmott y Matsuura (2005), que aplica este indicador para modelos climáticos.

Las ecuaciones son las siguientes, siendo *n* una sección censal o celda *grid*:

$$
MAE = \frac{1}{n} \sum_{i=1}^{n} abs(x_i - \overline{x})
$$
  

$$
MAE = \frac{\sum_{i=1}^{n} |Pob_{estimateda} - Pob_{real}|}{n}
$$

El MAE da la misma importancia a todos los errores y menos sensible a grandes errores, mientras que RMSE da peso adicional a grandes errores. Se mide en las mismas unidades que las unidades de los datos iniciales. Willmott y Matsuura (2005) identificaron las siguientes relaciones entre algunos indicadores: MAE ≤ RMSE  $\leq n^{1/2}$  \* MAE.

 Por último, el *Error Total Absoluto Relativo* (*Relative Total Absolute Error*: RTAE) corresponde al valor de TAE relativizado. Se logra dividiendo el sumatorio del TAE sobre N (en los métodos para Uruguay se utilizó el total de población de 3.285.877 personas).

Las desviaciones se relativizan con el total de población considerada, y se indica en la siguiente ecuación:

$$
RTAE = \frac{\sum_{i=1}^{n} |Pob_{estimateda} - Pob_{real}|}{N} \qquad N = \sum_{i=1}^{n} Pob_{real}
$$

Mencionado por Batista e Silva *et al.* (2013), el TAE se relativiza con la población, respaldando la condición de desagregación picnofiláctica expresado en el siguiente rango de TAE  $\epsilon$  [0, (2  $*$  Pt)], o sea, entre un rango entre cero a dos veces la población total del área de estudio. Para el cual, indica que un valor de 0 del indicador RTAE "*significaría una desagregación perfecta desde el nivel NUTS 3 a nivel de la comuna, mientras que una RTAE de 2 significaría una desagregación completamente equivocada*".

Batista e Silva *et al.* (2013) comprueba en el uso de métodos de desagregación que utilizando una capa de cobertura de mayor detalle e información del suelo logra errores relativos menores, con el desarrollo del índice RTAE (entre 0 y 2) separado por comunas de diferentes rangos de población (Gráfico 1, siendo M3 el método con cobertura de mayor detalle, y mostrando una tendencia de mejores resultados a comunas de mayor población).

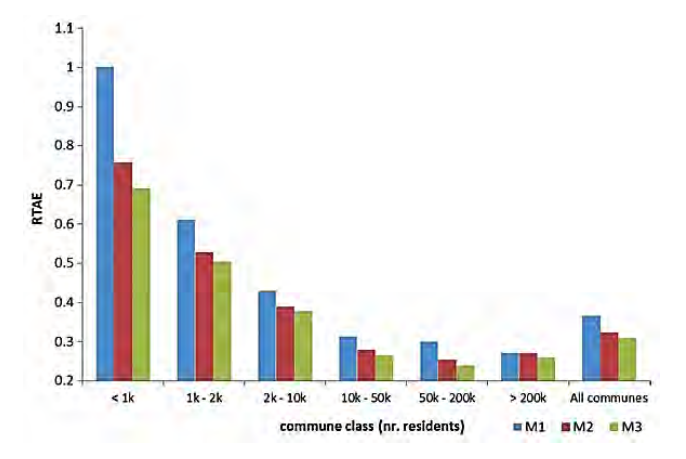

Gráfico 1. Resultado de tres métodos de desagregación y su indicador RTAE [0,2] por rangos de población. Fuente: Batista e Silva *et al.* (2013).

Otro tipo de análisis que realiza Batista e Silva *et al.* (2013) con los datos de RTAE es la comparación por país, en la que encontró que el enfoque M3 se comportaba mejor en el conjunto. Pero observó que la comparación de RTAE solo puede ser utilizado dentro de cada país, y no entre países. Se observó que los países con menores diferencias entre el tamaño medio de las zonas de origen y de validación tendían a tener menores valores RTAE y viceversa.

Por otro lado, Voinov (2014) comparó el resultado de RMSE y RTAE para una validación cruzada entre dos niveles de unidad espacial europea. Una primera instancia entre País (NUTS-1) y Comunas (NUTS-3), y luego entre Región (NUTS-2) y Comunas (NUTS-3). Halló que la mayor desagregación de los datos mejoraba las estadísticas y el rendimiento de los indicadores de exactitud.

En este sentido, las unidades seleccionadas en la metodología de la tesis entre departamento (región mayor de estudio) y sección censal (unidad menor en la validación) representan una desagregación razonable para relacionar los test estadísticos de error.

A continuación, se muestra algunos de los gráficos resultantes de las distintas clases de población real y estimada según cantidad de población real y tres modelos utilizados para toda Europa, presentados por Batista e Silva *et al.* (2011). Se visualiza la nube de puntos de diferencias de población, así como las correlaciones lineales de cada clase.

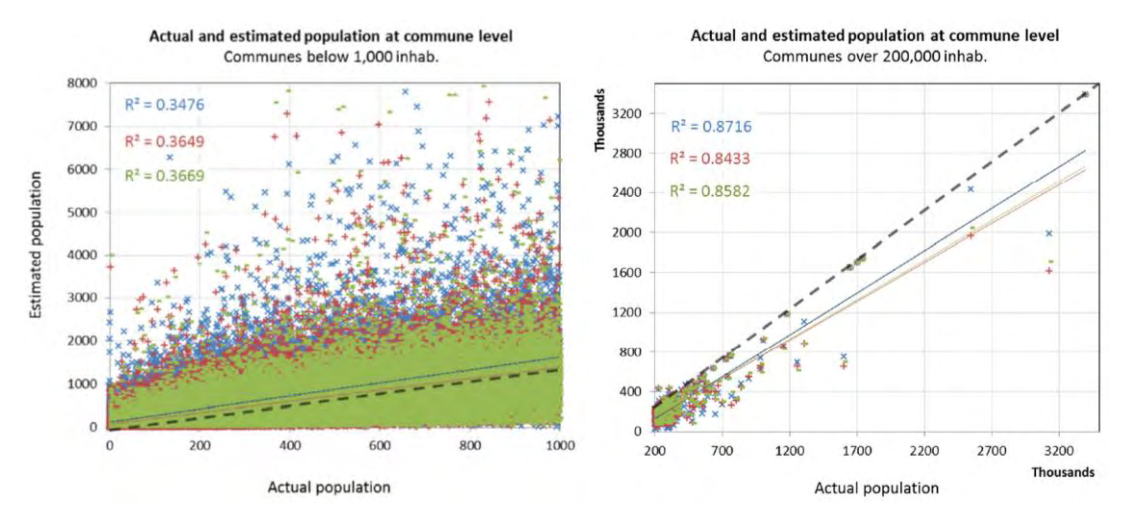

Gráfico 2. Algunos gráficos de correlación entre poblacion real y estimada por rangos de población a nivel de comunas. Fuente: Batista e Silva *et al.* (2011).

En el Gráfico 2, se visualiza la clase de mayor población (> a 200mil hab.) presentando valores de coeficientes  $R^2$  cercanos a 1 para los tres modelos utilizados, y para las clases menores a 2mil hab. un peor resultado. Se recuerda la mejor relación de RTAE a clases poblaciones mayores (Gráfico 1).

## **4.7.4. INDICADOR DE DISCREPANCIA**

Gallego y Peedel (2001) presentan un **indicador de desviación o de discrepancia** de la población estimada tras el desarrollo de las iteraciones del Método 1 (ver ecuaciones en capítulo 4.6.1.3.).

Finalmente, para los tres métodos se calcularon el Indicador Δ de discrepancia absoluta, el Indicador δ de discrepancia relativa y el Indicador 100 x δ de discrepancia relativa entre la de población estimada y real por cada modelo de coeficientes en ambos formatos geométricos (ecuaciones visibles en el capítulo 4.6.3.3. en el uso de la validación del Método 3).

# **4.7.5. CARTOGRAFÍA DE DESVIACIÓN RELATIVA**

Cuando realizan el análisis de los resultados, Gallego y Peedel (2001) presenta el resultado de desviación entre población estimada y real para la región de Arezzo, Italia (Figura 46), para el cual se visualiza claramente la sobrestimación e infraestimación de la población. Igualmente existen varios ejemplos de cartografía mostrando las diferencias absolutas o relativas de error.

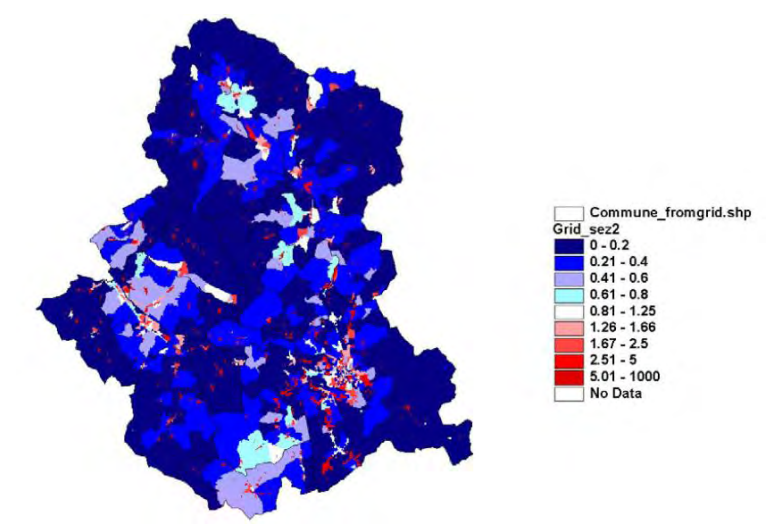

Figura 46. Mapa de Arezzo, Italia, con la relación de error para cada sección censal entre la población real y la población atribuida. Fuente: Gallego y Peedel (2001).

El error relativo se calculó (Sintaxis en Anexo 3, 5 y 10) con la siguiente ecuación por sección censal (izquierda) y por celda *grid* (derecha):

$$
Error\_sec = \frac{(pob_{secc} - Xm_{at2}) \cdot 100}{pob\_secc} \quad Error\_celda = \frac{(pob_{ref} - pob_{est}) \cdot 100}{pob_{ref}}
$$

Para el mapa del Método 1 y 2 se utilizó *pob\_secc* (población por sección censal real), *Xm\_at2* (población atribuida según los modelos de coeficientes 1-4) y *error\_sec* (% de la diferencia de población de la misma sección). Y para el Método 3 se usó: *Pob\_Ref* (población "real" por celda), *Pob\_Est* (población estimada según los modelos de coeficientes 1-4) y *error* C (% de la diferencia de población de la misma celda).

En Anexo 12 se presenta la leyenda de clasificación en 7 categorías creada para los mapas.

# **4.7.6. DIFERENCIA NORMALIZADA DE POBLACIÓN**

Otra forma de visualización del error estimado de población, es con la ecuación descrita en el trabajo de Bueno y D'Ántona (2014) de Diferencia Normalizada:

$$
D = \frac{(POP_{modelo} - POP_{ref})}{(POP_{modelo} + POP_{ref})}
$$

Estos autores explican que "*D é a diferença normalizada, POP modelo é a população do método de desagregação empregado e POP REF é a população de referência obtida com o método de agregação*". En raster, se emplea como similar análisis el cálculo del NDVI (Índice de vegetación de diferencia normalizada).

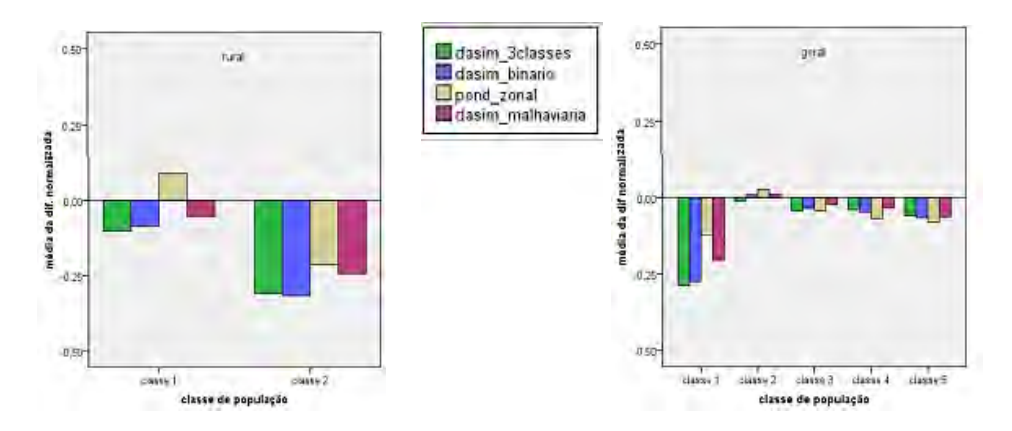

Gráfico 3. Algunos gráficos de diferencia normalizada de diferentes métodos. Fuente: Bueno y D'Ántona (2014).

Como resumen (Gráfico 3), cuando se obtienen valores próximos a 1 positivo existe una sobrestimación de la población, y próximos a 1 negativo una infraestimación, como cercanos a 0 estaría lográndose valores aproximados de estimación y población real.

# **4.7.7. CARTOGRAFÍA DE DIFERENCIA NORMALIZADA DE POBLACIÓN**

Para construir los mapas de diferencia normalizada se utilizaron los resultados de la ecuación presentada en el capítulo 4.7.5., sea por sección censal o celda *grid*. En Anexo 12 se presenta la leyenda de clasificación en 5 categorías creada para los mapas.

## **4.8. VERIFICACIÓN Y AJUSTES COMPLEMENTARES**

## **4.8.1. AJUSTES EN MÉTODO 1**

Para evaluar la cantidad de iteraciones del Método 1, se consideró la comparación entre los tres cortes A-B-C habilitados, pero igualmente se diseñaron otras combinaciones, detallado en 7 casos (1: A-B-C; 2: A-B; 3: A-C; 4: B-C; 5: A; 6: B; y 7: C). Recordando, el Corte A corresponde a un máximo de 50 iteraciones (cantidad seleccionada como límite simplificado de operación a nivel de un PC). El Corte B es la Relación entre Ycm máximo y Ycm mínimo < 10.000, y el Corte C, la desviación delta (δ) de diferencia entre población estimada y real que alcanza la estabilidad. Resultados en Tabla 11 y Anexo 22.

Para el análisis entre población real y estimada en el Método 1, se consideraron los Modelos de coeficientes a nivel nacional, evaluando las 231 secciones censales. Los análisis de indicadores de error se valoraron a nivel nacional, por departamentos y por clases de cantidad de población. Las clases de cantidad de población real/censada definidas para estudiar fueron: < a 1mil habitantes, entre 1mil-2mil hab., 2mil-5mil hab., 5mil-10mil hab., 10mil-50mil hab., 50mil-100mil, y > a 100mil habitantes.

Los gráficos de error residual se hicieron para evaluar la diferencia de estimación de población en función de la población real por sección censal, así como, en función del tamaño de área por sección censal.

En este sentido, para el análisis de área se utilizaron los siguientes rangos de tamaño: < 10 km<sup>2</sup>, 10-50 km<sup>2</sup>, 50-100 km<sup>2</sup>, 100-500 km<sup>2</sup>, 500-1mil km<sup>2</sup>, 1mil-2mil  $km^2$ , > 2mil km<sup>2</sup>.

Visto la necesidad de comprender la estimación para casos particulares, se determinó realizar el análisis en solamente dos coberturas del suelo de interés. Se seleccionaron: **Herbáceo natural** (He), por ser una de las coberturas que está presente en varias secciones censales y representa la categoría del suelo con mayor cantidad de área en el país, y **Área Urbana** (Ur), con una presencia de varias secciones censales y representa la categoría del suelo con mayor cantidad de población real. Para el análisis de error residual de población estimada en relación al área de estos dos casos dentro de una sección censal, se consideraron los rangos de tamaño de área utilizados previamente.

Por otro lado, para comparar la incidencia de las dos coberturas del suelo seleccionadas previamente, se utilizó la **Relación Q1** de área utilizada principalmente para el análisis de Cociente Locacional. El resultado del cálculo de la relación Q1 corresponde a la división entre el área parcial (Ap) de una variable estudiada de una sección censal (de área urbana o herbáceo natural, por ejemplo) y el área territorial (At1) de la misma sección.

# **4.8.2. AJUSTES EN MÉTODO 2**

Para realizar el Método 2 se realizó la preparación de una nueva base geométrica. Derivó de la unión de las capas *shapefile* con datos de cobertura del suelo y secciones censales, y para el cual fue necesario crear un nuevo campo de codificación de las áreas intersectadas. Se hallaron así 2650 casos aproximados de código común entre los dos datos, por ejemplo, código *Fr1503* para los polígonos de Frutales de la sección censal 03 del departamento de Salto (15).

Para el cálculo de la población redistribuida se utilizaron los casos de código común recién mencionados, la población real por sección censal y los coeficientes corregidos *Uc\_correg* del Método 1 como insumos del Método 2.

Luego de obtenido el resultado de población redistribuida por sección censal para cada cobertura del suelo, se calcularon los totales de población nacional de los diferentes Modelos de coeficientes, evaluando las sumas por tres tipos de redondeo final en el cálculo (hacia abajo, redondeo simple o hacia arriba). Finalmente se hallaron las diferencias absolutas de la población real y estimada por cada Modelo (Anexo 55).

Para el análisis entre población real y estimada en el Método 2, se consideraron los Modelos de coeficientes a nivel nacional, evaluando las 231 secciones censales. Los análisis de indicadores de error se valoraron a nivel nacional. Los gráficos de error residual se hicieron para evaluar la diferencia de estimación de población en función de la población real por sección censal, así como, en función del tamaño de área por sección censal. Los rangos de población y /o tamaño de área utilizados son similares al del Método 1.

## **4.8.3. AJUSTES EN MÉTODO 3**

Para realizar el Método 3 se realizó la prueba de verificación del método *Top-down* sobre unidades censales y población en coropletas detallado en el capítulo 4.8.3.1., así como el estudio de la variabilidad en la geometría obtenida de la unión entre la cobertura del suelo por sección censal con el *grid* de 1km x 1km. Esta variedad geométrica, así como sus estadísticas descriptivas y de regresión se presentan en el capítulo 4.8.3.2.

Para el cálculo de la población por celda *grid* se utilizó la población redistribuida por sección censal, cobertura del suelo y código de celda del Método 2, como insumo del Método 3.

Para el análisis entre población real y estimada en el Método 3, se consideraron los Modelos de coeficientes a nivel nacional, evaluando las 177.474 celdas de la cuadrícula. Los análisis de indicadores de error se valoraron a nivel nacional y por departamento. Los gráficos de error residual se hicieron para evaluar la diferencia de estimación de población en función de la población de referencia por celda grid.

# **4.8.3.1. VERIFICACIÓN DEL MÉTODO CON DATOS COROPLÉTICOS**

A continuación, se presentan el análisis de validación del procedimiento metodológico de cálculo proporcional por área en base a las indicaciones de Milego y Ramos (2011) y Goerlich y Cantarino (2012), y el uso de las cantidades conocidas de población censada en los cuatro niveles jerárquicos de la cartografía del INE.

Con la intersección entre unidades geoestadísticas (UGEOs) con datos de población y celda *grid*, se calcularon: las áreas de cada UGEO, los porcentajes de área de cada unidad censal en cada celda, la subdivisión de población censada según cada porcentaje. Hasta aquí se empleó la operación de igual modo a una *Interpolación Areal* (descrita en capítulo 3.7.1.), pues la población deviene de las unidades coropléticas, sin influencia aún de la cobertura del suelo como dato auxiliar.

Por último, la suma de la población por celda, es decir, la agregación *Top-down* de un dato desagregado. Por ejemplo, en el mapa de densidad resultante (Anexo 99) se apreció la aproximada expresión del resultado *grid* de Departamentos con el mapa coroplético (Anexo 78), dado que lo homogéneo de esta representación no

afecta el interior de los departamentos y es difusa recién en los límites del mismo. Los resultados de las otras unidades se ven en Anexo 79-81 (los mapas coropléticos originales a comparar se ven en Anexo 100-102). Al cambiar la escala territorial de unidad censal, la cuadricula logró una representación más ajustada. Ejemplo que se pudo verificar en la Figura 47 al identificar las áreas concentradas y vacías de población en la zona sur de Uruguay a partir de coropletas de Zona censal.

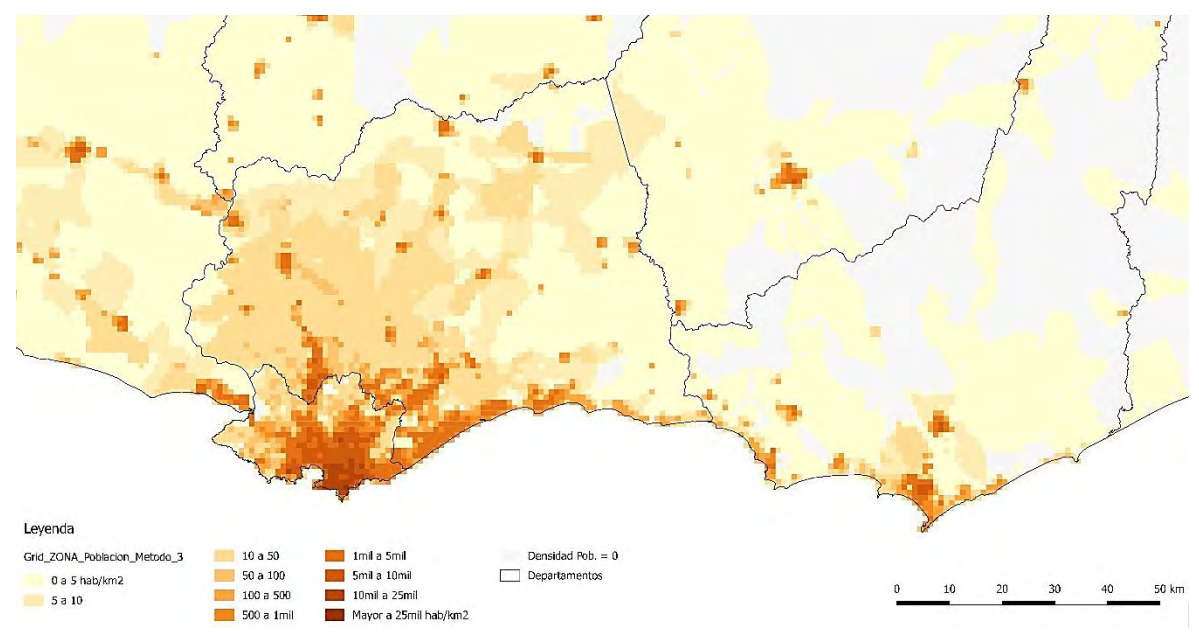

Figura 47 - Zoom en la región sur de Uruguay, del mapa resultante con la interpolación areal de la población real a partir de las coropletas de Zona Censal y agregado en celdas *grid* con el Método 3 de cálculo proporcional de área. Fuente: Elaboración propia.

En el análisis de cada estimación y del modelo lineal, se tuvo en cuenta la población real y estimada de las 177.474 celdas *grid* de Uruguay. Los resultados del Gráfico 4 corresponden a los 4 niveles de unidad censal y base Vectorial.

Como resumen, se observó que el modelo lineal entre los datos de población estimada por celda y la de referencia ajustó mejor a medida que la unidad censal es menor. Departamentos evidenció un Coeficiente de Determinación  $R^2$  igual a 0,2092, Sección censal = 0,5767, Segmento censal = 0,9853, y Zona censal igual a 1. La primera evidencia es que las unidades menores pudieron lograr un *grid* con un modelo ajustado, a partir de la interpolación areal de los datos coropléticos de población real. En contraparte, en las unidades departamentales, las estimaciones de las celdas no explicaron de forma fiable la población real.

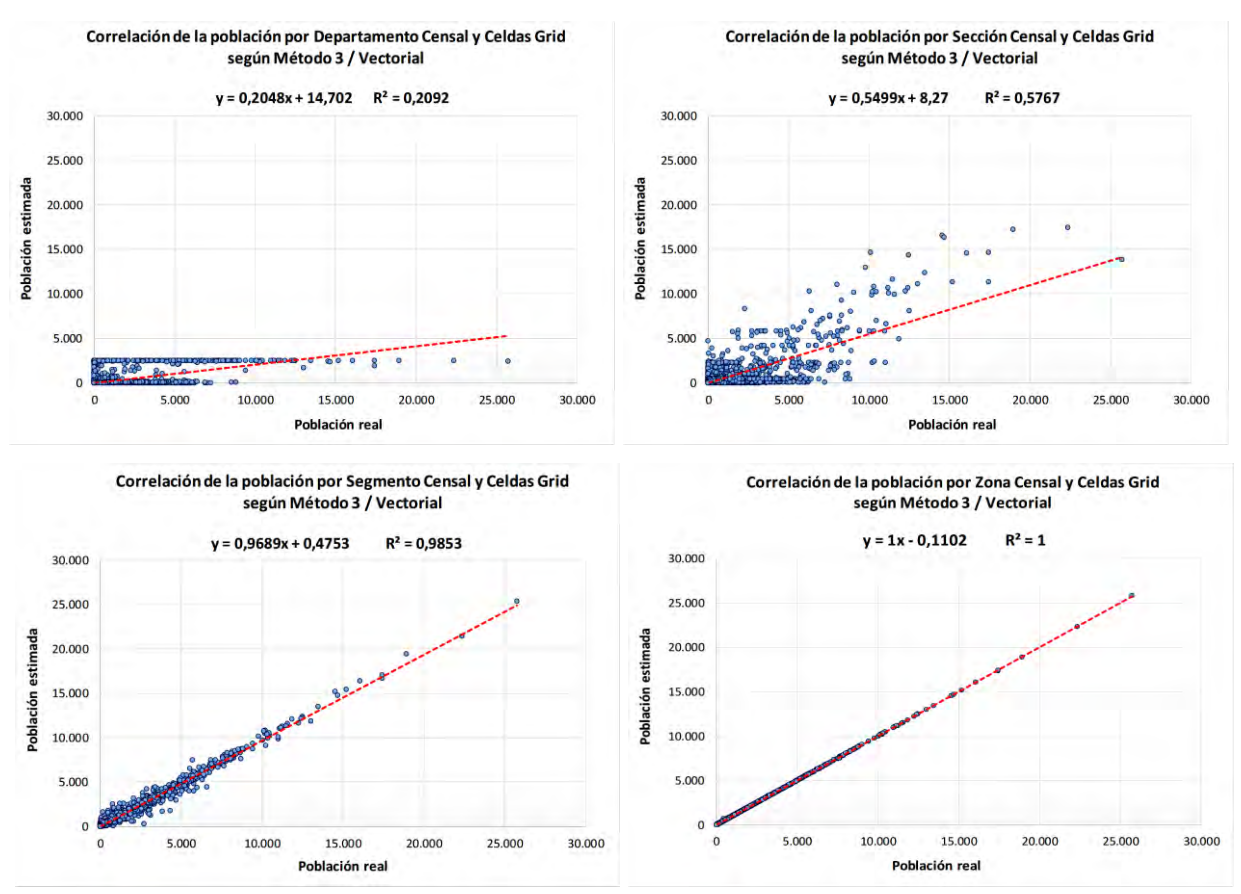

Gráfico 4. Correlación entre población real y estimada por Sección censal según el Método 3 (*grid* con datos coropléticos), los modelos de coeficientes y formato Vectorial. Fuente: Elaboración propia.

# **4.8.3.2. VARIABILIDAD GEOMÉTRICA Y ESTADÍSTICAS DESCRIPTIVAS**

Es necesario aclarar que la base geométrica para el método 3 derivó de la unión de la capa *shapefile* con datos de secciones censales y coberturas del suelo, incluida la población calculada en la redistribución resultante del Método 2, con la capa *shapefile* del *grid* de 1km x 1km, para todo el país.

Estos polígonos de representación lograron procesar diferentes resultados en el cálculo de agregación de población. De la unión resultaron polígonos *Multiparte*, pero si a estos polígonos se les realizaba un geoproceso de "Multiparte a Partes Sencillas", se obtenían una cantidad multiplicada de polígonos. Por otro lado, en estos polígonos se realizó un "Disolver entidades" logrando áreas aunadas por un código común de número de celda, sección censal y cobertura del suelo. La Figura 48 presenta las diferencias sobre como agrupar o no los polígonos. La dimensión del trabajo fue la siguiente: con *Multipartes* se procesaron 598.278 registros, con *Partes Disueltas* 453.105 y *Partes Sencillas* 744.148 polígonos de distintas áreas.

Diferencia de polígonos considerados en la aplicación del Método 3 de agregación de población Caso celda 7.657 - Selección de un polígono de Cultivo de Secano en Río Negro

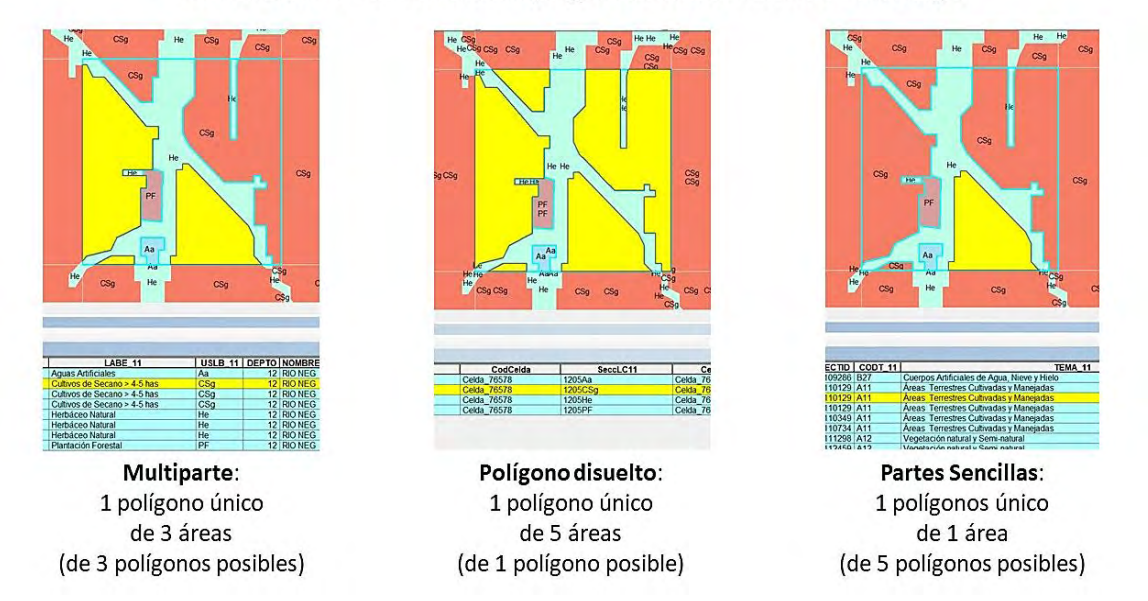

Figura 48. Ejemplo de la diferencia de polígonos y su consideración en la suma de área (km2) para el cálculo de agregación del Método 3. Fuente: Elaboración propia.

Como complemento se muestra la complejidad presente en las opciones posibles en el desarrollo del cálculo de población más allá de las ecuaciones, logrando diferentes totales si consideramos el redondeo en distintas instancias, como muestra la Figura 49:

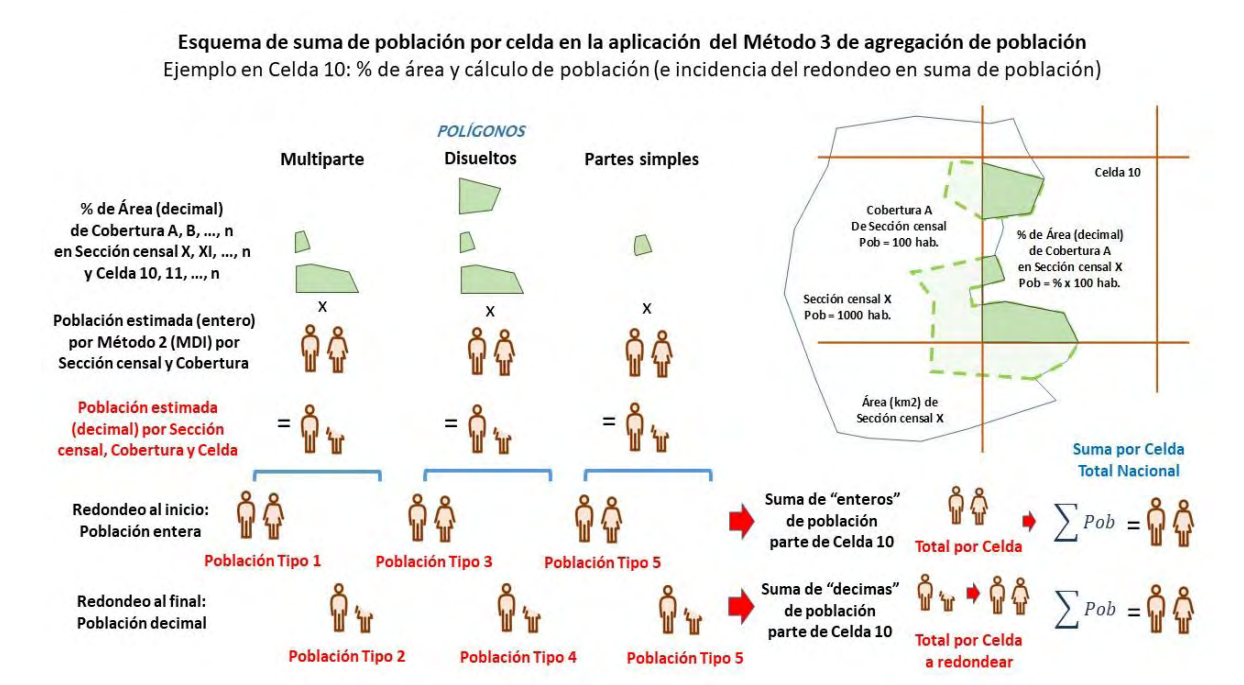

Figura 49. Esquema de tipos de suma de población por celda del *grid* según el Método 3, el tipo de polígono y el redondeo de población. Fuente: Elaboración propia.
Para el desarrollo de este análisis se tipificaron 6 casos: Tipo 1 y 2, para polígonos *Multiparte*, Tipo 3 y 4, para polígonos *Disueltos*, y Tipo 5 y 6, para polígonos en *Partes Sencillas*; siendo los tipos impares la suma de población en números enteros en las celdas *grid* al inicio del proceso, y los tipos pares, la suma decimal, para realizar el redondeo al final del cálculo. Se desarrollaron sintaxis STATA para los tipos 1-2 (Anexo 7), tipos 3-4 (Anexo 8) y tipos 5-6 (Anexo 9) para facilitar el cálculo.

En Anexos 13 y 14 se presentan las cantidades absolutas de diferencia en la estimación para el total de la suma de los resultados para las 177.474 celdas<sup>25</sup> del *grid* para los formatos vectorial y raster-vector. Se observó que en los mismos varían si se define un tipo de redondeo final en el cálculo (hacia abajo, redondeo simple o hacia arriba).

La diferencia de "población real según la geometría" (entiéndase geometría como los tipos *Polígonos* y/o *Puntos*) se debe a que la redistribución de población obtenida del Método 2 deriva de la desagregación de población a partir de la cantidad (3.285.877 hab.) presente en los polígonos. Como la población de referencia presente en las celdas para comparación en el Método 3 fue construida a partir de puntos aleatorios, ya explicado en la metodología, totalizando una población "real" de 3.285.307, se tuvieron dos totales para la comparación.

Como resumen, cuando se realizó el redondeo al inicio (Tipos 1, 3 y 5), y se mantuvo la suma con valores enteros de población, se logró entre los cuatro modelos entornos de 17mil a 32mil personas de diferencia aproximadamente, fuera vector o raster-vector. Y en estos casos, la mejor situación se dio en el Tipo 3 (polígonos *Disueltos*) en todos los modelos y el peor caso en el Tipo 5 (polígonos en *Partes Simples*). Esto posiblemente se asocie a que el área sumada, disuelta y de mayor valor, y con un código común de celda-sección censal-cobertura del suelo, viabiliza obtener población estimada mayor. Por otro lado, muchas partes sencillas de poca o escasa área en una celda provocó que se obtuvieran menos personas en el proceso.

En cambio, cuando se consideró el redondeo al final con la suma de "decimos" de población en una celda, transversal a un modelo determinado, en los Tipos 2, 4 y 6

**.** 

<sup>&</sup>lt;sup>25</sup> Aunque en el proceso por ajuste de registros resulten efectivamente 177.384 celdas con datos para la base vectorial y 177.214 celdas con datos para la base raster-vectorial.

se obtuvieron el mismo resultado de población entre ellos. Esto se debe a que al mantener el valor decimal hasta el final y por último redondear, hizo que el valor sumado fuera igual en todos los casos. Comparado a los tipos impares, los tipos 2, 4 y 6 lograron un total estimado mayor. En los tipos 1, 3 y 5, el redondear previamente pudo haber incidido en la pérdida de población.

Se realizaron estadísticos descriptivos y el análisis de regresión de los 24 casos por formato (Ver Anexos 15 y 16), así como, los histogramas de población total y frecuencias de las estimaciones por celda del Método 3 para cada modelo, tipo y formato, según rangos de población por celda.

En primer lugar, se calcularon los totales de población estimada para cada caso y las diferencias con la población de referencia visualizándose por rangos de población de interés ("0", "1", "2-5", "6-10", "11-50", "51-100", "101-1mil", "1mil-10mil" y "10mil-30mil" hab.). Se advirtió en las diferencias del total estimado y real (Anexo 13 y 14), que el Modelo 4 presentó valores de población total más cercanos al real, en todos los tipos y ambos formatos, y el Modelo 3 el de peor resultado, logrando mayores diferencias entre la estimación y la población de referencia. Pero a partir de los gráficos de los rangos de población para el Método 3, formato Vectorial (Anexo 18) y Raster-Vectorial (Anexo 19), se identificó que, de forma inversa, según el total y porcentaje acumulado de población por rangos, fue el Modelo 3 el que presentó un comportamiento similar al de la presentación de población real. Los mayores contrastes se evidenciaron entre los rangos de "1 hab." y "51-100 hab." en todos los modelos generando poblaciones sobrestimadas para el rango, siendo el Modelo 3 el que menor diferencia presentó y el Modelo 1 el de peor ajuste.

Por otro lado, los rangos "1mil-10mil hab." y "10mil-30mil hab." infraestimaron en el total acumulado en la clase en todos los modelos, siendo también el Modelo 3 el que mejor ajustaba y el Modelo 1, el peor performance. A continuación, se muestra el Gráfico 5 de total de población por rangos de población, para formato Vectorial y Modelo 3:

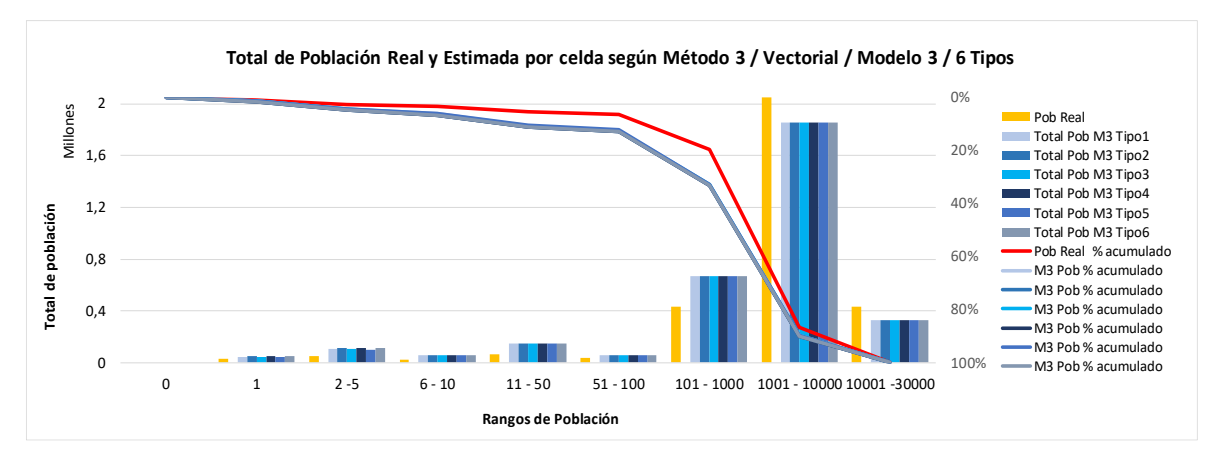

Gráfico 5. Total y porcentaje acumulado (%) de población real y estimada en las celdas *grid* de Uruguay por rangos de población, según el Método 3, base Vectorial, el Modelo de coeficientes 3 y los 6 tipos geométricos y de redondeo de cantidades. Fuente: Elaboración propia.

También se realizaron histogramas de frecuencias en todos los casos, notándose que los rangos de "0 hab.", "1 hab." y "2-5 hab." son los que presentan mayor densidad con mayor variación entre los casos. Por ejemplo, el histograma de población de referencia presentó que el rango "0" logra el 66,51% en 118.045 celdas (Anexo 17), los rangos hasta 10 personas ("1 hab.", "2-5 hab." y "6-10 hab.") lograron el acumulado de 96,97% en 172.107 celdas, y una población de 108.921 hab., e incluyendo el rango hasta "50 personas" se presentó un acumulado de 98,66% y 173.772 habitantes en otras 2990 celdas. Es decir, en las 2377 celdas restantes (1,34% del total) con rangos de 51 a 30000 hab. por celda, representaron una población de 3.111.551 personas.

A modo de ejemplo, el Gráfico 6 muestra el total de frecuencias de población estimada por rangos para formato Vectorial y Modelo 3 (Ver Anexo 20 y 21 para los demás casos):

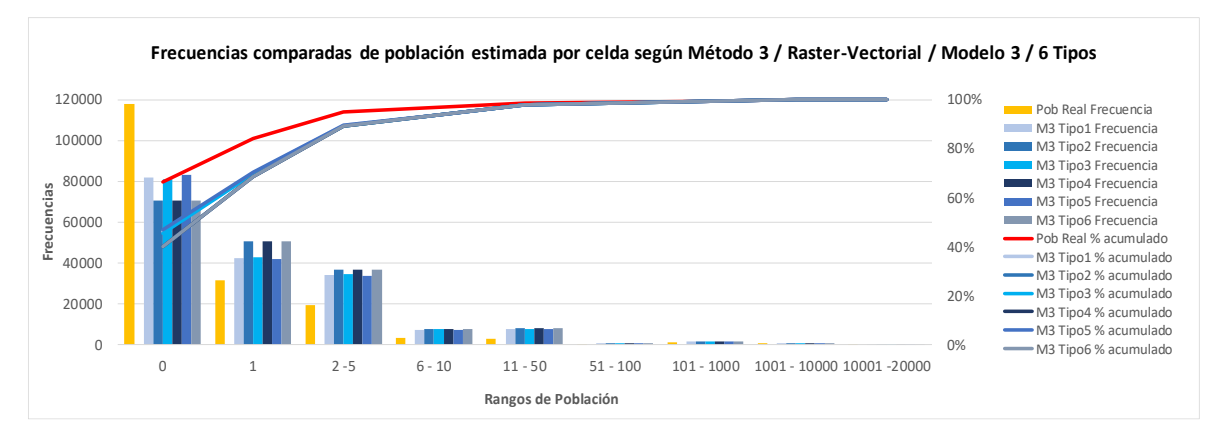

Gráfico 6. Frecuencias totales y acumuladas (%) de población real y estimada en las celdas *grid* de Uruguay por rangos de población, según el Método 3, base Vectorial, el Modelo de coeficientes 3 y los 6 tipos geométricos y de redondeo de cantidades. Fuente: Elaboración propia.

Los histogramas de los cuatro modelos mostraron frecuencias menores para el rango de "0" (en algunos casos casi la mitad de celdas) y sobrestimación en rangos entre 1 y 50 personas ("1", "2-5", "6-10" y "11-50" hab.), en algunos casos casi duplicándolas. Como ya fue mencionado, sumando la población de estos rangos referencia se alcanzaron 173mil hab. aproximadamente, y la sobrestimación en los cuatro modelos lograron el siguiente entorno de sumas entre los 6 tipos para el caso vectorial: Modelos 1 entre 668mil-689mil aprox., Modelo 2 entre 587mil-609mil aprox., Modelo 3 entre 344mil-368mil aprox., y Modelo 4 entre 695mil-715mil aprox.). Aquí se pudo observar que es posible estimar casi dos veces su población real para el caso del Modelo 3, como para una mejor situación, y casi 4 veces para el caso del Modelo 4. Mostrando un gran desfasaje para estos rangos. A pesar de ello, el Modelo 3 (Vectorial o Raster-Vectorial) fue el que tuvo mayor similitud de frecuencia acumulada comparado con el histograma de la población de referencia. Y, por ende, el caso con mayor frecuencia de rango "0 hab.".

Como resumen, se logró concluir que al haber más celdas "0" hubo menos celdas con personas estimadas de forma equivocada, o por lo menos se entendería la menor población total estimada tan notoria para el Modelo 3. Por otro lado, se visualizó que en los cuatro modelos los rangos "1", "2-5", "6-10" y "11-50" hab., poseen una sobrestimación de población por celda, a pesar de ser rangos con celdas de poca población. En los tipos 1, 3 y 5 existió una población estimada total menor comparada a la población de referencia total, visible claramente en el histograma de frecuencias.

En los tipos 2, 4 y 6, también obtuvieron una población estimada total menor comparada a la población de referencia total, pero indicando mayor frecuencia a la estimada por los tipos 1, 3 y 5, cantidades que igualmente se evidenciaron en el histograma de frecuencias. En este sentido se contrapusieron un mejor resultado en frecuencia o en población estimada entre los tipos impares y pares.

Se realizaron regresiones de los 24 tipos (6 tipos y 4 modelos) para ambos formatos con el fin de evaluar cada caso. Se observó que los valores obtenidos del estudio de regresión y correlación lineal para los 6 tipos fueron iguales en un análisis transversal a cada modelo de coeficientes, incluso en vectorial como rastervectorial. Nuevamente es el Modelo 3 el que presentó la mejor correlación, pero también el que presentó las estimaciones más bajas de población para los cuatro modelos de coeficientes, y el de mayor diferencia y error comparado a la población real. En principio se priorizó a los tipos 2, 4 y 6 como los más aceptables para continuar el análisis para lograr estimaciones totales de población mayores que las de los tipos 1, 3 y 5, aunque fueran los de mejor ajuste de frecuencia.

En los análisis del Método 3 del capítulo 5.3. se consideraron el resultado de estimación y suma de población por celda con redondeo simple y polígonos *Multiparte*, es decir, las estimaciones por celda del Tipo 2.

## **4.9. REPRESENTACIÓN DASIMÉTRICA**

Luego de hallada las estimaciones de población y conocer las variables determinantes, como los coeficientes de ponderación, población por sección censal o celda *grid*, y las áreas correspondientes, se procedió a construir la representación cartográfica de los tres métodos dasimétricos.

Como resumen, corresponde indicar cuales son las ecuaciones inmediatas para construir la densidad de población para cada Método.

En el mapa del Método 1, se requiere una capa shapefile adecuada con información de sección censal y cobertura del suelo, y se procesa la ecuación 4 ajustada: utilizando la población por sección censal  $X_m$  (equivale a  $Pob_{secc}$ ) se divide la sumatoria por cobertura del suelo (en base a un código común entre sección censal

y cobertura del suelo) del área por cobertura-sección censal  $S_{cm}$  y el coeficiente  $\bm{U_{c\_correg}}$  corregido (resultado del propio Método 1) para hallar la Densidad  $\bm{Y_{cm}}$  :

$$
Y_{cm} = U_{c\_correg} * \frac{X_m}{\sum_{c} (S_{cm} * U_{c})}
$$

En la representación del Método 2, la Densidad  $Y_{cm}$  se realiza con la división de la población redistribuida  $\widehat{\bm{P}}_{\bm{d}}$  (resultado del propio Método 2, equivalente al campo  $P\_LcSc$ ) sobre el área de cada cobertura del suelo y sección censal ( $A_{km2\;LcSc} =$  $S_{cm}$ ).

$$
Y_{cm} = \frac{\hat{P}_d}{A_{km2\_LcSc}}
$$

Finalmente, para el Método 3, el valor de Densidad  $Y_{\text{celda}}$  corresponde al mismo valor de la Población estimada por celda *grid*, pues al dividir por el área de 1 kilómetro cuadrado, se logra igual resultado para una representación de Hab/km<sup>2</sup> . Si se construyera con otra unidad habría que realizar la conversión.

En Anexo 12 se presenta una leyenda de clasificación en categorías de densidad creada para los mapas.

### **5. RESULTADOS Y DISCUSIÓN**

En este capítulo se muestran los resultados, así como la breve discusión devenida del análisis de los métodos de desagregación y agregación dasimétricos empleados.

### **5.1. RESULTADOS DEL MÉTODO 1: CLC-ITERATIVO**

En lo que se refiere al método de desagregación de población según la Ponderación Areal Modificada (Método 1), se presentan los resultados según los cuatro modelos de coeficientes en los dos formatos Vectorial y Raster-Vectorial. Este proceso hace hincapié en la cantidad de iteraciones lograda con la programación automática/semi-automática de STATA, el análisis gráfico-cartográfico de error y ajuste global, los coeficientes finales ajustados a cada modelo, el análisis gráfico de la diferencia absoluta y de diferencia normalizada entre población real y estimada. Finalmente, los indicadores de error y exactitud, así como el cálculo de correlación y nivel de significancia estadística entre población real y estimada.

La base geométrica, es la unión de la capa *shapefile* con datos de coberturas del suelo y secciones censales, incluida la población censada. El proceso más arduo del Método 1 fue introducirse en el ambiente STATA, crear una **sintaxis iterativa** y así hallar la población estimada y los **coeficientes corregidos** *Uc\_correg* en el marco de la validación de cada modelo de coeficientes (Anexo 2). También se obtuvo el **número de iteraciones** de acuerdo a los tres cortes de validación propuestos en la metodología.

### **5.1.1. ITERACIONES SEGÚN CADA MODELO DE COEFICIENTES**

Los resultados preliminares para el conjunto de casos se presentan resumidamente según los modelos de desagregación con formato vectorial y/o raster-vectorial. Los resultados completos tienen los cortes A-B-C habilitados, como sus combinaciones (detallado en 7 casos de habilitación en capítulo 4.8.1).

Los resultados de base Vectorial (Tabla 11) en los cuatros modelos lograron iteraciones diferentes para cada caso. El de mayor importancia es el caso 1 correspondiente a la metodología completa, que alcanzaron valores de muy pocas iteraciones – entre 1 vez del Modelo 4 y 6 veces del Modelo 1 –, alejándose a la obtenida de 40 iteraciones en Europa para Gallego y Peedel (2001). La razón del corte efectivo es el tipo B (similar al caso 6). Sin B y A, las iteraciones lograron valores mayores, dado que el Corte C habilita prolongarse hasta llegar a la casi inexistencia de diferencias entre población real y estimada, y consecuentemente, lograr coeficientes altísimos e insostenibles de operar.

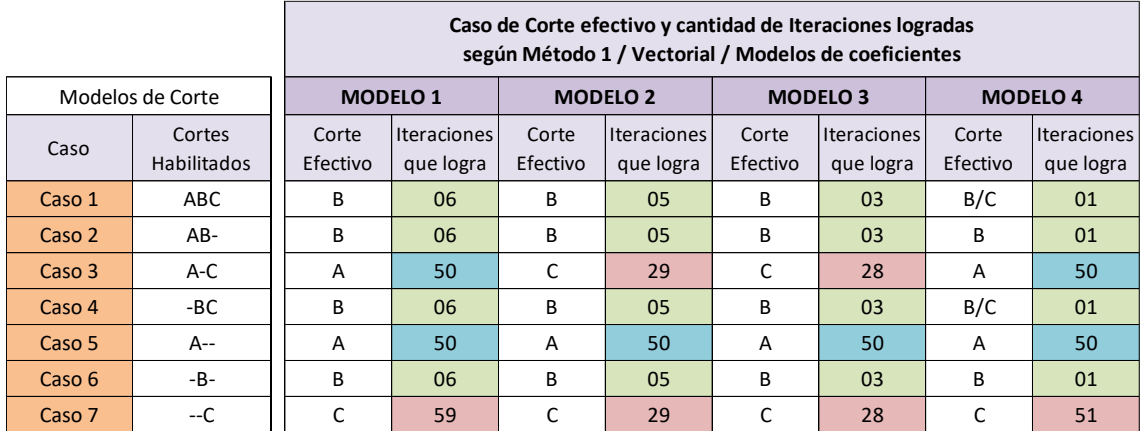

Tabla 11. Cortes efectivos y cantidad de iteraciones del Método 1, los modelos de coeficientes y formato Vectorial. Fuente: Elaboración propia.

Para el caso del modelo vectorial, se realizó el análisis de cada modelo de coeficientes y la sintaxis con un solo departamento como también exceptuando uno de ellos, y verificando si eran comparables, multiplicándose los resultados de tal forma que el análisis era inviable para esta etapa de trabajo. Para el análisis de los modelos de coeficientes según el formato Raster-Vectorial se corrieron las sintaxis correspondientes de forma automática, obteniéndose las cantidades de iteraciones (Anexo 22), así como la indicación del tipo de corte habilitado.

En los cuatros modelos se lograron iteraciones bastante similares al tipo Vectorial. En resumen, en los dos formatos y en los cuatros modelos de coeficientes se lograron pocas iteraciones según cada caso, no superando 6 en el Modelo 1 y con un mínimo de 1 iteración en el Modelo 4.

# **5.1.2. ANÁLISIS GRÁFICO DE ITERACIONES, ERROR Y AJUSTE**

Se muestra a continuación la comparación entre los valores de las variables de desviación y error del Método 1, así como la relación entre las densidades, y la evolución del ajuste de la aplicación de los coeficientes de ponderación sugeridos inicialmente por cada modelo en el proceso iterativo. Habilitando parte del *loop*

automático del Anexo 2, se obtuvieron las variables en cada uno de los 50 ciclos individuales de la sintaxis de validación, logrando construir la gráfica de iteraciones y desviación total.

# **5.1.2.1. GRÁFICOS SEGÚN CADA MODELO NACIONAL**

Se observa en el Gráfico 7 los valores de desviación total delta (*delta\_general*) de la población atribuida y la población real en Uruguay y la diferencia de densidad máxima (*Ycm máximo)* y mínima (*Ycm mínimo*), para cada iteración según los cuatro modelos para el formato Vectorial.

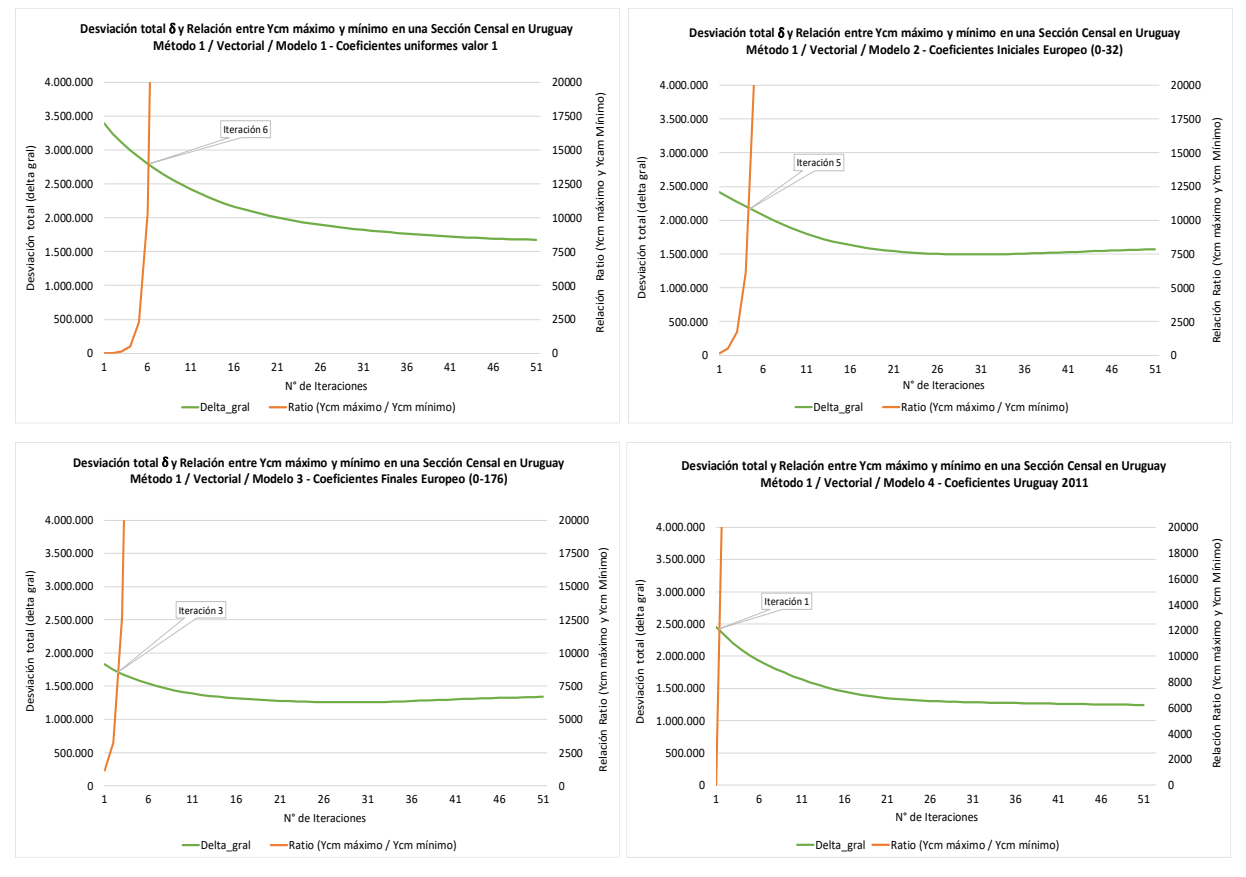

Gráfico 7. Desviación total δ y relación Ycm máximo/mínimo entre una Sección censal luego del proceso iterativo del Método 1, los modelos de coeficientes y formato Vectorial. Fuente: Elaboración propia.

En el Gráfico 7 se vislumbra el valor de las iteraciones logradas para cada Modelo de coeficientes, entre la intersección de las curvas de Desviación total δ y relación Ycm máximo/mínimo.

Visto que en el Anexo 22, la cantidad de iteraciones de Raster-Vectorial son similares al caso Vectorial no se realizaron la sintaxis y los gráficos pertinentes.

## **5.1.2.2. GRÁFICOS POR DEPARTAMENTO**

En la aplicación del Método 1, las diferencias departamentales entre población atribuida y real tendieron a disminuir a medida que se realizaron más iteraciones, aunque son diferentes para cada departamento. En Anexo 23 se pueden apreciar los gráficos de los valores de desviación total δ (*delta\_depto*) solo para el Vectorial.

En los cuatro modelos, Montevideo presentó las mayores desviaciones, seguido de Canelones y Maldonado, que respectivamente poseen las mayores poblaciones censadas del país. Los demás departamentos se representaron, aunque con curvas diferenciadas, en un entorno de valores medios y menores, siendo Flores el de menor expresión en todos los modelos. Sería apropiado evaluar en otra instancia si es la cantidad de registros, polígonos o *partes sencillas* que constituye cada departamento, o en su caso, la población departamental la que incide en la variedad de los desvíos y el modelo de ajuste.

## **5.1.3. CORRELACIÓN LINEAL Y NIVEL DE SIGNIFICANCIA POR MODELO**

Para el análisis de cada estimación y el cálculo de correlación y nivel de significancia, se tuvo en cuenta la población real y estimada de las 231 secciones censales de Uruguay. Los resultados del Gráfico 8 corresponden a los 4 Modelos y base Vectorial.

Los gráficos para la base Raster-Vectorial se encuentran en el Anexo 24.

A modo de resumen, se presentan los resultados del análisis de correlación entre la población real y estimada del Método 1, los modelos de coeficientes y los formatos Vectorial y Raster-Vectorial (Tabla 12).

En lo que corresponde al análisis del grado de asociación entre las variables de población real y estimadas, todos los casos lograron un coeficiente de correlación de Pearson (R) positivo entre 0 y 1. El Modelo 3 en ambos formatos obtuvo el mayor valor (Vect.: 0,8804 y Rast-Vect.: 0,8800), y el Modelo 1 el peor resultado (0,6728, para la base vectorial, y 0,6885, para raster-vectorial).

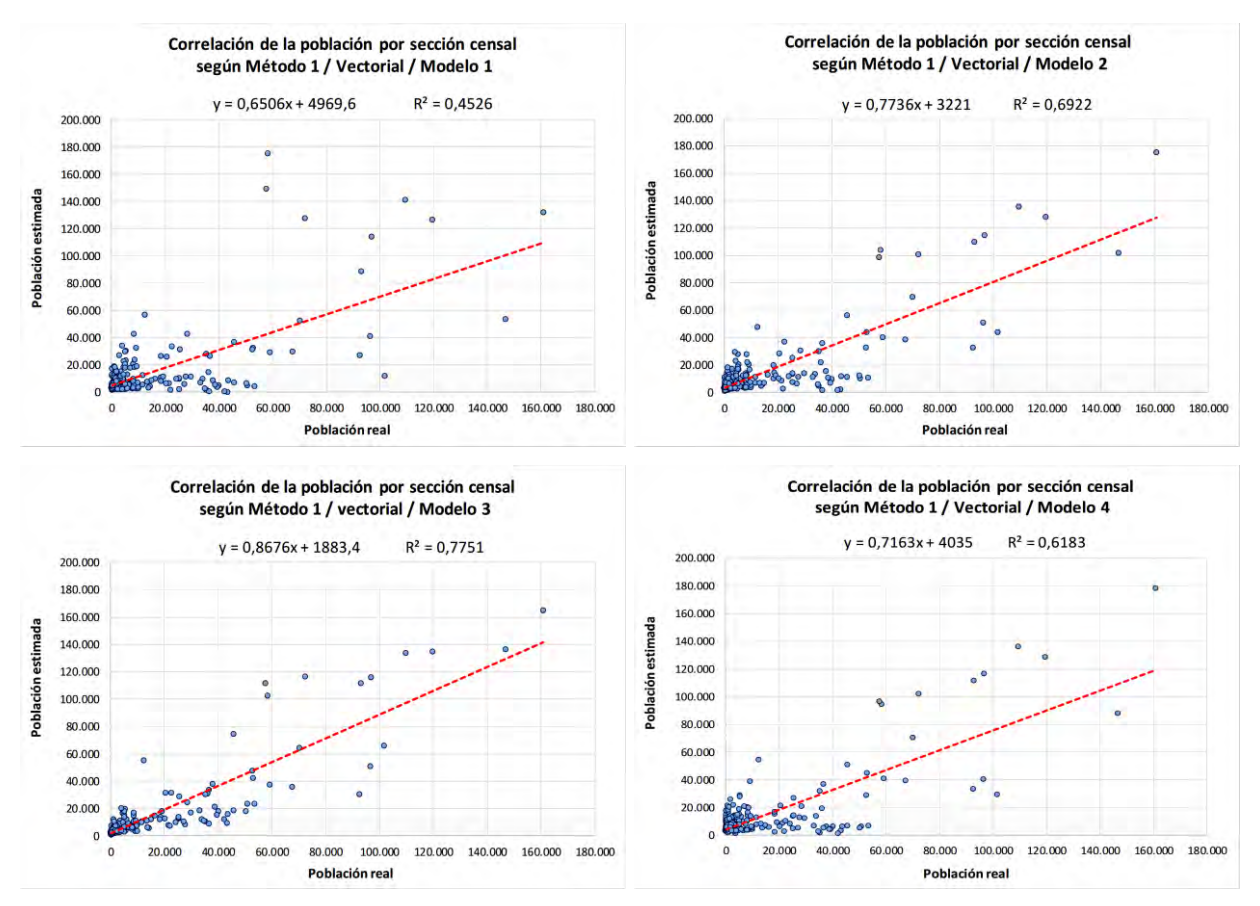

Gráfico 8. Correlación entre población real y estimada por Sección censal según el Método 1, los modelos de coeficientes y formato Vectorial. Fuente: Elaboración propia.

|                                                   | Método 1 / Vectorial / Modelo de coeficientes |                                     |                                 |                                 | Método 1 / Raster-Vectorial / Modelo de coeficientes |                                        |                                 |                                 |
|---------------------------------------------------|-----------------------------------------------|-------------------------------------|---------------------------------|---------------------------------|------------------------------------------------------|----------------------------------------|---------------------------------|---------------------------------|
| <b>Parámetros</b>                                 | Población Real<br>v Modelo 1                  | <b>Población Real</b><br>y Modelo 2 | Población Real<br>v Modelo 3    | Población Real<br>v Modelo 4    | Población Real<br>y Modelo 1                         | <b>Población Real</b><br>v Modelo 2    | Población Real<br>y Modelo 3    | Población Real<br>y Modelo 4    |
| Número de pares en XY<br>(secciones censales)     | 231                                           | 231                                 | 231                             | 231                             | 231                                                  | 231                                    | 231                             | 231                             |
| Coeficiente de correlación<br><b>R</b> de Pearson | 0,6728                                        | 0,8320                              | 0,8804                          | 0,7863                          | 0,6885                                               | 0,8233                                 | 0,8800                          | 0,7861                          |
| Intervalo de confianza<br>de 95%                  | 0,5575<br>a<br>0.7438                         | 0,7064<br>а<br>0,8407               | 0,8067<br>а<br>0,9284           | 0,6431<br>a<br>0,7896           | 0,5675<br>a<br>0,7479                                | 0,6954<br>a<br>0,8325                  | 0,8078<br>a<br>0,9299           | 0,6433<br>a<br>0.7900           |
| Coeficiente de<br>determinación R <sup>2</sup>    | 0,4526                                        | 0,6922                              | 0.7751                          | 0,6183                          | 0,4741                                               | 0,6778                                 | 0.7744                          | 0.6180                          |
| P-valor (dos colas)                               | P < 0.0001                                    | P < 0.0001                          | P < 0.0001                      | P < 0.0001                      | P < 0.0001                                           | P < 0.0001                             | P < 0.0001                      | P < 0.0001                      |
| Descripción de P-valor                            | Extremadamente<br>significativo               | Extremadamente<br>significativo     | Extremadamente<br>significativo | Extremadamente<br>significativo | <b>Extremadamente</b><br>significativo               | <b>Extremadamente</b><br>significativo | Extremadamente<br>significativo | Extremadamente<br>significativo |
| La correlación es<br>significante? (alpha=0.05)   | Si                                            | Si                                  | Si                              | Si                              | Si                                                   | Si                                     | Si                              | Si                              |

Tabla 12. Resultados del análisis de correlación de población estimada y real del Método 1, los Modelos de coeficientes y los formatos Vectorial y Raster-Vectorial. Fuente: Elaboración propia.

En correspondencia a lo anterior, los coeficientes de determinación R<sup>2</sup> del Modelo 1 y Modelo 3 respectivamente fueron los valores menores (Vectorial=0,4526 y Raster-Vectorial=0,4741) y mayores (Vect. =0,7751 y Rast.-Vectorial=0,7744) de ajuste del modelo lineal entre las variables.

En cuanto al nivel de significancia, para el 95% de intervalo de confianza, en los 8 modelos lograron un p-valor menor a 0.0001, indicando la característica de extremadamente significativo.

## **5.1.4. ANÁLISIS CARTOGRÁFICO DE ERROR Y AJUSTE GLOBAL**

Se calculó el error por sección censal de la estimación de población por el Método 1 (Sintaxis Anexo 3), y se prepararon mapas de error relativo para Uruguay según los cuatro modelos de coeficientes y ambos formatos geométricos.

Resultó en general, en todos los modelos, un mapa con sobrestimaciones de población en la mayoría de las secciones censales "rurales", e infraestimaciones de población en secciones "urbanas". Este problema ya lo había advertido Gallego y Peddel (2001) en la aplicación europea. Este contraste de estimación se observó también en las cantidades de secciones por modelo y formato geométrico, según los grupos de clasificación de error presentes en el mapa (Gráfico 9).

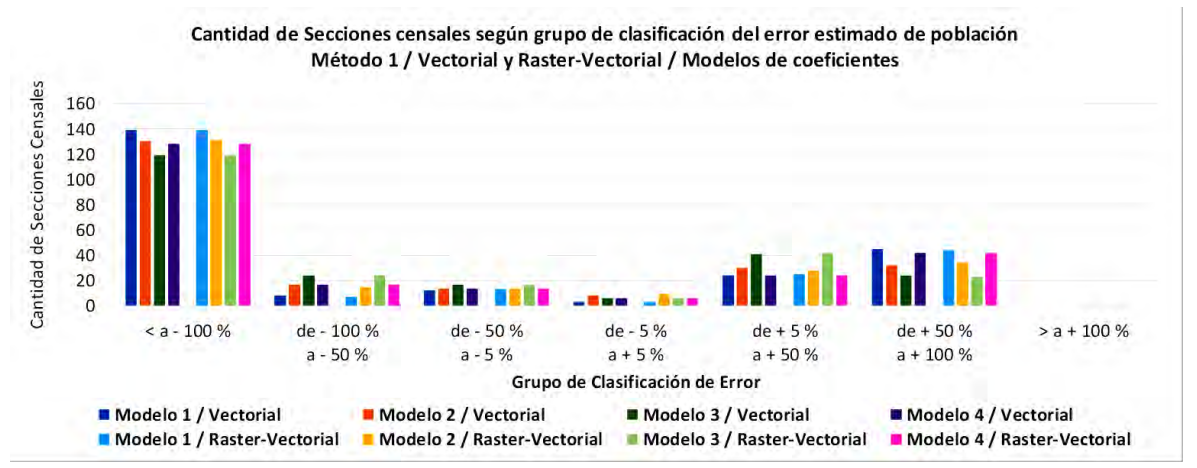

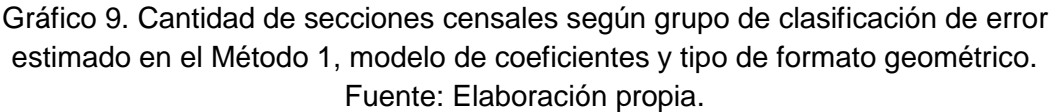

Como se visualiza el grupo de "< a –100%" incluyó alrededor de 119 (Modelo 3) y 139 (Modelo 1) secciones censales. No existieron secciones en el grupo "> a +100%" en todos los modelos. Luego le siguieron los grupos de "de +5% a +50%" y "de +50% a +100%", pero con un número menor alrededor entre 23 y 45 secciones en diferentes modelos. Ya los demás grupos alternaron entre 3 y 24 casos de estimación errada.

A continuación, se presentan los mapas de error relativo por sección censal (Figura 50) según el Método 1, formato Vectorial (Raster-Vectorial ver Anexo 25).

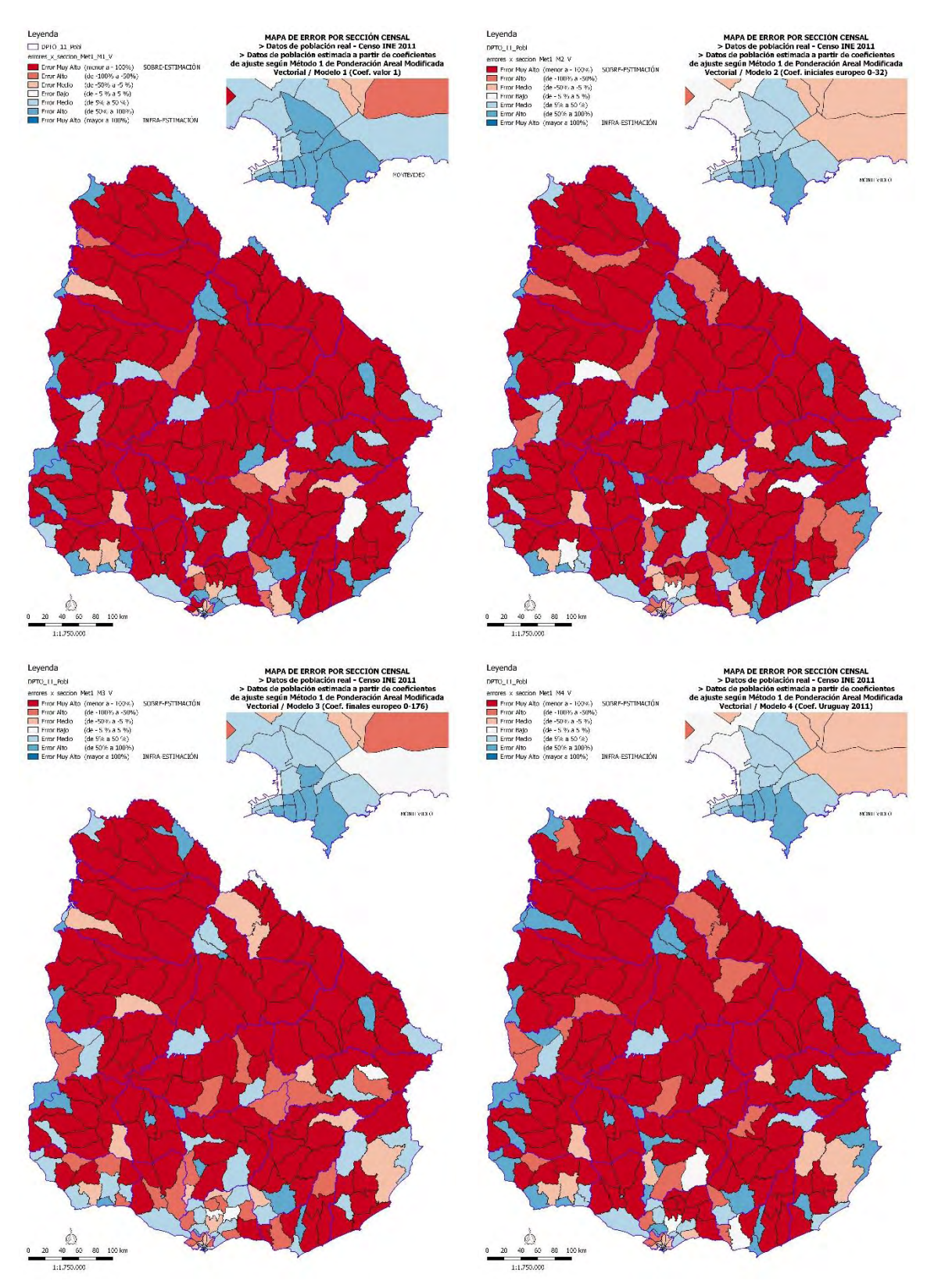

Figura 50. Mapas de Error Relativo por Sección censal según el Método 1, los modelos de coeficientes y el formato Vectorial. Fuente: Elaboración propia.

## **5.1.5. ANÁLISIS ENTRE POBLACIÓN REAL Y ESTIMADA POR MODELO**

Luego de aplicada la sintaxis, se analizó la relación entre la población estimada y real, elaborando gráficos comparativos del total de población por sección censal logrados en la validación (Anexo 26), y que de forma global es difícil su apreciación. En cambio, la observación por departamentos es más revelador para distinguir las diferencias de sobrestimación o infraestimación por sección censal (Vectorial: Anexo 27, y Raster-Vectorial: Anexo 28). Se denotó en los 19 casos, la infraestimación de la población urbana de las capitales departamentales y algunas localidades, así como la sobrestimación de las secciones del interior departamental con características rurales, como es visible en el Gráfico 10, para el caso de las localidades de Fray Bentos y Young en Río Negro.

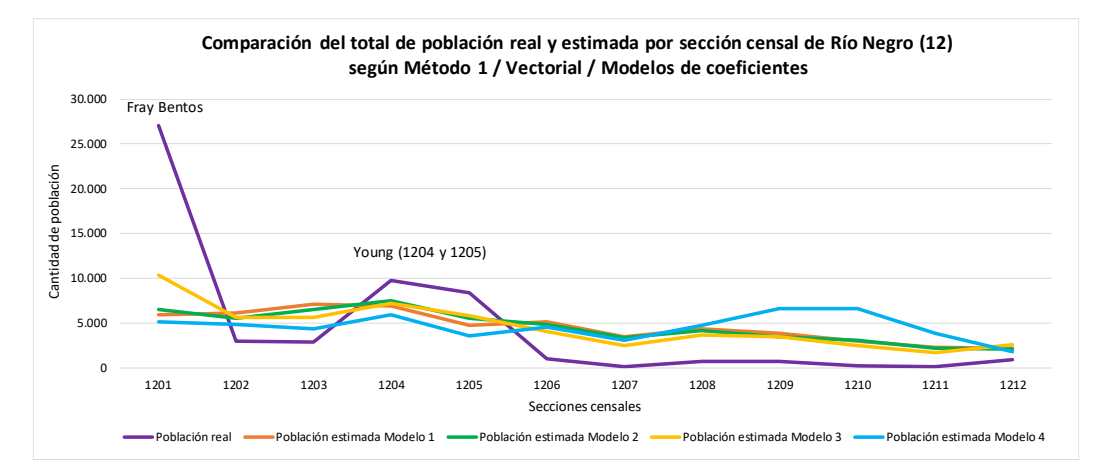

Gráfico 10. Comparación del total de población estimada y real de las secciones censales de Rio Negro según Método 1, base Vectorial y los modelos de coeficientes. Fuente: Elaboración propia.

### **5.1.6. DIFERENCIA NORMALIZADA ENTRE POBLACIÓN REAL Y ESTIMADA**

Los resultados sobre las *diferencias normalizadas* entre la población estimada y real por cada sección censal, según cada modelo de coeficientes (1, 2, 3 y 4) y base Vectorial, se presentan en el Gráfico 11.

Los gráficos para la base Raster-Vectorial fueron muy similares (Anexo 29). De forma global en los 4 modelos se denotó estimación negativa y positiva a la par, aunque se visualizó una tendencia a concentrar casos en las secciones censales de menor a 5mil hab., caracterizado por las diferencias de sobrestimación. En cantidades se conoció que 161 casos en Modelo 1 (69,70%) y 164 en Modelo 2, 3 y 4 (70,99%) sobrestimaron. Coincidente al método en Europa que sobrestima áreas rurales y de menor población. Se visualizó además que las infraestimaciones resultan de las diferencias de secciones censales con mayor cantidad de población, aunque algo dispersas, y posiblemente afín a los casos de urbanidad.

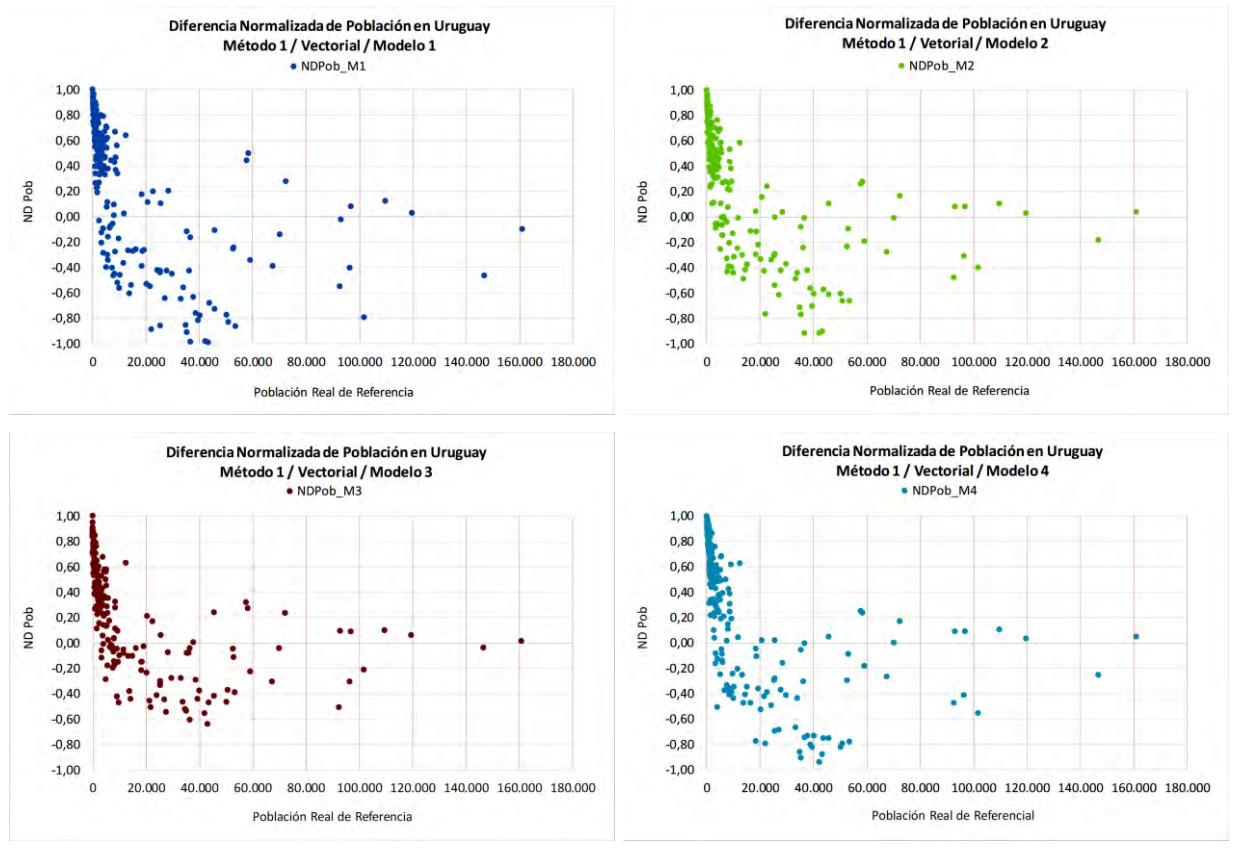

Gráfico 11. Diferencia normalizada entre población real y estimada según el Método 1, los modelos de coeficientes y formato Vectorial. Fuente: Elaboración propia.

En el análisis por departamento se apreció mejor el resultado de las diferencias de secciones censales asociándolas con las áreas urbanas y/o rurales, fuera para el formato Vectorial (Anexo 30) como para Raster-Vectorial (Anexo 31). Es clara la infraestimación de las secciones centrales de Montevideo, las capitales departamentales y localidades de población considerable. Las secciones más periféricas o del interior de los departamentos se caracterizaron en general por tener algún grado de sobrestimación.

## **5.1.7. ANÁLISIS CARTOGRÁFICO DE DIFERENCIA NORMALIZADA**

En la Figura 51 se presentan los mapas de Diferencia Normalizada de población estimada y real por sección censal en Uruguay según el Método 1, el formato Vectorial y los cuatro modelos de coeficientes. En Anexo 32 se incluye el mapa para Raster-Vectorial.

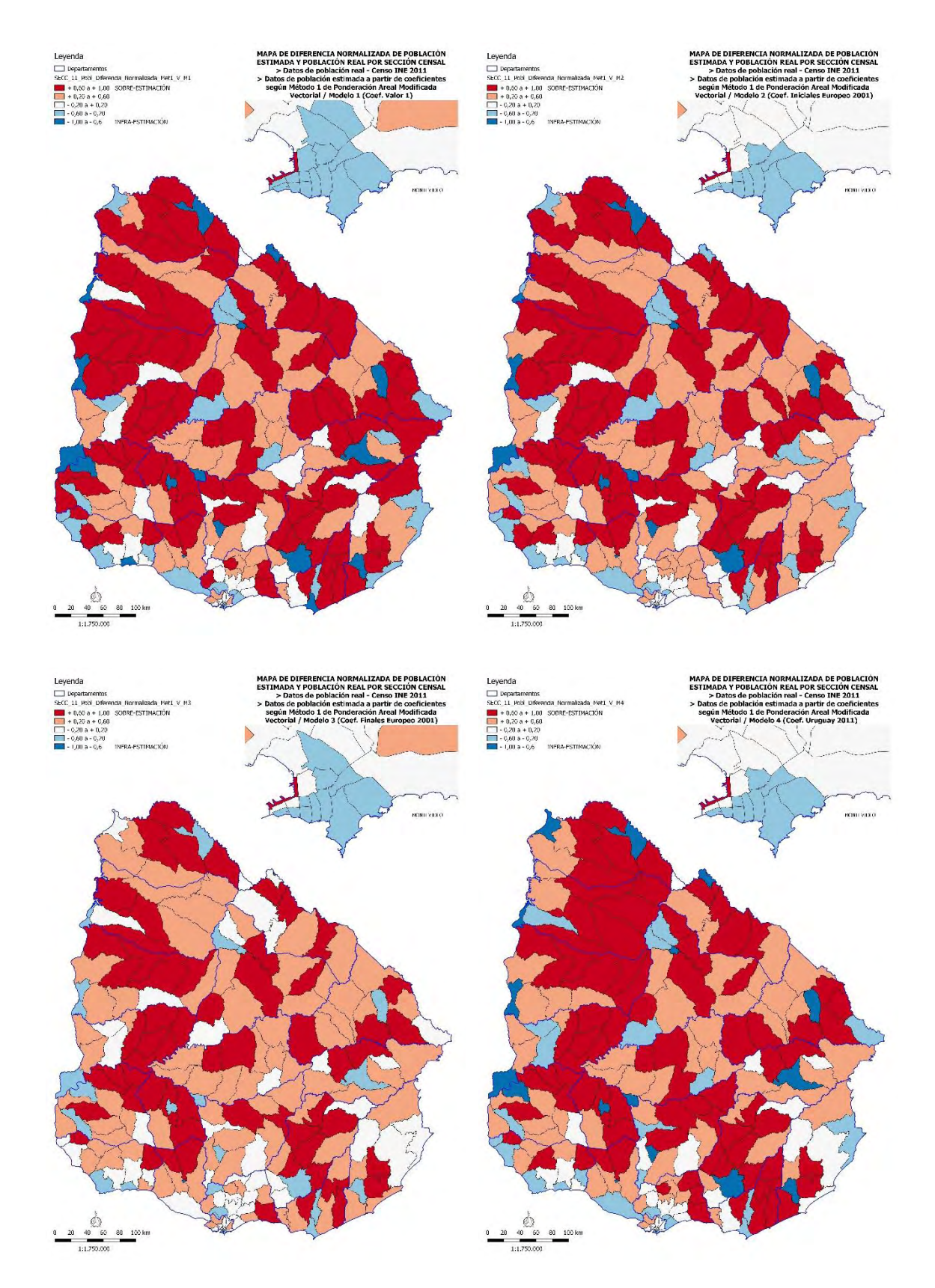

Figura 51. Mapas de Diferencia Normalizada de población estimada y real por Sección censal según el Método 1, el formato Vectorial y los modelos de coeficientes. Fuente: Elaboración propia.

Existieron muy pocas variaciones en los grupos de representación de entre medio y alto positivo, como entre medio y alto negativo, si comparamos los resultados de diferencia normalizada entre el mapa de base Vectorial y Raster-Vectorial.

Igualmente, partiendo de la premisa de la aplicación europea de Gallego y Peddel (2001), resultó una representación casi generalizada en los 4 modelos de sobrestimar la población rural e infraestimar la población urbana. En estos casos la sobrestimación es más frecuente en las secciones de perfil rural, líneas que acompañan las zonas de cuchillas y de localidades dispersas de muy poca población departamental. Se observaron claramente en el centro de Montevideo y alrededores de capitales departamentales infraestimaciones.

## **5.1.8. INDICADORES DE ERROR Y EXACTITUD**

Los siguientes resultados de evaluación de la exactitud y error en la estimación de población para el Método 1 se presentan por modelo, por departamento y por rangos de población.

## **5.1.8.1. ANÁLISIS DE INDICADORES POR MODELO**

En la Tabla 13 se presentan los valores comparados de los indicadores de error para Uruguay según el Método 1, los 4 modelos de coeficientes y ambos formatos.

En una primera instancia se identificaron los valores mínimo, máximo y medio del error absoluto entre la población real y estimada de una sección censal según cada modelo se aproximan en ambos formatos. El menor error mínimo en Vectorial se halló en el Modelo 2 (0,44) y en Raster-Vect. en Modelo 4 (29,09), y el mayor error mínimo respectivamente en Modelo 1 (157,30) y Modelo 2 (161,52). Esto denota que no hubo estimaciones en una sección censal sin error. Para el error máximo Vectorial, se halló el menor valor de 59.856,72 en el M2, y el mayor valor 117.113,80 en M1, y en la base Raster-Vectorial, se estimó entre 60.140,32 (M2) y 97.236,50 (M1). Esto denota una desviación de importancia en la estimación. Se debe recordar que estos son valores de entre 1-6 iteraciones del Método 1 en los 4 modelos.

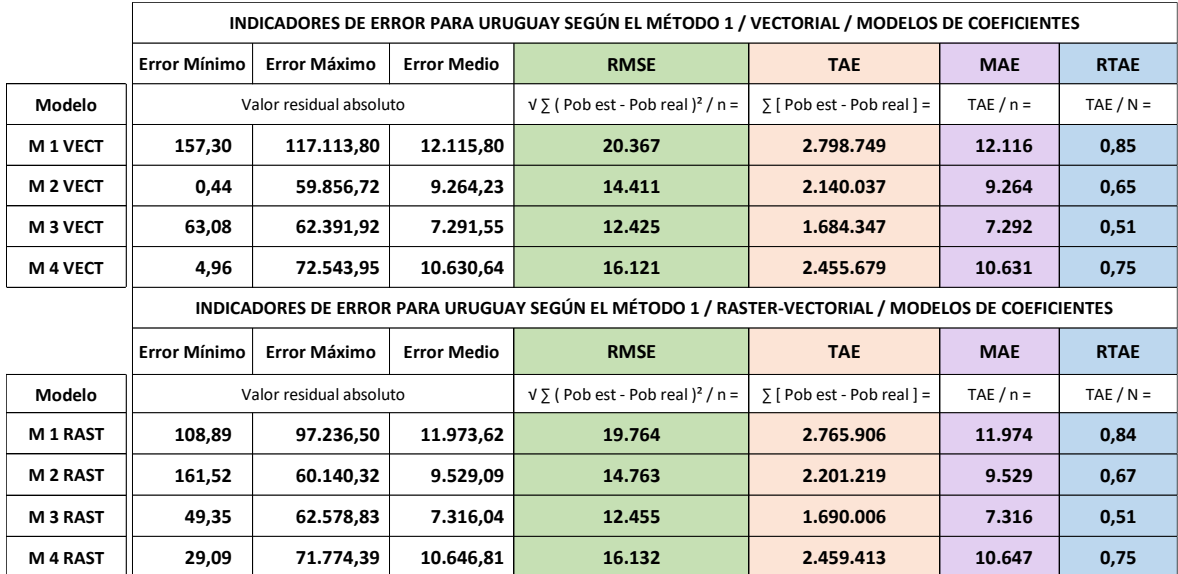

Tabla 13. Indicadores de Error en Uruguay para el Método 1, los cuatro modelos de coeficientes y los dos tipos de formato geométrico. Fuente: Elaboración propia.

En los cuatro indicadores (RMSE, TAE, MAE y RTAE) se obtuvieron las mismas tendencias según los 4 modelos. En el Gráfico 12 se visualizan estas tendencias.

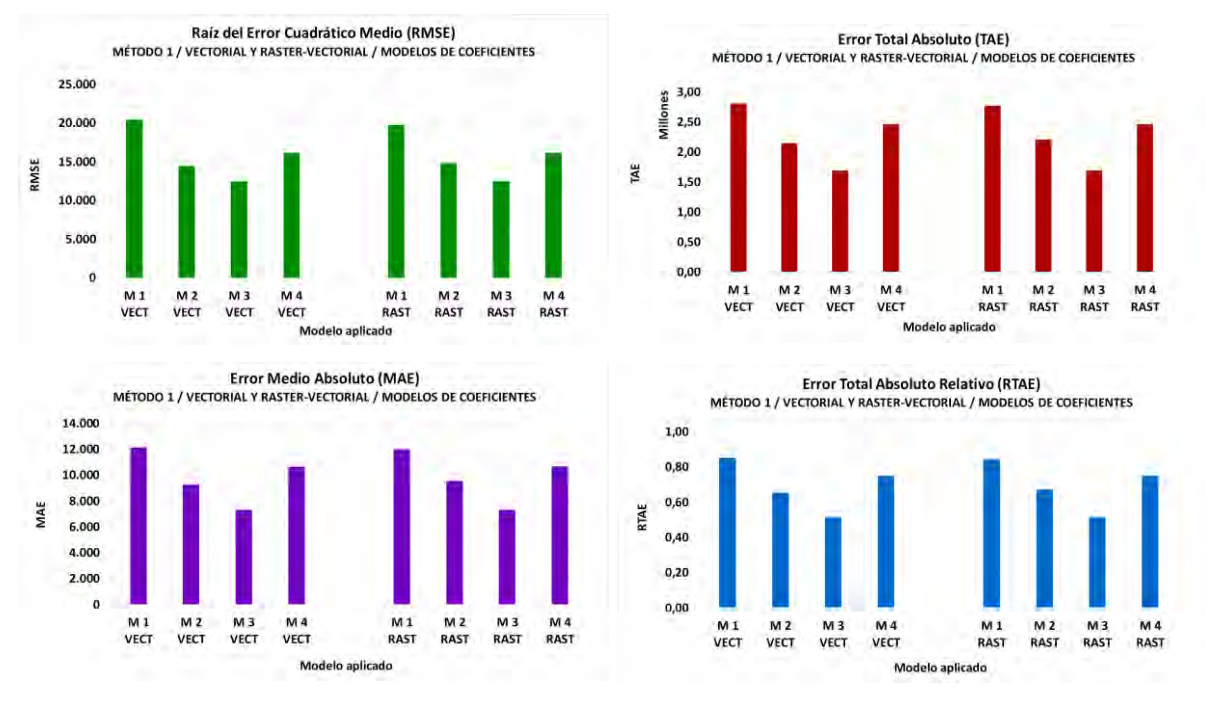

Gráfico 12. Indicadores de Error en Uruguay para el Método 1, los cuatro modelos de coeficientes y los dos tipos de formato geométrico. Fuente: Elaboración propia.

El Modelo 3 (coef. finales europeo entre 0-176) presentó los indicadores de menor desviación, seguido del Modelo 2 (coef. iniciales europeo entre 0-32). El peor rendimiento de ajuste de modelos de distribución de población según cobertura del suelo lo obtuvo el Modelo 1 (que utiliza los coeficientes valor 1).

### **5.1.8.2. ÍNDICE DE DISCREPANCIA ABSOLUTA Y RELATIVA**

Se calcularon los índices de discrepancia absoluta Δ (equivalente al TAE), el índice de discrepancia relativa (δ) y el índice 100 x δ para Uruguay y cada Departamento, según el Método 1, los modelos de coeficientes y el formato Vectorial (Anexo 33).

Al final se percibe al comparar los valores de índices de discrepancia entre la población real y estimada, que el Modelo 3 obtuvo el valor más bajo de discrepancia absoluta y relativa (Δ=1.684.347,24; δ= 0,26; δx100= 25,63) y el Modelo 1 el más alto ( $Δ = 2.798.748.90$ ;  $δ = 0.43$ ;  $δx100 = 42.59$ ).

Incluso a nivel departamental lograron estos máximos y mínimos en conjunto. Identificando que Montevideo presentó para los 4 modelos el mínimo del conjunto (M1: δ = 0,24; M2: δ = 0,15; M3: δ = 0,17; M4: δ = 0,15) y Flores el máximo para el conjunto (M1: δ = 0,82; M2: δ = 0,76; M3: δ = 0,59; M4: δ = 0,77). Coincide que Montevideo es el departamento de mayor población (1.318.755 hab.) y Flores el de menor población (25050 hab.) del país. El caso Raster-Vectorial (Anexo 34) es similar.

### **5.1.8.3. ANÁLISIS DE INDICADORES POR DEPARTAMENTOS**

Se calcularon los indicadores (Error absoluto mínimo, máximo y medio, RMSE, TAE, MAE y RTAE) para los 19 departamentos, se presentan en tablas (Vectorial: Anexo 35, y Raster-Vectorial: Anexo 37) y en gráficos (Vectorial: Anexo 36, y Raster-Vectorial: Anexo 38). A diferencia de los análisis nacionales, los departamentos no presentaron las mismas tendencias entre los indicadores, que sí son más similares entre RMSE, MAE y TAE, pero que difirieron al relativizarse la medida en el RTAE, mostrándose casi como situaciones inversas. Pero lo más importante es considerar los parámetros de ajuste de cada indicador por separado y valorar el resultado en un propio departamento entre los modelos de coeficientes.

En los valores de base vectorial, en RMSE y MAE, Flores, Río Negro y Rocha estuvieron entre los mejores indicadores departamentales, y los peores en Montevideo, Canelones y Maldonado. En el indicador TAE, Montevideo y Canelones presentaron valores muy altos comparado a los otros departamentos. En el caso de RTAE - recordar la sugerencia de Batista e Silva *et al*. (2013) que solo sirve leerlo dentro de su región -, el Modelo 3 logró el mejor desempeño en 18

departamentos, exceptuando Montevideo en el que su mejor ajuste estuvo en el Modelo 4. El Modelo 1 y 4 son los que presentaron los peores rendimientos, logrando el M1 su máximo en 13 departamentos y 6 departamentos en el Modelo 4. Igualmente, el departamento de Montevideo fue el de la mejor condición de exactitud RTAE, variando entre 0,30% (M4) y 0,49% (M1). Con un entorno de valores menores al RTAE=1,00, le siguieron los departamentos de Canelones entre 0,35 % (M3) y 0,75% (M4), Colonia, entre 0,46% (M3) y 0,83% (M1), y Rocha, entre 0,46% (M3) y 0,96% (Modelo 1). El peor caso se logró en el departamento de Flores en todos los modelos, con un entorno entre 1,18% (Modelo 3) y 1,64% (Modelo 1). Los valores del caso Raster-Vectorial se aproximaron a los recién mencionados.

# **5.1.8.4. ANÁLISIS DE INDICADORES POR CLASES DE CANTIDAD DE POBLACIÓN**

Para el análisis de sección censal del ajuste y error obtenido entre la cantidad de población estimada y real, se presentan los resultados en tablas y gráficos, respectivamente para Vectorial (Anexo 39 y 40) y Raster-Vectorial (Anexo 41 y 42). Como ejemplo, se presenta el Gráfico 13 con los datos de RTAE ordenados por clase de cantidad de población, para el caso Vectorial:

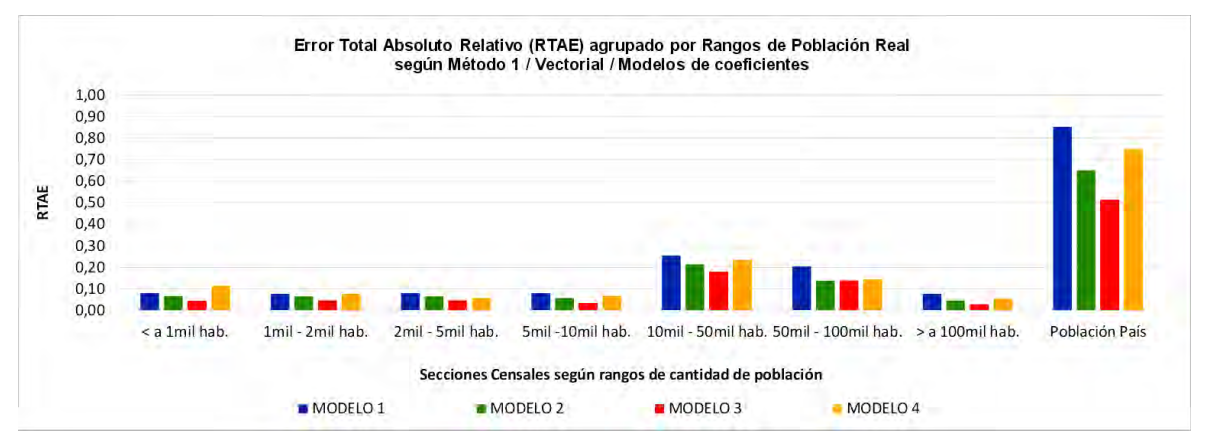

Gráfico 13. Indicadores de Error RTAE por rangos de población censada por Sección censal, según Método 1, Vectorial y modelo de coeficientes. Fuente: Elaboración propia.

En lo que se refiere al RTAE, la clase entre "10mil-50mil hab." fue la de peor condición de exactitud, variando entre 0,18% (M3) y 0,25% (M1), y le siguió la clase "50mil-100mil hab." con valores entre 0,14% (M3) y 0,20% (M1). Los mejores rendimientos se lograron en la clase "> a 100mil hab.", con un mínimo 0,03% en el Modelo 3 y un máximo de 0,08% en el Modelo 1. Los indicadores de TAE y MAE

tuvieron un comportamiento de distribución en rangos de población similar al RTAE, a diferencia del análisis por departamento que tenían una tendencia similar al RMSE. En RMSE, además de los rangos "10mil-50mil hab." y "50mil-100mil hab." se añade el rango de "> 100mil hab." entre los de peor ajuste (para el cual ya se había advertido como el mejor rango en el RTAE). Igualmente, no son comparables entre ellos sino a su interna, pero es importante la diferencia. Es visible cierta desigualdad entre el valor de promedio nacional de los indicadores TAE, MAE y RMSE y el rango de mayor error (por ejemplo, para el Modelo 3 vectorial, el MAE nacional alcanzó 7.292 y en el rango "10mil-50mil hab." obtuvo 2.545). En el caso del RTAE nacional del Modelo 3, logró 0,51% y el peor rango "10mil-50mil hab." obtuvo 0,18%. Solamente los valores de algunos rangos de RMSE lograron superar los valores promedios.

## **5.1.9. ANÁLISIS DE ESTIMACIÓN DE POBLACIÓN POR SECCIÓN CENSAL**

A continuación, se presenta el error residual (Gráfico 14) de la población estimada a partir de la población real por sección censal, por cada modelo de coeficientes y base Vectorial (para caso Raster-Vectorial en Anexo 43). En un análisis general, se observaron que los valores ajustan mejor a medida que la cantidad de población presente en una sección censal es menor.

En los 4 modelos la distribución general se comportó similar a un cono convergente de clases de mayor a menor cantidad de población real en una sección censal. Se identificaron casos con menores diferencias de estimación a medida que se aproximaban a la clase "< 1mil habitantes", y casos con posiciones dispersas a medida que aumentaban la población de una sección censal. Incluso se observó en los Modelos que la mayoría de las secciones menores a 2mil hab. estaban sobrestimadas.

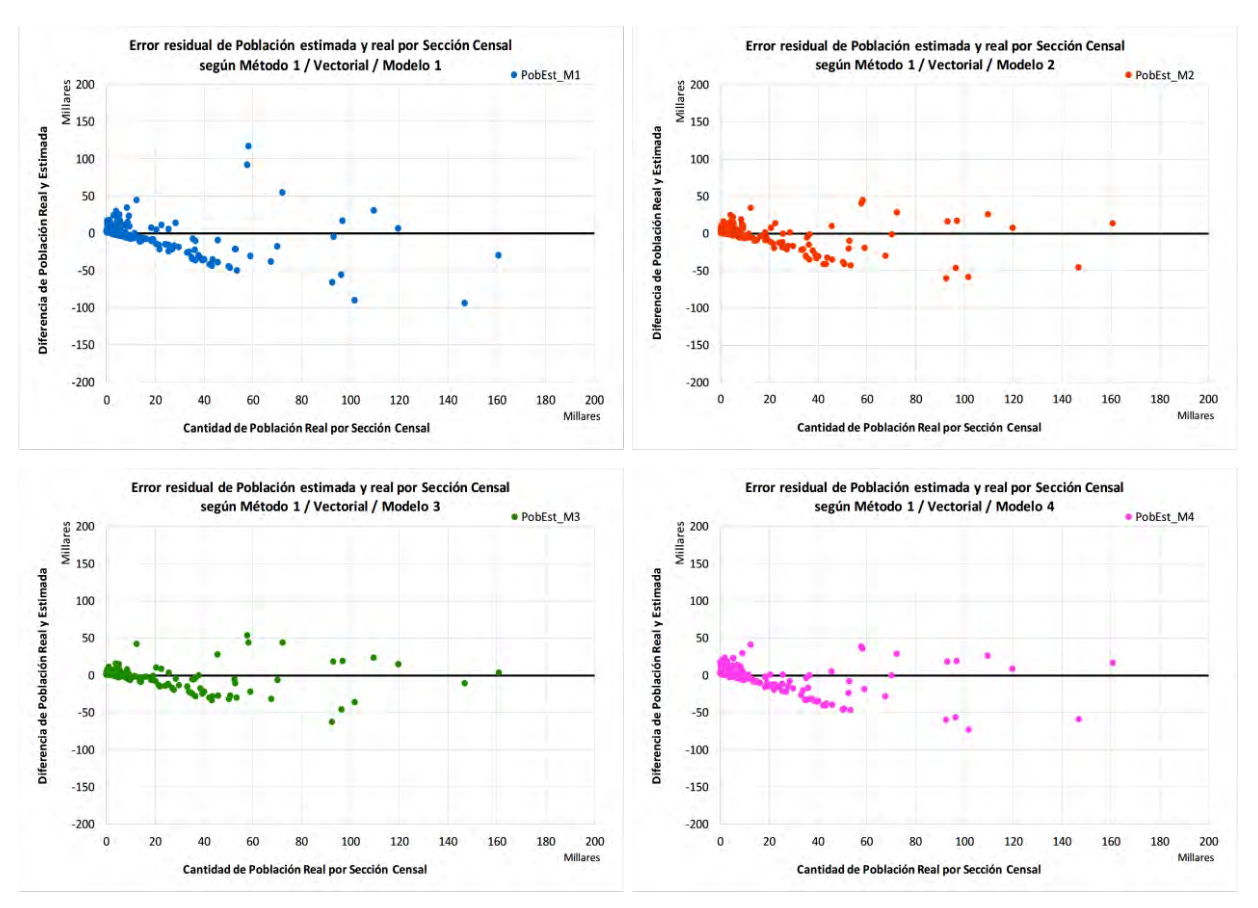

Gráfico 14. Error residual de población estimada en relación a la Cantidad de población censada en una Sección censal, según el Método 1, modelo de coeficientes y formato Vectorial. Fuente: Elaboración propia.

# **5.1.10. CORRELACIÓN LINEAL DE CLASES DE POBLACIÓN POR SECCIÓN CENSAL**

Se realizaron los gráficos de correlaciones entre población real y estimada de cada modelo, sea total país y/o por cada rango propuesto de cantidad de población real censada según el Método 1, solamente para base vectorial (Anexo 44).

El primer análisis observable para los casos nacionales en los gráficos de correlación es que presentaron grados positivos en todos los modelos. Las clases "< 1mil hab.", "2mil-5mil hab.", "50mil-100mil hab." y "> 100mil hab." también presentaron rectas positivas de correlación en todos los modelos. La clase "1mil-2mil hab." presentó una pendiente negativa en el Modelo 2, la clase "5mil-10mil hab." en los Modelos 1, 3 y 4, y la clase "10mil-50mil hab." en el Modelo 1, logrando en los demás modelos complementarios de estas clases pendiente positiva.

Se observó que los coeficientes  $R^2$  de los Modelos 2 y 3 lograron los mayores valores de algunos de los rangos de población de referencia, y por ende, resultaron ser los mejores ajustes. Estos casos se comportan similar al análisis nacional.

# **5.1.11. ANÁLISIS DE ESTIMACIÓN SEGÚN TAMAÑO DE ÁREA POR SECCIÓN CENSAL**

A continuación, se presenta el error residual (Gráfico 15) entre población estimada y real según el tamaño de área por sección censal para la base Vectorial (formato Raster-Vectorial en Anexo 45).

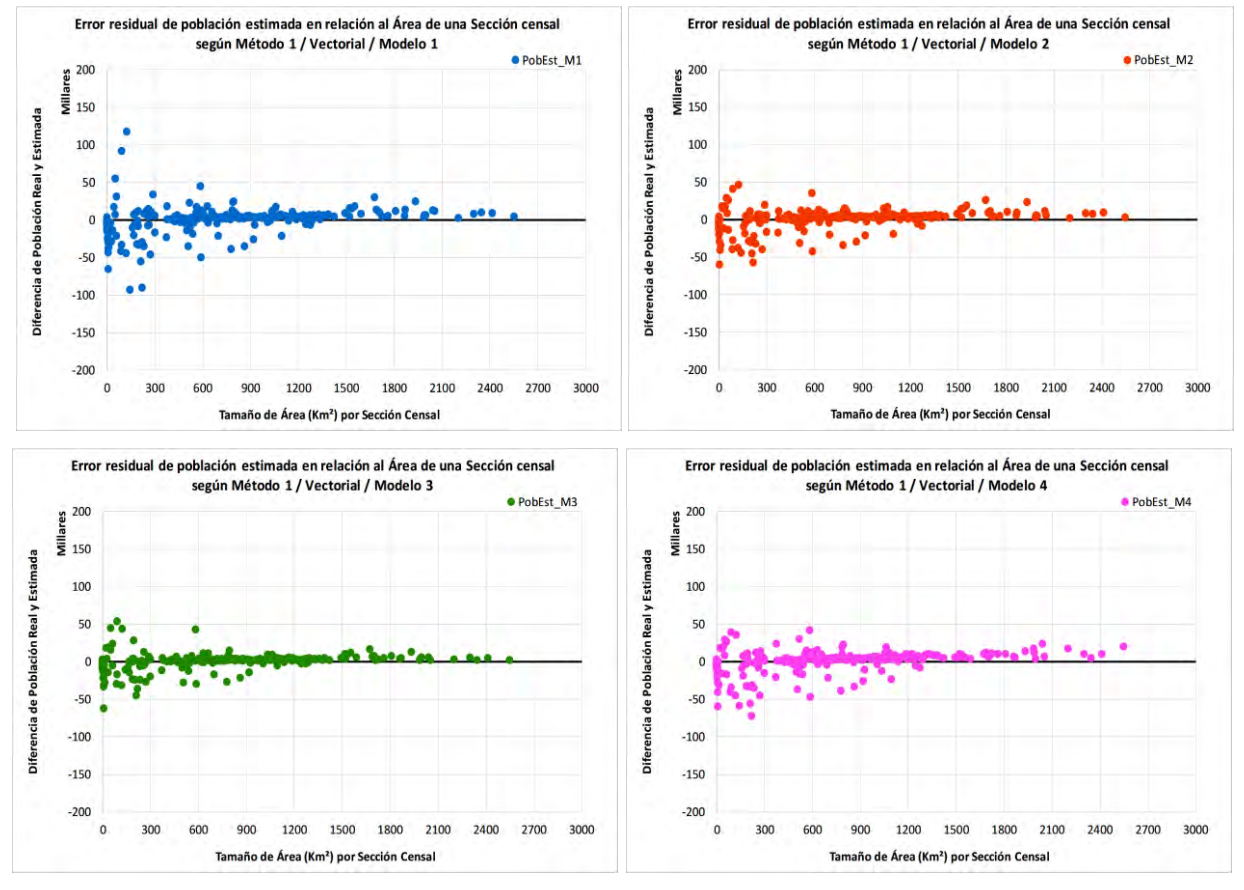

Gráfico 15. Error residual de población estimada en relación al Tamaño de área de una Sección censal, según el Método 1, modelo de coeficientes y formato Vectorial. Fuente: Elaboración propia.

En un análisis general, se observó que ajustan mejor a medida que aumenta el valor del área superficial de una sección censal. En los 4 modelos la distribución general se comportó similar a un cono convergente de clases de menor a mayor tamaño.

# **5.1.12. ANÁLISIS DE ESTIMACIÓN SEGÚN TAMAÑO DE ÁREA DE COBERTURAS LAND COVER POR SECCIÓN CENSAL**

A continuación, se presentan los resultados de error residual entre población estimada y real según el tamaño de área por sección censal solamente para dos coberturas de suelo: **Herbáceo natural** (He) y **Área Urbana** (Ur). Así como, el análisis de la **Relación Q1** entre el área parcial de estas coberturas y el área de la correspondiente sección censal.

### **5.1.12.1. HERBÁCEO NATURAL (He)**

A continuación, se presentan los gráficos de error residual de población estimada (Gráfico 16) en 214 secciones censales que contienen área parcial (Ap) de la cobertura **He** por sección censal según los 4 modelos y base Vectorial (Raster-Vectorial en Anexo 46).

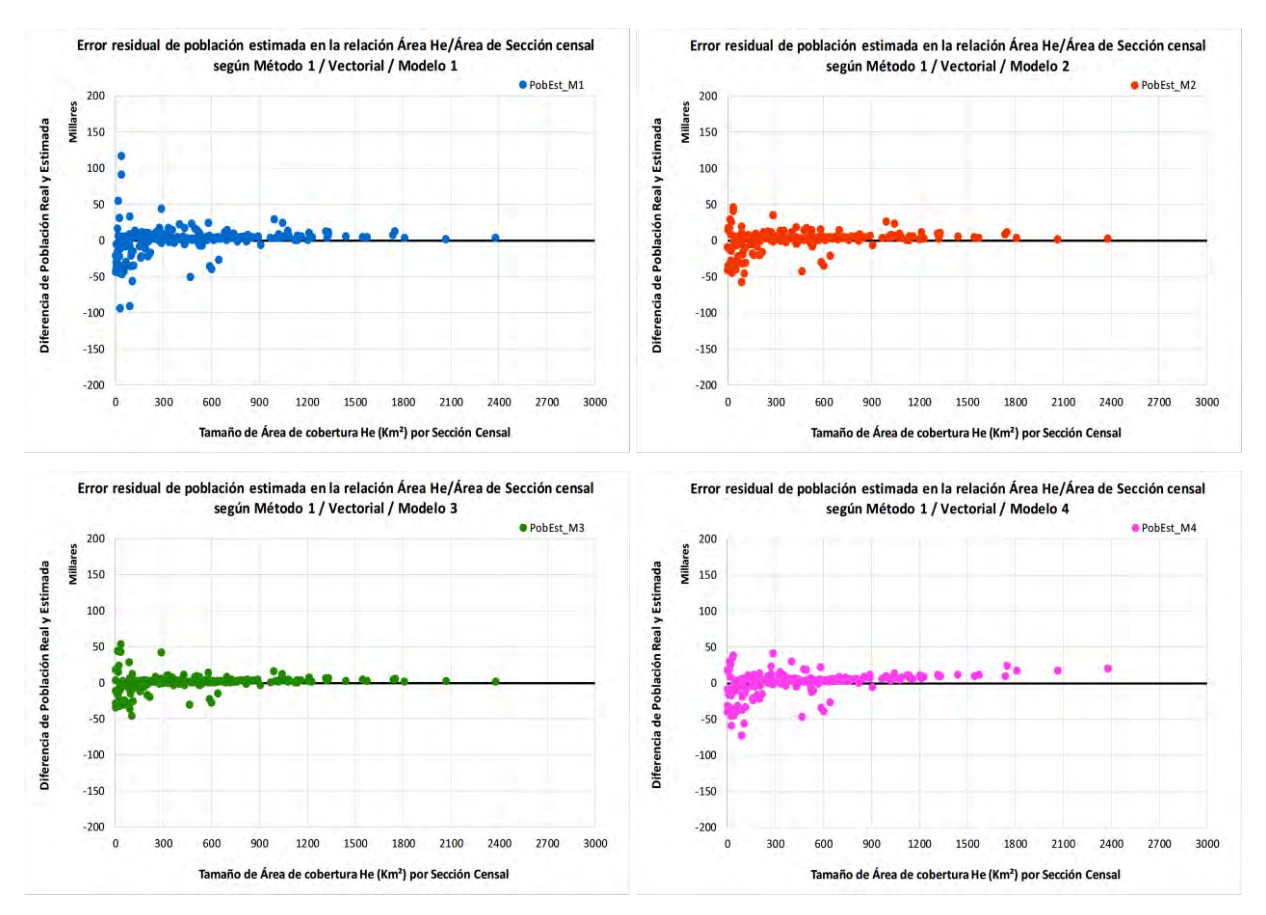

Gráfico 16. Error residual de población estimada en relación al Tamaño de área de la cobertura de Herbáceo natural dentro de una Sección censal, según el Método 1, modelo de coeficientes y formato Vectorial. Fuente: Elaboración propia.

En un análisis general, se observó que ajustan mejor a medida que aumenta el valor del área superficial de una sección censal. En los 4 modelos la distribución general se comportó similar a un cono convergente de clases de menor a mayor tamaño. Esto es coherente con el caso completo, ya que se analizaron 214 de 231 secciones censales, con situaciones de área diferentes.

El resultado de relación Q1 se ve en la Figura 52 (con clases de 20 en 20%), correspondiente a la relación del Área *Ap* de la cobertura de He dentro del Área *At1* de cada Sección Censal.

En Anexo 47 y 48 se presentan los gráficos del error residual comparado al porcentaje de la Relación Q1 según el Método1 y ambos formatos respectivamente. Como tendencia general se observó que el área de la cobertura He tiene mayor presencia en clases más cercanas a la relación entre 0,2 y 0,8% de ocupación dentro de una sección censal, con un ajuste bajo y medio del conjunto distribuido de diferencias de población estimada. El Modelo 1 es el que presentó mayor dispersión en conjunto.

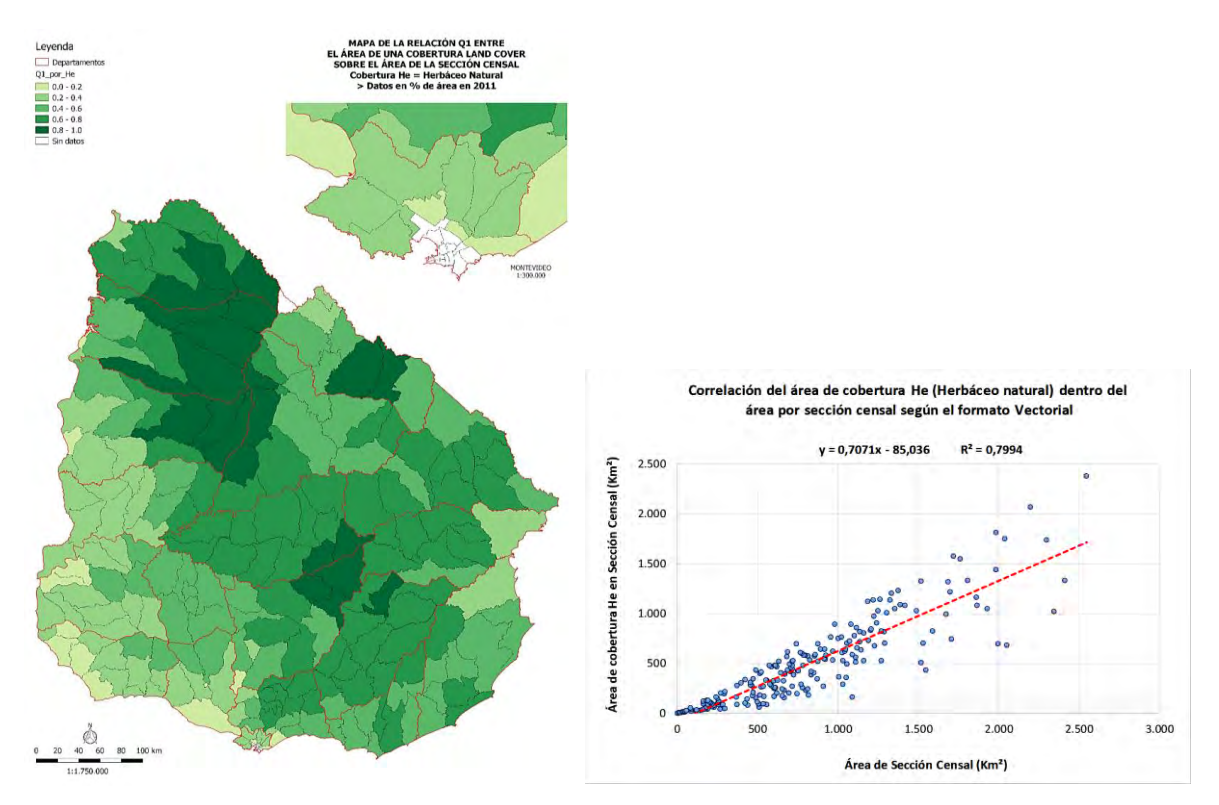

Figura 52 (izquierda). Mapa de la relación Q1: presencia de Herbáceo natural dentro del área de una Sección censal (verde oscuro mayor Q1). Fuente: Elaboración propia. Gráfico 17 (derecha). Correlación de la relación Q1 de áreas. Fuente: Elaboración propia.

# **5.1.12.2. ÁREA URBANA (Ur)**

A continuación, se presentan los gráficos de error residual de población estimada (Gráfico 18) en 191 secciones censales que contienen área parcial (Ap) de la cobertura **Ur** por sección censal según los 4 modelos y base Vectorial (formato Raster-Vectorial en Anexo 49).

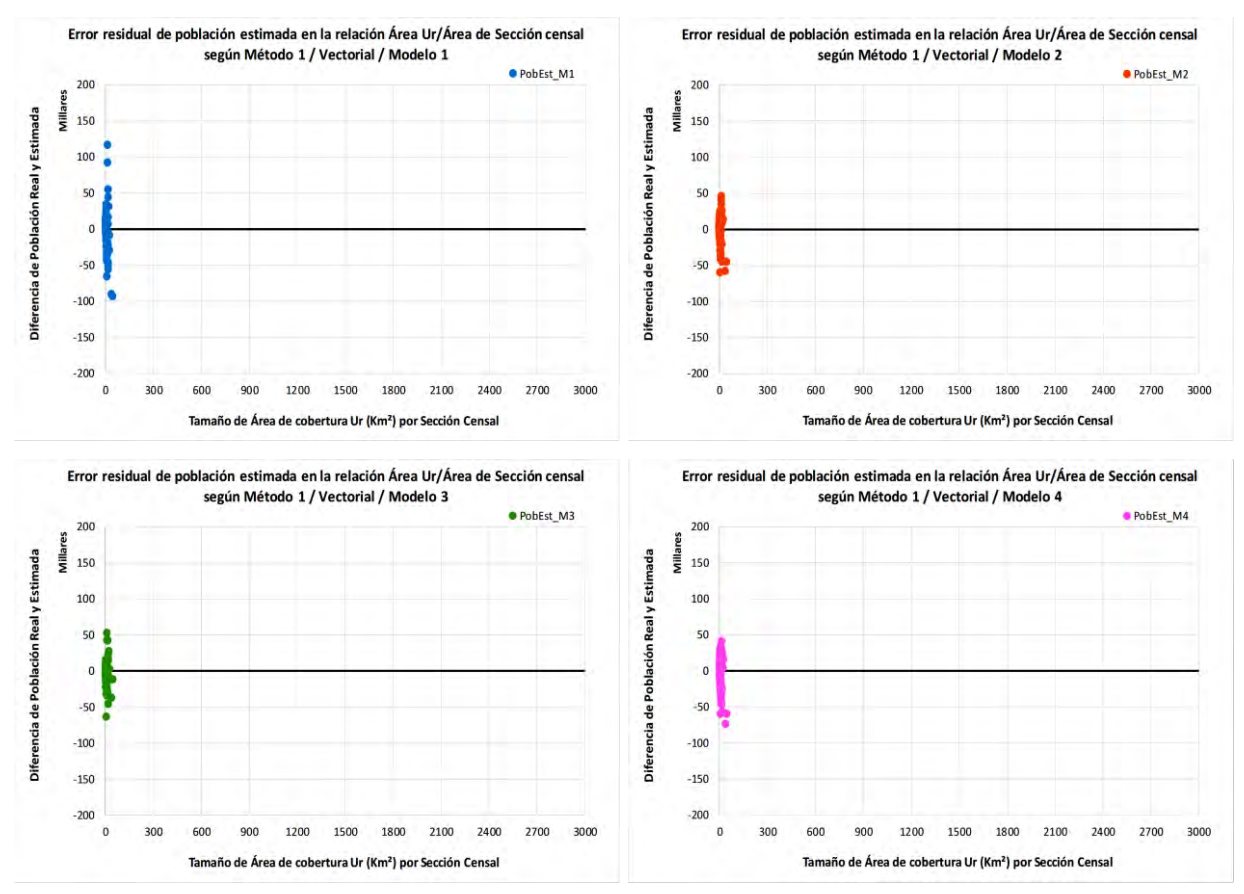

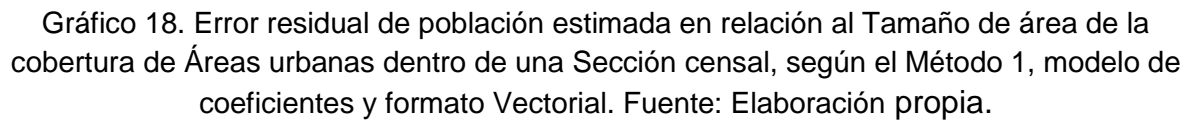

En un análisis general, se observó que la cobertura de áreas urbanas logra áreas parciales menores a 50 km<sup>2</sup>, y ajustan mejor a medida que disminuye el valor del área parcial dentro de las secciones censales, principalmente menores a 10 km<sup>2</sup>. La relación Q1, se ve en la Figura 53 (con clases de 20 en 20%), correspondiente a la relación del Área *Ap* de la cobertura de Ur dentro del Área *At1* de cada Sección Censal.

En Anexo 50 y 51 se presentan los gráficos del error residual comparado al porcentaje de la Relación Q1 según el Método1 y ambos formatos respectivamente. Y como tendencia general se observó que a medida que es menor (clase "0,00- 0,20 %", más cercana a la relación 0) o mayor (clase "0,80-1,00 %", más cercana a

la relación 1) el área de la cobertura Ur dentro de una sección censal se ajusta mejor el conjunto distribuido de diferencias de población estimada. El Modelo 1 es el que presentó mayor dispersión en conjunto.

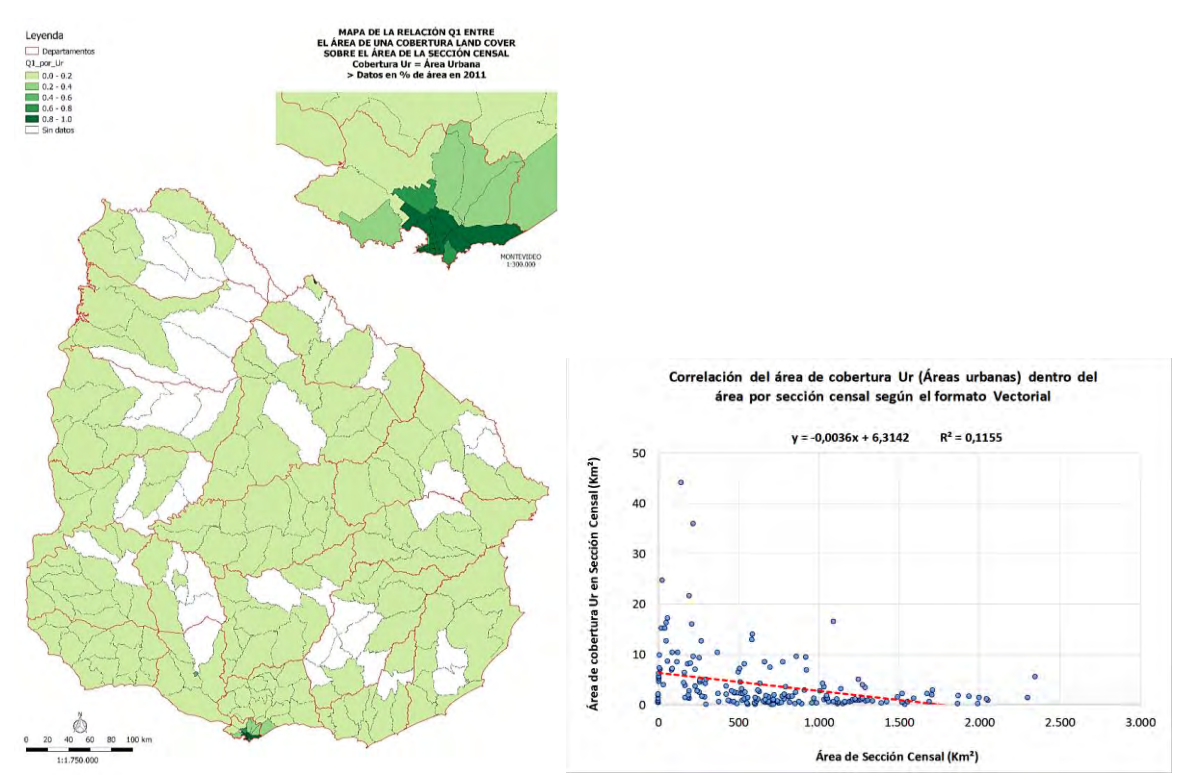

Figura 53 (izquierda). Mapa de la relación Q1: presencia de Áreas urbanas dentro del área de una Sección censal (verde oscuro mayor Q1). Fuente: Elaboración propia. Gráfico 19 (derecha). Correlación de la relación Q1 de áreas. Fuente: Elaboración propia.

# **5.1.13. COEFICIENTES FINALES AJUSTADOS A URUGUAY**

A continuación, se presentan los resultados de los coeficientes corregidos (*Uc\_correg*) logrados tras las sintaxis de validación iterativa del Método 1, para los tres cortes habilitados (A-B-C), a partir de los 4 modelos de coeficientes iniciales y los dos formatos geométricos. En el proceso se obtuvieron: 17 valores por clase de cobertura del suelo correspondientes a los 19 departamentos, así como los valores promedio para una representación nacional. En Anexo 52 y 53 se despliegan los coeficientes para cada Modelo y formato.

A continuación, realizamos los comentarios del caso Vectorial y los 4 modelos:

A partir de los coeficientes valor 1 del Modelo 1, se obtuvieron valores muy bajos, a pesar de haber logrado 6 iteraciones. Inclusive el promedio nacional de las 17 clases presentó un entorno de coeficientes entre 0,89 y 5,39. Existen algunos departamentos que presentaron categorías con valores de coeficientes un poco mayores, pero en general no existe extremos. No existió valor cero de las categorías Aguas naturales (*An*), Aguas artificiales (*Aa*), Áreas desnudas (*Ad*), Áreas naturales inundables (*ANi*) y Canteras (*Ca*) como indicado inicialmente. Por ejemplo, el valor máximo en su conjunto lo logró la categoría *Cp* (Cultivos de secano < 4-5 has) con un coeficiente de 38,53 en Flores, seguido de 25,73 en Rivera con *Cp* y 25,89 en Flores con Urbano disperso (*Ud*).

Los coeficientes logrados en la 5ta iteración del Modelo 2 se visualizaron valores más altos para lo visto en el modelo anterior, inclusive en el promedio nacional de las 17 clases que presentó un entorno de coeficientes entre 0 y 96,85, superando el máximo en tres veces el valor inicial de 32 para la clase urbana. El valor cero de las categorías Aguas naturales (*An*), Aguas artificiales (*Aa*), Áreas desnudas (*Ad*), Áreas naturales inundables (*ANi*) y Canteras (*Ca*), se reiteró en los 19 departamentos y el promedio.

Existen algunos departamentos que presentaron categorías con valores de coeficientes enormemente altos superando el promedio. Por ejemplo, los valores máximos en su conjunto lo lograron las categorías Áreas urbanas (*Ur*) y Cultivo pequeños (*Cp*) respectivamente, con los coeficientes 285,09 y 94,56 para Flores.

La clase *Ur* es la que presentó los coeficientes más altos en todos los departamentos, variando entre 58,71 de Montevideo y 285,09 ya mencionado. Misma situación se dio con *Ud* (urbano disperso) pero con valores con otro grado un poco más bajo: habiendo coeficientes entre 5,74 y 70,14. Los demás casos presentaron a veces valores bastante bajos en un departamento y algo altos en otro, no superando coeficientes al valor 60 aproximadamente, como visualizando homogeneidad de una clase en el país.

Los coeficientes logrados con el Modelo 3, presentaron valores un poco mayores al Modelo 2, inclusive en el promedio nacional de las 17 clases que presentó un entorno de coeficientes entre 0 y 295,68 y no superó al doble del máximo del coeficiente teórico de este Modelo 3 (176 para lo urbano). El valor cero de las categorías Aguas naturales (*An*), Aguas artificiales (*Aa*), Áreas desnudas (*Ad*), Áreas naturales inundables (*ANi*) y Canteras (*Ca*) se reiteró en los 19 departamentos y el promedio como se esperaba.

Existe algunos departamentos que presentaron categorías con valores de coeficientes moderados superando el promedio. Por ejemplo, Flores es el departamento que presentó los dos valores máximos del conjunto: 698,08 con *Ud* (urbano disperso), y 563,49 con *Ur* (Áreas urbanas). Y como en el Modelo 2, las clases *Ur* y *Ud* fueron las de mayores coeficientes en todos los departamentos: logrando un entorno de valores entre 210,21 y 563,49, y entre 147,86 y 698,08 respectivamente.

Para las clases asociadas con el valor teórico de 0,5 de la "tabla de coeficientes finales europeo 0-176", algunos departamentos lograron coeficientes en el entorno de 0 y 1, como Arbustos (*Ar*), Herbáceo natural (*He*), Monte Nativo (*MN*) y Plantación Forestal (*PF*). Lo mismo sucedió con Frutales, a pesar de haber iniciado la sintaxis con el valor 6. Los demás casos presentaron a veces valores bastante bajos en el conjunto de los departamentos: *Cp* entre 2,55 y 27,69, *CRg* entre 0,60 y 6,25, *CSg* entre 2,13 y 6,07, y *EqU* la mayoría entre 0 y 28,82.

Finalmente, los coeficientes hallados en el Modelo 4 son casi similares a los sugeridos inicialmente, menores al Modelo 3 y casi similares al Modelo 2. Inclusive el promedio nacional de las 17 clases presentó un entorno de coeficientes entre 0 y 101,60 aproximadamente, próximo al propuesto para Áreas urbanas (82,2081). El valor cero de las categorías Aguas naturales (*An*), Aguas artificiales (*Aa*), Áreas desnudas (*Ad*), Áreas naturales inundables (*ANi*) y Canteras (*Ca*) se reiteró en los 19 departamentos y el promedio como se esperaba. Además, en el grupo de categorías que se encuentran Arbustos (*Ar*), Equipamiento urbano (*EqU*), Cultivos Regados > 4-5 has (CRg), Monte Nativo (*MN*), Plantación Forestal (*PF*) y Frutales (*Fr*) que en la tabla de coeficientes de Uruguay 2011 propuesto inicialmente tenían valores entre 0 y 1, logrando valores cercanos del entorno de 0 y 1,5 aproximadamente.

Existen 13 departamentos que presentaron categorías con valores de coeficientes de categorías urbanas superando el promedio. Por ejemplo, nuevamente Flores es el departamento que presentó el valor máximo del conjunto: 123,65 con *Ur* (Áreas urbanas), superando el promedio 101,60, y 12,62 con *Ud* (Urbano disperso), superando el promedio de 9,17.

Como resumen, en Tabla 14 se presentan los coeficientes iniciales y finales de los 4 modelos y la base vectorial:

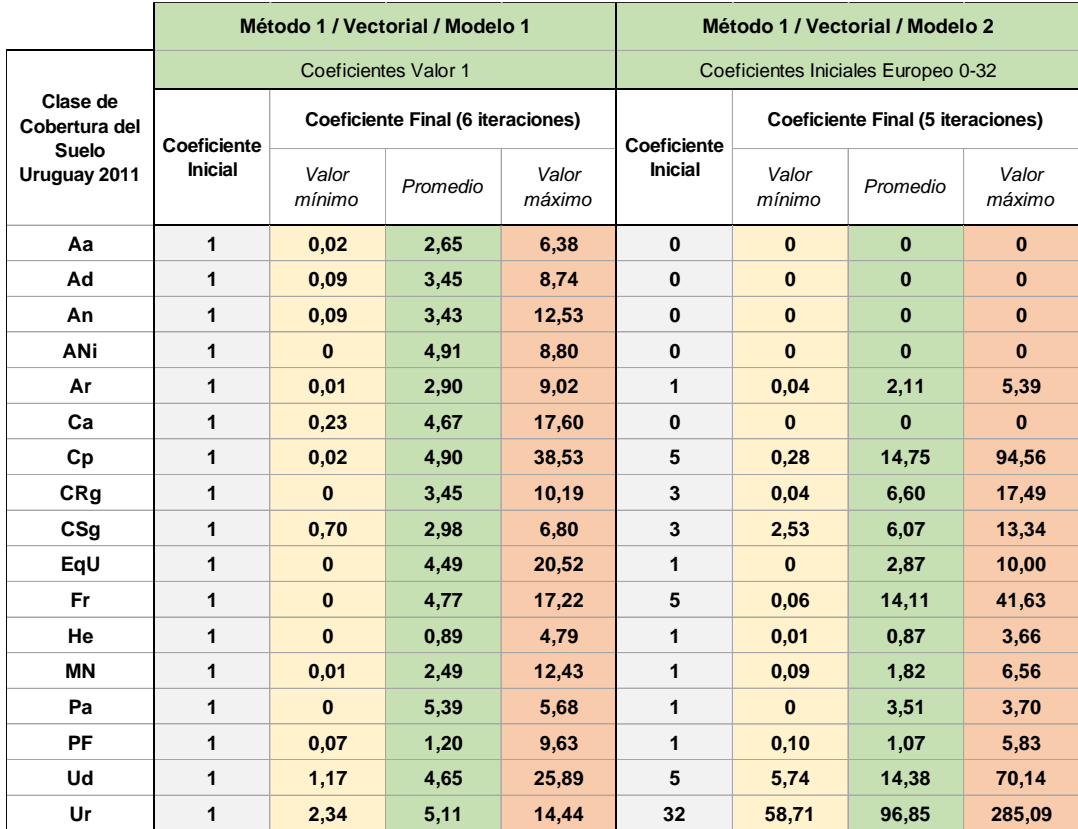

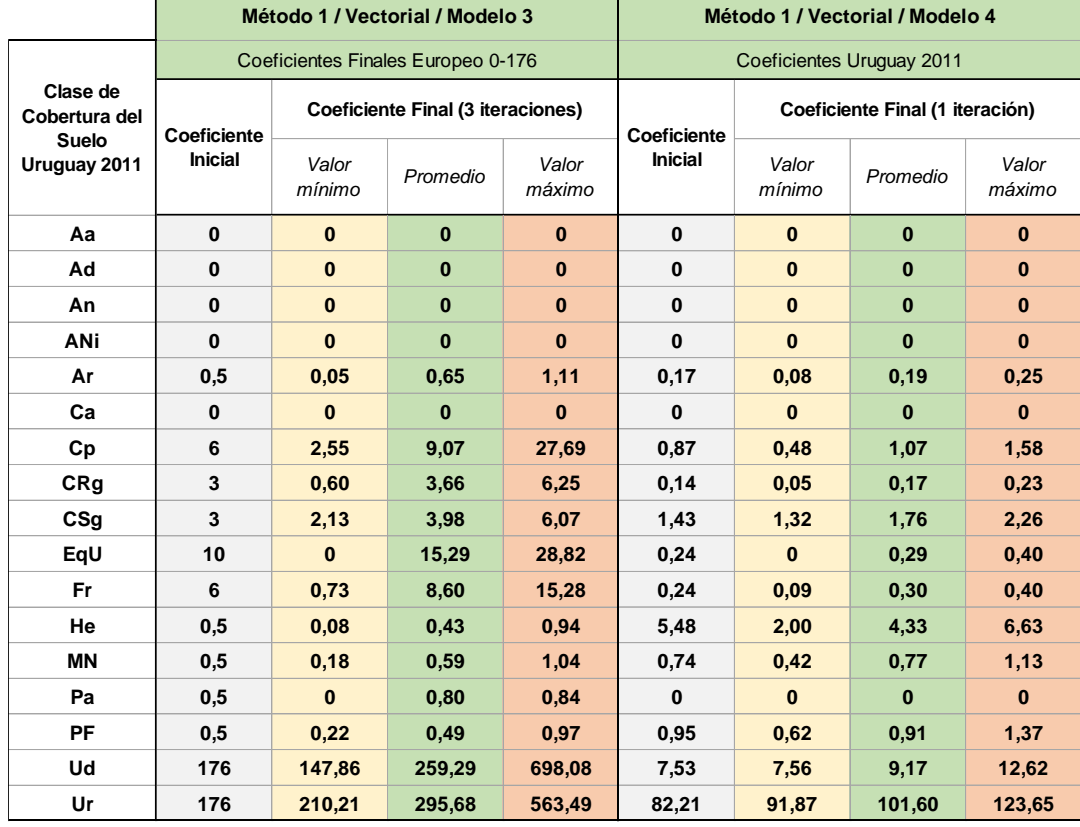

Tabla 14. Valores mínimos, promedio y máximo de los Coeficientes finales y corregidos para las 17 clases de cobertura del LCCS Uruguay, según el Método 1, la base Vectorial y los cuatro modelos de coeficientes propuestos. Fuente: Elaboración propia.

En relación a los coeficientes logrados para el caso de Raster-Vectorial no presentaremos los comentarios obtenidos en cada uno de los modelos, pues el entorno de valores fue similar al Vectorial. Los valores mínimos, promedio y máximo de este caso se encuentran en Anexo 54. Haremos solamente la cita de que por el hecho de tener un mínimo de representación dada por la geometría del *grid* de 100x100m, algunas coberturas del suelo maximizaron áreas en algunas zonas del país, logrando así que, por ejemplo, en Rocha se incluyera la categoría Fr (Frutales) con un coeficiente real (que en Vectorial era sin dato - *sd* -), y se excluyera la clase C*p* (Cultivos de secano < 4-5 has) como sin dato (con coeficiente logrado en Vectorial). Lo mismo sucedió con Durazno que logra *Fr* sin dato y Flores también con Frutales (antes lograban coeficientes). Igualmente, estas categorías tenían entre 1 y 5 registros de mínima área, quedando sin efecto en uno u otro tipo de segmentación vectorial.

Para ambos formatos geométricos, se percibió al comparar los coeficientes iniciales y finales de los 4 Modelos, que el Modelo 3 presentó los mayores valores promediales de las clases de cobertura en conjunto. Los Modelos 2 y 4 presentaron datos promedios casi similares, y el Modelo 1 presentó la problemática de tener categorías que, aunque inicialmente eran coeficientes 1, no tendrían que lograr ningún tipo de coeficiente de distribución de la población.

### **5.1.14. REPRESENTACIÓN DE DENSIDADES AJUSTADAS A URUGUAY**

Luego de obtenidas las variables del Método 1, se realizaron los mapas dasimétricos finales a partir de la población censada, los coeficientes corregidos por departamento y el código de sección censal y tipo de cobertura del suelo (Anexo 83 al 90).

### **5.2. RESULTADOS DEL MÉTODO 2: MDI**

En lo que se refiere al método de desagregación de población según el Método Dasimétrico Inteligente - MDI (Método 2), se presentan los resultados de base Vectorial y Raster-Vectorial y los cuatro modelos de coeficientes.

Se presenta el análisis gráfico y cartográfico de error y ajuste global, la diferencia absoluta y normalizada entre población real y estimada, y finalmente los indicadores de error y exactitud, así como el cálculo de correlación y nivel de significancia estadística entre población real y estimada.

En ambiente STATA, se preparó **una sintaxis con las ecuaciones de este método** (Anexo 4), y así se hallaron la **población redistribuida por sección censal y tipo de cobertura del suelo**. Se recuerda que se utilizaron los coeficientes resultantes del Método 1 como insumo para realizar el estudio en esta instancia (17 coeficientes para cada uno de los 19 departamentos).

Al contrastar la población de referencia de 3.285.877 hab., con los resultados de la suma de los resultados para las 231 secciones censales de la sintaxis del Método 2 (Anexo 55), se hallaron los totales nacionales y las diferencias de estimación según los tipos de redondeo final en el cálculo (hacia abajo, redondeo simple o hacia arriba). Con redondeos hacia abajo o arriba los errores de diferencia lograron un entorno entre 900 y 1400 personas ganadas/perdidas aproximadamente. Para el caso de redondeo simple, en Vectorial el Modelo 3 alcanzó el mínimo error de 3 personas, y el peor resultado, fue con el Modelo 4, 33 personas menos. En Raster-Vectorial, en general, ajustó mejor: los Modelo 1 y 2 lograron un error de 1 persona, y el Modelo 4, alcanzó el mayor error de 21 personas.

Para los siguientes análisis se consideraron los resultados de estimación con redondeo simple.

### **5.2.1. CORRELACIÓN LINEAL Y NIVEL DE SIGNIFICANCIA POR MODELO**

Para el análisis de cada estimación y el cálculo de correlación y nivel de significancia, se tuvo en cuenta la población real y estimada de las 231 secciones censales del Uruguay.

Los resultados del Gráfico 20 corresponden a los 4 Modelos y base Vectorial:

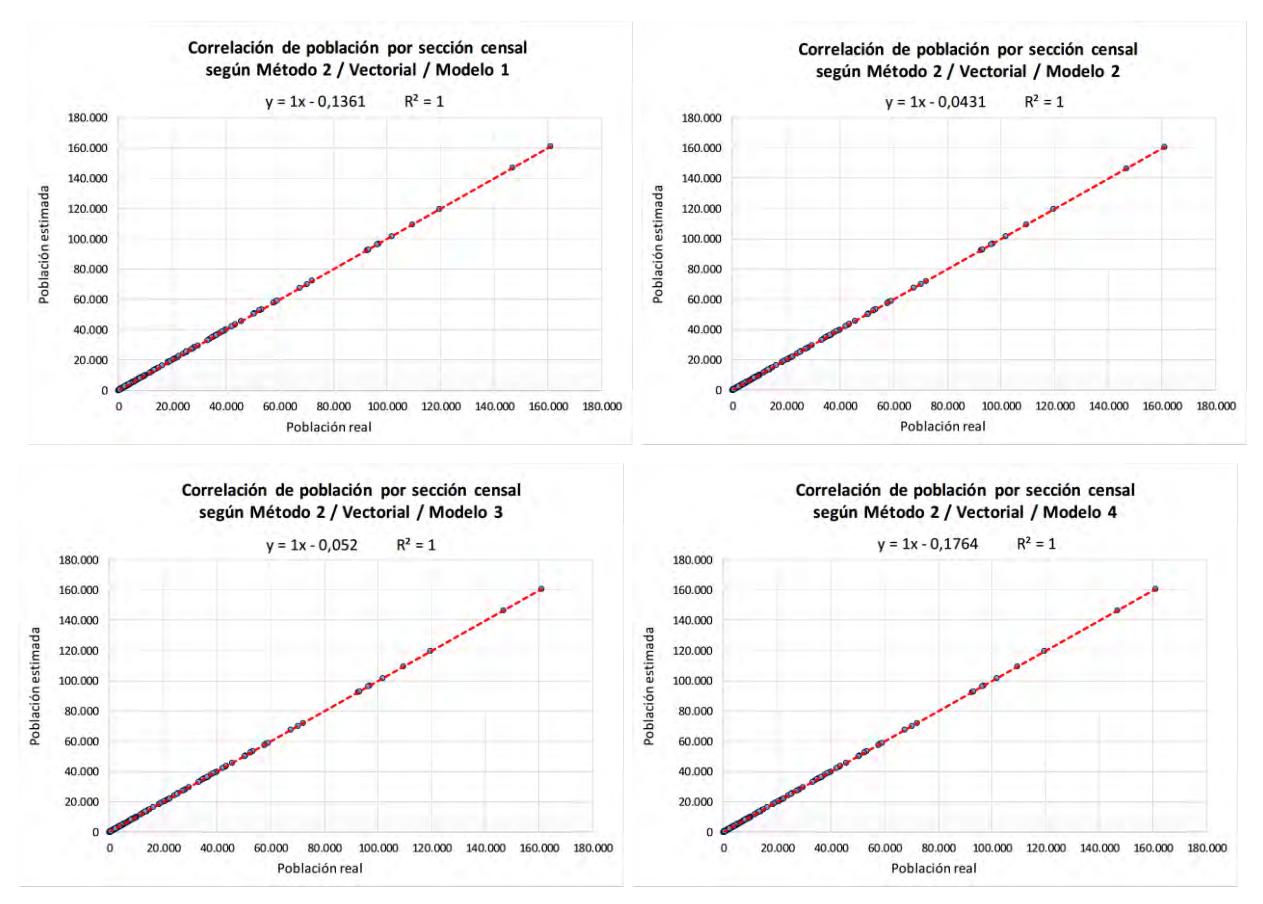

Gráficos 20. Correlación entre población real y estimada por Sección censal según el Método 2, los modelos de coeficientes y formato Vectorial. Fuente: Elaboración propia.

Los gráficos para la base Raster-Vectorial están en Anexo 56.

A modo de resumen, los presentaron los resultados del análisis de correlación entre la población real y estimada del Método 2, los modelos de coeficientes y los formatos Vectorial y Raster-Vectorial (Tabla 15). En lo que corresponde al análisis del grado de asociación entre las variables de población real y estimadas, los cuatro modelos de coeficientes de los dos formatos lograron coeficientes de correlación de Pearson (R)=1 y coeficientes de determinación R<sup>2</sup> también valor 1.

En cuanto al nivel de significancia, para el 95% de intervalo de confianza, en los 8 modelos lograron un p-valor igual a 0, y consistente a ser menor a 0.0001, indicando la característica de extremadamente significativo.

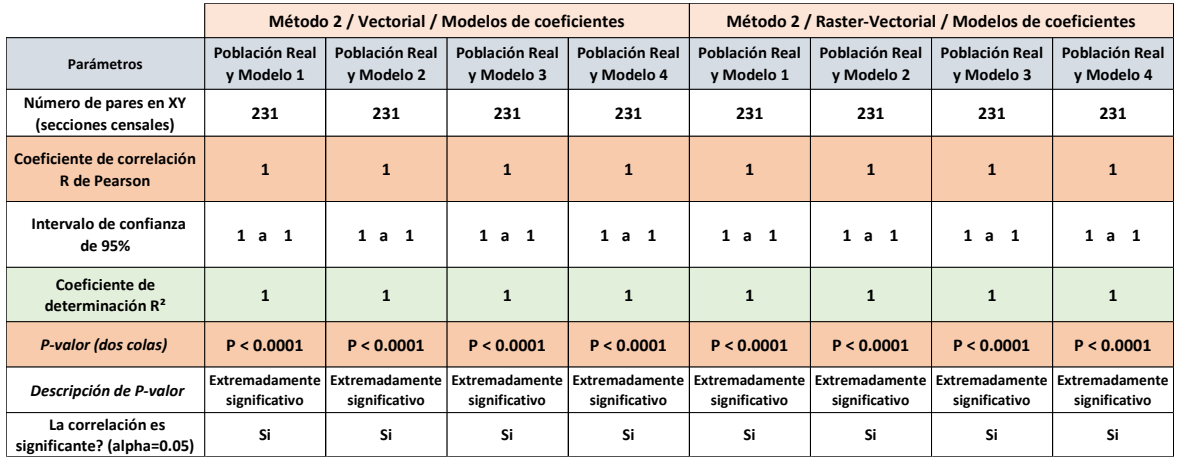

Tabla 15. Resultados del análisis de correlación de población estimada y real del Método 2, los Modelos de coeficientes y los formatos Vectorial y Raster-Vectorial. Fuente: Elaboración propia.

## **5.2.2. ANÁLISIS CARTOGRÁFICO DE ERROR Y AJUSTE GLOBAL**

Se calculó el error por sección censal de la estimación de población por el Método 2 (Sintaxis Anexo 5), y se prepararon mapas de error relativo para Uruguay según los cuatro modelos de coeficientes y ambos formatos geométricos.

Resultó en general, en todos los modelos, mapas con valores sobrestimados y infraestimados poco representativos, observándose que todas las 231 secciones censales lograron valores bajos de error (Gráfico 21), fuera en formato vectorial o raster-vectorial. Como se visualiza el grupo entre "-5% a 5%" de error incluye las 231 secciones censales en los 4 modelos, no habiendo casos en los demás rangos de error.

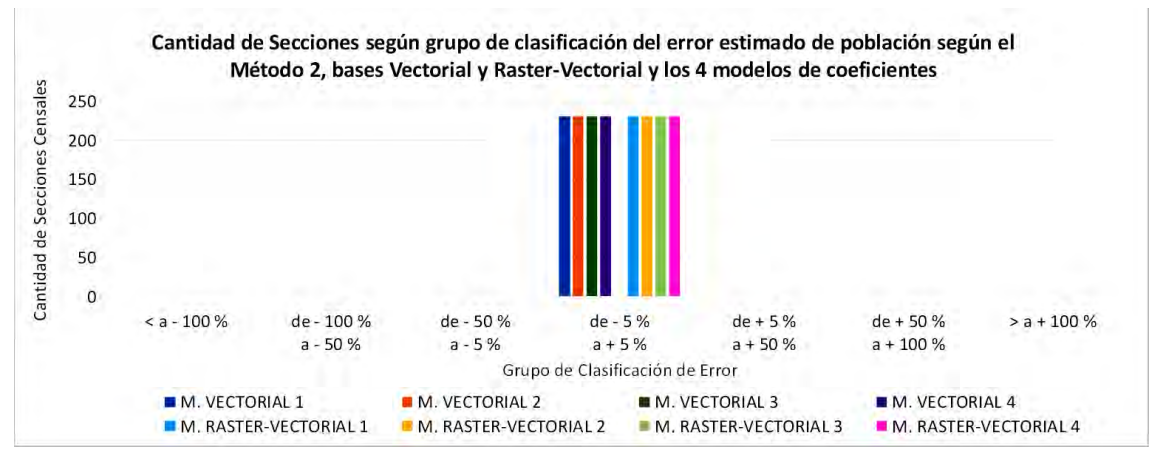

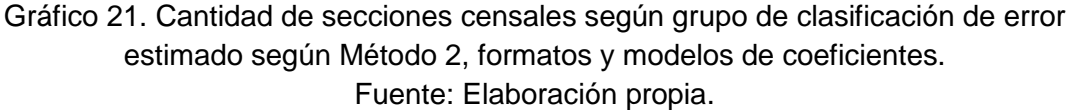

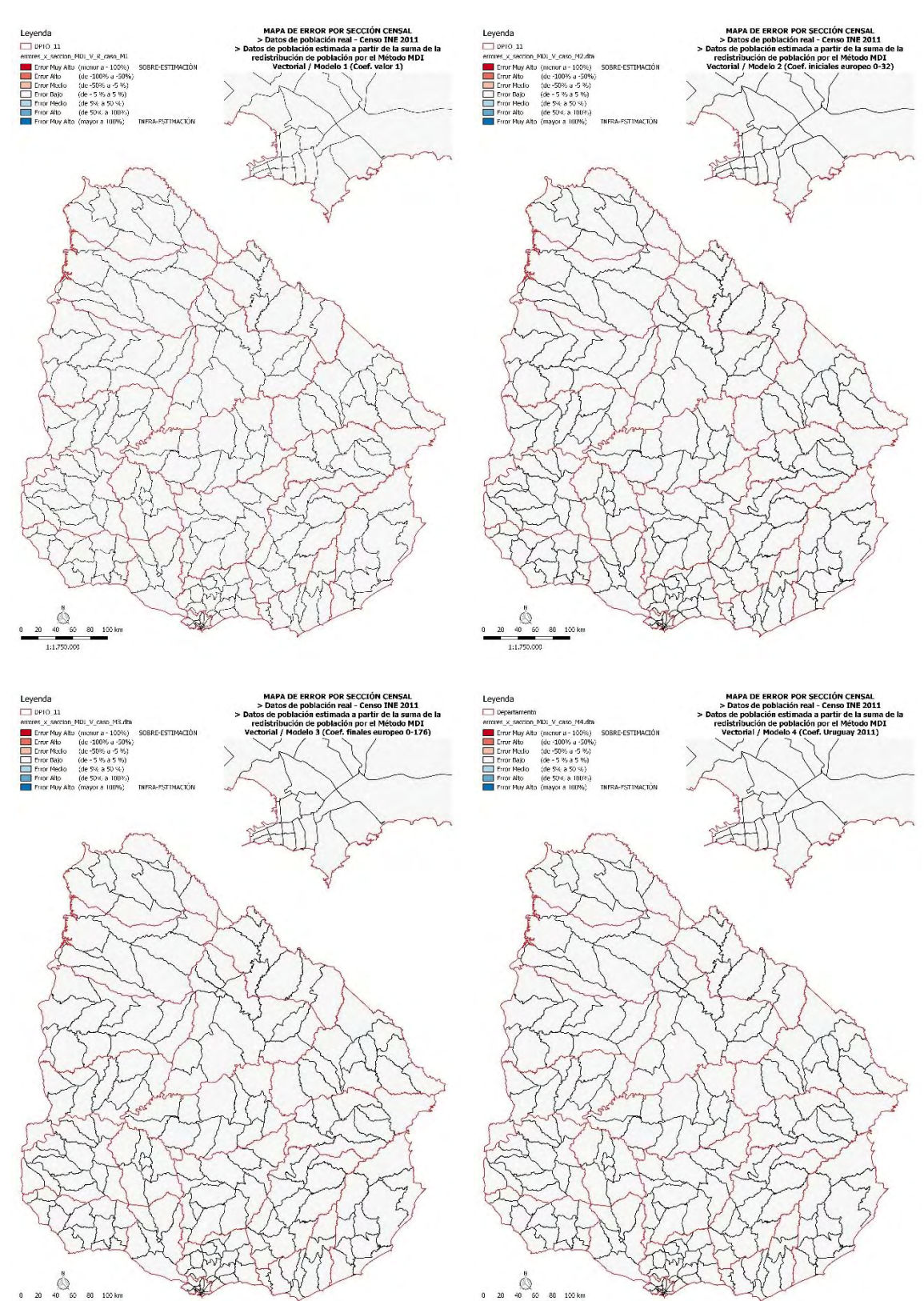

A continuación, se presentan los mapas de error relativo por sección censal (Figura 54) según el Método 2, formato Vectorial (Raster-Vectorial ver Anexo 57).

Figura 54. Mapas de Error Relativo por Sección censal según el Método 2, los modelos de coeficientes y el formato Vectorial. Fuente: Elaboración propia.

## **5.2.3. ANÁLISIS ENTRE POBLACIÓN REAL Y ESTIMADA POR MODELO**

Luego de aplicado la sintaxis, se analizó la relación entre la población estimada y real, elaborando gráficos comparativos del total de población por sección censal logrados en la validación (Anexo 58), y para el cual de forma global fue difícil su apreciación.

En general se percibieron en las 231 secciones censales que la cantidad de población de los 4 modelos fue similar a la población real, y similar a los resultados de la correlación. No se realizaron estudios a nivel departamental.

## **5.2.4. DIFERENCIA NORMALIZADA ENTRE POBLACIÓN REAL Y ESTIMADA**

Los resultados sobre las *diferencias normalizadas* (Gráfico 22) entre la población estimada y real por cada sección censal, según cada modelo de coeficientes (1, 2, 3 y 4) y base Vectorial, se presentan a continuación:

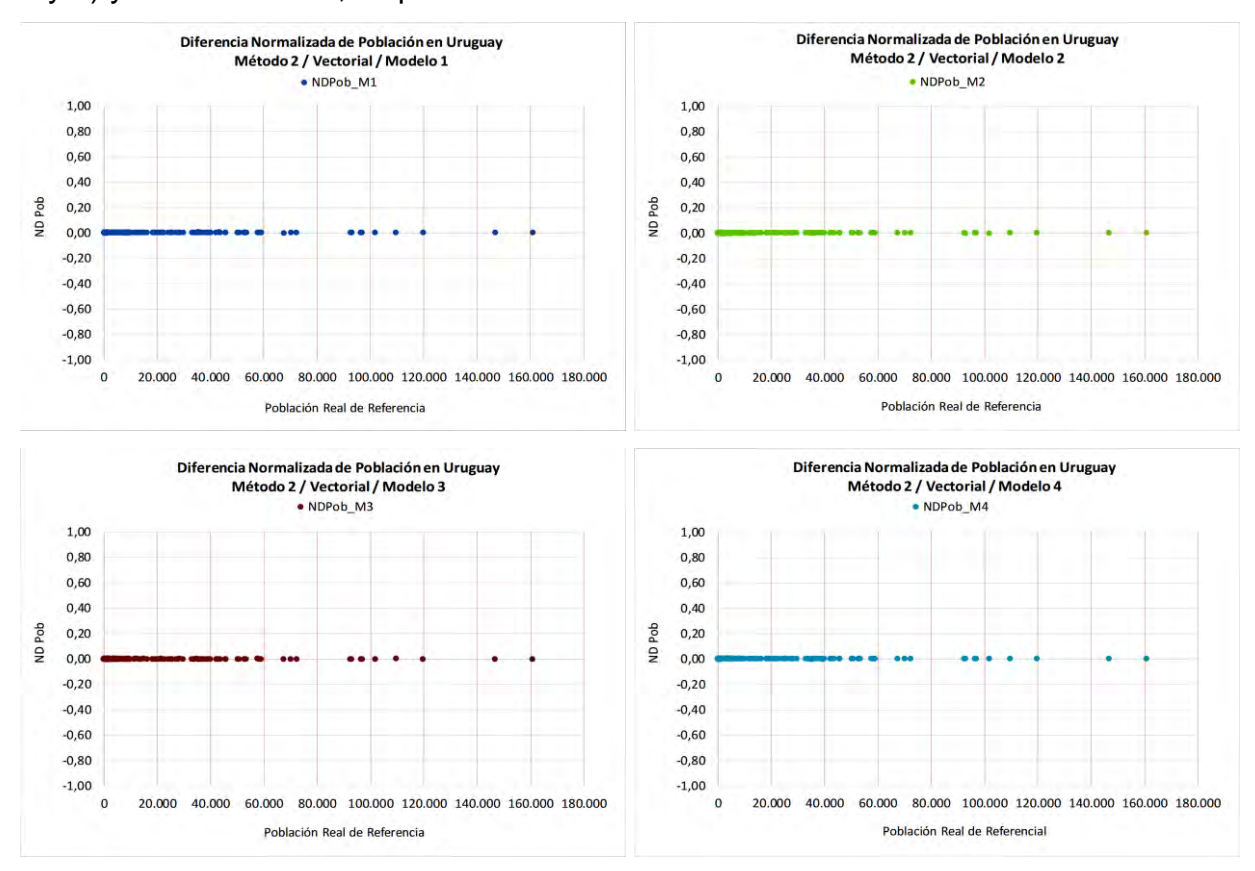

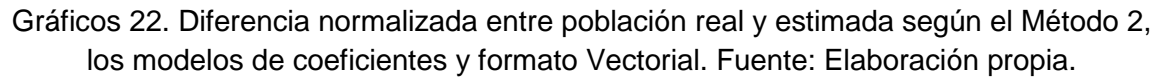

Los gráficos para la base Raster-Vectorial son muy similares (Anexo 59).

Acompañando los análisis previos, se logró muy poca representación de error, alcanzando un entorno de valores entre 0,005 y -0,005% en los cuatro modelos.
## **5.2.5. ANÁLISIS CARTOGRÁFICO DE DIFERENCIA NORMALIZADA**

En Anexo 60 y 61 se presentan los mapas de Diferencia Normalizada de población estimada y real por sección censal en Uruguay según el Método 2, en formato Vectorial y Raster-Vectorial, y los cuatro modelos de coeficientes.

En todos los casos y formatos presentaron secciones censales con valor bajo de diferencia normalizada (clase entre 0,20% y -0,20%), coincidente con los análisis previos de correlación y diferencia de error relativo.

#### **5.2.6. INDICADORES DE ERROR Y EXACTITUD**

Los siguientes resultados de evaluación de la exactitud y error en la estimación de población para el Método 2 se presentan por modelo, por departamento y por rangos de población.

#### **5.2.6.1. ANÁLISIS DE INDICADORES POR MODELO**

En Tabla 16 se presentan los valores comparados de los indicadores de error para Uruguay según el Método 2, los 4 modelos de coeficientes y ambos formatos:

|                 | INDICADORES DE ERROR SEGÚN EL MÉTODO 2 / VECTORIAL / MODELOS DE COEFICIENTES |              |             |                                                    |                                            |             |             |
|-----------------|------------------------------------------------------------------------------|--------------|-------------|----------------------------------------------------|--------------------------------------------|-------------|-------------|
|                 | Error Mínimo                                                                 | Error Máximo | Error Medio | <b>RMSE</b>                                        | <b>TAE</b>                                 | <b>MAE</b>  | <b>RTAE</b> |
| Modelo          | Valor residual absoluto                                                      |              |             | $\sqrt{5}$ (Pob est - Pob real) <sup>2</sup> / n = | $\sqrt{2}$ Pob est - Pob real $\sqrt{2}$ = | TAE $/ n =$ | TAE $/N =$  |
| <b>M1VECT</b>   | 0,00                                                                         | 2,00         | 0,68        | 0,95                                               | 158                                        | 0,68        | 0,00005     |
| <b>M 2 VECT</b> | 0.00                                                                         | 3,00         | 0,56        | 0,82                                               | 130                                        | 0,56        | 0,00004     |
| <b>M 3 VECT</b> | 0.00                                                                         | 2,00         | 0,58        | 0,83                                               | 134                                        | 0,58        | 0,00004     |
| <b>M 4 VECT</b> | 0,00                                                                         | 2,00         | 0,50        | 0,74                                               | 115                                        | 0,50        | 0,00003     |

**INDICADORES DE ERROR SEGÚN EL MÉTODO 2 / RASTER-VECTORIAL / MODELOS DE COEFICIENTES**

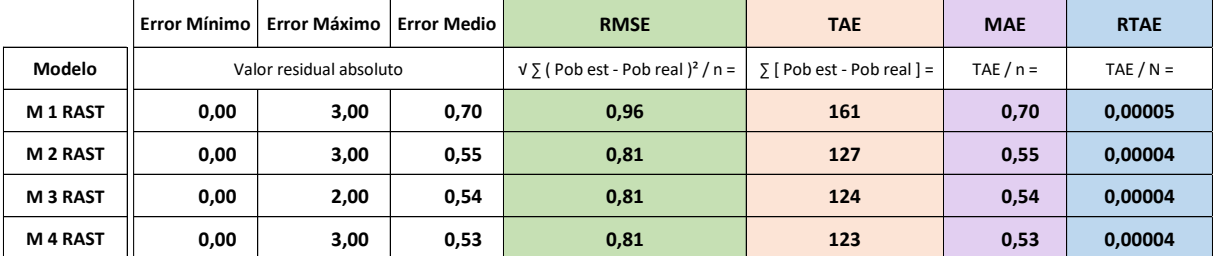

Tabla 16. Indicadores de Error en Uruguay para el Método 2, los cuatro modelos de coeficientes y los dos tipos de formato geométrico. Fuente: Elaboración propia.

En una primera instancia se identificaron los valores mínimo, máximo y medio del error absoluto entre la población real y estimada de una sección censal según cada modelo.

El menor error mínimo en todos los modelos fue de 0,00 en ambos formatos, y el error máximo Vectorial, se halló el menor valor de 2,00 en el Modelo 1, 3 y 4, y el mayor valor de 3,00 del Modelo 3, y en Raster-Vectorial, se halló el menor valor de 2 en M3, y el mayor valor de 3 en los Modelos 1, 2 y 4.

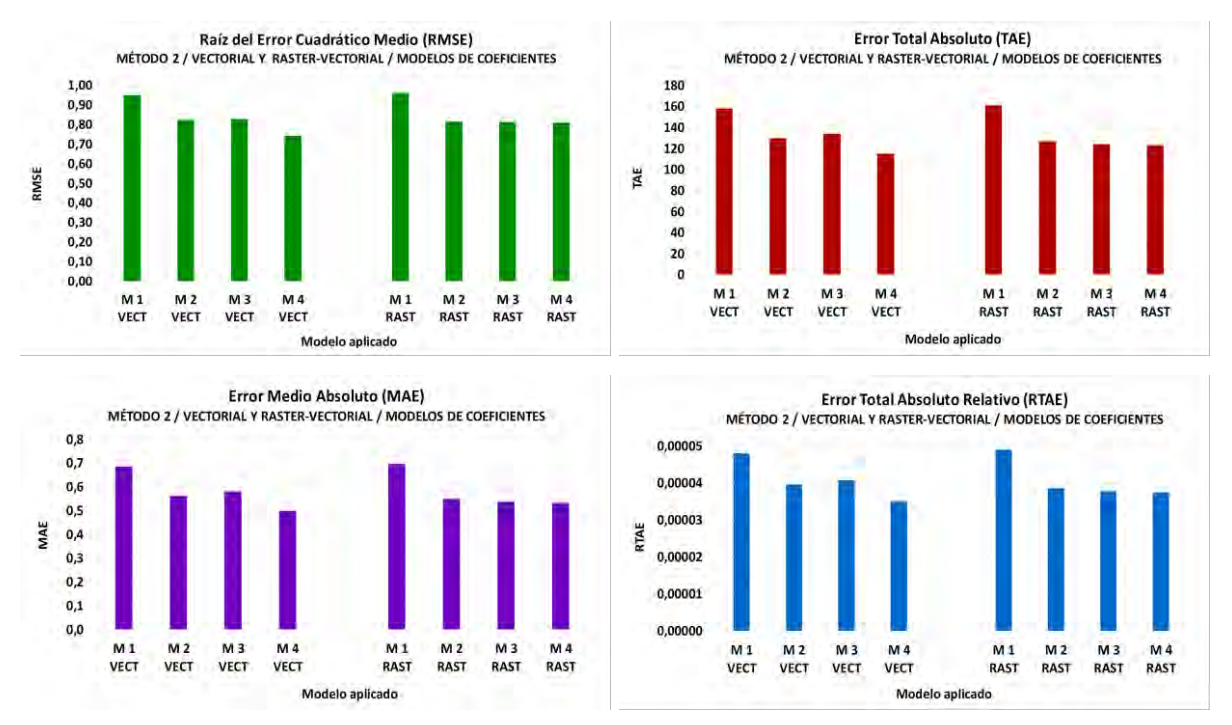

Gráfico 23. Indicadores de Error en Uruguay para el Método 2, los cuatro modelos de coeficientes y los dos tipos de formato geométrico. Fuente: Elaboración propia.

En los cuatro indicadores (RMSE, TAE, MAE y RTAE) se obtuvieron las mismas tendencias según los 4 modelos. En el Gráfico 23 se visualiza el entorno de valores.

El Modelo 4 (coeficientes Uruguay 2011 0-82,21) representó a los valores de menor desviación, seguido del Modelo 2 (coeficientes iniciales europeo entre 0-32). El peor rendimiento de ajuste de modelos de distribución de población según cobertura del suelo lo obtuvo el Modelo 1 (coef. valor 1) en los cuatro indicadores.

El indicador RTAE (Vectorial), presentó valores demasiado bajos, casi nulos (Modelo 1: 4,81 E-05, Modelo 2: 3,96 E-05, Modelo 3: 4,08 E-05, y Modelo 4: 3,50 E-05).

## **5.2.6.2. ÍNDICE DE DISCREPANCIA ABSOLUTA Y RELATIVA**

Se calcularon los índices de discrepancia absoluta Δ (equivalente al TAE), el índice de discrepancia relativa (δ) y el índice 100 x δ para Uruguay y cada Departamento, según el Método 2, los modelos de coeficientes y el formato Vectorial (Anexo 62) y Raster-Vectorial (Anexo 63).

Al final se percibió al comparar los valores de índices de discrepancia entre la población real y estimada, que en todos los modelos se lograron valores casi nulos de (δ= 0,00; δx100= 0,00), a pesar de que presentaran valores de discrepancia absoluta de 158, 130, 134 y 115, respectivamente entre los modelos 1 al 4 (Vectorial) o de 161, 127, 124 y 123 (Raster-Vectorial).

Incluso a nivel departamental lograron valores relativos cercano o exactos a cero.

### **5.2.7. ANÁLISIS DE ESTIMACIÓN DE POBLACIÓN POR SECCIÓN CENSAL**

A continuación, se presenta el error residual (Gráfico 24) de la población estimada a partir de la población real por sección censal, por cada modelo de coeficientes y base Vectorial (para caso Raster-Vectorial en Anexo 64). En un análisis general, se observó que ajustan mejor a medida que la cantidad de población presente en una sección censal es menor.

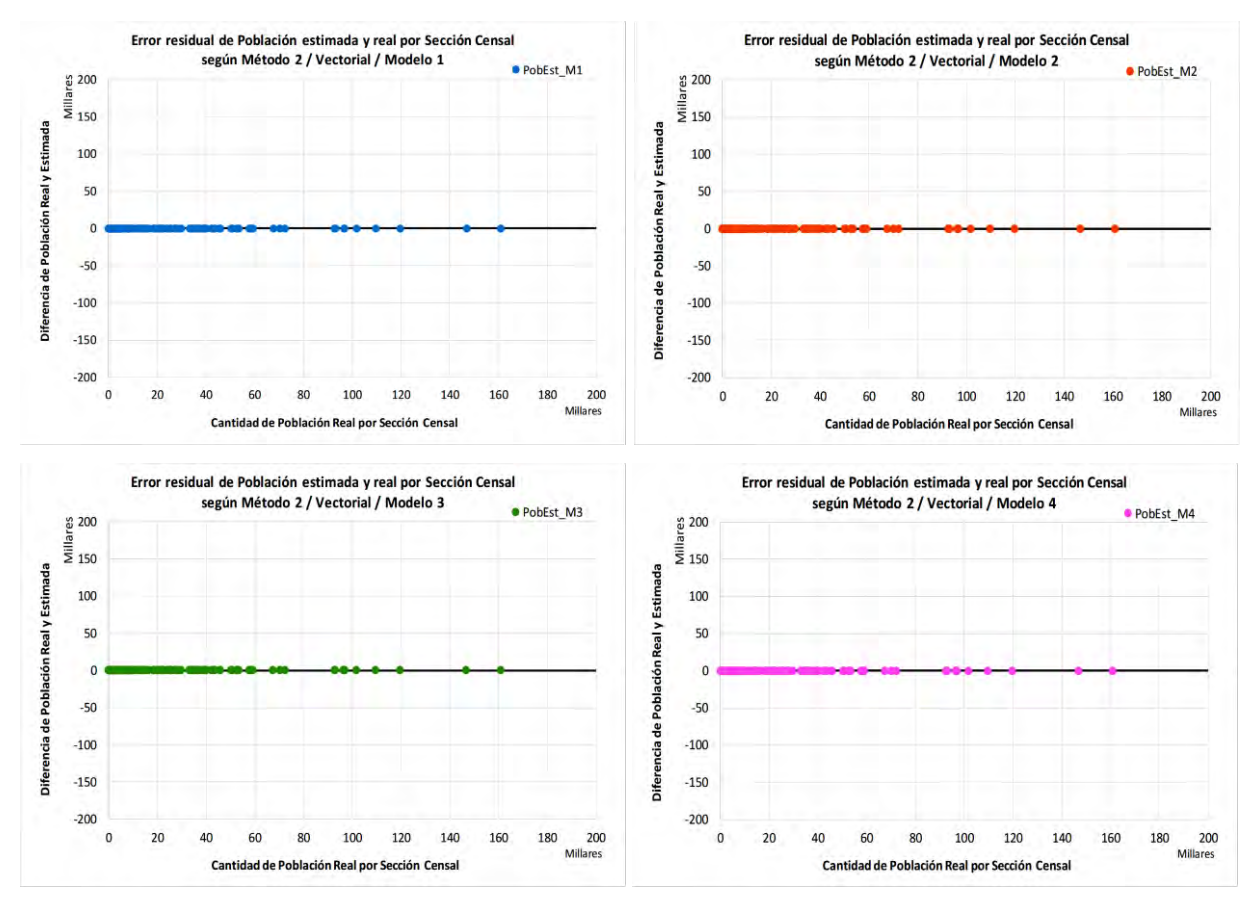

Gráfico 24. Error residual de población estimada en relación a la Cantidad de población censada en una Sección censal, según el Método 2, modelo de coeficientes y formato Vectorial. Fuente: Elaboración propia.

En un análisis general, se observó que los cuatro modelos ajustan muy bien, de acuerdo incluso a la correlación lineal previa. Todos los casos se distribuyeron sobre el mismo eje de valor "cero". Pero al realizar un acercamiento al eje vertical de error de estimación notamos que la mayoría de las secciones se identificaron con valores "< a 10mil hab." de origen en una sección censal y con valores máximos y mínimos de error que están entre 2 y -3 personas en la estimación en conjunto.

## **5.2.8. ANÁLISIS DE ESTIMACIÓN SEGÚN TAMAÑO DE ÁREA POR SECCIÓN CENSAL**

A continuación, se presenta el error residual (Gráfico 25) entre población estimada y real según el tamaño de área por sección censal para la base Vectorial (formato Raster-Vectorial en Anexo 65).

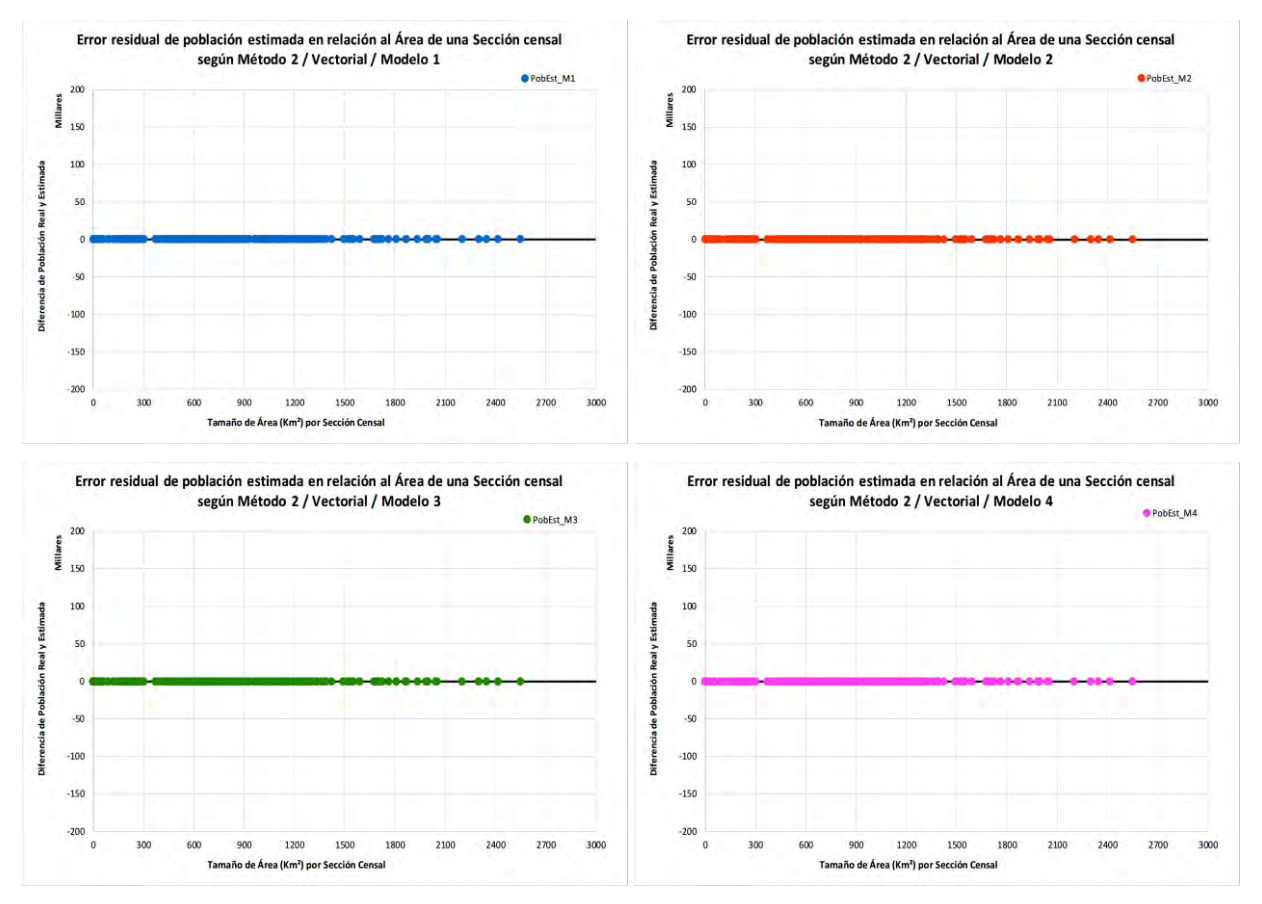

Gráfico 25. Error residual de población estimada en relación al Tamaño de área de una Sección censal, según el Método 2, modelo de coeficientes y formato Vectorial. Fuente: Elaboración propia.

En un análisis general, se observó que los cuatro modelos ajustan muy bien, concordante con la correlación lineal previa. La distribución general resulta sobre el

mismo eje de valor "cero". Pero al realizar un acercamiento al eje vertical de error de estimación notamos que la mayoría de las secciones se identifican en valores "< a 2mil km2" de área de una sección censal. Y con valores máximos y mínimos de error que están entre +/-2 y +/-3 personas en la estimación en conjunto.

### **5.2.9. REPRESENTACIÓN DE DENSIDADES AJUSTADAS A URUGUAY**

Luego de obtenidas las variables del Método 2, se realizaron los mapas dasimétricos finales a partir de la población censada redistribuida por departamento y el código de sección censal y tipo de cobertura del suelo (Anexo 91 al 98).

#### **5.3. RESULTADOS DEL MÉTODO 3: PROPORCIONAL AL ÁREA** *GRID*

En lo que se refiere al método de agregación de población según el método de Cálculo proporcional por área (Método 3 Tipo 2) en el conjunto de celdas del *grid* Uruguay, en base a datos de sección censal y el tipo de cobertura del suelo, se presentan los resultados en base Vectorial y Raster-Vectorial, y los cuatro modelos de coeficientes. Principalmente, se detalla sobre el análisis gráfico y cartográfico de error y ajuste global, los coeficientes finales ajustados a cada modelo, el análisis gráfico de la diferencia absoluta y de diferencia normalizada entre población real y estimada, y finalmente los indicadores de error y exactitud, así como el cálculo de correlación y nivel de significancia estadística entre población real y estimada.

#### **5.3.1. CORRELACIÓN LINEAL Y NIVEL DE SIGNIFICANCIA POR MODELO**

Para el análisis de cada estimación y el cálculo de correlación y nivel de significancia, se tuvo en cuenta la población real y estimada de las 177.474 celdas del *grid* Uruguay. Los resultados del Gráfico 26 corresponden a los 4 Modelos y base Vectorial:

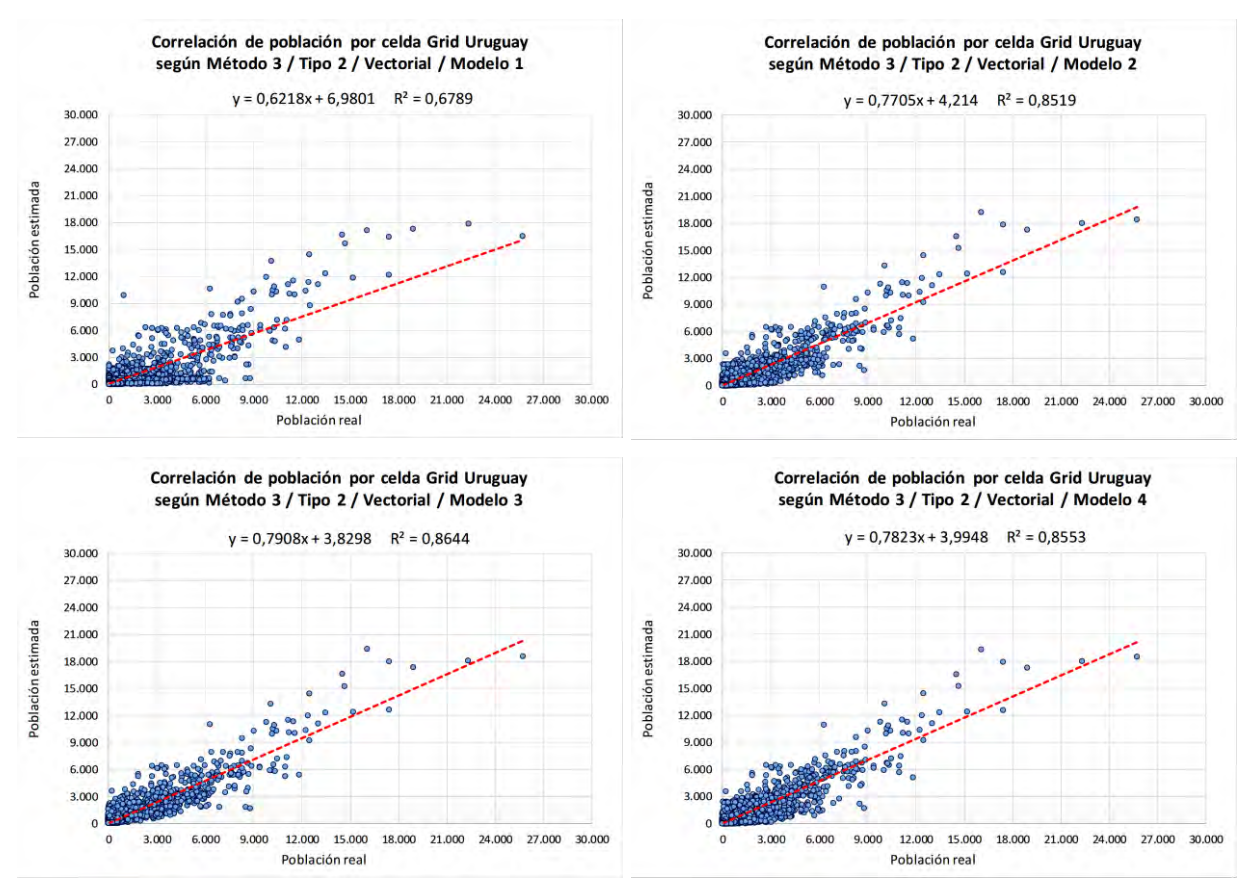

Gráfico 26. Correlación entre población real y estimada por Sección censal según Método 3 Tipo 2, los modelos de coeficientes y formato Vectorial. Fuente: Elaboración propia.

Los gráficos de Raster-Vectorial fueron similares (Ver Anexo 66). A modo de resumen, se presentan los resultados del análisis de correlación entre la población real y estimada del Método 3 Tipo 2, los modelos de coeficientes y los formatos Vectorial y Raster-Vectorial (Tabla 17).

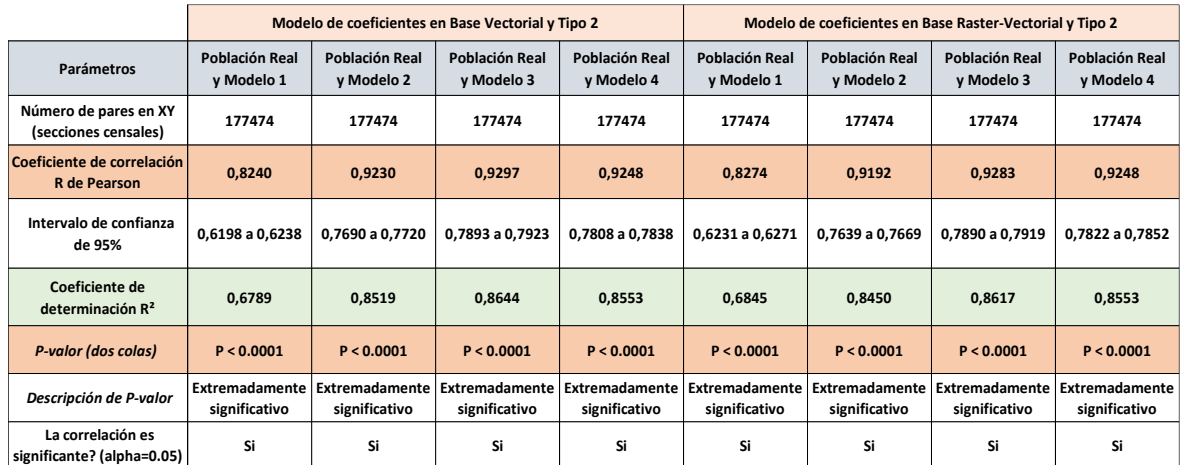

Tabla 17. Resultados del análisis de correlación de población estimada y real del Método 3 Tipo 2, los Modelos de coeficientes y los formatos Vectorial y Raster-Vectorial. Fuente: Elaboración propia.

En lo que corresponde al análisis del grado de asociación entre las variables de población real y estimadas, los cuatro modelos de coeficientes de los dos modelos de formato de agregación (Tipo 2) lograron un coeficiente de correlación de Pearson (R) positivo entre 0 y 1. Siendo el Modelo 3 el que presentó el mejor resultado: 0,9297 en formato Vectorial y 0,9283 en Raster-Vectorial. El Modelo 1 obtuvo el menor valor: 0,8240, para la base vectorial, y 0,8274, para la base Raster-Vectorial.

En correspondencia con lo anterior, los coeficientes de determinación R<sup>2</sup> del Modelo 1 y Modelo 3 respectivamente fueron los valores menores (0,6789 del modelo vectorial, y 0,6845, del modelo raster-vectorial) y mayores (0,8644 del vectorial y 0,8617 del raster-vectorial) de ajuste del modelo lineal entre las variables.

En cuanto al nivel de significancia, para el 95% de intervalo de confianza, para los 8 modelos lograron un p-valor menor a 0.0001, indicando la característica de extremadamente significativo.

## **5.3.2. ANÁLISIS CARTOGRÁFICO DE ERROR Y AJUSTE GLOBAL**

Se calculó el error de la estimación de población por celdas para el Método 3 Tipo 2 (Sintaxis Anexo 10), y se prepararon mapas de error relativo para Uruguay según los cuatro modelos de coeficientes y ambos formatos geométricos.

En la Figura 55 se presentan los mapas de error relativo por celda del Método 3 Tipo 2, formato Vectorial (Raster-Vectorial ver Anexo 67).

Para todos los modelos, los mapas presentaron una sobrestimación de población que en la mayoría de casos correspondieron a celdas suburbanas, alrededores de capitales departamentales y la franja sur del país con actividades indicativas de una dinámica metropolitana o de pequeñas localidades interconectadas. En tanto existió infraestimación en centro de ciudades importantes como algunas localidades urbanas dispersas, así como una dispersión suave en el entorno rural. Este error acompañó en parte a lo advertido en el Método 1 de desagregación.

Las diferencias se observaron en las cantidades de celda *grid* por modelo de base vectorial y raster-vectorial, según los grupos de clasificación de error presentes en el mapa (Gráfico 27).

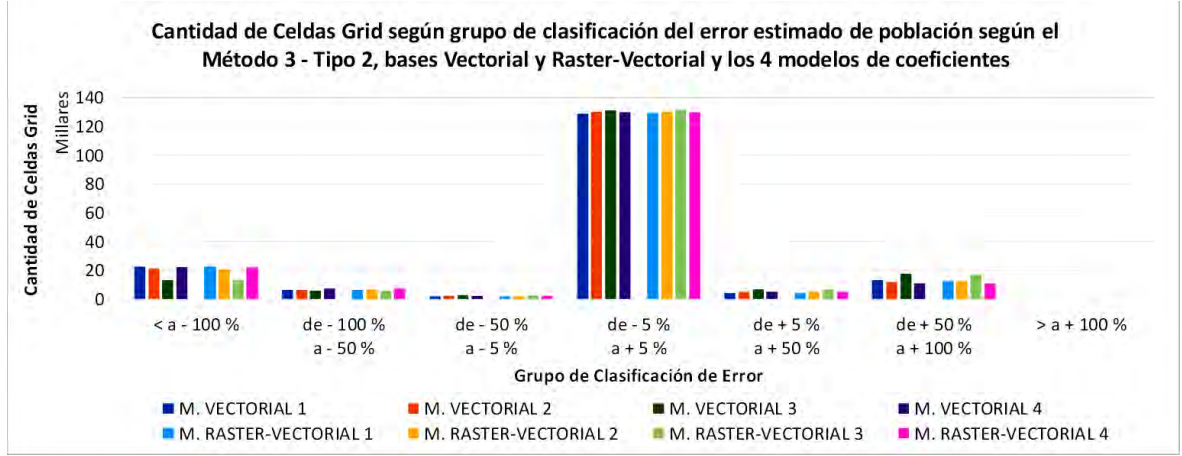

Gráfico 27. Cantidad de celdas *grid* según grupo de clasificación de error estimado del Método 3 Tipo 2, los modelos de coeficientes y tipo de formato geométrico. Fuente: Elaboración propia.

Como se visualiza el grupo de "- 5% a 5%" de error estimado incluyó la mayoría de las celdas en los 4 modelos, indicando un buen desempeño general por presentar un bajo error. Por ejemplo, en el formato vectorial representó el 72,59% de celdas incluidas en este rango para el Modelo 1, el 73,38% del M2, 73,94% de M3 y el 73,05% del Modelo 4.

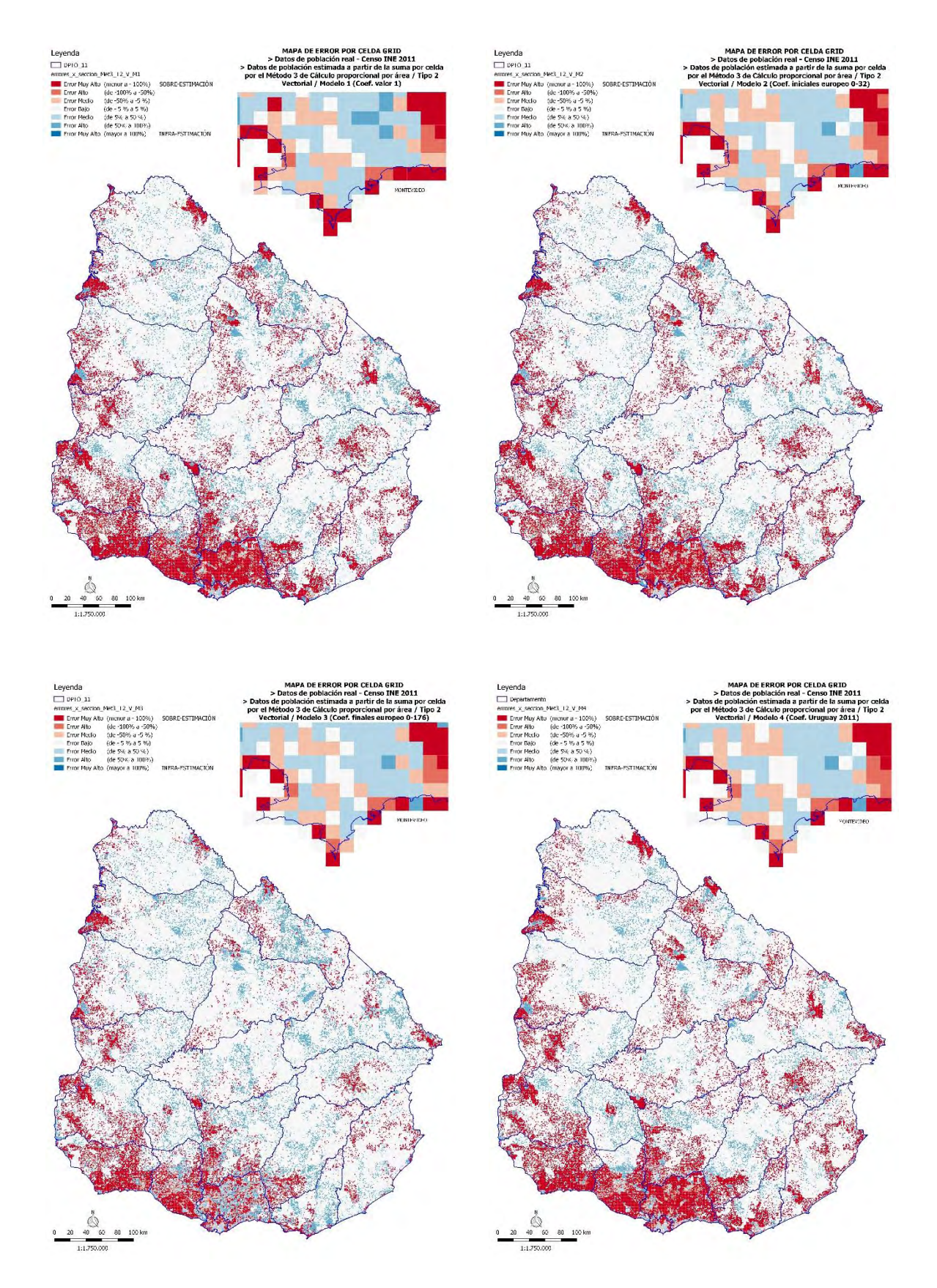

Figura 55. Mapas de Error Relativo por celda *grid* según el Método 3 Tipo 2, los modelos de coeficientes y el formato Vectorial. Fuente: Elaboración propia.

Los grupos de error "< – 100 %" y "50% a 100%" tuvieron alguna representatividad indicando una cantidad de mayor error en la estimación, con un entorno respectivo entre 7,46% al 12,78% y entre 6,07% al 9,98% sobre los 4 modelos. Los demás grupos variaron con menos casos de estimación errada. No existieron casos para el grupo de "> a 100%".

## **5.3.3. ANÁLISIS ENTRE POBLACIÓN REAL Y ESTIMADA POR MODELO**

Luego de obtenido el error por celda de la diferencia de población para el Método 3 Tipo 2, se analizó la relación entre el total de población estimada y real por rangos de población de interés y por modelo de coeficientes comparados, fueran de base vectorial (Gráfico 28) como de la base de rasterización-vectorización (Anexo 68).

En general se percibió que de las 177.474 celdas clasificadas, un 60 a 70% correspondieron a un entorno<sup>25</sup> de interés donde se distribuyó la estimación de población. En este entorno, el rango de celdas con "1mil-10mil hab." fue el que presentó mayor cantidad de personas. Igualmente, comparado a la distribución real de la población para esta clase, las estimaciones de los 4 modelos tuvieron una infraestimación de la cantidad de personas, mostrando al Modelo 3 (M3) con el mejor ajuste y el Modelo 1 el de peor exactitud.

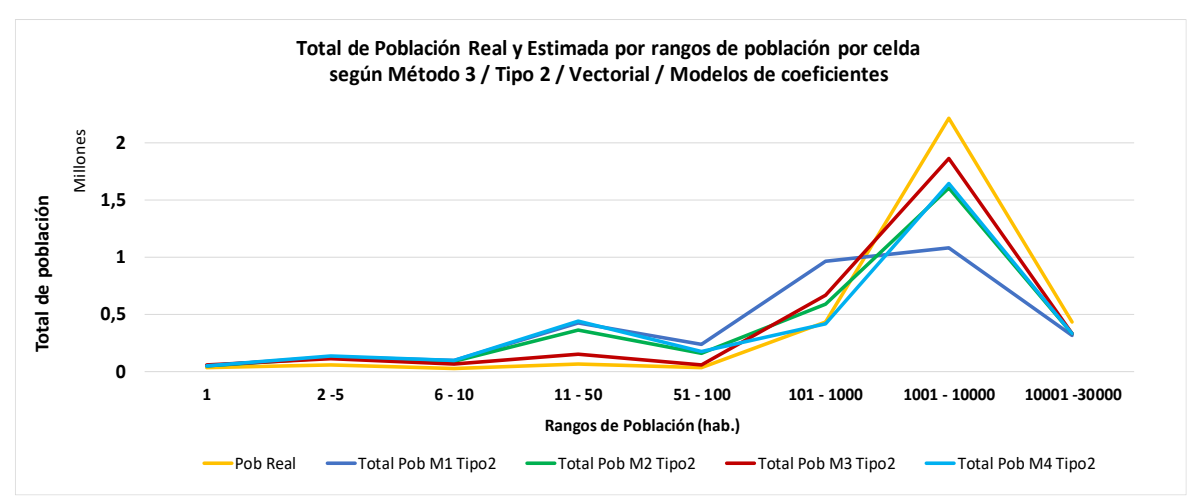

Gráfico 28. Total de población real y estimada de rangos de población por celda *grid* de Uruguay, según el Método 3 Tipo 2, formato Vectorial y los modelos de coeficientes. Fuente: Elaboración propia.

**.** 

<sup>25</sup> Importante recordar que en el *grid* de referencia existían 118.045 celdas de valor "0" (66,51%) y un 33,49% distribuye toda la población. Como ejemplo, las estimaciones Tipo 2 Vectorial, lograron 49773 celdas para Modelo M1, 55.370 M2, 69.983 M3, y 45.042 celdas sin población para M4. Habiendo información de estimación de población distribuida en las celdas restantes correspondientes al 71,95% del M1, 68,8% M2, 60,57% M3 y 74,62% M4.

Los cuatro modelos sobrestimaron en casi todos los rangos de celdas con población entre 1 y 1mil, pero por el volumen de población asignada en la estimación son más notorias esas diferencias en los rangos "11-50 hab.", "51-100 hab." y 101-1mil hab." con algunas variantes. Fue difícil identificar un patrón espacial en una celda dentro de un conjunto estudiado. Más allá de esto, fue posible apreciar que celdas con una distribución de población en rangos de mayor cantidad de población estaban asociadas a localizaciones en entornos urbanos de media y alta presencia poblacional, por lo tanto, se observó que las celdas con más de 1mil hab. presentaron infraestimación. Por otro lado, los entornos rurales y las áreas dispersas en los rangos de menos de 1mil personas tuvieron sobrestimación, a pesar de que también estuvieran incluidas en áreas suburbanas, de transición o vacío demográfico en ciertas localidades.

#### **5.3.4. DIFERENCIA NORMALIZADA ENTRE POBLACIÓN REAL Y ESTIMADA**

Los resultados de las *diferencias normalizadas* entre la población estimada y real parar cada celda del *grid* para Uruguay, según cada modelo de coeficientes (1, 2, 3 y 4), y base Vectorial, se presentan en el Gráfico 29 (Raster-Vectorial en Anexo 69).

De forma global en los 4 modelos se denotó estimación negativa y positiva a la par, aunque variaron según la celda, y se apreció una distribución de cono convergente hacia celdas con mayor población real. Para el caso vectorial se visualizaron mayores estimaciones positivas en las 177.474 celdas entre los Modelos 1 al 4 respectivamente: 108.917 casos (61,37%), 102.177 (57,57%), 83.273 (46,92%) y 112.478 (63,78%).

Al obtenerse un volumen importante de celdas con la estimación sin diferencia de población (mantienen el valor cero), y al restar las de sobrestimación, se logran la siguientes cantidades y porcentajes de infraestimaciones entre el Modelo 1 al 4 respectivamente: 17.152 (9,66%), 17.794 (10,02%), 24.351 (13,72%) y 15.815 (8,91%). Fue igualmente muy grande el volumen de casos con diferenciación máxima valor "1,00" y "-1,00", que alcanzaban los 4 modelos. A continuación, se presentan la cantidad de celdas con máximos (valor +/- 1) sobrestimados y infraestimados respectivamente: M1 (77.162 y 9.390), M2 (72.284 y 9.609), M3 (61.349 y 13.287) y M4 (80.312 y 7.339).

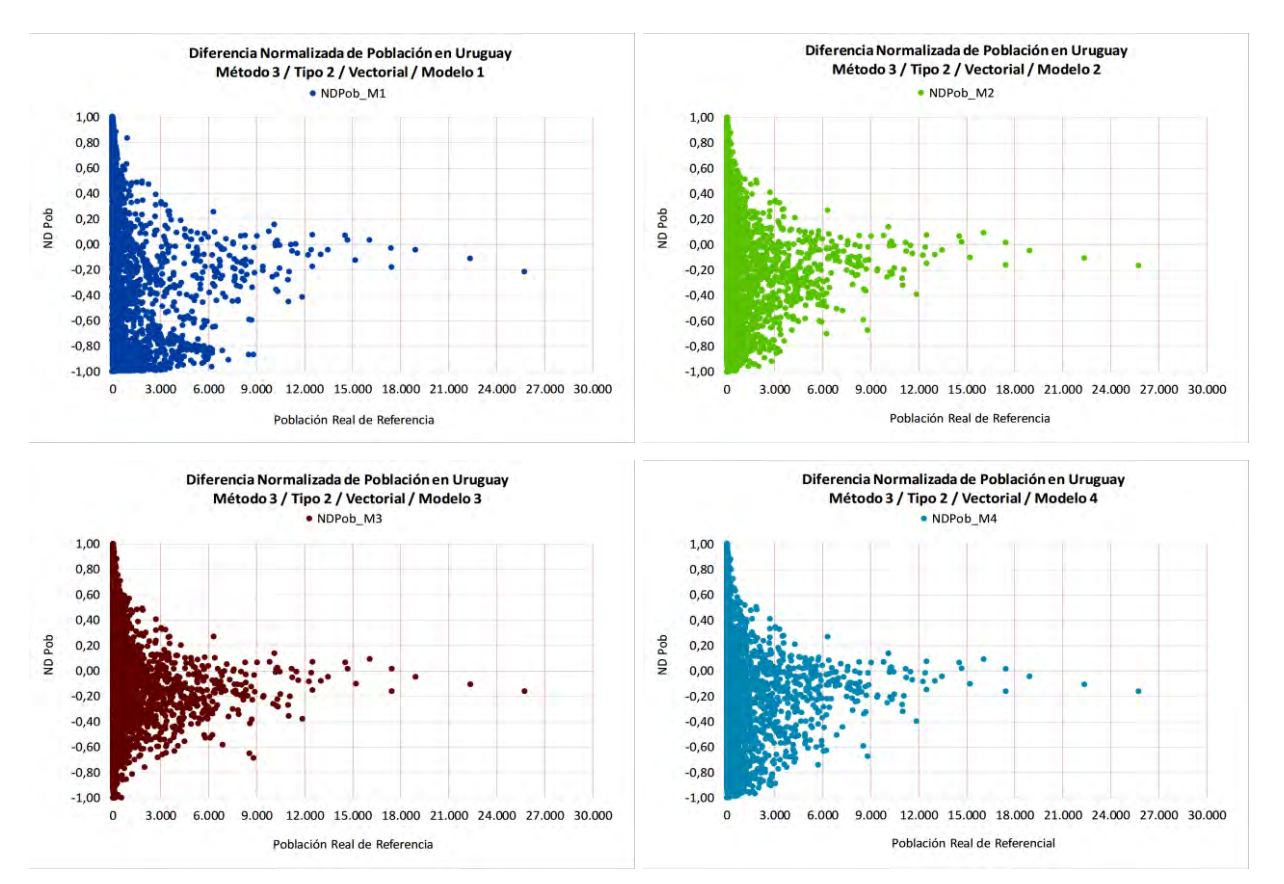

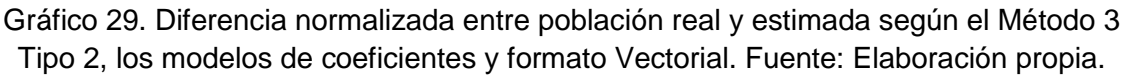

## **5.3.5. ANÁLISIS CARTOGRÁFICO DE DIFERENCIA NORMALIZADA**

En Figura 56 se presentan los mapas de Diferencia Normalizada por celdas *grid* según el Método 3 Tipo 2, el formato vectorial y los cuatro modelos de coeficientes. En Anexo 70 se incluye el mapa para Raster-Vectorial.

Existieron variaciones de importancia en los grupos de representación de entre medio y alto positivo, como entre medio y alto negativo, si comparamos los resultados de diferencia normalizada entre el mapa de base Vectorial y Raster-Vectorial. La población rural logró una representación de sobrestimación en forma casi generalizada en los 4 modelos. Esta situación fue más frecuente en las secciones de perfil rural y en zonas de poco poblamiento. En el centro de Montevideo y alrededores de capitales departamentales se observaron infraestimaciones o baja diferencia (clase blanca), así como también de norte a sur en el basalto norteño y algunas áreas rurales dispersas.

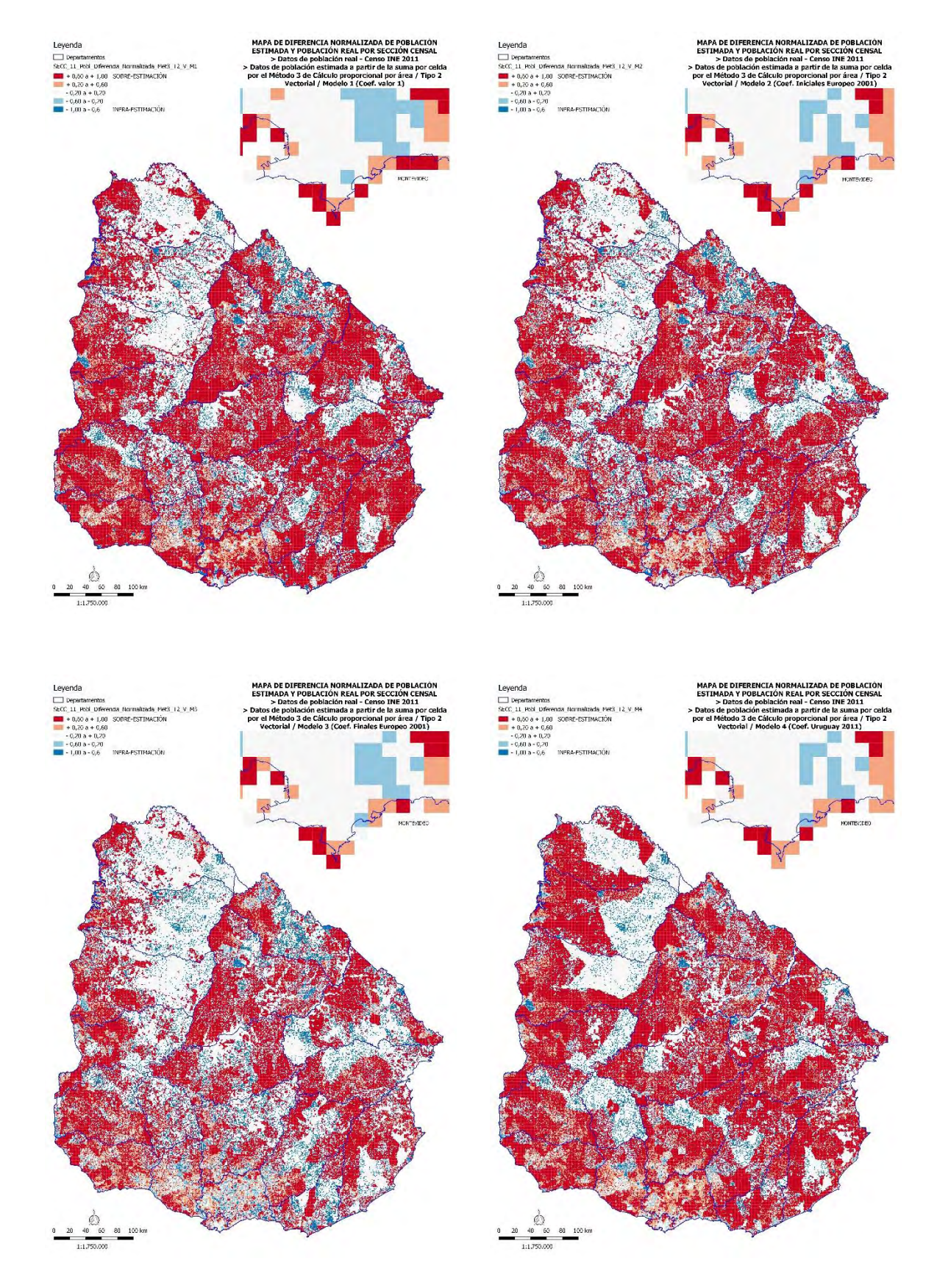

Figura 56. Mapas de Diferencia Normalizada de población estimada y real celda *grid* según el Método 3 Tipo 2, el formato Vectorial y los modelos de coeficientes. Fuente: Elaboración propia.

#### **5.3.6. INDICADORES DE ERROR Y EXACTITUD**

Los siguientes resultados de evaluación de la exactitud y error en la estimación de población para el Método 3 Tipo 2, se presentan por modelo, por departamento y por cantidad de población.

## **5.3.6.1. ANÁLISIS DE INDICADORES POR MODELO**

En Tabla 18 se presentan los valores comparados de los indicadores de error para Uruguay según el Método 3 Tipo 2, los 4 modelos de coeficientes y ambos formatos:

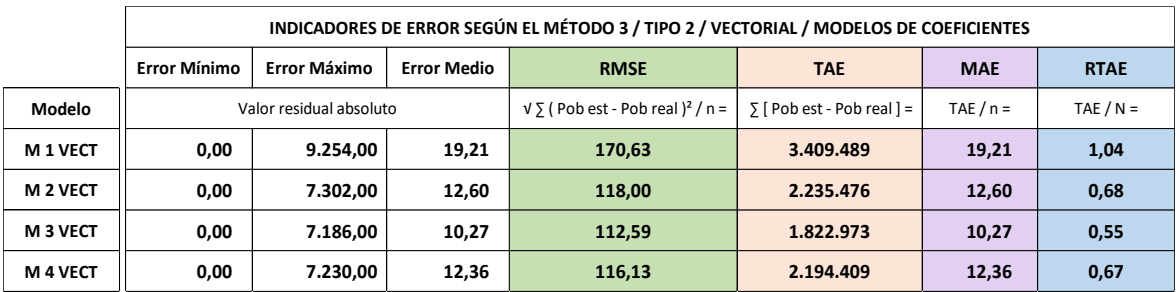

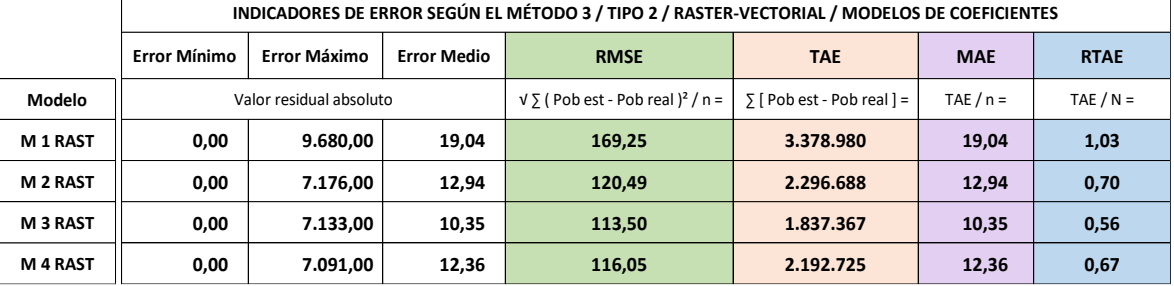

Tabla 18. Indicadores de Error en Uruguay para el Método 3 Tipo 2, los cuatro modelos de coeficientes y los dos tipos de formato geométrico. Fuente: Elaboración propia.

Para el caso Vectorial, se identificaron los valores mínimo, máximo y medio del error absoluto entre la población real y estimada de una sección censal según cada modelo. El menor error mínimo en todos los modelos fue de 0,00, y el error máximo, se halló el menor valor de 7.186 en el Modelo 3, y el mayor valor de 9.245 del Modelo 1. En los valores de error medio, se hallaron valores entre 10,27 y 19,21 en los 4 modelos.

En el caso Raster-Vectorial, el menor error mínimo en todos los modelos fue de 0,00, y el error máximo, se halló el menor valor de 7.133 en el Modelo 3, y el mayor valor de 9.680 del Modelo 1. En los valores de error medio, se hallaron valores entre 10,35 y 19,04 en los 4 modelos. Los valores de error mínimo y medio indicaron un buen desempeño de la estimación, a pesar de que existían valores altos de error (casi 10mil) que se asociaban a un conjunto acotado de determinadas celdas. En

los cuatro indicadores (RMSE, TAE, MAE y RTAE) se obtuvieron las mismas tendencias según los 4 modelos. En el Gráfico 30 se visualizan el entorno de valores.

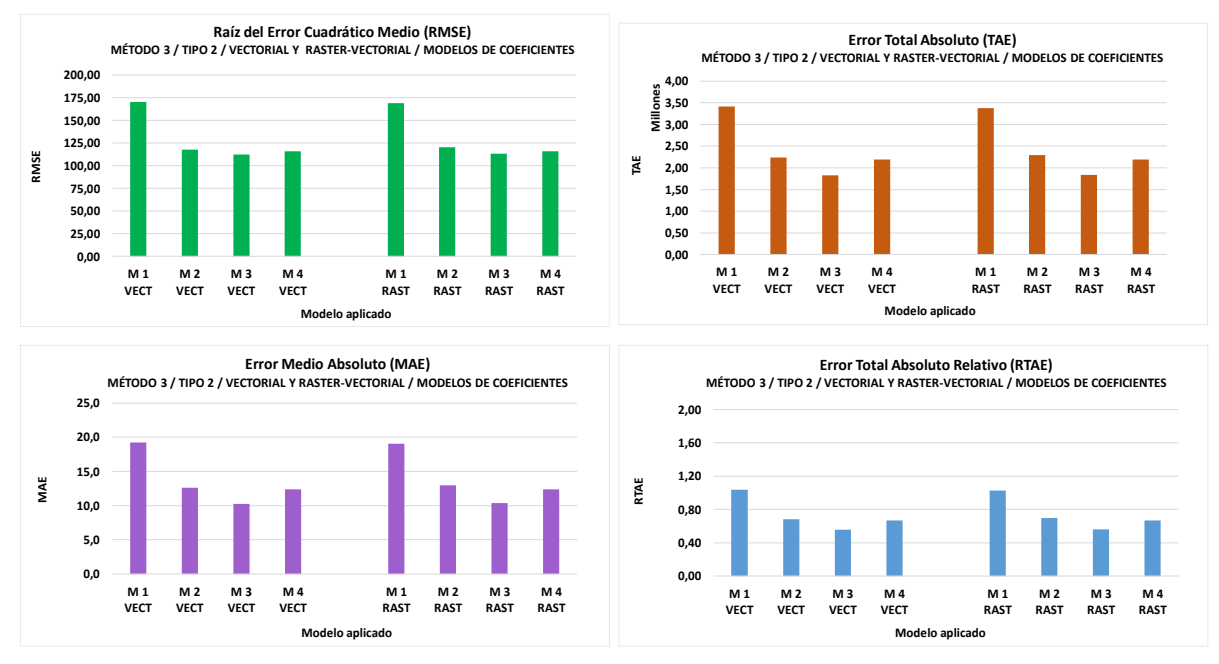

Gráfico 30. Indicadores de Error en Uruguay para el Método 3 Tipo 2, los cuatro modelos de coeficientes y los dos tipos de formato geométrico. Fuente: Elaboración propia.

El Modelo 3 (coef. finales europeo entre 0-176) representó a los valores de desviación menores, seguido del Modelo 4 (coeficientes Uruguay 2011). El peor rendimiento de ajuste de modelos de distribución de población según cobertura lo obtuvo el Modelo 1 (que utiliza los coeficientes valor 1) en los cuatro indicadores.

## **5.3.6.2. ÍNDICE DE DISCREPANCIA ABSOLUTA Y RELATIVA**

Se calcularon los índices de discrepancia absoluta Δ (equivalente al TAE), el índice de discrepancia relativa (δ) y el índice 100 x δ para Uruguay y cada Departamento, según el Método 3 Tipo 2, los modelos de coeficientes y el formato Vectorial (Anexo 71).

Al comparar los valores de índices de discrepancia entre la población real y estimada se percibió que el Modelo 3 presentó el valor más bajo de discrepancia relativa (δ= 0,28; δx100= 27,81) y el Modelo 1 el más alto (δ= 0,52; δx100= 51,95). Inclusive a nivel departamental se llegó a estos máximos y mínimos en conjunto, identificándose que Montevideo logra para los 4 modelos el mínimo del conjunto (M1: δ = 0,22; M2: δ = 0,15; M3: δ = 0,16; M4: δ = 0,15). En tanto los valores

máximos variaron en cada modelo e índice: Flores presentó el máximo de discrepancia absoluta en los cuatro modelos; pero para el índice de discrepancia relativa tuvo a Río Negro como máximo para M1: δ = 0,90; M2: δ = 0,76, y M3: δ = 0,59; y Lavalleja fue el máximo para el M4: δ = 0,77. Coincide que Montevideo es el departamento de mayor población (1.318.755 hab.) y menor cantidad de celdas, y Flores el de menor población (25050 hab.) del país. Pero en los casos de Lavalleja y Río Negro no quedó muy claro el factor que incidió en un máximo del índice. Tampoco fueron los departamentos con mayor cantidad de celdas, como lo son Tacuarembó, Salto y Paysandú. El caso Raster-Vectorial (Anexo 72) es similar.

#### **5.3.6.3. ANÁLISIS DE INDICADORES POR DEPARTAMENTOS**

Se calcularon indicadores (Error absoluto mínimo, máximo y medio, RMSE, TAE, MAE y RTAE) para los 19 departamentos y se presentan en tablas (Vectorial: Anexo 73, y Raster-Vectorial: Anexo 75) y en gráficos (Vectorial: Anexo 74, y Raster-Vectorial: Anexo 76).

A diferencia de los análisis nacionales, los departamentos no presentaron las mismas tendencias entre los indicadores, que sí fueron más similares entre RMSE, MAE y TAE, pero que difirieron al relativizarse la medida con el RTAE, mostrándose casi como situación inversa.

Es importante considerar los parámetros de ajuste de cada indicador por separado y valorar el resultado de un propio departamento entre los modelos de coeficientes. Además del análisis de los indicadores RMSE y MAE por los resultados a nivel de sección censal dentro de un departamento, se calculó a nivel de celda *grid*.

En general, el Modelo 3 presentó el mejor desempeño en 18 departamentos, el Modelo 1 es el que logró el peor rendimiento en todos los departamentos, y los Modelo 2 y 4 variaron en su posición como valor intermedio dentro de cada caso. El Gráfico 31 presenta como ejemplo los valores RTAE ordenados por departamento para el caso Vectorial.

Los valores relativos obtenidos indican ajustes variantes en la exploración por departamento: Montevideo (1) fue el de la mejor condición de ajuste en este indicador, variando entre 0,29 para el Modelo 4 y 0,44 para el Modelo 1. Canelones, Rivera y Flores en general han sido los siguientes departamentos con mejor RTAE.

El peor caso se logró en el departamento de Río Negro para los Modelos 1 (1,80), M2 (1,52) y M3 (1,06), y en Lavalleja para el Modelo 4 (1,49).

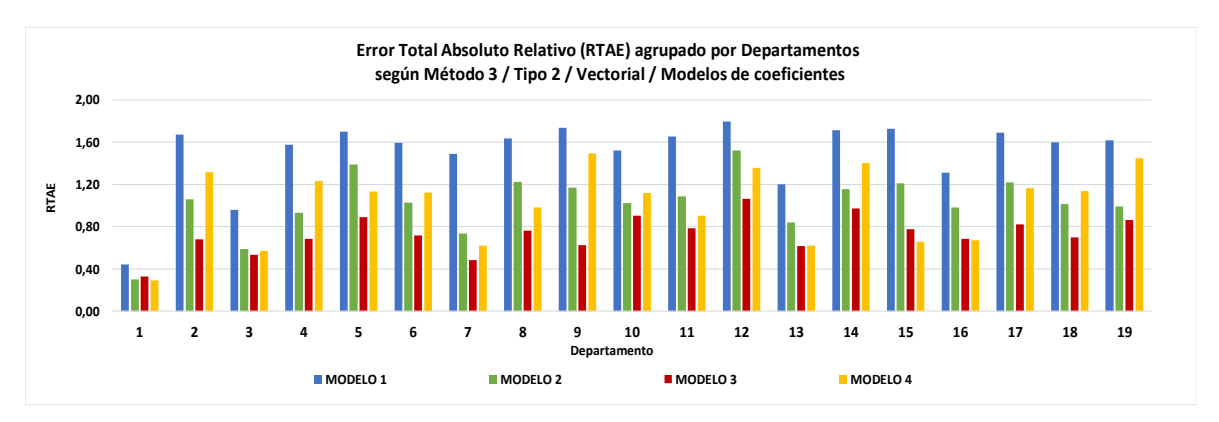

Gráfico 31. Indicadores de Error RTAE por departamentos, según Método 3 Tipo 2, formato Vectorial y modelo de coeficientes. Fuente: Elaboración propia.

En relación a los valores de TAE, se encontró a Flores como el departamento más cercano a cero (entre M1: 37338 y M3: 12095), seguido de Treinta y Tres para el M2 (47911), Lavalleja para el Modelo 3 (36445), y Durazno para el M4 (63666). Los peores casos a la inversa, fueron Montevideo (entre M1: 583945 y M4: 382910) y Canelones (entre M1: 494216 y M4: 293811).

El indicador MAE, también maximizó el error en Montevideo, Canelones y Maldonado, pero el RMSE en conjunto equilibró el error entre los 19 departamentos a pesar de que estos tres también fueron los de peor ajuste. Las referencias anteriores de RMSE y MAE tuvieron como población a dividir la Sección censal, pero si se consideraba al *grid*, y la población de 177.474 celdas, mostró que los valores de estos indicadores son menores, pero igualmente indicaban a Montevideo como el peor caso, siguiéndole Canelones y Maldonado muy lejanamente.

## **5.3.7. ANÁLISIS DE ESTIMACIÓN DE POBLACIÓN POR CELDA** *GRID*

A continuación, se presentan el error residual (Gráfico 32) de la población estimada partir de población real por celdas *grid*, por cada modelo de coeficientes y base Vectorial (para caso Raster-Vectorial en Anexo 77).

En los 4 modelos la distribución general se comportó similar a un cono convergente de clases de mayor a menor cantidad de población real en el conjunto de celdas *grid*.

Se identificaron casos con menores diferencias de estimación a medida que nos aproximábamos a una cantidad < 1mil habitantes, y casos con posiciones dispersas a medida que aumentaba la población de las celdas.

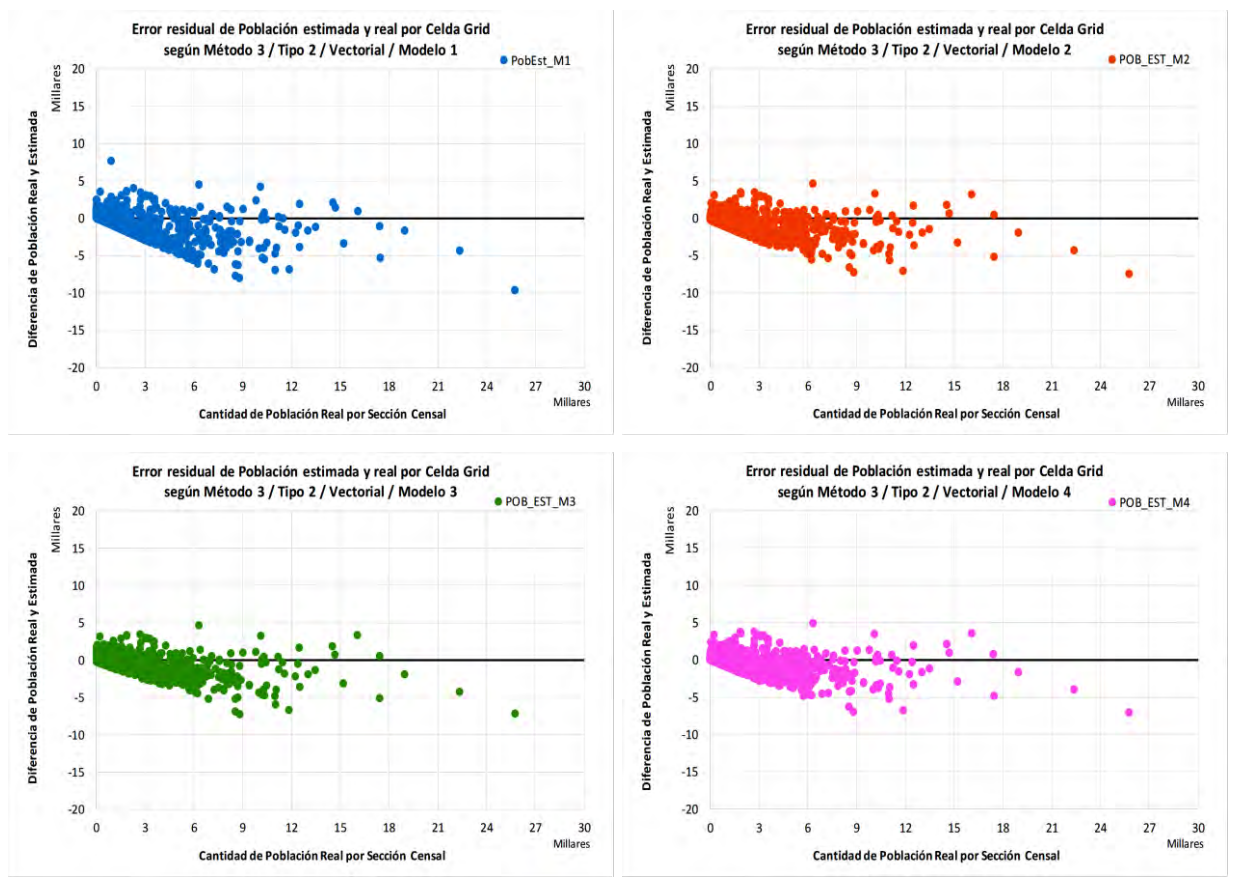

Gráfico 32. Error residual de población estimada en relación a la Cantidad de población censada en una celda *grid*, según el Método 3 Tipo 2, modelo de coeficientes y formato Vectorial. Fuente: Elaboración propia.

#### **5.3.8. REPRESENTACIÓN DE DENSIDADES AJUSTADAS A URUGUAY**

En primer lugar, se realizaron los mapas de densidad de población en base a información coroplética, en los cuatro niveles censales, y con los métodos de desagregación por interpolación areal y agregación con el cálculo proporcional por área (Anexos 99 al 102). También se realizó el mapa de densidad con los datos de la distribución aleatoria de puntos, *grid* por la cual se tiene como población referencia para la estimación del error (Anexo 103).

Luego de obtenidas las variables del Método 3 Tipo 2, se realizaron los mapas dasimétricos finales a partir de la población sumada por celda según los cuatro modelos de coeficientes (Anexos 104 al 111).

#### **6. CONCLUSIONES**

Esta investigación constituye un aporte al conocimiento de nuevas formas de representación cartográfica de la densidad de población en Uruguay. La metodología dasimétrica auxiliada con la cobertura del suelo configura una nueva herramienta cartográfica de utilidad para la planificación del territorio.

La construcción de esta representación dasimétrica, objeto de esta tesis, significó el estudio de las unidades geográficas disponibles y factibles de emplear, las técnicas y aplicaciones al tema dasimétrico vigentes, así como, el diseño y operación de las ecuaciones para obtener variables y estimaciones de población, y, por ende, la densidad ajustada por la cobertura del suelo.

Actualmente la cartografía de densidad de población en Uruguay deriva principalmente de mapas coropléticos según los distintos niveles de unidad censal, y creemos que la técnica de población/área censal es correcta pero limitada. Conocida la nutrida bibliografía del tema dasimétrico y las diferentes aplicaciones regionales y nacionales, nos orientamos a seleccionar los métodos más factibles de producción ya sea por su aplicación sencilla como por las unidades geográficas más pertinentes.

La selección de tres métodos: dos de desagregación (Método 1: Ponderación Areal Modificada, y Método 2: Método Dasimétrico Inteligente) y uno de agregación de información (Método 3: Cálculo proporcional de área) proporcionó un abanico de posibilidades para la implementación y realización de mapas temáticos novedosos. Estas elecciones están asociadas a la aplicación y estudio de dos unidades de trabajo: las unidades censales (en Método 1 y 2, donde se utilizó la información de sección censal cruzada con la cobertura del suelo) y el *grid* en base a celdas de 1km x 1km (utilizada en el Método 3). Pero más allá de este análisis operacional, se estimó la conveniencia del uso de dos formatos de construcción geométrica: Vectorial (cruce simple de las unidades censales y cobertura del suelo) y Raster-Vectorial (capa Vectorial "rasterizada" en una cuadrícula de 100m x 100m, posteriormente "vectorizadas").

La alternativa de validación metodológica entre departamentos y secciones censales del Método 1, puede haber incidido en el resultado final de desagregación.

El hecho de existir en los segmentos y zonas censales áreas sin población podría distorsionar las correlaciones entre nivel mayor y menor de análisis (piénsese en este caso entre sección-segmento censal, y/o entre segmento-zona censal), y afectar así la desagregación de población. Pero no resta al interés de seguir ajustando el método para lograr resultados más representativos, ya que los datos de cobertura del suelo y población censada en esos niveles se conocen.

En este sentido, y sin desestimar el aspecto legal del secreto estadístico, es importante recordar que el simple conocimiento de la localización de las viviendas o la ubicación de los puntos equivalentes a las personas censada bajo ciertas condiciones de acuerdo institucional y reserva de información, permitiría dar una mejor solución a esta situación. Este hecho haría que los resultados pudieran tener una precisión geométrica de calidad. Más allá de esta dificultad para la investigación de la geolocalización, se ha logrado distribuir la población por medio de puntos aleatorios en base a las zonas censales, acercándonos a la realidad para construir un *grid* de referencia para el Método 3, generando una forma eficiente de representación. Además, este tipo de sistematización geolocalizada permitiría ajustar los coeficientes para el uso de la ponderación o ajuste de las coberturas del suelo en un cálculo dasimétrico, de esta forma sería posible corregir el porcentaje de población según los tipos de cobertura, dificultad que se sopesó con la misma distribución de puntos aleatorios mencionada.

Por otro lado, si bien la información censal y de cobertura del suelo es pública, es fundamental comentar la problemática que posee la información espacial en lo que se refiere a topología y alineación de los datos. En el desarrollo del método fue necesario realizar una corrección topológica de la geometría, pues existían unidades censales con fronteras no coincidentes, así como optar por trabajar solamente con la intersección de las capas de cobertura del suelo y unidad censal. Este tipo de problemas afecta las áreas de origen como en la distribución de la información censal (para los puntos aleatorios hubo una pérdida de 570 personas porque 15 zonas censales no coincidían con la alineación de las geometrías del *Land Cover Classification System*). Se estima recomendable que las instituciones y organismos correspondientes en la elaboración de la cartografía nacional acuerden los límites de las unidades espaciales para minimizar la problemática de la alineación de las mismas.

El nivel de detalle del Mapa de Cobertura del Suelo 2011 posibilitó que la desagregación de los Método 1 y 2, pese a los resultados de su aplicación, lograran una excelente representación dasimétrica rompiendo con dificultad de la representación homogénea de población en las unidades censales. Al corresponder a una capa de información basada en la interpretación de la superficie terrestre con imágenes Landsat de 30 metros proporciona una desagregación razonable al poblamiento real en el territorio. En este sentido se plantea la duda de si una capa de cobertura del suelo de mayor resolución permitiría una estimación mejor de la población. Los casos con el uso de la clasificación SIOSE en España y/o las investigaciones con la capa de Suelo Sellado (*Soil Sealing Layer*) han intentado mejorar estos mapas. También es prometedora la disponibilidad reciente de imágenes Sentinel de 10 metros o de imágenes de alta resolución para futuros mapas dasimétricos y aplicados para evaluar situaciones de vulnerabilidad social o ambiental, o de crecimiento urbano y conflicto de usos del suelo.

Otra cuestión a indagar es el nivel de clasificación de las coberturas y la cantidad de coeficientes de ponderación diferentes. Gallego y Peedel (2001) como Bielecka (2005, 2007), ya hablaban de generar la representación de coberturas del suelo en grupos o estratos, para minimizar la variedad de tipos y su incidencia en el factor de densidad y la distribución de población. Es posible que se reconsideren las 17 clases, por estratos según algún nuevo criterio de densidad.

En lo que se refiere, a ¿cuál modelo de coeficientes utilizar?, los resultados del Modelo 1 (coeficientes valor 1), 2 (coef. iniciales europeo 0-32), 3 (coef. finales europeos 0-176) y 4 (coef. ajustados al porcentaje de distribución de población según Censo 2011) logran buenos niveles de significancia en el Método 1, sea para el formato probado Vectorial o Raster-Vectorial. Se evidenció que en general el *set* de coeficientes del Modelo 3 obtiene un mejor ajuste y es el más apropiado para una representación dasimétrica. Igualmente, la óptima significancia estadística de los Modelo 2 y 4 también habilitarían construir buenos mapas dasimétricos. Es obvio que el Modelo 1 no es recomendable, pues solamente fue calculado como base comparativa.

Sobre la calidad de los métodos utilizados, los indicadores de error y de correlación apuntan a que los tres casos seleccionados obtienen buenos resultados y son estadísticamente significativos. En el Método 1 el Modelo 3 logra los mejores ajustes: Coeficiente de correlación R = 0,8804 (vectorial) y 0,8800 (raster-vectorial), y Coeficiente de determinación  $R^2 = 0.7751$  (vectorial) y 0.7744 (raster-vectorial). Sería conveniente experimentar con unidades censales menores y evaluar si el rendimiento de desagregación mejora. En el Método 2, los cuatro modelos tienen un buen desempeño, alcanzando Coeficientes de correlación R y Coeficientes de determinación R<sup>2</sup> igual a 1, sea en formato vectorial o raster-vectorial. Virtud que se debe a la desagregación óptima y redistribuida de la población. Un tema pendiente es conocer si la fracción de densidad utilizada en este método, en base a los coeficientes resultantes del Método 1 es el apropiado, u obtener las muestras de los casos teóricos.

En el Método 3, también el Modelo 3 logra el mejor resultado: Coeficiente de correlación R = 0,9297 (vectorial) y 0,9283 (raster-vectorial), y Coeficiente de determinación  $R^2 = 0.8644$  (vectorial) y 0.8617 (raster-vectorial). El buen resultado del *grid* apunta a que este es uno de los mejores métodos dasimétricos para las circunstancias materiales disponibles en Uruguay. Como hemos visto, el solo hecho de realizar un *grid* solamente con la información coroplética de la población en zonas censales y agregada por las 177.474 celdas logran un Coeficiente de correlación R y un Coeficiente de determinación R<sup>2</sup> valor 1.

La evaluación de los mapas de error relativo y diferencia normalizada entre la población estimada y real fue significativa. Observar las áreas sobrestimadas e infraestimadas en la aplicación de los métodos evidencian la necesidad permanente de hallar mejores datos y/o unidades territoriales de representación. Por otro lado, es reveladora la situación contrastante entre las áreas rurales y urbanas, incidiendo sobre los resultados. Los mapas del Método 3 resultaron más valiosos con la distribución territorial del error relativo, que identifica mejor la mayor desagregación de coberturas del suelo por la alta intensidad de actividades antrópicas en la zonas sur y oeste del país asociado a áreas sobrestimadas. El tamaño de las celdas *grid* puede ser el factor determinante de ello. Con las diferencias normalizadas es más evidente la regionalización y cierta correlación con las secciones censales, para el cual la estimación del Método 3 toma la información poblacional devenida de la redistribución del Método 2.

En la valoración por modelo de coeficientes, el M3 es el que mejor resultado de Indicadores de Error (RMSE, TAE, MAE, y RTAE) logra a la interna de un Método. Para una comparativa, entre los resultados de base vectorial, el Modelo 3 logra un RTAE para el Método 1 de 0,51% y en el Método 3 de 0,55. El Método 2, alcanzó un valor de 0,00004, debiéndose a la alta correlación de las estimaciones.

En relación al Método 1, existió la incertidumbre sobre la cantidad de iteraciones logradas, entre 1 y 6 en los 4 modelos de coeficientes probados, comparado a las 40 iteraciones de Gallego y Peedel (2001), 30 de Bielecka (2005, 2007), y 76 de Rosina *et al.* (2012). La certeza de alcanzar la estabilidad en las desviaciones entre población real y estimada por el método, motiva a indagar en otro sentido: ¿cómo incide el tamaño del área a desagregar o la cantidad de población presente en una sección censal para determinar una mejor estimación de la población?

En los análisis del Método 1, las unidades con mayor área y/o con menor cantidad de población tienen menores desviaciones en las estimaciones. Situación que se reafirmaba al analizar la cobertura de Herbáceo natural por su presencia en área en 214 de 231 secciones censales, pero que tiene una situación diferente en la clase de Áreas urbanas. La clase urbana es la que tiene mayor población presente y existe solamente en áreas parciales dentro de las secciones censales menores a 50 km<sup>2</sup> , y, por lo tanto, logra una representación de media y alta densidad de población. Igualmente, la escala de la unidad censal, sea por su área o cantidad de población presente, es una cuestión aún a profundizar en la dasimetría.

La problemática estudiada en el Método 3, de la variabilidad geométrica y la forma en cómo se maneja el valor numérico, pueden parecer poco importante en la definición operativa de los cálculos de densidad, pero la prueba evidenció para este estudio la posibilidad de tener una diferencia de casi 30mil habitantes debido a un tipo de decisión. Así mismo la decisión de considerar trabajar con un polígono en formato *Multiparte*, *Disueltos* o *Partes sencillas* puede incidir en buenos o malos resultados, y en cualquiera de ellas son esenciales en un trabajo de base vectorial. Seguramente las implicancias en un formato raster no genera espacio para dudas: es estrictamente el área de la celda *grid* seleccionada. Pero igualmente la elección del Tipo 2 geométrico no invalida el estudio del Método 3.

En la diferencia normalizada del Método 3 se identifica una alta concentración en celdas de poca población entre errores extremos de +/- 1, pero el hecho de que una celda tenga un "aumento" de población estimada de 1 a 2 personas provoca un error extremo en este análisis. Se necesita asociar a otra información para entender esta inexactitud, así como, evaluar las estimaciones de celdas de alta población real.

Más allá de lo métodos seleccionados, sería importante proponerse el estudio de nuevas técnicas estadísticas de desagregación y/o agregación de la población, y adaptarlas a nuestro contexto. Una posibilidad implicaría estudiar el Método de Limite Variable, que se aplica en el *grid* europeo actualmente, o perfeccionar la aplicación del uso del Método Dasimétrico Inteligente, para el cual existen ejemplos con desagregación en niveles de áreas urbanas residenciales o el uso de catastro como indicador de densidad, y posiblemente asociado a la población censada por segmentos o zonas censales.

En referencia al *grid* generado para el Método 3, el mismo cumplió las expectativas del trabajo logrando interrelacionar y representar la información dasimétrica. Sería recomendable, visto la experiencia europea, realizar acuerdos institucionales para identificar la forma de crear una cuadrícula estándar; con geometrías multinivel de por ejemplo 50km, 10km, 1km, etc., de forma codificada, extensible al mar territorial.

Por último, en relación a los mapas dasimétricos resultantes, es bastante revelador, independiente del nivel de exactitud de un Método o Modelo adoptado, la mejora en la representación de la densidad demográfica en el territorio nacional. Es adecuado en colocar las zonas de coberturas de aguas, canteras, áreas desnudas y humedales, por ser áreas no habitables y sin densidad de población, del que se representan con coeficientes de valor 0 en los mapas de Modelos 2, 3 y 4. Por otro lado, se identifica la huella de la alta densidad de población en localidades y centros urbanos de importancia.

El trabajo confirma la significativa capacidad que genera este tratamiento y cambio de formato con funciones de escalamiento de información entre distintas unidades espaciales, sea por desagregación o agregación de datos, para la reinterpretación de la densidad con el uso de un dato auxiliar como la cobertura del suelo.

Se puede sostener la hipótesis inicial que considera que las prácticas de representación de la densidad de población, expresadas principalmente en los tradicionales mapas coropléticos, no reconoce al poblamiento según las características de cobertura del suelo. La aplicación de métodos dasimétricos permite aproximarse al conocimiento de la distribución de la población de forma eficiente y confirma ser una herramienta útil para el análisis del territorio.

#### **7. REFERENCIAS BIBLIOGRÁFICAS**

- Abayian, A. (2009). Definición de áreas geográficas en los censos de población y vivienda*.* Instituto Nacional de Estadística (INE) Uruguay. En: *Taller regional "La cartografía censal en América Latina para la ronda de censos 2010"*, Santiago de Chile, 24-27 noviembre 2008, CEPAL.
- Aguirre Royuela, M.-A. (2002). *Los sistemas de indicadores ambientales y su papel en la información e integración del Medio Ambiente.* En: *I Congreso de Ingeniería Civil, Territorio y Medio Ambiente*, 12-15 febrero 2002. Madrid, Vol. II, pp. 1231-1256.
- Álvarez, A., Blum, A., y Gallego, F. (2015). *Atlas de cobertura del suelo del Uruguay.* Dirección Nacional de Ordenamiento Territorial (DINOT), Organización de las Naciones Unidas para la Alimentación y la Agricultura (FAO). Montevideo: Mosca. 52 pp.
- Bajat, B., Krunić, N., Pretović, M. S. y Kilibarda, M. (2013). *Dasymetric modelling of population dynamics in urban areas*. *Geodetski vestnik*, Eslovenia, Vol. 57 (4), pp. 777-792.
- Banerjee, S., Carlin, B. y Gelfand, A. (2004). Capítulo 6: Spatial misalignment*.* En: *Hierarchical Modeling and Analysis for Spatial Data.* 1ª ed. Boca Raton: Chapman & Hall / CRC Press, pp. 169-210.
- Barcellos, C. (2003). Unidades y escalas en los análisis espaciales en Salud*. Revista Cubana Salud Pública,* Ciudad de La Habana, Vol. 29 (4), pp. 307-313.
- Barrios Peña, M. I. (2009). *Análisis de escalabilidad espacial para un modelo conceptual de producción de escorrentía*. Tesina de Máster Universitario en Ingeniería Hidráulica y Medio Ambiente. Universidad Politécnica de Valencia, España. 128 pp.
- Barroso, L., Machado, R., Luchiari, A. y de Queiroz Filho, A. (2011). Dasymetric mapping of socioeconomic data of the city of São Paulo*.* En: *Unión Geográfica Internacional, Conferencia Geográfica Regional UGI 2011*, 14-18 de noviembre de 2011, Santiago, Chile, UGI. 9 pp.
- Batista e Silva, F. (2009). *Modelação Cartográfica e Ordenamento do Território: Um ensaio metodológico de cartografia dasimétrica aplicado à região Oeste e Vale do Tejo*. Tesis de Maestría en Sistemas de Informação Geográfica e Ordenamento do Território, Faculdade de Letras, Universidade do Porto, Portugal. 176 pp.
- Batista e Silva, F., Gallego, J. y Lavalle, C. (2011). The effect of ancillary data in population dasymetric mapping*.* Joint Research Centre, Institute for Environment and Sustainability. En: *European Forum for Geostatistics Conference*, Lisboa, Portugal, 12-14 octubre 2011.
- Batista e Silva, F., Gallego, J. y Lavalle, C. (2013). A high-resolution population grid map for Europe*. Journal of Maps*, Vol. 9 (1), pp. 16-28.
- Berry & Associates Spatial Information Systems (BASIS)*.* Fundamental Operations in Spatial Analysis, En: Berry, Joseph (1993). *pMAP User's Manual, Computer-Assisted Map Analysis (chapter 3).* Fort Collins, Colorado: BASIS. Recuperado de: <http://www.innovativegis.com/basis/Papers/Other/MAOpers/MAOpers.htm>[Acceso 7/12/2017]

Berry & Associates - Spatial Information Systems (BASIS). Maps Are Numbers First, Pictures Later. GeoWorld, agosto 2002, pp. 20-21. En: Berry, Joseph. *Beyond Mapping III*. Topic 18: Understanding Grid-based Data. Fort Collins, Colorado: BASIS. Recuperado de: <http://www.innovativegis.com/basis/mapanalysis/topic18/topic18.htm#Top>[Acceso]

7/12/2017]

- Bielecka, E. (2005). A dasymetric population density map of Poland*.* En: *ICC2005, International Cartographic Conference (XXII), Proceedings*, 9-15 julio 2005, La Coruña, España. 9 pp.
- Bielecka, E. (2007). Mapping Population Density Using Dasymetric Methods. En: D. Kereković (Ed.). *Richness and Diversity of GIS. Croatian Information Technology Association - GIS Forum,* University of Silesia, Zagreb, pp. 209-215*.*
- Bosque Sendra, J. (1997). *Sistemas de Información Geográfica*. 2ª ed. Madrid: Rialp. 451 pp.
- Briceño, M., Contreras, W. y Owen, M. (2012). Atributos eco-estéticos del paisaje urbano. *Luna Azul*, n.° 34, pp. 26-49.
- Bueno, M. C. D. y D'Antona, A. O. (2014). Avaliação de métodos de desagregação para geração de grades de população*. Revista Espinhaço*, Vol. 3 (1), pp. 127-137.
- Buzai, G. (2010). Capítulo 7: Análisis espacial con Sistemas de Información Geográfica: sus cinco conceptos fundamentales*.* En: Buzai, G. (Ed.), *Geografía y Sistemas de Información Geográfica. Aspectos conceptuales y aplicaciones.* Luján: Universidad Nacional de Luján – GESIG, pp.163-195.
- Buzai, G. y Baxendale, C. (2011). *Análisis socioespacial con Sistemas de Información Geográfica. Perspectiva científica Temáticas de base ráster.* 1ª ed. Buenos Aires: Lugar. 304 pp.
- Buzai, G. y Ruiz, E. (2012). Geotecnósfera. Tecnologías de la información geográfica en el contexto global del sistema mundo*. Anekumene*, n.° 4, pp. 88-106.
- Cal, A., Álvarez, A., Petraglia, C., Dell'Acqua, M., López, N. y Fernández, V. (2011). *Mapa de Cobertura del Suelo de Uruguay - Land Cover Classification System.* Montevideo: Mosca. 54 pp.

Cámara de Representantes del Poder Legislativo, Comisión de Hacienda (2011). *Exposición "Instituto Nacional De Estadística Censo 2011"*. Versión taquigráfica n.° 880 de la reunión realizada el día 7 de diciembre de 2011 (Sin corregir). Recuperado de: [https://parlamento.gub.uy/camarasycomisiones/representantes/documentos/versiones-](https://parlamento.gub.uy/camarasycomisiones/representantes/documentos/versiones-taquigraficas/47/880/0/CON?width=800&height=600&hl=en_US1&iframe=true&rel=nofollow)

[taquigraficas/47/880/0/CON?width=800&height=600&hl=en\\_US1&iframe=true&rel=nofollow](https://parlamento.gub.uy/camarasycomisiones/representantes/documentos/versiones-taquigraficas/47/880/0/CON?width=800&height=600&hl=en_US1&iframe=true&rel=nofollow) [Acceso 07/12/2017]

- Cantarino, I. y Goerlich, F. (2013). Un modelo de distribución de población para España. *GeoFocus* (Artículos), n.° 13-1, pp. 246-269.
- Chrisman, N. (1999). A transformational approach to GIS operations. *International Journal of Geographical Information Science*, Vol. 13 (7), pp. 617-637.
- Clark, M. L., Aide, T. M., Grau, H. R. y Riner, G. (2010). A scalable approach to mapping annual land cover at 250 m using MODIS time series data: A case study in the Dry

Chaco ecoregion of South America*. Remote Sensing of Environment*, Vol. 114 (11), pp. 2816-2832.

- Comas, D. y Ruiz, E. (1993). *Fundamentos de los Sistemas de Información Geográfica*. Barcelona: Ariel. 295 pp.
- Copernicus Programme: Copernicus Land Monitoring Service. *The CORINE Land Cover (CLC) inventory*. European Commission, ESA, EEA. Copenhague: EEA. Recuperado de:<http://land.copernicus.eu/pan-european/corine-land-cover> [Acceso 7/12/2017]
- Daras, K. (2006). *An information statistics approach to Zone Design in the Geography of Health: outcomes and provision*. Tesis de Ph. D., School of Geography, Politics and Sociology, University of Newcastle, UK. 206 pp.
- Di Filippo, M. S. y Mathey, D. (2008). *Los indicadores sociales en la formulación de proyectos de desarrollo con enfoque territorial*. Documento de Trabajo n.° 2. Buenos Aires: Instituto Nacional de Tecnología Agropecuaria (INTA), Programa Nacional de Apoyo al Desarrollo de los Territorios. 44 pp.
- Di Gregorio, A. (2005). *Sistema de Clasificación de la Cobertura de la Tierra (LCCS). Versión 2: Conceptos de Clasificación y Manual del Usuario*. FAO Environment and Natural Resources Service Series, n.° 8. Roma: FAO. 208 pp.
- DiBiase, D. (2014). Capítulo 9: Integrating Geographic Data. En: *The Nature of Geographic Information: An Open Geospatial Textbook*. University Park, PA: Pennsylvania State Univesity, College of Earth and Mineral Sciences. 261 pp. Recuperado de:<https://opentextbc.ca/natureofgeographicinformation/> [Acceso 07/12/2017]
- Dutenkefer, E. (2010). *Representações do espaço geográfico: mapas dasimétricos, anamorfoses e modelização gráfica*. Tesis de Maestría en Geografía Humana, FFLCH/USP, São Paulo. 140 pp.
- Eicher, C. y Brewer, C. (2001). Dasymetric mapping and areal interpolation: Implementation and evaluation*. Cartography and Geographic Information Science*, Vol. 28 (2), pp. 125-138.
- Gallego, J. (2010). A population density grid of the European Union. *Population & Environment*, Vol. 31 (6), pp. 460-473.
- ESRI. *Operadores relacionales en Recursos ArcGIS*. Redlands, CA: ESRI. Recuperado de: [http://resources.esri.com/help/9.3/arcgisengine/java/api/arcobjects/com/esri/arcgis/g](http://resources.esri.com/help/9.3/arcgisengine/java/api/arcobjects/com/esri/arcgis/geometry/IRelationalOperator.html) [eometry/IRelationalOperator.html](http://resources.esri.com/help/9.3/arcgisengine/java/api/arcobjects/com/esri/arcgis/geometry/IRelationalOperator.html) [Acceso 7/12/2017]
- European Commission, EUROSTAT. *Population grids*. EUROSTAT Statistics Explained on Population. Methodology / Metadata. Luxemburgo: European Commission, EUROSTAT. Recuperado de: [http://ec.europa.eu/eurostat/statistics](http://ec.europa.eu/eurostat/statistics-explained/index.php/Population_grids)[explained/index.php/Population\\_grids](http://ec.europa.eu/eurostat/statistics-explained/index.php/Population_grids) [Acceso 7/12/2017]
- European Environment Agency (EEA). CORINE Land Cover. Copenhague: EEA. Recuperado de:<https://www.eea.europa.eu/publications/COR0-landcover> [Acceso 7/12/2017]
- European Environment Agency (EEA). *List of CORINE Reports. Part 2: Nomenclature*. Copenhague: EEA. Recuperado de: [https://www.eea.europa.eu/publications/COR0](https://www.eea.europa.eu/publications/COR0-part2/page001.html) [part2/page001.html](https://www.eea.europa.eu/publications/COR0-part2/page001.html) [Acceso 7/12/2017]
- European Forum for Geography and Statistics (EFGS). *GEOSTAT*. Estocolmo: EFGS. Recuperado de:<http://www.efgs.info/geostat/> [Acceso 7/12/2017]
- European Observation Network for Territorial Development and Cohesion (ESPON) (2006). *The modifiable areas unit problema. Final Report*. ESPON Scientific Support Project n.° 3.4.3. Luxemburgo: ESPON Programme, Comisión Europea. 254 pp.
- Finke, P., Bierkens, M. F. y de Willigen, P. (2002). Choosing appropriate upscaling and downscaling methods for environmental research. En: Joop Steenvoorden, F. Claessen, & J. Willems (Eds.), *International conference on Agricultural Effects on Ground and Surface Waters.* Wallingford, UK: IAHS, Publ. 273, pp. 405-409.
- Gallego, J. (2001). Using land cover information to map population density. Working Paper n.° 21. English only. En: *Statistical Commission And Economic Commission For Europe. Conference Of European Statisticians.* UNECE/EUROSTAT Work Session on Methodological Issues Involving the Integration of Statistics and Geography, 25-28 setiembre 2001,Tallinn, Estonia. 10 pp.
- Gallego, J. (2007). *Downscaling population density in the European Union with a land cover map and a point survey.* IPSC, JRC-Ispra. Presentada a *Population and Environement*. 12 pp.
- Gallego, J. (2007). *Population density grid of EU-27+, version 4. Summary of the downscaling method*. Documento metodológico EEA: European Environment Agency. 3 pp.
- Gallego, J. (2009). A Downscaled Population Density Map of the EU from Commune Data and Land Cover Information. JRC-Ispra. En: *Proceedings of the New Techniques and Technologies for Statistics seminar - NTTS 2009*, *Session 14: GeoStatistics*, 18-20 febrero 2009, Bruselas. 10 pp.
- Gallego, J. (2009). *Population density grid of EU-27+, version 5. Summary of the downscaling method*. Documento metodológico EEA: European Environment Agency. 3 pp.
- Gallego, J. y Peedel, S. (2001). Capítulo 6: Using CORINE land cover to map population density. En: *Towards agri-environmental indicators. Integrating statistical and administrative data with land cover information*. Topic report n.° 6. Luxemburgo: Eurostat, DG Agriculture, DG Environment, Joint Research Center, European Environment Agency, pp. 94-105.
- Gallego, J., Batista e Silva, F., Rocha, C. y Mubareka, S. (2011). Disaggregating population density of the European Union with CORINE land cover. *International Journal of Geographical Information Science*, Vol. 25 (12), pp. 2051-2069.
- Gálvez Salinas, J. A., Fischer, J. y Valenzuela Montes, L. M. (2013). Metodología para la desagregación espacial de la información demográfica, en ámbitos urbanos, mediante la elaboración de unidades espaciales modificables*. GeoFocus (Artículos),* n.° 13, pp. 337-366.
- Goerlich, F. J. y Cantarino, I. (2011). Cartografía y Demografía: una grid de población para la Comunitat Valenciana*. Revista Estadística Española*, Vol. 53 (176), pp. 127- 161.
- Goerlich, F. J. y Cantarino, I. (2012). *Una grid de densidad de población para España*. Informe Economía y Sociedad. 1ª ed. Bilbao: Fundación BBVA, 138 pp.
- Goerlich, F. J. y Cantarino, I. (2013). Geodemografía: coberturas del suelo, sistemas de información geográfica y distribución de la población*. Investigaciones Regionales,* n.° 25, pp. 165-194.
- Goodchild, M. y Haining, R. (2005). SIG y análisis espacial de datos: perspectivas convergentes*. Investigaciones Regionales*, n.° 6, pp. 175-201.
- Gotway, C. y Young, L. (2002). Combining incompatible spatial data*. Journal of the American Statistical Association*, Vol. 97 (458), pp. 632-648.
- Gotway, C. y Young, L. (2004). Combining Incompatible Spatial Data: An Introductory Overview of Statistical Issues and Methods*.* En: *Workshop for the SAMSI Program on Multiscale Model Development and Control Design*, 19 enero 2004.
- Gruver, A. (s.f.) Lesson 4: Multiple Classifications: Choropleth Maps. En: *GEOG 486: Cartography and Visualization*. Curse of John A. Dutton e-Education Institute, College of Earth and Mineral Sciences. State College, PA: The Pennsylvania State University. Recuperado de: [https://www.e-education.psu.edu/geog486/l4\\_p7.html](https://www.e-education.psu.edu/geog486/l4_p7.html) [Acceso 7/12/2017]
- Hernández Faccio, J. y Flores de Cuellar, E. (2012). Capítulo 4. Características de la información geográfica. En: Bernabé-Poveda, M.A. y López-Vázquez, C.M., *Fundamentos de las Infraestructuras de Datos Espaciales*. Madrid: UPM-Press, Serie Científica, pp. 69-82.
- Herold, M., Hubald, R. y Di Gregorio, A. (2009). *Translating and evaluating land cover legends using the UN Land Cover Classification System (LCCS)*. GOFC-GOLD Report n.° 43. Jena, Alemania: Land Cover Project Office. 183 pp.
- Herold, M., Woodcock, C., Di Gregorio, A., Mayaux, P., Belward A., Latham, J. y Schmullius, C. (2006). A joint initiative for harmonization and validation of land cover datasets. *IEEE Transactions on Geoscience and Remote Sensing*, Vol. 44 (7), pp. 1719-1727.
- Instituto Geográfico Nacional (IGN), Centro Nacional de Información Geográfica (s.f.). *Ocupación de Suelo*. Documentos de Observación del Territorio. Madrid, España: IGN. 4 pp. Recuperado de: [http://www.ign.es/web/resources/docs/IGNCnig/OBS-](http://www.ign.es/web/resources/docs/IGNCnig/OBS-Ocupacion-Suelo.pdf)[Ocupacion-Suelo.pdf](http://www.ign.es/web/resources/docs/IGNCnig/OBS-Ocupacion-Suelo.pdf) [Acceso 7/12/2017]
- Instituto Geográfico Nacional (IGN). *Base de Datos Geográfica. Antecedentes. Sistemas de Información Geográfica*. Buenos Aires, Argentina: IGN. Recuperado de: <http://www.ign.gob.ar/sig> [Acceso 7/12/2017]
- Instituto Nacional de Estadística (INE) (2004). *Unidades Geoestadísticas (UGeo) - Uruguay: división político-administrativa*. División Servicios Técnicos, Unidad de Cartografía. Montevideo, Uruguay: INE. 5 pp. Recuperado de: [Http://www.ine.gub.uy/documents/10181/18006/definiciones+para+web.pdf/896410](http://www.ine.gub.uy/documents/10181/18006/definiciones+para+web.pdf/896410b7-f7c2-40f0-b5c3-4d7b7326f51c) [b7-f7c2-40f0-b5c3-4d7b7326f51c](http://www.ine.gub.uy/documents/10181/18006/definiciones+para+web.pdf/896410b7-f7c2-40f0-b5c3-4d7b7326f51c) [Acceso 7/12/2017]
- Instituto Nacional de Estadística (INE) (2012). *Comunicado de Prensa "Resultados Finales de los Censos 2011"*. 10 de agosto, Montevideo, Uruguay: INE. 3 pp. Recuperado de: [https://medios.presidencia.gub.uy/jm\\_portal/2012/noticias/NO\\_F187/Censos0812.pd](https://medios.presidencia.gub.uy/jm_portal/2012/noticias/NO_F187/Censos0812.pdf) [f](https://medios.presidencia.gub.uy/jm_portal/2012/noticias/NO_F187/Censos0812.pdf) [Acceso 7/12/2017]
- Instituto Nacional de Estadística (INE) (2012). *Metodología de estimación de la población total residente en el Censo de Población 2011*. Montevideo, Uruguay: INE. 16 pp. Recuperado de:<http://www.ine.gub.uy/documents/10181/35289/docmet.pdf> [Acceso 7/12/2017]
- Instituto Nacional de Estadística (INE) (2012). *Resultados Finales de los Censos 2011: población, crecimiento y estructura por sexo y edad*. Montevideo, Uruguay: INE. 20 pp. Recuperado de:<http://www.ine.gub.uy/documents/10181/35289/analisispais.pdf> [Acceso 7/12/2017]
- Instituto Nacional de Estadística (INE) (2013). *Uruguay en Cifras 2013*. Montevideo, Uruguay: INE. 130 pp. Recuperado de: <http://ine.gub.uy/documents/10181/39317/Uruguay+en+cifras+2013.pdf/> [Acceso 7/12/2017]
- Instituto Nacional de Estadística (INE) (2014). *Uruguay en Cifras 2014.* Montevideo, Uruguay: INE. 131 pp. Recuperado de: [http://ine.gub.uy/documents/10181/39317/Uruguay\\_en\\_cifras\\_2014.pdf/](http://ine.gub.uy/documents/10181/39317/Uruguay_en_cifras_2014.pdf/) [Acceso 7/12/2017]
- Instituto Nacional de Estadística (INE) (s.f.). *Censo 2004 – Fase I. Departamento de Río Negro. Síntesis de resultados*. Montevideo, Uruguay: INE. 17 pp. Recuperado de: <http://www.ine.gub.uy/documents/10181/34704/informeRionegro.pdf/> [Acceso 7/12/2017]
- Instituto Nacional de Estadística (INE) (s.f.). *Censo 2004 – Fase I. Departamento de Montevideo*. Síntesis de resultados. Montevideo, Uruguay: INE. 23 pp. Recuperado de:<http://www.ine.gub.uy/documents/10181/34704/informeMONTEVIDEO.pdf/> [Acceso 7/12/2017]
- Instituto Nacional de Estadística (INE) (s.f.). *Manual del Jefe. Censo de Población 2011*. Montevideo, Uruguay: INE. 70 pp. Recuperado de: [http://www.ine.gub.uy/c/document\\_library/get\\_file?uuid=57ce68cb-c393-4d31-bc55-](http://www.ine.gub.uy/c/document_library/get_file?uuid=57ce68cb-c393-4d31-bc55-9b376c69634b&groupId=10181) [9b376c69634b&groupId=10181](http://www.ine.gub.uy/c/document_library/get_file?uuid=57ce68cb-c393-4d31-bc55-9b376c69634b&groupId=10181) [Acceso 7/12/2017]
- Instituto Nacional de Estadística (INE). *Base de Datos. Microdatos de Población*. Montevideo, Uruguay: INE. Recuperado de: [http://www.ine.gub.uy/web/guest/bases](http://www.ine.gub.uy/web/guest/bases-de-datos)[de-datos](http://www.ine.gub.uy/web/guest/bases-de-datos) [Acceso 7/12/2017]
- Instituto Nacional de Estadística (INE). *Mapas (shapefiles de Unidades Geoestadísticas)*. Montevideo, Uruguay: INE. Recuperado de: <http://www.ine.gub.uy/web/guest/cartografia> [Acceso 7/12/2017]
- International Organization for Standardization (ISO) (2009). ISO 19144-1:2009. Geographic information -- Classification systems -- Part 1: Classification system structure. Ginebra: ISO. 30 pp.
- International Organization for Standardization (ISO) (2012). ISO 19144-2:2012. Geographic information - Classification systems -- Part 2: Land Cover Meta Language (LCML). Ginebra: ISO. 30 pp.
- Krahnen, A. (2012). *Cartographic visualization of Saskatchewan's population using dasymetric mapping*. Tesis de Maestría en Science in Geography, University of Regina, Regina, Saskatchewan, Canadá. 124 pp.
- Krunić, N., Bajat, B., Kilibarda, M. y Tošić, D. (2011). Modelling the spatial Distribution of Vojvodina's Population by Using Dasymetric method. *Spatium International Review*. n.° 24, pp. 45-50.
- Ley N.° 16.616. Sistema Estadístico Nacional. Poder Legislativo, Montevideo, Uruguay, 20 de octubre de 1994. Recuperado de: <https://www.impo.com.uy/bases/leyes/16616-1994>[Acceso 7/12/2017]
- Longley, P., Goodchild, M., Maguire, D. y Rhind, D. (2005). *Geographical Information Systems and Science.* 2ª ed. Nueva York: John Wiley & Sons. 537 pp.
- Longley, P., Goodchild, M., Maguire, D. y Rhind, D. (2013). *Sistemas e ciência da informação geográfica.* 3ª ed. Porto Alegre: Bookman. 540 pp.
- López, M. T. y Gentile, N. (2008). Sistema de indicadores económicos y sociales: la importancia del análisis integrado. En: *IX Encuentro Nacional de la Red de Economías Regionales en el Marco del Plan Fénix y II Jornadas Nacionales de Investigadores de las Economías Regionales*, 18-19 septiembre 2008, Tandil, Argentina. 21 pp.
- Maantay, J., Maroko, A. y Herrmann, C. (2007). Mapping population distribution in the urban environment: the cadastral-based expert dasymetric system (CEDS)*. Cartography and Geographic Information Science*, Vol. 34 (2), pp. 77-102.
- Maantay, J., Maroko, A. y Porter-Morgan, H. (2008). Research note a new method for mapping population and understanding the spatial dynamics of diseases in urban areas: asthma in the Bronx, New York*. Urban Geography*, Vol. 29 (7), pp. 724-738.
- Madrid Soto, A. y Ortiz López, L. M. (2005). *Análisis y síntesis en cartografía: algunos procedimientos.* Universidad Nacional de Colombia. Bogotá. 170 pp.
- Marceau, D. J. (1999). The scale issue in social and natural sciences*. Canadian Journal of Remote Sensing*, Vol. 25 (4), pp. 347-356.
- Martinelli, M. (2007). *Mapas da Geografía e Cartografía Temática.* 4ª ed. São Paulo: Contexto. 112 pp.
- Mennis, J., y Hultgren, T. (2006). Intelligent Dasymetric Mapping and Its Application to Areal Interpolation*. Cartography and Geographic Information Science*, Vol. 33 (3), pp. 179-194.
- Milego, R. y Ramos, M. J. (2011). *Disaggregation of socioeconomic data into a regular grid and combination with other types of data*. Technical Report, ESPON Database 2013, European Observation Network for Territorial Development and Cohesion Programme, Bruselas: Comisión Europea. 40 pp.
- Ministerio de Medio Ambiente (MMA) de España (2006). *Conjunto básico de indicadores de la AEMA: Guía*. Agencia Europea de Medio Ambiente (AEMA). Madrid: MMA. 37 pp.
- Ministerio de Vivienda, Ordenamiento Territorial y Medio Ambiente (MVOTMA), Dirección Nacional de Ordenamiento Territorial (DINOT). *Sistema de Información Territorial. Mapa de Cobertura y Uso del Suelo*. Montevideo: MVOTMA. Recuperado de: <http://sit.mvotma.gub.uy/js/cobertura/> [Acceso 7/12/2017]
- Ministerio de Vivienda, Ordenamiento Territorial y Medio Ambiente (MVOTMA), Dirección Nacional de Medio Ambiente (DINAMA). *Observatorio Ambiental Nacional, Visualizador Ambiental*. Montevideo: MVOTMA. Recuperado de: <https://www.dinama.gub.uy/visualizador/> [Acceso 7/12/2017]
- Mora-García, R. y Marti-Ciriquian, P. (2015). Desagregación poblacional a partir de datos catastrales. En: de la Riva, J., Ibarra, P., Montorio, R., Rodrigues, M. (Eds.), *Análisis espacial y representación geográfica: innovación y aplicación*. *XIV Congreso de la Asociación de Geógrafos Españoles*, 28-30 octubre 2015, Zaragoza, España, pp. 305-314.
- Morato, R., Kawakubo, F. y Machado, R. (2011). Mapa de densidade demográfica dasimétrico da área urbana do município de Alfenas (MG). En: *II Simpósio Internacional Caminhos Atuais da Cartografia na Geografia*, 1-4 diciembre 2010, São Paulo, pp. 1599-1609.
- Moya Honduvilla, J., Bernabé Poveda, M. A. y Escobar Martínez, F. (2012). Capítulo 9. La representación de la información geográfica. En: Bernabé-Poveda, M.A. y López-Vázquez, C.M., *Fundamentos de las Infraestructuras de Datos Espaciales*. Madrid: UPM-Press, Serie Científica, pp. 132-143.
- Néry, F., Monterroso, P., Santos, A. y Matos, J. (2007). Interpolação Zonal de Estatísticas Socio-Económicas. En: Casaca, J. y Matos, J. (Eds.). *Cartografía e Geodesia 2007. Atas da V Conferência Nacional de Cartografia e Geodesia,* 19-20 abril 2007*.* Lisboa: Lidel, pp. 89-100.
- Oak Ridge National Laboratory (ORLN). *LandScan*. Oak Ridge, Tennessee: UT-Battelle y U.S. Department of Energy. Recuperado de:<http://web.ornl.gov/sci/landscan/> [Acceso 7/12/2017]
- Oficina de Planeamiento y Presupuesto (OPP), Dirección de Descentralización e Inversión Pública*. Observatorio Territorio Uruguay (OTU)*. Montevideo: OTU-OPP. Recuperado de:<http://otu.opp.gub.uy/> [Acceso 7/12/2017]
- Oficina Europea de Estadística (EUROSTAT) (2015). *Regions in the European Union. Nomenclature of territorial units for statistics - NUTS 2013/EU-28*. EUROSTAT Manuals and guidelines. Luxemburgo: Oficina de Publicaciones de la Unión Europea. 142 pp.
- Olaya, V. (2014). *Sistemas de Información Geográfica.* Versión revisada el 16 de octubre de 2014. 854 pp. Recuperado de: [https://github.com/volaya/libro](https://github.com/volaya/libro-sig/releases/download/v2.0/Libro_SIG.pdf)[sig/releases/download/v2.0/Libro\\_SIG.pdf](https://github.com/volaya/libro-sig/releases/download/v2.0/Libro_SIG.pdf) [Acceso 7/12/2017]
- Palacio-Prieto, J. L., Sánchez-Salazar, M., Casado, J., Propin, E., Delgado, J., Velázquez, A., Chias, L., Ortiz, M., González, J., Negrete, G., González, J. y Márquez, R. (2004). *Indicadores para la caracterización y el ordenamiento territorial*. Secretaría de Desarrollo Social, Secretaría de Medio Ambiente y Recursos Naturales, Instituto Nacional de Ecología, Universidad Nacional Autónoma de México. México: UNAM. 161 pp.
- Peedell, S. (1999). *Mapping Population Density: Distribution of Population using CORINE Land Cover*. Agriculture and Regional Information Systems Unit, Space Applications Institute, Joint Research Centre. Ispra, Italy: JRC. 18 pp.
- Plumejeaud, C., Prud'homme, J., Davoine, P. A. y Gensel, J. (2010). Transferring Indicators into Different Partitions of Geographic Space. En: Taniar, D., Gervasi, O., Murgante, B., Pardede, E. y Apduhan, B. (Eds.), *Computational Science and Its Applications - ICCA*, LNCS, Heidelberg: Springer, Vol. 6016, pp. 445-460.
- Polanco, C. (2006). Indicadores ambientales y modelos internacionales para toma de decisiones. *Gestión y Ambiente*, Vol.9 (2), pp. 27-41.
- Puyol, R., Estébanez, J. y Méndez, R. (1995). *Geografía humana*. Madrid: Cátedra Geografía. 727 pp.
- Regueira, I., Molina, J., Ojeda, S., Escudero, M. y Pérez, G. (2013). La distribución especial de la población en Andalucía. Instituto de Estadística y Cartografía de Andalucía. En: *IV Jornadas Ibéricas de Infraestructura de Datos Espaciales*, 13-15 noviembre 2013, Toledo, España. 14 pp.
- Robinson, A. H. (1955). The 1837 Maps of Henry Drury Harness. *The Geographical Journal*, Vol. 121 (4), pp. 440-450.
- Rosas, E., Gallego, F. y López, N. (2013). *Sistema de Clasificación de Usos de Suelo - LCCS 2011*. Informe Técnico - Proyecto TCP/URU/3401, FAO – MVOTMA. Montevideo: Inédito. 62 pp.
- Rosina, K. y Hurbánek, P. (2012). Improved method for population disaggregation based on European land monitoring services. En: *EFGS Conference 2013*, 23-25 octubre 2012, Sofía, Bulgaria. 40 pp.
- Rosina, K., Hurbánek, P. y Atkinson, P. (2012). Spatial disaggregation of population data using maps of land cover and imperviousness / Priestorová dezagregácia populačných dát s využitím máp krajinnej pokrývky a nepriepustnosti povrchu. En: *Symposium GIS Ostrava 2012. Současné výzvy geoinformatiky: proceedings.* VŠB - Technická univerzita Ostrava, 23-25 enero 2012, Ostrava, República Checa. 13 pp.
- Rozas, V. y Camarero, J. (2005). Técnicas de análisis espacial de patrones de puntos aplicados en ecología forestal. *Investigación Agraria: Sistemas y Recursos Forestales*, Vol. 14 (1), pp. 79-97.
- Segnestam, L. (2002). *Indicators of environment and sustainable development: Theories and practical experience*. Environmental Economics Series. Paper n.° 89, The World Bank Environment Department. Washington, D.C.: World Bank. 61 pp.
- Silveira, L. P. y Kawakubo, F. S. (2013). Mapa dasimétrico da densidade demográfica de Poços de Caldas (MG) utilizando técnicas de Sensoriamento Remoto e Geoprocessamento*.* En: *Anais XVI Simpósio Brasileiro de Sensoriamento Remoto - SBSR*, 13-18 abril 2013, Foz do Iguaçu, PR, Brasil, INPE, pp. 999-1005.
- Sitjar i Suñer, J. (2009). Los Sistemas de Información Geográfica al servicio de la sociedad*. Cuadernos Internacionales de Tecnología para el Desarrollo Humano*, n.° 8. 9 pp.
- Socioeconomic Data and Applications Center (SEDAC), NASA's Earth Observing System Data and Information System (EOSDIS). *Methods: What's Grid? Gridded Population*

*of the World (GPW), v.3*. Nueva York: Center for International Earth Science Information Network (CIESIN). Recuperado de: <http://sedac.ciesin.columbia.edu/data/collection/gpw-v3/methods/grid> [Acceso 7/12/2017]

- Song, X.-P.; Huang, C. y Townshend, J. R. (2017). Improving global land cover characterization through data fusion. *Geo-spatial Information Science*, Vol. 20 (2), pp. 141-150.
- Strand, G.-H. (Ed.), Milego, R., Hatunen, S., Törmä, M. y Hazeu, G. (2015). *Assistance to the EEA in the production of the new CORINE Land Cover (CLC) inventory including the support to the harmonisation of national monitoring for integration at pan-European level*. Task 4.2 Final Report. Develop and assess the grid approach. Copenhagen: EEA. 91 pp.
- Tobler, W. R. (1979). Smooth pycnophylactic interpolation for geographical regions. *Journal of the American Statistical Association*, Vol. 74 (367), pp. 519-530.
- Unites Nations (UN), Department of Economic and Social Affairs (DESA), Population Division (1985). *Enciclopedia de demografía Demopaedia. Diccionario demográfico multilingüe*. Español, 2ª ed. Nueva York: UN DESA. Recuperado de: <http://www.demopaedia.org/> [Acceso 7/12/2017]
- Vichon, C., Carreño, M.-L., Contreras, D., Kienberger, S., Schneiderbauer, S., Alexander, D., Barbat, A. H., Cardona, O. D., Decker, B., Eidsvig. U., Papathoma-Köhle M., Miniati, R., Pratzler-Wanczura, S., Ulbrich, T., Vangelsten, B. V. y Welle, T. (2011). *Assessing vulnerability to natural hazards in Europe: from principles to practice. A manual on concept, methodology and tools*. MOVE deliverable n.° 4.2. European Commission Research & Innovation DG, Seventh Framework Programm, Project MOVE: Methods for the Improvement of Vulnerability Assessment in Europe. Francia: BRGM. 48 pp.
- Vidal, C., Gallego, J. y Kayadjanian, M. (2001). Capítulo 1: Geographical use of statistical data. Metodological overview. En: En: *Towards agri-environmental indicators. Integrating statistical and administrative data with land cover information*. Topic report n.° 6. Luxemburgo: Eurostat, DG Agriculture, DG Environment, Joint Research Center, European Environment Agency, pp. 11-24.
- Voinov, S. (2014). *Modeling Population Distribution Based on EO-Derived Data on the Built-Environment*. Tesis de Maestría en Science Programme Photogrammetry and Geoinformatics, Hochschule für Technik Stuttgart, University of Applied Sciences. 38 pp.
- Willmott, C. J. y Matsuura, K. (2009). Advantages of the mean absolute error (MAE) over the root mean square error (RMSE) in accessing average model performance. *Climate Research*, Vol. 30, pp. 79-82.

**8. ANEXOS**

# **8.1. ANEXOS: SINTAXIS**
### *COMANDOS de STATA UTILIZADOS*

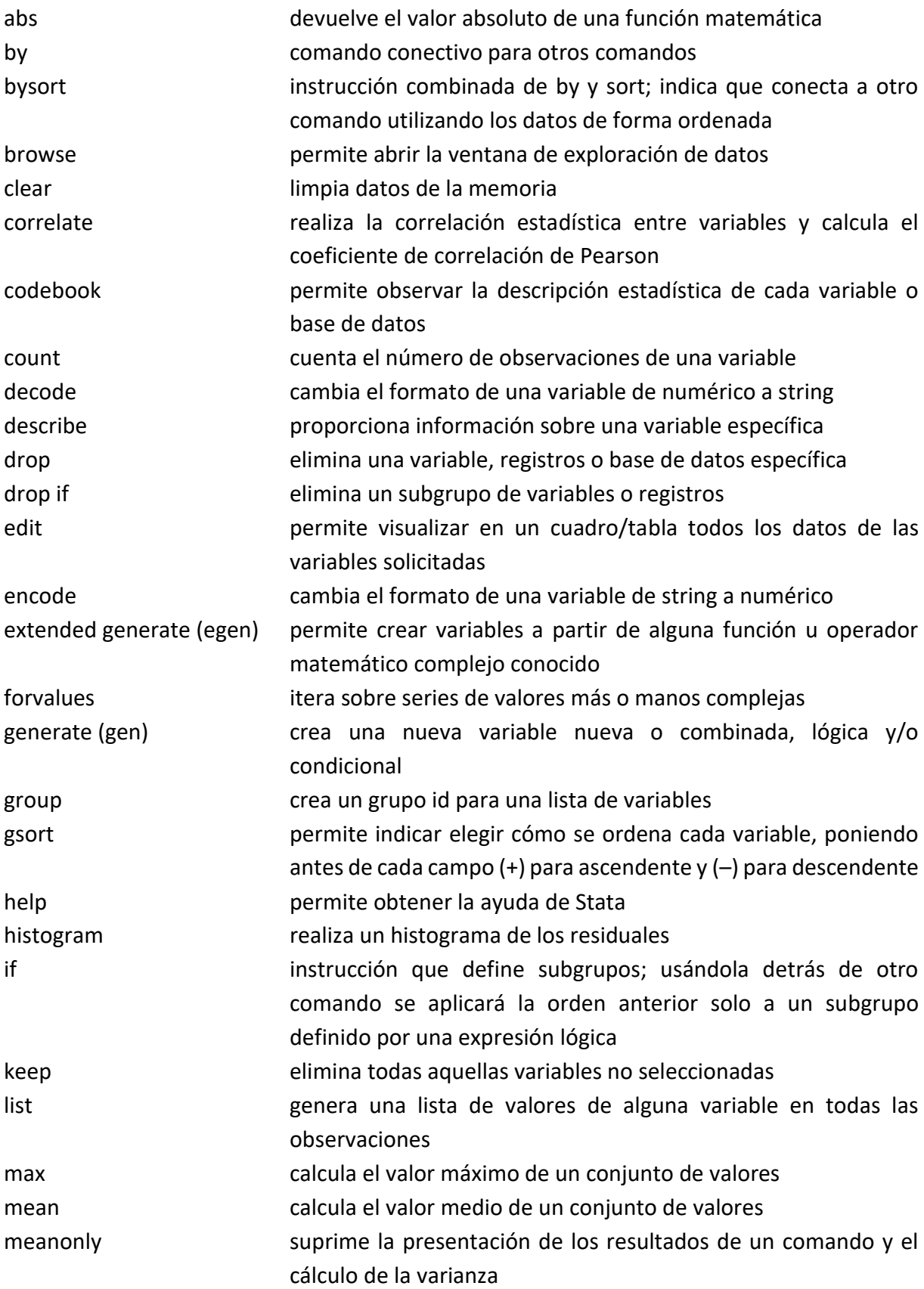

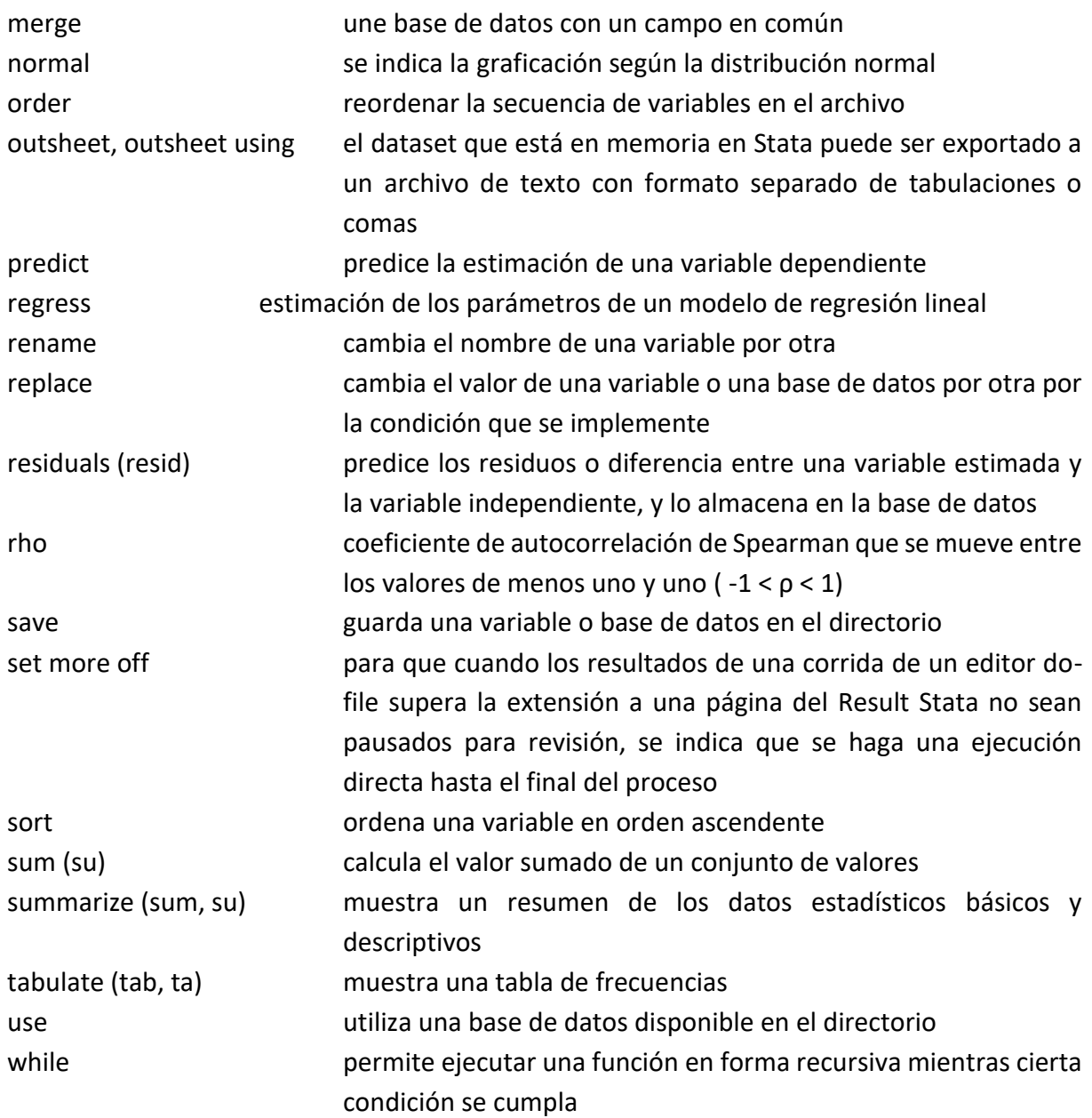

### *OPERADORES de STATA UTILIZADOS*

< "menor que"

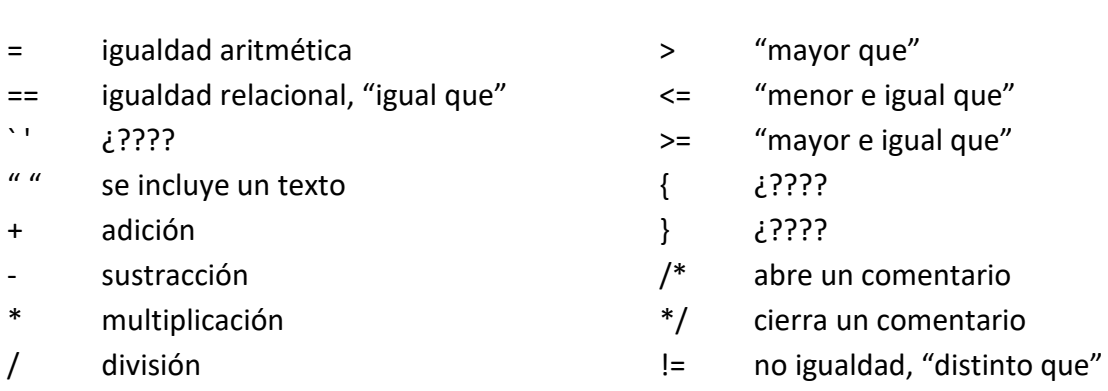

(.) caso sin valor o perdido

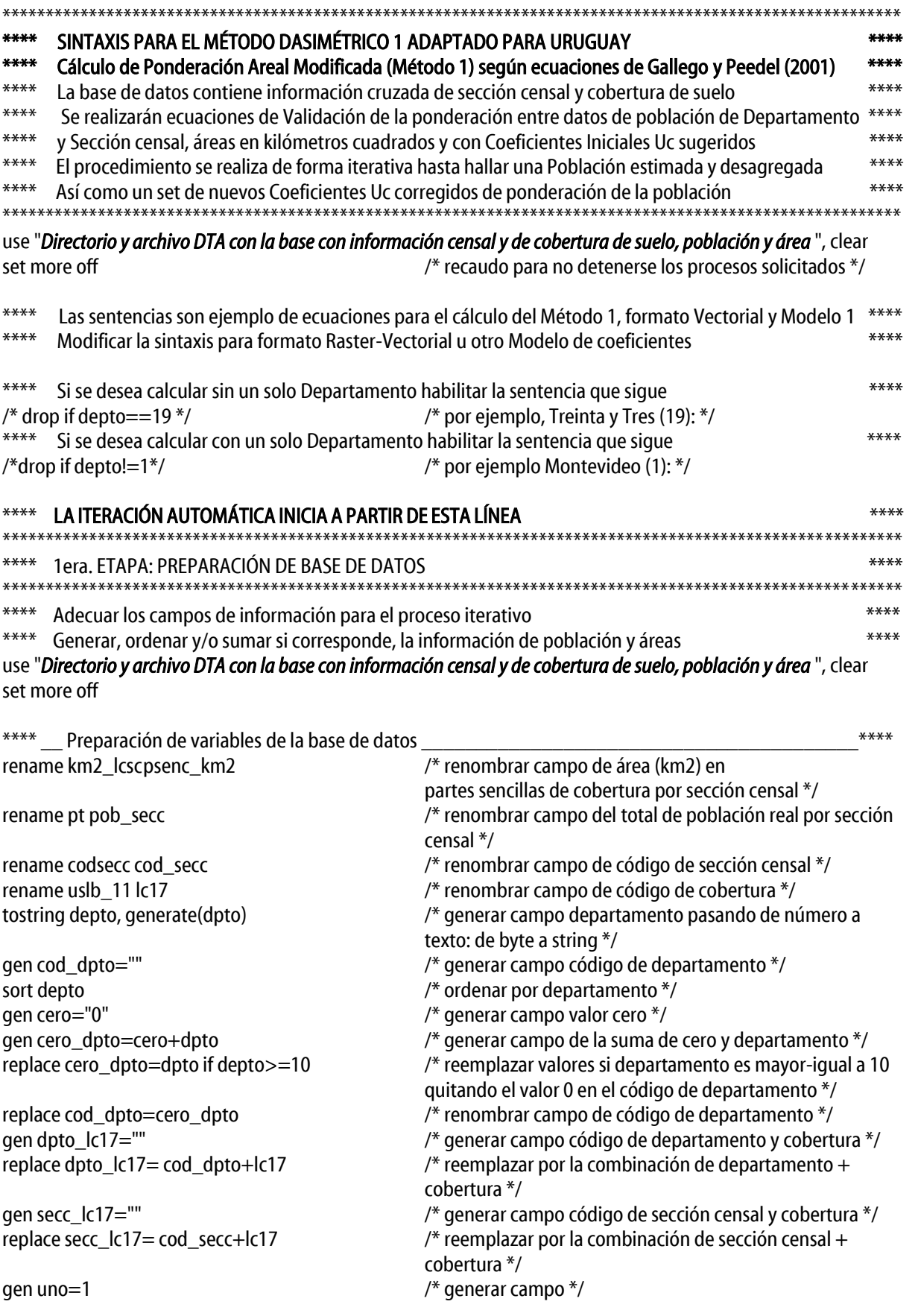

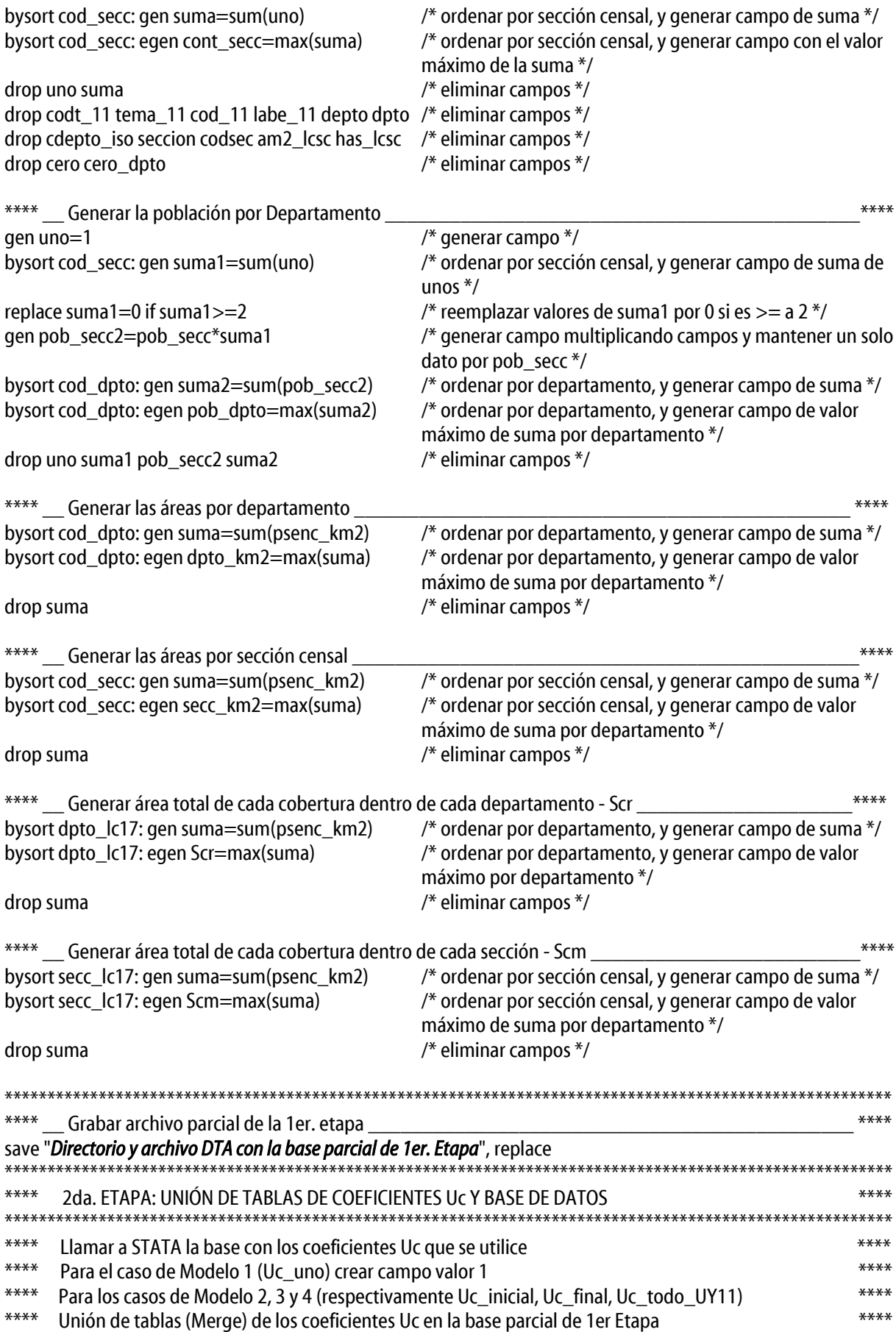

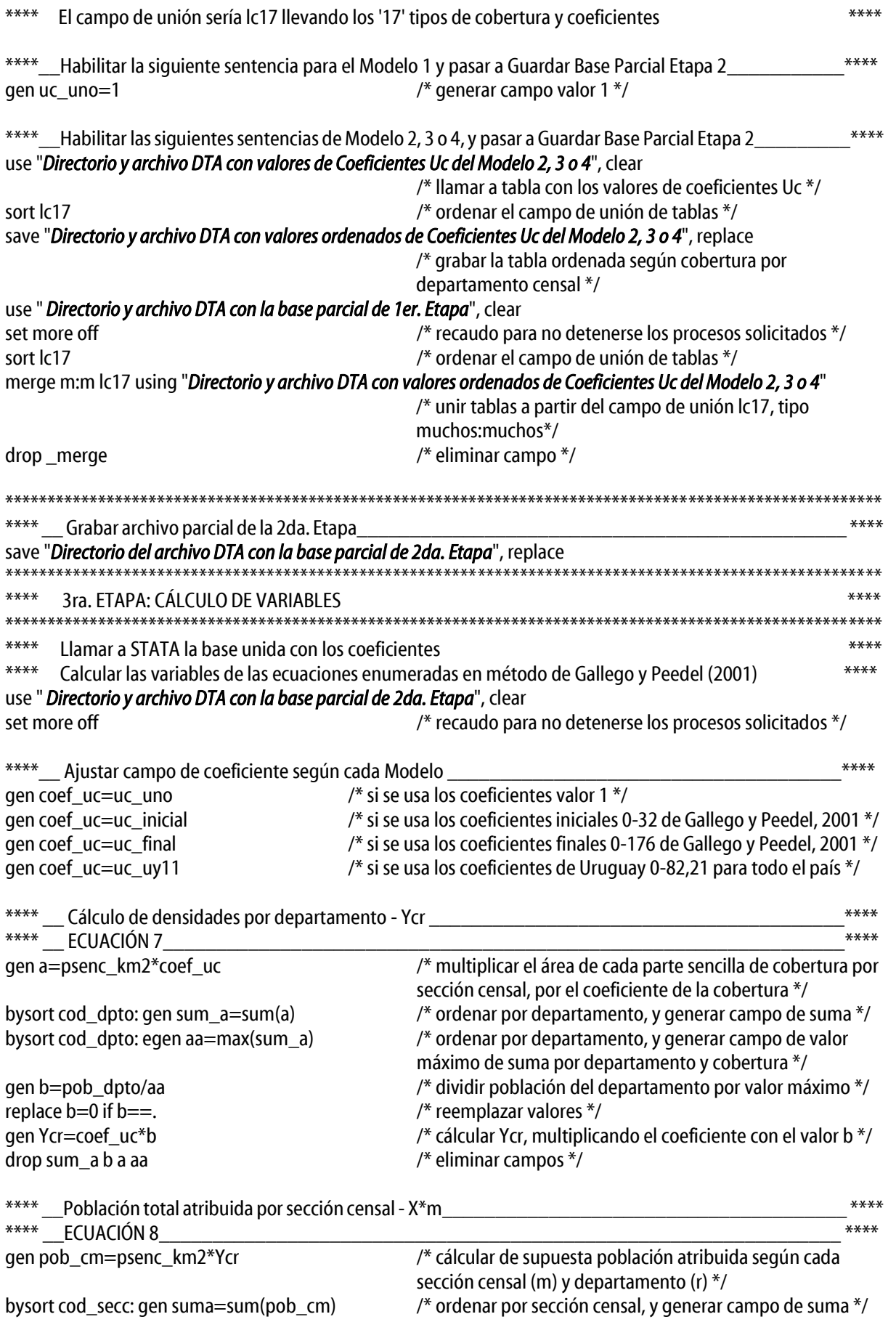

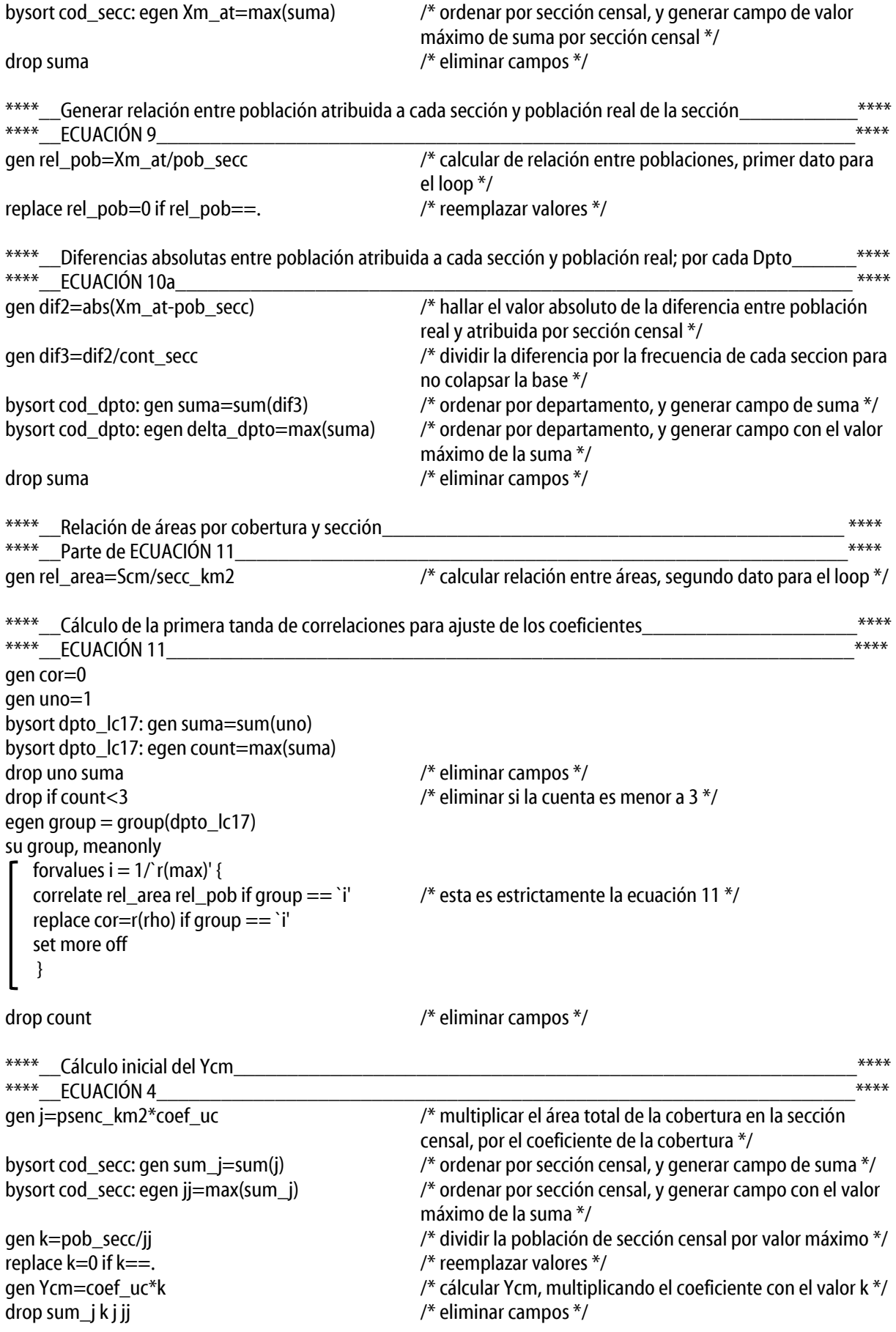

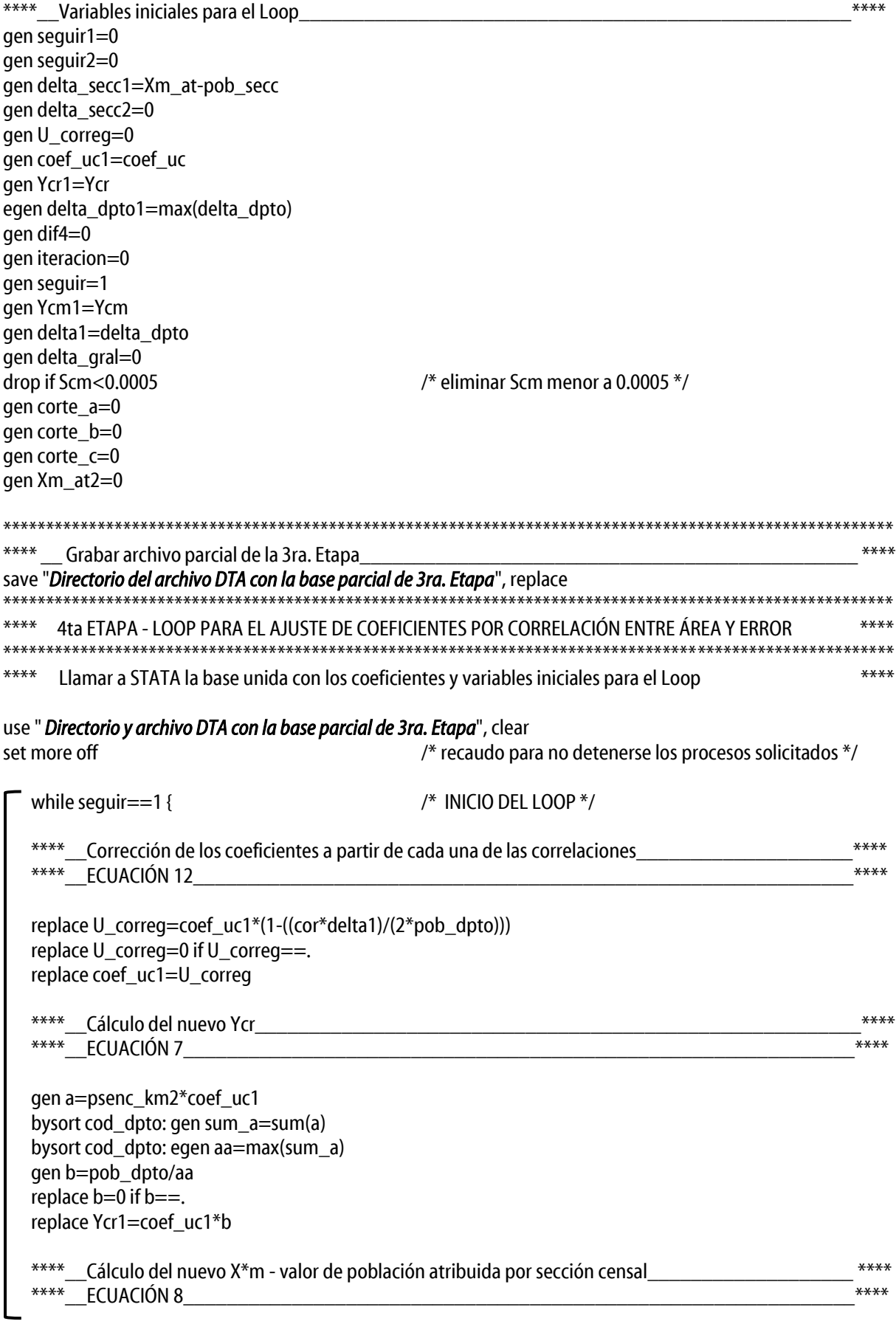

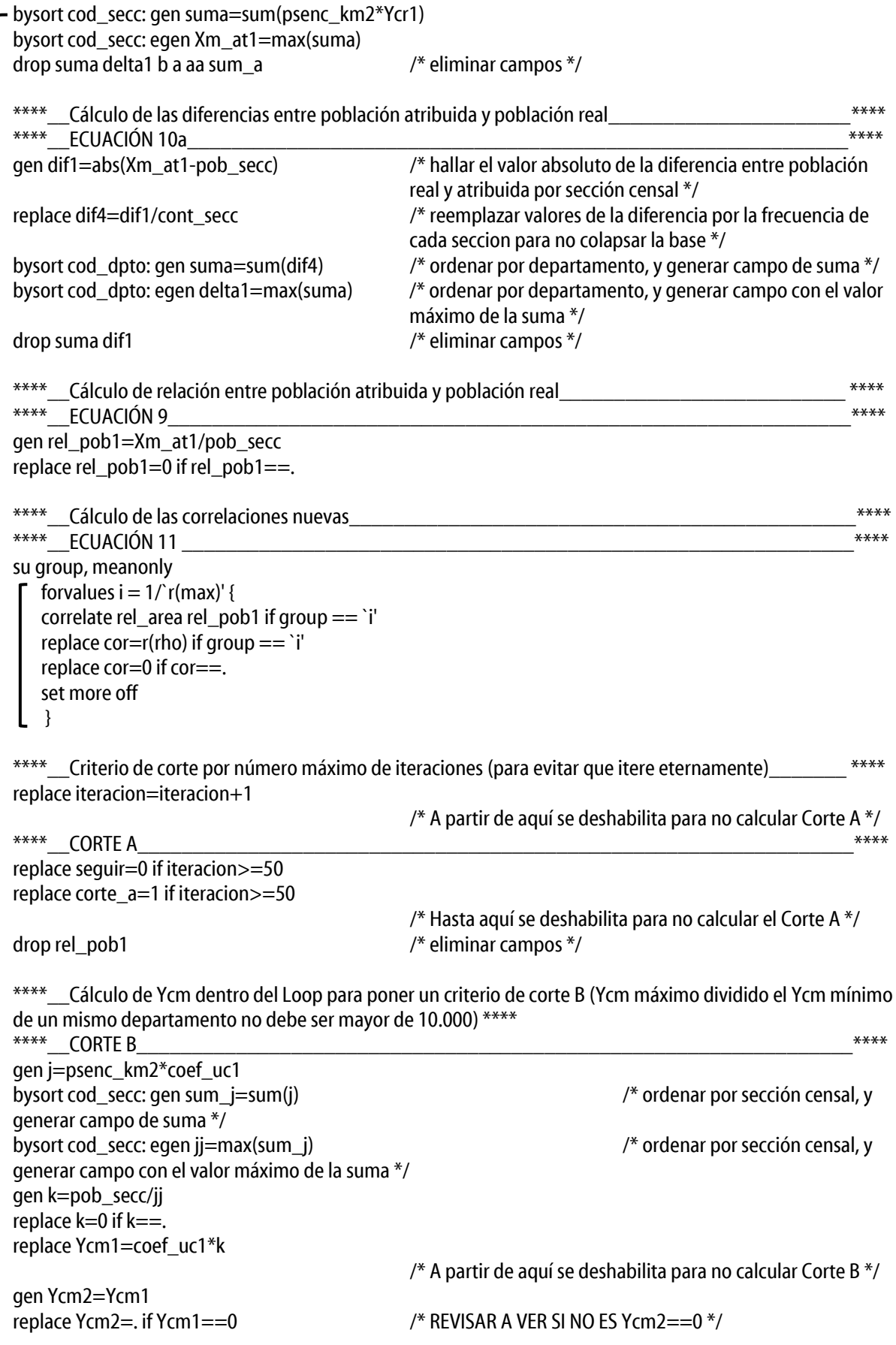

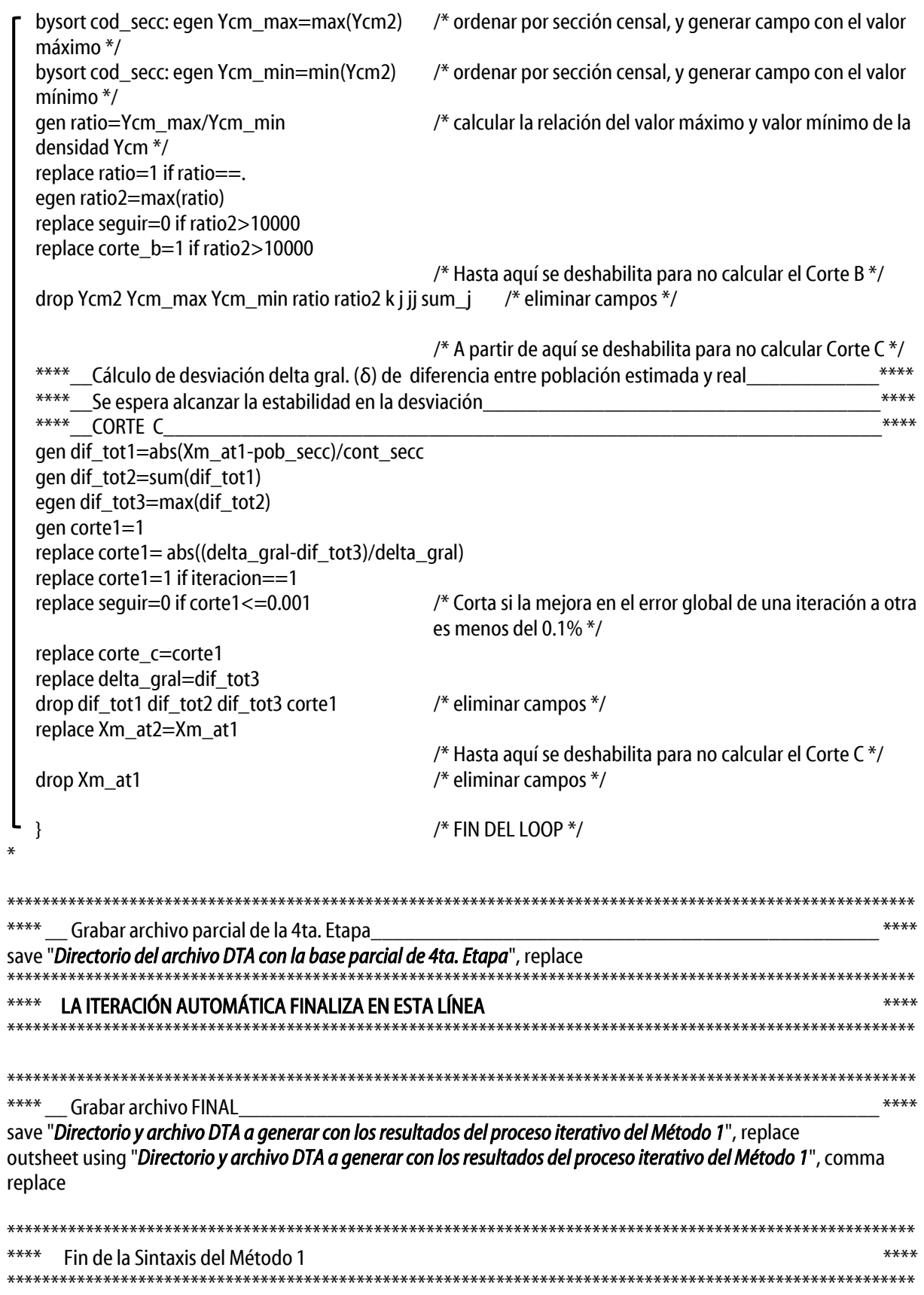

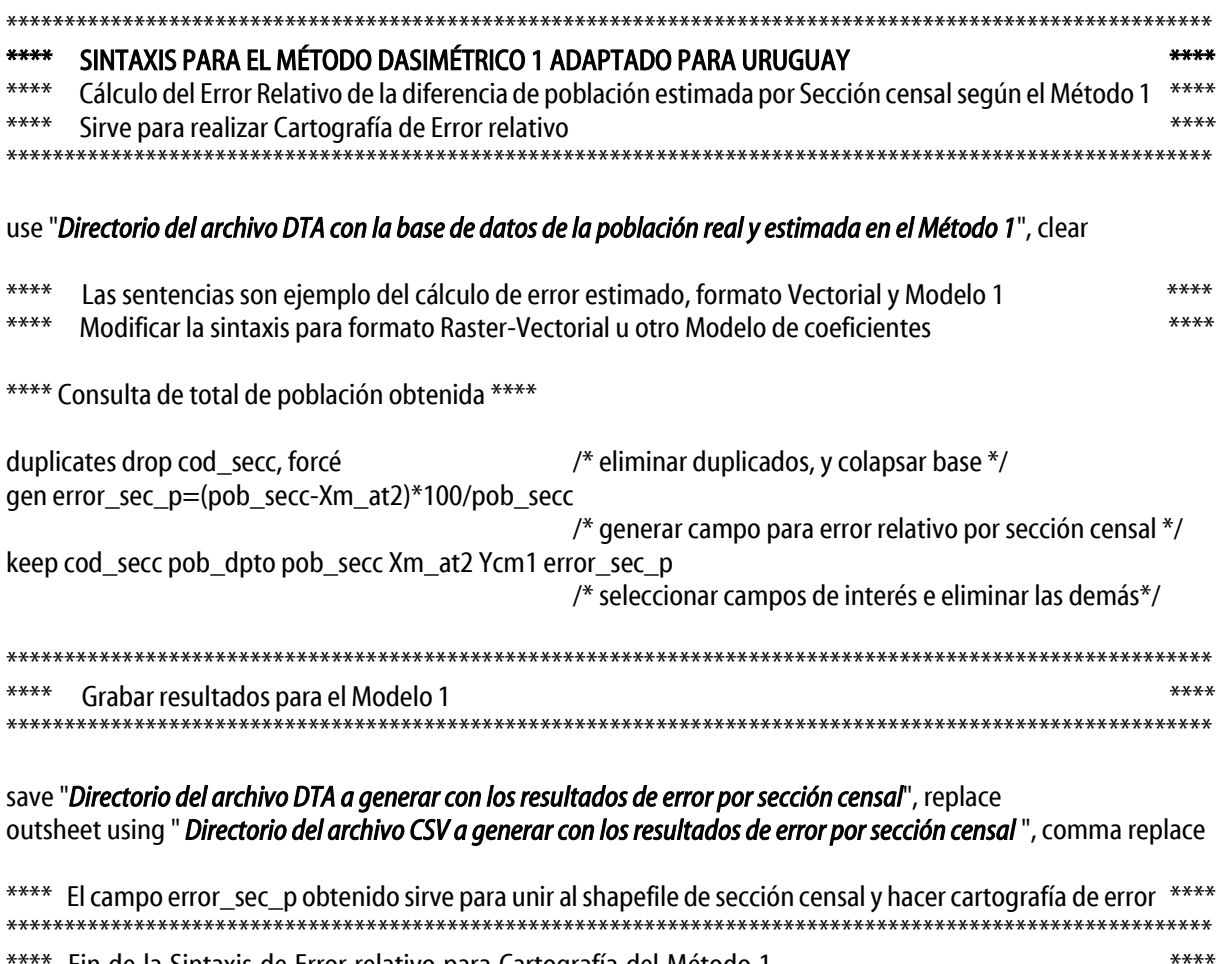

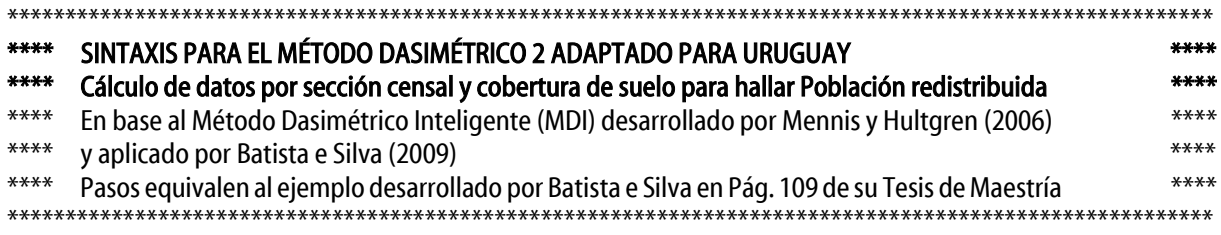

#### use "Directorio y archivo DTA con la base a calcular la población redistribuida", clear

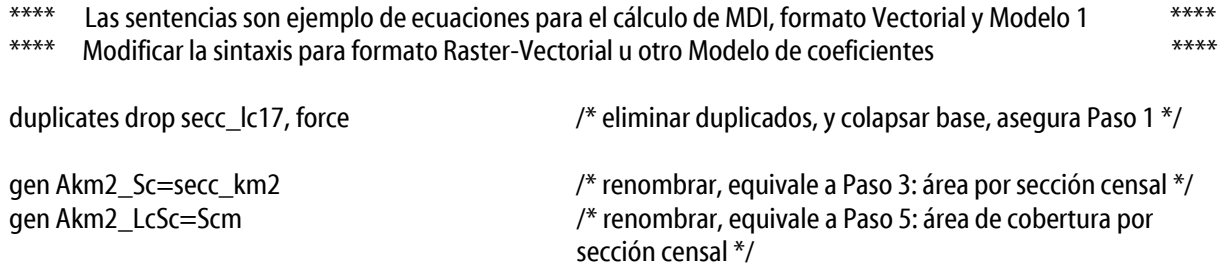

\*\*\*\* Cálculo del Dc, en base al Ycm1 (densidad) y coeficiente corregido U\_correg obtenido al finalizar la iteración del Método 1 de Desagregación de Gallego y Peedel (2001)  $****$ 

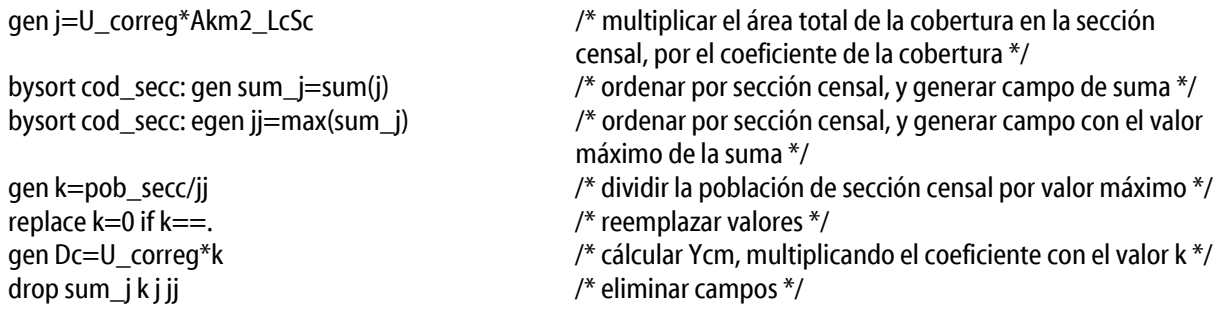

\*\*\*\* Cálculo de Fracción de Densidad Fc, en base a fórmula de MDI de Batista e Silva (+ Mennis y Hultgren) \*\*\*\*

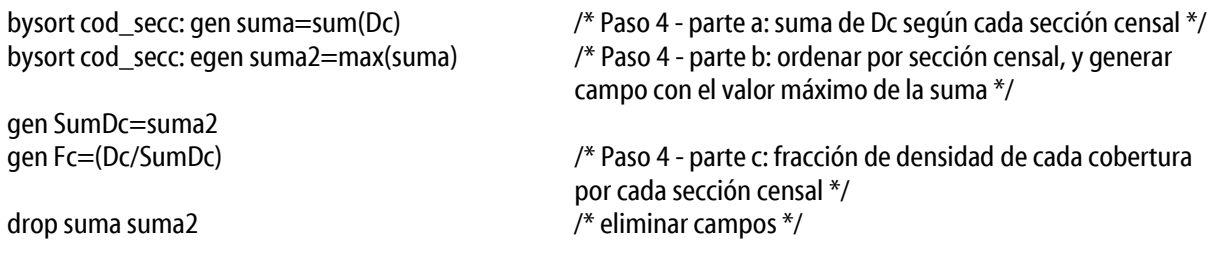

\*\*\*\* Siguen los pasos de MDI de Batista e Silva + Mennis y Hultgren \*\*\*\*

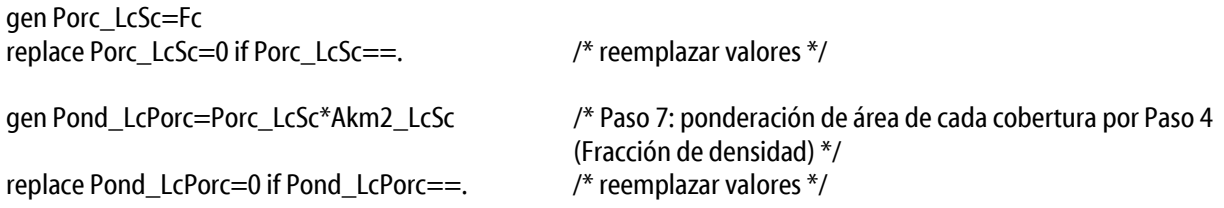

bysort cod\_secc: gen suma=sum(Pond\_LcPorc) /\* Paso 8 - parte a: sumatorio Paso 7 según cada sección censal \*/ bysort cod\_secc: egen suma2=max(suma) /\* Paso 8 - parte b: ordenar por sección censal, y generar campo con el valor máximo de la suma \*/ gen Porc\_Pob=Pond\_LcPorc/suma2 /\* Paso 9: porcentaje de redistribución de población atribuida por cobertura y sección censal \*/ replace Porc Pob=0 if Porc Pob==.  $/$  /\* reemplazar valores  $*/$ gen P\_LcSc=pob\_secc\*Porc\_Pob /\* Paso 10: población redistribuida por cobertura según el porcentaje de redistribución y población real por sección \*/ replace P\_LcSc=0 if P\_LcSc==.  $\frac{1}{2}$  /\* reemplazar valores  $\frac{1}{2}$  / gen PobF\_LcSc=floor(P\_LcSc) /\* Redondeo del valor de Paso 10 \*/ replace PobF\_LcSc=0 if PobF\_LcSc==.  $\frac{1}{2}$  /\* reemplazar valores  $\frac{1}{2}$  / gen PobR\_LcSc=round(P\_LcSc,1) /\* Redondeo del valor de Paso 10 \*/ replace PobR\_LcSc=0 if PobR\_LcSc==.  $\frac{1}{2}$  /\* reemplazar valores \*/ gen PobC\_LcSc=ceil(P\_LcSc) /\* Redondeo del valor de Paso 10 \*/ replace PobC\_LcSc=0 if PobC\_LcSc==. /\* reemplazar valores \*/ drop suma suma2 /\* eliminar campos \*/ \*\*\*\* Consulta de total de población obtenida \*\*\*\* gen pobla=1 bysort pobla: gen suma=sum(PobF\_LcSc) /\* ordenar por población, y generar campo de suma \*/ bysort pobla: egen suma2=max(suma) /\* ordenar por población, y generar campo con el valor máximo de la suma \*/ gen PobF\_UY\_M1=suma2 drop suma suma2 pobla /\* eliminar campos \*/ gen pobla=1 bysort pobla: gen suma=sum(PobR\_LcSc) /\* ordenar por población, y generar campo de suma \*/ bysort pobla: egen suma2=max(suma) /\* ordenar por población, y generar campo con el valor máximo de la suma \*/ gen PobR\_UY\_M1=suma2 drop suma suma2 pobla /\* eliminar campos \*/ gen pobla=1 bysort pobla: gen suma=sum(PobC\_LcSc) /\* ordenar por población, y generar campo de suma \*/ bysort pobla: egen suma2=max(suma) /\* ordenar por población, y generar campo con el valor máximo de la suma \*/ gen PobC\_UY\_M1=suma2 drop suma suma2 pobla /\* eliminar campos \*/ keep nombre lc17 dpto lc17 secc\_lc17 cod secc pob\_secc Akm2\_Sc coef\_uc U\_correg Ycm1 Akm2\_LcSc Porc\_LcSc Pond\_LcPorc Porc\_Pob P\_LcSc PobF\_LcSc PobR\_LcSc PobC\_LcSc PobF\_UY\_M1 PobR\_UY\_M1 PobC\_UY\_M1 \*\*\*\*\*\*\*\*\*\*\*\*\*\*\*\*\*\*\*\*\*\*\*\*\*\*\*\*\*\*\*\*\*\*\*\*\*\*\*\*\*\*\*\*\*\*\*\*\*\*\*\*\*\*\*\*\*\*\*\*\*\*\*\*\*\*\*\*\*\*\*\*\*\*\*\*\*\*\*\*\*\*\*\*\*\*\*\*\*\*\*\*\*\*\*\*\*\*\*\*\*\*\*\* \*\*\*\* Grabar resultados para el Modelo 1  $***$ \*\*\*\*\*\*\*\*\*\*\*\*\*\*\*\*\*\*\*\*\*\*\*\*\*\*\*\*\*\*\*\*\*\*\*\*\*\*\*\*\*\*\*\*\*\*\*\*\*\*\*\*\*\*\*\*\*\*\*\*\*\*\*\*\*\*\*\*\*\*\*\*\*\*\*\*\*\*\*\*\*\*\*\*\*\*\*\*\*\*\*\*\*\*\*\*\*\*\*\*\*\*\*\* save "*Directorio y archivo DTA a generar con los resultados de población redistribuida*", replace

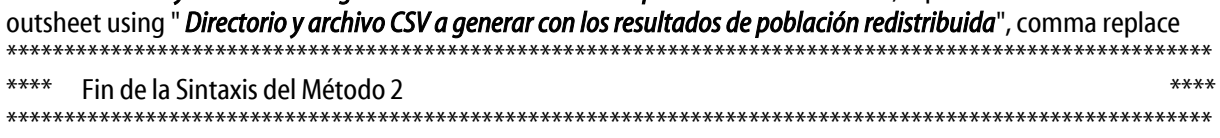

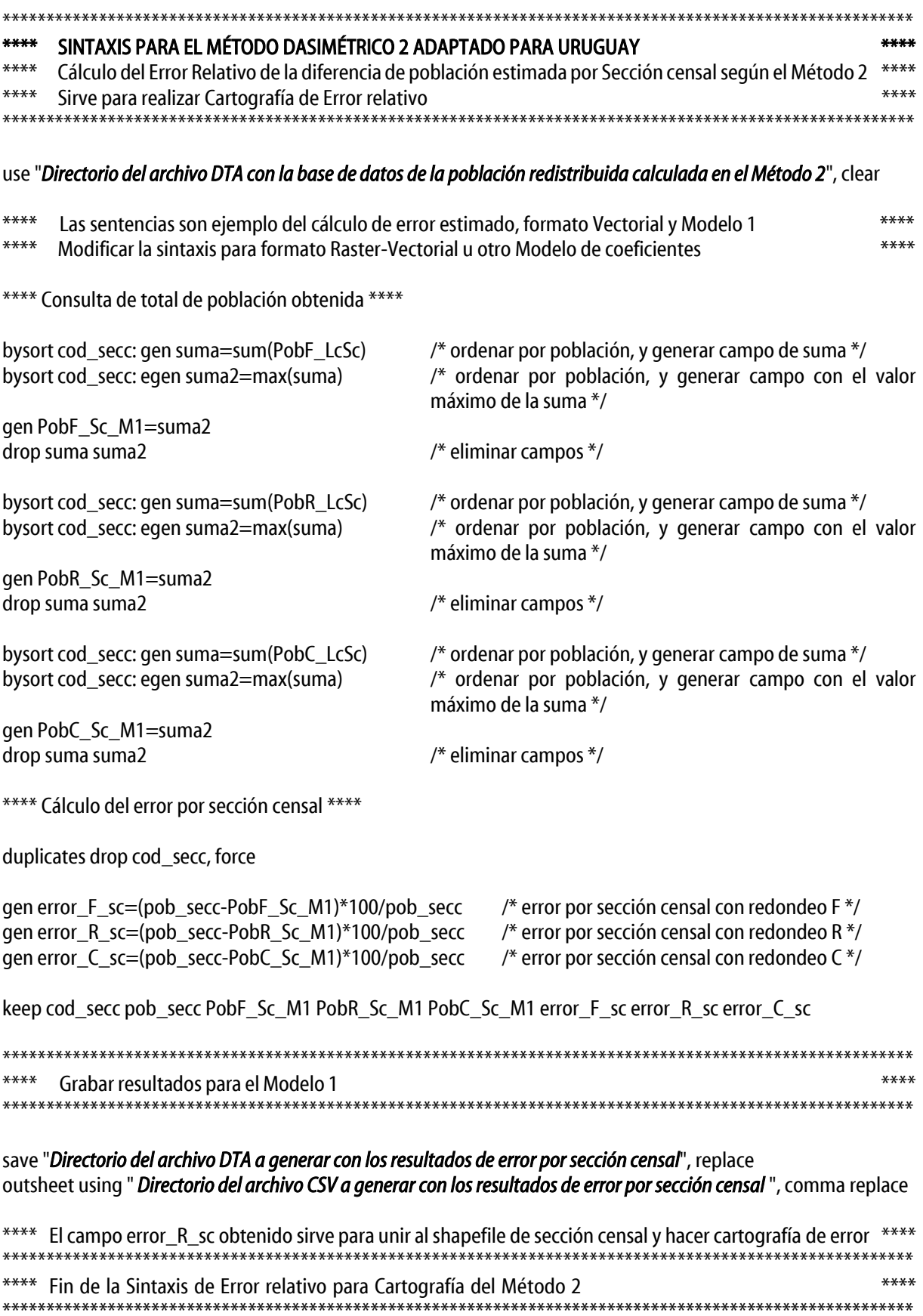

#### SINTAXIS PARA EL MÉTODO DASIMÉTRICO 2 ADAPTADO PARA URUGUAY  $****$

 $****$  $****$ Cálculo de la diferencia de población por Sección censal según suma de población redistribuida \*\*\*\* Sirve para verificar si la propiedad picnofilática se cumple, es decir, si se mantiene el total de población original de una sección por la suma de la población redistribuida de la misma sección censal  $****$ 

\*\*\*\*

### use "Directorio del archivo DTA con la base de datos de la población redistribuida calculada en el Método 2", clear

 $****$ Las sentencias son ejemplo de ecuaciones de cálculo área proporcional, formato Vectorial y Modelo 1 \*\*\*\*  $***$  $****$ Modificar la sintaxis para formato Raster-Vectorial u otro Modelo de coeficientes

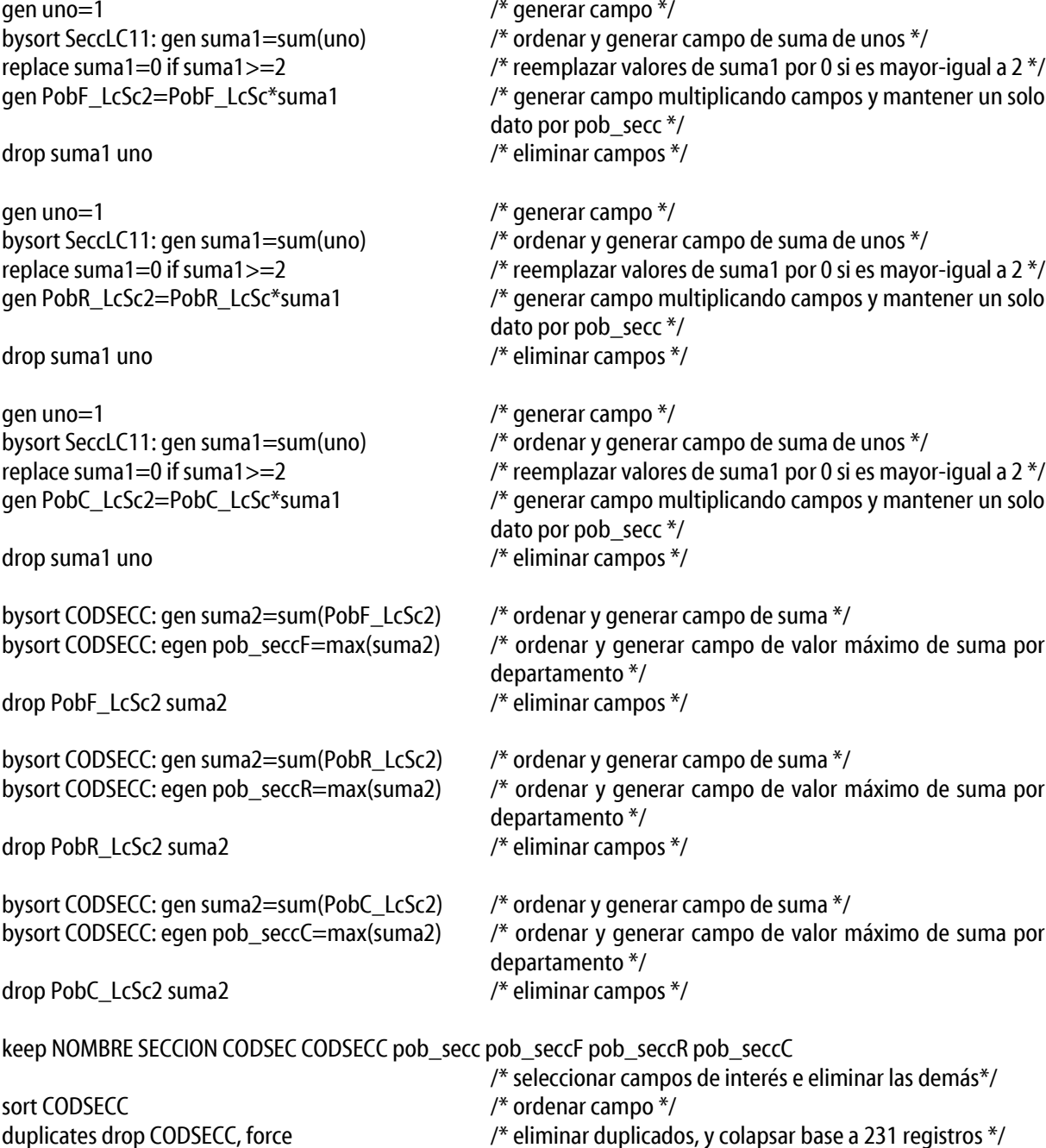

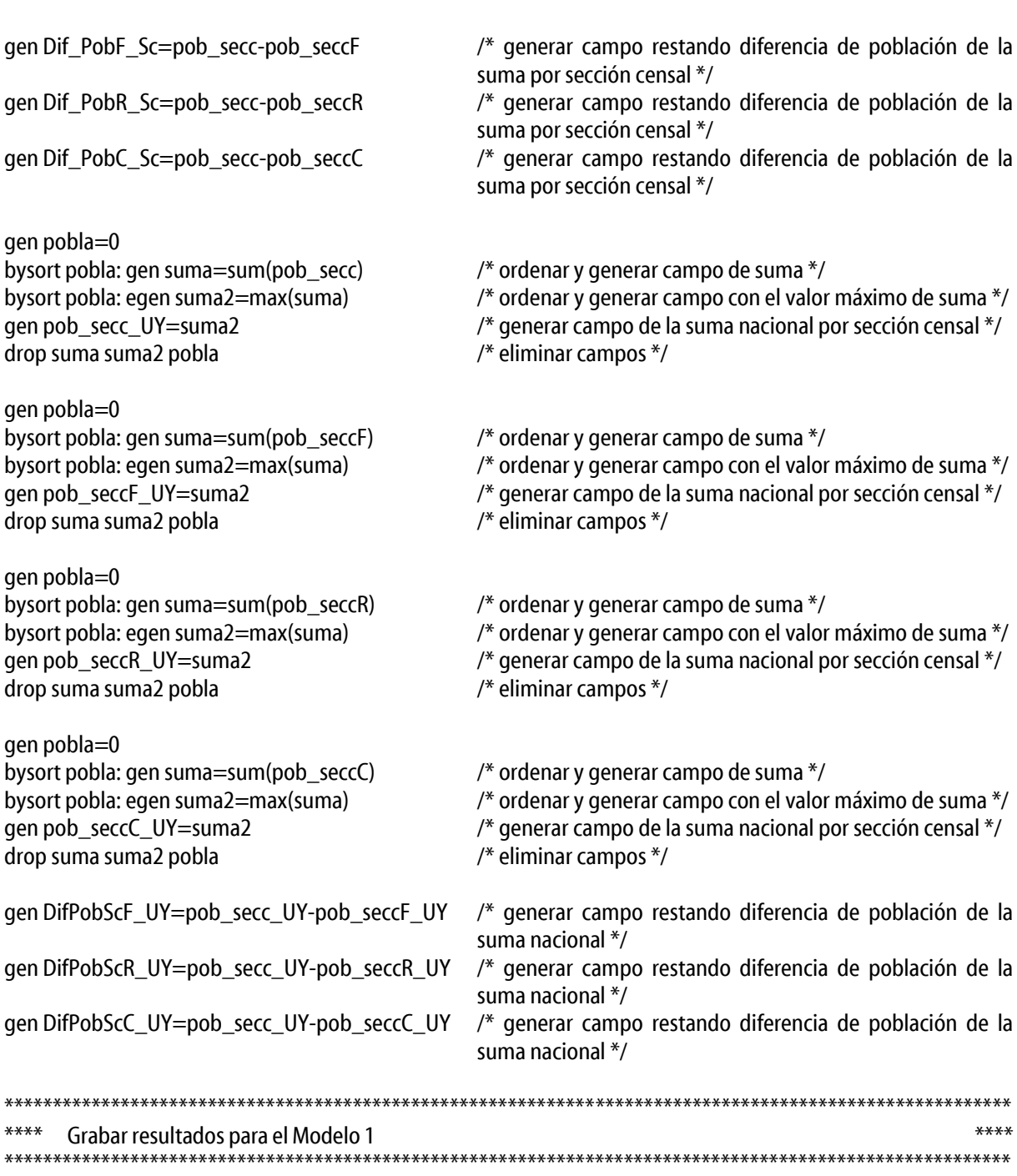

#### save "*Directorio del archivo DTA a generar con los resultados de población redistribuida*", replace outsheet using " *Directorio del archivo CSV a generar con los resultados de población redistribuida*", comma replace

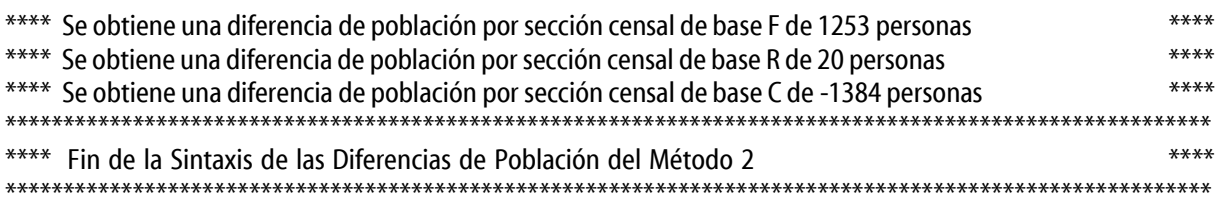

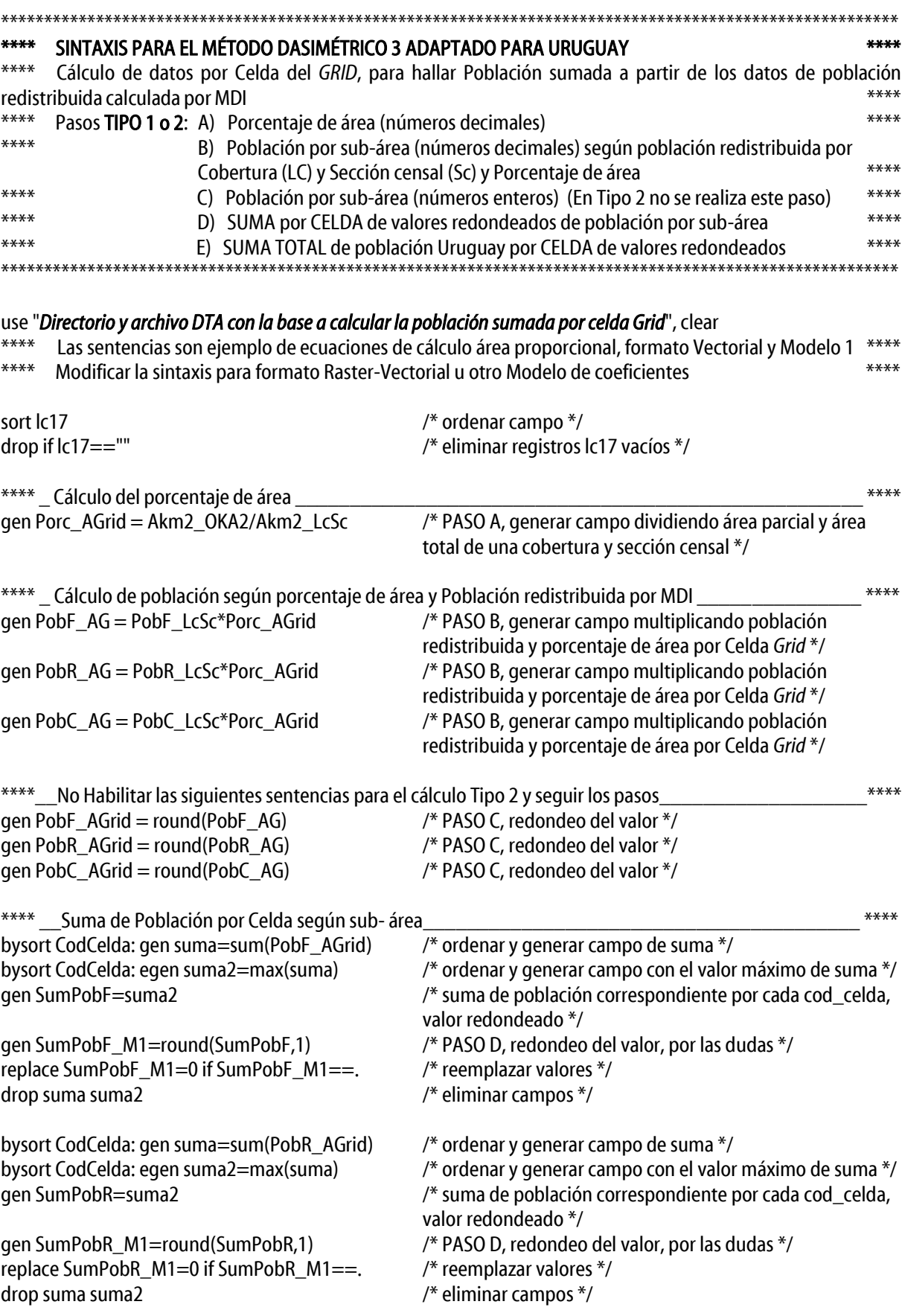

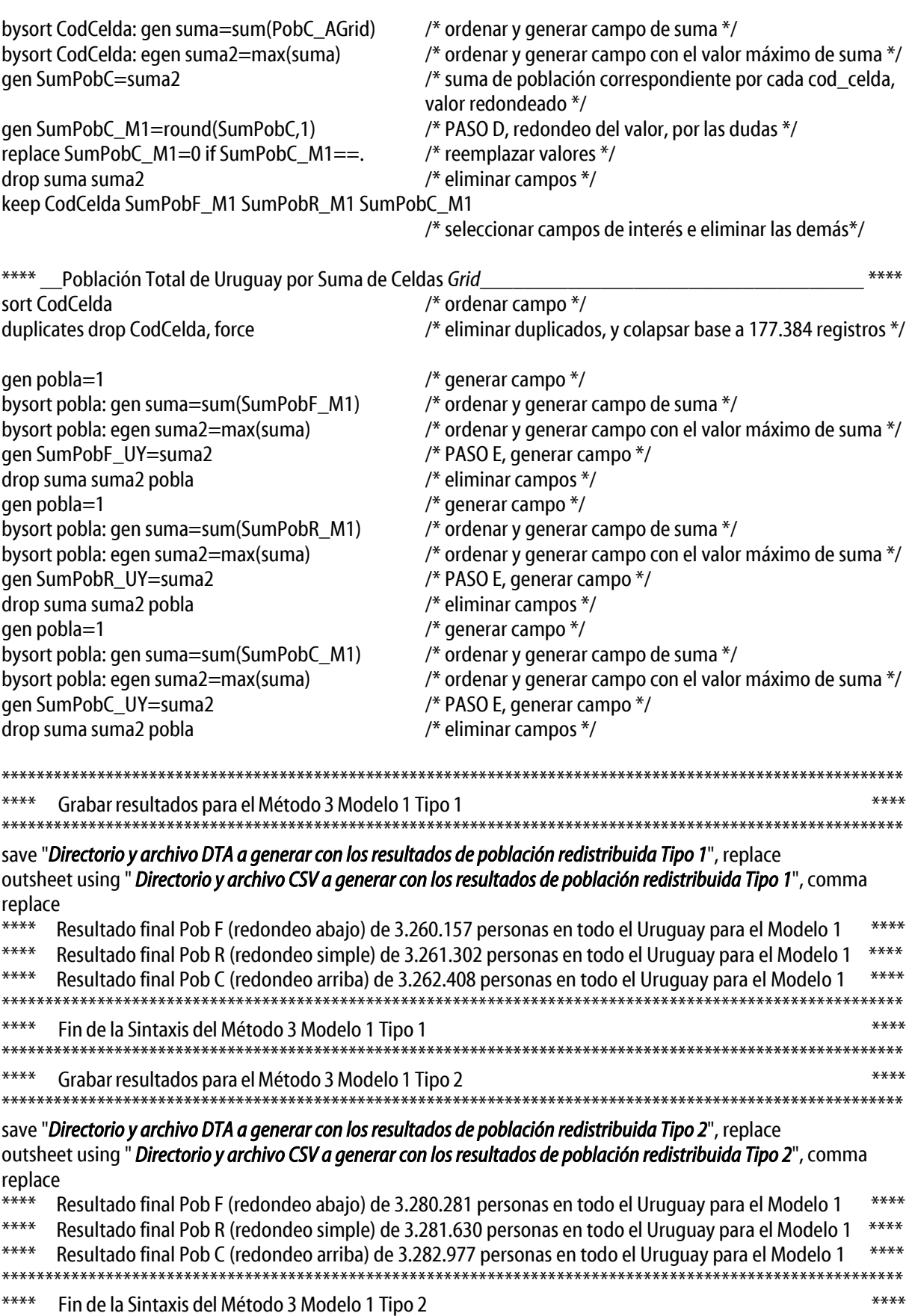

\*\*\*\*\*\*\*\*\*\*\*\*\*\*\*\*\*\*\*\*\*\*\*\*\*\*\*\*\*\*\*\*\*\*\*\*\*\*\*\*\*\*\*\*\*\*\*\*\*\*\*\*\*\*\*\*\*\*\*\*\*\*\*\*\*\*\*\*\*\*\*\*\*\*\*\*\*\*\*\*\*\*\*\*\*\*\*\*\*\*\*\*\*\*\*\*\*\*\*\*\*\*\*\*

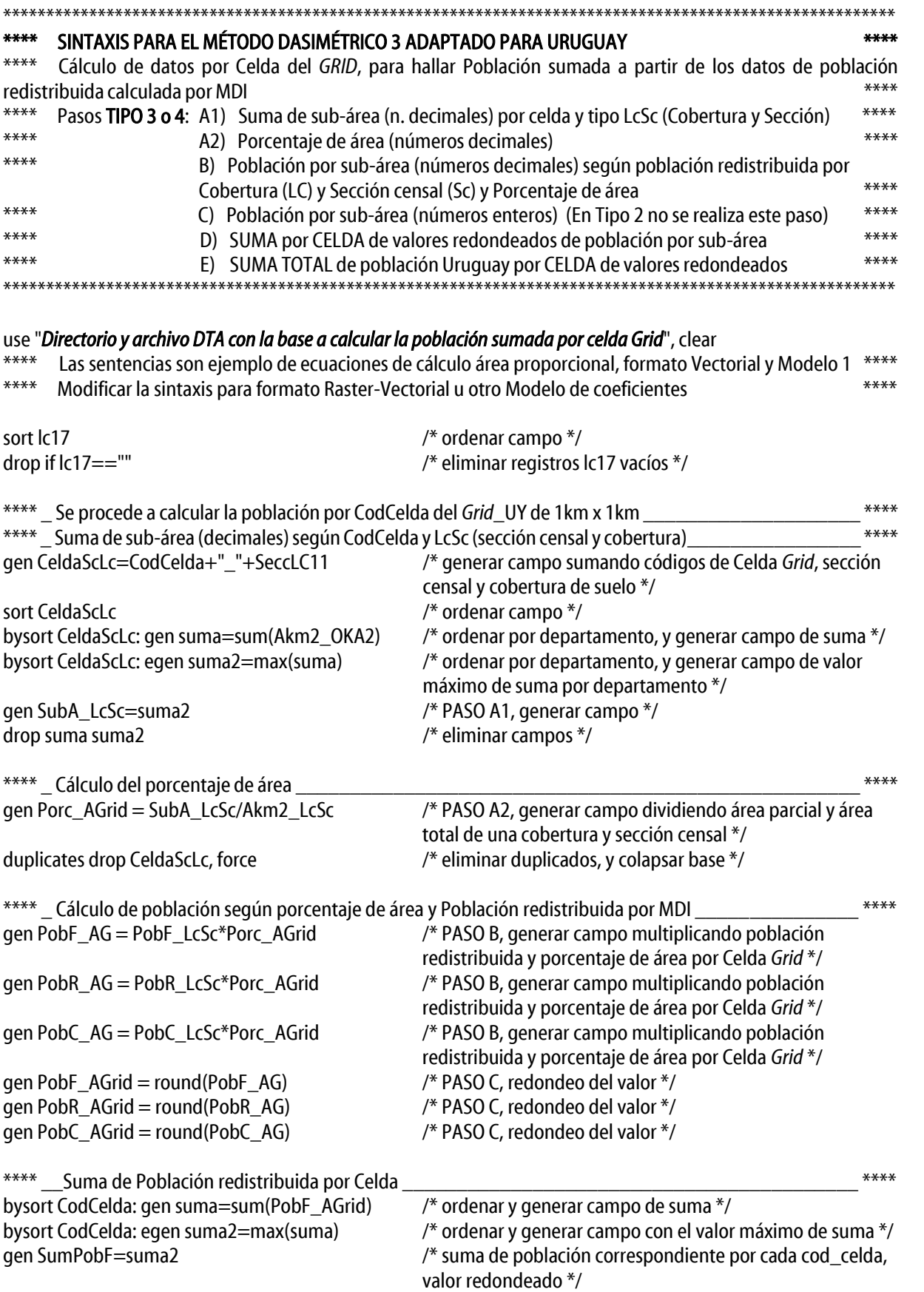

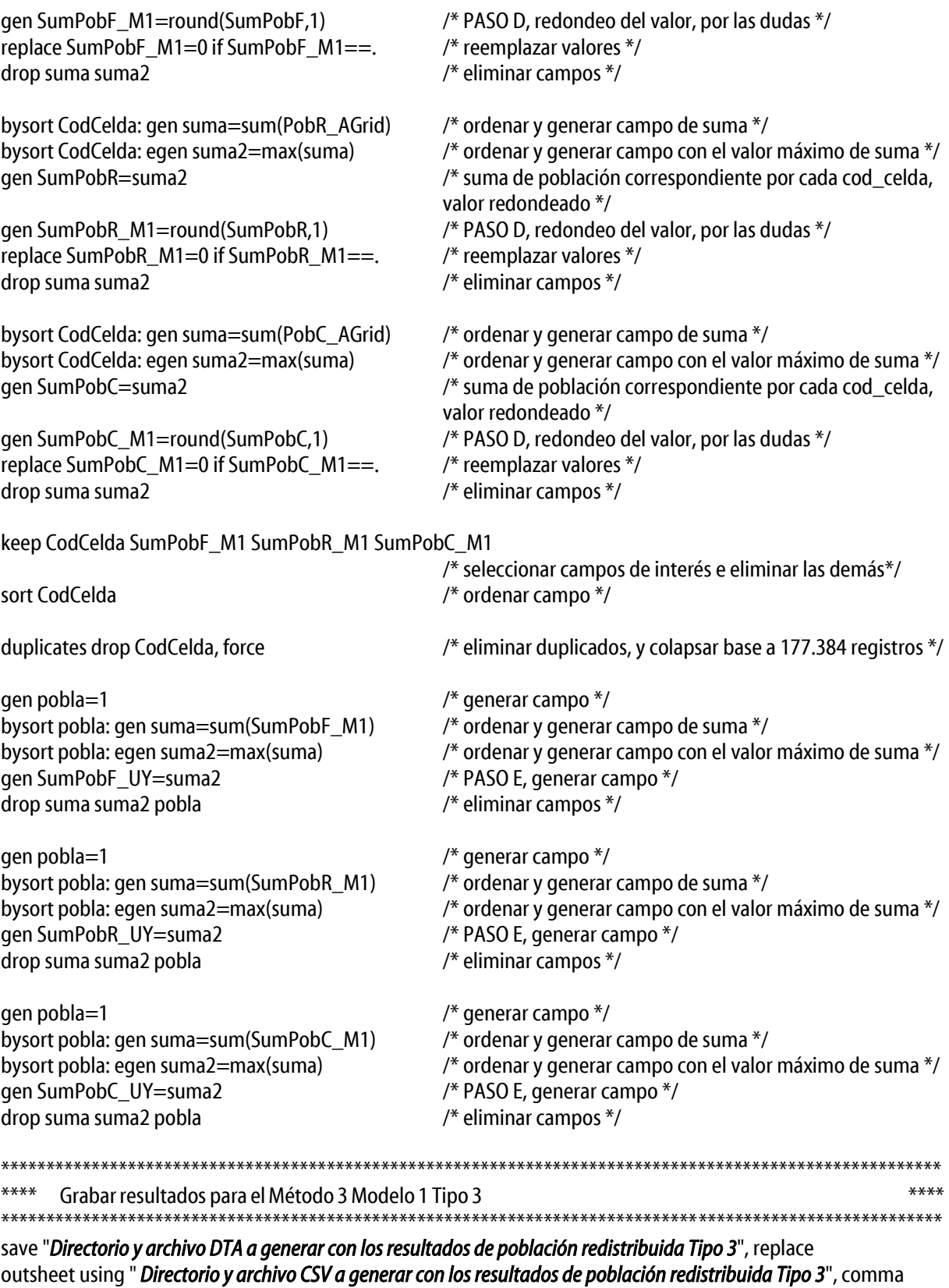

replace<br>\*\*\*\* \*\*\*\* Resultado final Pob F (redondeo abajo) de 3.260.157 personas en todo el Uruguay para el Modelo 1 \*\*\*\*<br>\*\*\*\* Resultado final Pob R (redondeo simple) de 3.261.302 personas en todo el Uruguay para el Modelo 1 \*\*\*\* Resultado final Pob R (redondeo simple) de 3.261.302 personas en todo el Uruguay para el Modelo 1 \*\*\*\* \*\*\*\* Resultado final Pob C (redondeo arriba) de 3.262.408 personas en todo el Uruguay para el Modelo 1 \*\*\*\* \*\*\*\*\*\*\*\*\*\*\*\*\*\*\*\*\*\*\*\*\*\*\*\*\*\*\*\*\*\*\*\*\*\*\*\*\*\*\*\*\*\*\*\*\*\*\*\*\*\*\*\*\*\*\*\*\*\*\*\*\*\*\*\*\*\*\*\*\*\*\*\*\*\*\*\*\*\*\*\*\*\*\*\*\*\*\*\*\*\*\*\*\*\*\*\*\*\*\*\*\*\*\*\*

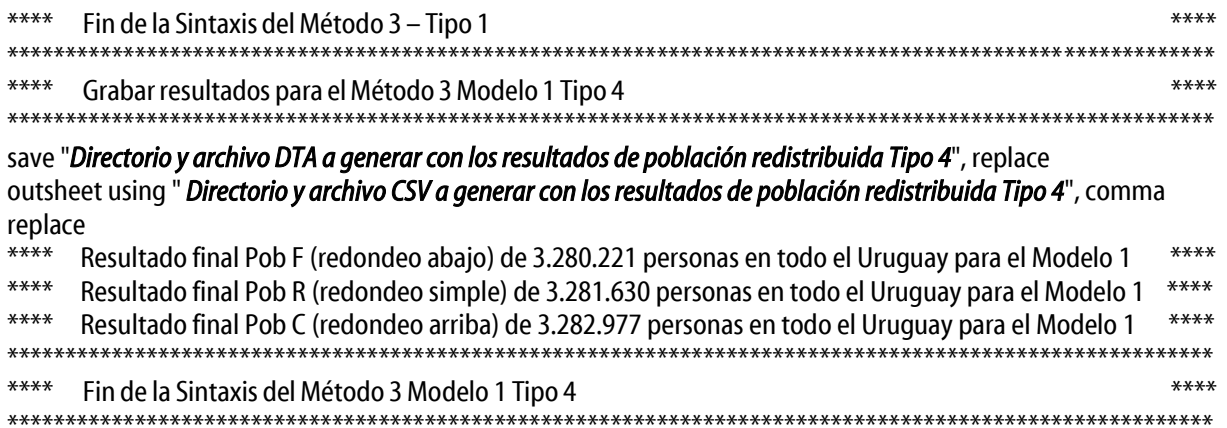

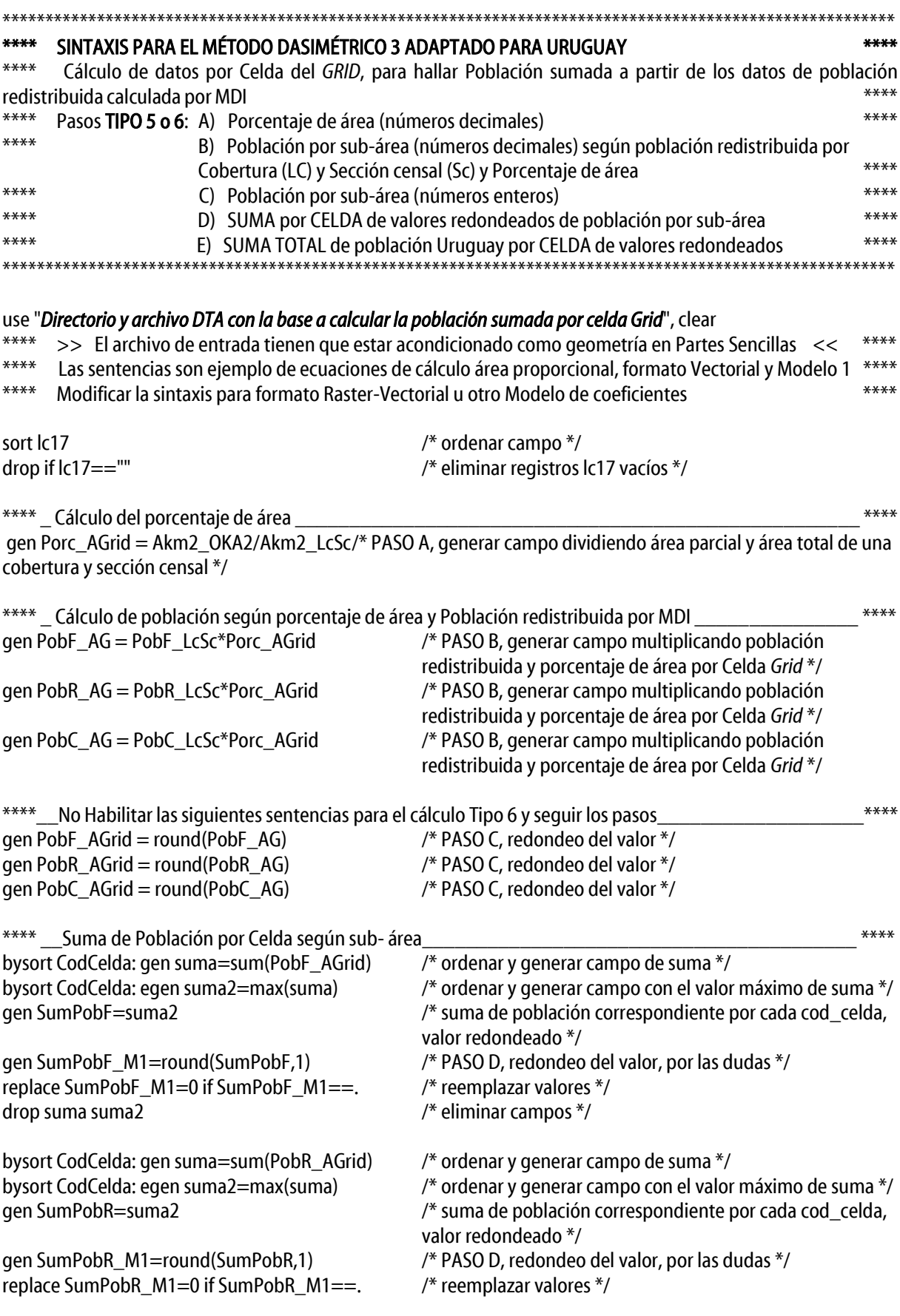

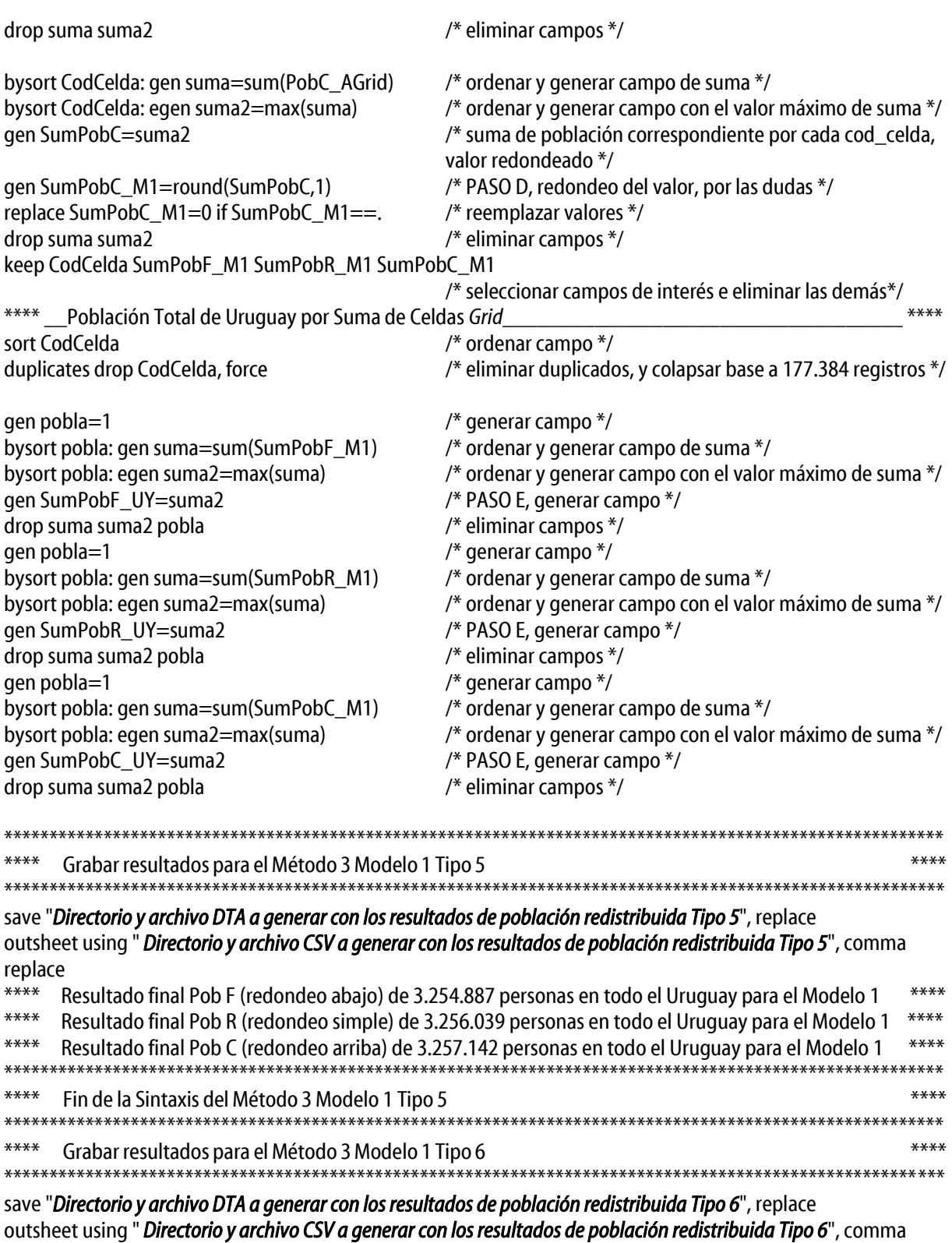

replace \*\*\*\* Resultado final Pob F (redondeo abajo) de 3.280.281 personas en todo el Uruguay para el Modelo 1 \*\*\*\* \*\*\*\* Resultado final Pob R (redondeo simple) de 3.281.630 personas en todo el Uruguay para el Modelo 1 \*\*\*\*<br>\*\*\*\* Resultado final Pob C (redondeo arriba) de 3.282.977 personas en todo el Uruguay para el Modelo 1 \*\*\*\* \*\*\*\* Resultado final Pob C (redondeo arriba) de 3.282.977 personas en todo el Uruguay para el Modelo 1 \*\*\*\* \*\*\*\*\*\*\*\*\*\*\*\*\*\*\*\*\*\*\*\*\*\*\*\*\*\*\*\*\*\*\*\*\*\*\*\*\*\*\*\*\*\*\*\*\*\*\*\*\*\*\*\*\*\*\*\*\*\*\*\*\*\*\*\*\*\*\*\*\*\*\*\*\*\*\*\*\*\*\*\*\*\*\*\*\*\*\*\*\*\*\*\*\*\*\*\*\*\*\*\*\*\*\*\* \*\*\*\* Fin de la Sintaxis del Método 3 Modelo 1 Tipo 6 \*\*\*\* \*\*\*\*\*\*\*\*\*\*\*\*\*\*\*\*\*\*\*\*\*\*\*\*\*\*\*\*\*\*\*\*\*\*\*\*\*\*\*\*\*\*\*\*\*\*\*\*\*\*\*\*\*\*\*\*\*\*\*\*\*\*\*\*\*\*\*\*\*\*\*\*\*\*\*\*\*\*\*\*\*\*\*\*\*\*\*\*\*\*\*\*\*\*\*\*\*\*\*\*\*\*\*\*

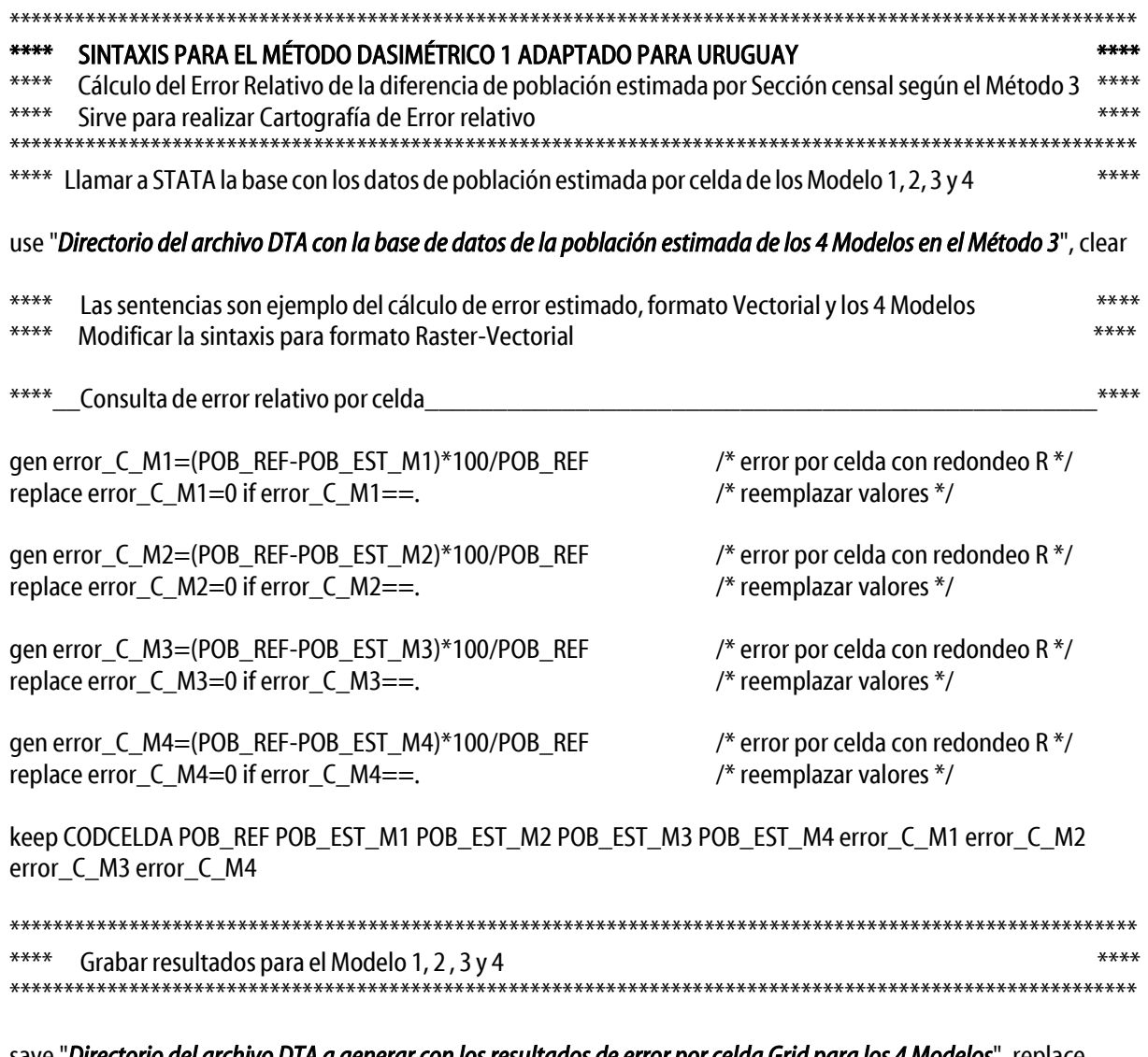

save "Directorio del archivo DTA a generar con los resultados de error por celda Grid para los 4 Modelos", replace<br>outsheet using "Directorio del archivo DTA a generar con los resultados de error por celda Grid para los 4 comma replace

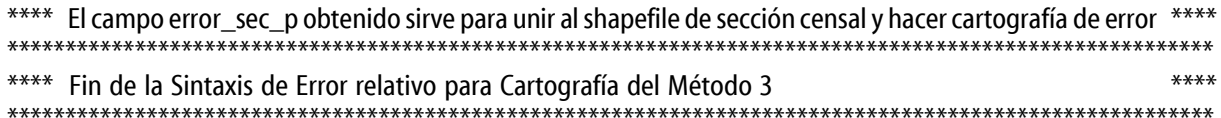

# 8.2. ANEXOS: TABLAS, GRÁFICOS Y FIGURAS

Tabla de Comparación de las categorías para el CORINE Land Cover (CLC) y las 17 clases del Sistema de Clasificación de Cobertura del Suelo (LCCS) de Uruguay:

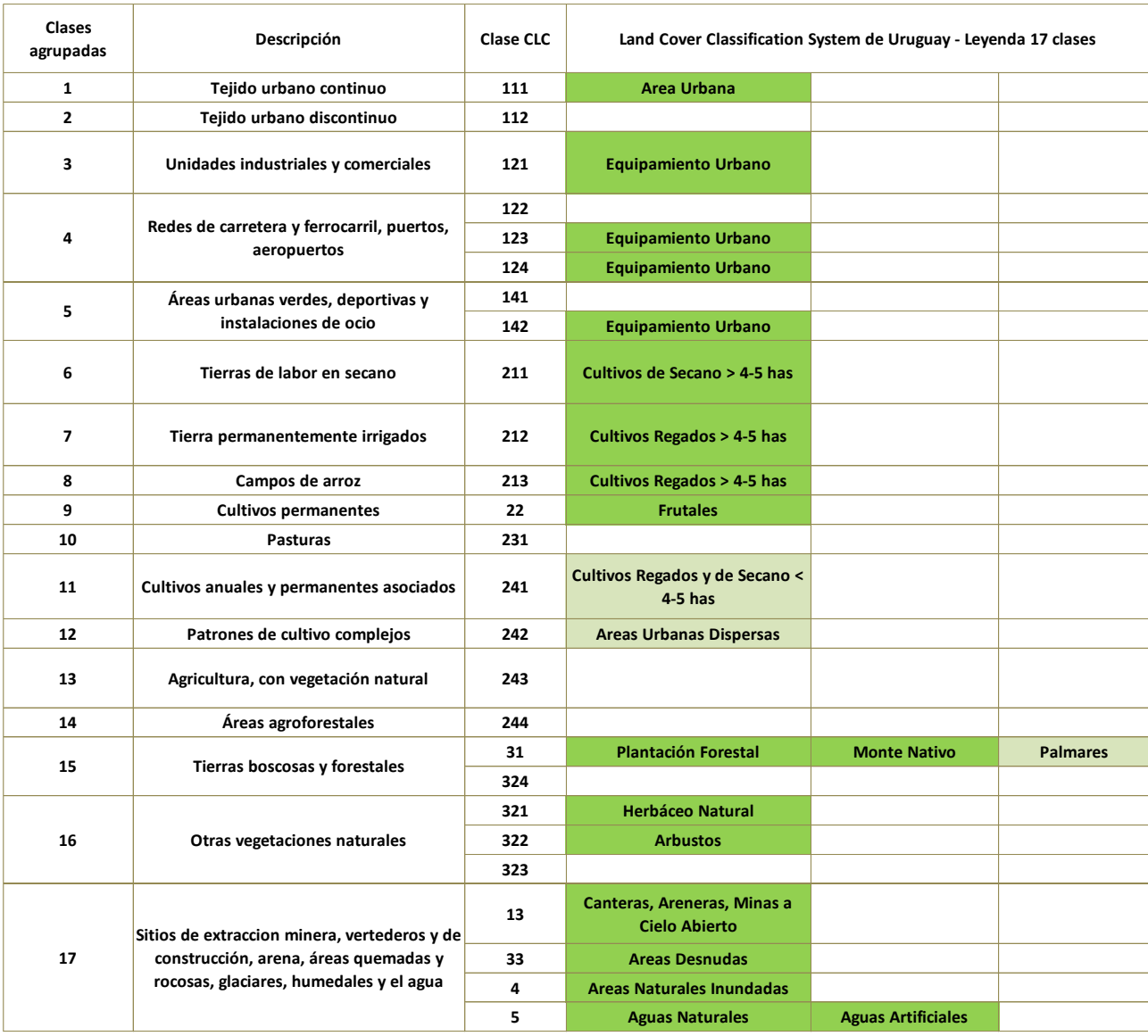

Leyendas elaboradas para los mapas de la investigación:

Clasificación elaborada para los Mapas de Error Relativo:

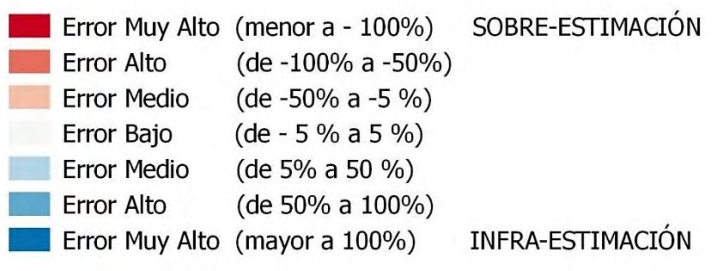

Clasificación elaborada para los Mapas de Diferencia Normalizada:

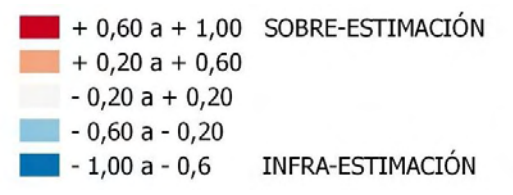

Clasificación elaborada para los Mapas de Representación Dasimétrica:

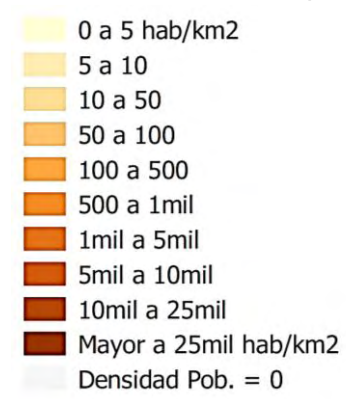

Clasificación elaborada para el Mapas de Cobertura del Suelo (Anexo 82):

- Aa Aguas Artificiales
	- Ad Áreas Desnudas
- An Aguas Naturales
	- ANI Áreas Naturales Inundadas
- Ar Arbustos
- Ca Canteras, Areneras, Minas a Cielo Abierto
- $Cp \text{Cultivos Pequeños} < 4-5$  ha
- CRg Cultivos Regados > 4-5 ha
- $\Box$  CSq Cultivos de Secano > 4-5 ha
- EqU Equipamiento Urbano
- Fr Frutales
- He Herbáceo Natural
- MN Monte Nativo
	- Pa Palmares
- PF Plantación Forestal
- $\Box$  Ud Áreas Urbanas Dispersas
- Ur Áreas Urbanas

Tablas de Diferencia absoluta entre población real y estimada de la suma de población por celdas *grid* de Uruguay, según el Método 3, base Vectorial y los cuatro modelos de coeficientes:

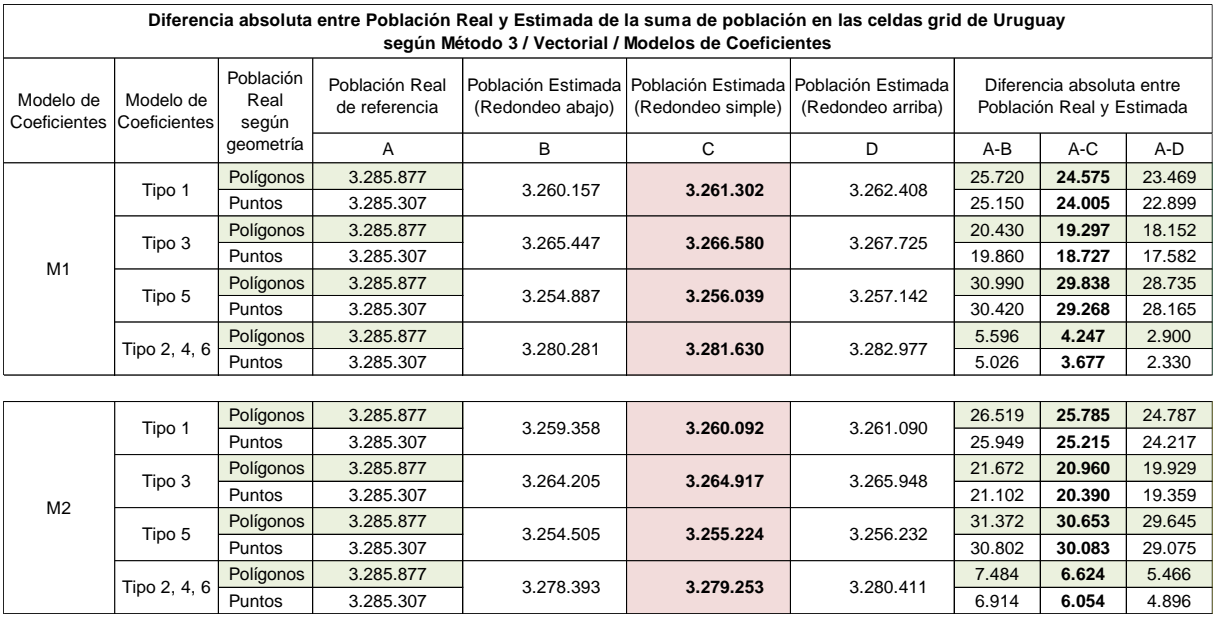

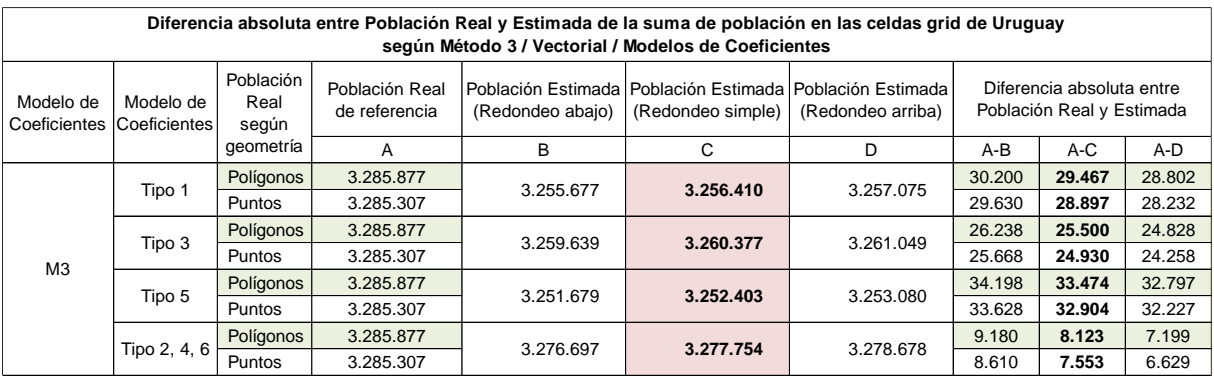

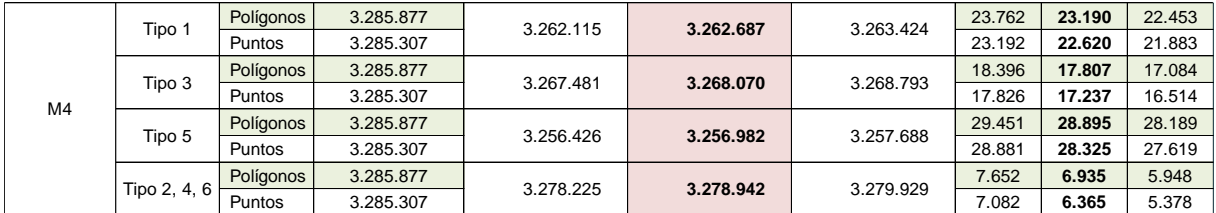

Tablas de Diferencia absoluta entre población real y estimada de la suma de población por celdas *grid* de Uruguay, según el Método 3, base Raster-Vectorial y los cuatro modelos de coeficientes:

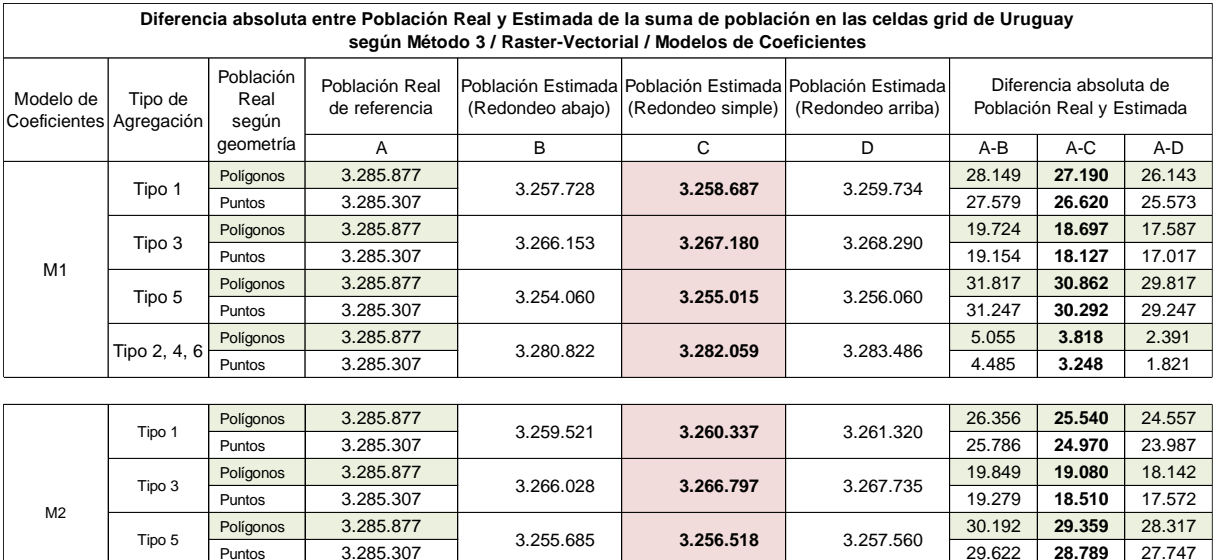

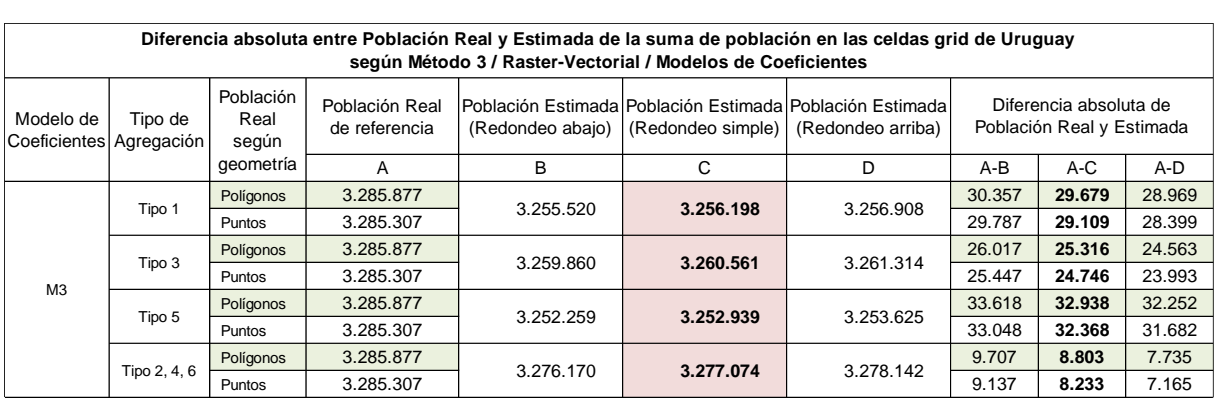

Tipo 2, 4, 6 **Poligonos 3.285.877** 3.280.463 **3.281.319** 3.282.221

Polígonos | 3.285.877 | <sub>2.282</sub> | 2.414 | 5.414 | 4.**558** | 3.656 Puntos 3.285.307 4.844 **3.988** 3.086

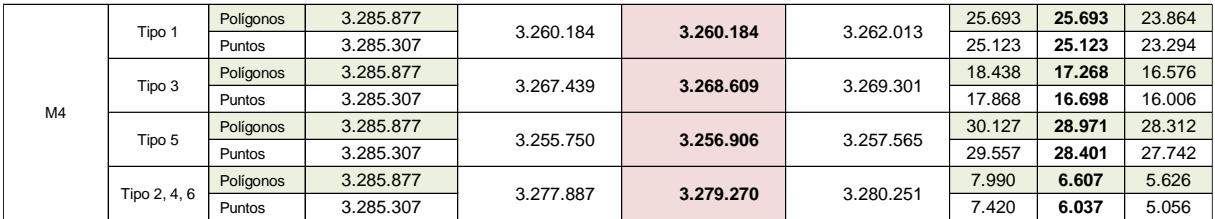

Estadísticos descriptivos de Microsoft Excel y resultados del comando *Regress* de STATA sobre población redistribuida redondeada (Método 2, por ej.: PobR\_M1) y luego multiplicado con el % de área cruzada con el *grid* Uruguay según cada modelo de coeficientes (Método 3) y tipo de asignación de área por celda (Tipo 1 al 6), comparado con la población de referencia por celda - construida con una distribución aleatoria de puntos - (POB\_REF) para la base Vectorial:

#### Método 3 / Vectorial / Modelo 1 / Tipo 1

regress POBR\_M1\_T1 POB\_REF

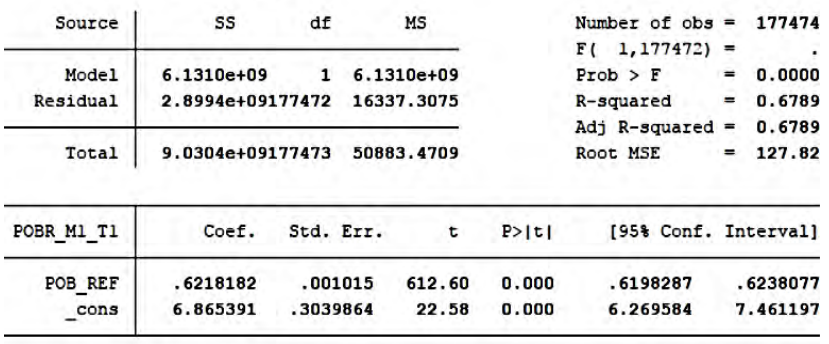

#### PobR\_M1\_T1 18.37622412 Media Frror típico 0,535452555 Mediana  $\overline{1}$ Moda  $\overline{0}$ Desviación estándar 225,5736485 Varianza de la muestra 50883,47091 2207,184466 Curtosis Coeficiente de asimetría 40,86918219 17796 Rango Mínimo  $\Omega$ 17796 Máximo Suma 3261302 Cuenta 177474 Mayor (1) 17796  $Menor(1)$  $\overline{0}$ Nivel de confianza(95,0%) 1,049474881

#### Método 3 / Vectorial / Modelo 2 / Tipo 1

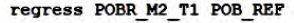

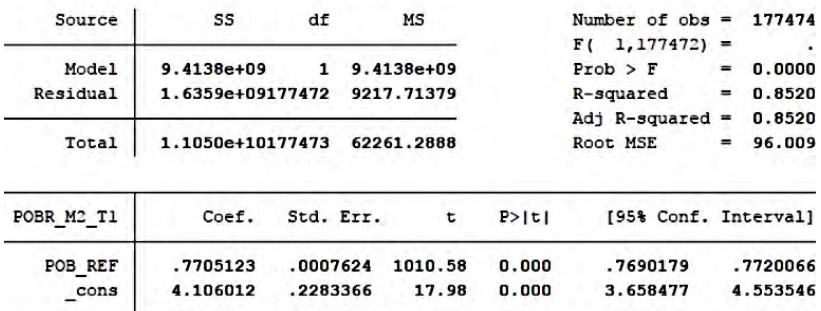

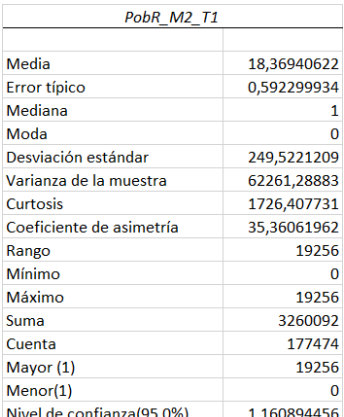

### Método 3 / Vectorial / Modelo 3 / Tipo 1

#### regress POBR M3 T1 POB REF

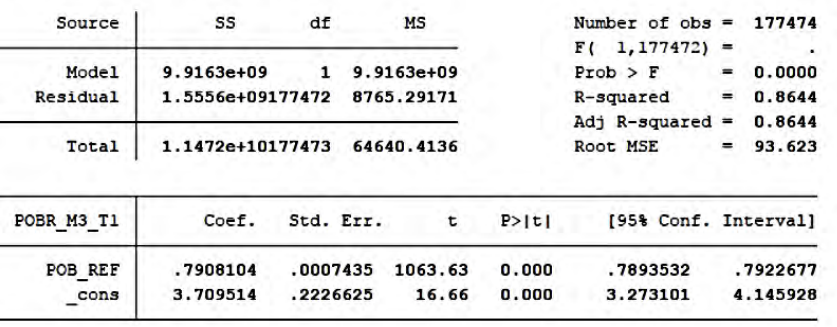

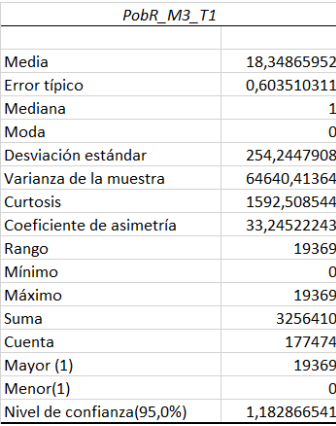

#### regress POBR\_M4\_T1 POB\_REF

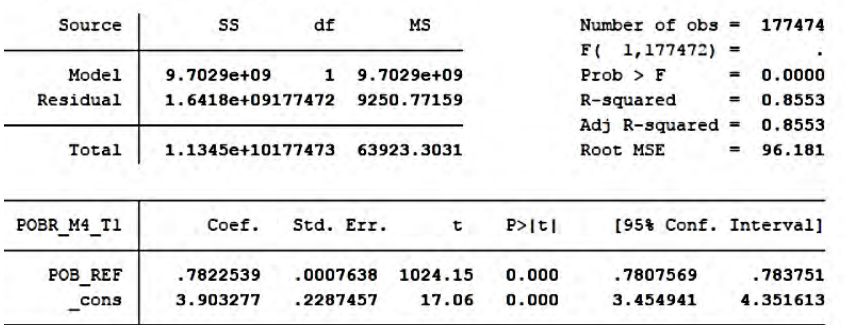

#### Método 3 / Vectorial / Modelo 1 / Tipo 2

#### regress POBR\_M1\_T2 POB\_REF

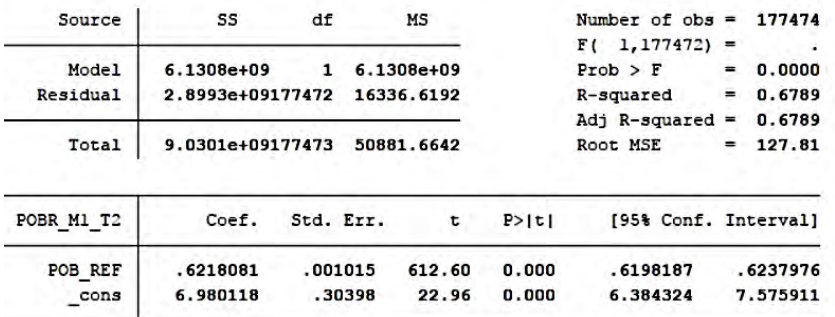

### Método 3 / Vectorial / Modelo 2 / Tipo 2

#### regress POBR\_M2\_T2 POB\_REP

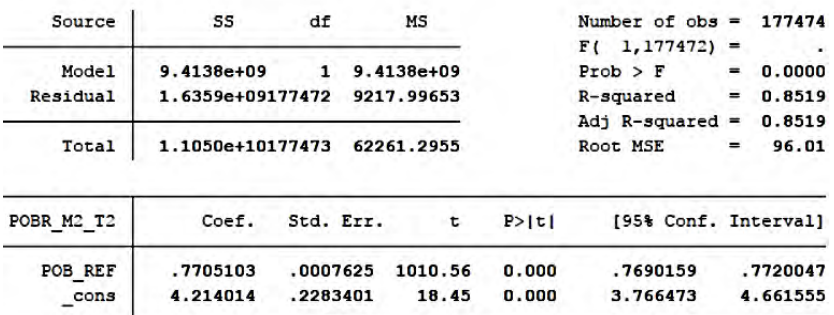

#### Método 3 / Vectorial / Modelo 3 / Tipo 2

#### regress POBR\_M3\_T2 POB\_REF

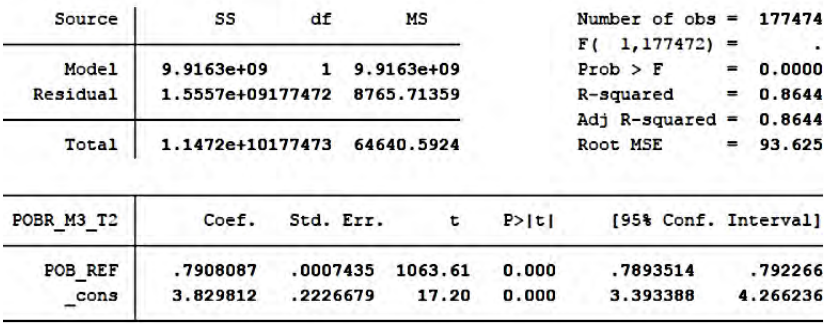

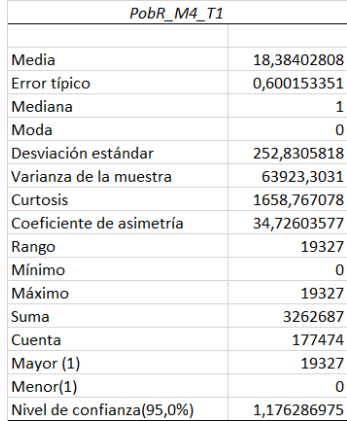

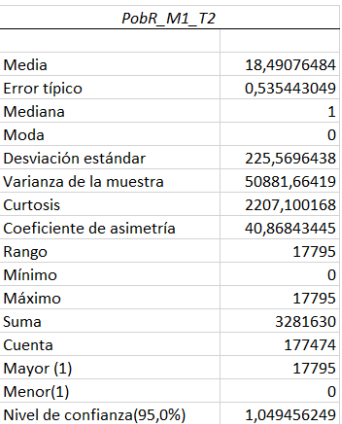

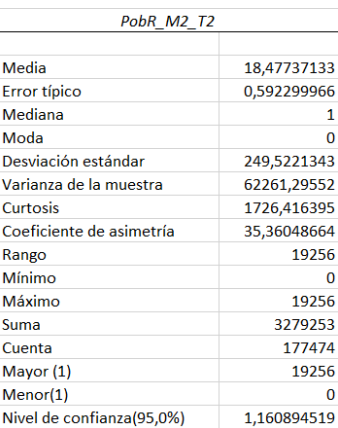

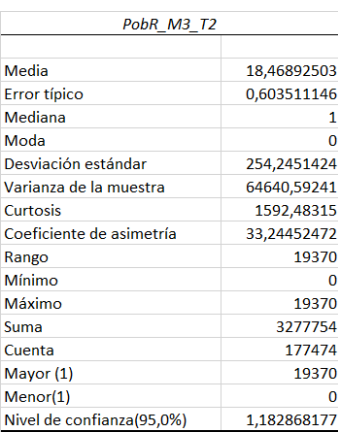

#### regress POBR\_M4\_T2 POB\_REF

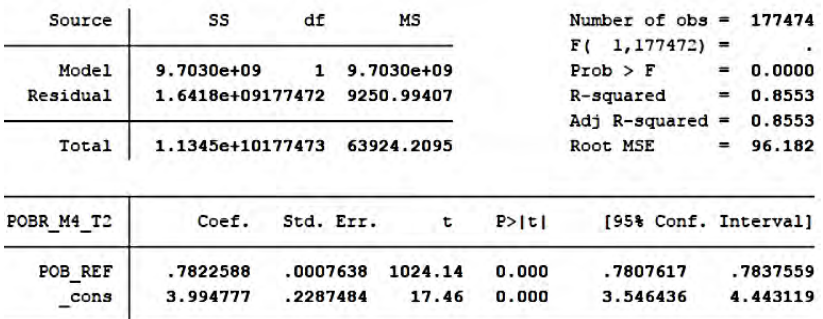

#### Método 3 / Vectorial / Modelo 1 / Tipo 3

#### regress POBR\_M1\_T3 POB\_REF

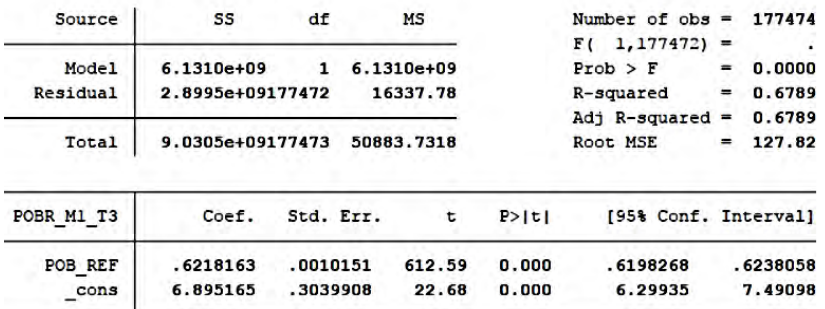

#### Método 3 / Vectorial / Modelo 2 / Tipo 3

#### regress POBR\_M2\_T3 POB\_REP

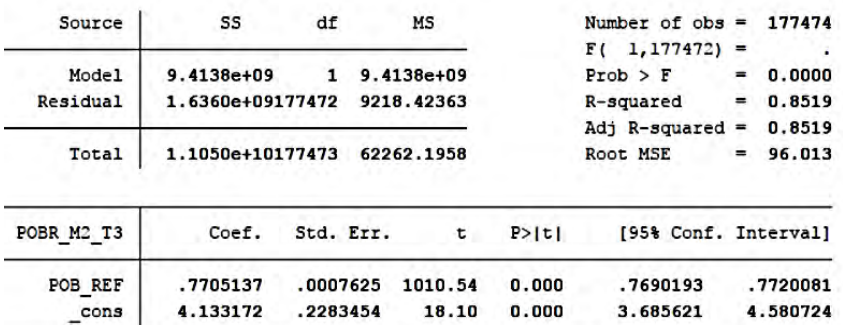

#### Método 3 / Vectorial / Modelo 3 / Tipo 3

#### regress POBR\_M3\_T3 POB\_REF

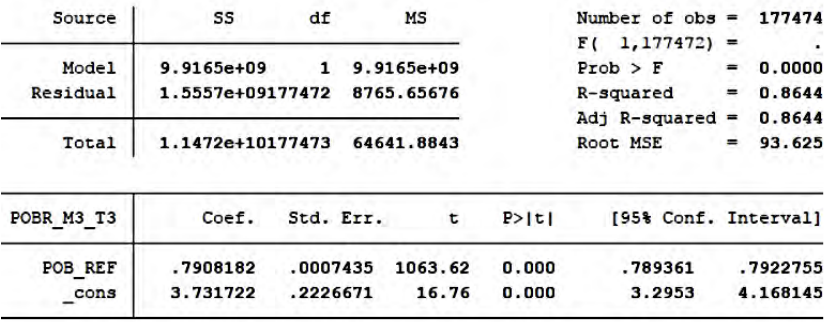

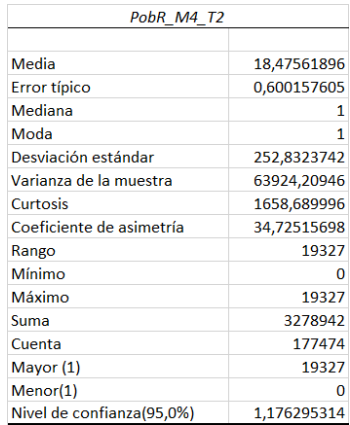

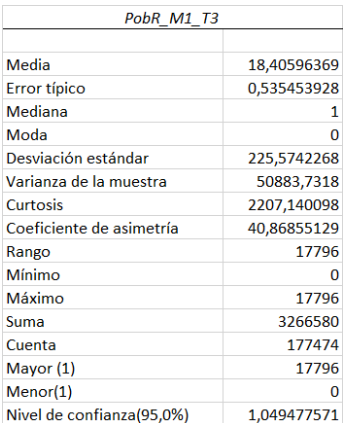

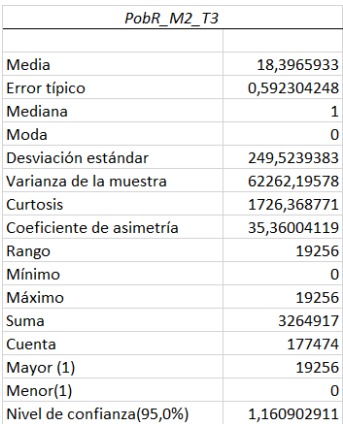

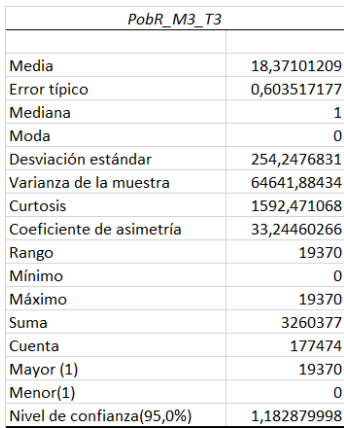

regress POBR M4\_T3 POB\_REF

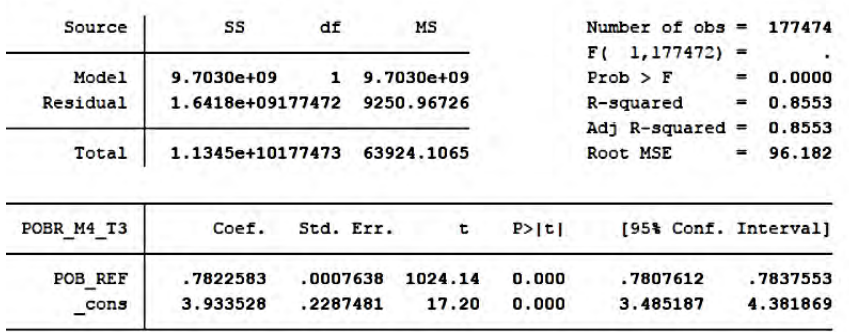

### Método 3 / Vectorial / Modelo 1 / Tipo 4

regress POBR M1 T4 POB REF

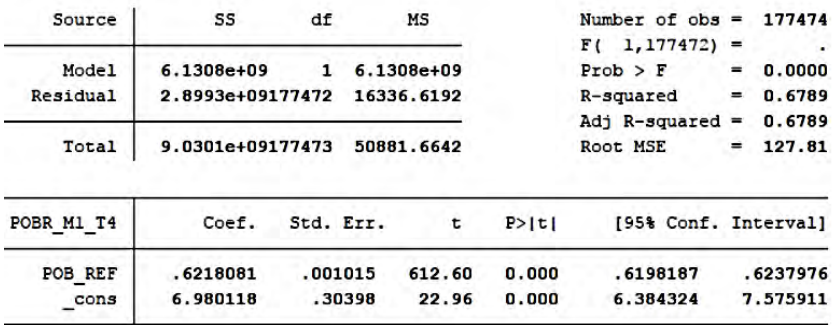

### Método 3 / Vectorial / Modelo 2 / Tipo 4

#### regress POBR\_M2\_T4 POB\_REF

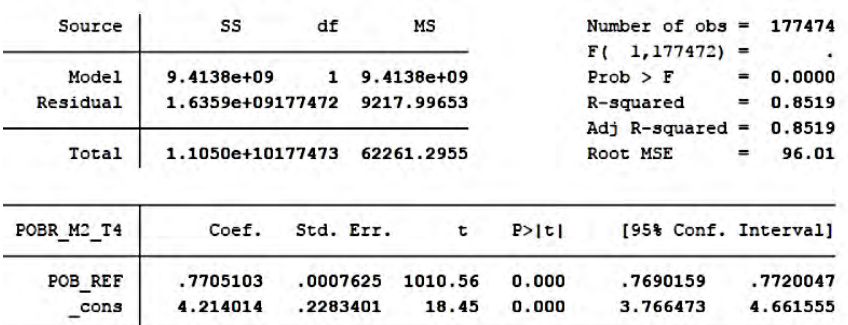

### Método 3 / Vectorial / Modelo 3 / Tipo 4

#### regress POBR\_M3\_T4 POB\_REF

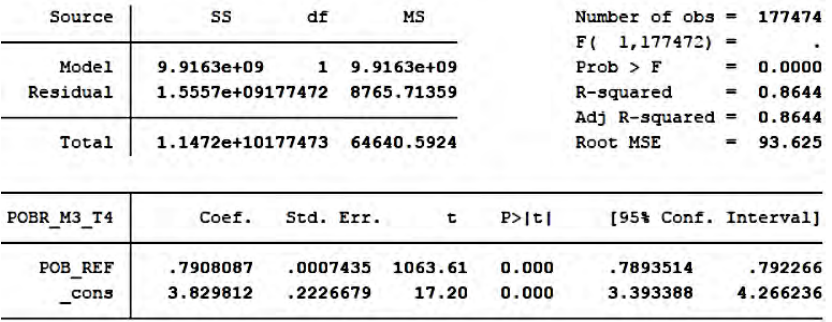

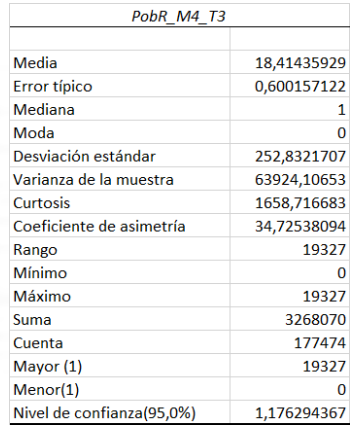

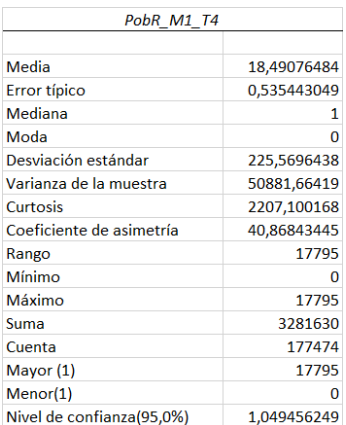

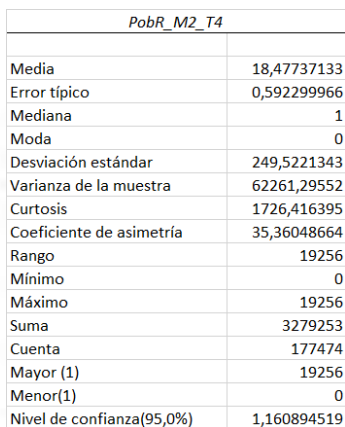

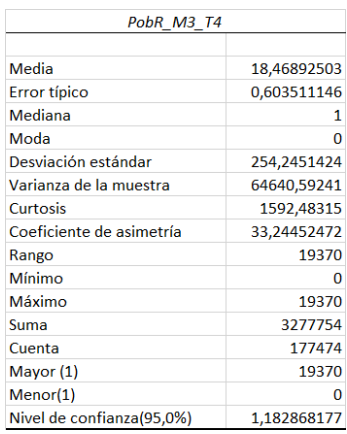

regress POBR M4\_T4 POB\_REF

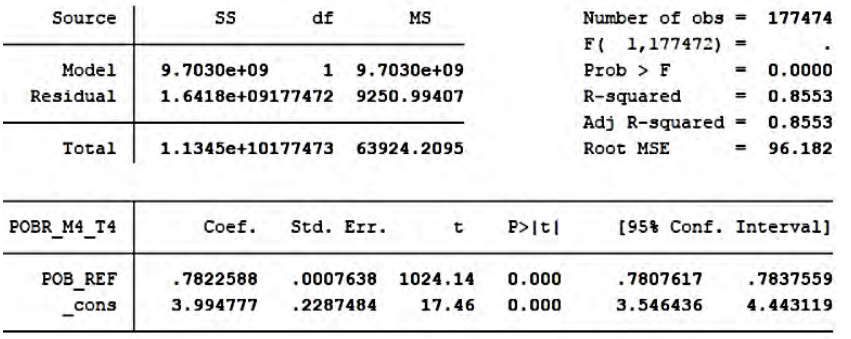

#### Método 3 / Vectorial / Modelo 1 / Tipo 5

regress POBR\_M1\_T5 POB\_REF

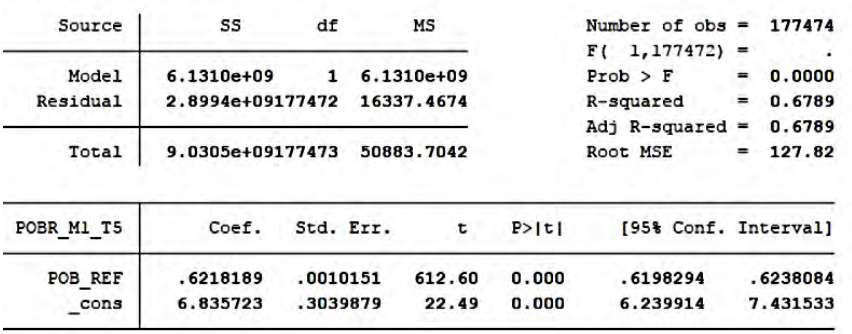

### Método 3 / Vectorial / Modelo 2 / Tipo 5

### regress POBR\_M2\_T5 POB\_REF

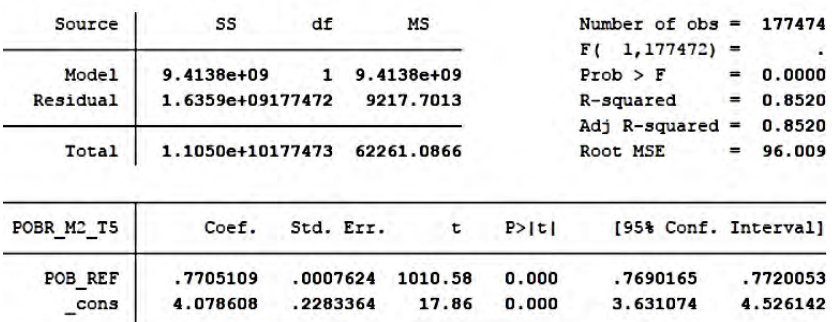

#### Método 3 / Vectorial / Modelo 3 / Tipo 5

#### regress POBR\_M3\_T5 POB\_REF

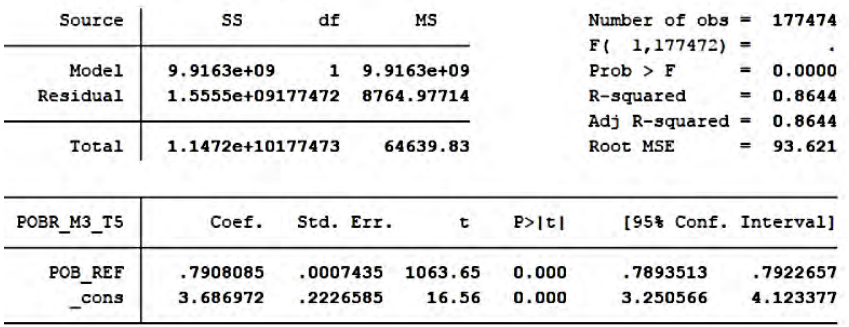

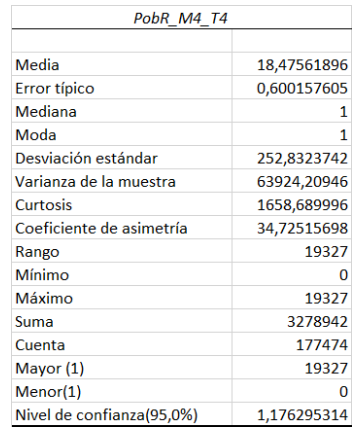

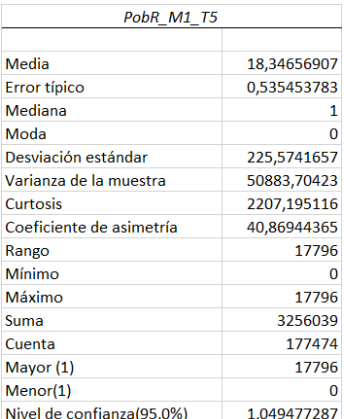

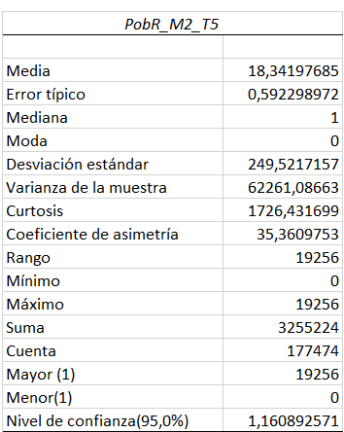

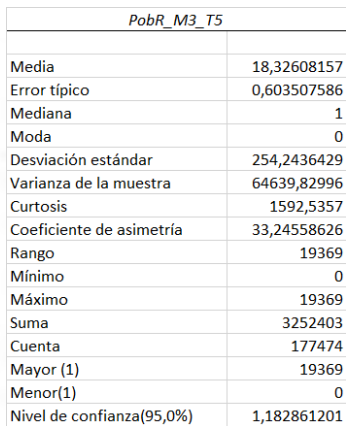

#### regress POBR M4 T5 POB REF

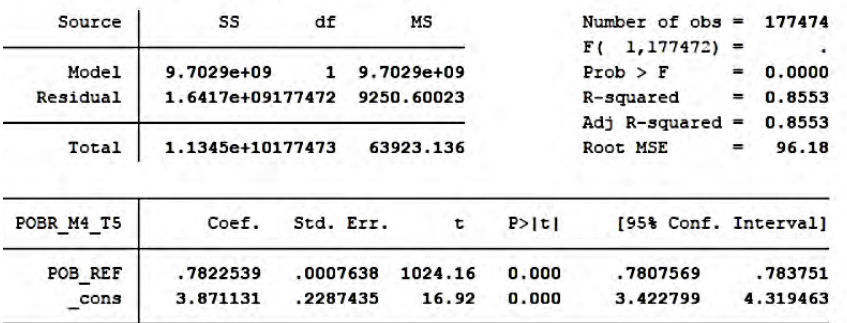

#### Método 3 / Vectorial / Modelo 1 / Tipo 6

regress POBR\_M1\_T6 POB\_REF

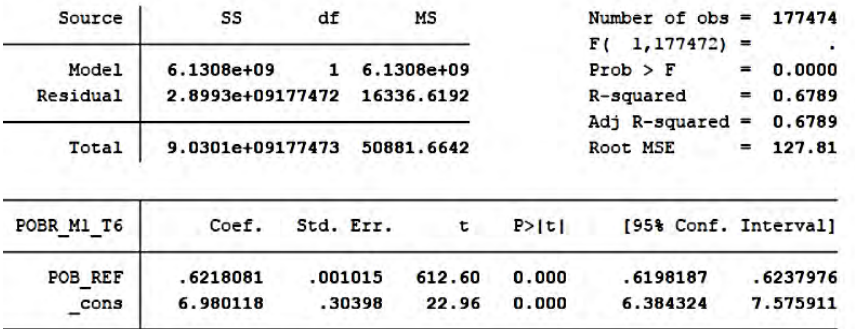

#### Método 3 / Vectorial / Modelo 2 / Tipo 6

#### regress POBR\_M2\_T6 POB\_REF

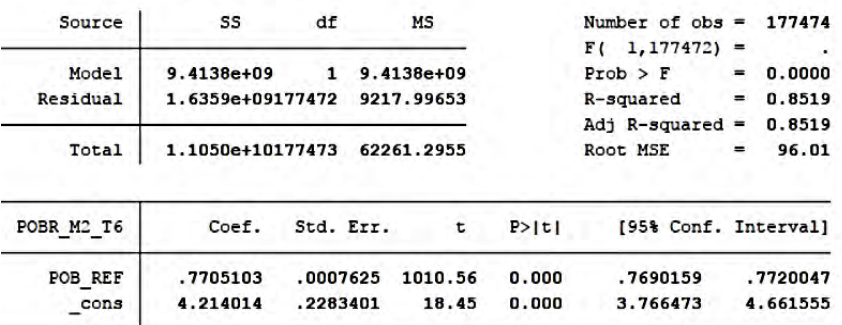

#### Método 3 / Vectorial / Modelo 3 / Tipo 6

#### regress POBR\_M3\_T6 POB\_REF

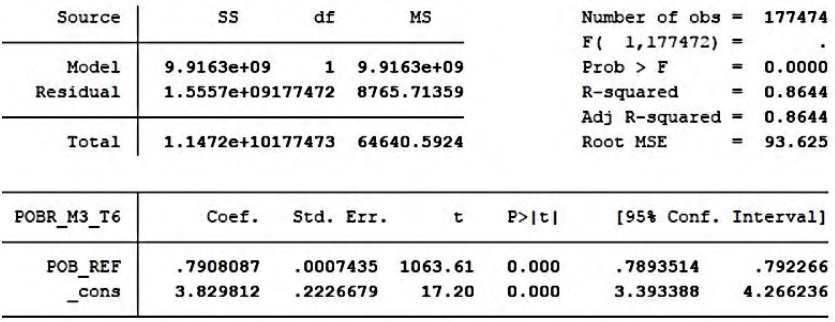

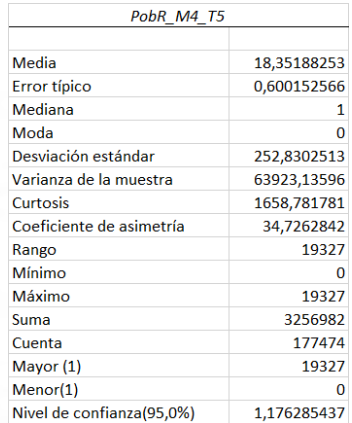

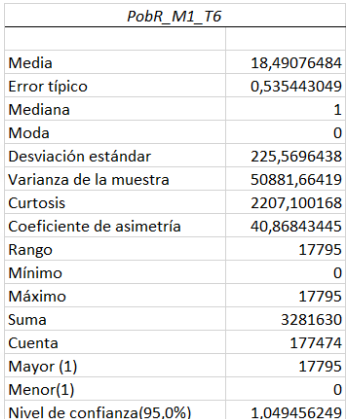

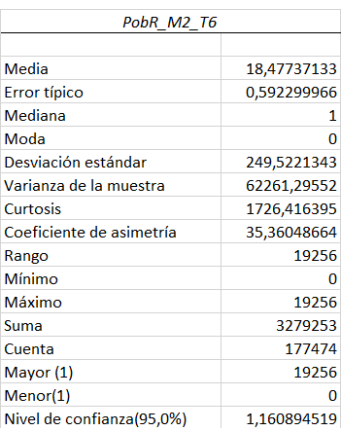

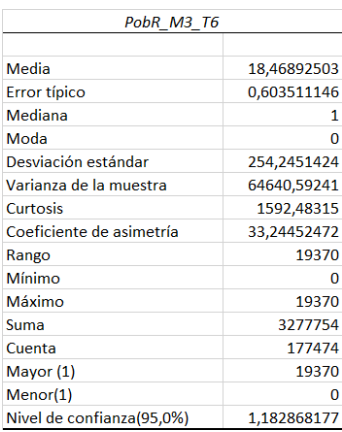

regress POBR\_M4\_T6 POB\_REF

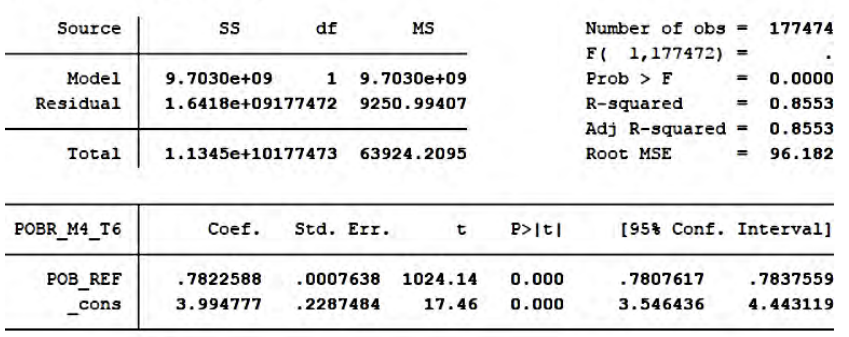

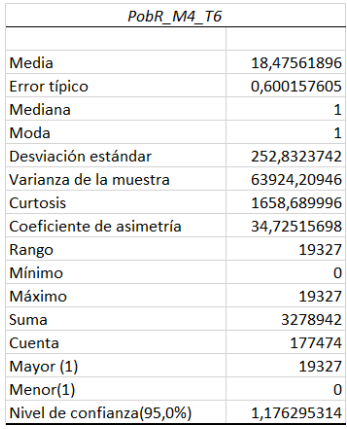

Estadísticos descriptivos de Microsoft Excel y resultados del comando *Regress* de STATA sobre población redistribuida redondeada (Método 2, por ej.: PobR\_M1) y luego multiplicado con el % de área cruzada con el *grid* Uruguay según cada modelo de coeficientes (Método 3) y tipo de asignación de área por celda (Tipo 1 al 6), comparado con la población de referencia por celda - construida con una distribución aleatoria de puntos - (POB\_REF) para la base Raster-Vectorial:

#### Método 3 / Raster-Vectorial / Modelo 1 / Tipo 1

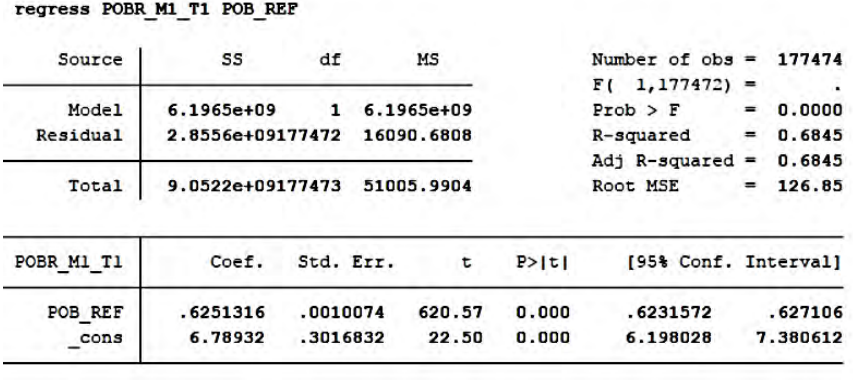

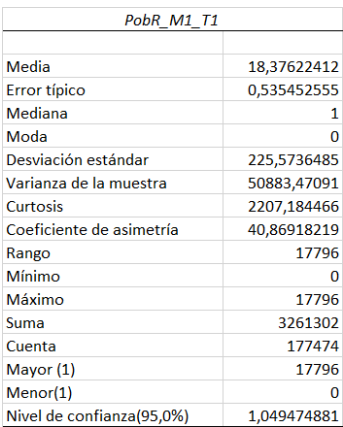

#### Método 3 / Raster-Vectorial / Modelo 2 / Tipo 1

regress POBR\_M2\_T1 POB\_REF

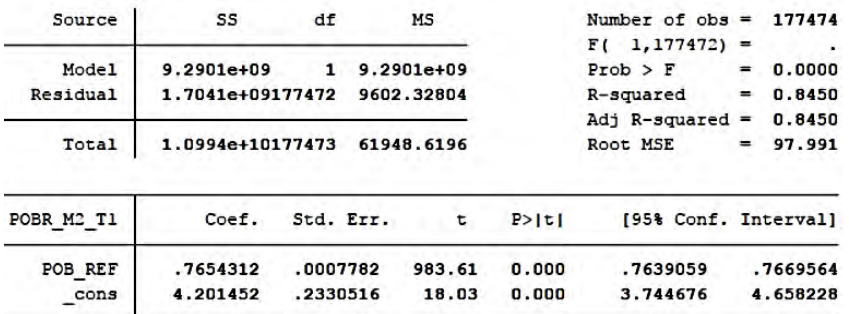

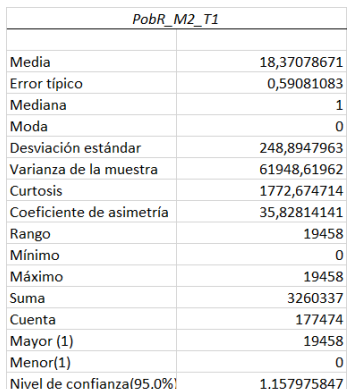

#### Método 3 / Raster-Vectorial / Modelo 3 / Tipo 1

regress POBR\_M3\_T1 POB\_REF

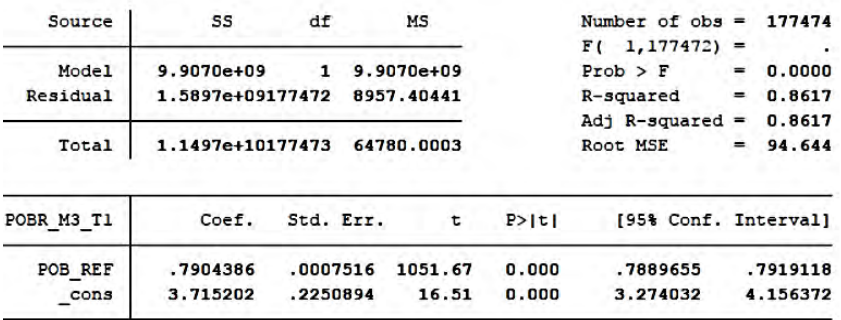

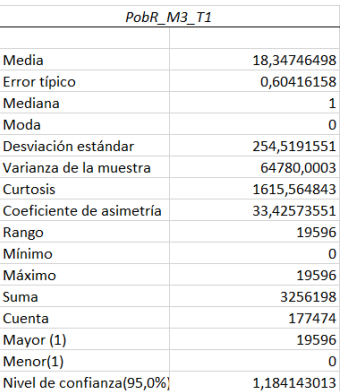
### regress POBR\_M4\_T1 POB\_REF

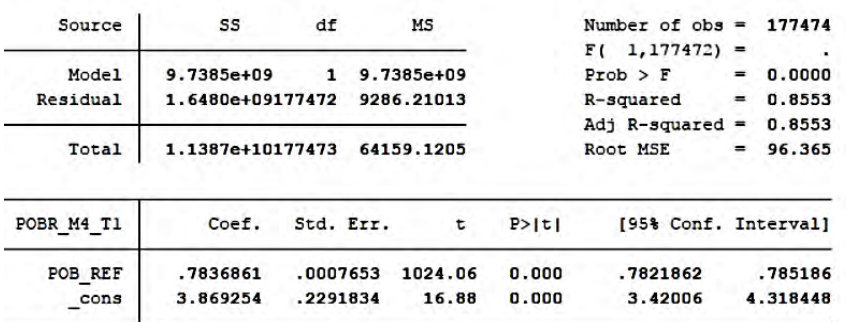

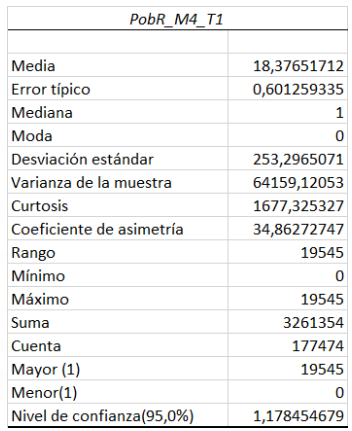

#### Método 3 / Raster-Vectorial / Modelo 1 / Tipo 2

#### regress POBR\_M1\_T2\_POB\_REF

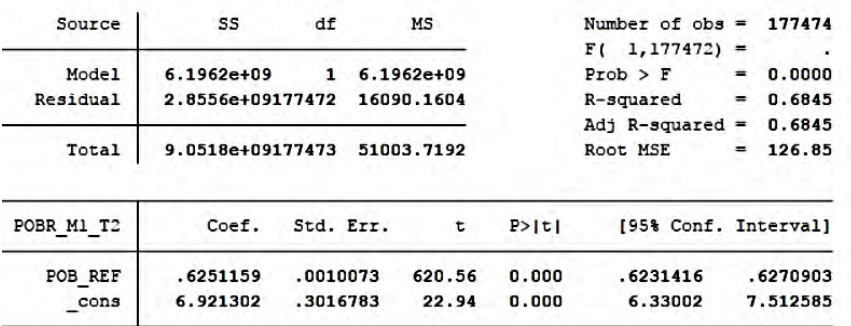

### Método 3 / Raster-Vectorial / Modelo 2 / Tipo 2

### regress POBR\_M2\_T2 POB\_REF

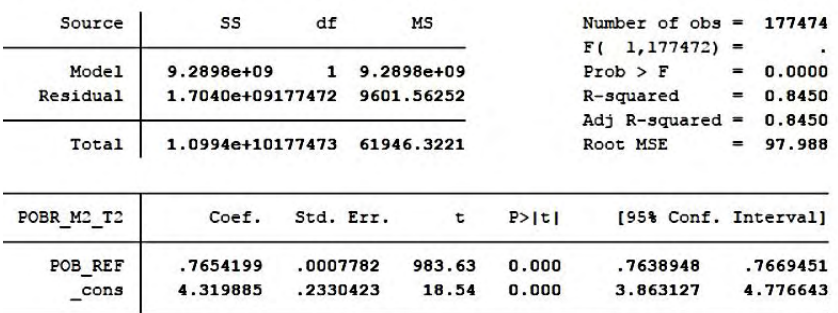

### Método 3 / Raster-Vectorial / Modelo 3 / Tipo 2

### regress POBR\_M3\_T2 POB\_REF

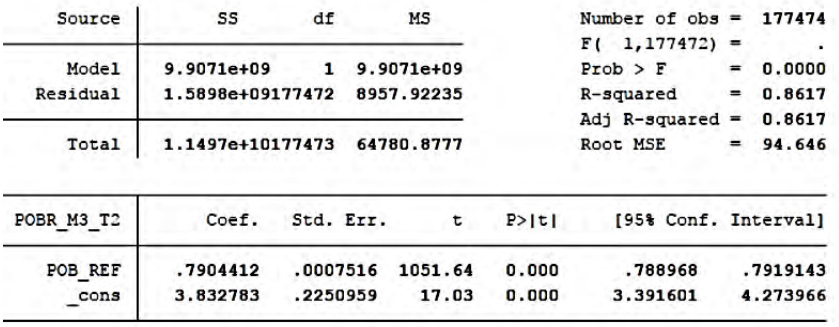

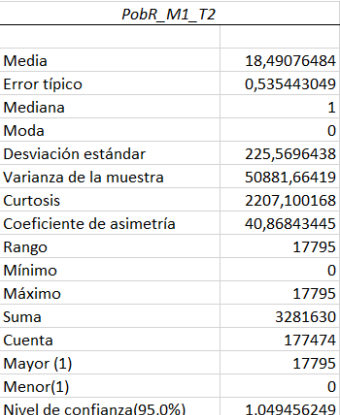

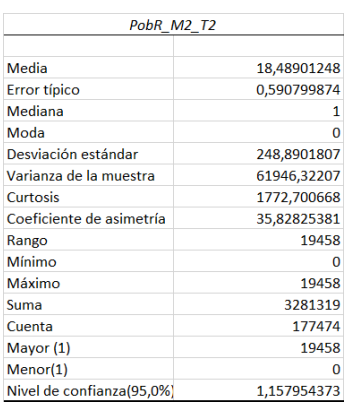

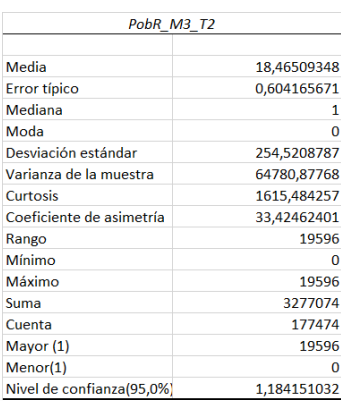

regress POBR M4\_T2 POB\_REF

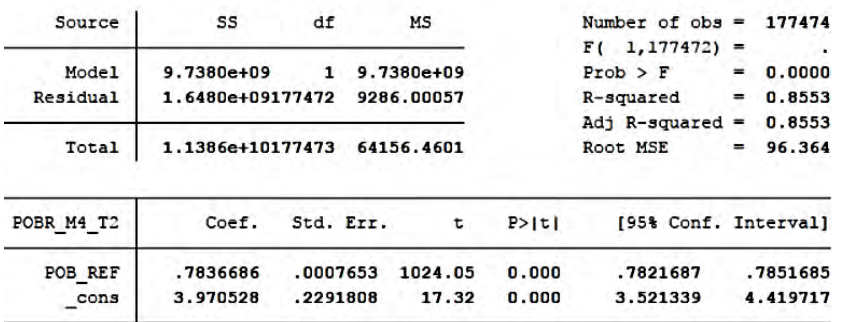

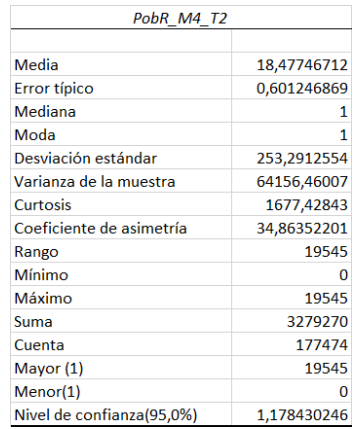

# Método 3 / Raster-Vectorial / Modelo 1 / Tipo 3

regress POBR M1 T3 POB REF

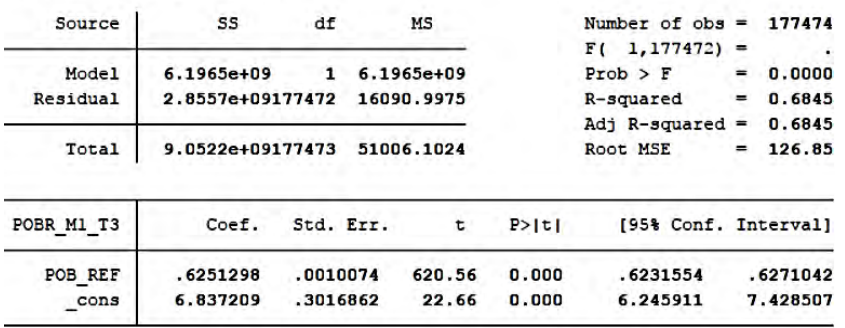

# Método 3 / Raster-Vectorial / Modelo 2 / Tipo 3

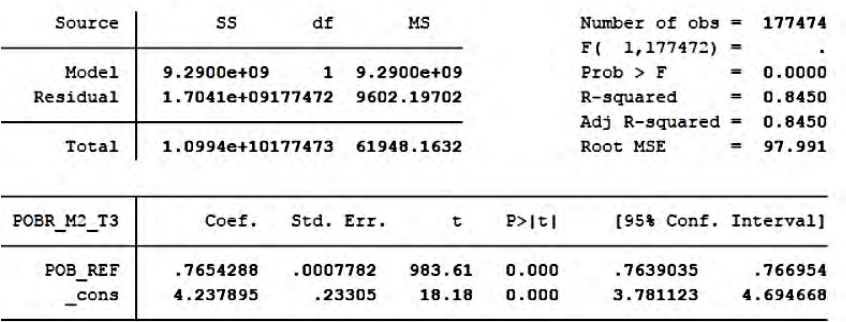

### Método 3 / Raster-Vectorial / Modelo 3 / Tipo 3

regress POBR M3\_T3 POB\_REF

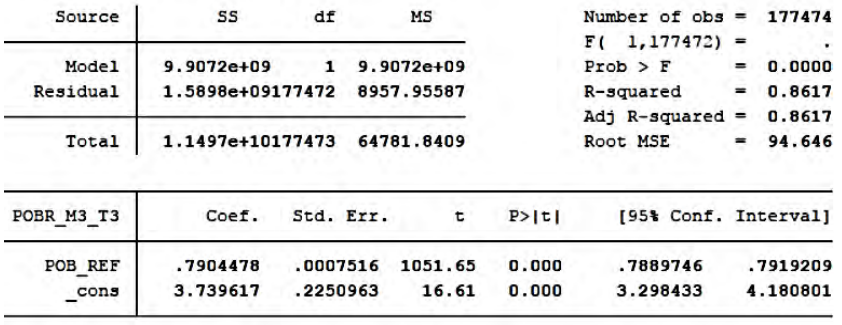

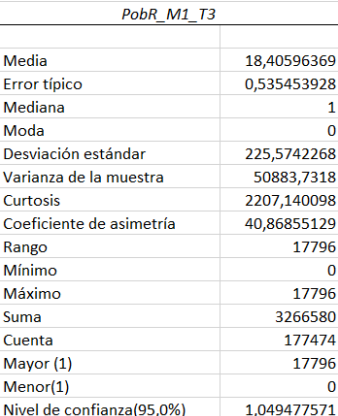

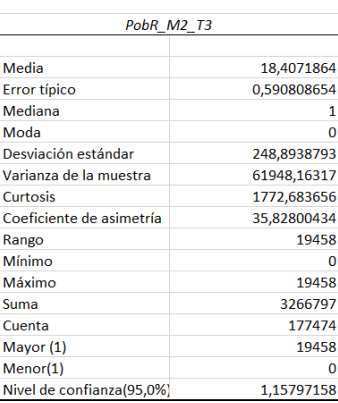

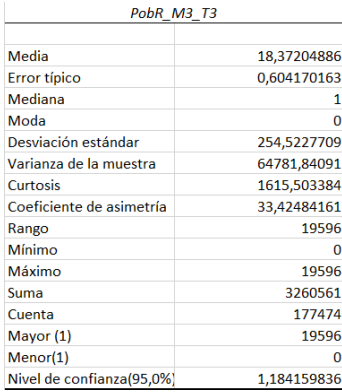

regress POBR M4 T3 POB REF

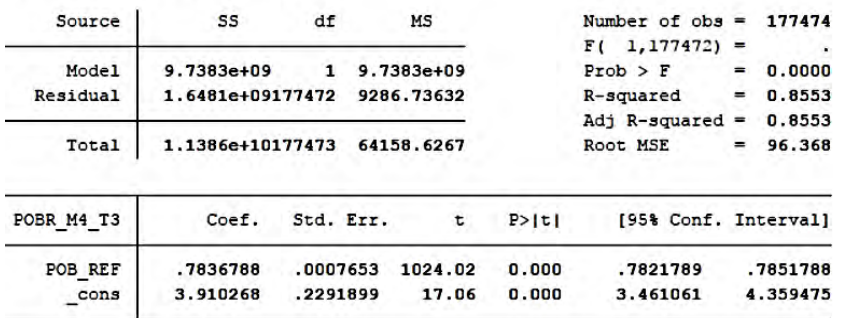

### Método 3 / Raster-Vectorial / Modelo 1 / Tipo 4

regress POBR\_M1\_T4 POB\_REF

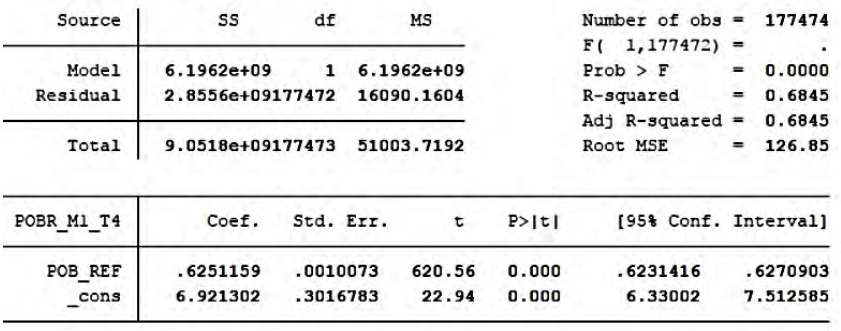

### Método 3 / Raster-Vectorial / Modelo 2 / Tipo 4

regress POBR\_M2\_T4 POB\_REF

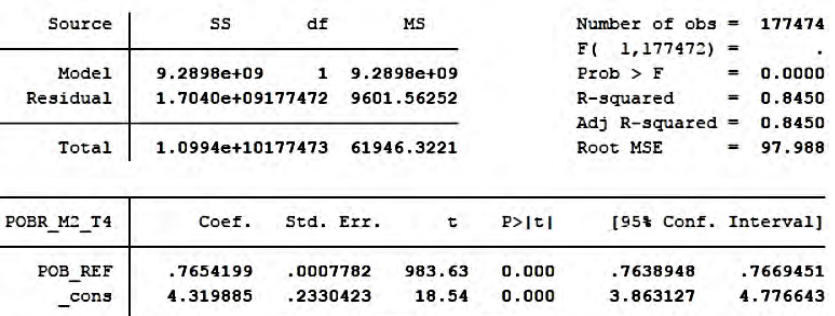

# Método 3 / Raster-Vectorial / Modelo 3 / Tipo 4

regress POBR\_M3\_T4 POB\_REF

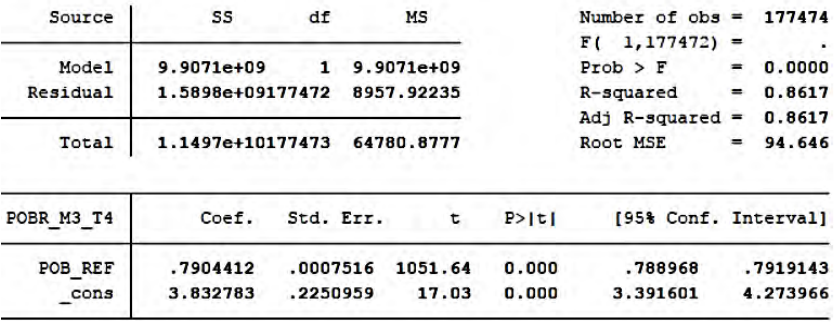

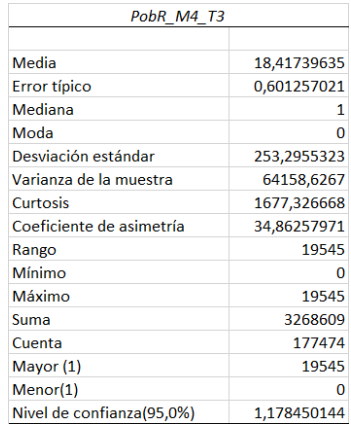

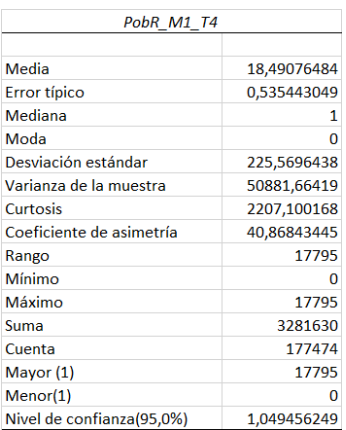

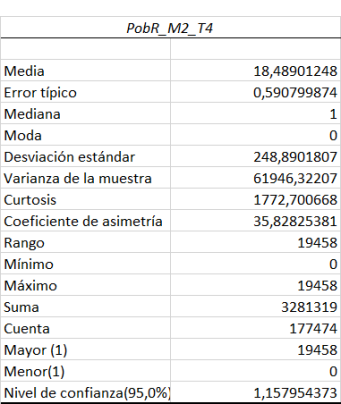

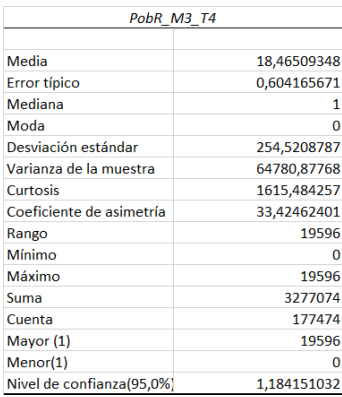

regress POBR M4 T4 POB REF

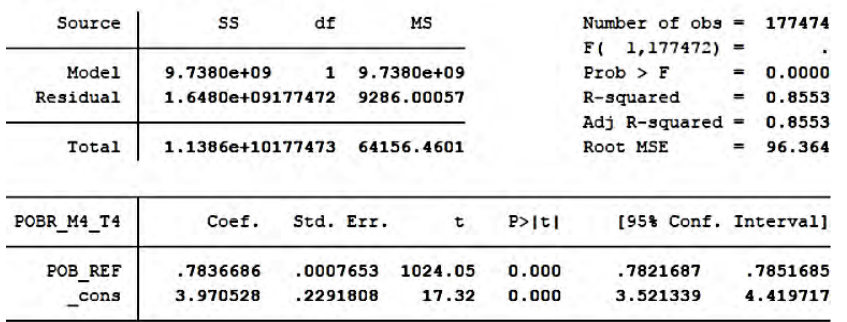

# Método 3 / Raster-Vectorial / Modelo 1 / Tipo 5

regress POBR M1 T5 POB REF

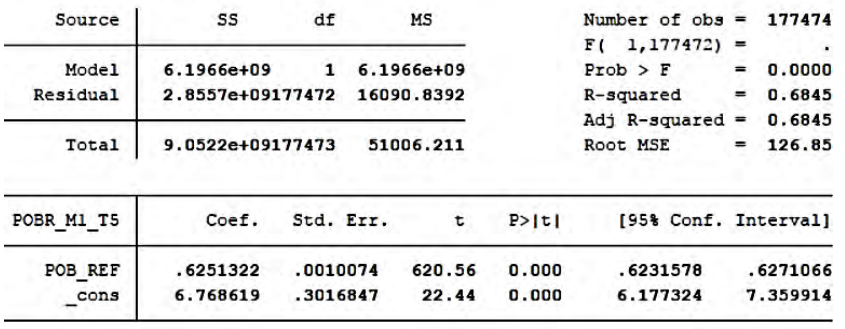

### Método 3 / Raster-Vectorial / Modelo 2 / Tipo 5

regress POBR M2 T5 POB REF

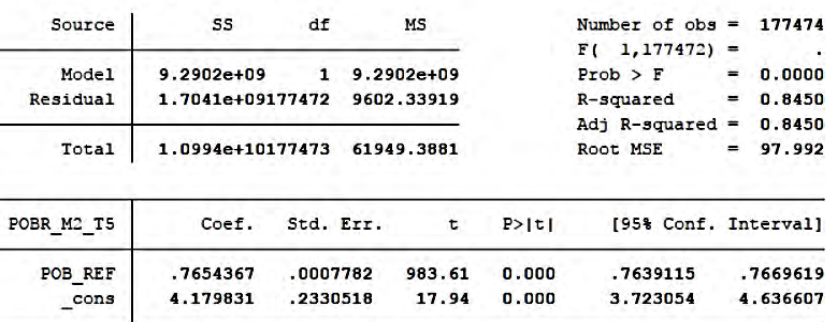

# Método 3 / Raster-Vectorial / Modelo 3 / Tipo 5

regress POBR\_M3\_T5 POB\_REF

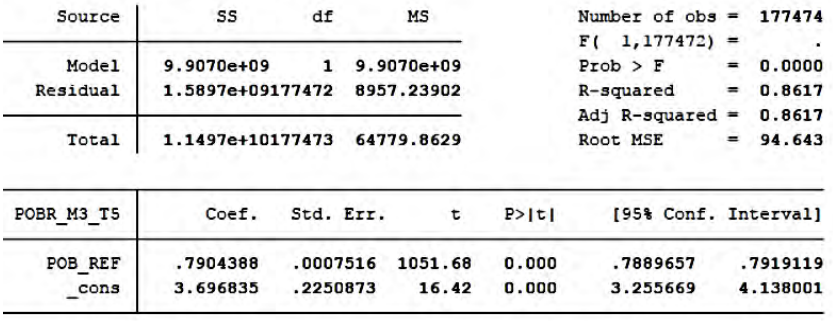

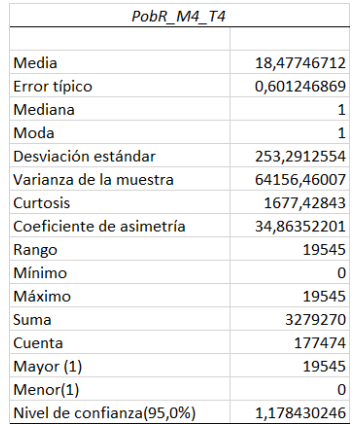

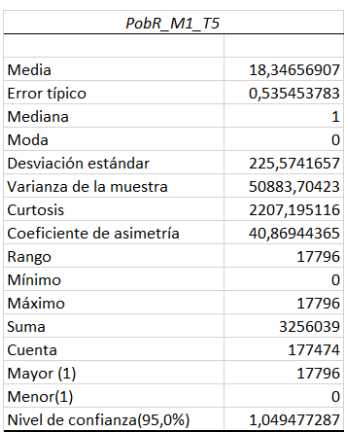

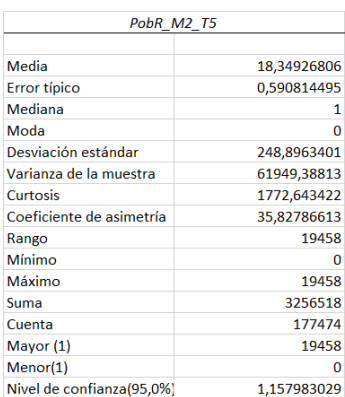

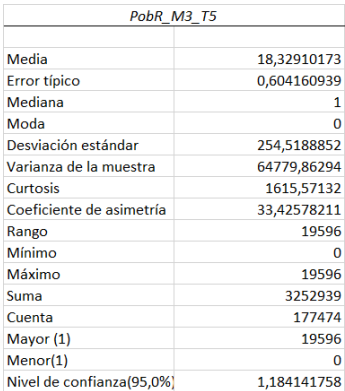

#### regress POBR M4 T5 POB REF

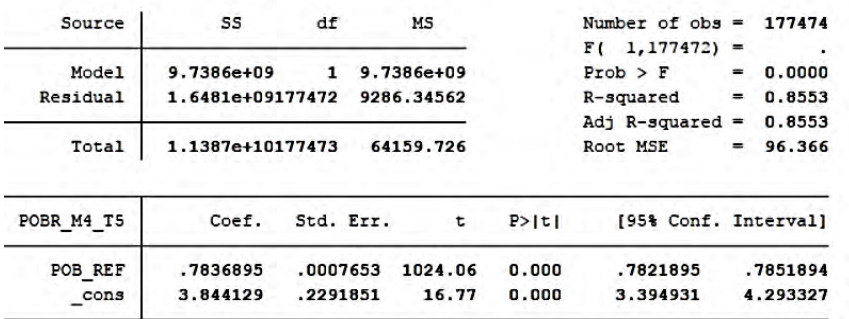

# Método 3 / Raster-Vectorial / Modelo 1 / Tipo 6

#### regress POBR M1\_T6 POB\_REF

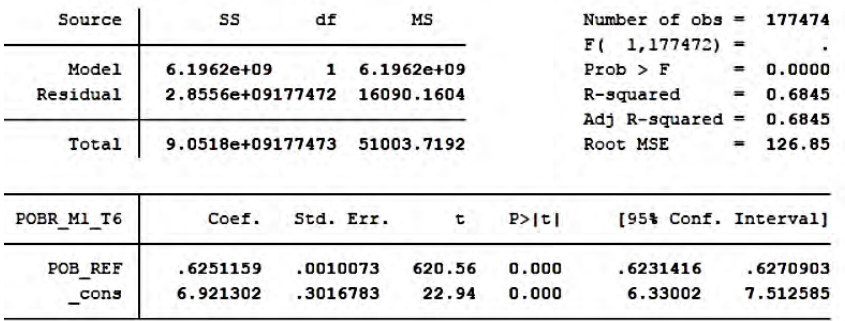

### Método 3 / Raster-Vectorial / Modelo 2 / Tipo 6

regress POBR\_M2\_T6 POB\_REF

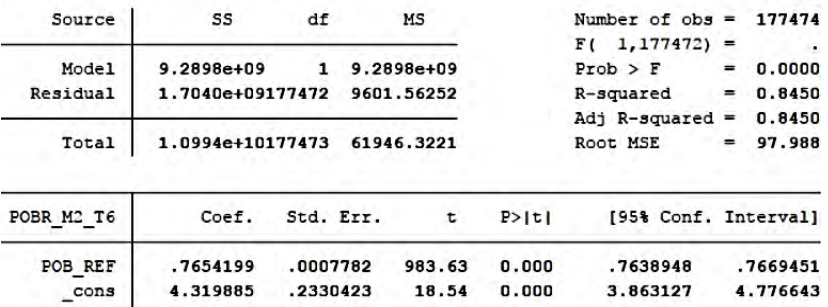

# Método 3 / Raster-Vectorial / Modelo 3 / Tipo 6

regress POBR\_M3\_T6 POB\_REF

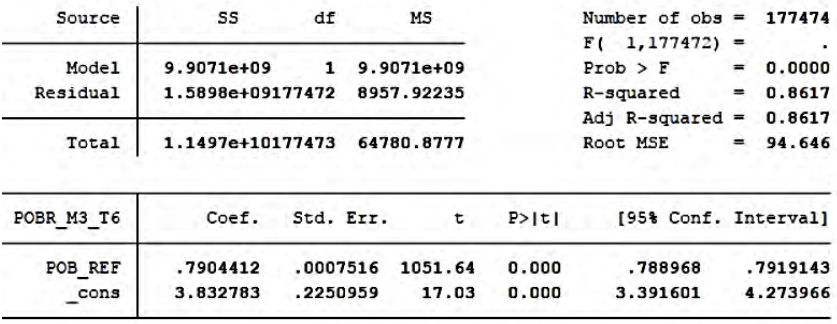

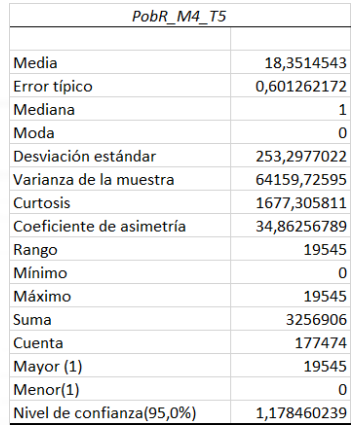

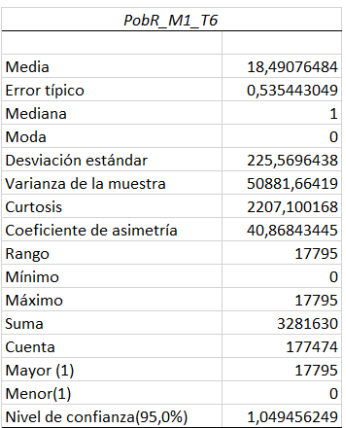

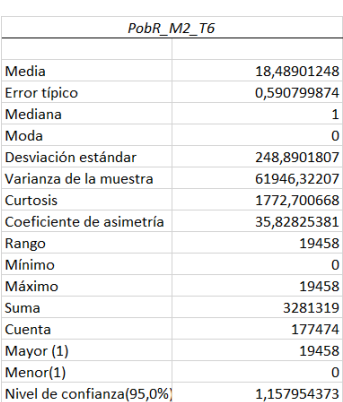

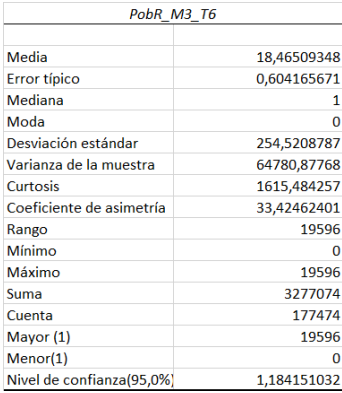

regress POBR\_M4\_T6 POB\_REF

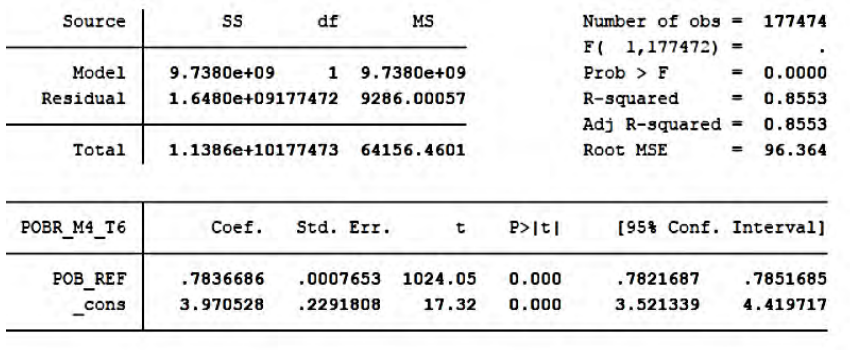

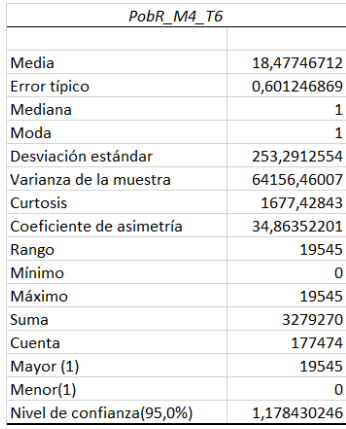

Histograma de frecuencias de Población de referencia en Celdas *grid* para Uruguay y Estadísticos descriptivos de la muestra:

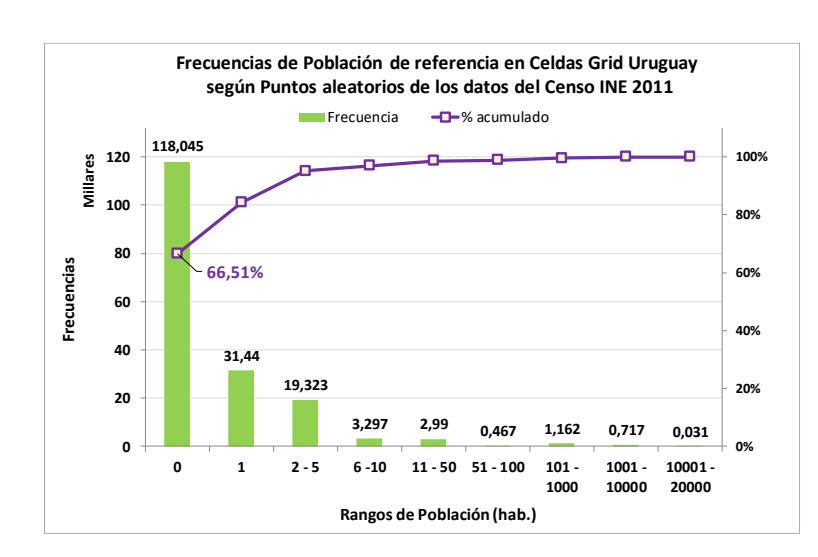

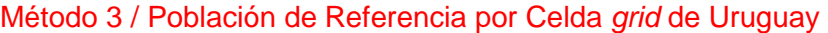

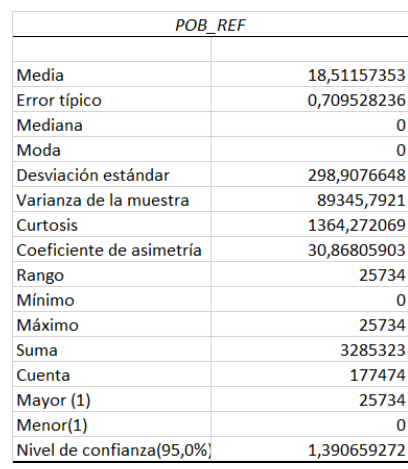

Gráficos de total y porcentaje acumulado (%) de población real y estimada en las celdas *grid* de Uruguay por rangos de población, según el Método 3, base Vectorial y los modelos de coeficientes:

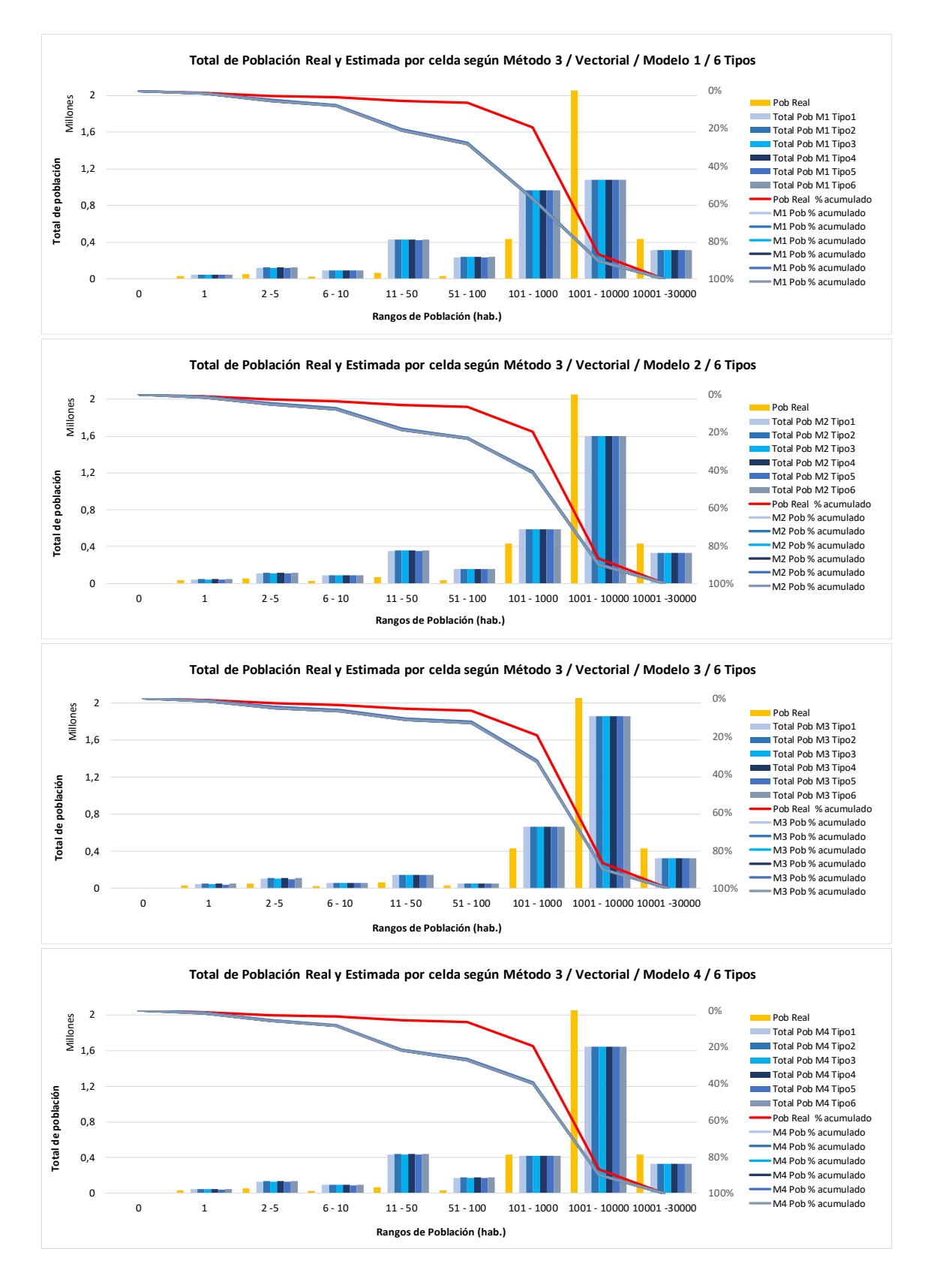

Gráficos de total y porcentaje acumulado (%) de población real y estimada en las celdas *grid* de Uruguay por rangos de población, según el Método 3, base Raster-Vectorial y los modelos de coeficientes:

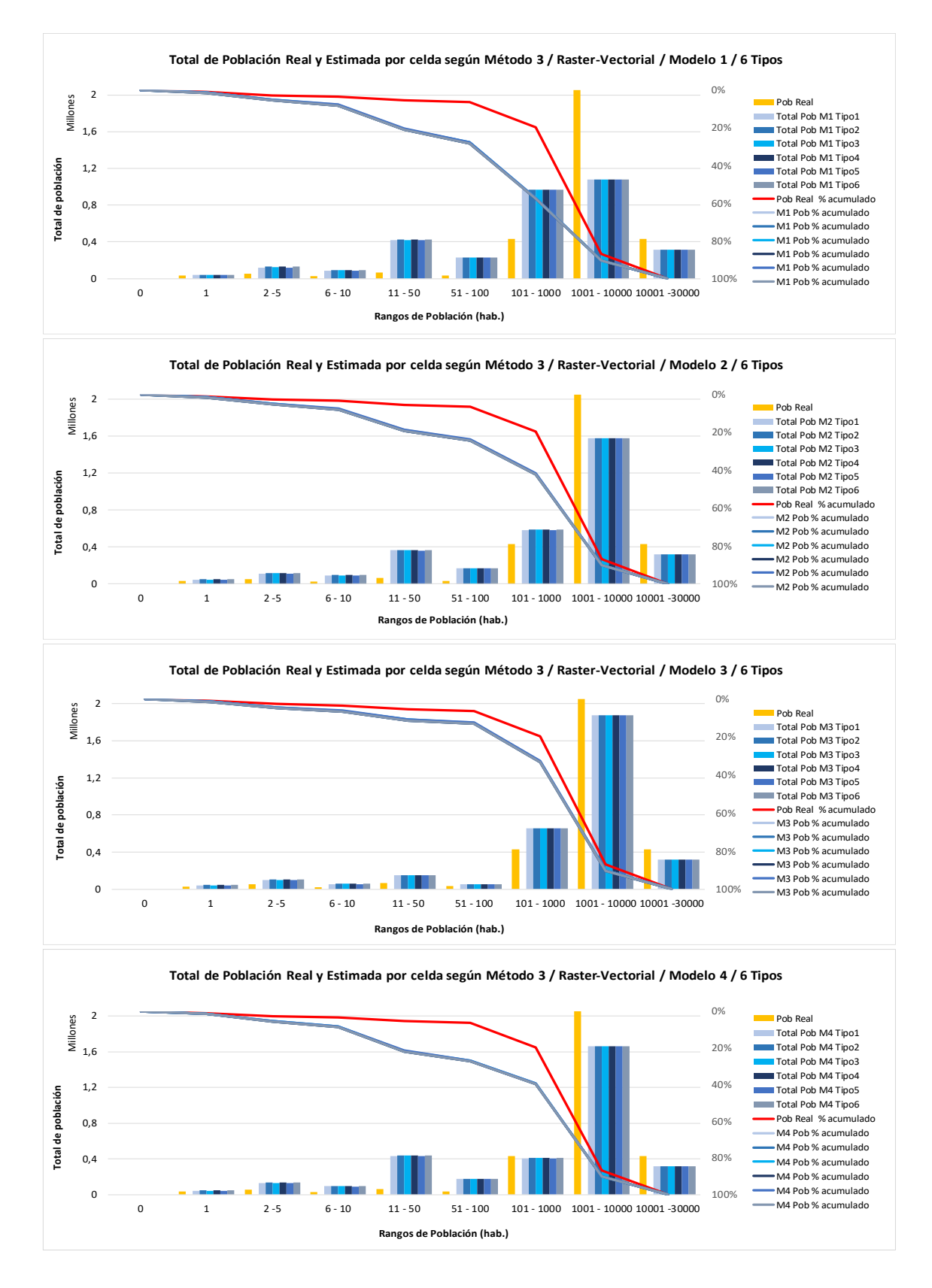

Gráficos de Frecuencias totales y acumuladas (%) de población real y estimada en las celdas *grid* de Uruguay por rangos de población, según el Método 3, base Vectorial y los modelos de coeficientes:

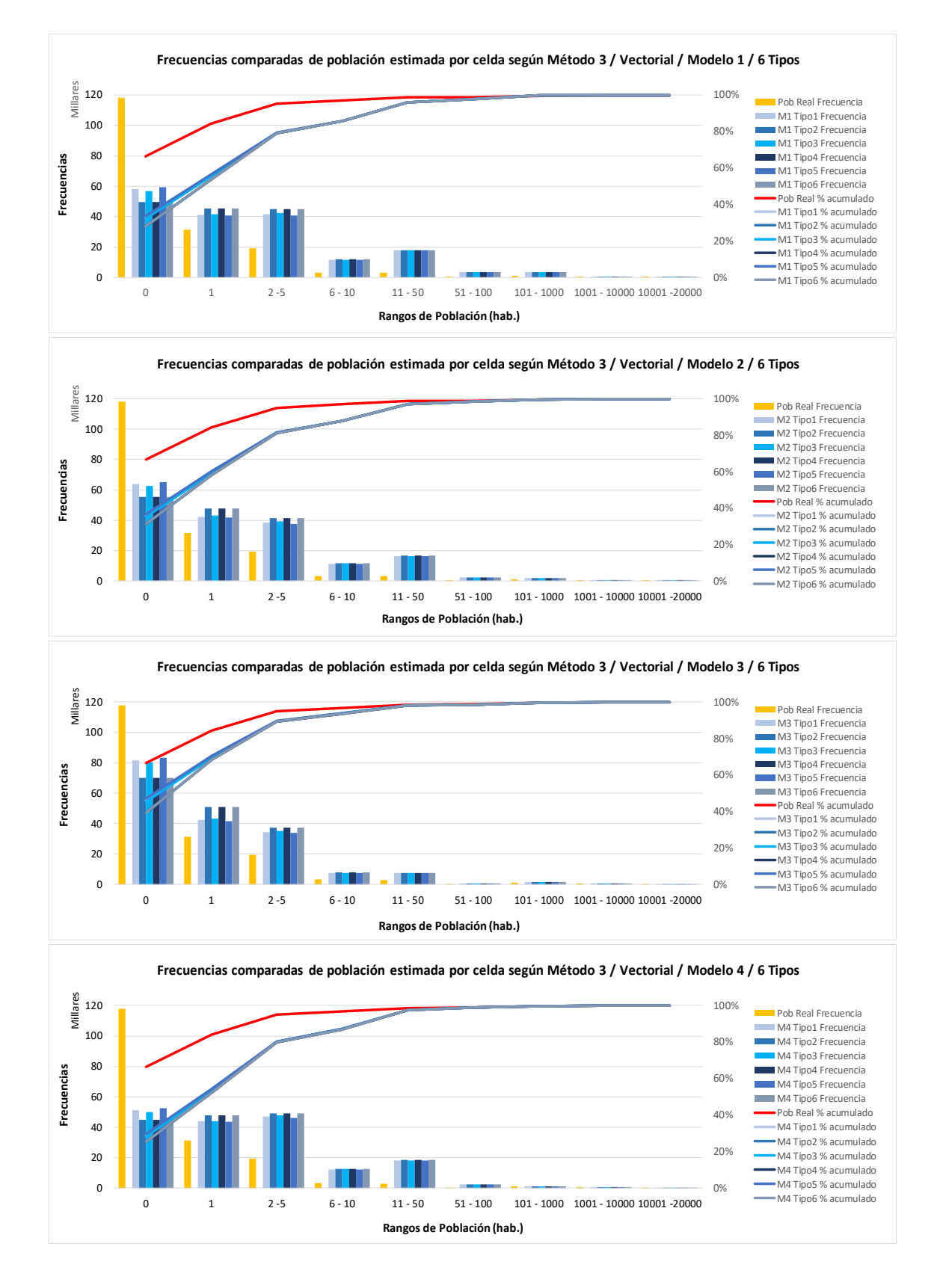

Gráficos de Frecuencias totales y acumuladas (%) de población real y estimada en las celdas *grid* de Uruguay por rangos de población, según el Método 3, base Raster-Vectorial y los modelos de coeficientes:

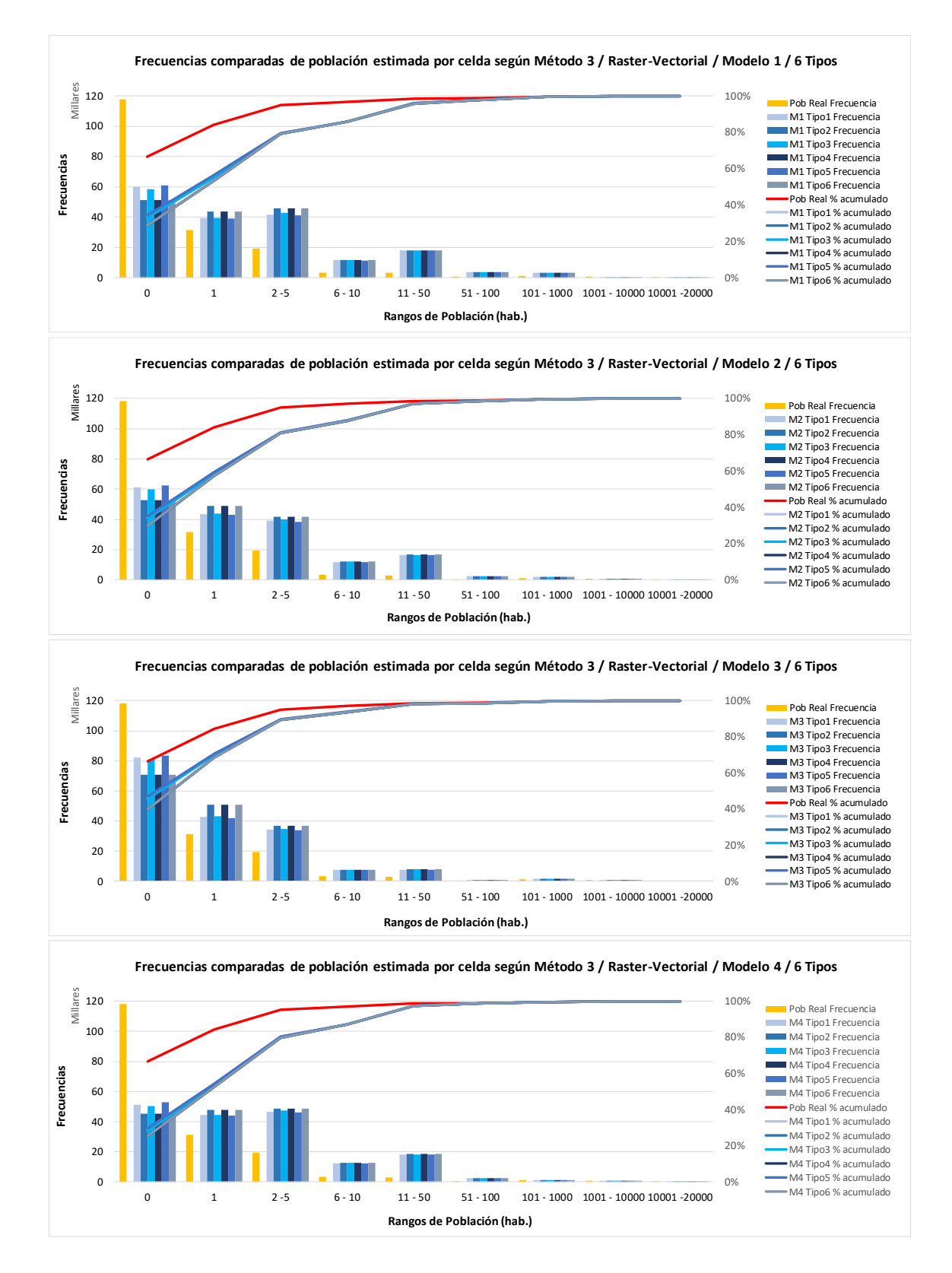

Tabla de los cortes efectivos y cantidad de iteraciones del Método 1, los modelos de coeficientes y formato Raster-Vectorial:

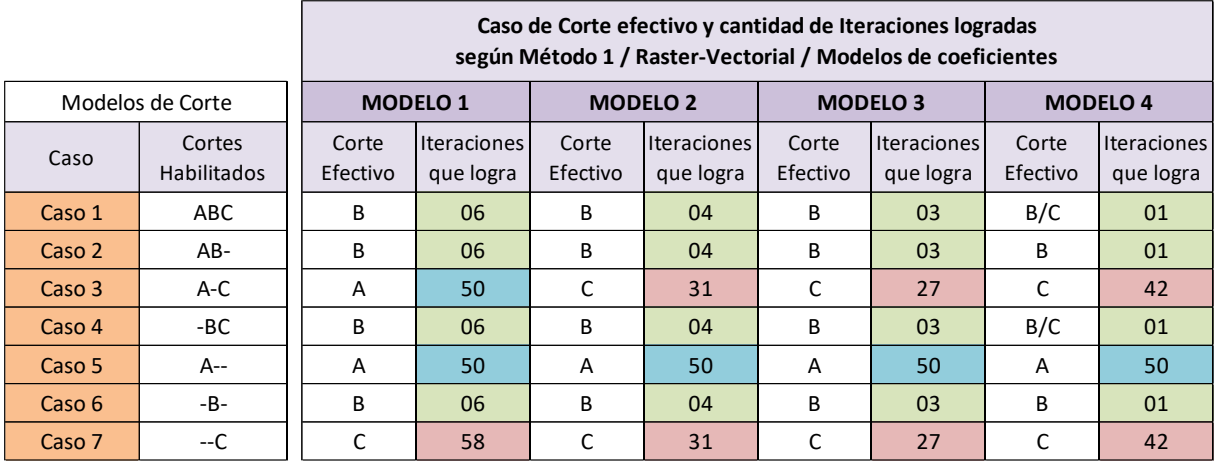

Gráficos de desviación total **δ** (*delta\_depto*) de la población atribuida y la población real por departamento según Método 1, los cuatro modelos de coeficientes y el formato vectorial:

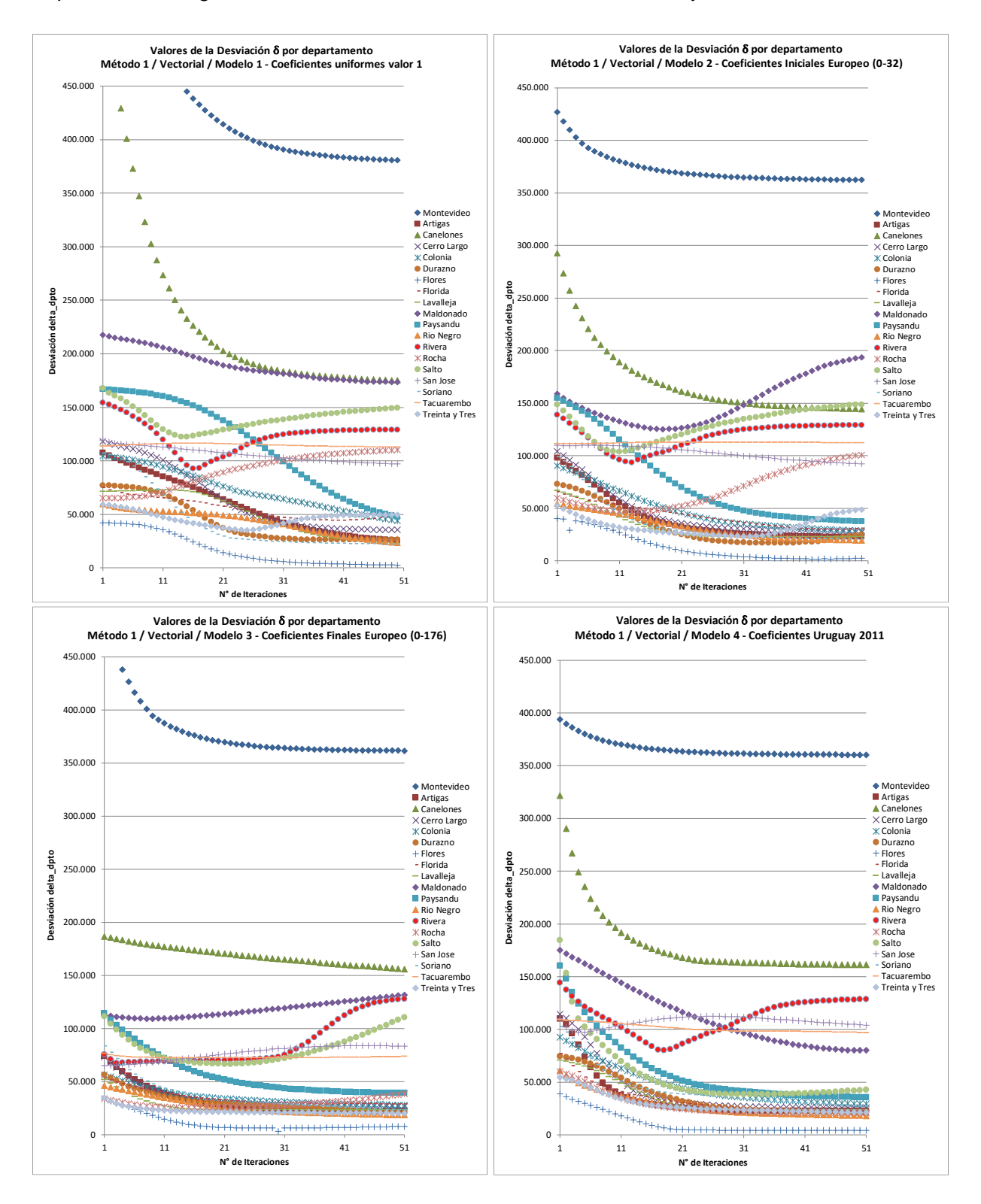

Gráficos de las correlaciones de población del Método 1, base Raster-Vectorial y modelos de coeficientes:

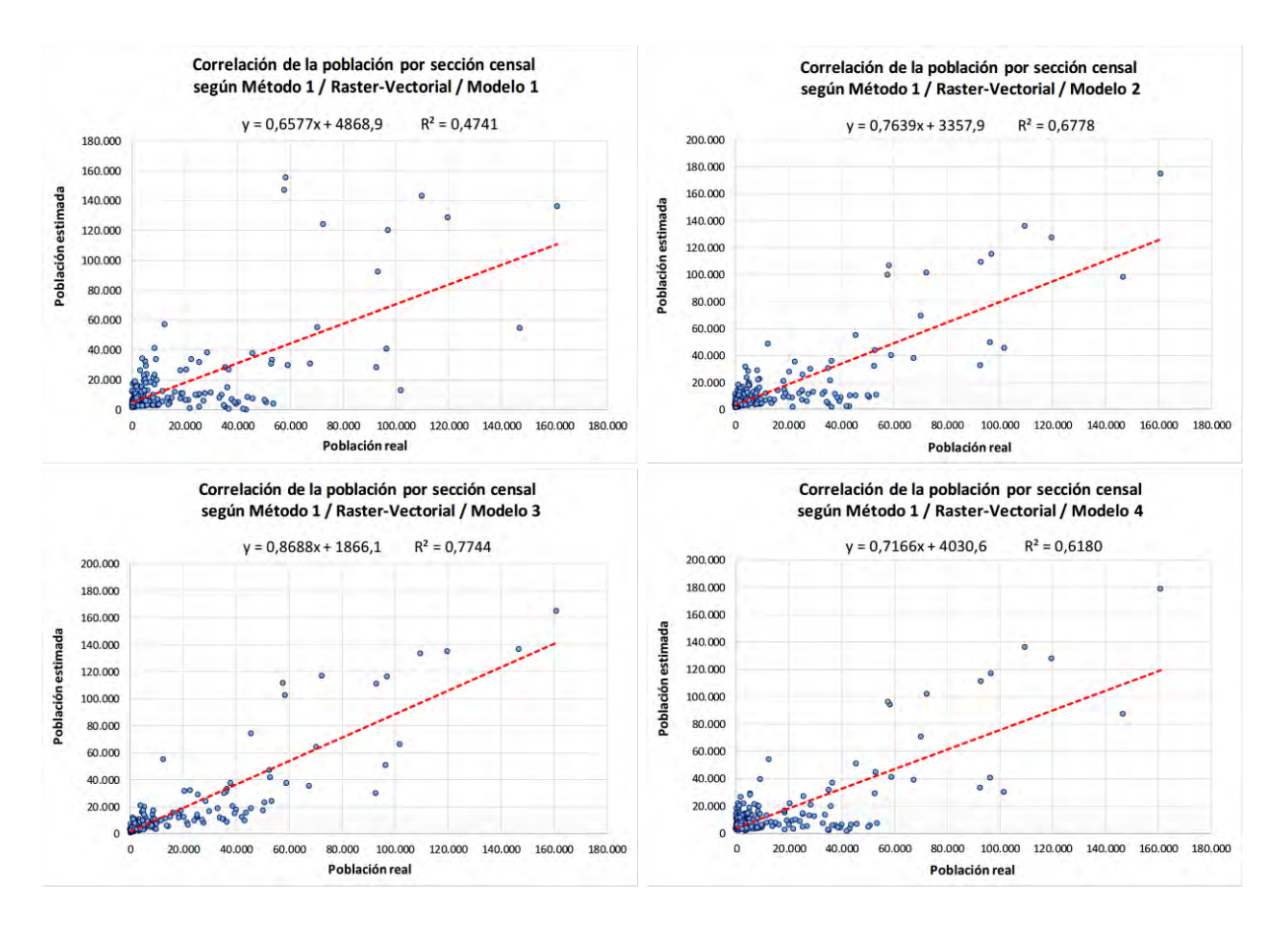

Mapas de error relativo por sección censal según el Método 1, formato Raster-Vectorial y los cuatro modelos de coeficientes:

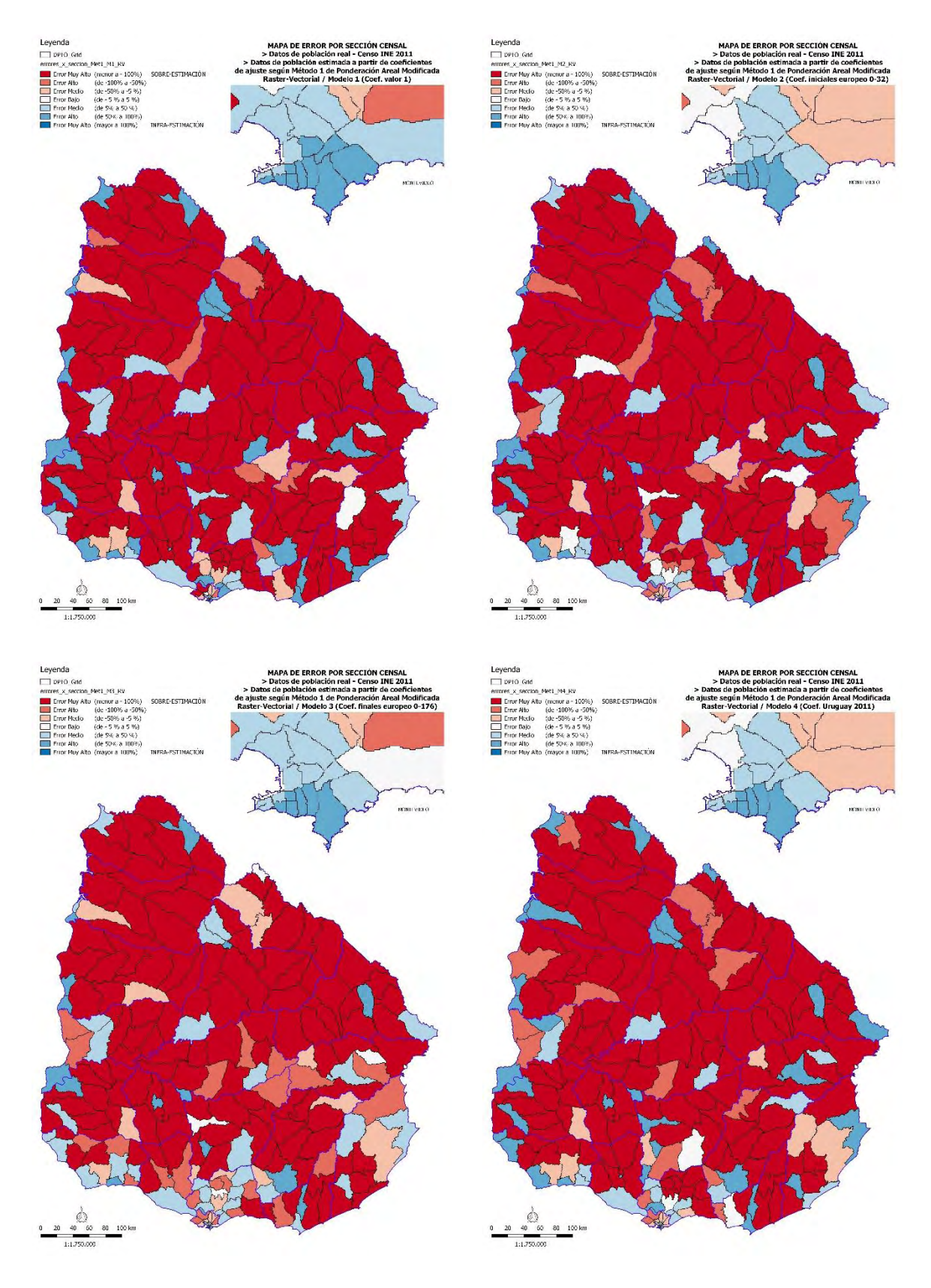

Gráficos de comparación del total de población real y estimada de las 231 secciones censales según el Método 1, los cuatro modelos de coeficientes y ambos formatos:

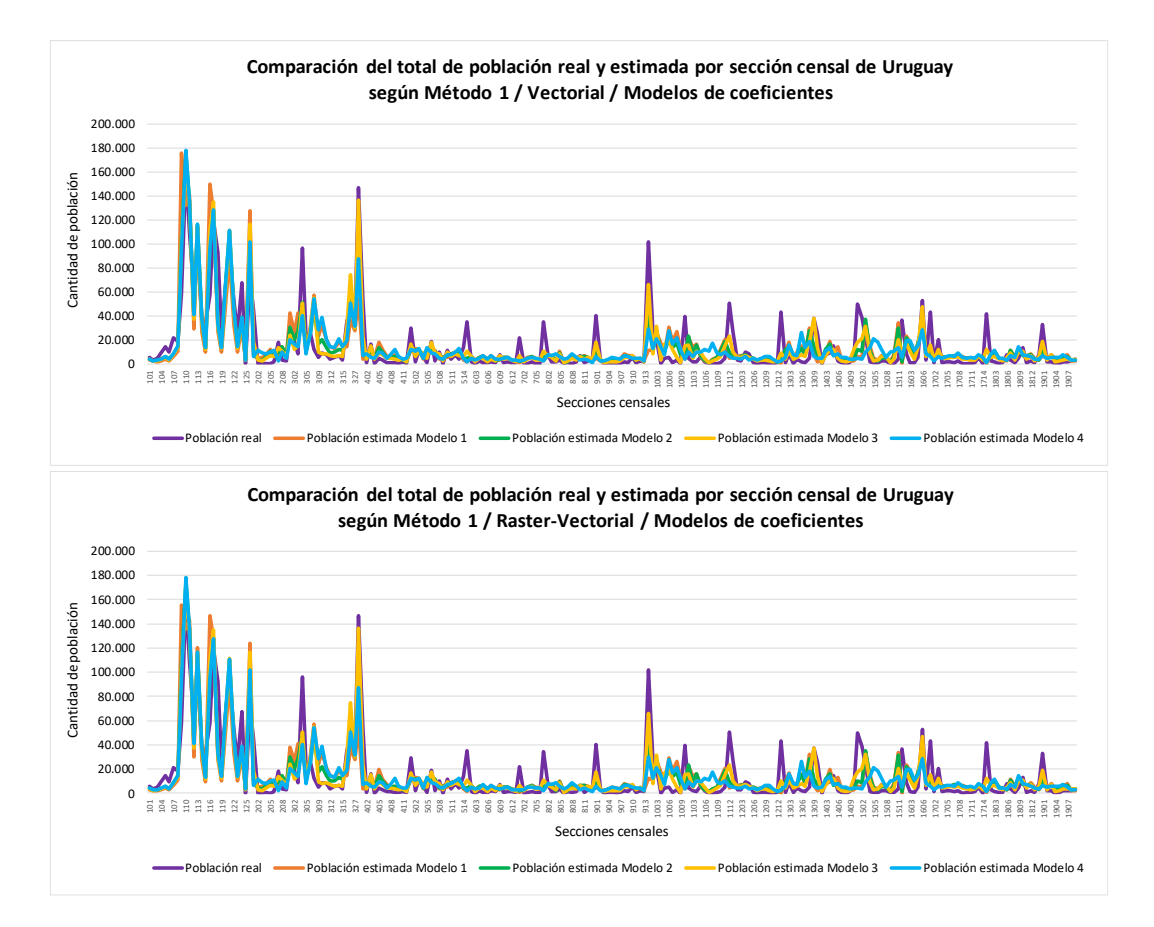

Gráficos de comparación del total de población real y estimada de las secciones censales de los 19 departamentos, según el Método 1, los cuatro modelos de coeficientes y el formato Vectorial, distinguiéndose las secciones sobrestimadas e infraestimadas:

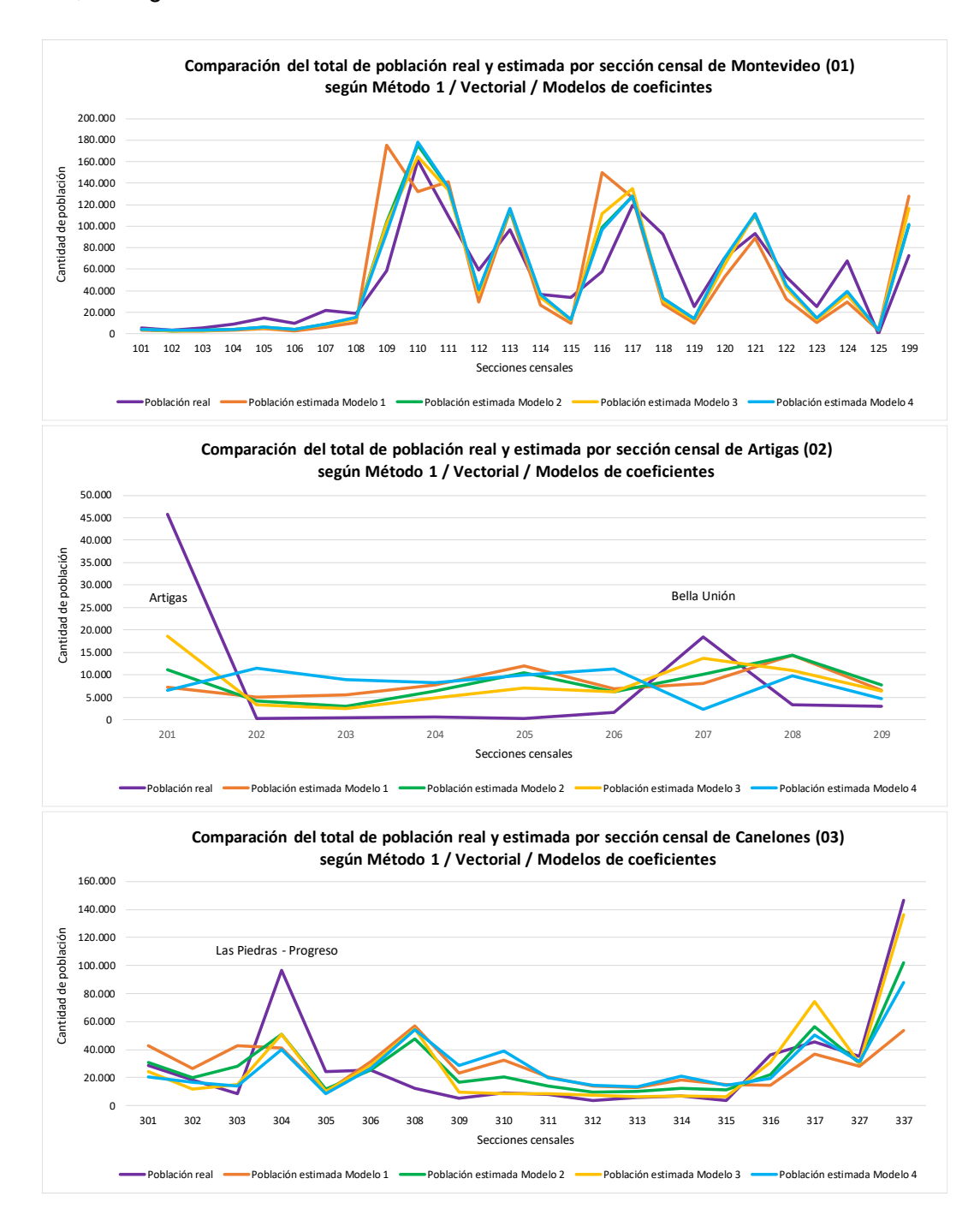

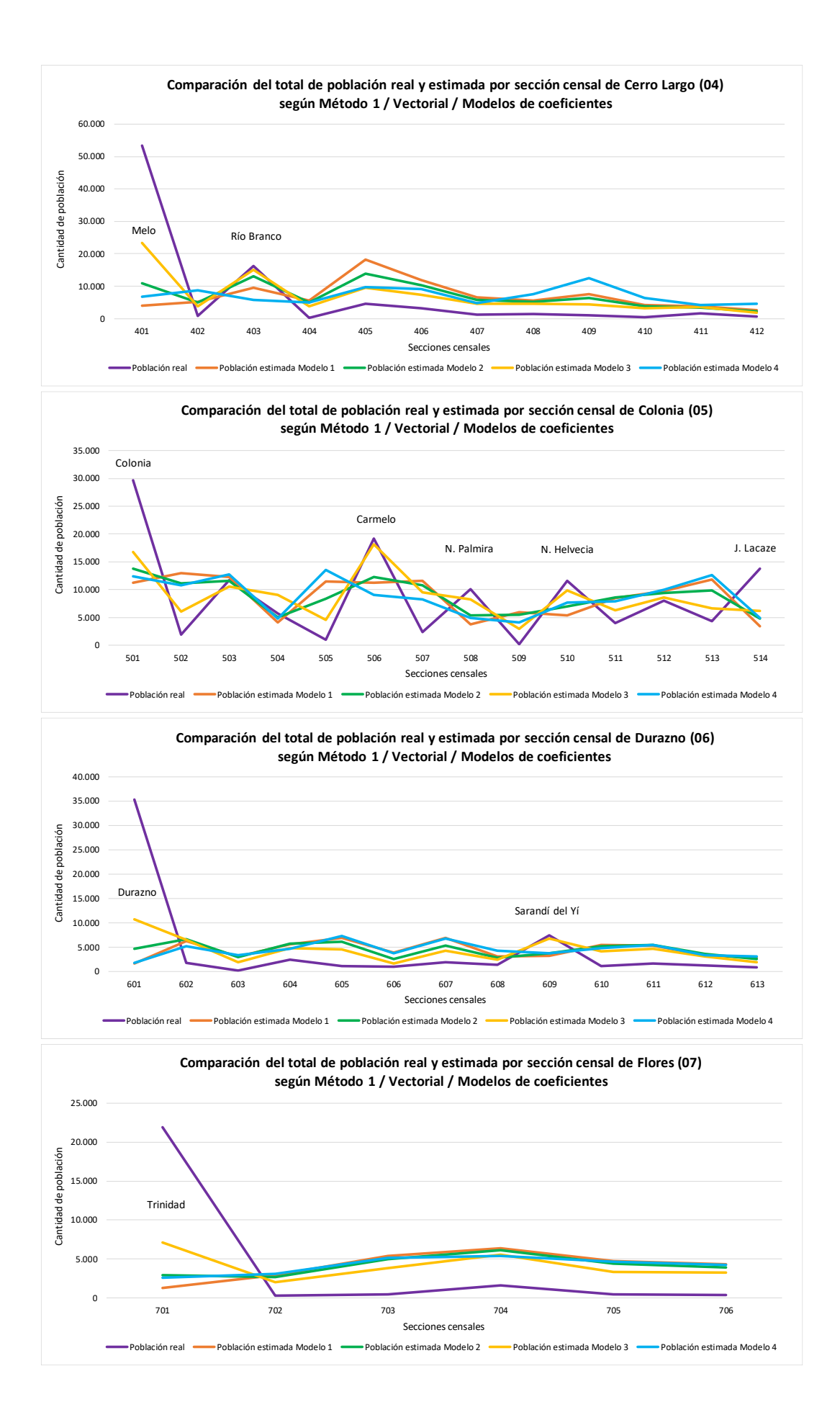

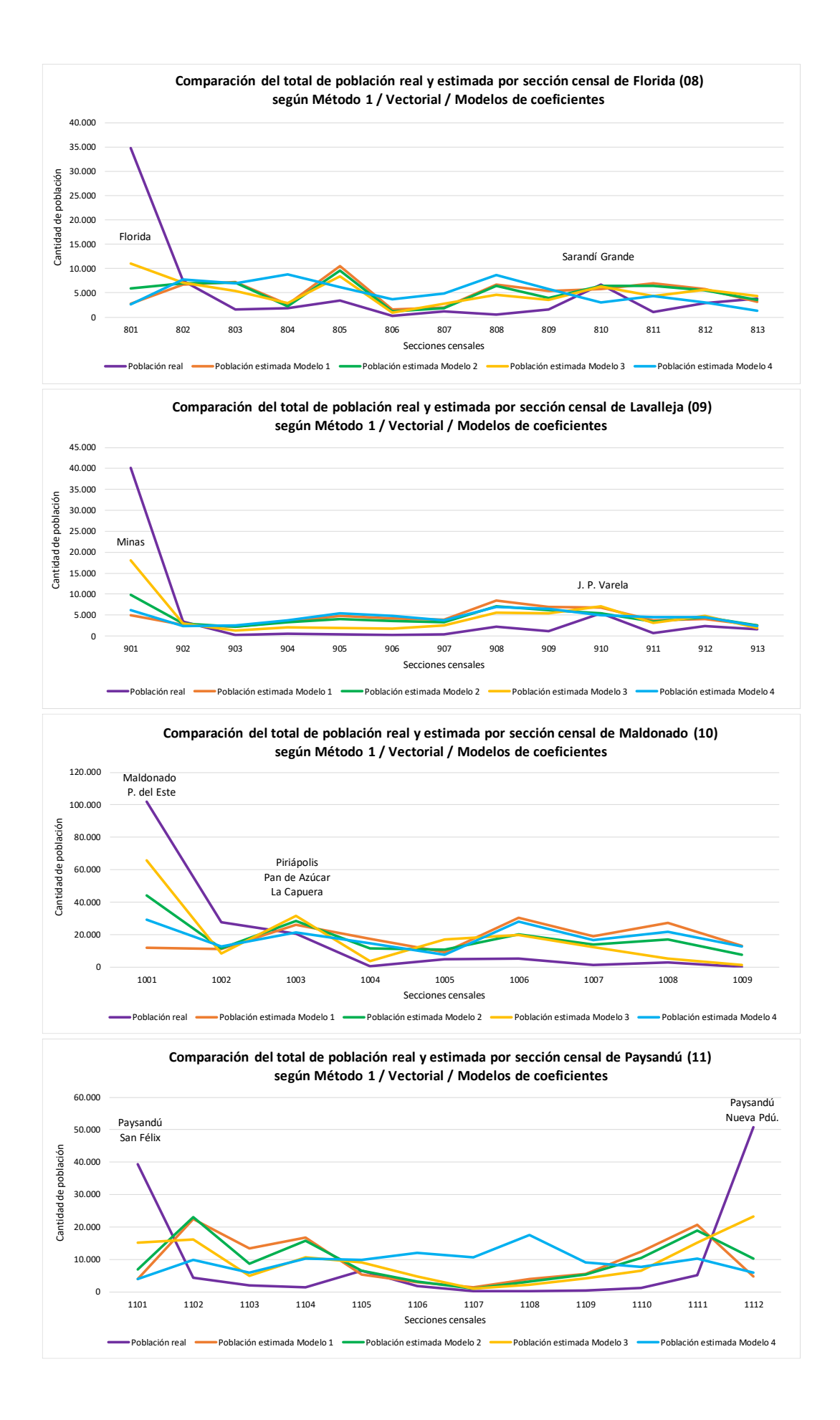

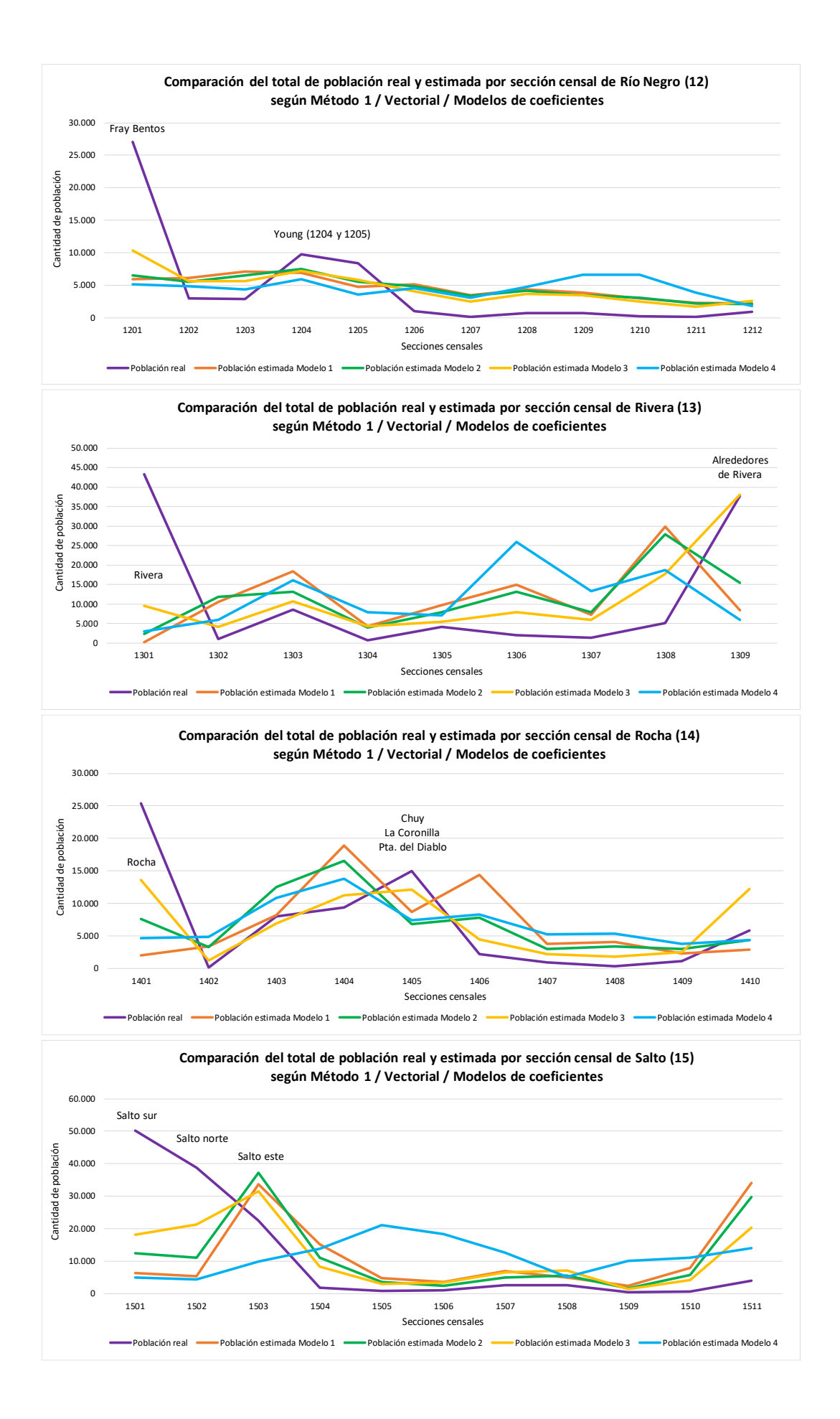

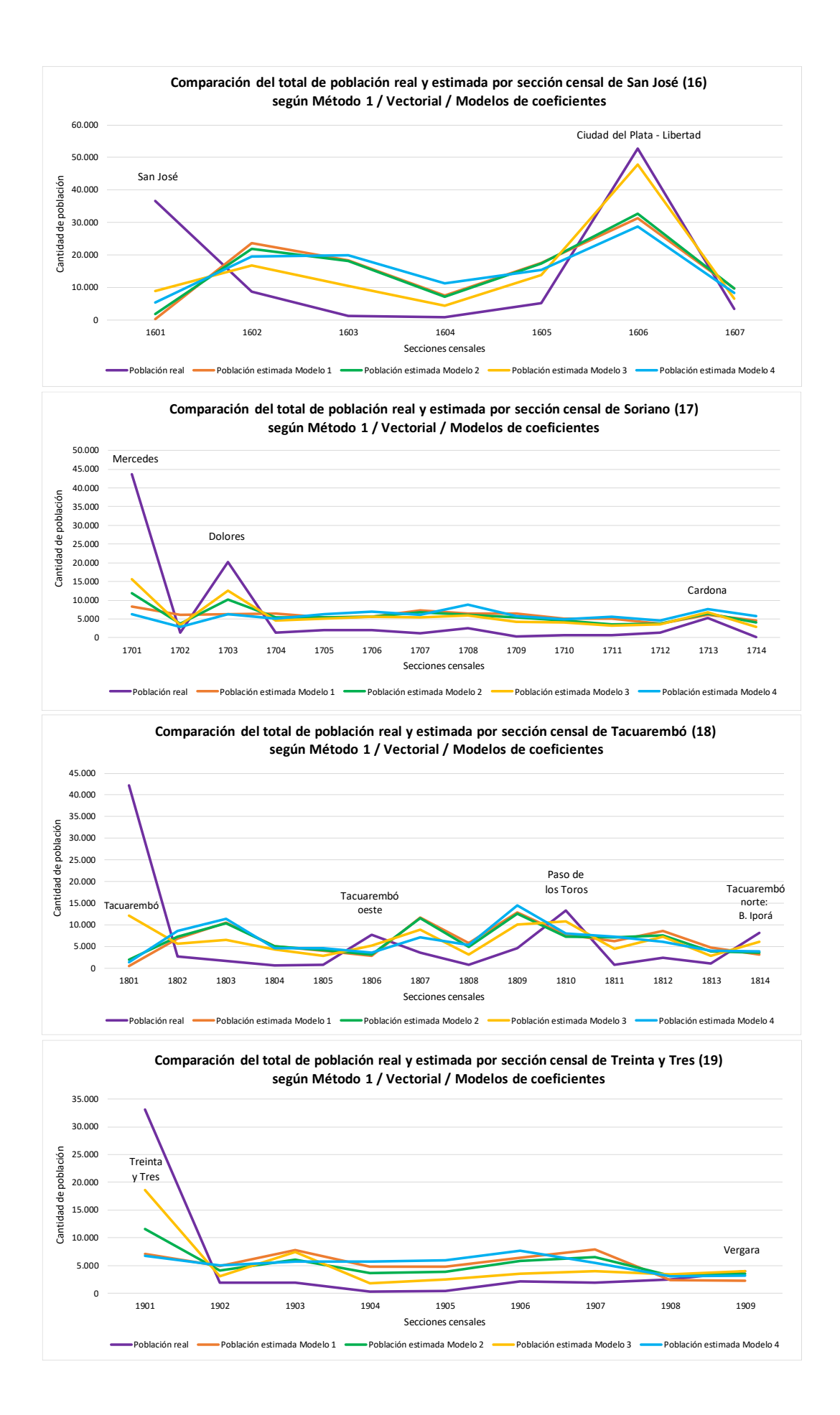

Gráficos comparativos del total de población real y estimada de las secciones censales de los 19 departamentos, según el Método 1, los cuatro modelos de coeficientes y el formato Raster-Vectorial, distinguiéndose las secciones sobrestimadas e infraestimadas:

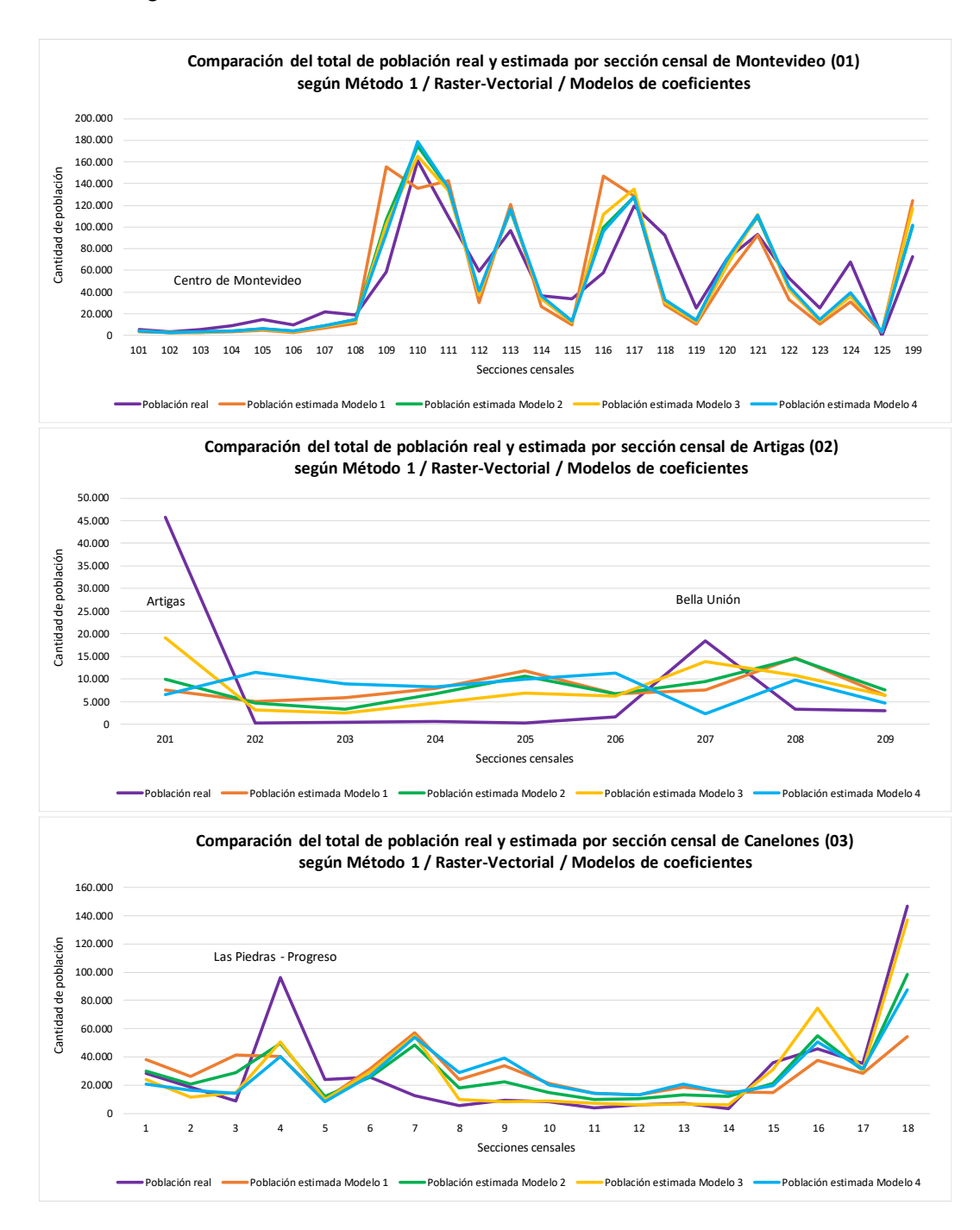

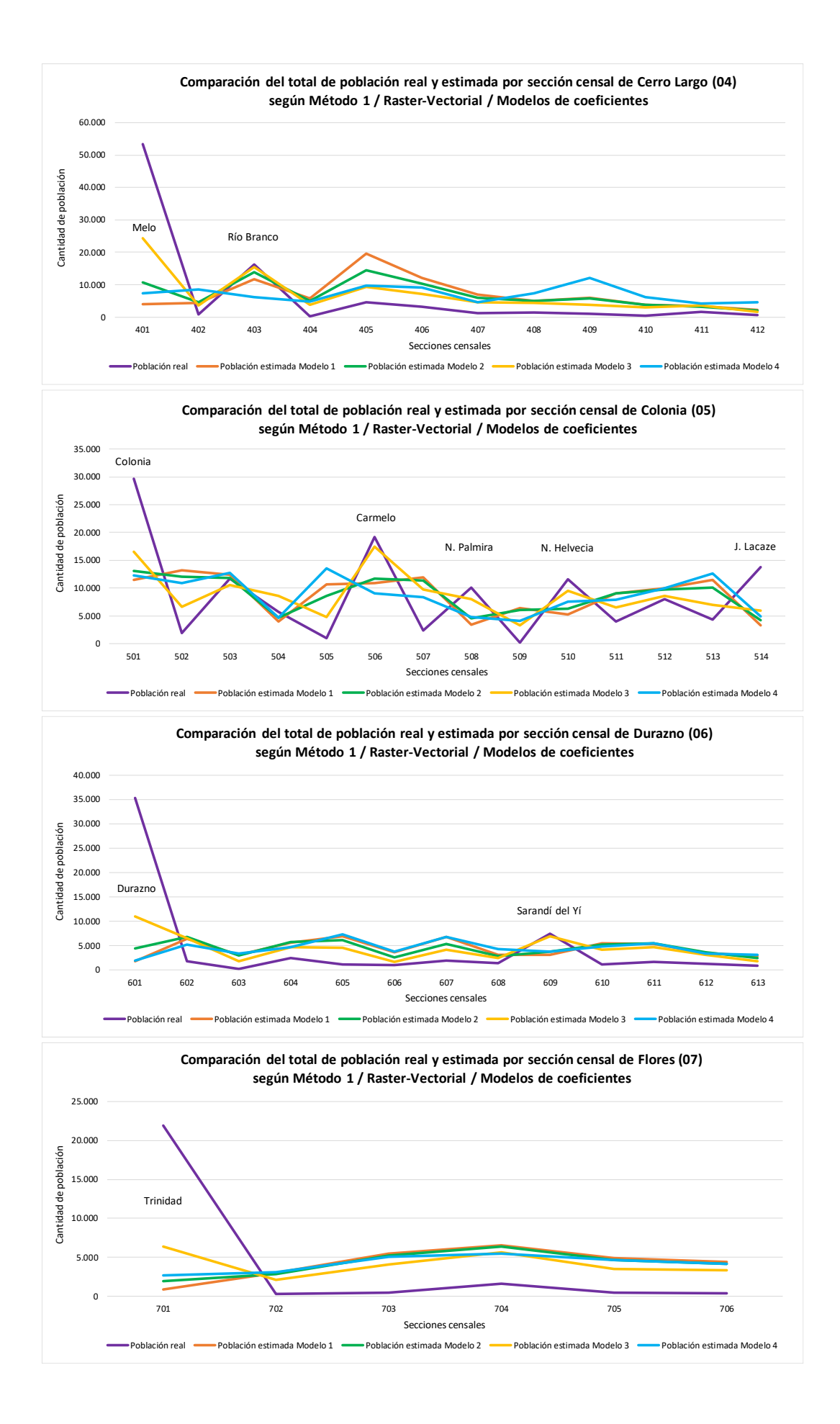

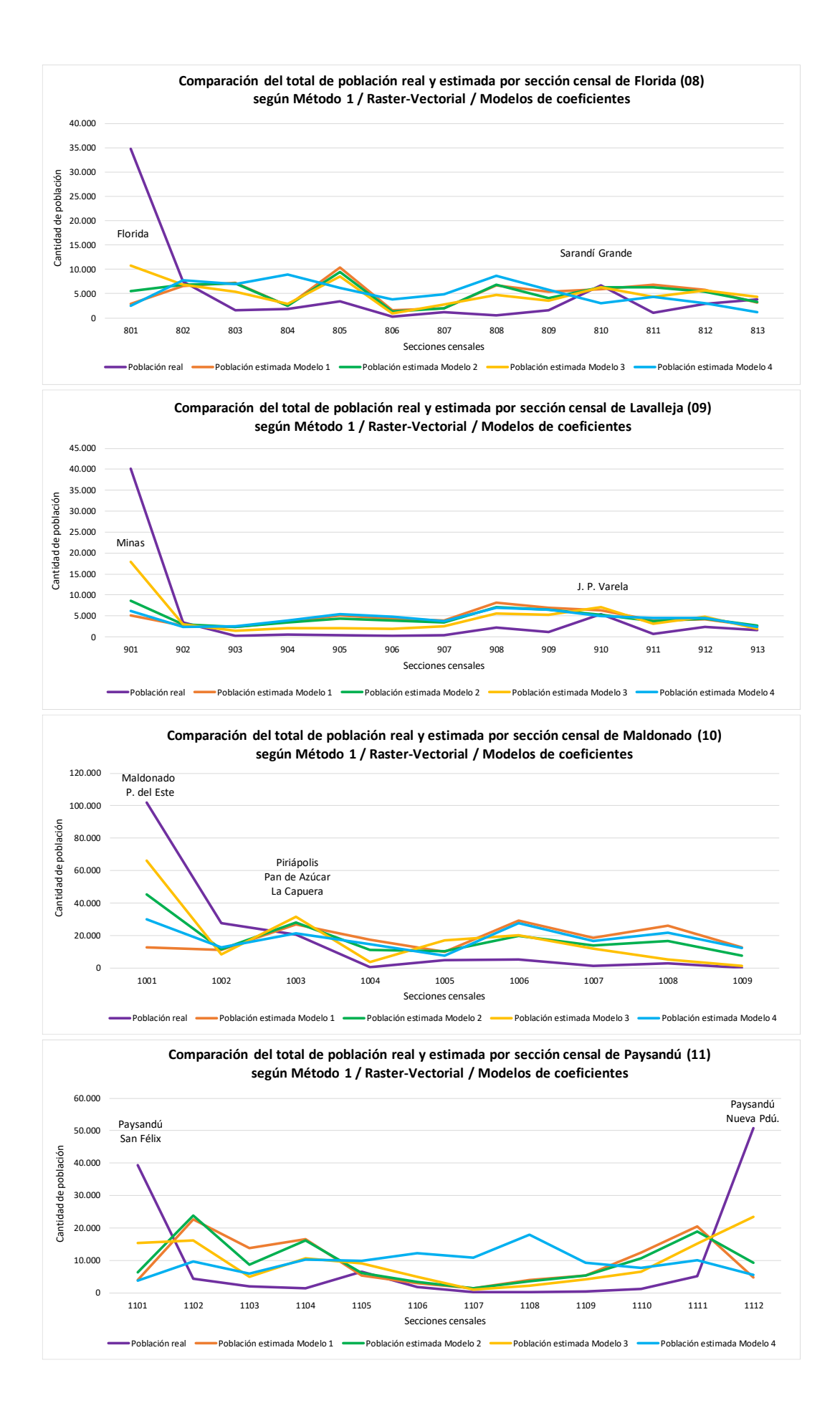

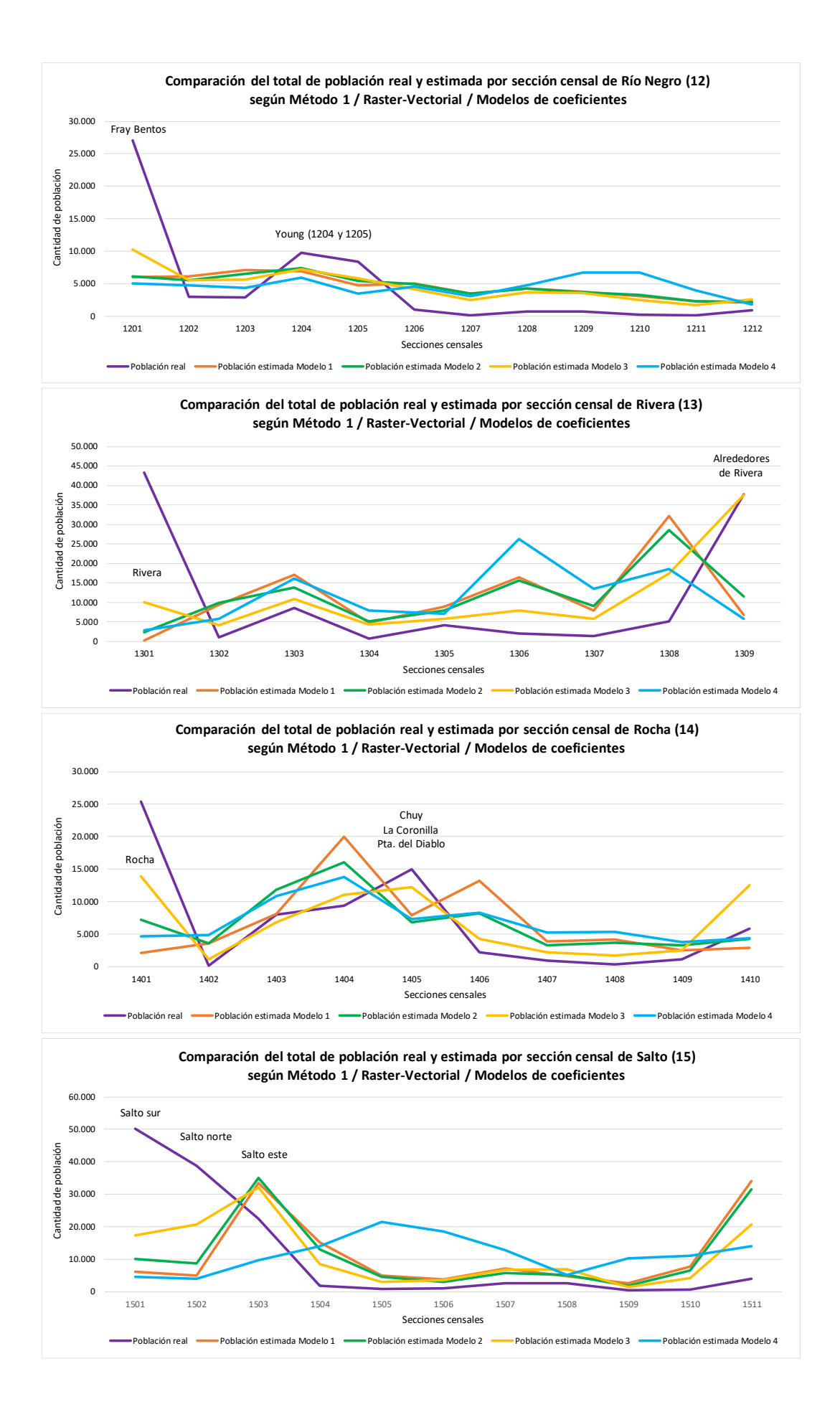

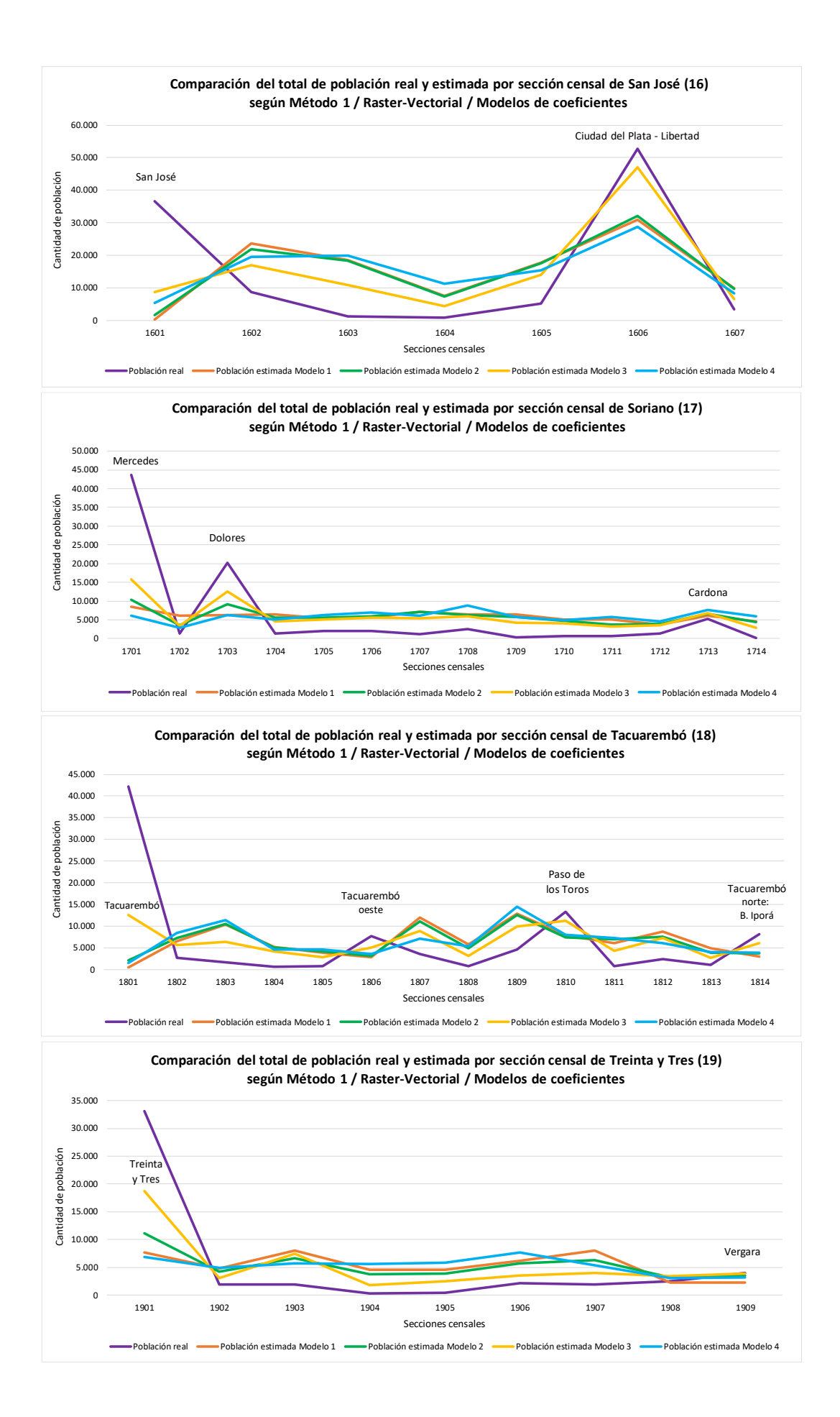

Gráficos de Diferencia Normalizada entre población real y estimada en Uruguay según el Método 1, los modelos de coeficientes y formato Raster-Vectorial:

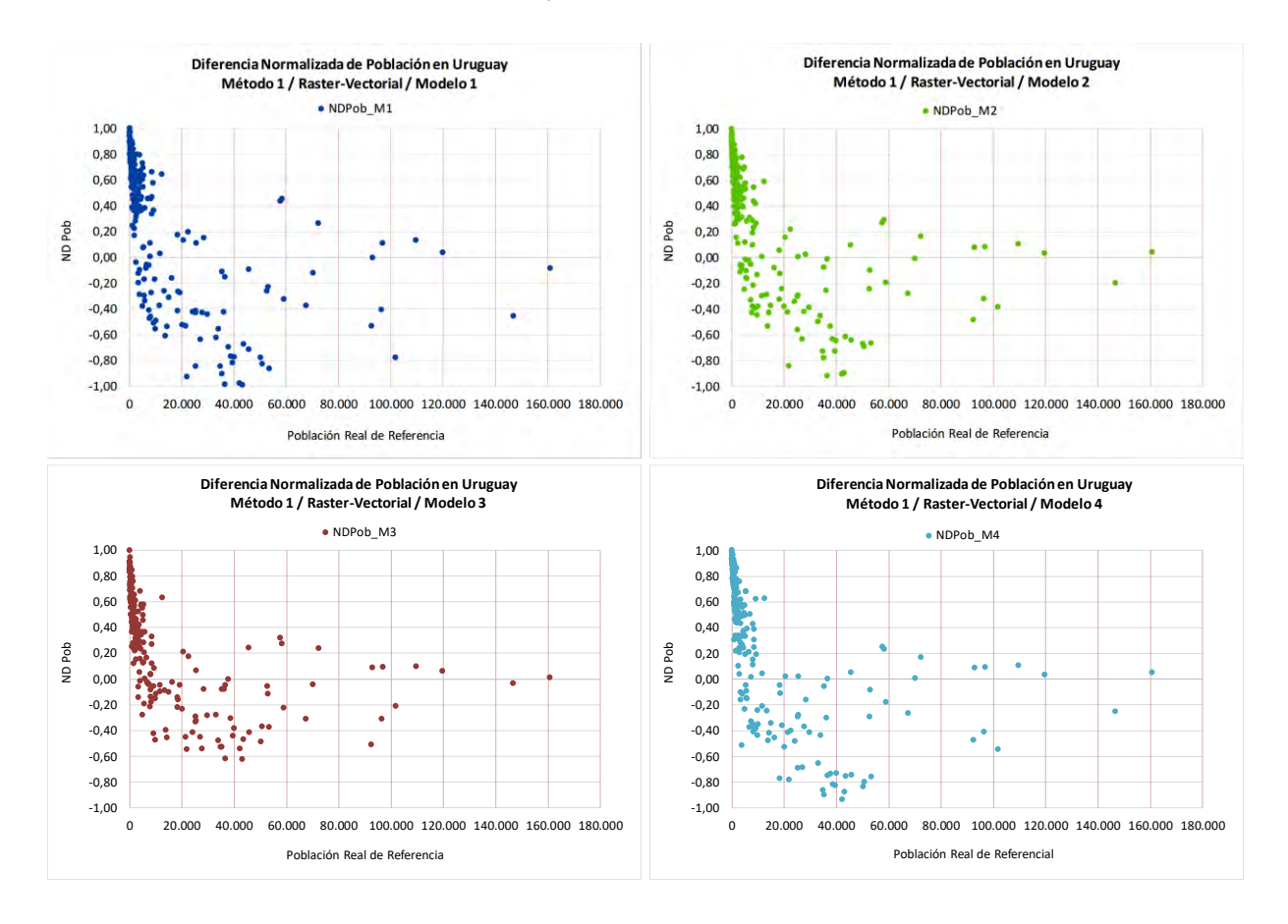

Gráficos de Diferencia Normalizada entre población real y estimada por Departamento según el Método 1, los modelos de coeficientes y formato Vectorial:

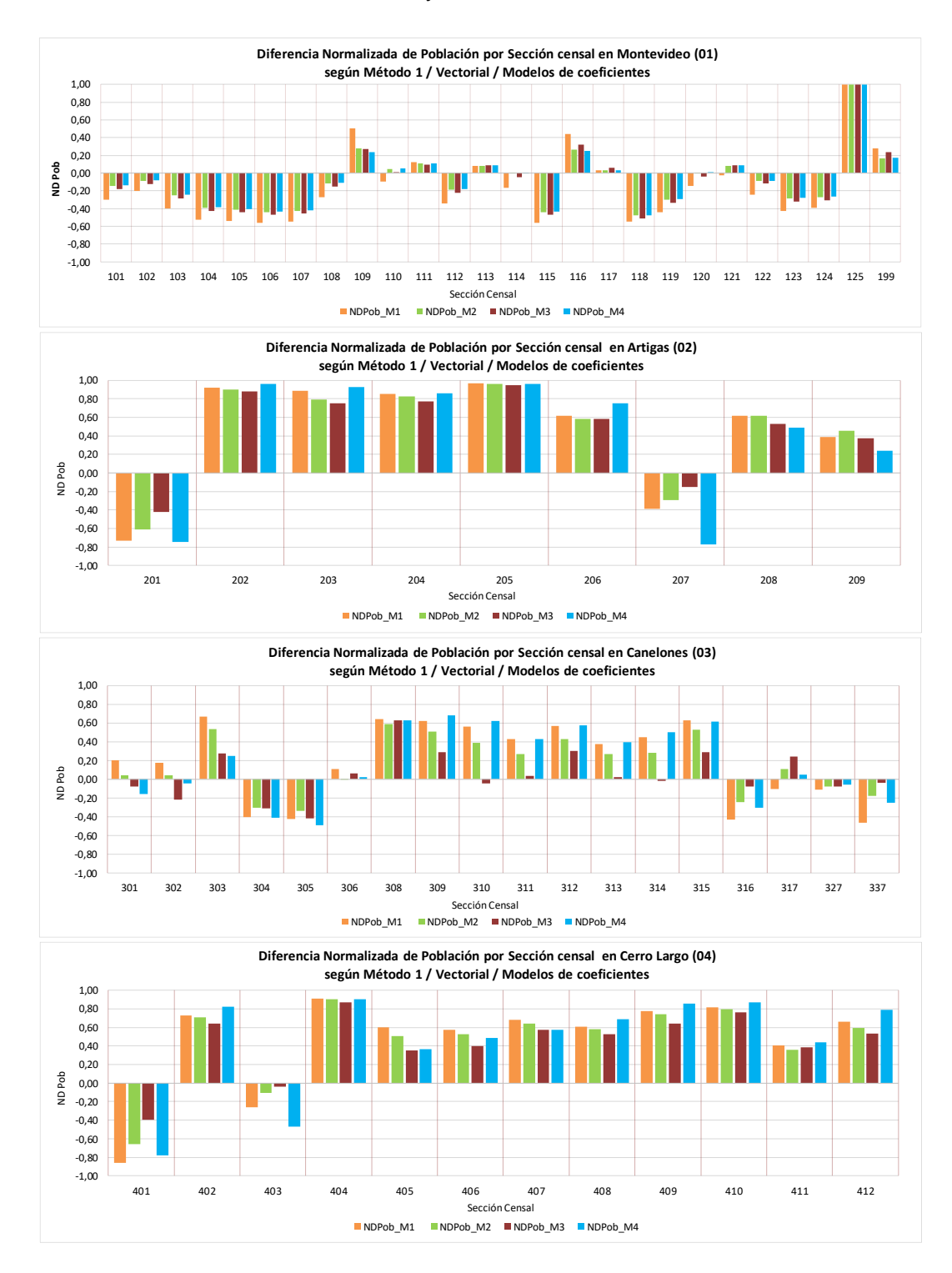

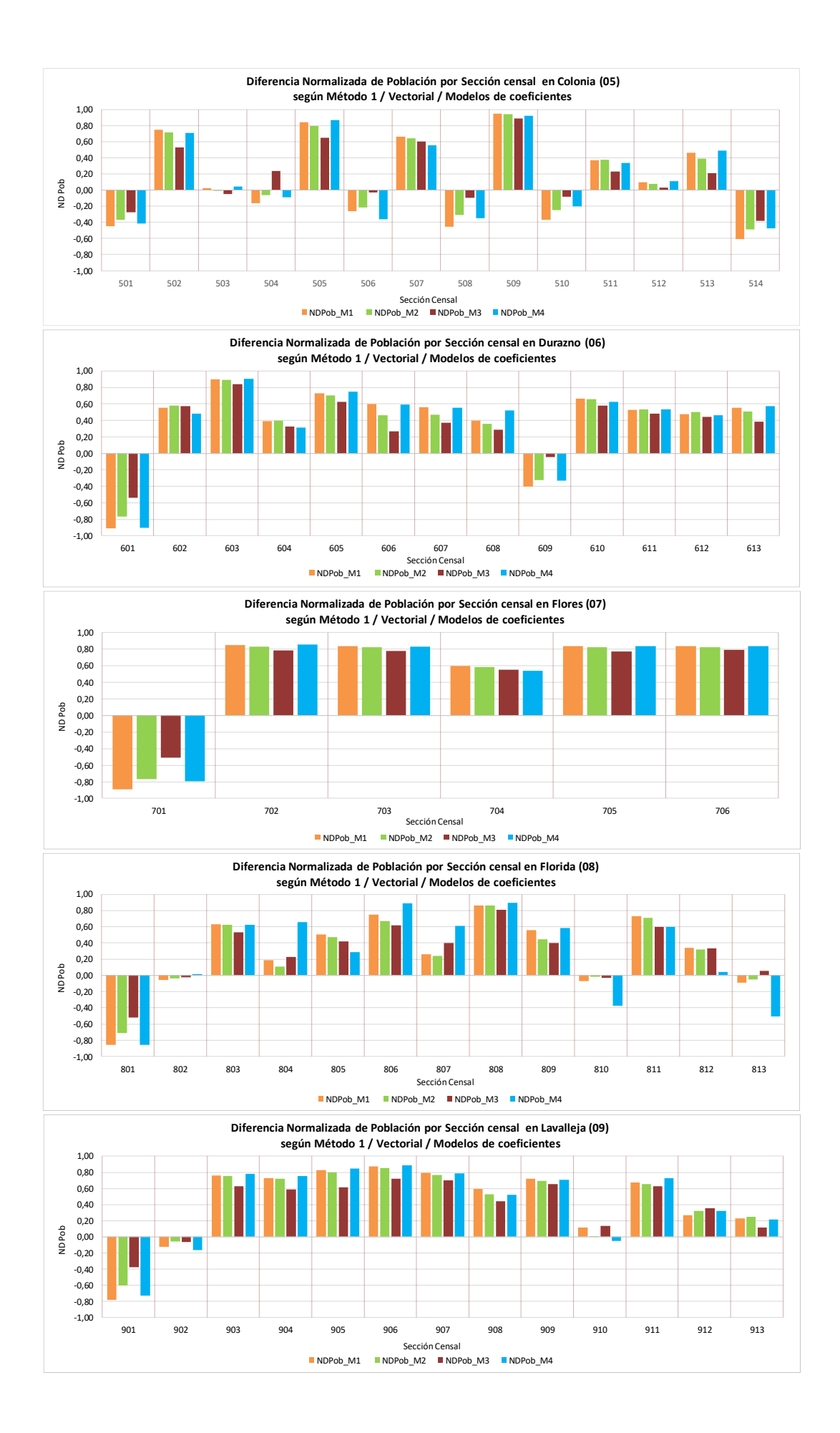

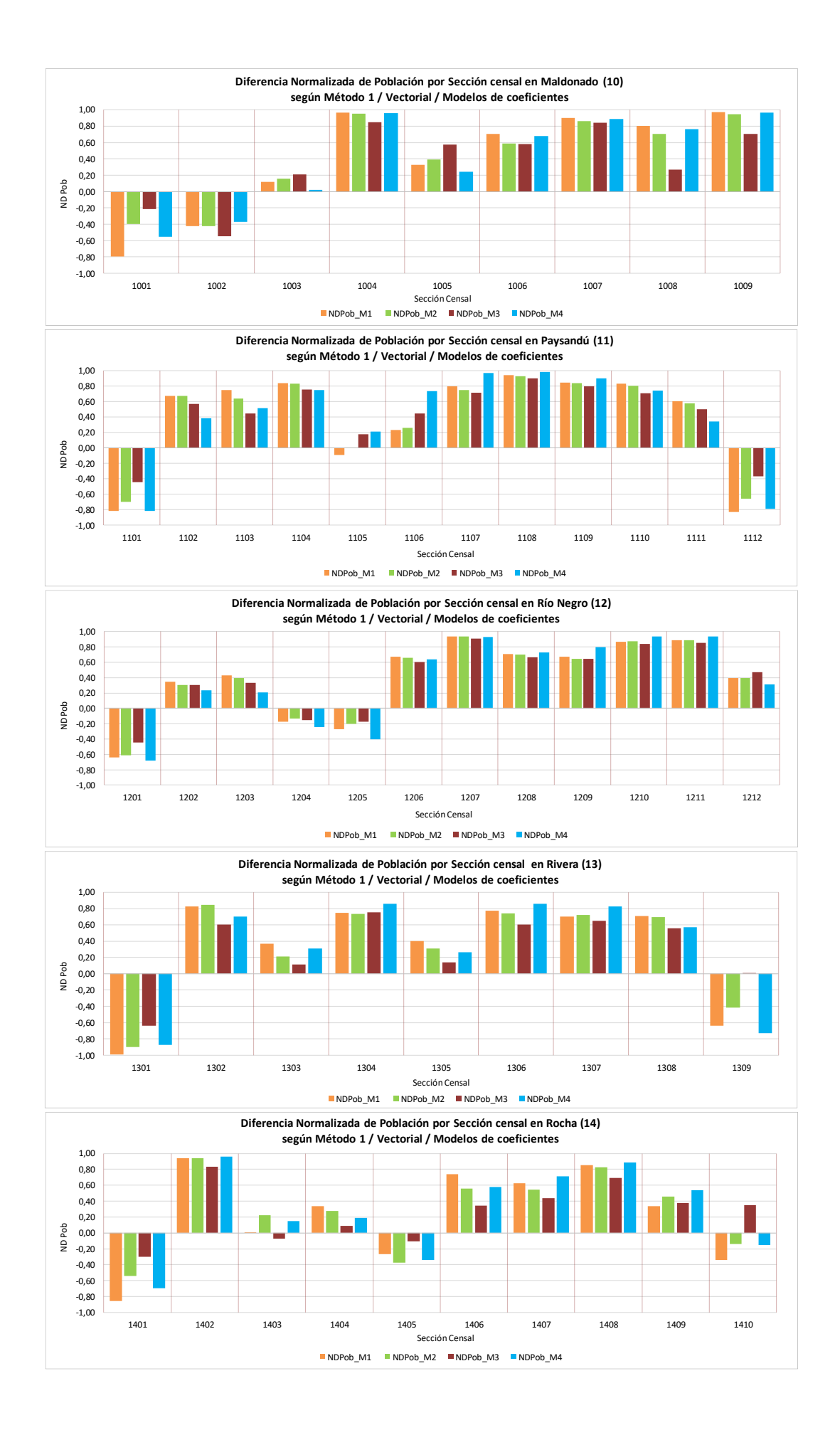

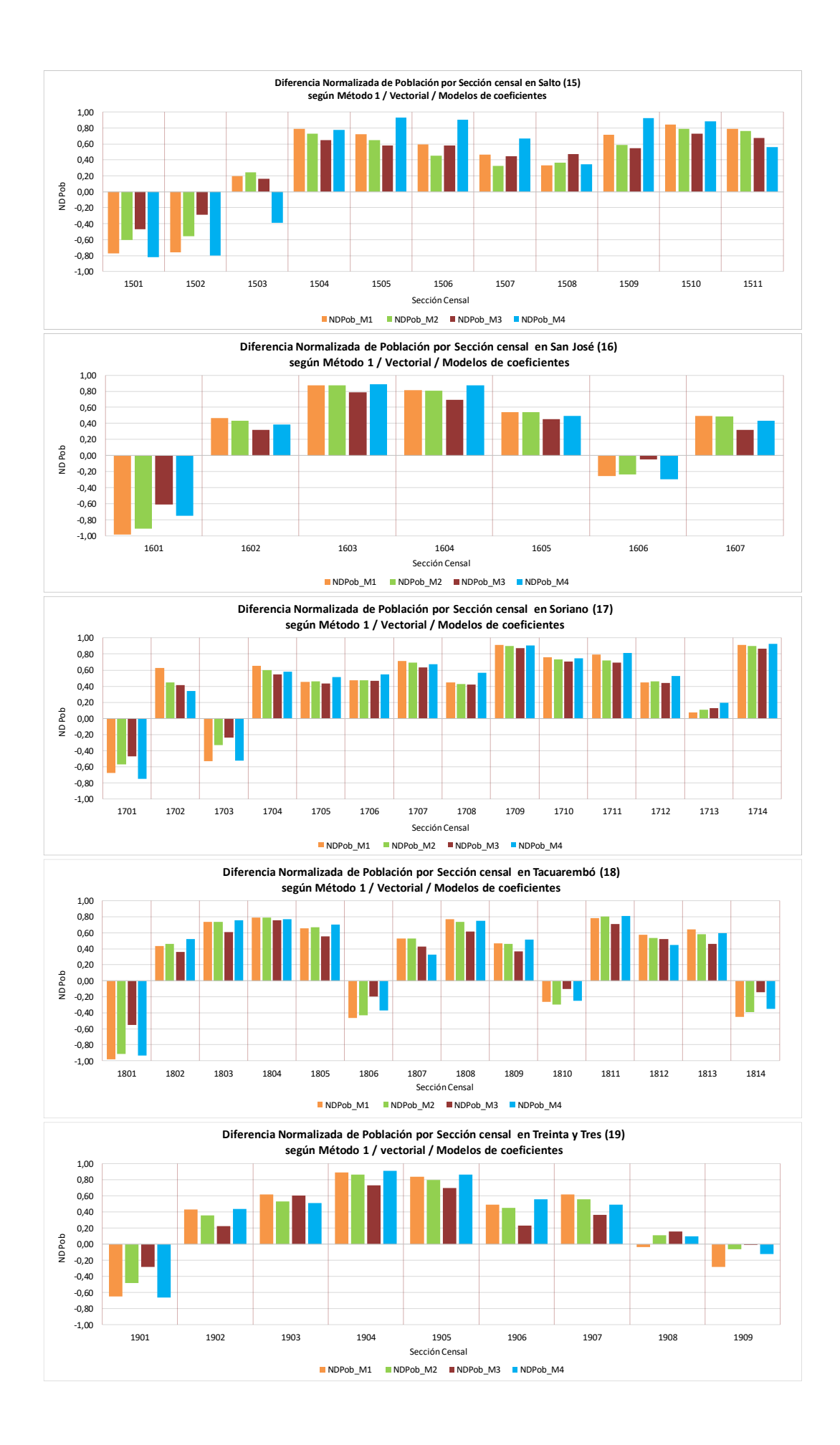

Gráficos de Diferencia Normalizada entre población real y estimada por Departamento según el Método 1, los modelos de coeficientes y formato Raster-Vectorial:

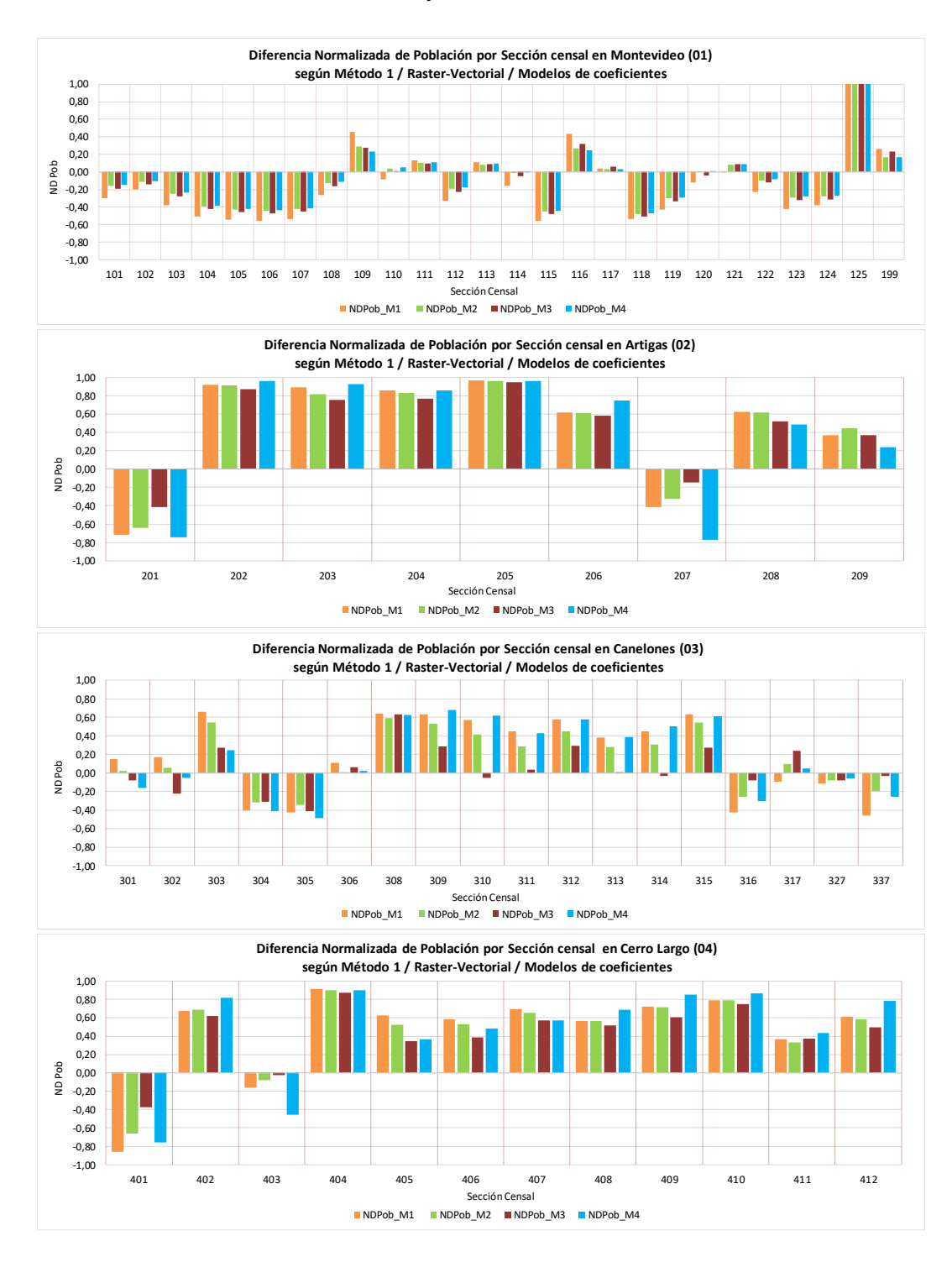

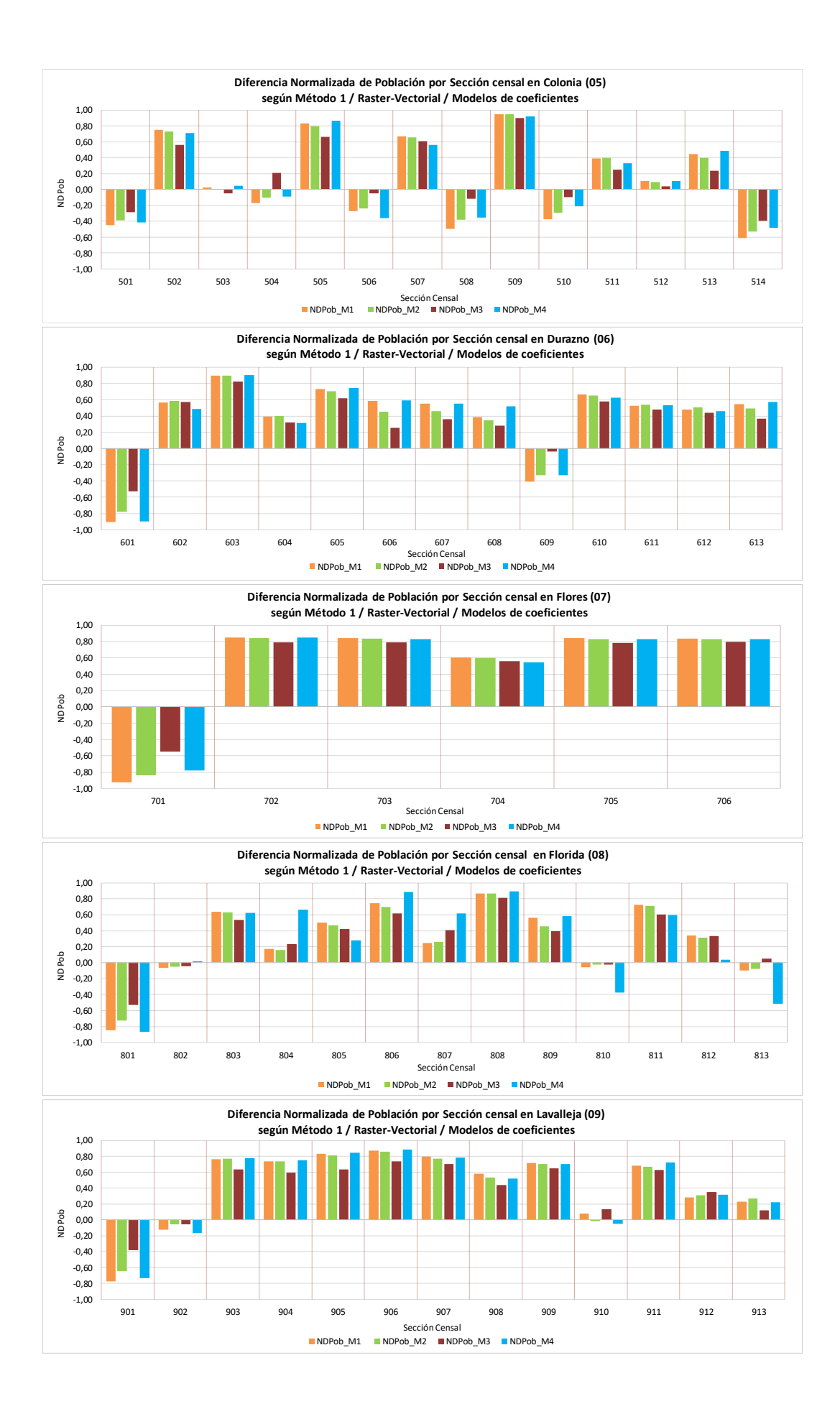

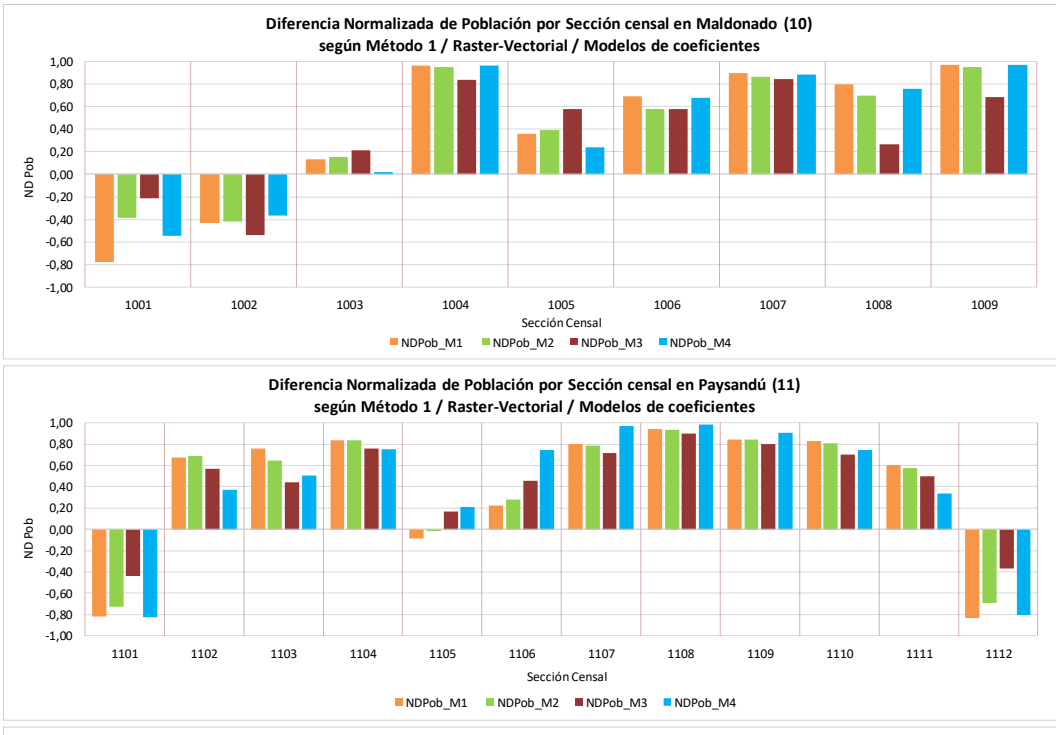

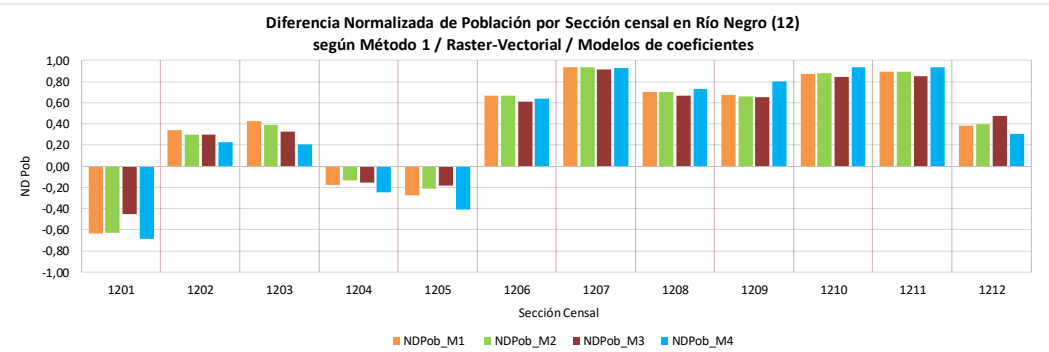

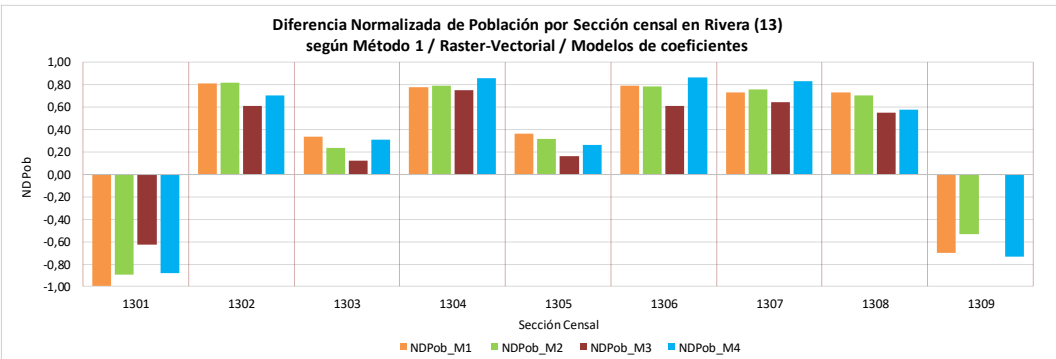

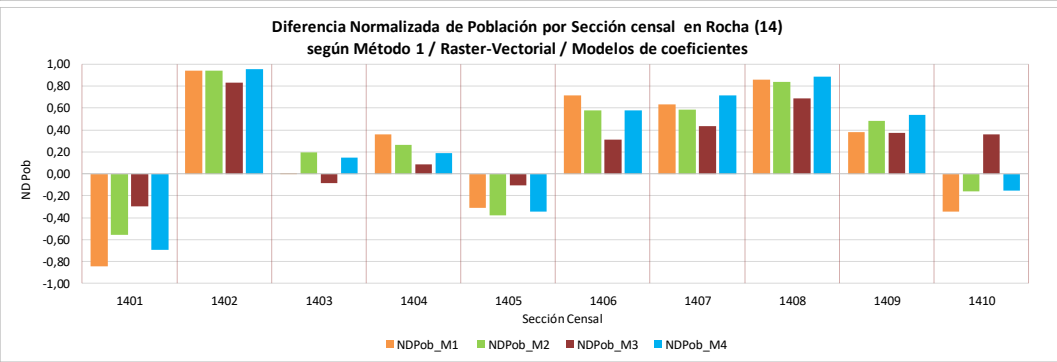

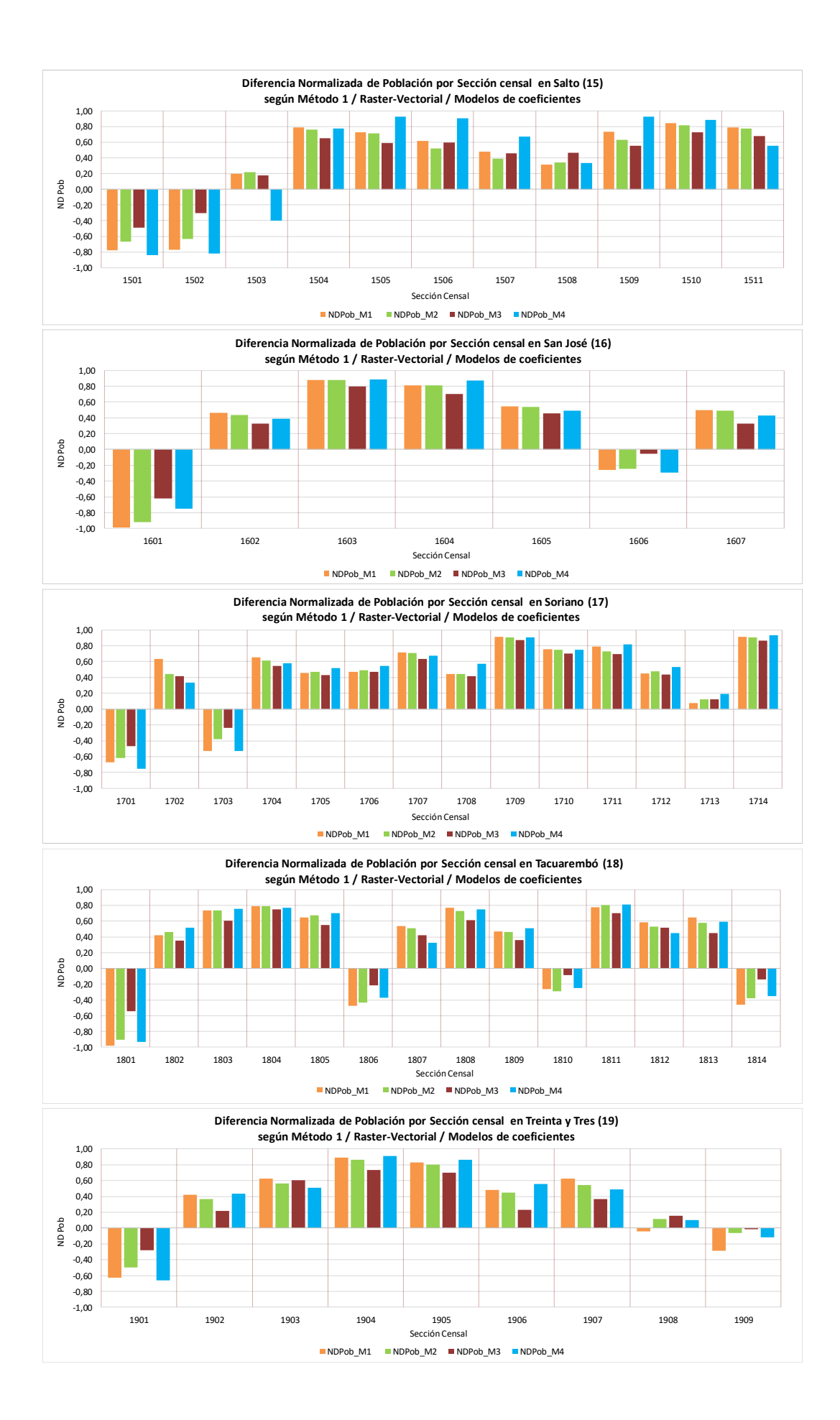

Mapas de Diferencia Normalizada de población estimada y real por sección censal en Uruguay según el Método 1, el formato Raster-Vectorial y los cuatro modelos de coeficientes:

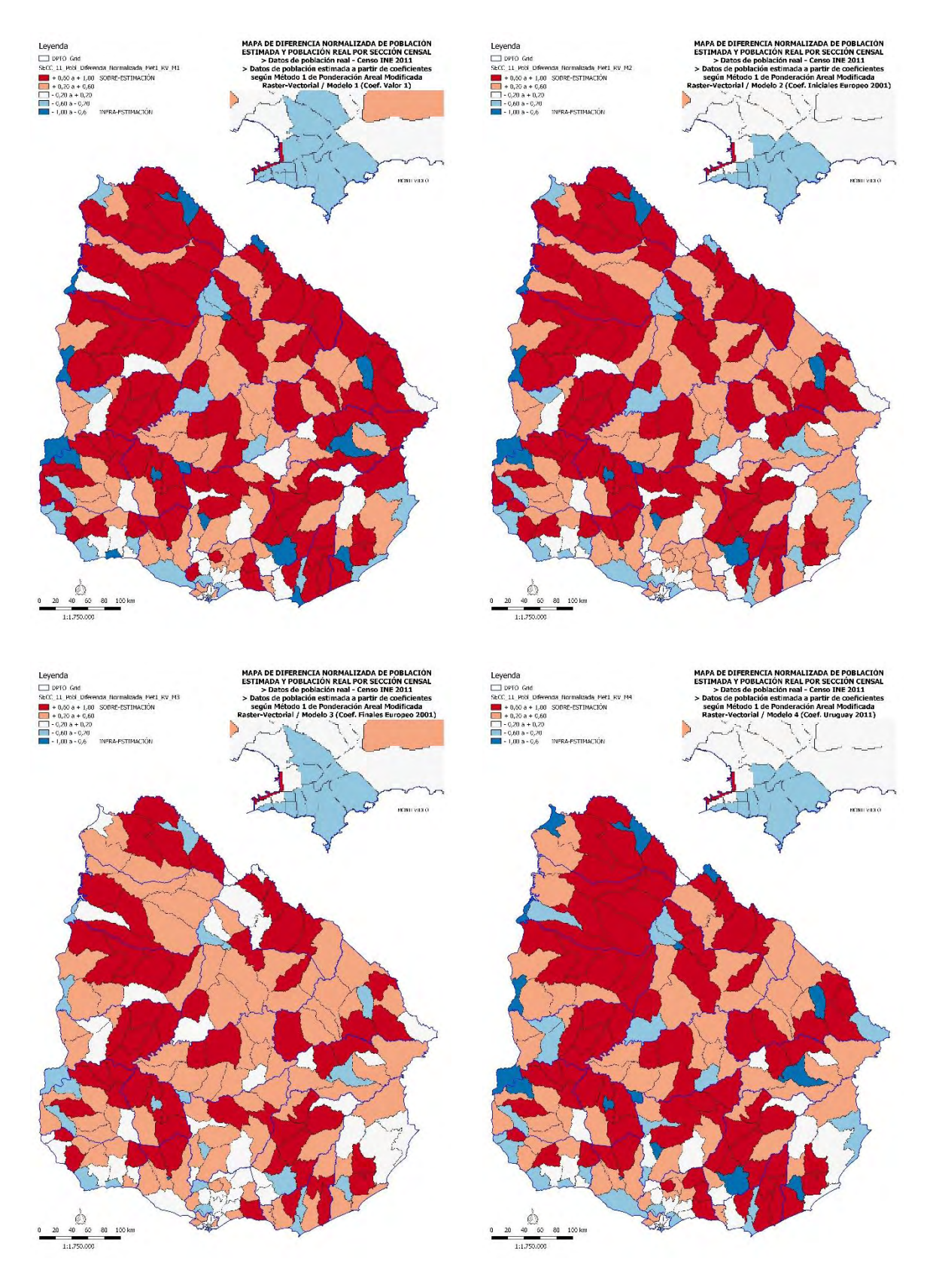
Tabla con los índices de discrepancia absoluta Δ (equivalente al TAE), el índice de discrepancia relativa (δ) y el índice 100 x δ para Uruguay y cada Departamento, según el Método 1, los modelos de coeficientes y el formato Vectorial:

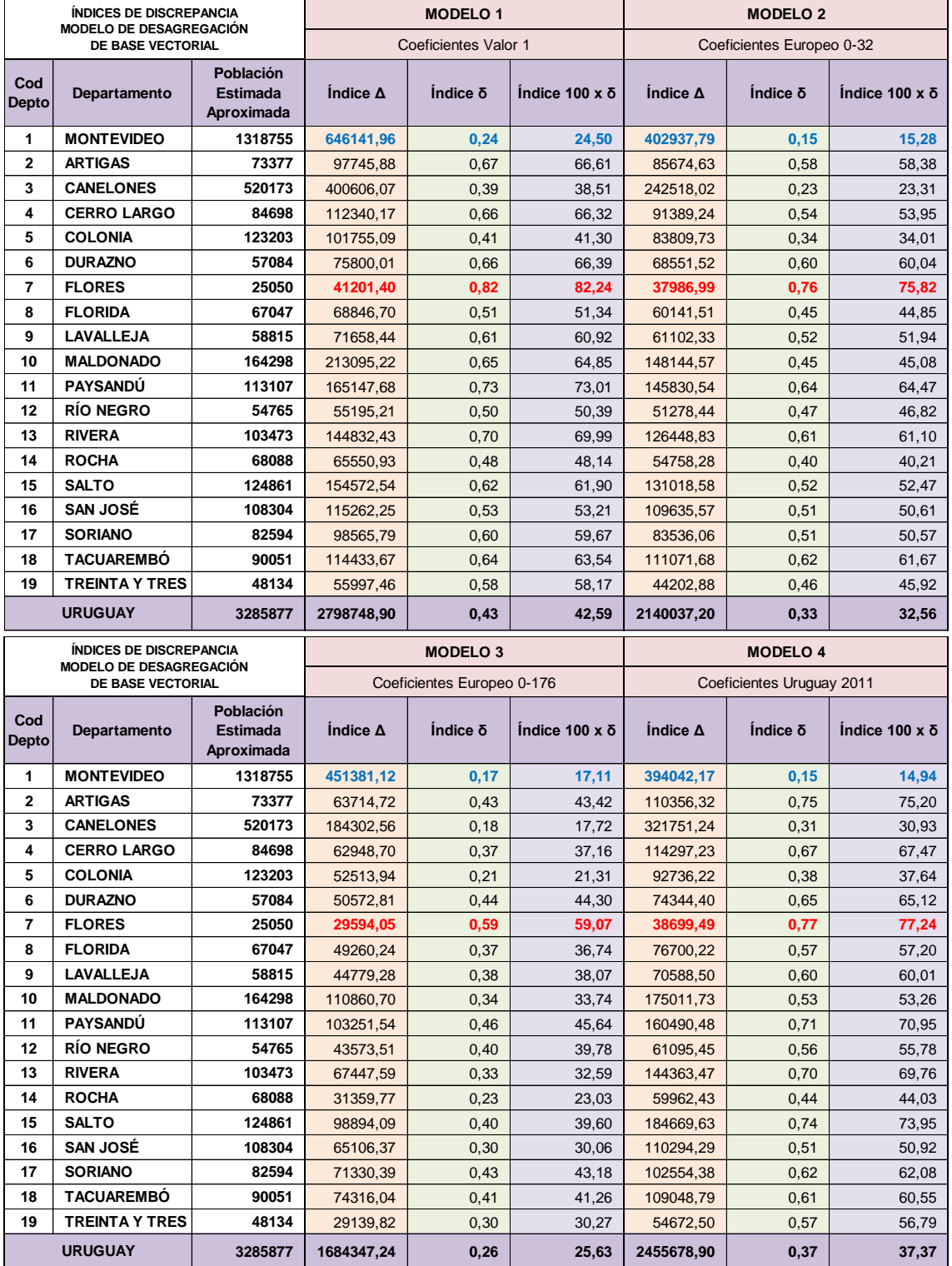

Tabla con los índices de discrepancia absoluta Δ (equivalente al TAE), el índice de discrepancia relativa (δ) y el índice 100 x δ para Uruguay y cada Departamento, según el Método 1, los modelos de coeficientes y el formato Raster-Vectorial:

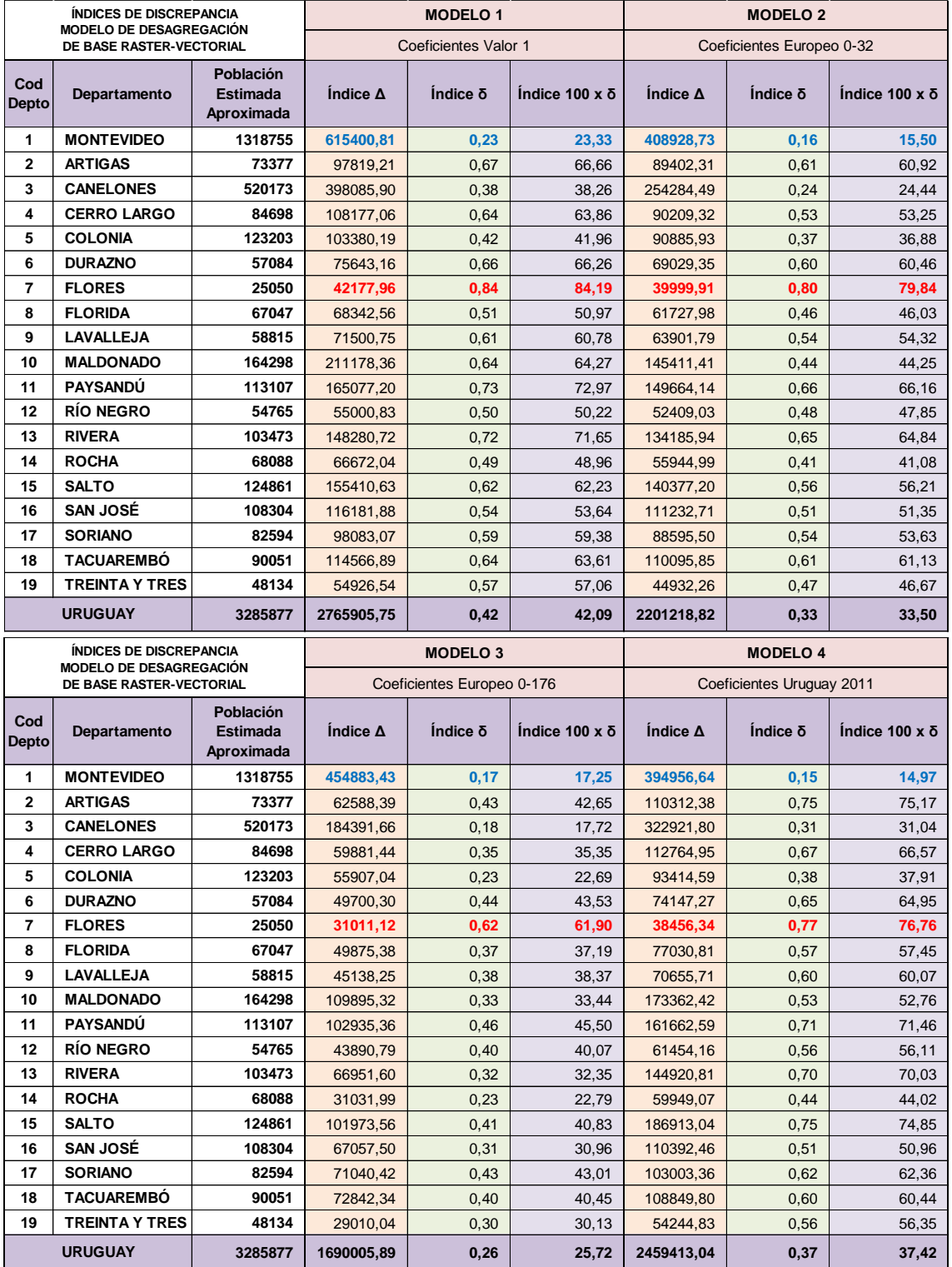

Tabla de los Indicadores de Error (Error mínimo, máximo y medio, RMSE, TAE, MAE, RTAE) por Departamento, medidos por secciones censales, según el Método 1, en base Vectorial y los cuatro modelos de coeficientes:

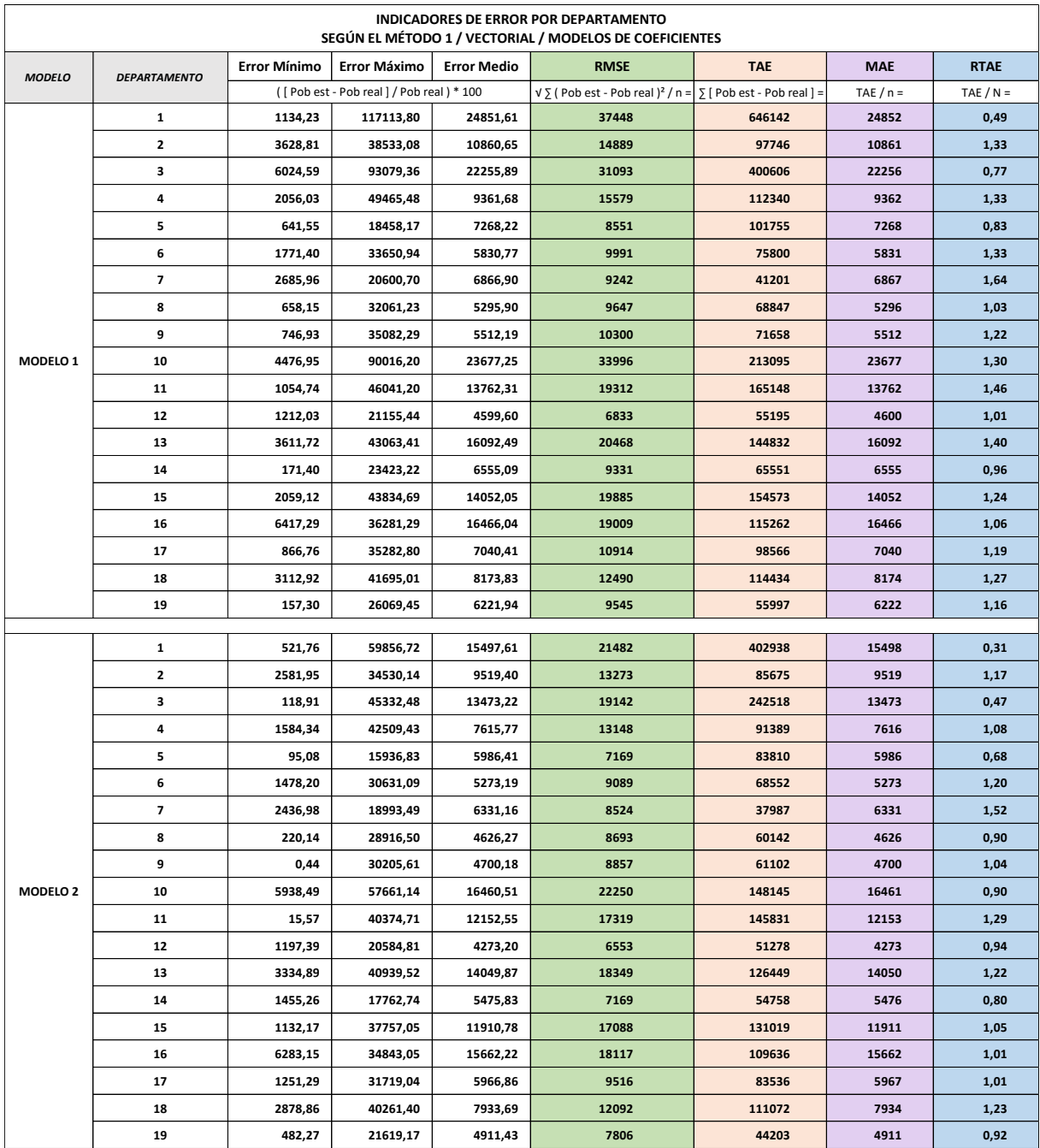

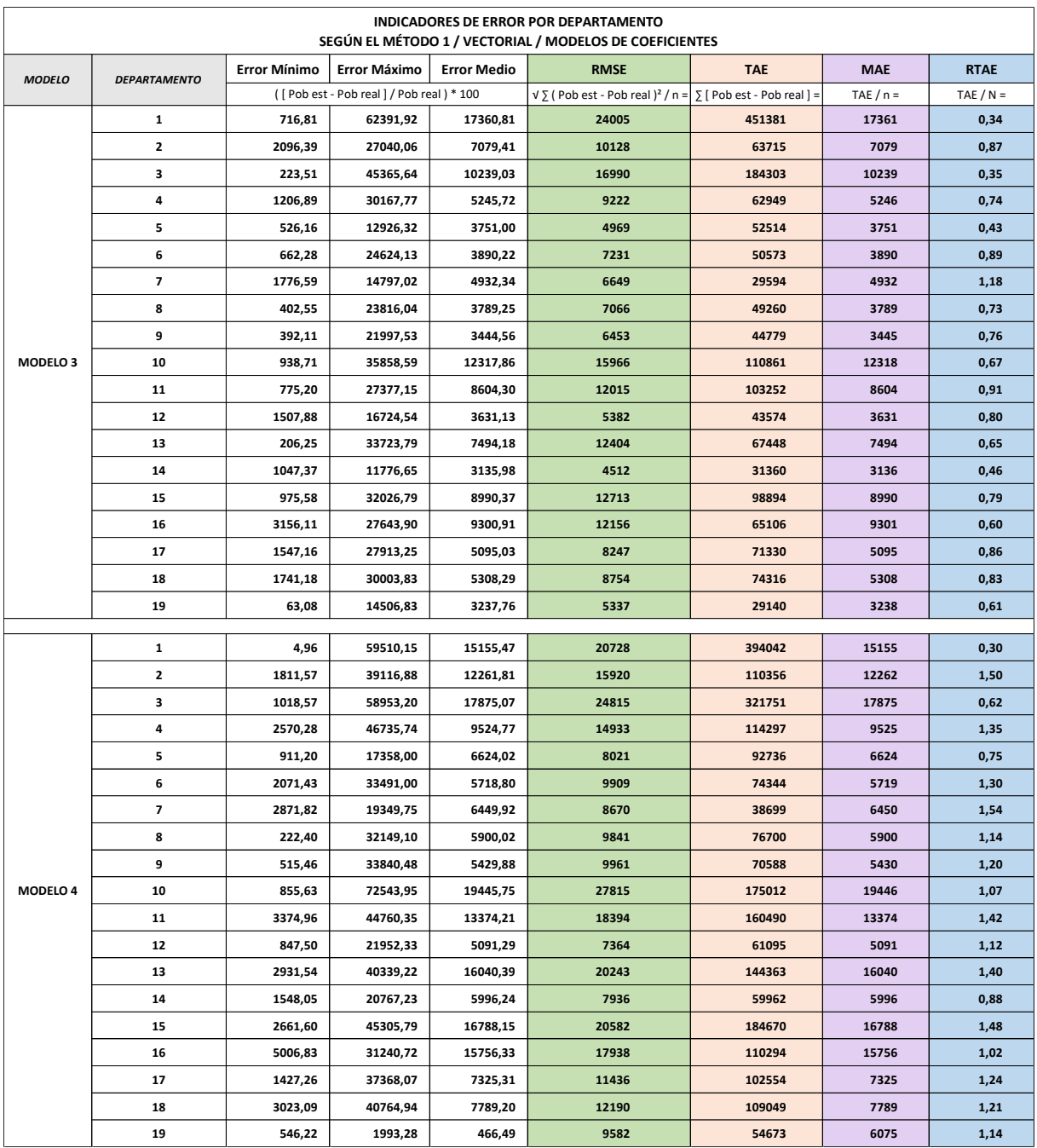

Gráficos de los Indicadores de Error (RMSE, TAE, MAE, RTAE) por Departamento, medidos por secciones censales, según el Método 1, en base Vectorial y los cuatro modelos de coeficientes:

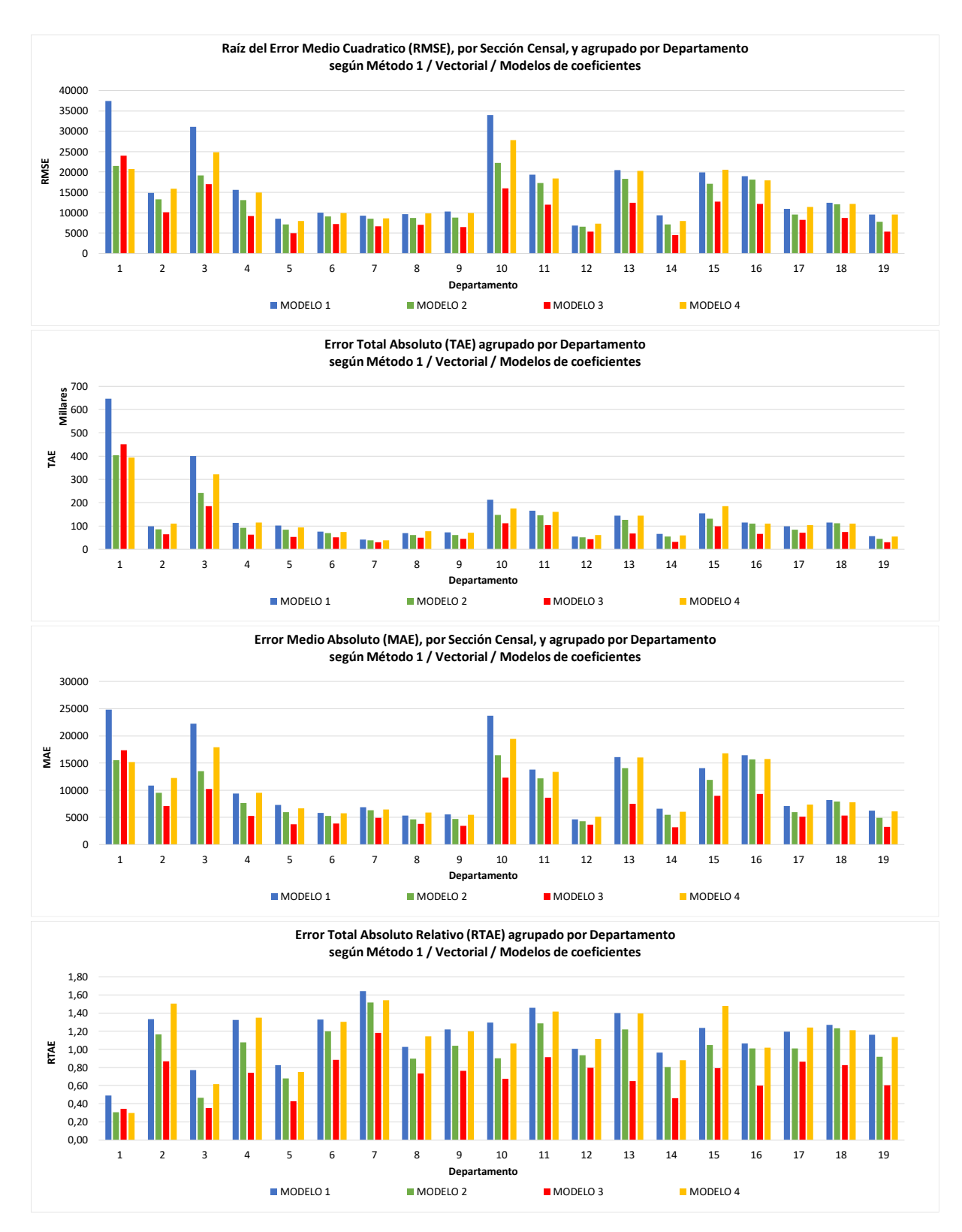

Tabla de los Indicadores de Error (Error mínimo, máximo y medio, RMSE, TAE, MAE, RTAE) por Departamento, medidos por secciones censales, según el Método 1, en base Raster-Vectorial y los cuatro modelos de coeficientes:

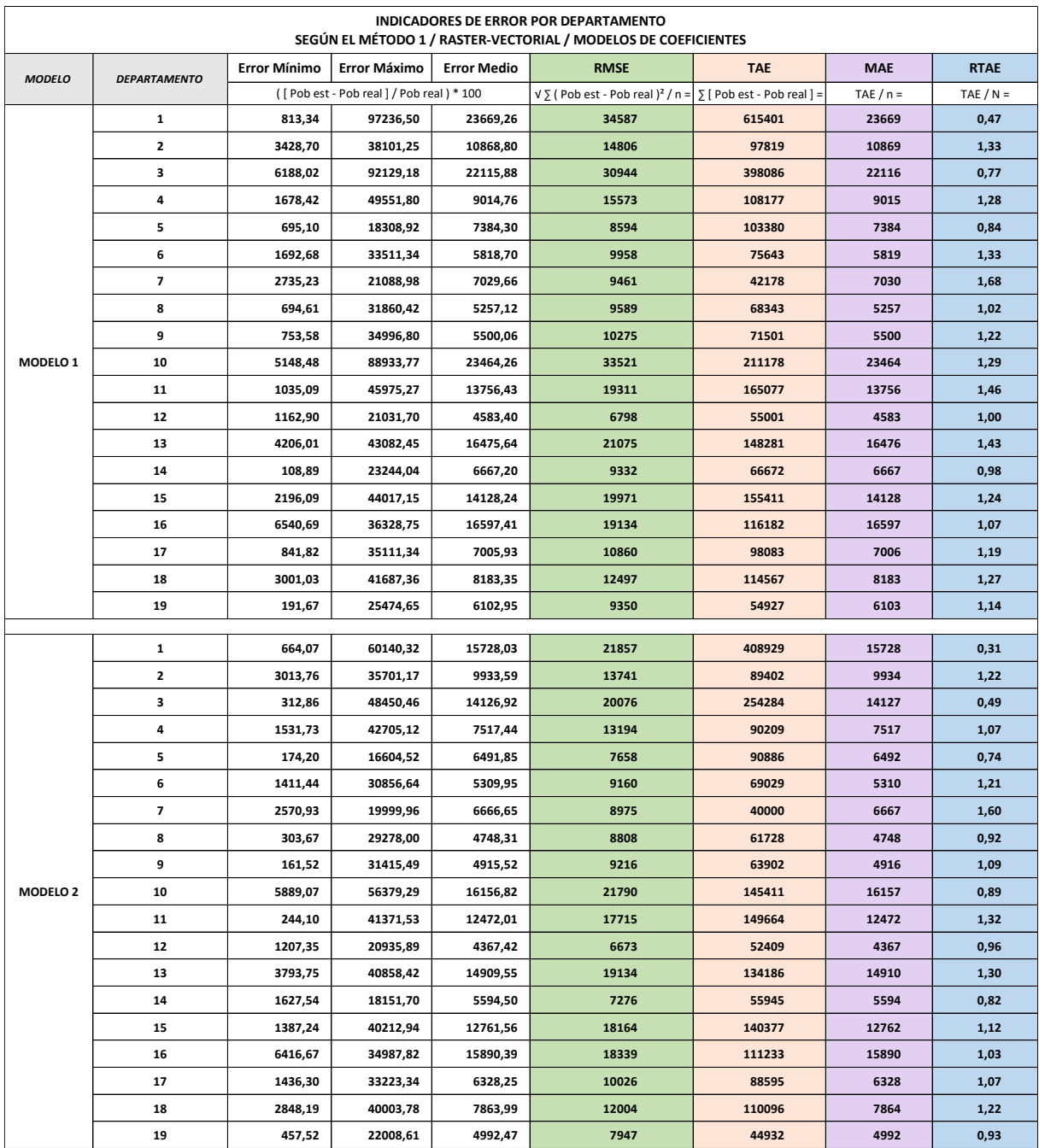

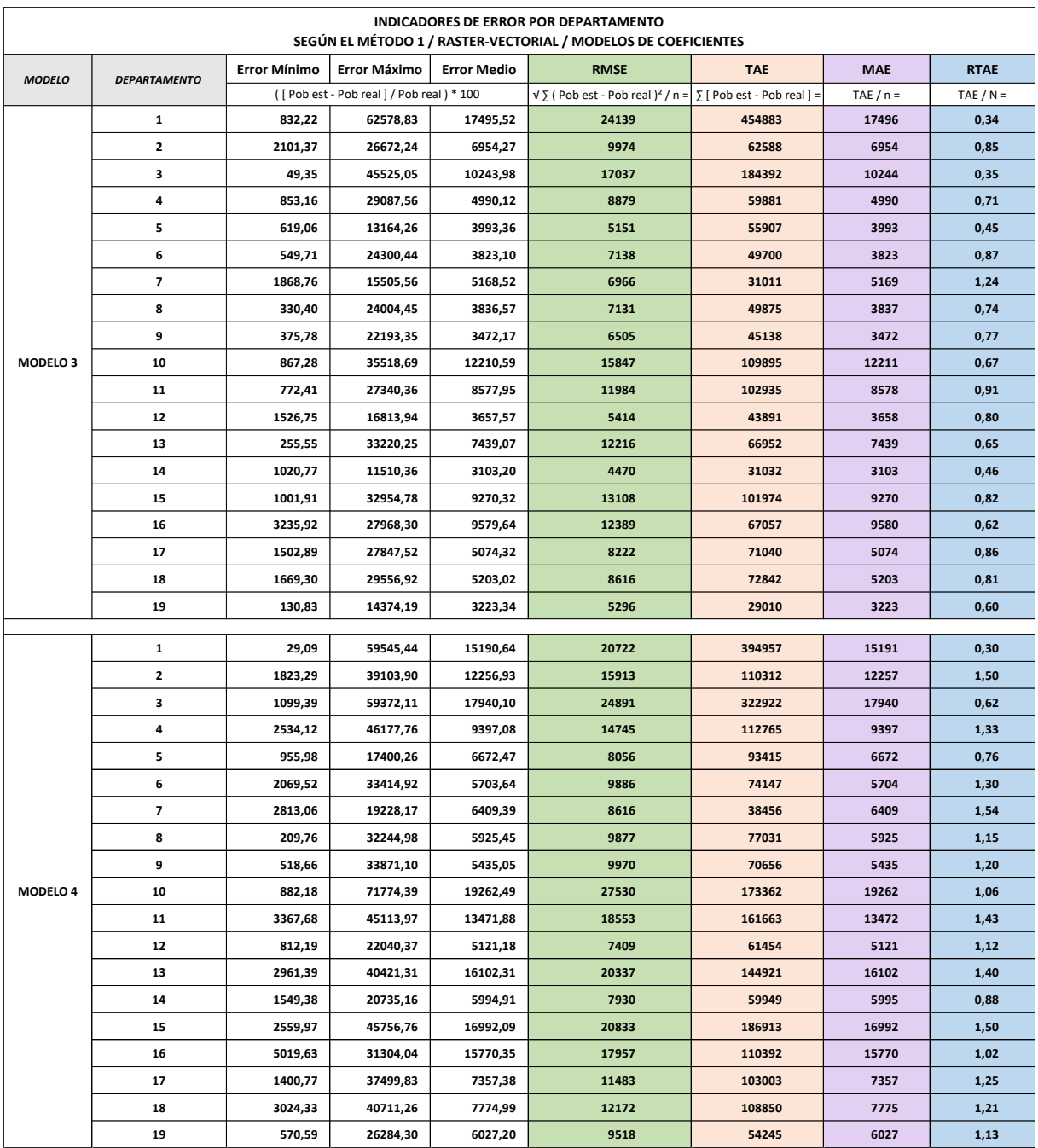

Gráficos de los Indicadores de Error (RMSE, TAE, MAE, RTAE) por Departamento, medidos por secciones censales, según el Método 1, en base Raster-Vectorial y los cuatro modelos de coeficientes:

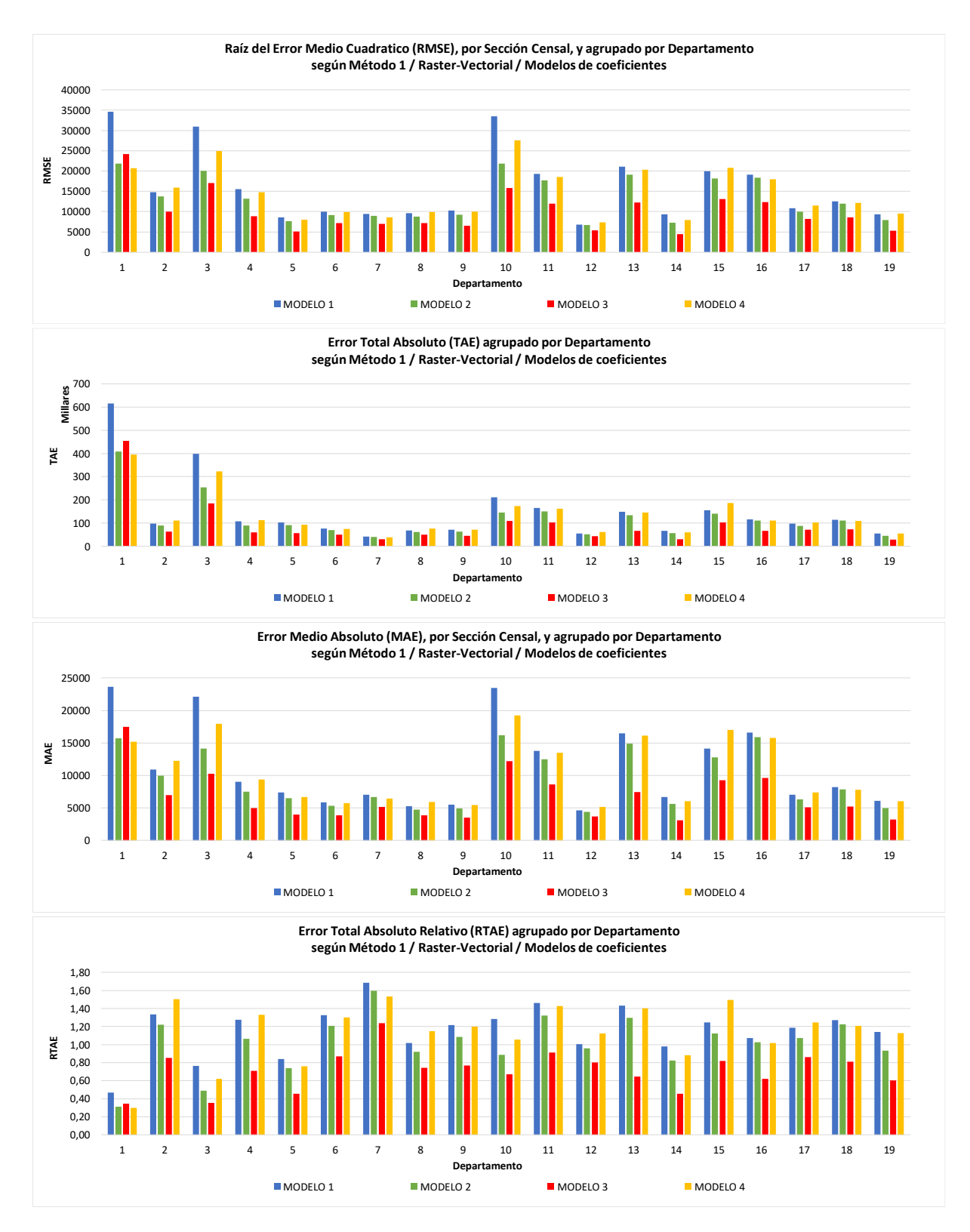

Tabla de los Indicadores de Error (Error mínimo, máximo y medio, RMSE, TAE, MAE, RTAE) por rangos de población censada por Sección Censal, según el Método 1, en base Vectorial y los cuatro modelos de coeficientes:

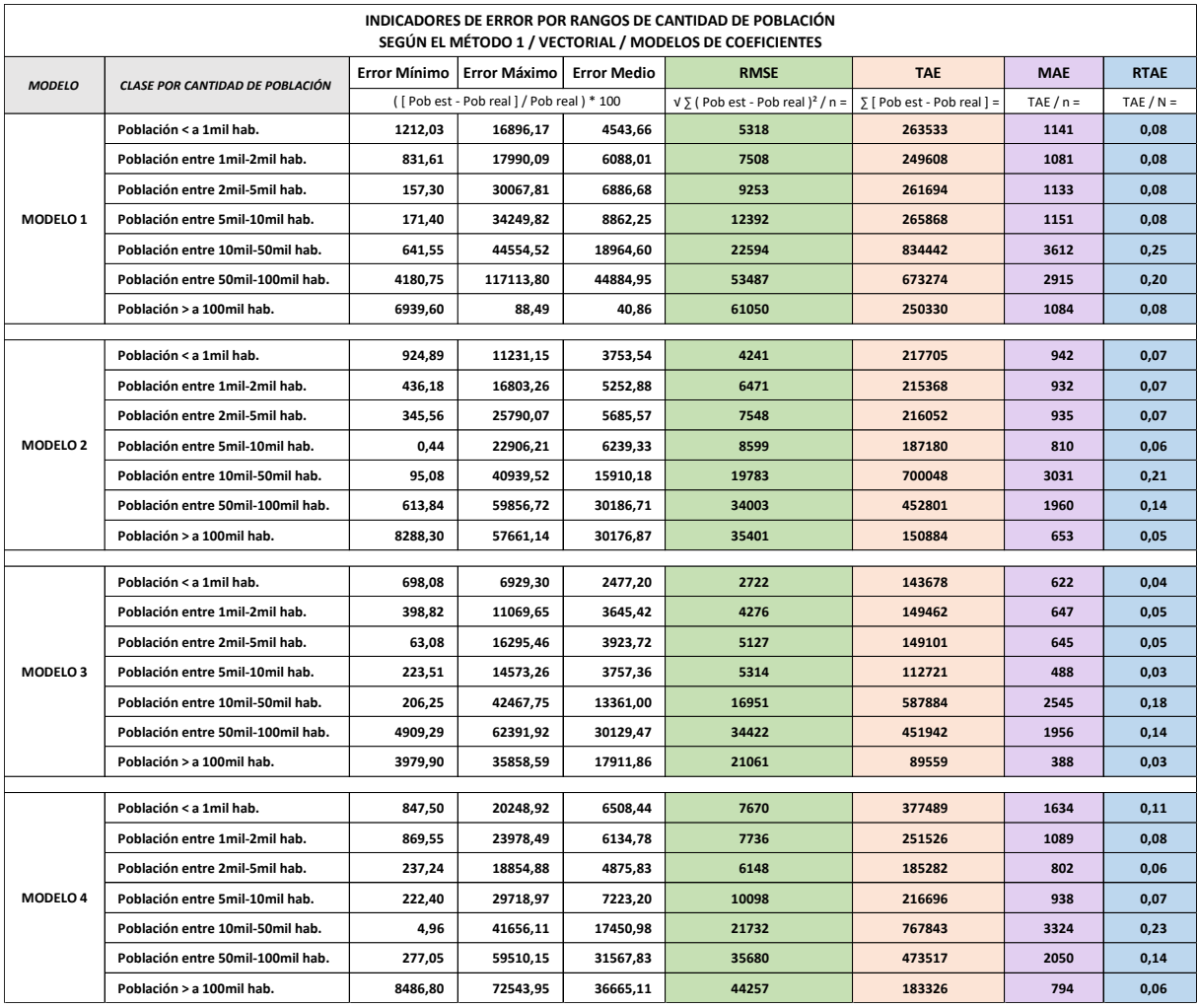

Gráficos de los Indicadores de Error (RMSE, TAE, MAE, RTAE) por rangos de población censada por Sección Censal, según el Método 1, base Vectorial y los modelos de coeficientes:

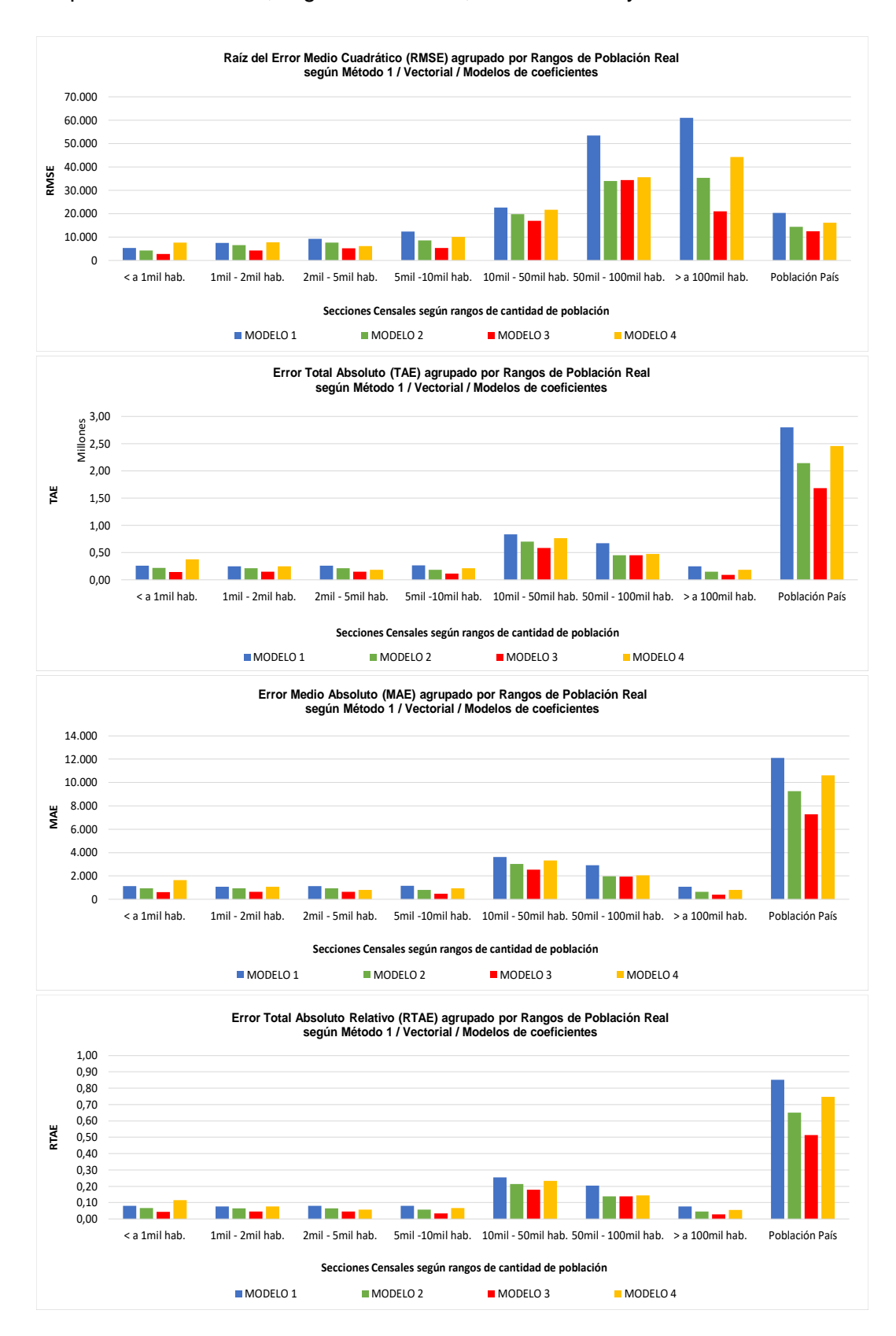

Tabla de los Indicadores de Error (Error mínimo, máximo y medio, RMSE, TAE, MAE, RTAE) por rangos de población censada por Sección Censal, según el Método 1, en base Raster-Vectorial y los cuatro modelos de coeficientes:

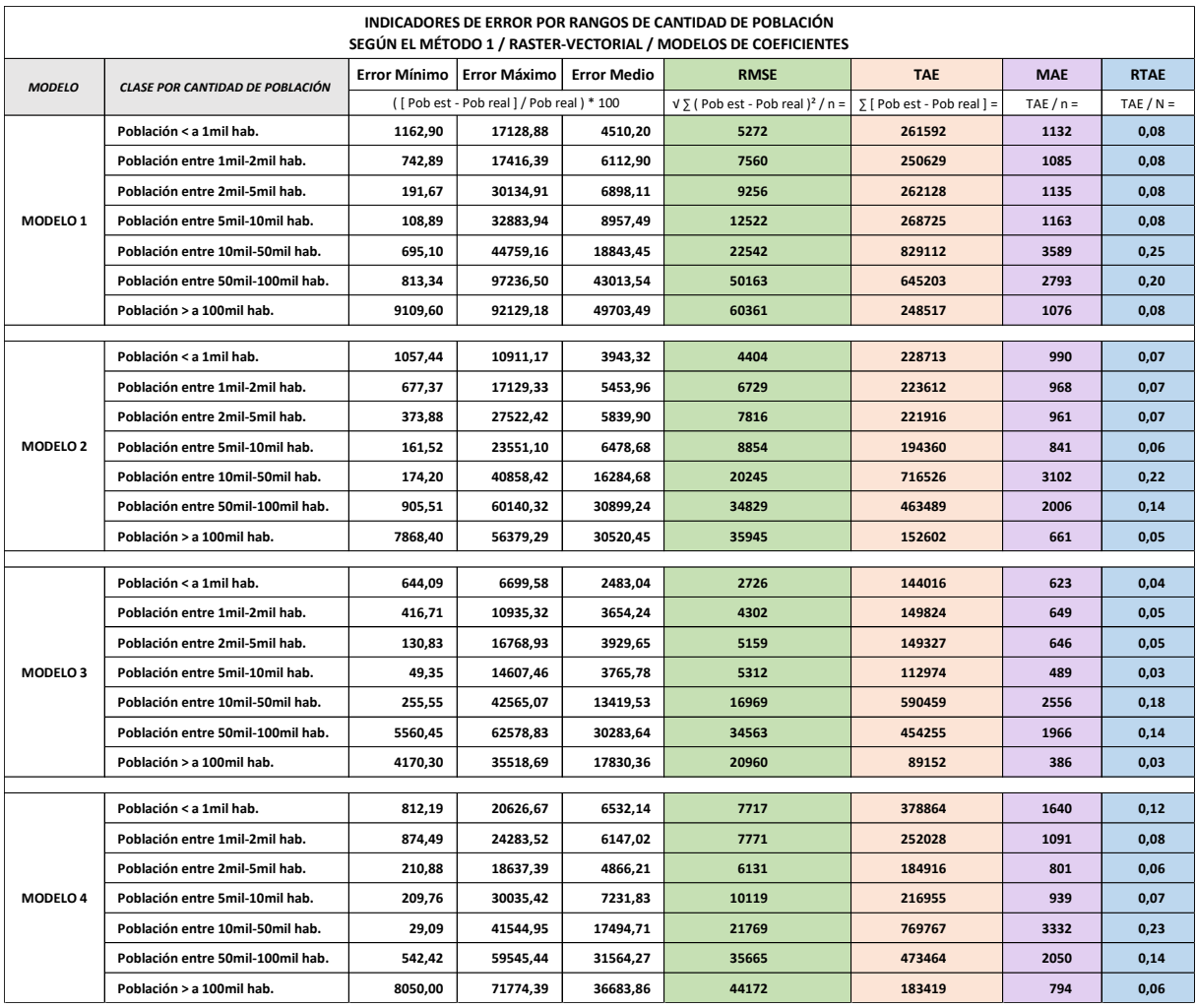

Gráficos de los Indicadores de Error (RMSE, TAE, MAE, RTAE) por rangos de población censada por Sección Censal, según el Método 1, base Raster-Vectorial y los modelos de coeficientes:

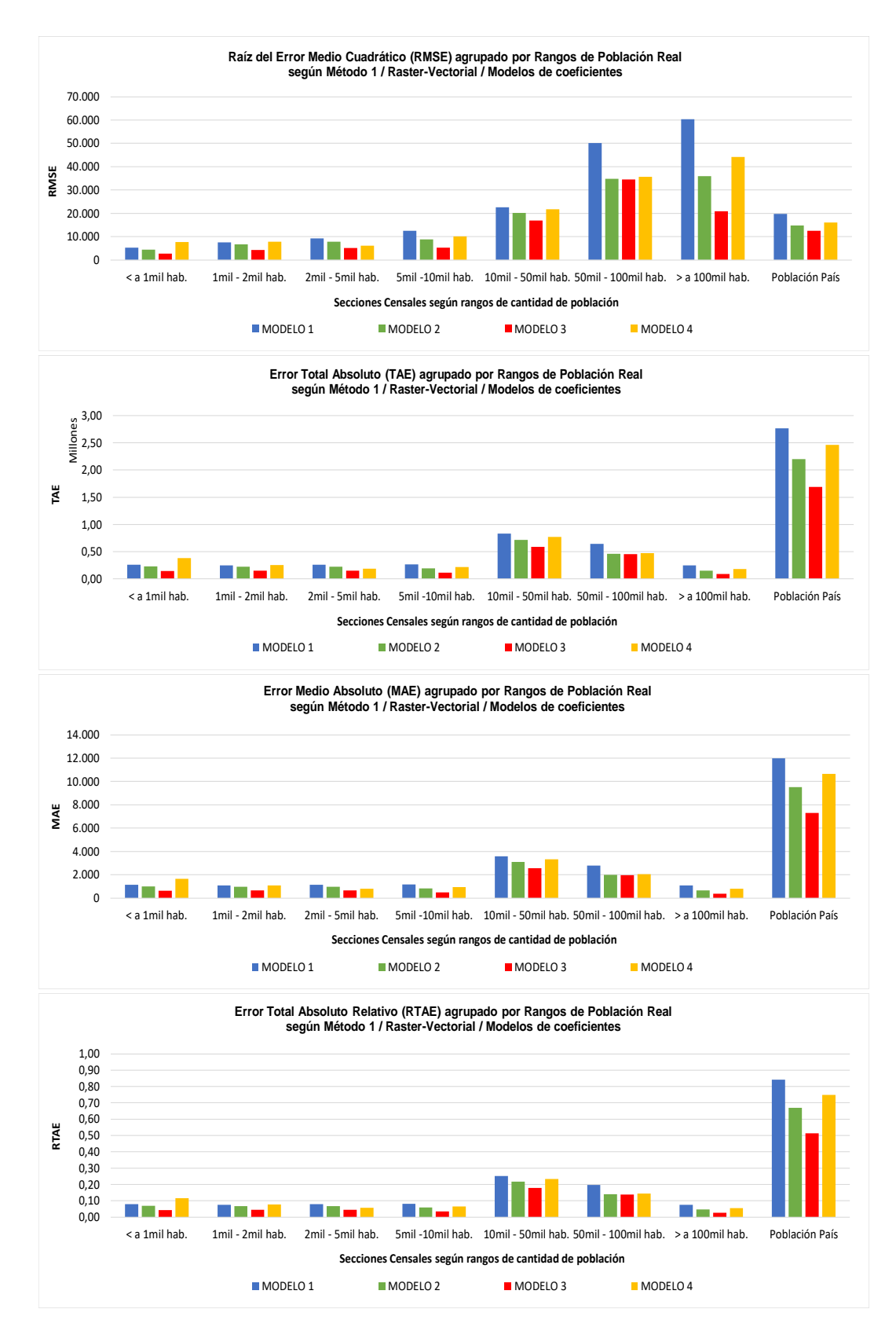

Gráficos de error residual de la población estimada a partir de la población real por sección censal, según Método 1, por cada modelo de coeficientes y base Raster-Vectorial:

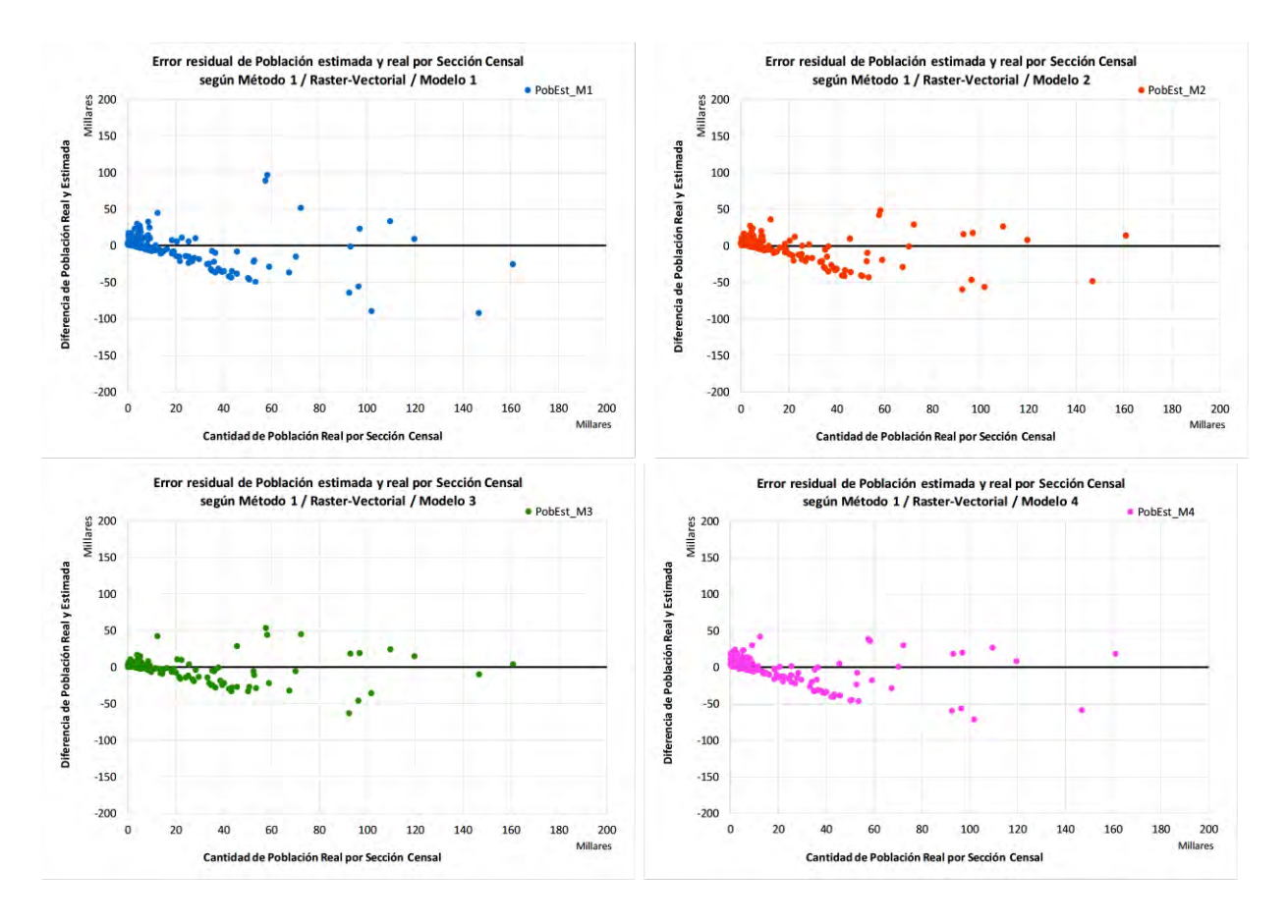

Gráficos de Correlación lineal entre la población estimada y la población real, a partir de rangos de cantidad de población censada en una sección censal, según el Método 1, base Vectorial y los cuatro modelos de coeficientes:

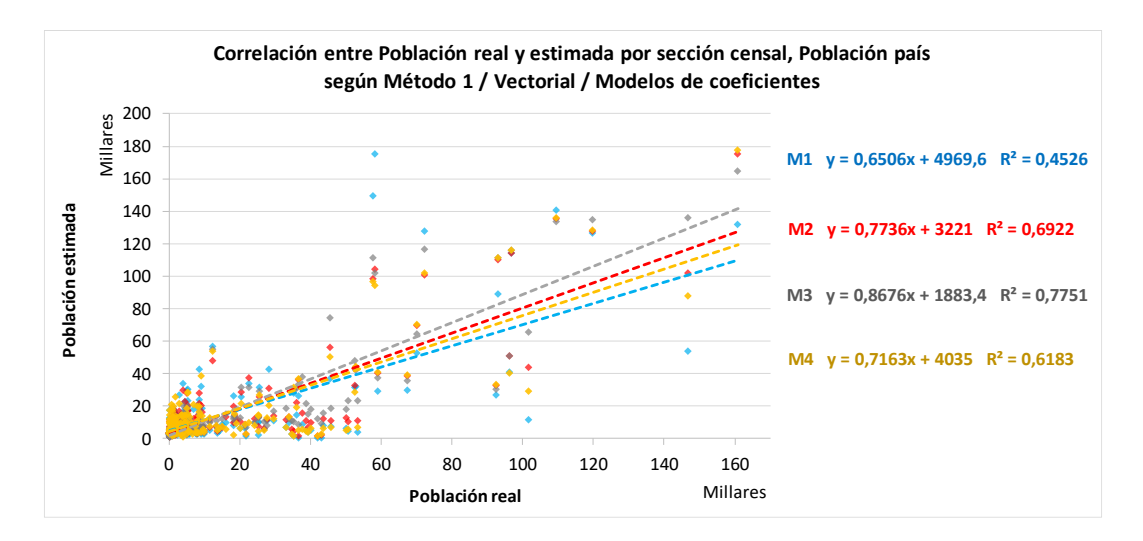

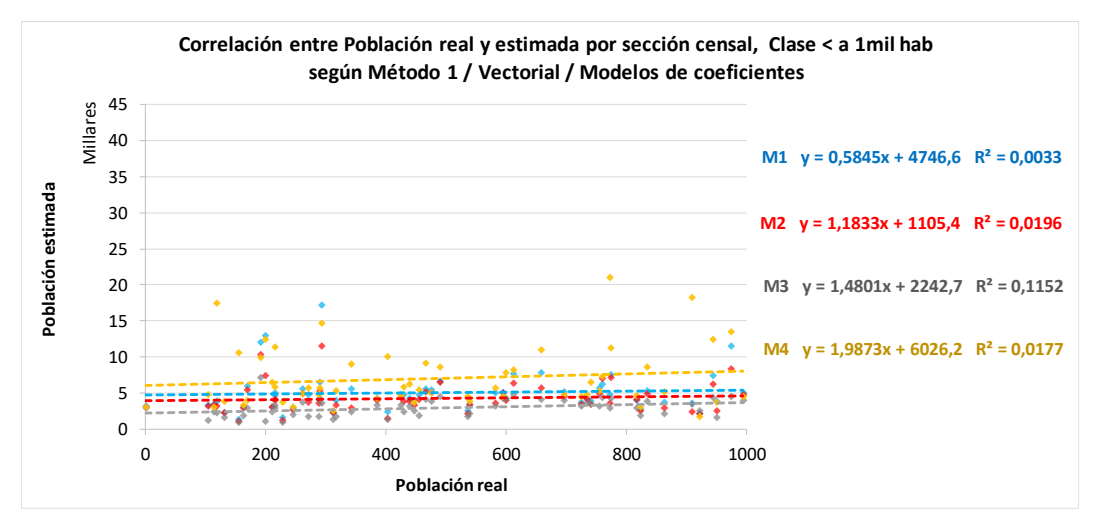

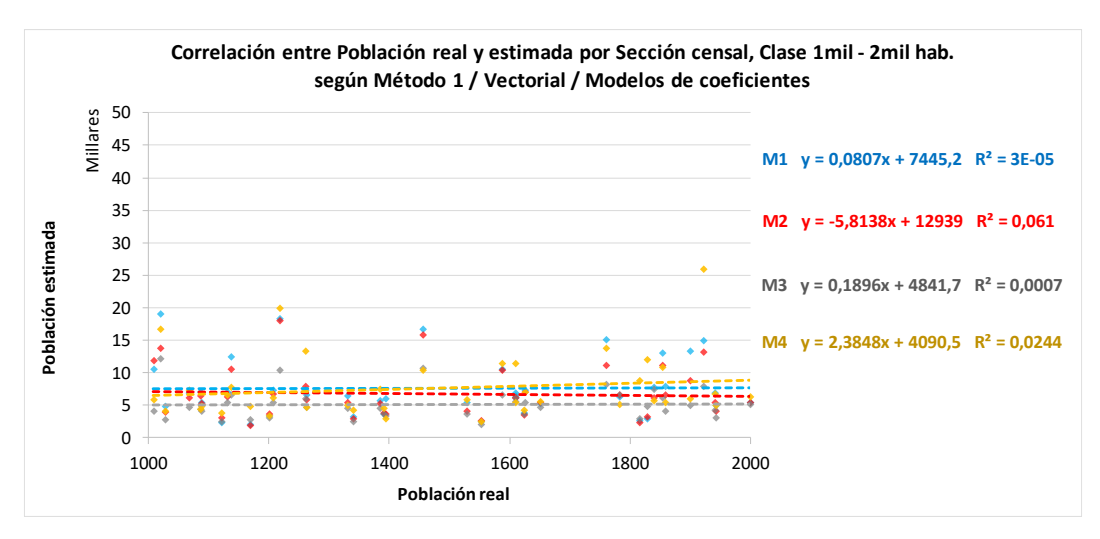

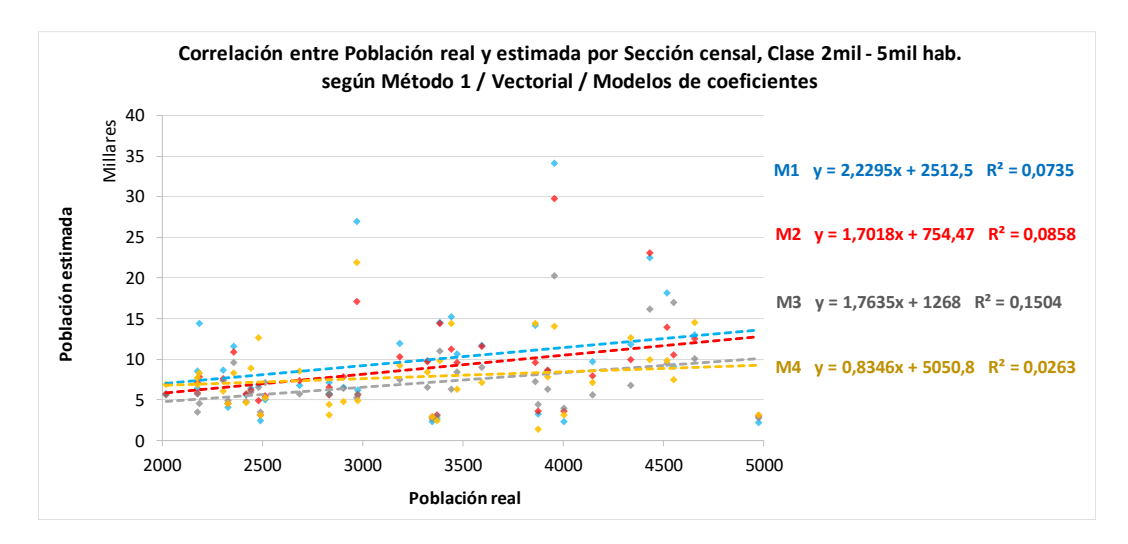

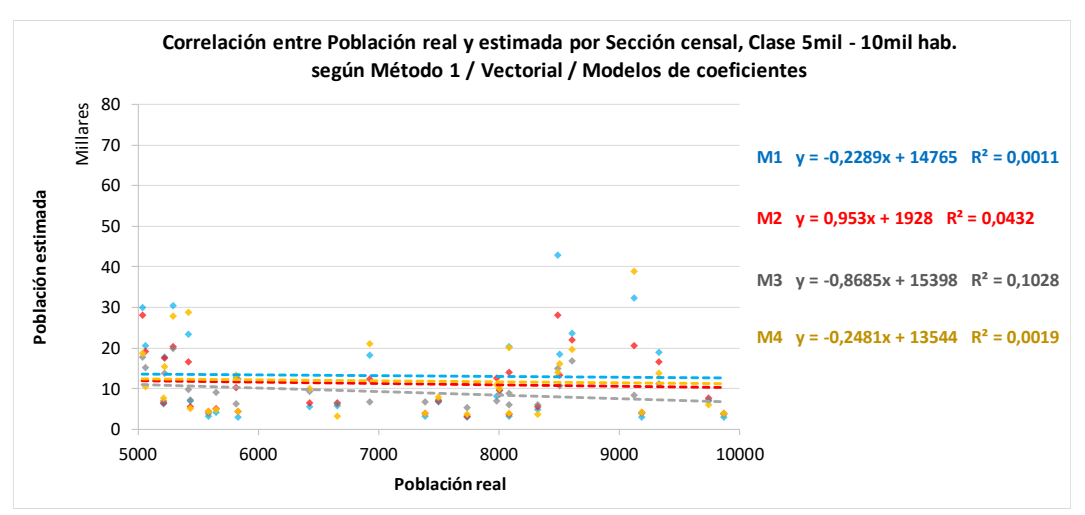

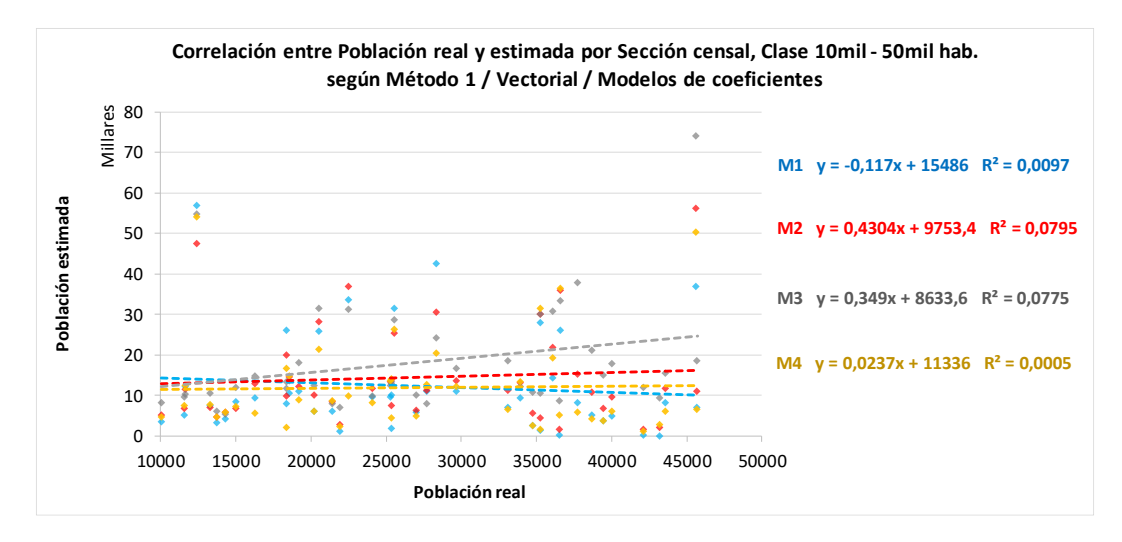

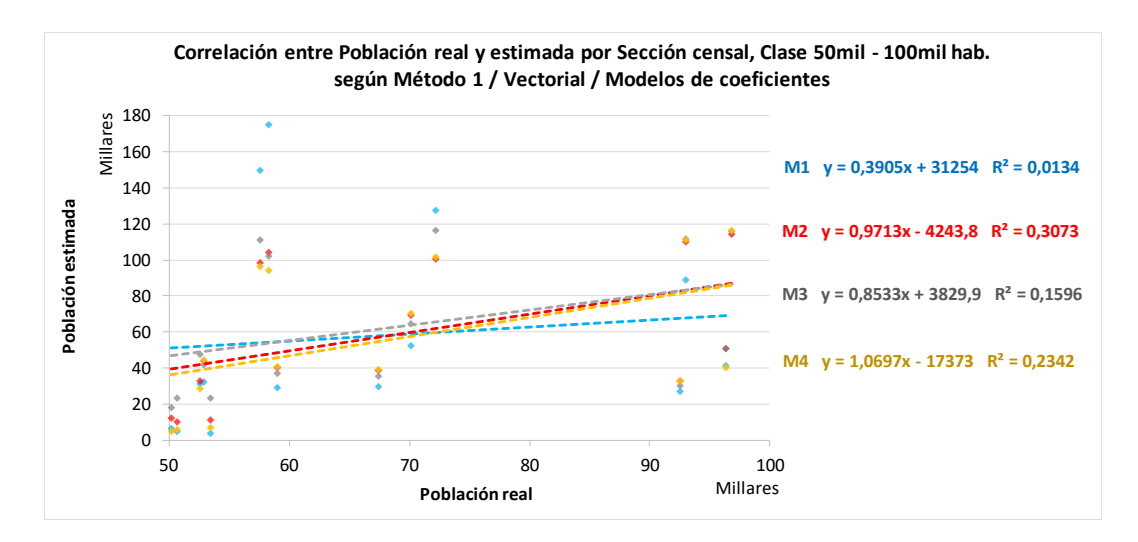

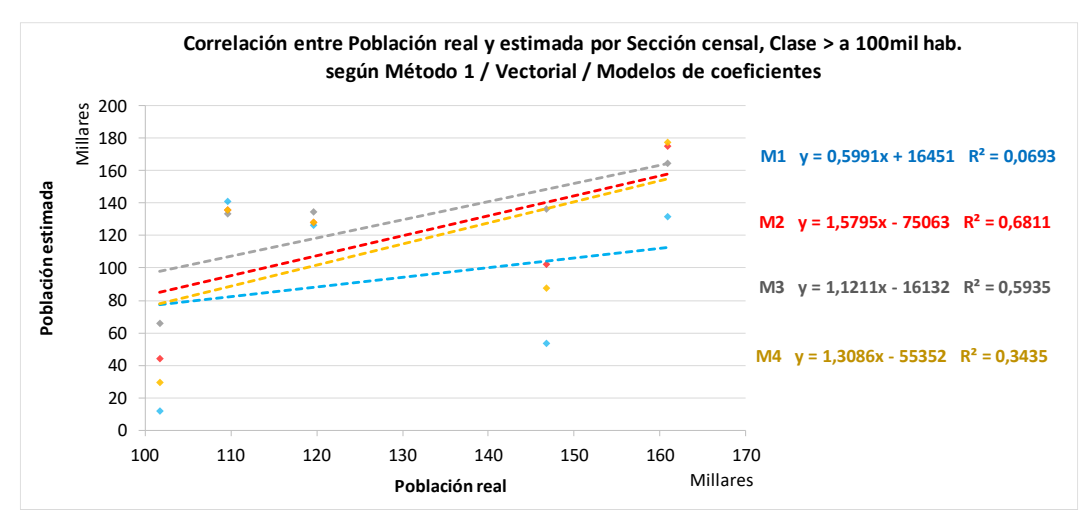

Gráficos de error residual de la población estimada a partir del tamaño de área de una Sección censal, según Método 1, por cada modelo de coeficientes y base Raster-Vectorial:

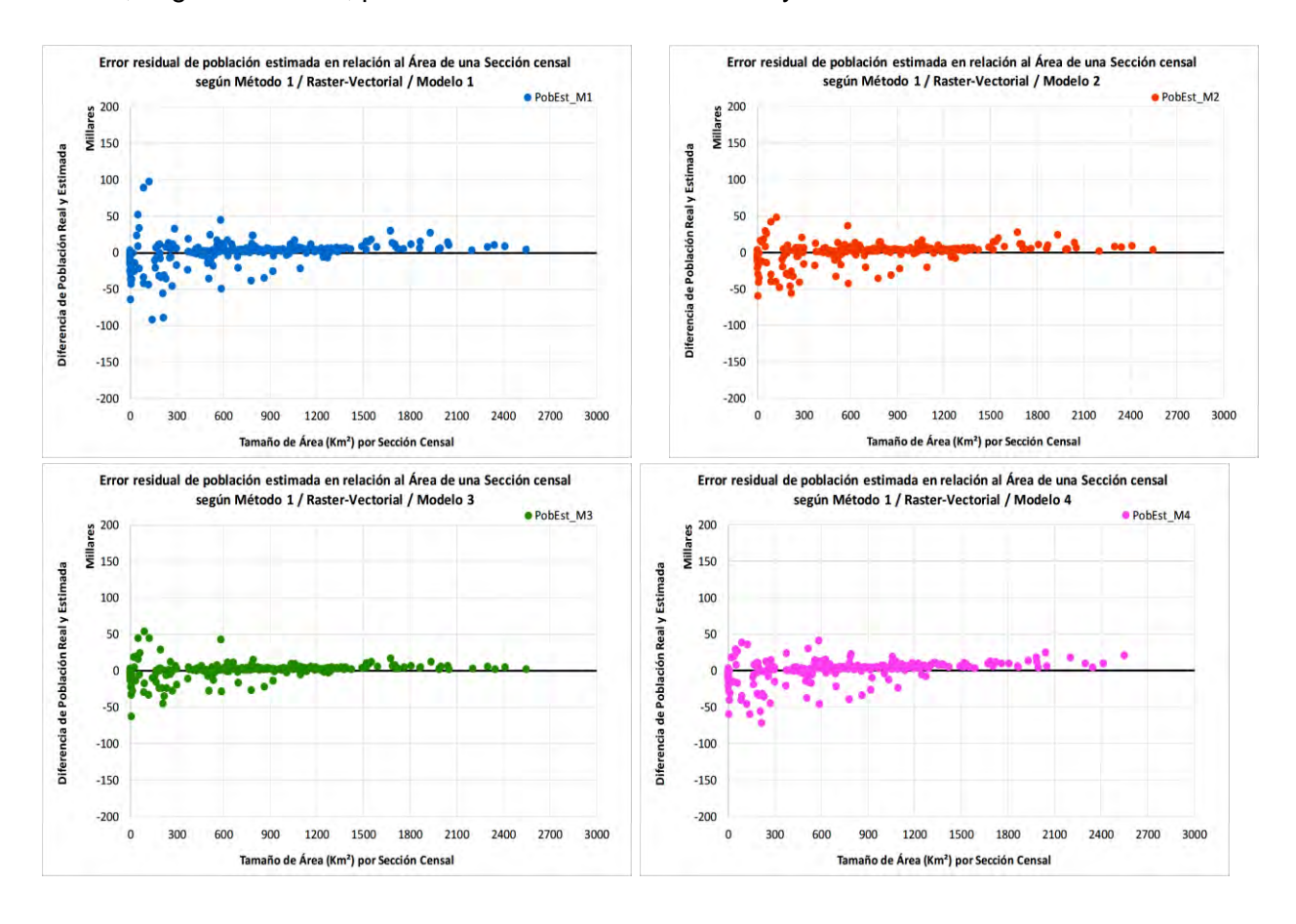

Gráficos de error residual de la población estimada a partir del tamaño de área de la cobertura de Herbáceo natural (He) dentro de una Sección censal, según Método 1, por cada modelo de coeficientes y base Raster-Vectorial:

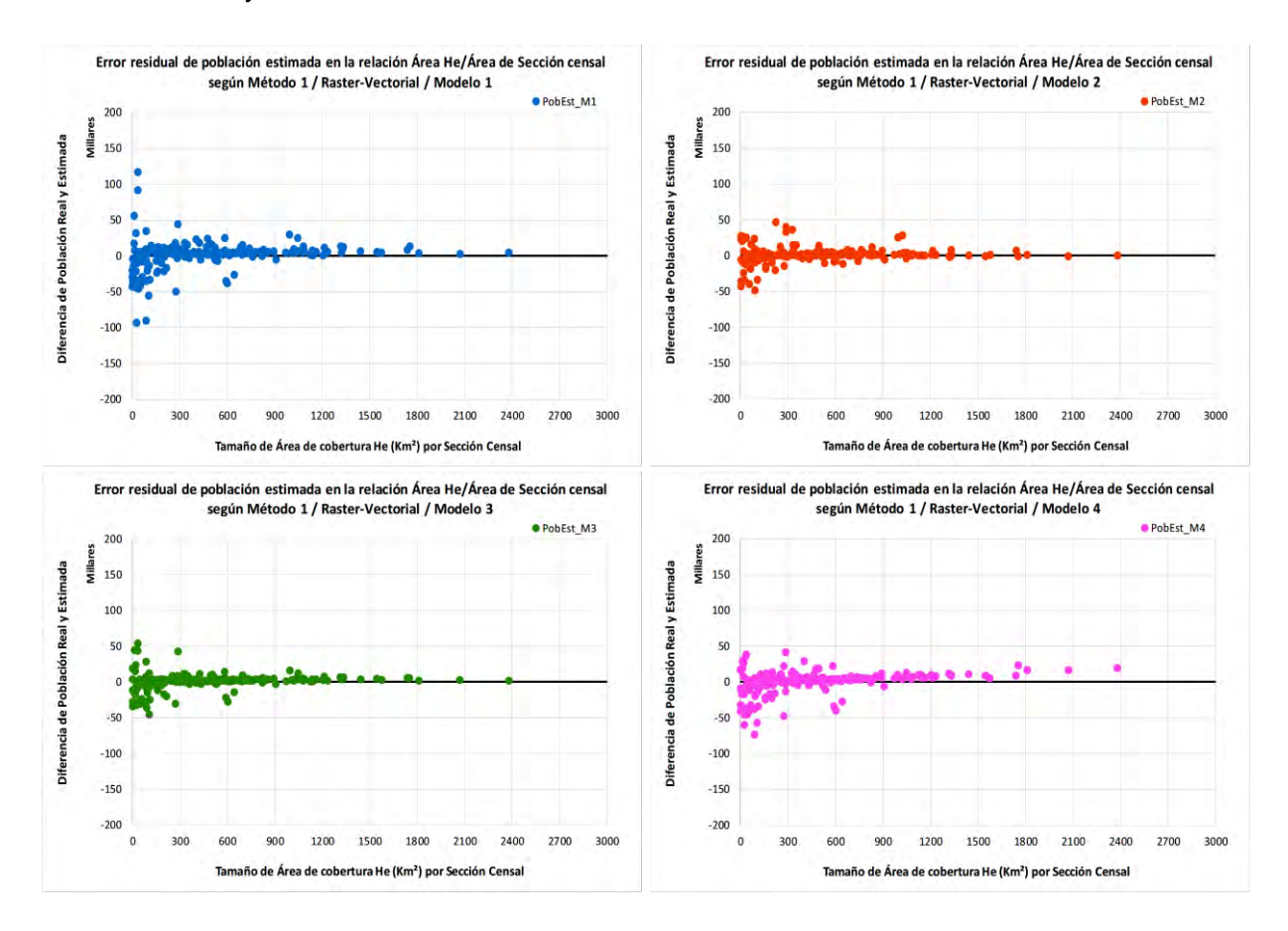

Gráficos de error residual de la población estimada a partir del porcentaje de Relación Q1 (área de la cobertura de Herbáceo natural (He) dentro del área de una Sección censal), según Método 1, por cada modelo de coeficientes y base Vectorial:

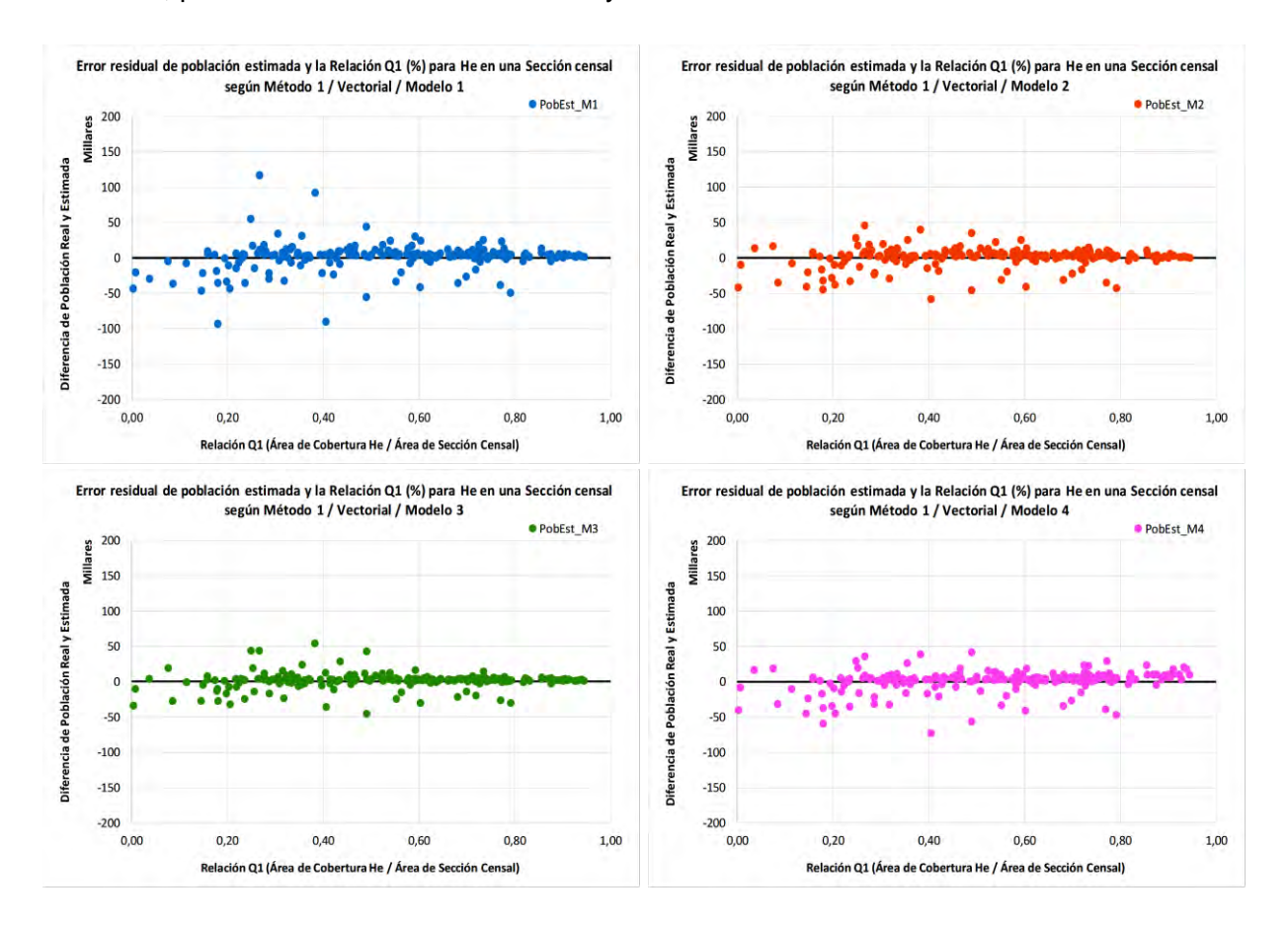

Gráficos de error residual de la población estimada a partir del porcentaje de Relación Q1 (área de la cobertura de Herbáceo natural (He) dentro del área de una Sección censal), según Método 1, por cada modelo de coeficientes y base Raster-Vectorial:

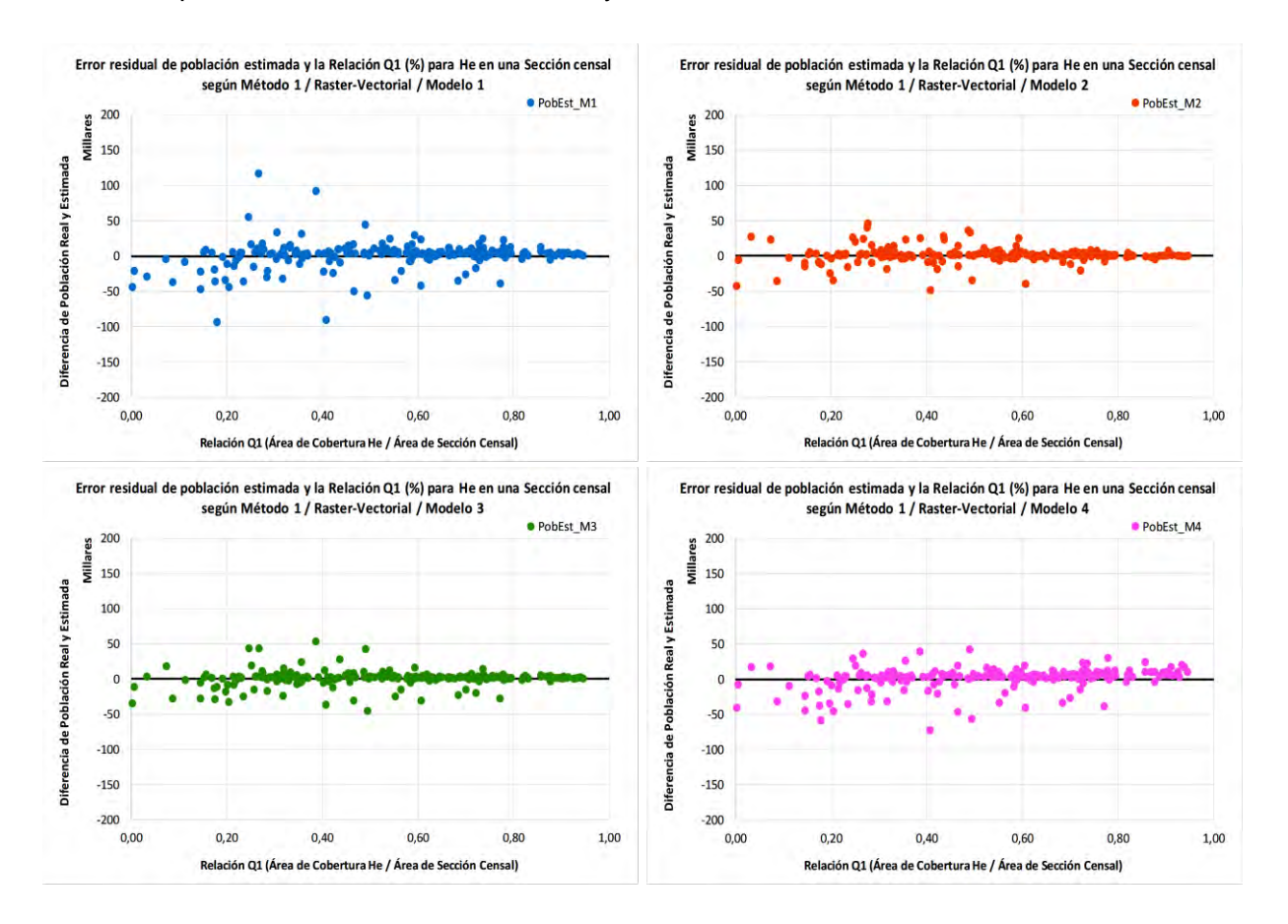

Gráficos de error residual de la población estimada a partir del tamaño de área de la cobertura de Áreas urbanas (Ur) dentro de una Sección censal, según Método 1, por cada modelo de coeficientes y base Raster-Vectorial:

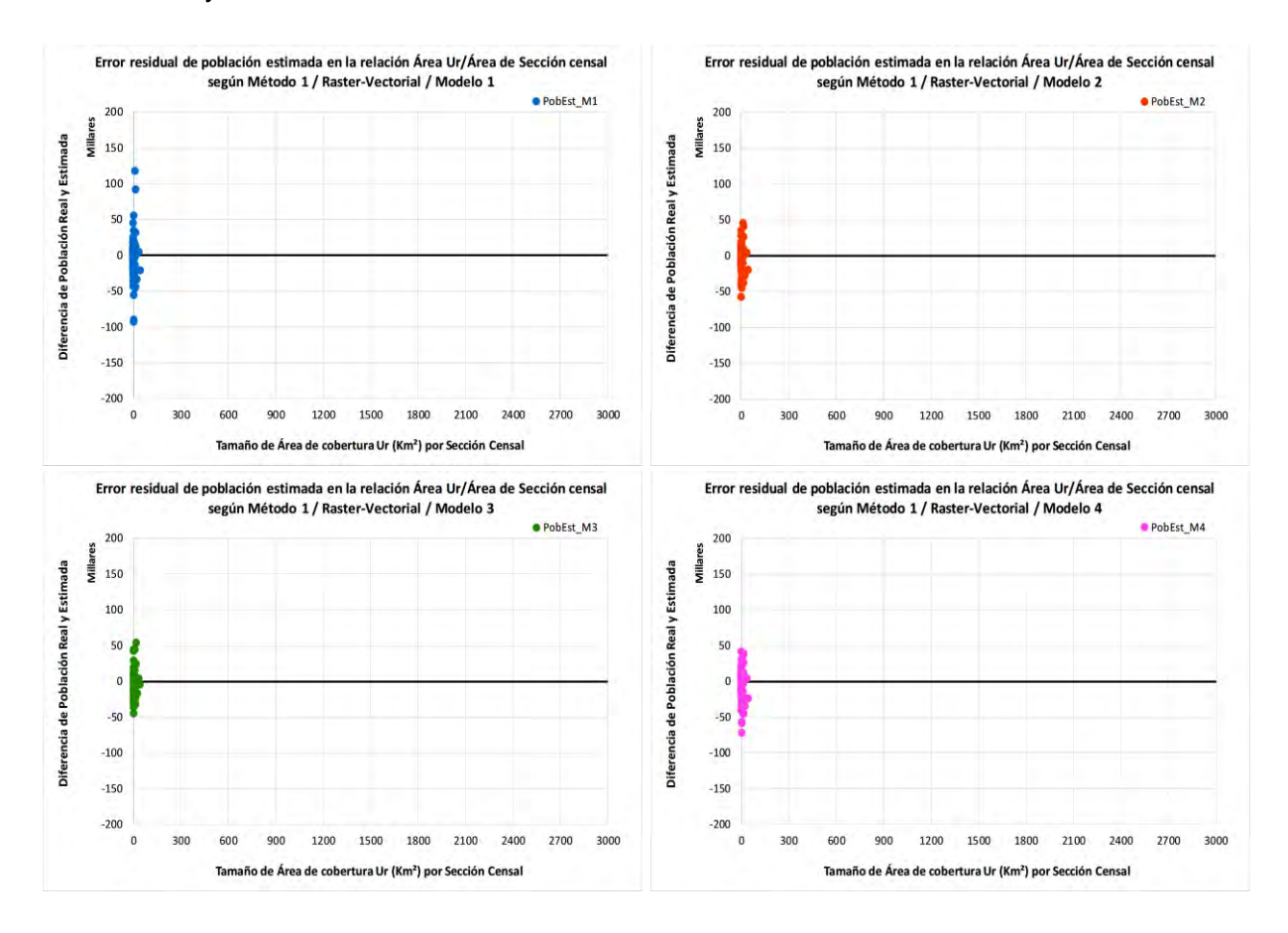

Gráficos de error residual de la población estimada a partir del porcentaje de Relación Q1 (área de la cobertura de Áreas urbanas (Ur) dentro del área de una Sección censal), según Método 1, por cada modelo de coeficientes y base Vectorial:

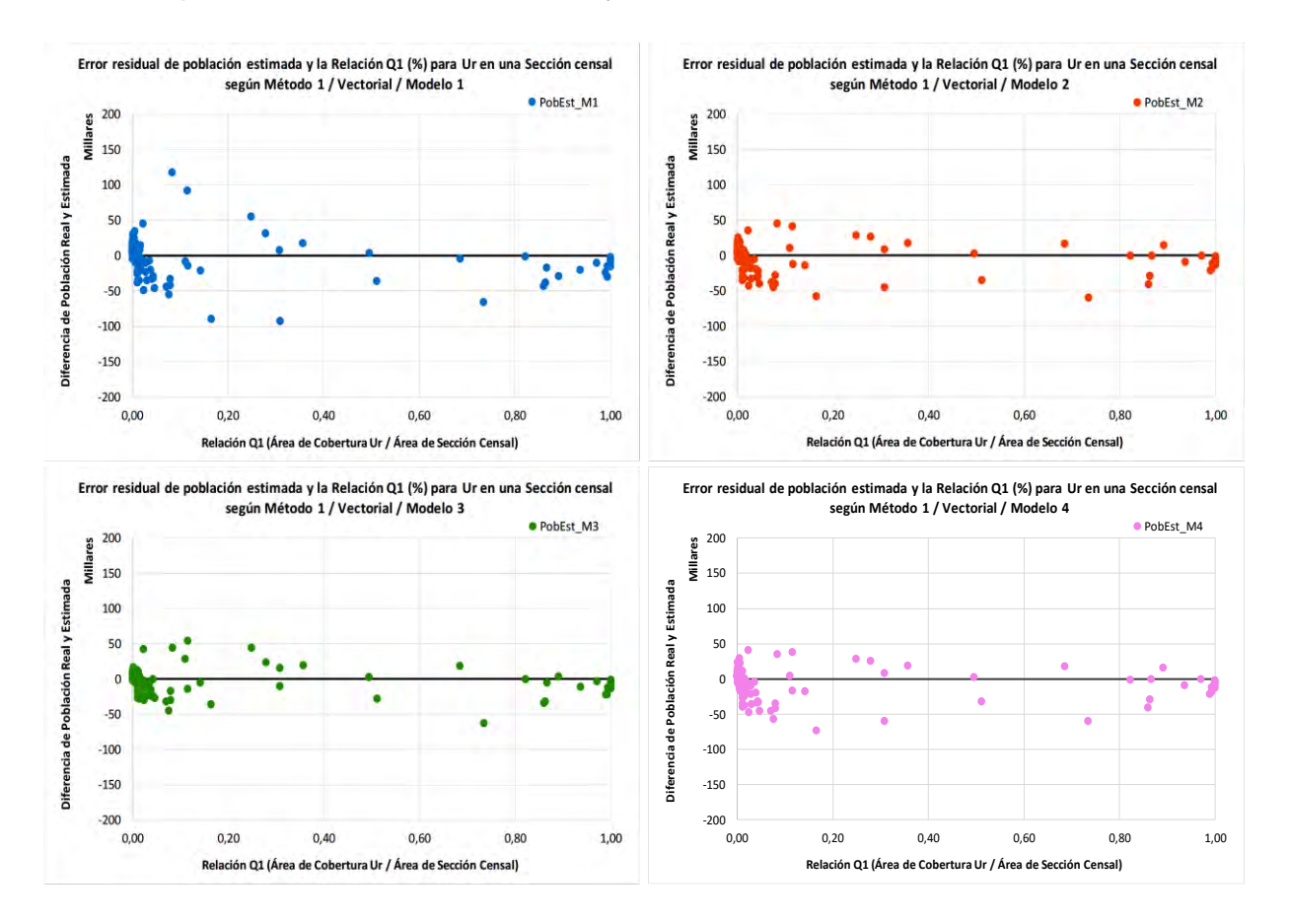

Gráficos de error residual de la población estimada a partir del porcentaje de Relación Q1 (área de la cobertura de Áreas urbanas (Ur) dentro del área de una Sección censal), según Método 1, por cada modelo de coeficientes y base Raster-Vectorial:

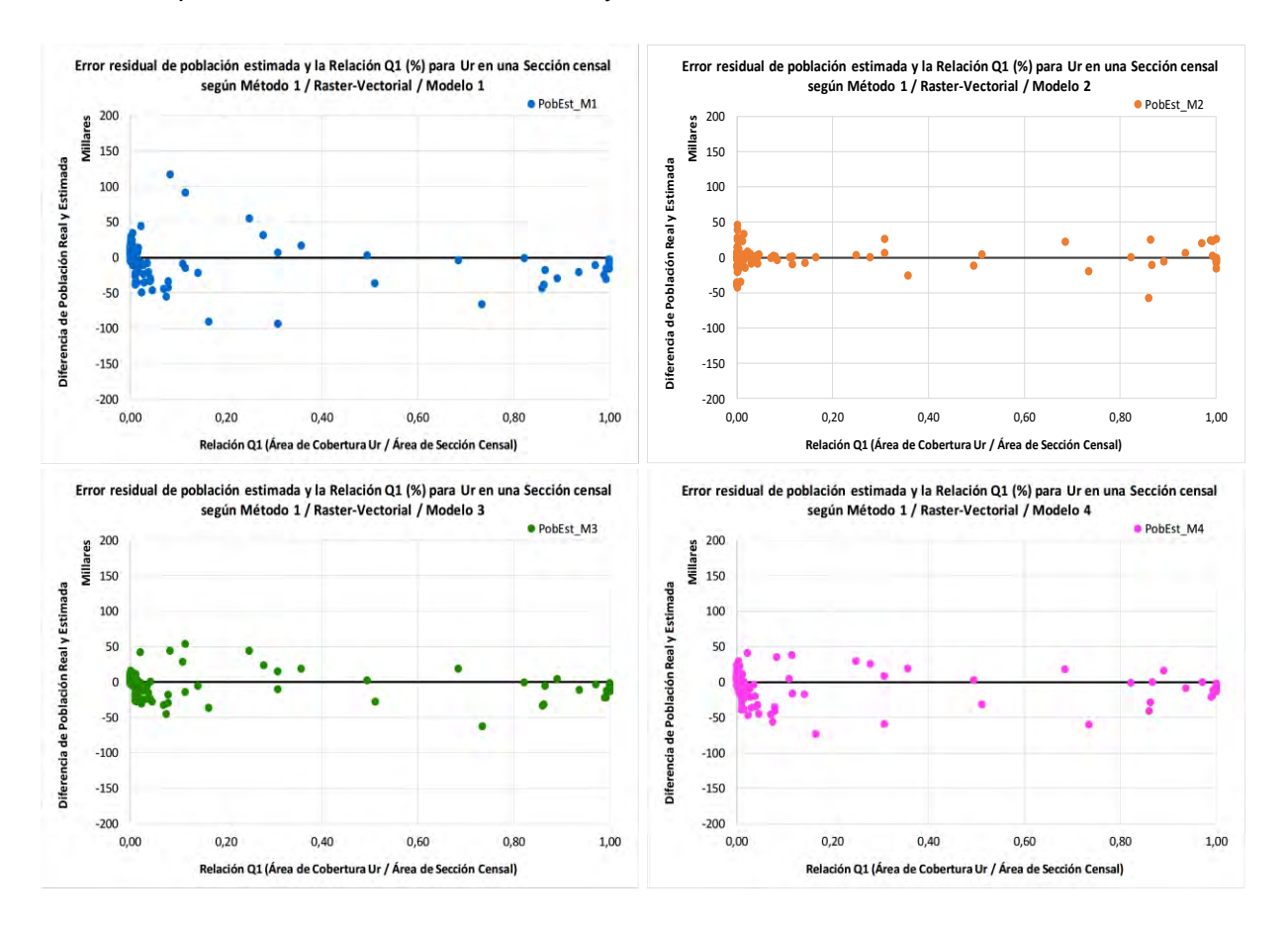

Tablas de los coeficientes finales obtenidos para las 17 clases de cobertura del suelo de la leyenda LCCS de Uruguay, y los 19 departamentos, así como el promedio nacional, según la sintaxis de validación del Método 1, en formato Vectorial y los cuatro modelos de coeficientes iniciales utilizados:

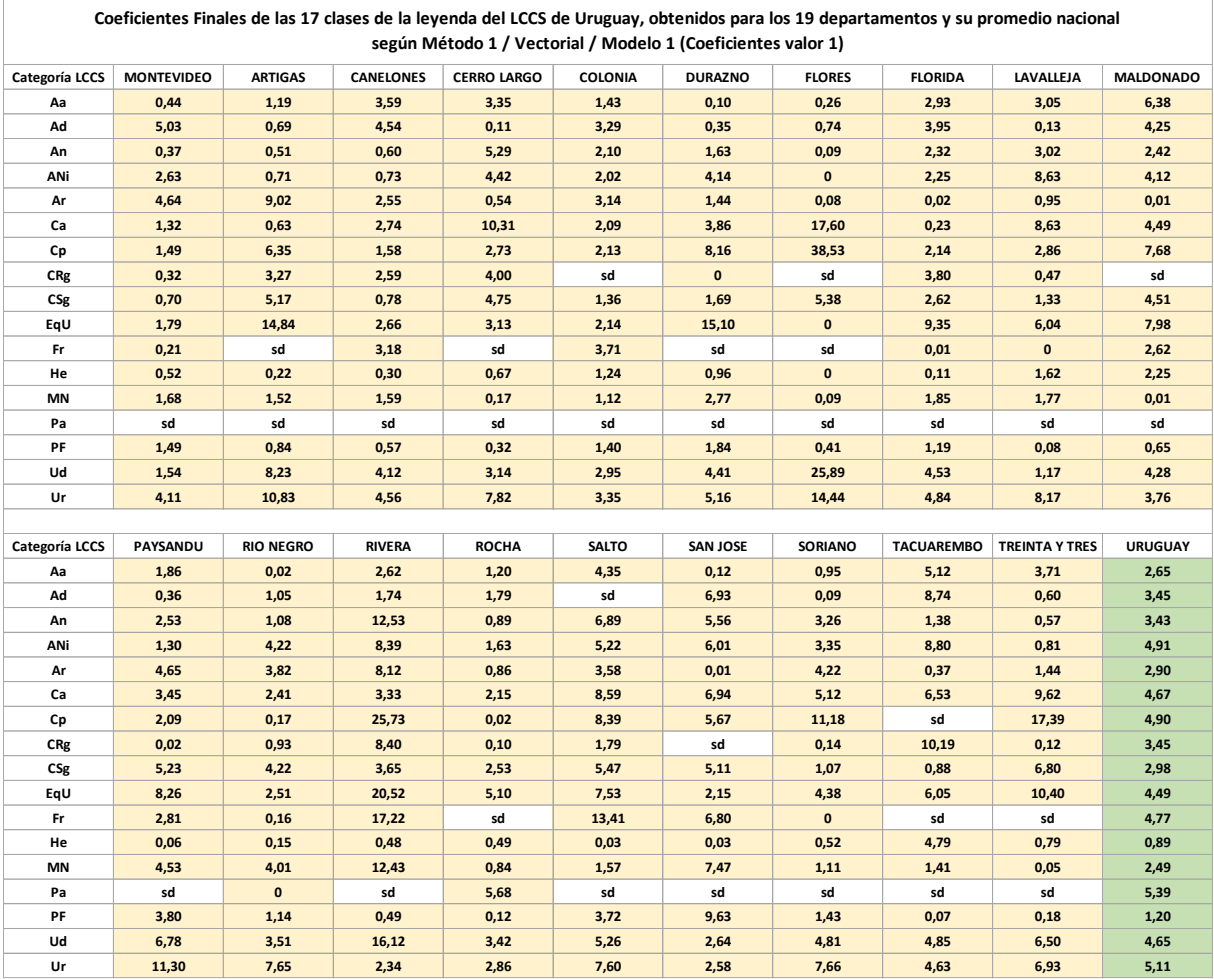

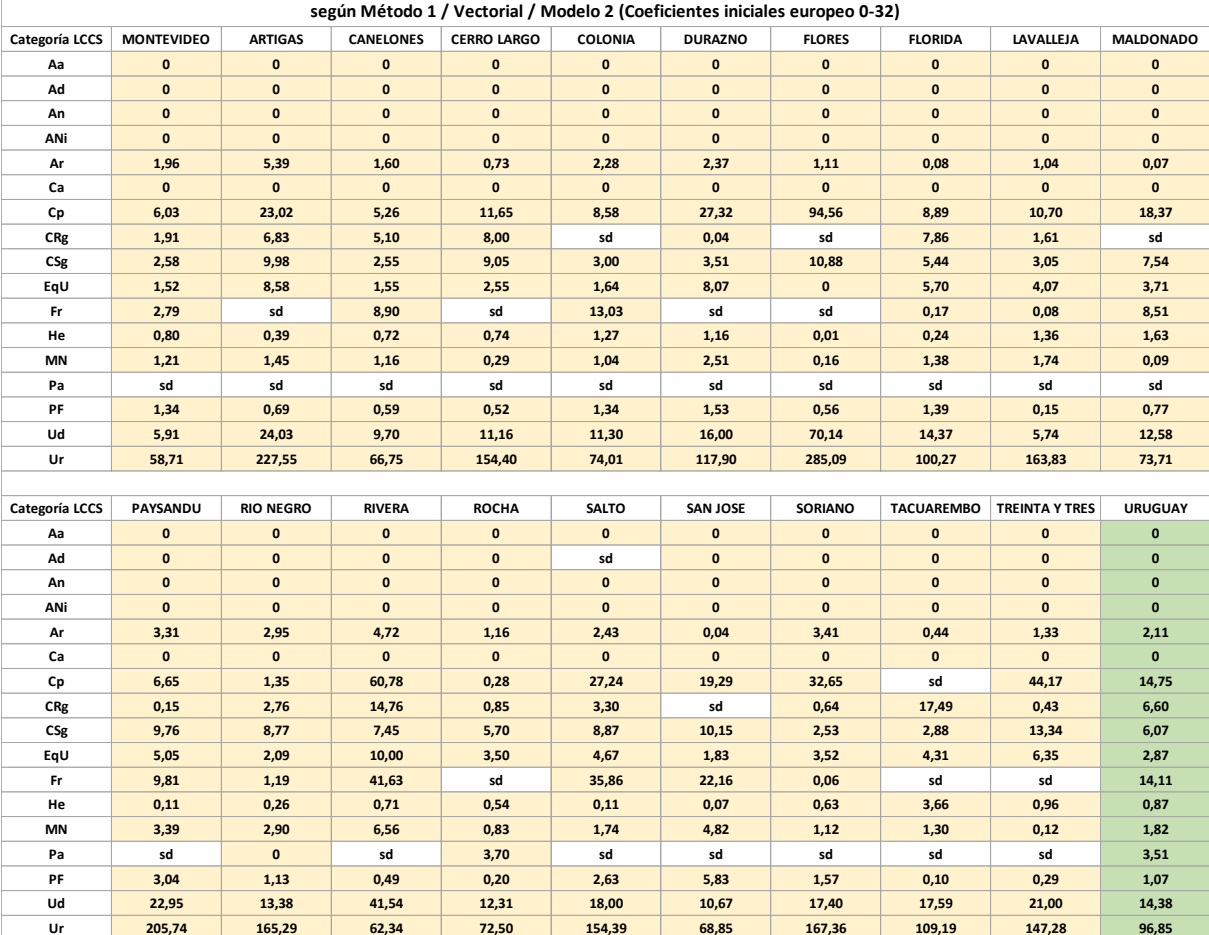

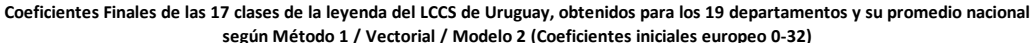

Г

|                |                    |                    |                  |                    |              | según Método 1 / Vectorial / Modelo 3 (Coeficientes finales europeo 0-176) |               |                   |                       |                  |
|----------------|--------------------|--------------------|------------------|--------------------|--------------|----------------------------------------------------------------------------|---------------|-------------------|-----------------------|------------------|
| Categoría LCCS | <b>MONTEVIDEO</b>  | <b>ARTIGAS</b>     | <b>CANELONES</b> | <b>CERRO LARGO</b> | COLONIA      | <b>DURAZNO</b>                                                             | <b>FLORES</b> | <b>FLORIDA</b>    | LAVALLEJA             | <b>MALDONADO</b> |
| Aa             | $\mathbf 0$        | $\mathbf 0$        | $\mathbf 0$      | $\mathbf 0$        | $\mathbf 0$  | $\mathbf 0$                                                                | 0             | $\mathbf 0$       | $\mathbf 0$           | $\mathbf 0$      |
| Ad             | $\mathbf 0$        | $\mathbf{0}$       | $\mathbf{0}$     | $\bf{0}$           | $\mathbf{0}$ | $\mathbf 0$                                                                | $\mathbf{0}$  | $\mathbf{0}$      | $\mathbf{0}$          | $\mathbf{0}$     |
| An             | $\mathbf 0$        | $\pmb{\mathsf{o}}$ | $\pmb{0}$        | $\pmb{0}$          | $\pmb{0}$    | $\mathbf 0$                                                                | $\mathbf{0}$  | $\mathbf 0$       | $\mathbf{0}$          | $\mathbf{0}$     |
| ANi            | $\mathbf{0}$       | $\mathbf{0}$       | $\mathbf{0}$     | $\mathbf{0}$       | $\mathbf{0}$ | $\mathbf{0}$                                                               | $\mathbf{0}$  | $\mathbf{0}$      | $\mathbf{0}$          | $\mathbf{0}$     |
| Ar             | 0,80               | 1,11               | 0,55             | 0,47               | 0,67         | 0,95                                                                       | 0,05          | 0,16              | 0,33                  | 0,27             |
| Ca             | $\mathbf{0}$       | $\mathbf{0}$       | $\mathbf{0}$     | $\mathbf{0}$       | $\mathbf{0}$ | $\mathbf{0}$                                                               | $\mathbf{0}$  | $\mathbf{0}$      | $\mathbf{0}$          | $\mathbf{0}$     |
| Cp             | 6,41               | 13,53              | 6,32             | 8,12               | 7,45         | 14,30                                                                      | 27,69         | 8,10              | 8,55                  | 10,49            |
| CRg            | 1,64               | 4,36               | 3,51             | 4,44               | sd           | 0,60                                                                       | sd            | 5,14              | 2,04                  | sd               |
| CSg            | 2,13               | 5,26               | 3,11             | 4,60               | 2,91         | 2,86                                                                       | 5,63          | 3,94              | 3,17                  | 4,07             |
| EqU            | 13,33              | 28,82              | 10,76            | 13,14              | 10,91        | 27,05                                                                      | $\mathbf{0}$  | 23,83             | 19,75                 | 17,96            |
| Fr             | 4,97               | sd                 | 7,95             | sd                 | 8,23         | sd                                                                         | sd            | 1,30              | 1,06                  | 3,28             |
| He             | 0,39               | 0,33               | 0,49             | 0,46               | 0,56         | 0,60                                                                       | 0,08          | 0,25              | 0,53                  | 0,55             |
| MN             | 0,49               | 0,60               | 0,53             | 0,31               | 0,50         | 0,80                                                                       | 0,18          | 0,58              | 0,57                  | 0,26             |
| Pa             | sd                 | sd                 | sd               | sd                 | sd           | sd                                                                         | sd            | sd                | sd                    | sd               |
| PF             | 0,61               | 0,41               | 0,31             | 0,44               | 0,57         | 0,63                                                                       | 0,37          | 0,59              | 0,28                  | 0,45             |
| Ud             | 162,30             | 369,70             | 202,55           | 239,12             | 219,15       | 319,33                                                                     | 698,08        | 304,75            | 147,86                | 283,29           |
| Ur             | 272,65             | 457,77             | 210,21           | 381,71             | 248,15       | 352,02                                                                     | 563,49        | 326,82            | 390,23                | 270,39           |
|                |                    |                    |                  |                    |              |                                                                            |               |                   |                       |                  |
| Categoría LCCS | PAYSANDU           | <b>RIO NEGRO</b>   | <b>RIVERA</b>    | <b>ROCHA</b>       | <b>SALTO</b> | <b>SAN JOSE</b>                                                            | SORIANO       | <b>TACUAREMBO</b> | <b>TREINTA Y TRES</b> | <b>URUGUAY</b>   |
| Aa             | $\pmb{\mathsf{o}}$ | $\mathbf 0$        | $\mathbf{0}$     | $\mathbf{0}$       | $\mathbf{0}$ | $\pmb{\mathsf{o}}$                                                         | $\mathbf 0$   | $\mathbf 0$       | $\mathbf{0}$          | $\pmb{0}$        |
| Ad             | $\pmb{0}$          | $\mathbf{0}$       | $\mathbf{0}$     | $\mathbf{0}$       | sd           | $\pmb{0}$                                                                  | $\mathbf{0}$  | $\mathbf 0$       | $\mathbf{0}$          | $\mathbf{0}$     |
| An             | $\pmb{0}$          | $\mathbf{0}$       | $\pmb{0}$        | $\mathbf{0}$       | $\mathbf{0}$ | $\pmb{0}$                                                                  | $\mathbf{0}$  | $\mathbf 0$       | $\mathbf{0}$          | $\mathbf{0}$     |
| ANi            | $\mathbf 0$        | $\mathbf 0$        | $\mathbf{0}$     | $\mathbf{0}$       | $\mathbf{0}$ | $\pmb{\mathsf{o}}$                                                         | $\mathbf{0}$  | $\mathbf 0$       | $\mathbf{0}$          | $\mathbf{0}$     |
| Ar             | 0,89               | 0,86               | 0,90             | 0,52               | 0,88         | 0,20                                                                       | 0,94          | 0,40              | 0,57                  | 0,65             |
| Ca             | $\mathbf 0$        | $\mathbf 0$        | $\mathbf{0}$     | $\pmb{\mathsf{o}}$ | $\mathbf 0$  | 0                                                                          | 0             | $\mathbf 0$       | $\mathbf{0}$          | $\mathbf{0}$     |
| Cp             | 6,61               | 3,11               | 14,89            | 2,55               | 14,16        | 10,01                                                                      | 16,31         | sd                | 15,31                 | 9,07             |
| CRg            | 1,02               | 2,88               | 5,15             | 1,98               | 3,49         | sd                                                                         | 1,28          | 6,25              | 0,88                  | 3,66             |
| CSg            | 5,29               | 5,37               | 3,77             | 3,94               | 5,29         | 4,65                                                                       | 2,75          | 2,37              | 6,07                  | 3,98             |
| EqU            | 21,03              | 14,82              | 23,49            | 17,37              | 21,30        | 13,49                                                                      | 19,70         | 18,68             | 24,63                 | 15,29            |
| Fr             | 8,33               | 3,04               | 12,64            | sd                 | 15,28        | 10,49                                                                      | 0,73          | sd                | sd                    | 8,60             |
| He             | 0,18               | 0,25               | 0,37             | 0,39               | 0,16         | 0,22                                                                       | 0,40          | 0,94              | 0,73                  | 0,43             |
| MN             | 0,89               | 0,90               | 1,04             | 0,46               | 0,59         | 0,90                                                                       | 0,53          | 0,57              | 0,30                  | 0,59             |
| Pa             | sd                 | $\mathbf 0$        | sd               | 0,84               | sd           | sd                                                                         | sd            | sd                | sd                    | 0,80             |
| PF             | 0,88               | 0,51               | 0,48             | 0,30               | 0,84         | 0,97                                                                       | 0,63          | 0,22              | 0,39                  | 0,49             |
| Ud             | 372,41             | 286,49             | 360,35           | 173,92             | 337,08       | 241,76                                                                     | 346,15        | 303,07            | 304,05                | 259,29           |
| Ur             | 426.18             | 411.05             | 241.75           | 235.71             | 400.04       | 246.00                                                                     | 429.55        | 293.02            | 353.99                | 295.68           |

Coeficientes Finales de las 17 clases de la leyenda del LCCS de Uruguay, obtenidos para los 19 departamentos y su promedio nacional

Г

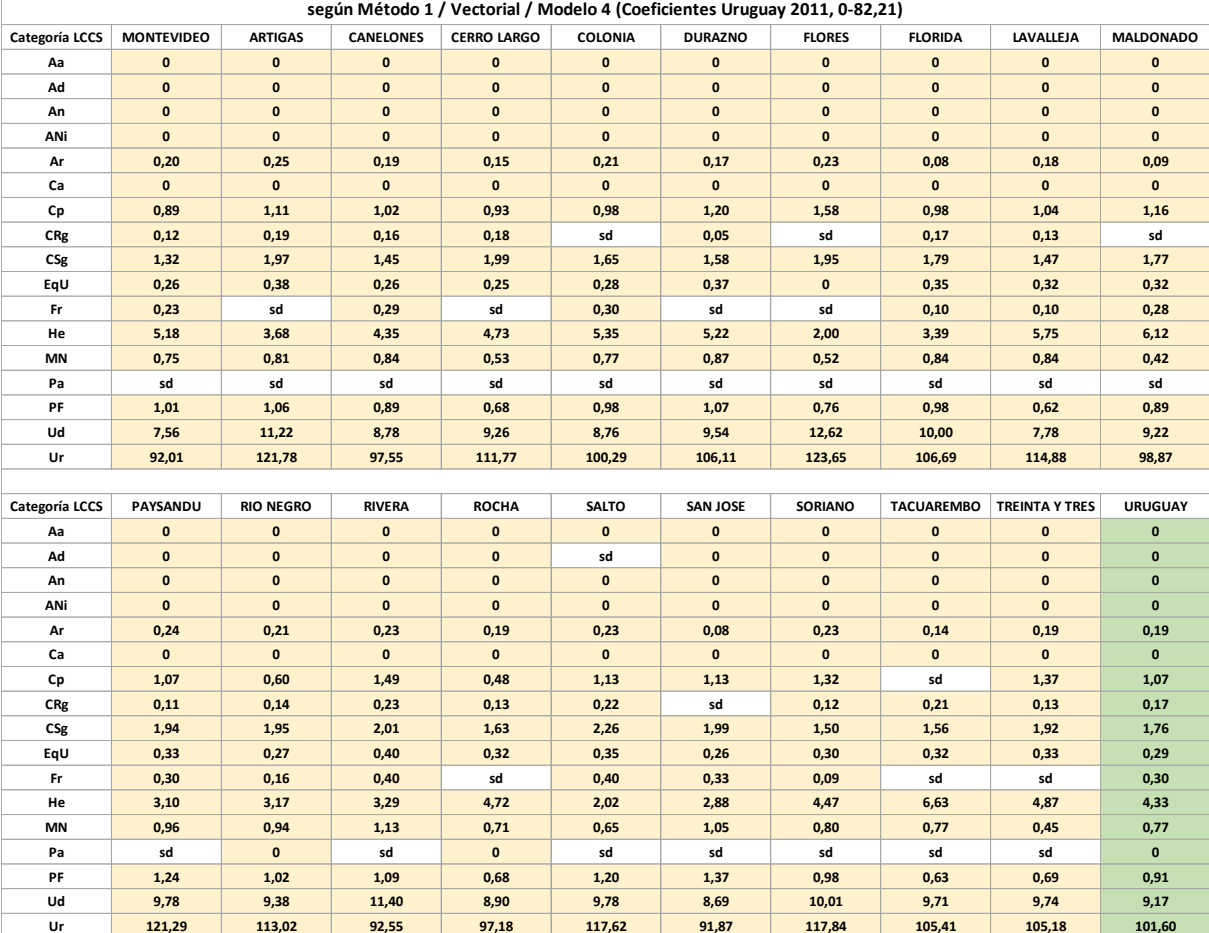

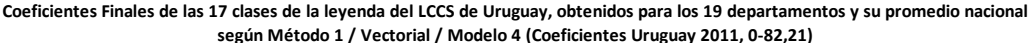

Tablas de los coeficientes finales obtenidos para las 17 clases de cobertura del suelo de la leyenda LCCS de Uruguay, y los 19 departamentos, así como el promedio nacional, según la sintaxis de validación del Método 1, en formato Raster-Vectorial y los cuatro modelos de coeficientes iniciales utilizados:

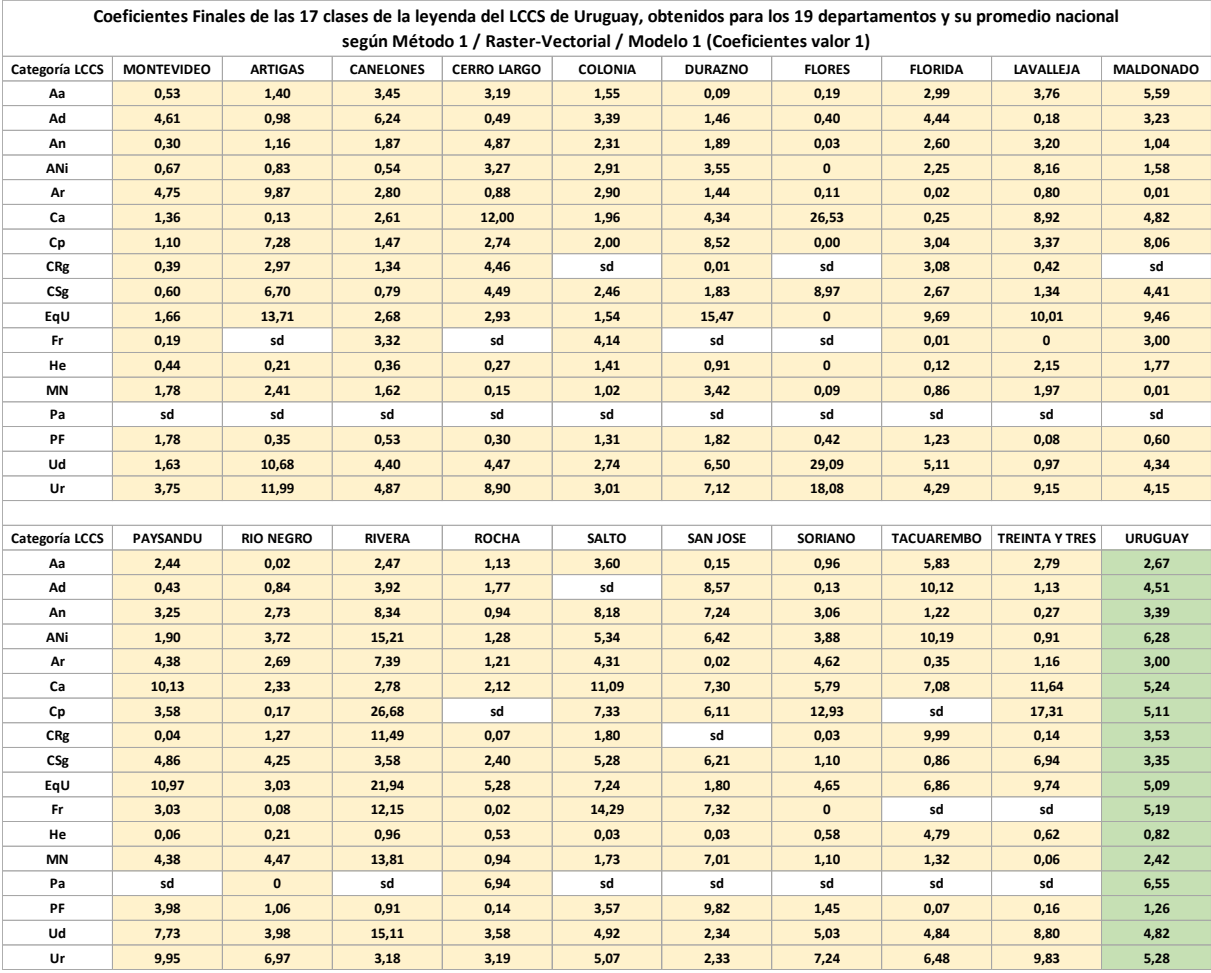

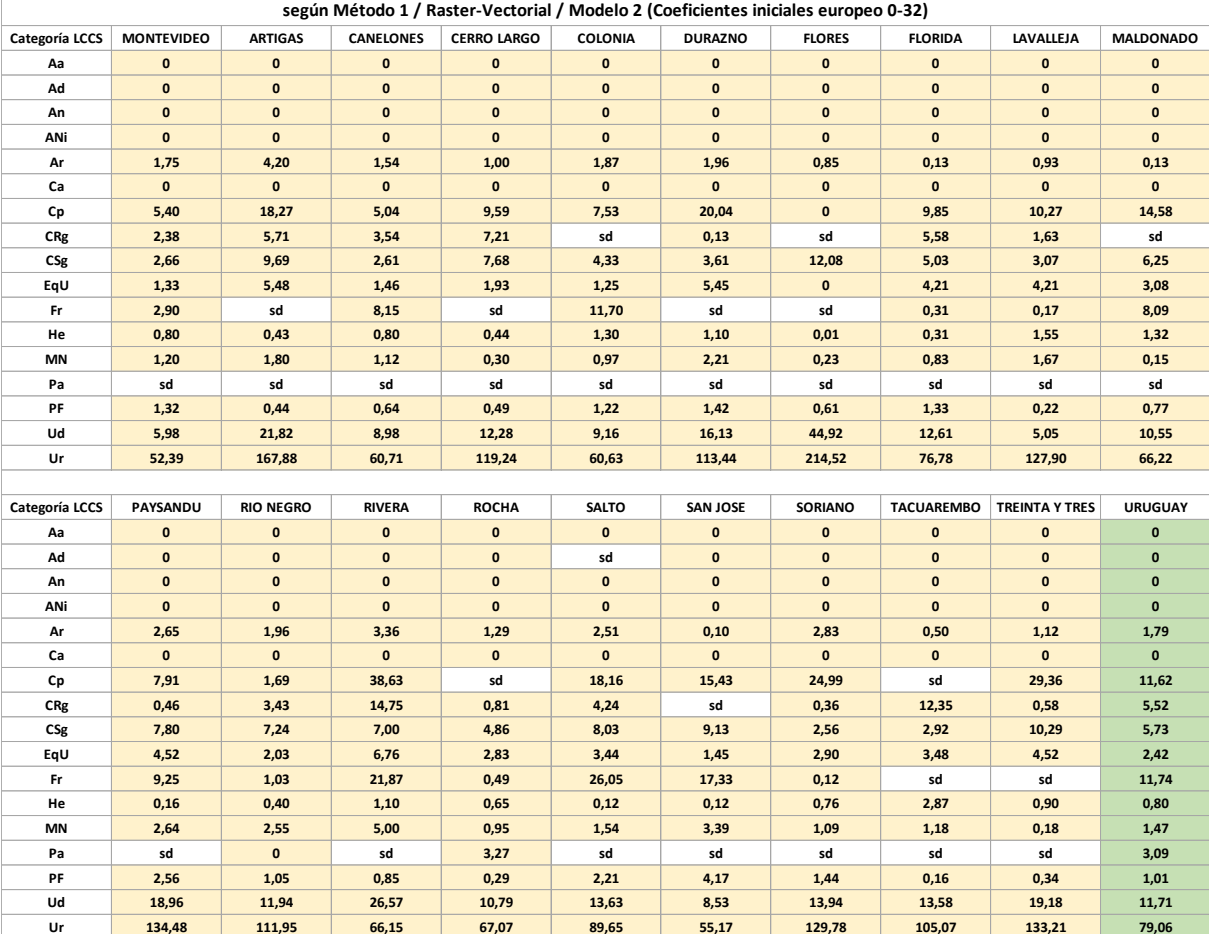

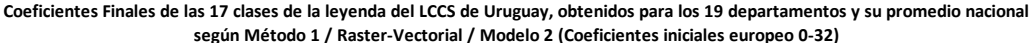

|                |                    |                    |                    |                    |                    | según Método 1 / Raster-Vectorial / Modelo 3 (Coeficientes finales europeo 0-176) |               |                   |                       |                  |
|----------------|--------------------|--------------------|--------------------|--------------------|--------------------|-----------------------------------------------------------------------------------|---------------|-------------------|-----------------------|------------------|
| Categoría LCCS | <b>MONTEVIDEO</b>  | <b>ARTIGAS</b>     | <b>CANELONES</b>   | <b>CERRO LARGO</b> | COLONIA            | <b>DURAZNO</b>                                                                    | <b>FLORES</b> | <b>FLORIDA</b>    | LAVALLEJA             | <b>MALDONADO</b> |
| Aa             | $\mathbf 0$        | $\mathbf 0$        | $\mathbf 0$        | $\mathbf 0$        | $\mathbf 0$        | $\mathbf 0$                                                                       | 0             | $\mathbf 0$       | $\mathbf 0$           | $\mathbf 0$      |
| Ad             | $\mathbf 0$        | $\mathbf{0}$       | $\mathbf{0}$       | $\bf{0}$           | $\mathbf{0}$       | $\mathbf 0$                                                                       | $\mathbf{0}$  | $\mathbf{0}$      | $\mathbf{0}$          | $\mathbf{0}$     |
| An             | $\mathbf 0$        | $\pmb{\mathsf{o}}$ | $\pmb{0}$          | $\pmb{\mathsf{o}}$ | $\pmb{\mathsf{o}}$ | $\mathbf 0$                                                                       | $\mathbf{0}$  | $\mathbf 0$       | $\mathbf{0}$          | $\mathbf{0}$     |
| ANi            | $\mathbf{0}$       | $\mathbf{0}$       | $\mathbf{0}$       | $\mathbf{0}$       | $\mathbf{0}$       | $\mathbf{0}$                                                                      | $\mathbf{0}$  | $\mathbf{0}$      | $\mathbf{0}$          | $\mathbf{0}$     |
| Ar             | 0,81               | 1,14               | 0,56               | 0,55               | 0,66               | 0,92                                                                              | 0,02          | 0,16              | 0,31                  | 0,29             |
| Ca             | $\mathbf 0$        | $\mathbf{0}$       | $\mathbf{0}$       | $\mathbf{0}$       | $\mathbf{0}$       | $\mathbf{0}$                                                                      | 0             | $\mathbf{0}$      | $\mathbf{0}$          | $\mathbf{0}$     |
| Cp             | 5,85               | 13,59              | 6,27               | 7,96               | 7,38               | 14,61                                                                             | 0,00          | 9,26              | 9,15                  | 10,66            |
| CRg            | 1,67               | 4,25               | 3,21               | 4,56               | sd                 | 0,69                                                                              | sd            | 4,56              | 1,89                  | sd               |
| CSg            | 2,14               | 5,86               | 3,08               | 4,68               | 3,46               | 2,99                                                                              | 7,12          | 3,98              | 3,17                  | 4,15             |
| EqU            | 12,96              | 28,02              | 10,89              | 12,36              | 9,93               | 27,33                                                                             | $\mathbf{0}$  | 24,14             | 23,43                 | 18,96            |
| Fr             | 4,66               | sd                 | 8,00               | sd                 | 8,63               | sd                                                                                | sd            | 1,29              | 1,06                  | 3,11             |
| He             | 0,37               | 0,33               | 0,48               | 0,35               | 0,58               | 0,60                                                                              | 0,05          | 0,26              | 0,61                  | 0,51             |
| MN             | 0,50               | 0,70               | 0,53               | 0,28               | 0,48               | 0,77                                                                              | 0,17          | 0,43              | 0,57                  | 0,27             |
| Pa             | sd                 | sd                 | sd                 | sd                 | sd                 | sd                                                                                | sd            | sd                | sd                    | sd               |
| PF             | 0,65               | 0,30               | 0,31               | 0,42               | 0,56               | 0,63                                                                              | 0,37          | 0,61              | 0,29                  | 0,46             |
| Ud             | 168,32             | 411,24             | 209,33             | 271,50             | 207,98             | 372,60                                                                            | 733,41        | 313,15            | 147,66                | 291,55           |
| Ur             | 270,55             | 479,24             | 211,77             | 393,53             | 245,89             | 383,19                                                                            | 623,49        | 310,37            | 407,60                | 282,11           |
|                |                    |                    |                    |                    |                    |                                                                                   |               |                   |                       |                  |
| Categoría LCCS | PAYSANDU           | <b>RIO NEGRO</b>   | <b>RIVERA</b>      | <b>ROCHA</b>       | <b>SALTO</b>       | <b>SAN JOSE</b>                                                                   | SORIANO       | <b>TACUAREMBO</b> | <b>TREINTA Y TRES</b> | <b>URUGUAY</b>   |
| Aa             | $\pmb{\mathsf{o}}$ | $\mathbf 0$        | $\mathbf{0}$       | $\mathbf{0}$       | $\mathbf{0}$       | $\pmb{\mathsf{o}}$                                                                | $\mathbf 0$   | $\mathbf 0$       | $\mathbf{0}$          | $\mathbf 0$      |
| Ad             | $\pmb{0}$          | $\mathbf{0}$       | $\mathbf{0}$       | $\mathbf{0}$       | sd                 | $\pmb{\mathsf{o}}$                                                                | $\mathbf{0}$  | $\mathbf 0$       | $\mathbf{0}$          | $\mathbf{0}$     |
| An             | $\pmb{0}$          | $\pmb{0}$          | $\pmb{0}$          | $\mathbf{0}$       | $\mathbf{0}$       | $\pmb{0}$                                                                         | $\mathbf{0}$  | $\mathbf 0$       | $\mathbf{0}$          | $\mathbf{0}$     |
| ANi            | $\mathbf 0$        | $\mathbf 0$        | $\mathbf{0}$       | $\mathbf{0}$       | $\mathbf{0}$       | $\pmb{\mathsf{o}}$                                                                | $\mathbf{0}$  | $\mathbf 0$       | $\mathbf{0}$          | $\mathbf{0}$     |
| Ar             | 0,85               | 0,74               | 0,89               | 0,56               | 0,95               | 0,21                                                                              | 0,96          | 0,38              | 0,53                  | 0,65             |
| Ca             | $\mathbf 0$        | $\mathbf 0$        | $\pmb{\mathsf{o}}$ | $\mathbf 0$        | $\mathbf 0$        | 0                                                                                 | 0             | $\mathbf 0$       | $\mathbf{0}$          | $\mathbf{0}$     |
| Cp             | 7,38               | 3,09               | 14,98              | sd                 | 13,80              | 10,18                                                                             | 17,17         | sd                | 15,29                 | 9,13             |
| CRg            | 1,17               | 3,25               | 5,26               | 1,79               | 3,42               | sd                                                                                | 0,79          | 6,12              | 0,87                  | 3,52             |
| CSg            | 5,19               | 5,37               | 3,55               | 3,86               | 5,25               | 4,96                                                                              | 2,73          | 2,37              | 6,06                  | 4,14             |
| EqU            | 23,60              | 15,87              | 23,82              | 17,24              | 21,17              | 12,50                                                                             | 20,20         | 19,48             | 24,77                 | 15,60            |
| Fr             | 8,61               | 2,35               | 10,89              | 2,56               | 15,67              | 10,77                                                                             | 0,74          | sd                | sd                    | 8,86             |
| He             | 0,18               | 0,29               | 0,41               | 0,40               | 0,16               | 0,22                                                                              | 0,42          | 0,95              | 0,77                  | 0,41             |
| MN             | 0,90               | 0,94               | 1,08               | 0,48               | 0,64               | 0,88                                                                              | 0,52          | 0,57              | 0,27                  | 0,57             |
| Pa             |                    | $\mathbf 0$        | sd                 | 0,88               | sd                 | sd                                                                                | sd            | sd                | sd                    | 0,83             |
| PF             | 0,88               | 0,49               | 0,53               | 0,31               | 0,83               | 0,98                                                                              | 0,63          | 0,23              | 0,38                  | 0,49             |
| Ud             | 394,27             | 303,79             | 351,23             | 189,46             | 332,05             | 236,79                                                                            | 347,13        | 303,00            | 327,42                | 262,16           |
| Ur             | 413.16             | 395.01             | 263.21             | 248.79             | 346.31             | 241.31                                                                            | 437.46        | 334.51            | 354.51                | 288.33           |

Coeficientes Finales de las 17 clases de la leyenda del LCCS de Uruguay, obtenidos para los 19 departamentos y su promedio nacional

Г

|                |                   |                  |                    |                    |                    |                    | según Método 1 / Raster-Vectorial / Modelo 4 (Coeficientes Uruguay 2011, 0-82,21) |                   |                       |                    |
|----------------|-------------------|------------------|--------------------|--------------------|--------------------|--------------------|-----------------------------------------------------------------------------------|-------------------|-----------------------|--------------------|
| Categoría LCCS | <b>MONTEVIDEO</b> | <b>ARTIGAS</b>   | <b>CANELONES</b>   | <b>CERRO LARGO</b> | <b>COLONIA</b>     | <b>DURAZNO</b>     | <b>FLORES</b>                                                                     | <b>FLORIDA</b>    | <b>LAVALLEJA</b>      | <b>MALDONADO</b>   |
| Aa             | $\mathbf 0$       | $\mathbf 0$      | $\pmb{0}$          | $\pmb{0}$          | $\mathbf 0$        | $\mathbf 0$        | $\pmb{\mathsf{o}}$                                                                | $\mathbf 0$       | $\mathbf{0}$          | $\pmb{0}$          |
| Ad             | $\pmb{0}$         | $\pmb{0}$        | $\pmb{0}$          | $\mathbf{0}$       | $\pmb{\mathsf{o}}$ | $\pmb{0}$          | $\pmb{\mathsf{o}}$                                                                | $\pmb{0}$         | $\mathbf{0}$          | $\mathbf{0}$       |
| An             | $\mathbf{0}$      | $\mathbf{0}$     | $\mathbf{0}$       | $\mathbf{0}$       | $\mathbf{0}$       | $\mathbf{0}$       | $\mathbf{0}$                                                                      | $\mathbf{0}$      | $\mathbf{0}$          | $\mathbf{0}$       |
| ANi            | $\mathbf 0$       | $\mathbf 0$      | $\mathbf{0}$       | $\mathbf{0}$       | $\mathbf{0}$       | $\mathbf{0}$       | $\mathbf{0}$                                                                      | $\mathbf 0$       | $\mathbf{0}$          | $\mathbf{0}$       |
| Ar             | 0,20              | 0,26             | 0,19               | 0,16               | 0,20               | 0,17               | 0,10                                                                              | 0,08              | 0,17                  | 0,09               |
| Ca             | $\mathbf 0$       | $\mathbf 0$      | $\mathbf{0}$       | $\pmb{0}$          | $\pmb{\mathsf{o}}$ | $\pmb{\mathsf{o}}$ | $\pmb{\mathsf{o}}$                                                                | $\mathbf 0$       | $\mathbf{0}$          | $\pmb{\mathsf{o}}$ |
| Cp             | 0,87              | 1,17             | 1,02               | 0,92               | 0,97               | 1,21               | 0,00                                                                              | 1,05              | 1,06                  | 1,17               |
| CRg            | 0,12              | 0,18             | 0,15               | 0,19               | sd                 | 0,06               | sd                                                                                | 0,17              | 0,12                  | sd                 |
| CSg            | 1,32              | 2,04             | 1,45               | 2,02               | 1,79               | 1,60               | 2,10                                                                              | 1,79              | 1,48                  | 1,76               |
| EqU            | 0,26              | 0,37             | 0,26               | 0,24               | 0,26               | 0,37               | $\mathbf{0}$                                                                      | 0,36              | 0,35                  | 0,33               |
| Fr             | 0,22              | sd               | 0,29               | sd                 | 0,31               | sd                 | sd                                                                                | 0,10              | 0,10                  | 0,28               |
| He             | 5,10              | 3,70             | 4,43               | 3,84               | 5,41               | 5,18               | 1,69                                                                              | 3,57              | 6,10                  | 5,92               |
| MN             | 0,76              | 0,89             | 0,84               | 0,52               | 0,78               | 0,91               | 0,53                                                                              | 0,76              | 0,85                  | 0,43               |
| Pa             | sd                | sd               | sd                 | sd                 | sd                 | sd                 | sd                                                                                | sd                | sd                    | sd                 |
| PF             | 1,02              | 0,94             | 0,87               | 0,63               | 0,96               | 1,06               | 0,75                                                                              | 0,99              | 0,62                  | 0,89               |
| Ud             | 7,63              | 11,60            | 8,89               | 10,02              | 8,67               | 10,18              | 12,87                                                                             | 10,00             | 7,47                  | 9,26               |
| Ur             | 92,39             | 123,60           | 98,54              | 113,52             | 98,73              | 114,10             | 127,32                                                                            | 105,18            | 117,44                | 100,51             |
|                |                   |                  |                    |                    |                    |                    |                                                                                   |                   |                       |                    |
|                |                   |                  |                    |                    |                    |                    |                                                                                   |                   |                       |                    |
| Categoría LCCS | PAYSANDU          | <b>RIO NEGRO</b> | <b>RIVERA</b>      | <b>ROCHA</b>       | <b>SALTO</b>       | <b>SAN JOSE</b>    | SORIANO                                                                           | <b>TACUAREMBO</b> | <b>TREINTA Y TRES</b> | <b>URUGUAY</b>     |
| Aa             | $\mathbf 0$       | $\mathbf 0$      | $\pmb{\mathsf{o}}$ | $\mathbf 0$        | $\mathbf 0$        | $\mathbf 0$        | $\mathbf{0}$                                                                      | $\mathbf 0$       | $\mathbf 0$           | $\pmb{\mathsf{o}}$ |
| Ad             | $\mathbf 0$       | $\mathbf 0$      | $\mathbf 0$        | $\pmb{0}$          | sd                 | $\pmb{\mathsf{o}}$ | 0                                                                                 | $\mathbf 0$       | $\mathbf{0}$          | $\mathbf 0$        |
| An             | $\mathbf 0$       | $\mathbf{0}$     | $\mathbf{0}$       | $\pmb{0}$          | $\pmb{\mathsf{o}}$ | $\mathbf 0$        | $\mathbf{0}$                                                                      | $\mathbf 0$       | $\mathbf{0}$          | $\mathbf{0}$       |
| ANi            | $\mathbf 0$       | $\mathbf{0}$     | $\mathbf{0}$       | $\pmb{0}$          | $\mathbf{0}$       | $\mathbf 0$        | $\mathbf{0}$                                                                      | $\mathbf{0}$      | $\mathbf{0}$          | $\mathbf{0}$       |
| Ar             | 0,24              | 0,19             | 0,22               | 0,19               | 0,23               | 0,09               | 0,23                                                                              | 0,14              | 0,18                  | 0,19               |
| Ca             | $\mathbf{0}$      | $\mathbf{0}$     | $\mathbf{0}$       | $\mathbf 0$        | $\mathbf{0}$       | $\pmb{\mathsf{o}}$ | $\mathbf{0}$                                                                      | $\mathbf 0$       | $\mathbf{0}$          | $\mathbf{0}$       |
| Cp             | 1,17              | 0,60             | 1,49               | sd                 | 1,12               | 1,14               | 1,34                                                                              | sd                | 1,37                  | 1,07               |
| CRg            | 0,13              | 0,15             | 0,23               | 0,12               | 0,22               | sd                 | 0,10                                                                              | 0,21              | 0,13                  | 0,17               |
| CSg            | 1,93              | 1,95             | 1,97               | 1,61               | 2,26               | 2,06               | 1,51                                                                              | 1,56              | 1,93                  | 1,79               |
| EqU            | 0,34              | 0,29             | 0,40               | 0,32               | 0,35               | 0,26               | 0,31                                                                              | 0,33              | 0,32                  | 0,29               |
| Fr             | 0,30              | 0,14             | 0,39               | 0,13               | 0,40               | 0,33               | 0,09                                                                              | sd                | sd                    | 0,30               |
| He             | 3,32              | 3,40             | 3,60               | 4,80               | 2,13               | 2,84               | 4,57                                                                              | 6,53              | 4,58                  | 4,23               |
| MN             | 0,93              | 0,97             | 1,16               | 0,73               | 0,64               | 1,04               | 0,80                                                                              | 0,77              | 0,47                  | 0,76               |
| Pa             | sd                | $\mathbf{0}$     | sd                 | $\mathbf{0}$       | sd                 | sd                 | sd                                                                                | sd                | sd                    | $\mathbf{0}$       |
| PF             | 1,25              | 1,01             | 1,14               | 0,69               | 1,19               | 1,38               | 0,98                                                                              | 0,64              | 0,67                  | 0,90               |
| Ud             | 9,81              | 9,46             | 11,12              | 9,06               | 9,60               | 8,47               | 10,03                                                                             | 9,72              | 10,38                 | 9,18               |

Coeficientes Finales de las 17 clases de la leyenda del LCCS de Uruguay, obtenidos para los 19 departamentos y su promedio nacional

Tabla de los Valores mínimos, promedio y máximo de los Coeficientes finales y corregidos para las 17 clases de cobertura del LCCS Uruguay, según el Método 1, la base Raster-Vectorial y los cuatro modelos de coeficientes propuestos:

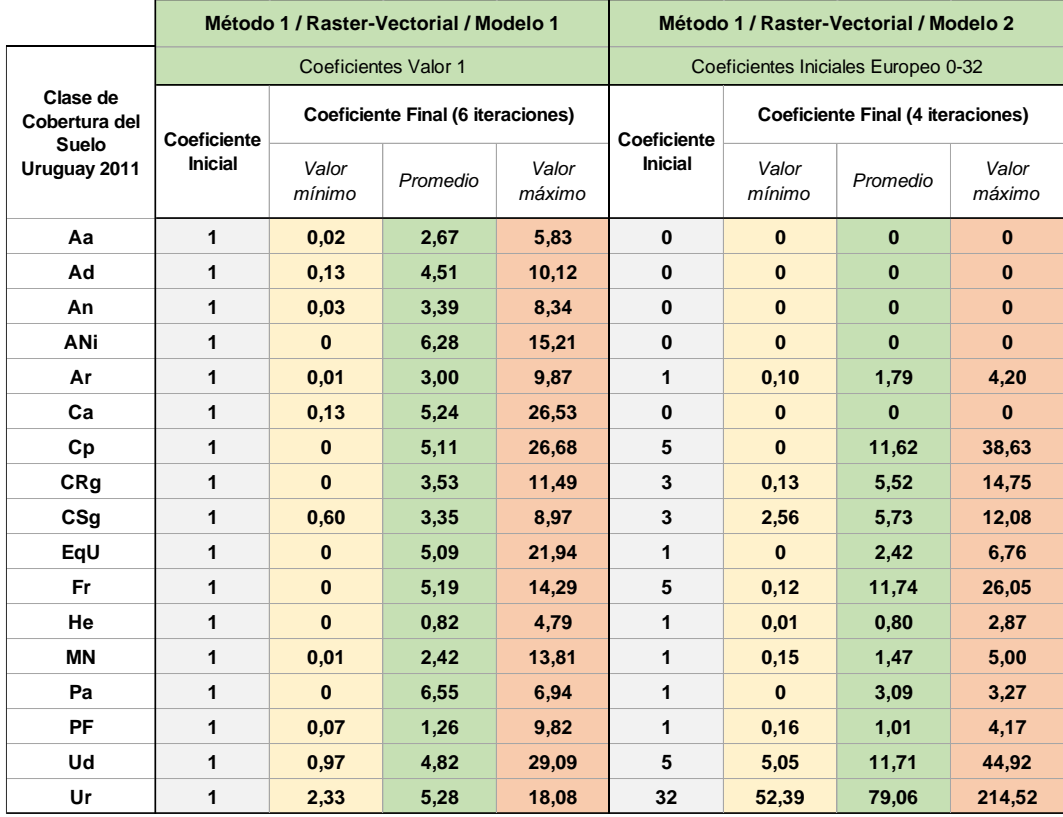

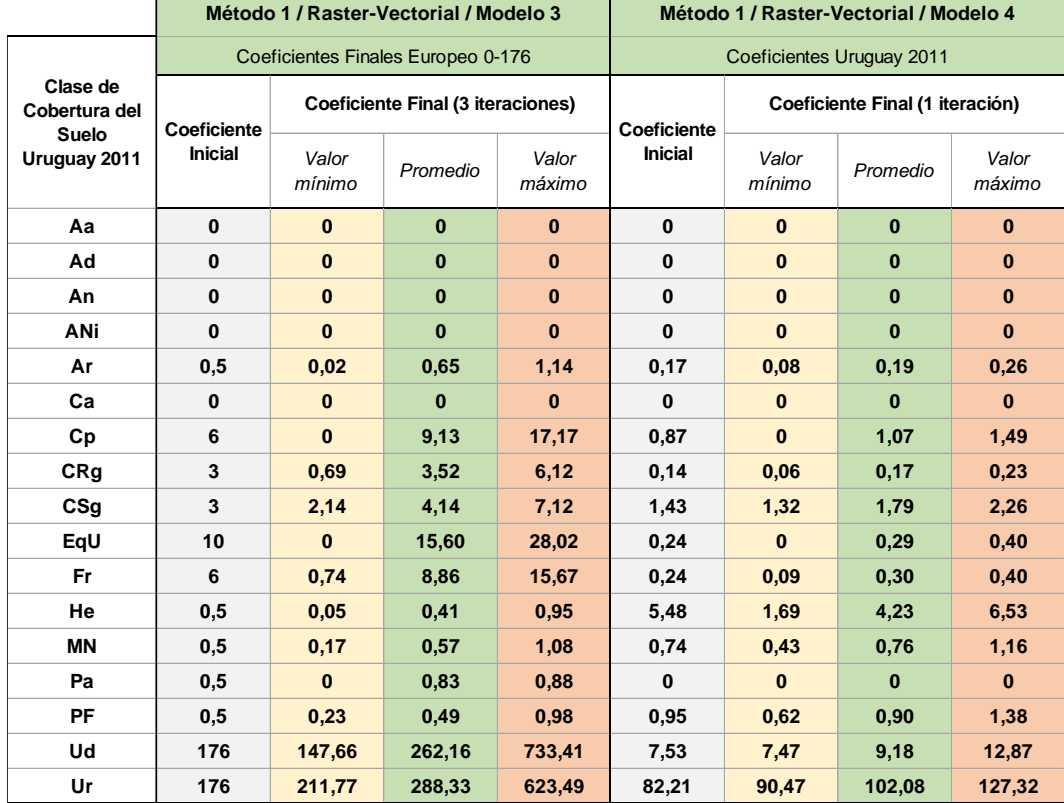

Tabla de la Diferencia absoluta entre la población real y estimada de la suma de la población redistribuida por Sección censal, según el Método 2, ambos formatos y los modelos de coeficientes.

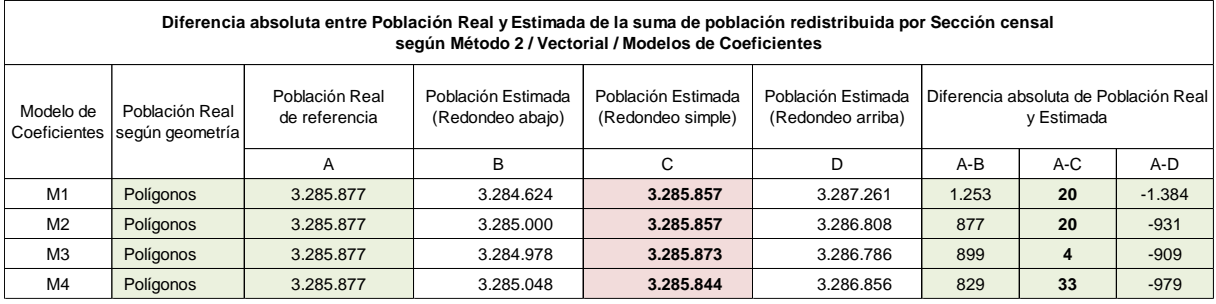

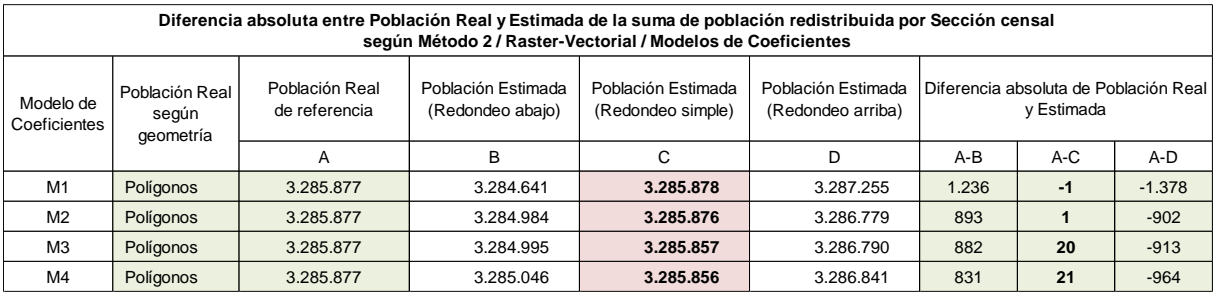

Gráficos de Correlación entre población real y estimada por Sección censal según el Método 2, los modelos de coeficientes y formato Raster-Vectorial:

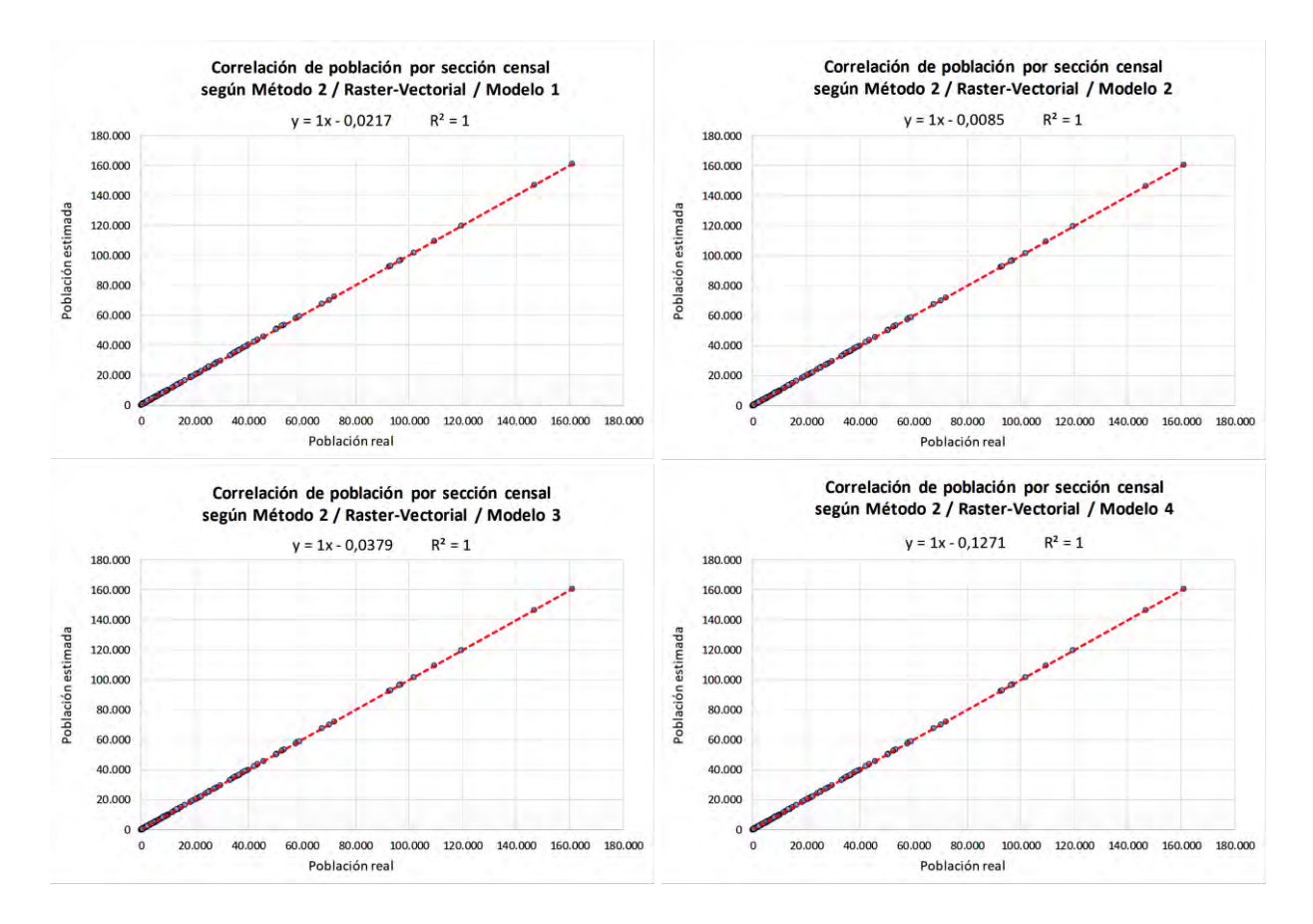

Mapas de error relativo por sección censal según el Método 2, formato Raster-Vectorial y los cuatro modelos de coeficientes:

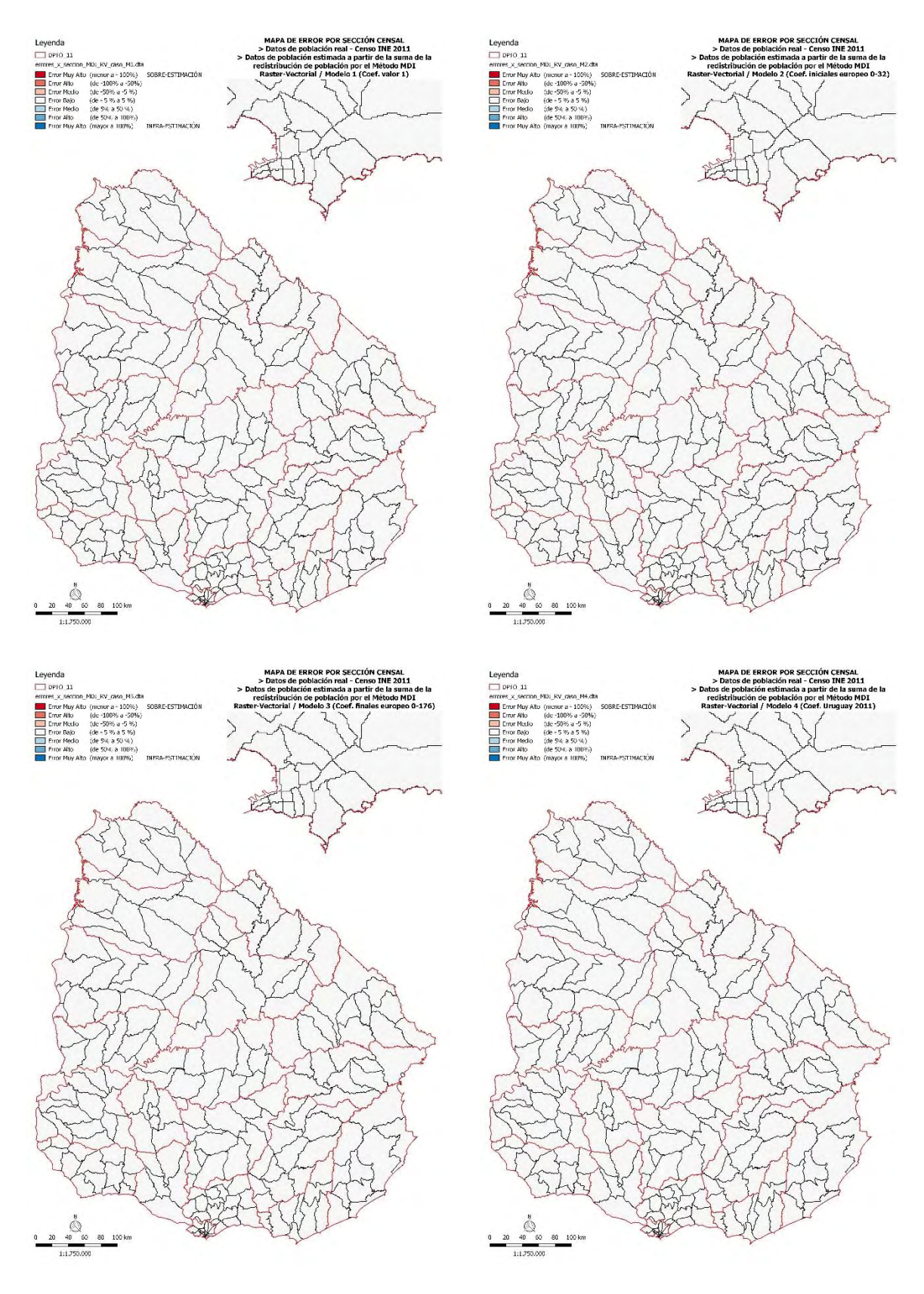

Gráficos de comparación del total de población real y estimada de las 231 secciones censales según el Método 2, los cuatro modelos de coeficientes y ambos formatos:

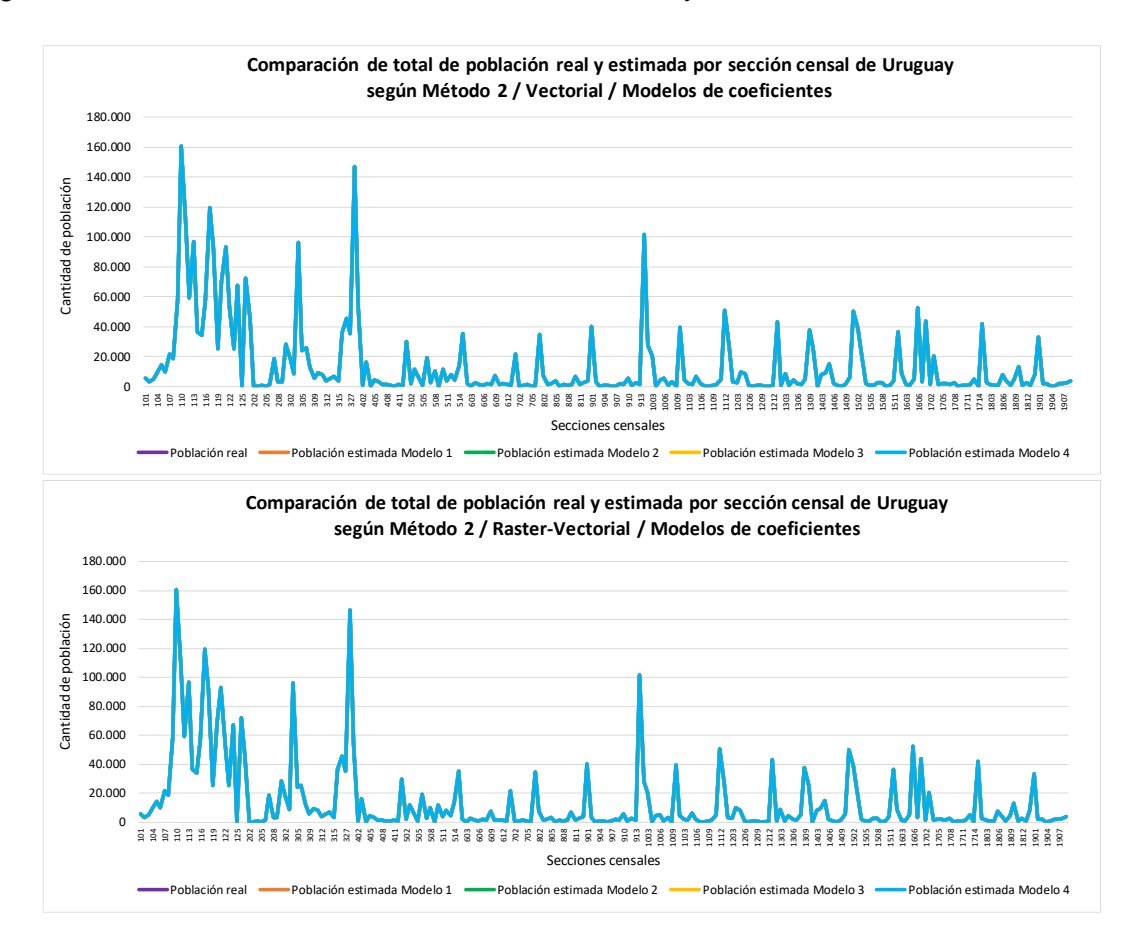
Gráficos de Diferencia Normalizada entre población real y estimada en Uruguay según el Método 2, los modelos de coeficientes y formato Raster-Vectorial:

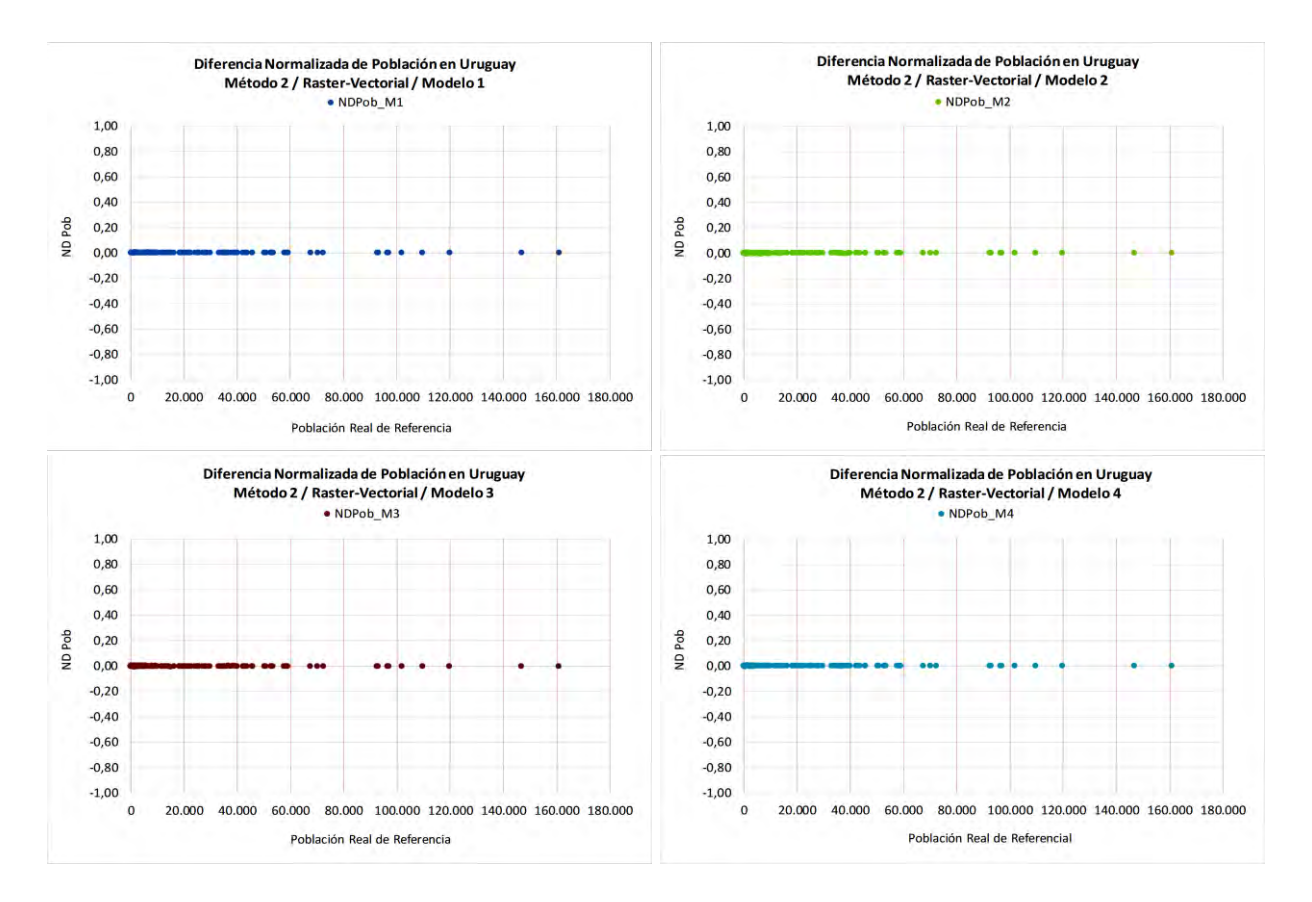

Mapas de Diferencia Normalizada por sección censal según los resultados del Método 2, la representación de formato Vectorial y los cuatro modelos de coeficientes:

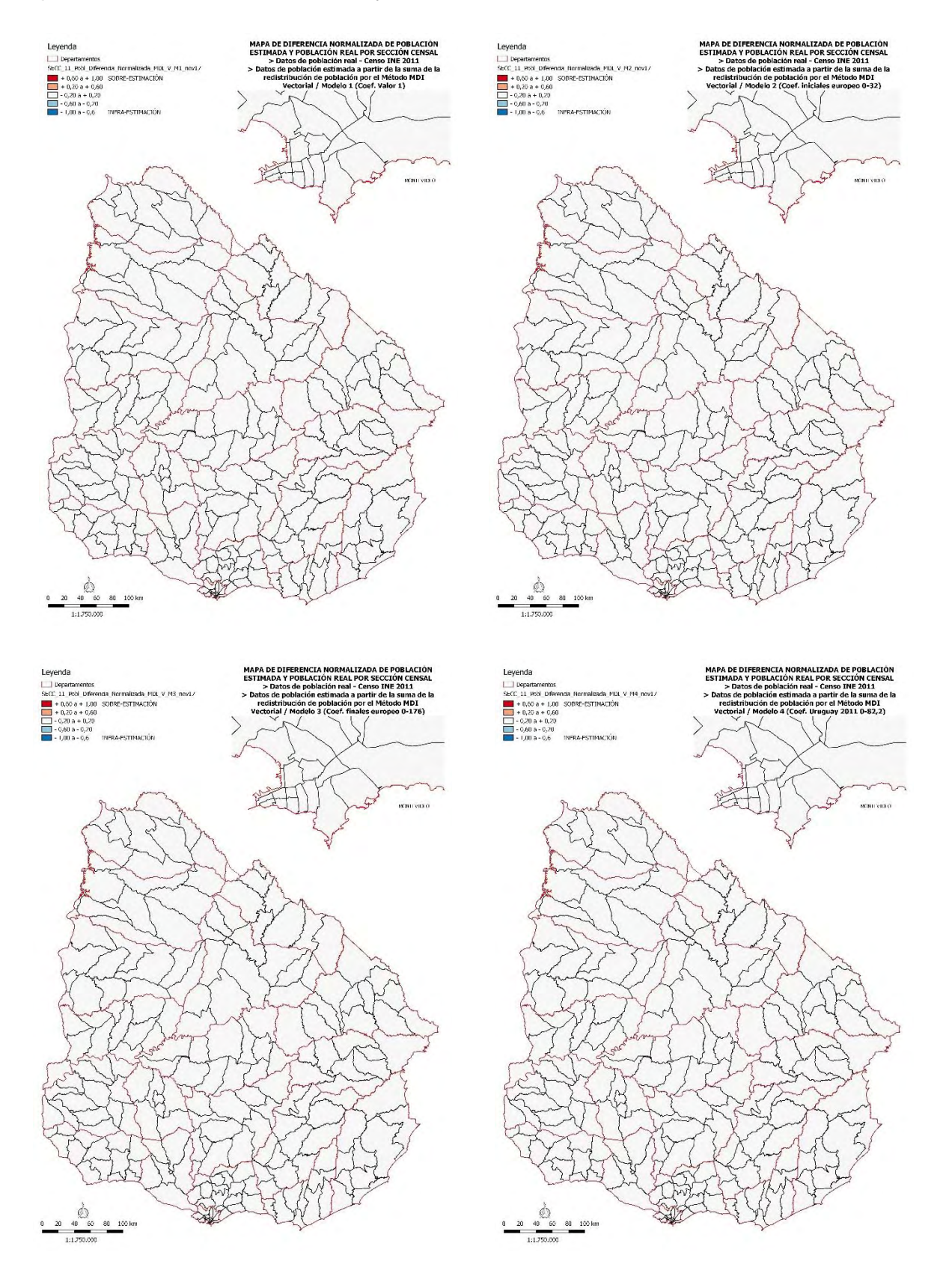

Mapas de Diferencia Normalizada por sección censal según los resultados del Método 2, la representación de formato Raster-Vectorial y los cuatro modelos de coeficientes:

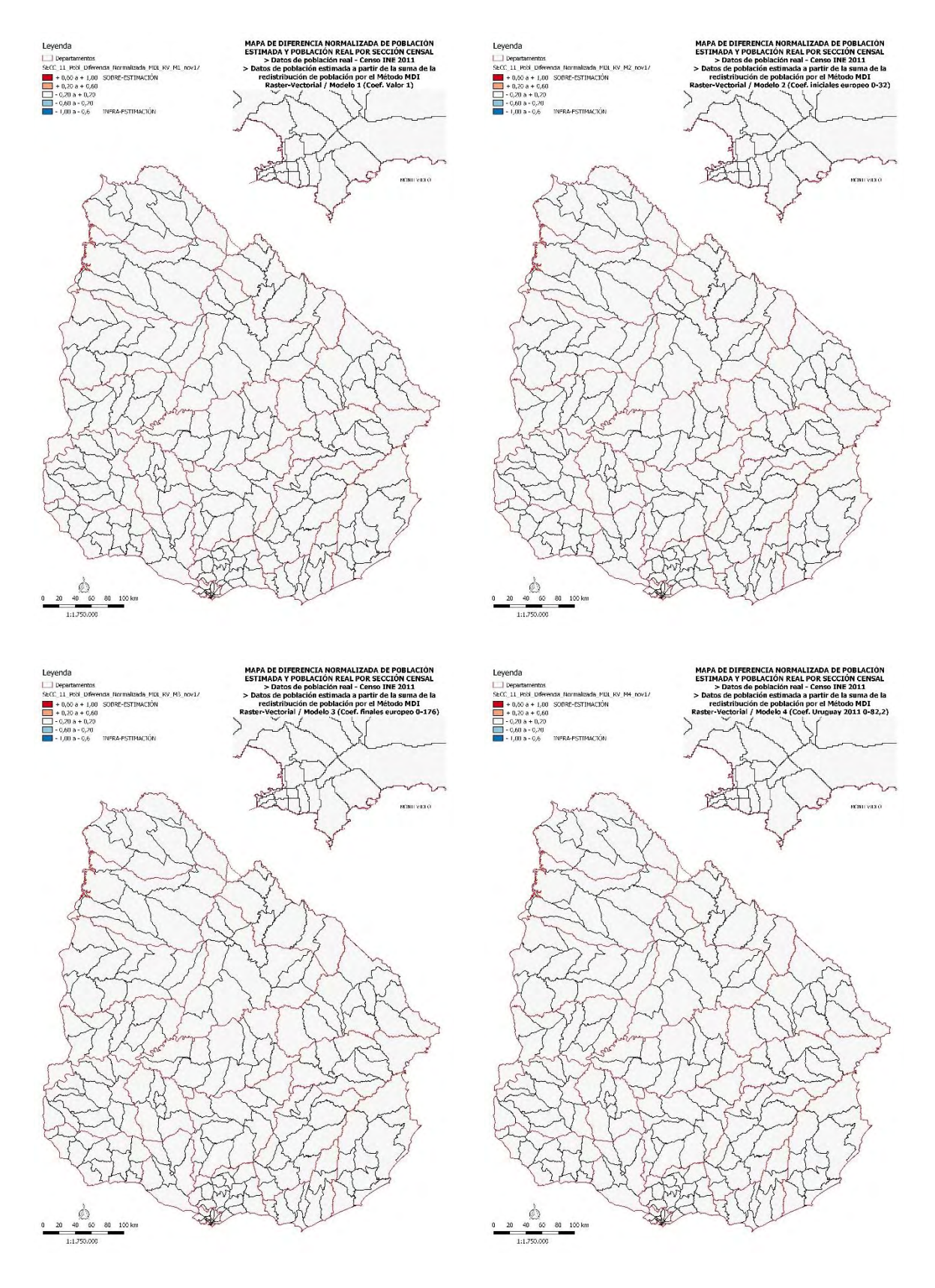

Tabla con los índices de discrepancia absoluta Δ (equivalente al TAE), el índice de discrepancia relativa (δ) y el índice 100 x δ para Uruguay y cada Departamento, según el Método 2, los modelos de coeficientes y el formato Vectorial:

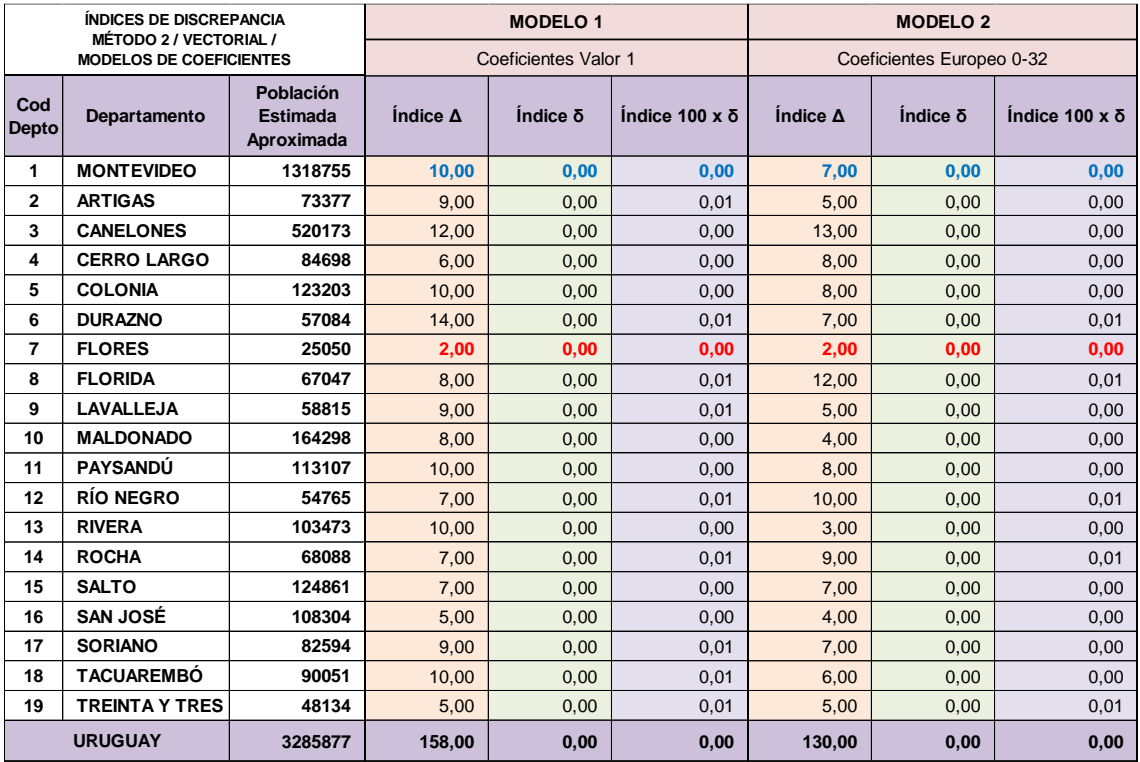

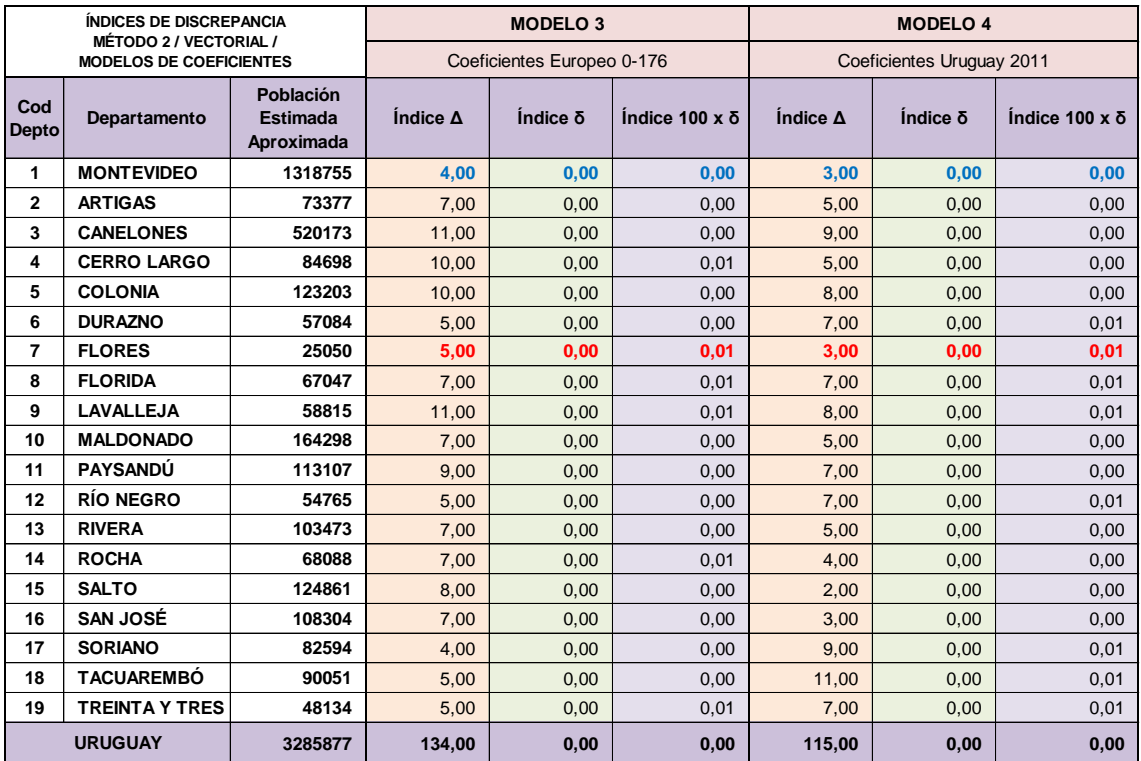

Tabla con los índices de discrepancia absoluta Δ (equivalente al TAE), el índice de discrepancia relativa (δ) y el índice 100 x δ para Uruguay y cada Departamento, según el Método 2, los modelos de coeficientes y el formato Raster-Vectorial:

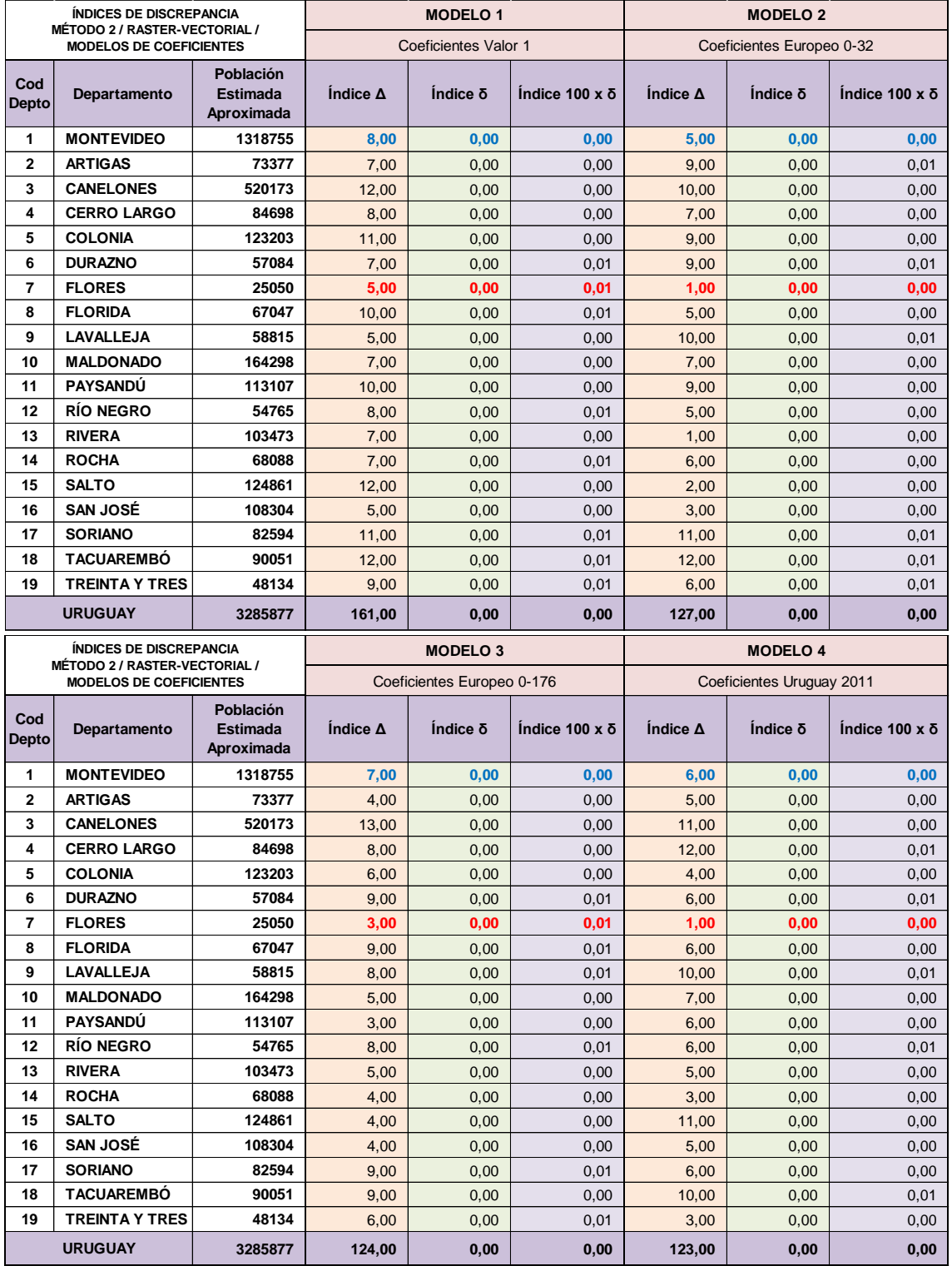

Gráfico de Error residual de población estimada en relación a la Cantidad de población censada en una Sección censal, según el Método 2, modelos de coeficientes y formato Raster-Vectorial:

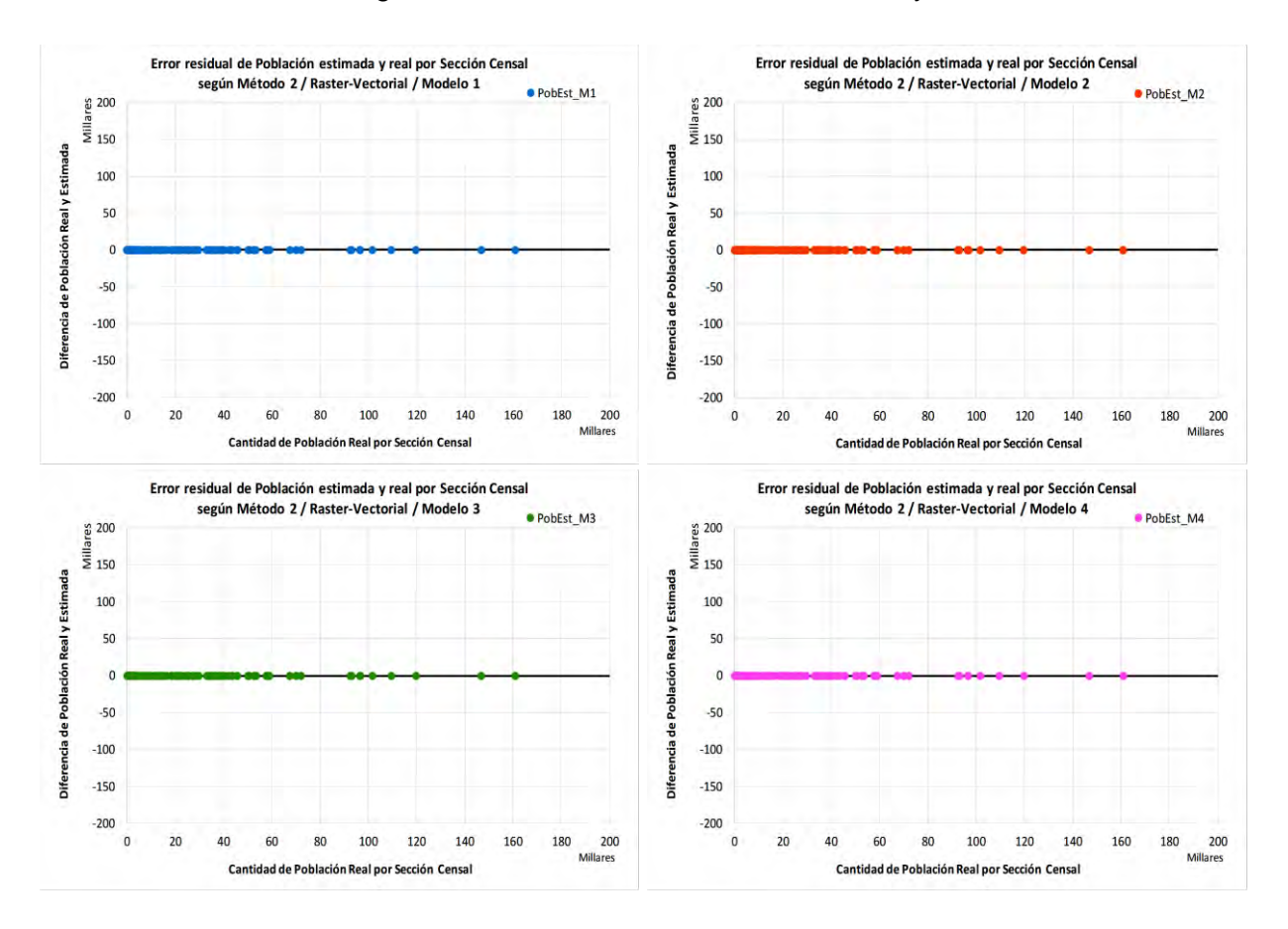

Gráficos de error residual de la población estimada a partir del tamaño de área de una Sección censal, según Método 2, por cada modelo de coeficientes y base Raster-Vectorial:

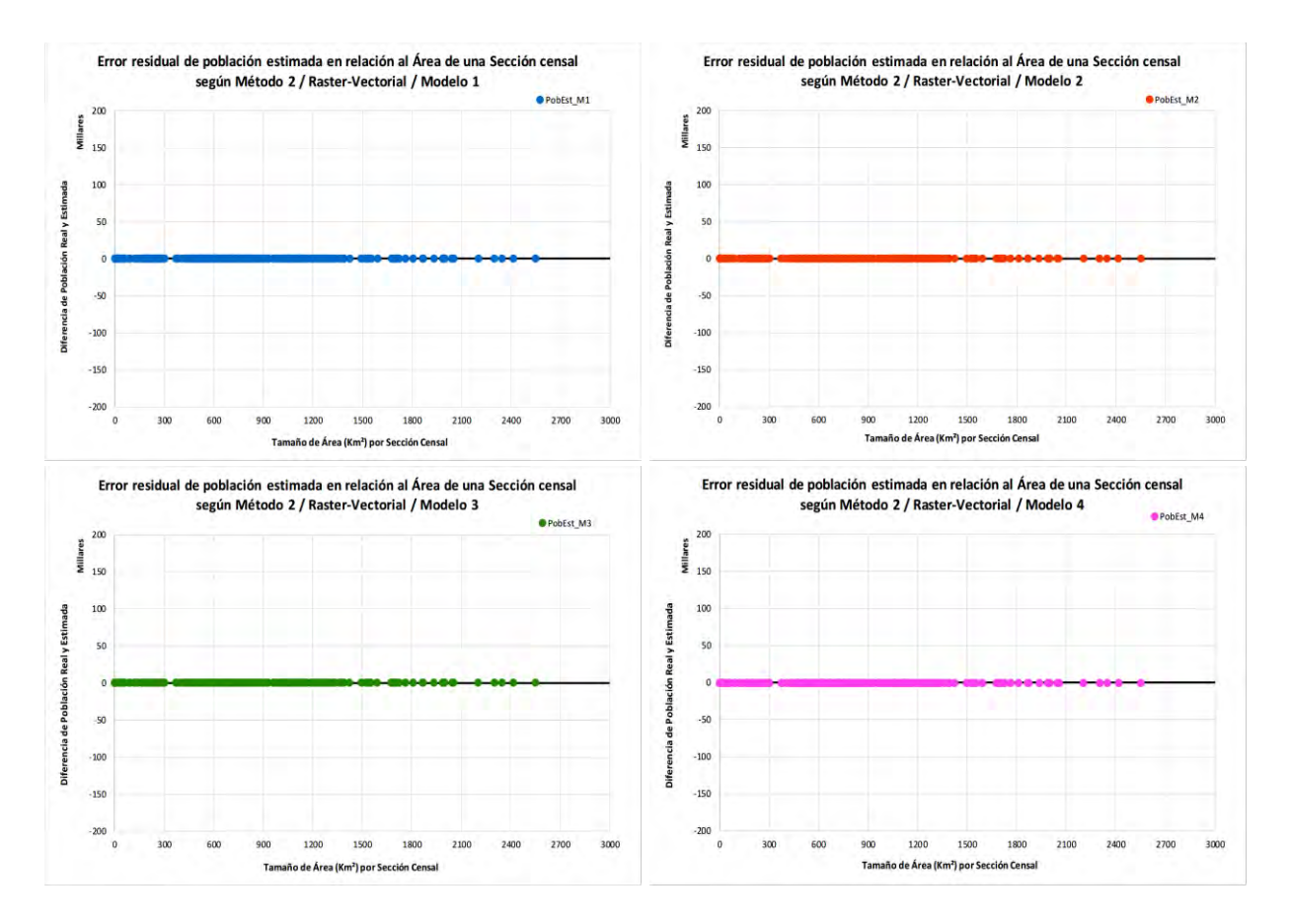

Gráficos de correlación lineal entre población real y estimada por celda *grid* según el Método 3 Tipo 2, la base Raster-Vectorial y los modelos de coeficientes:

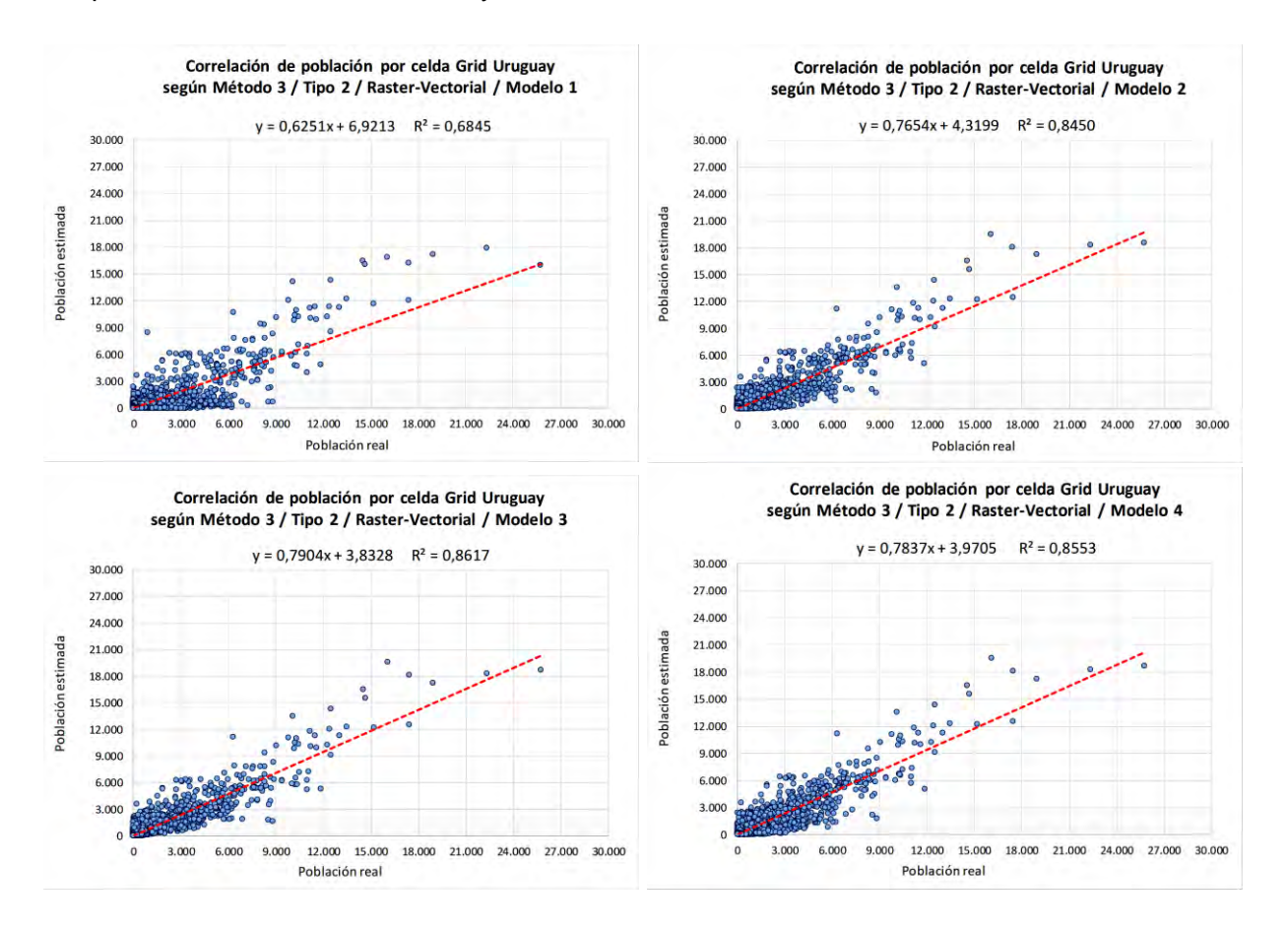

Mapas de Error Relativo por celdas *grid* de Uruguay según el Método 3 Tipo 2, formato Raster-Vectorial para los cuatro modelos de coeficientes:

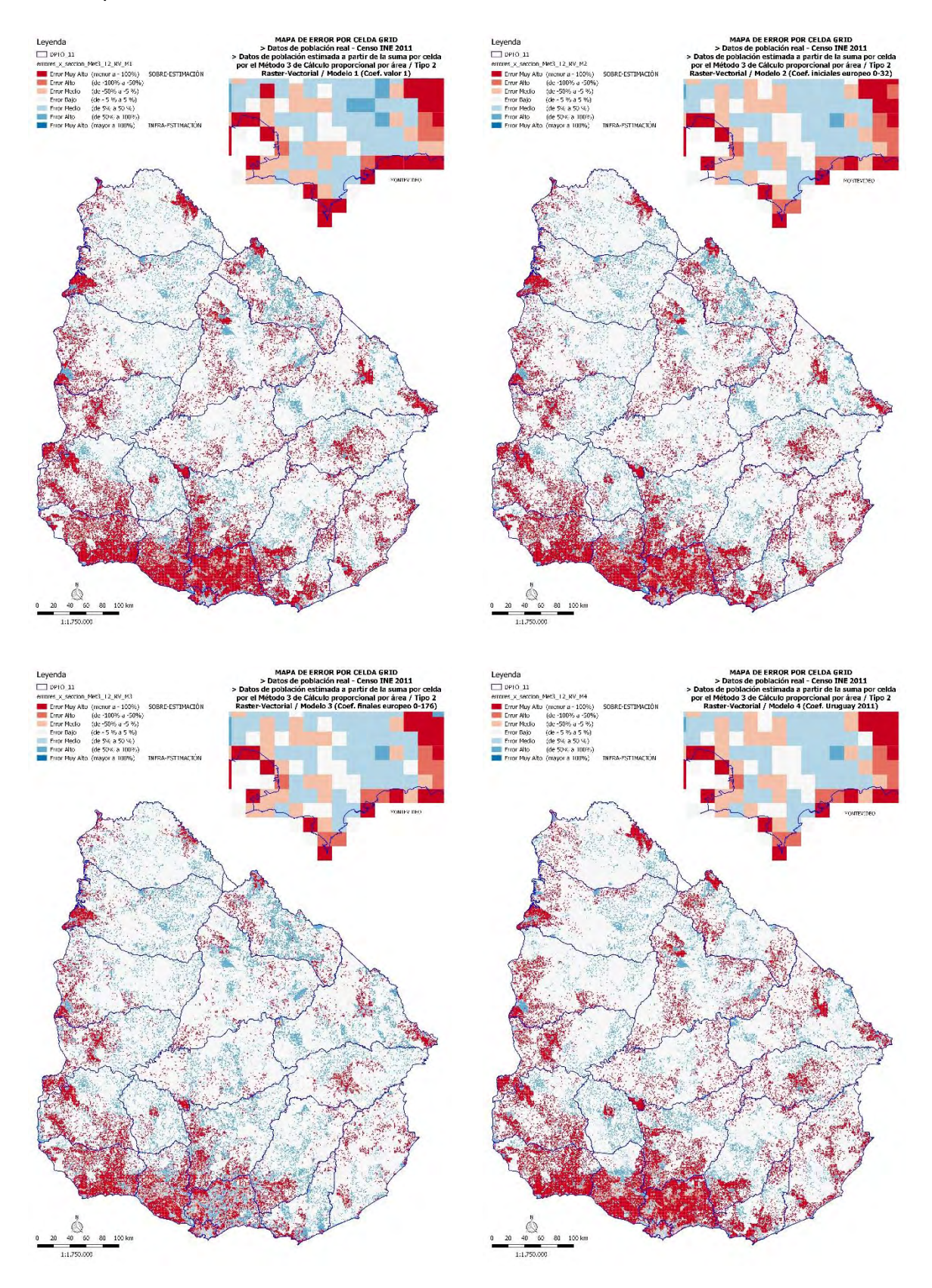

Gráfico de Total de población real y estimada de rangos de población por celda *grid* de Uruguay, según el Método 3 Tipo 2, formato Raster-Vectorial y los modelos de coeficientes.

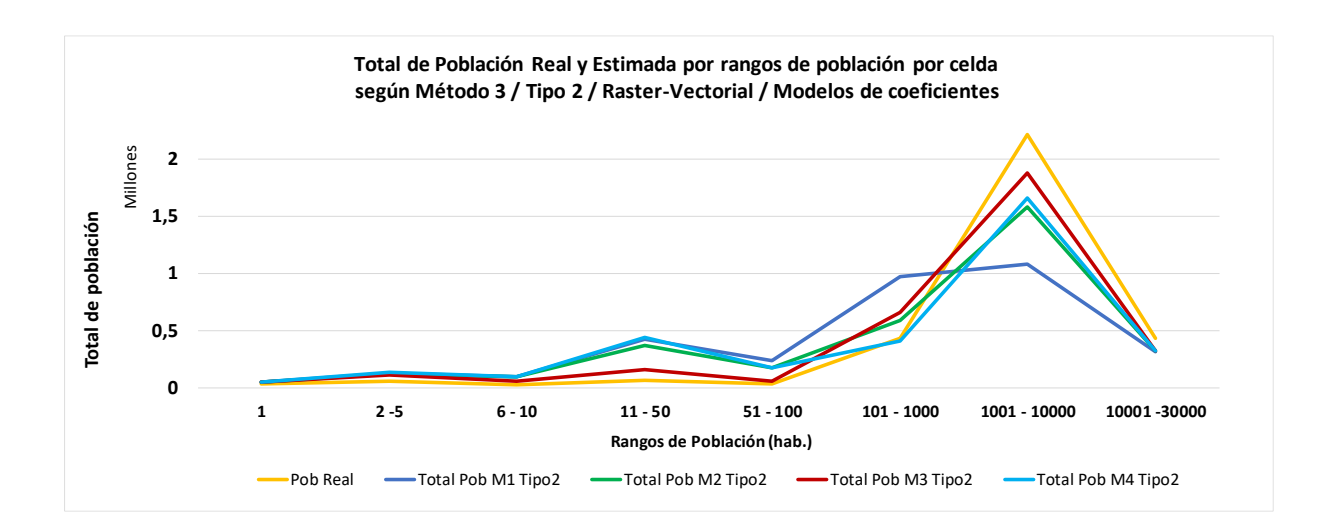

Gráficos de Diferencia Normalizada de población estimada según el Método 3 Tipo 2, para el formato Raster-Vectorial y los cuatro modelos de coeficientes:

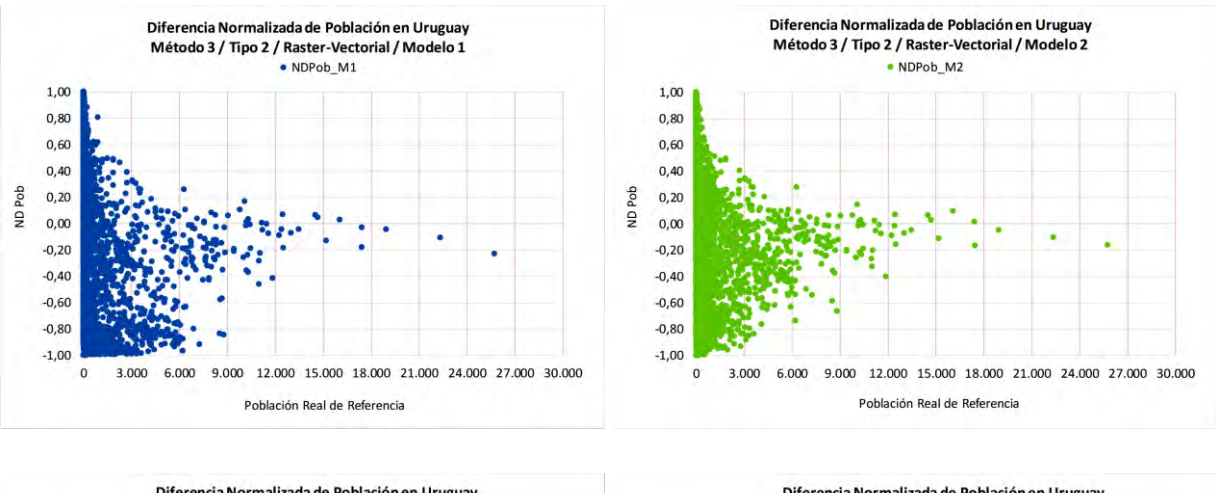

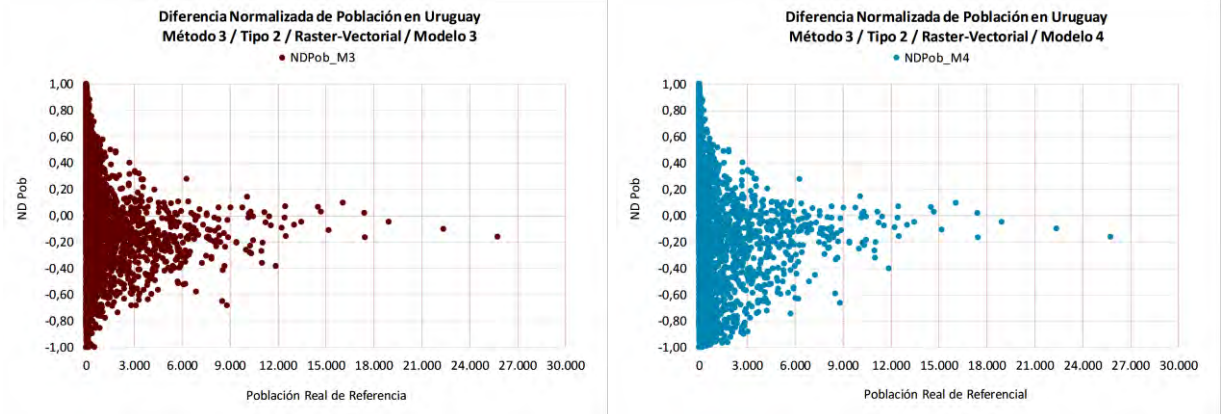

Mapas de Diferencia Normalizada de población estimada por celdas *grid* según el Método 3 Tipo 2, formato Raster-Vectorial y los cuatro modelos de coeficientes:

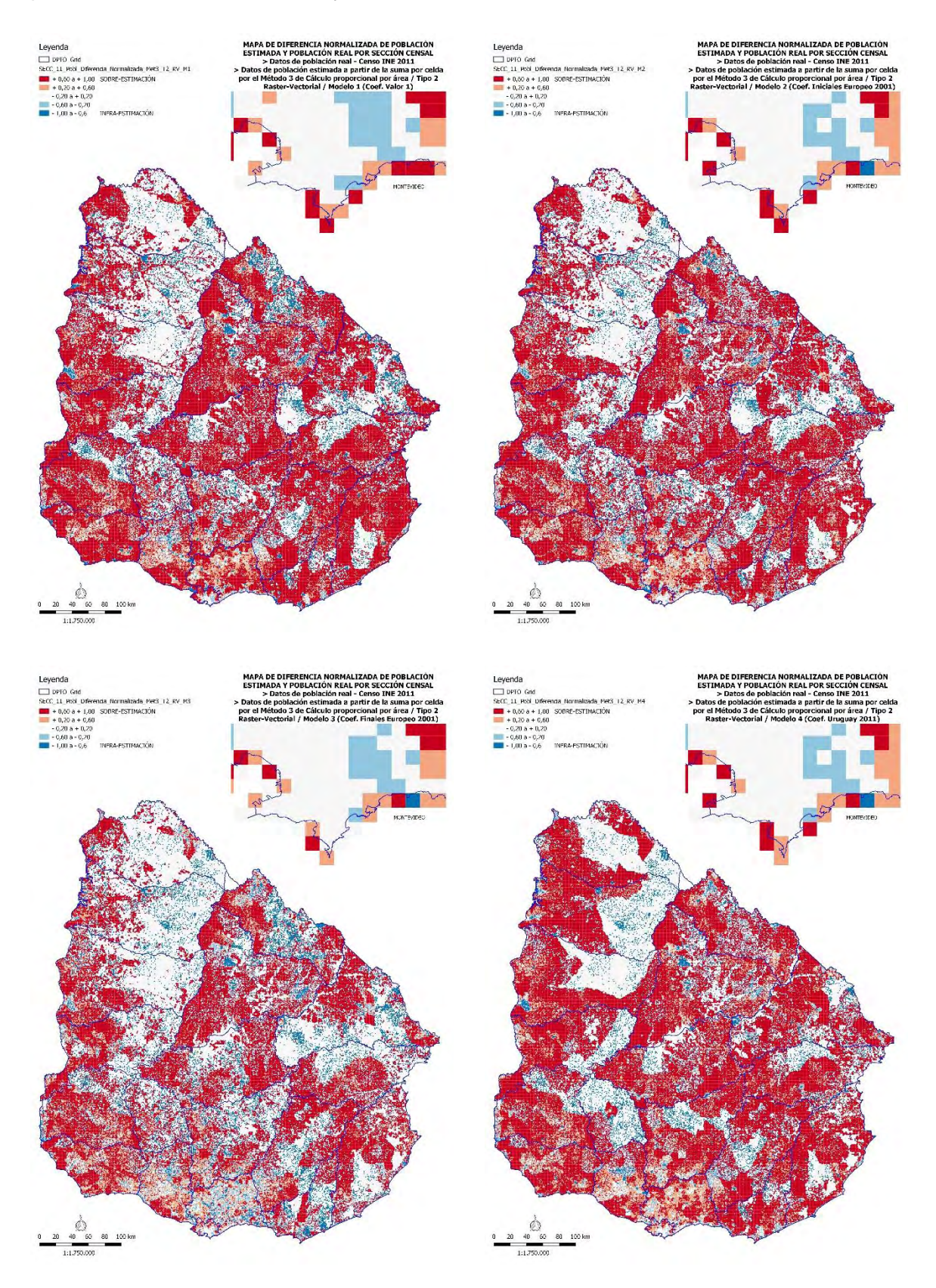

Tabla del Índice de Discrepancia Absoluta **Δ**, de Discrepancia Relativa **δ** y del perceptual de la Discrepancia Relativa ( 100\***δ** ) de las población estimada según el Método 3 Tipo 2, base Vectorial y los cuatro modelos de coeficientes:

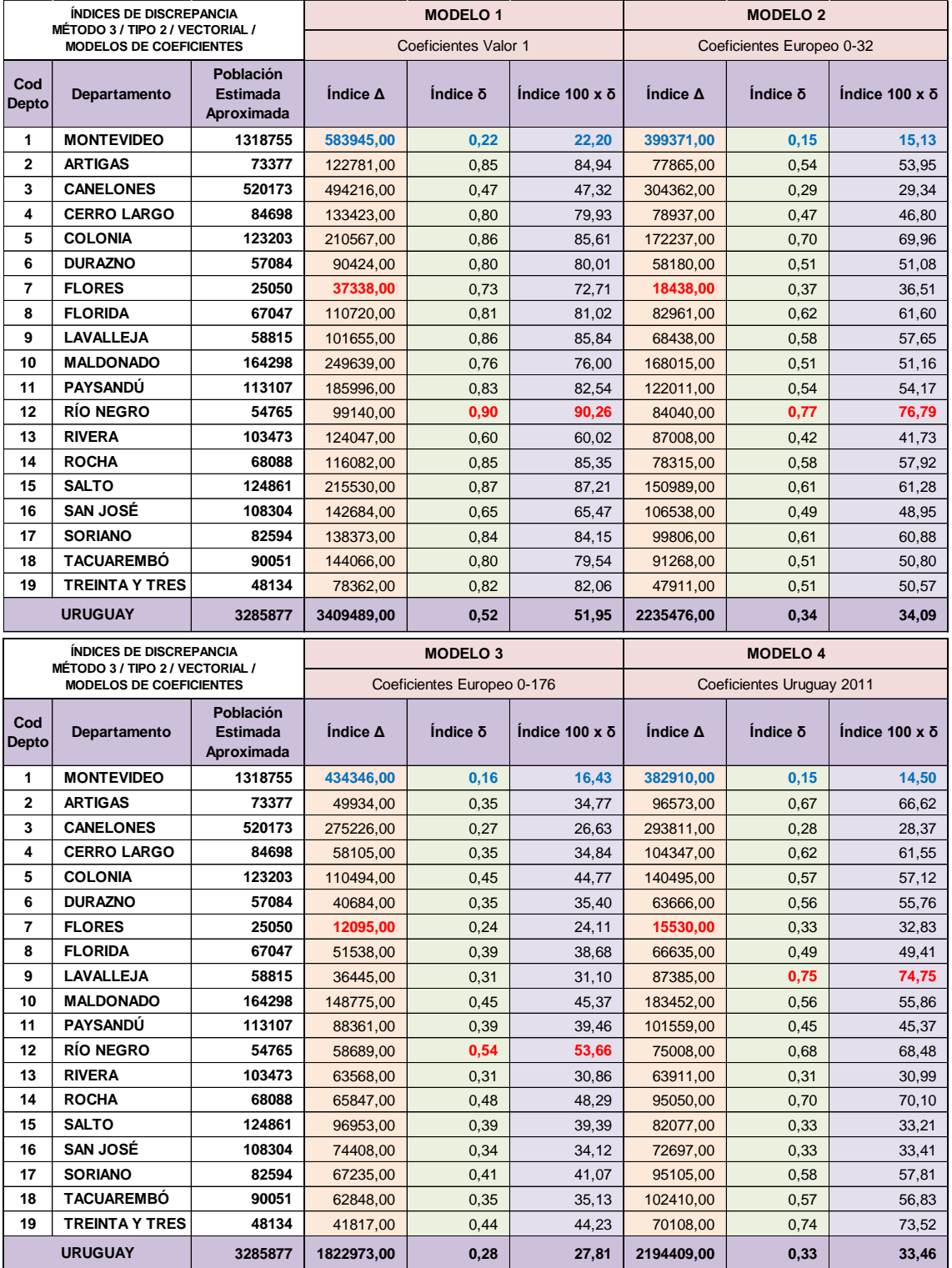

Tabla del Índice de Discrepancia Absoluta **Δ**, de Discrepancia Relativa **δ** y del perceptual de la Discrepancia Relativa ( 100\***δ** ) de las población estimada según el Método 3 Tipo 2, base Raster-Vectorial y los cuatro modelos de coeficientes:

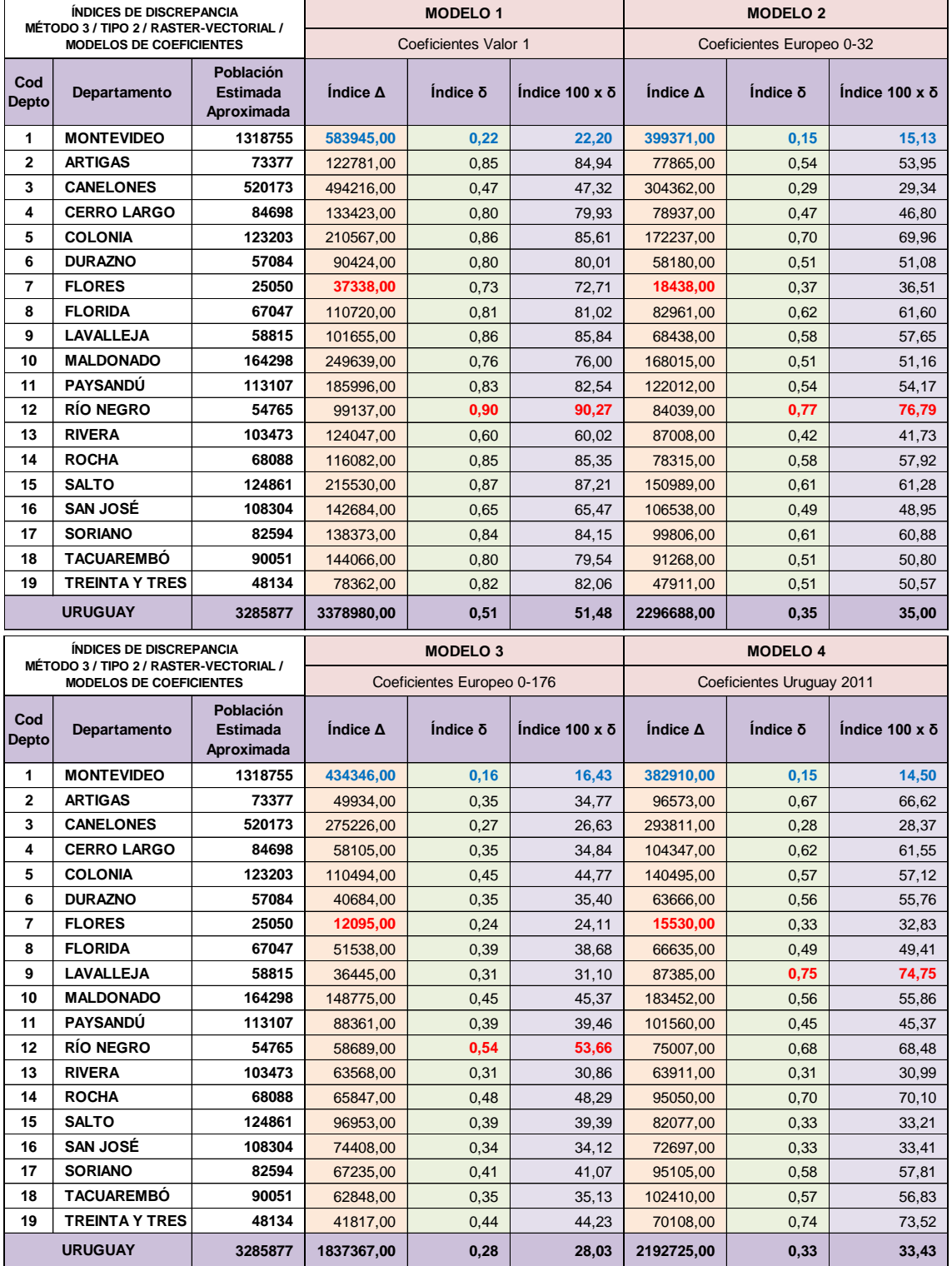

Tabla de los Indicadores de Error (Error mínimo, máximo y medio, RMSE, TAE, MAE, RTAE) por Departamento, medidos por celdas *grid* o secciones censales (celdas *grid* agregadas), según el Método 3 Tipo 2, en base Vectorial y los cuatro modelos de coeficientes:

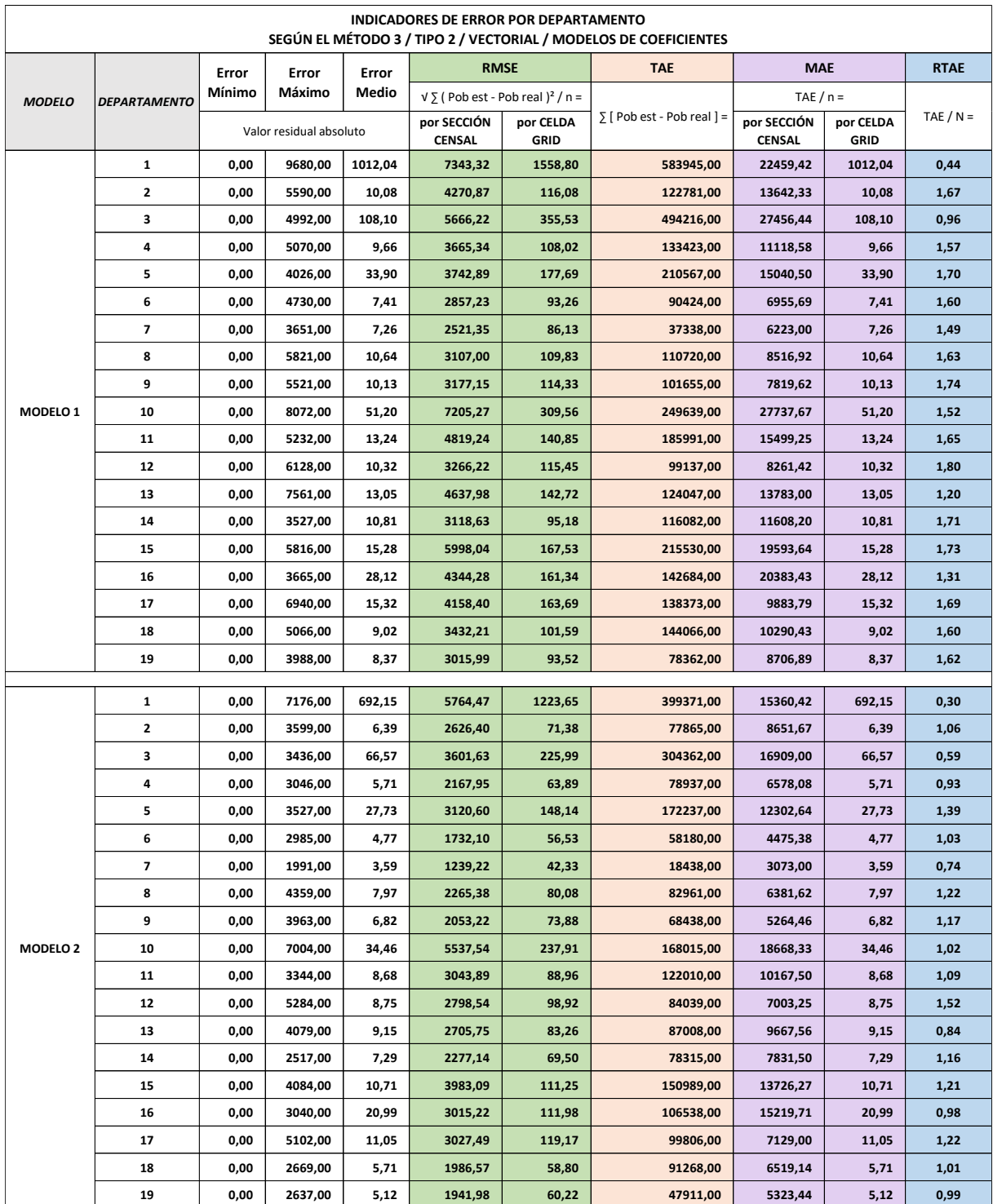

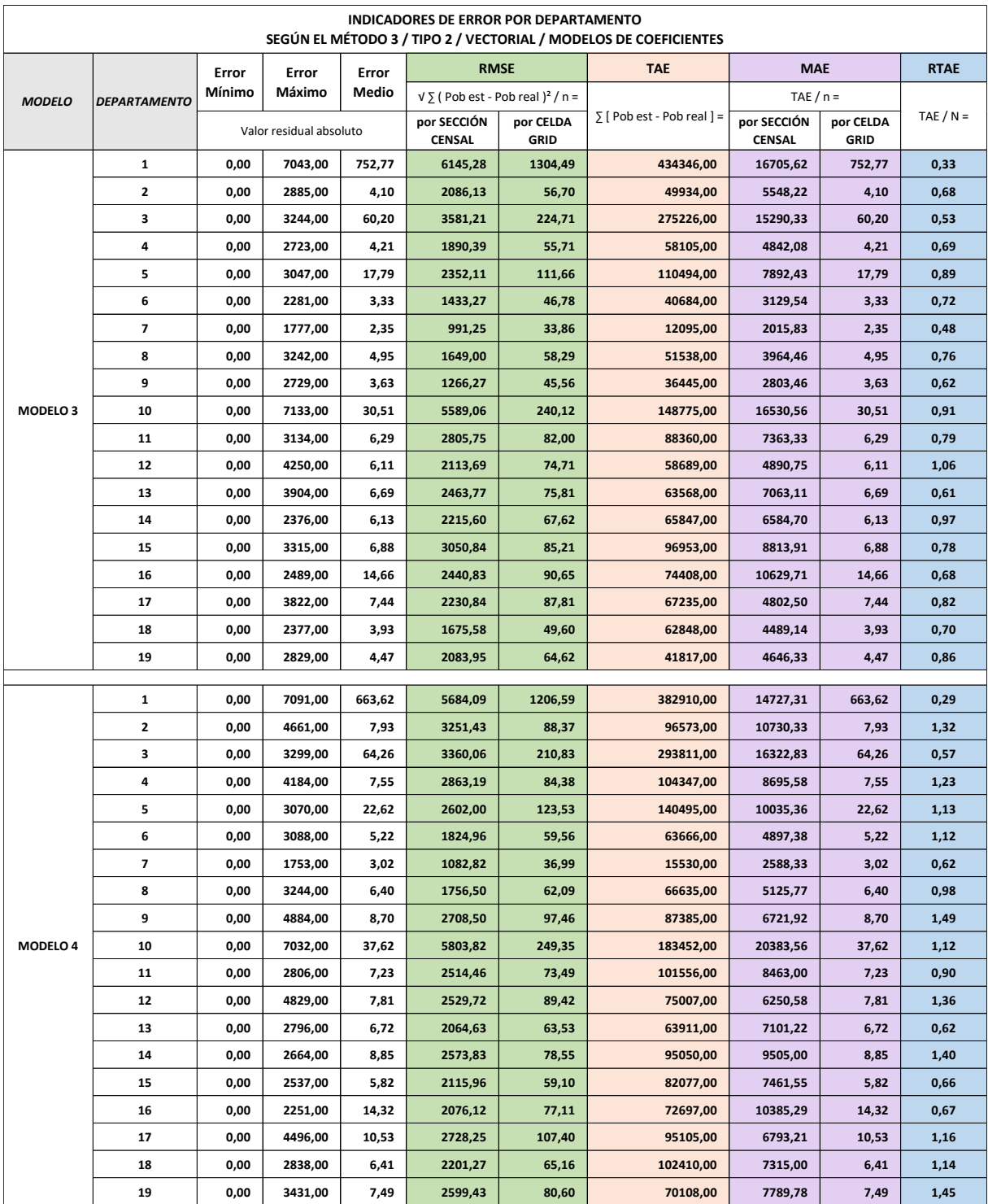

Gráficos de los Indicadores de Error (RMSE, TAE, MAE, RTAE) por Departamento, medidos por celdas *grid* o secciones censales (celdas *grid* agregadas) según el Método 3 Tipo 2, en base Vectorial y los cuatro modelos de coeficientes:

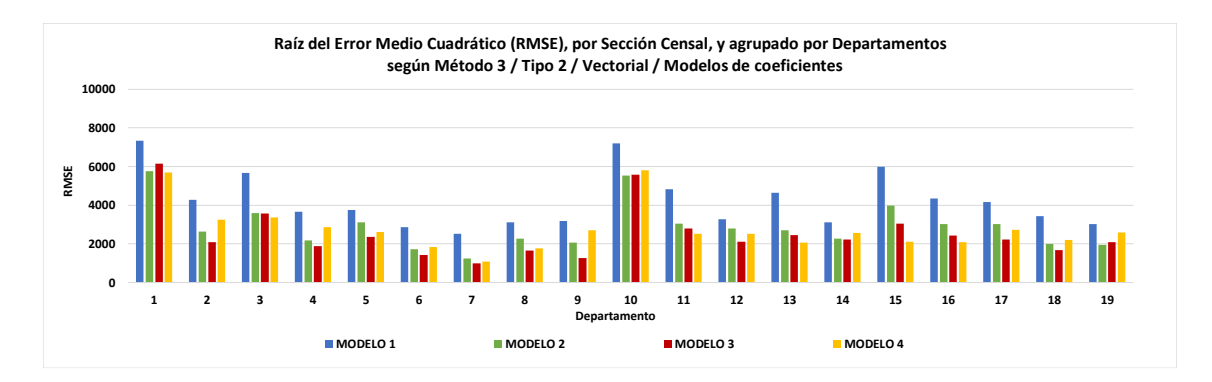

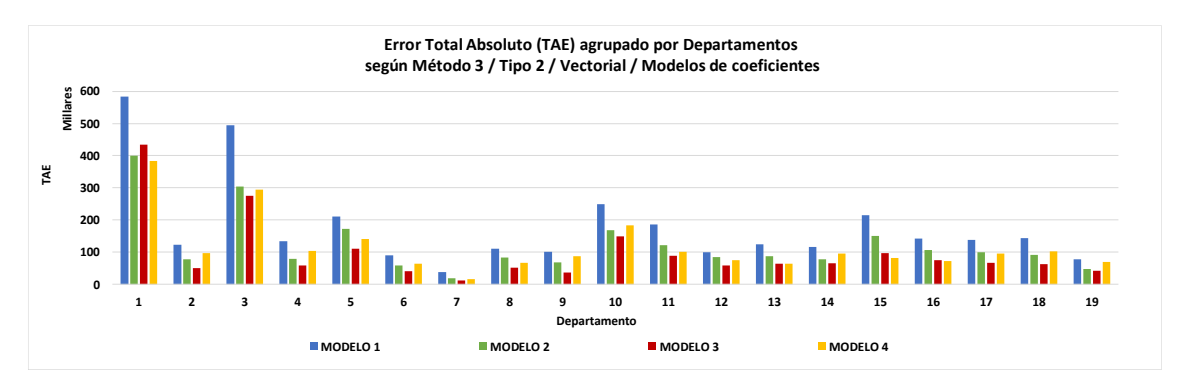

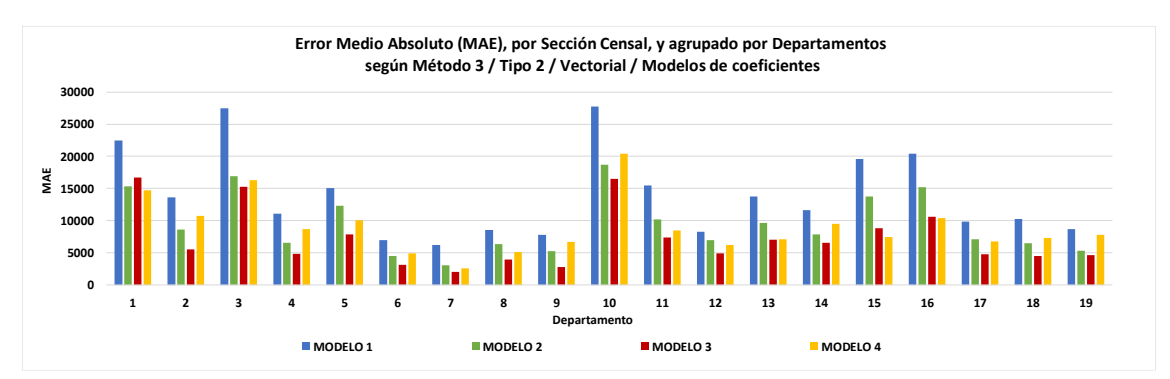

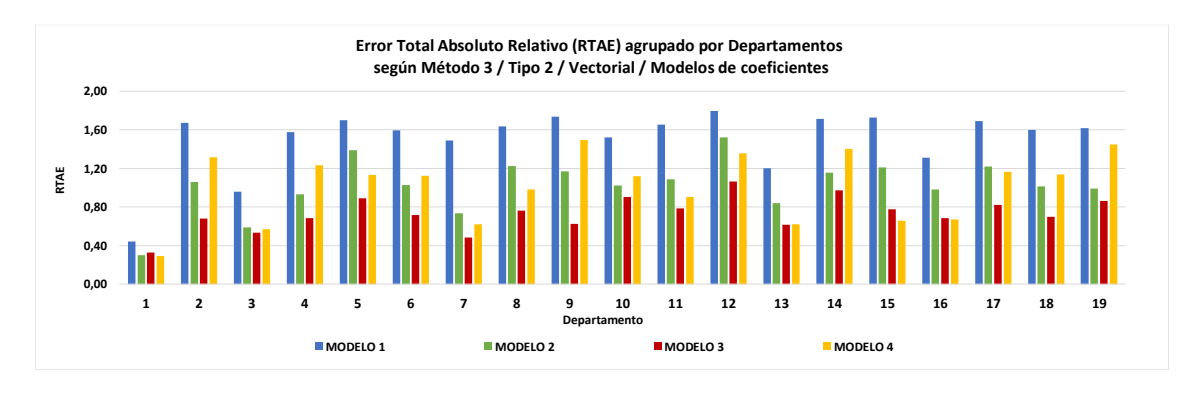

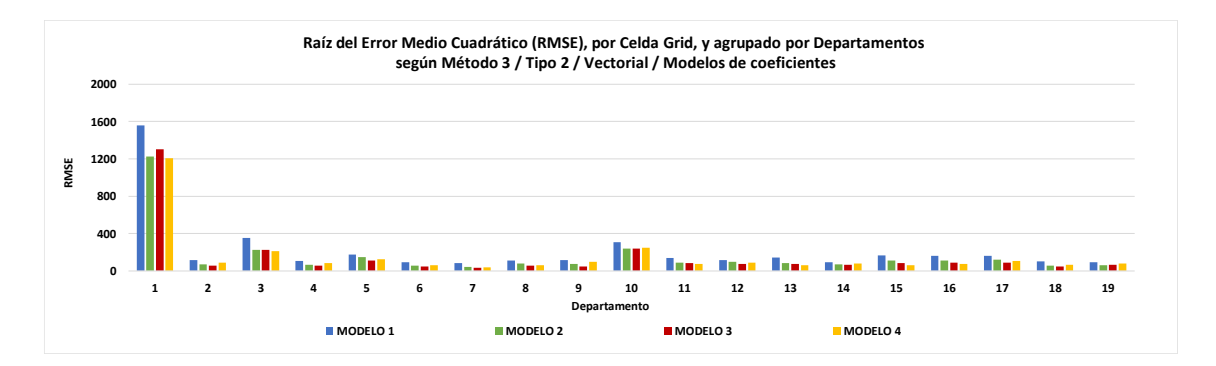

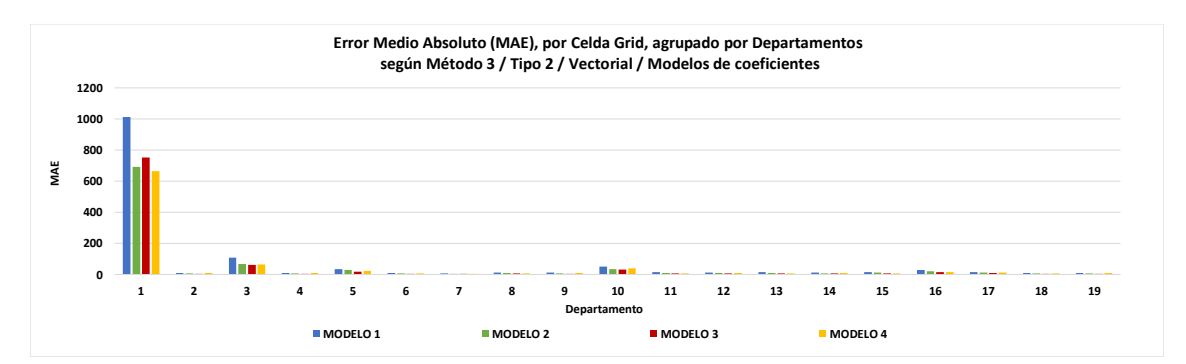

Tabla de los Indicadores de Error (Error mínimo, máximo y medio, RMSE, TAE, MAE, RTAE) por Departamento, medidos por celdas *grid* o secciones censales (celdas *grid* agregadas), según el Método 3 Tipo 2, en base Raster-Vectorial y los cuatro modelos de coeficientes:

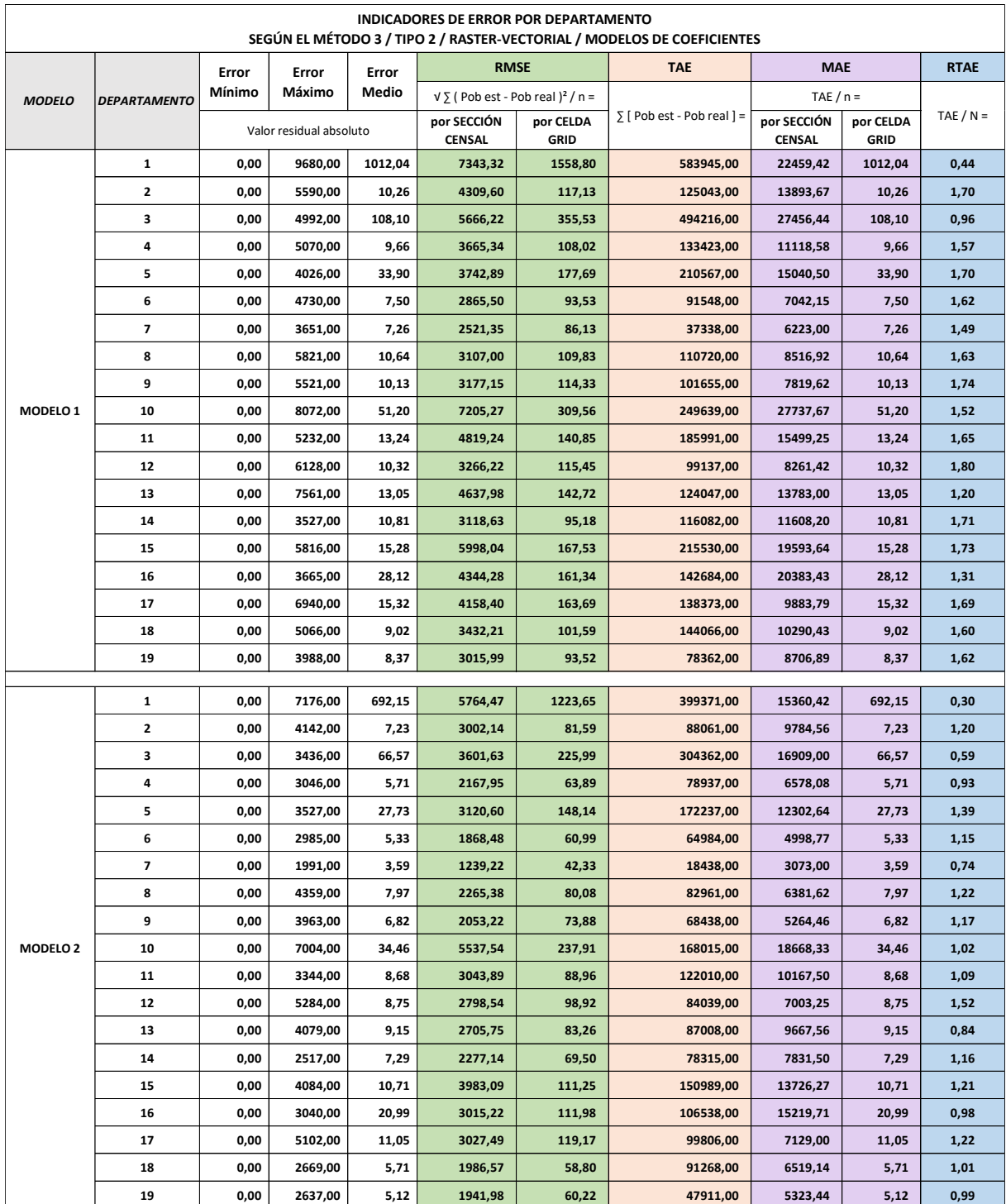

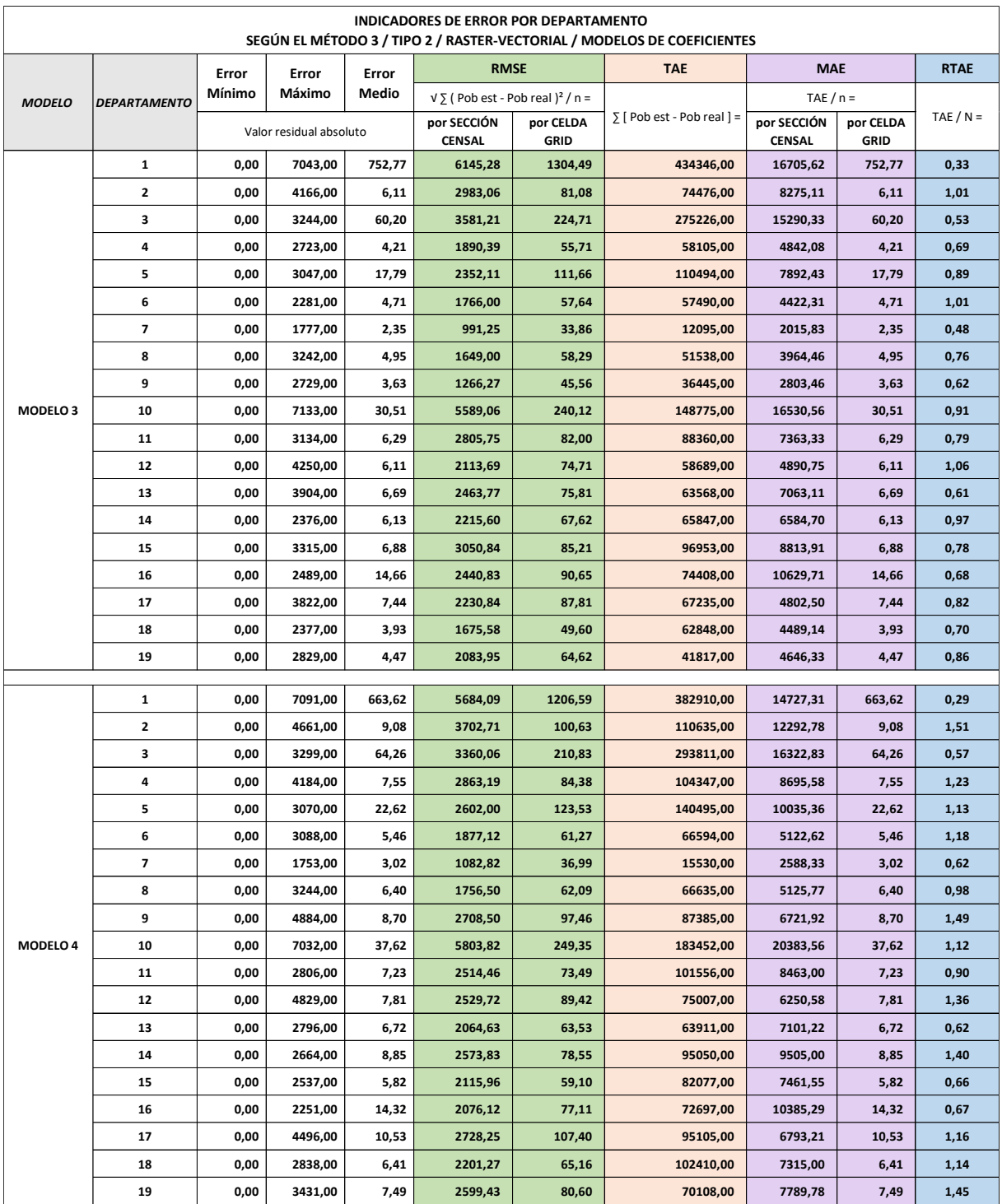

Gráficos de los Indicadores de Error (RMSE, TAE, MAE, RTAE) por Departamento, medidos por celdas *grid* o secciones censales (celdas *grid* agregadas), según el Método 3 Tipo 2, en base Raster-Vectorial y los cuatro modelos de coeficientes:

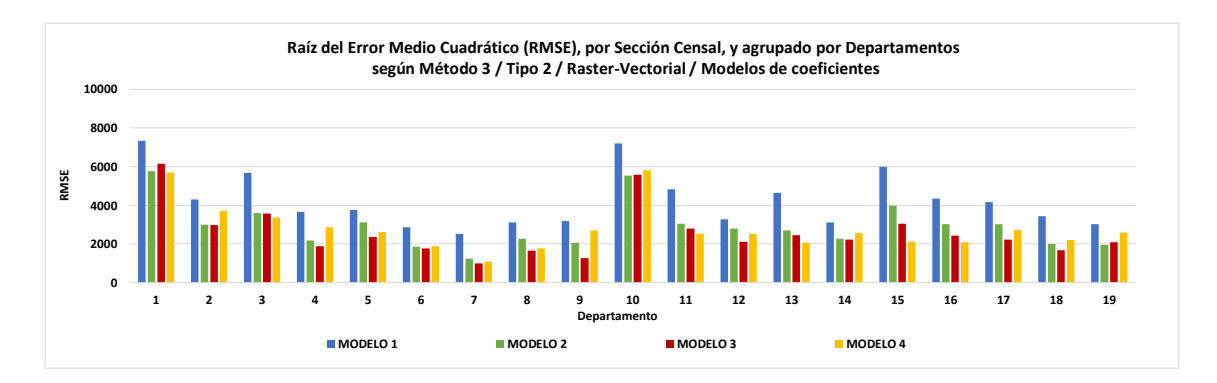

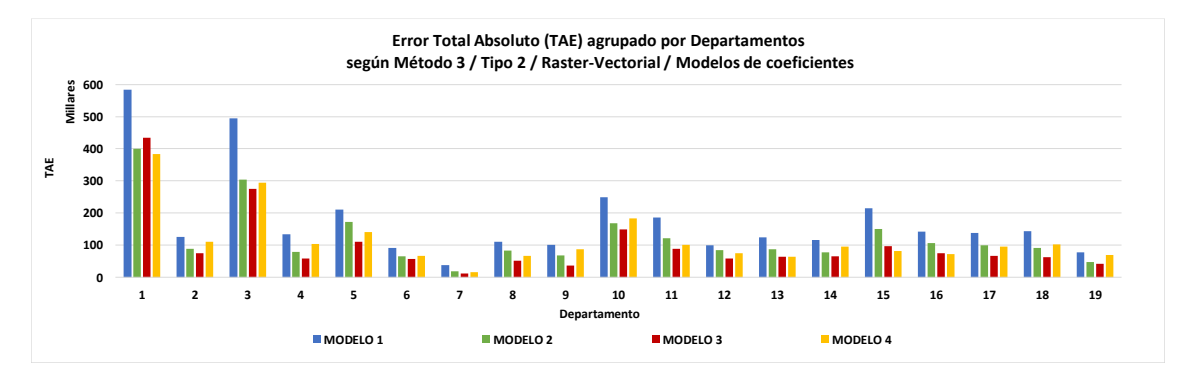

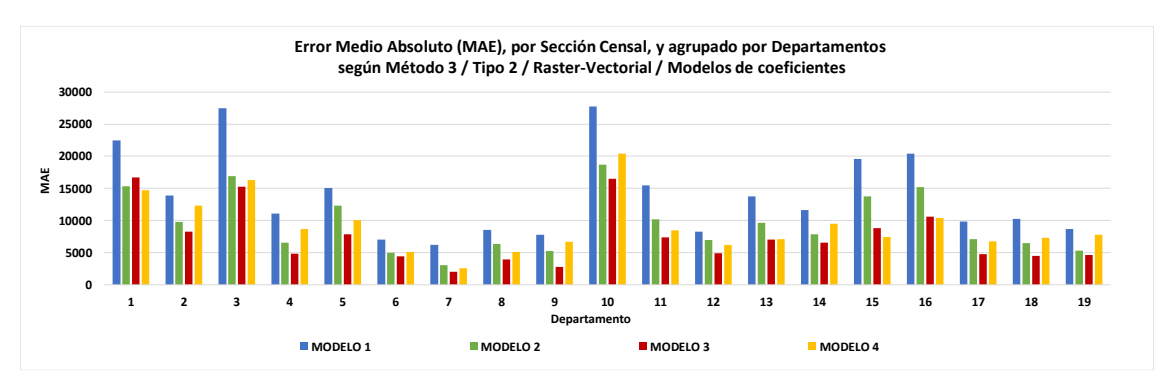

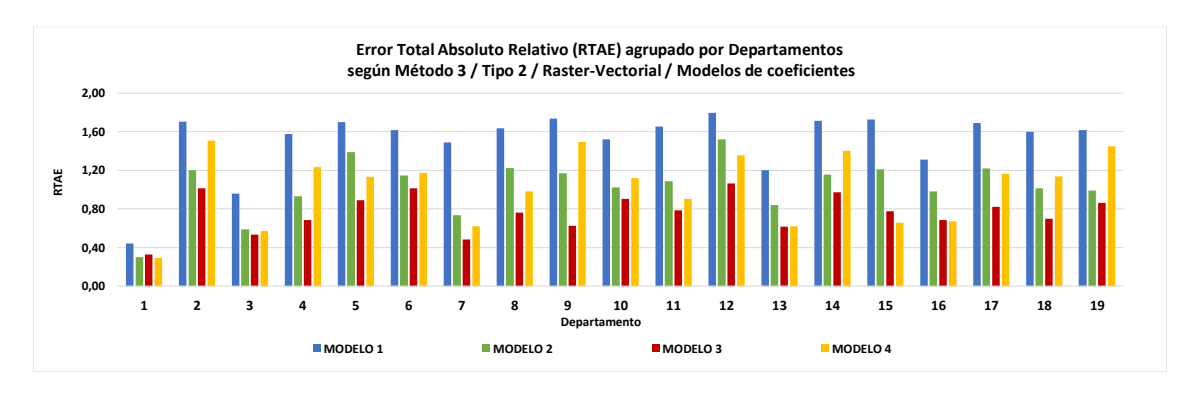

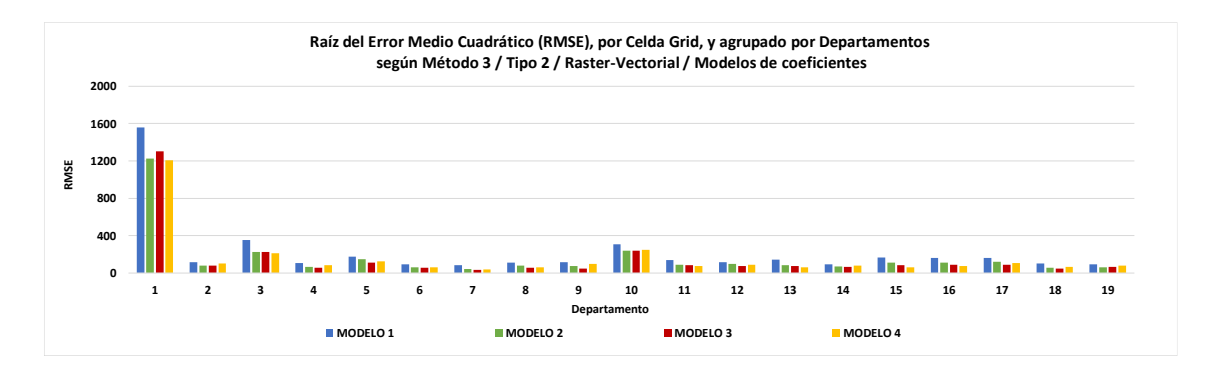

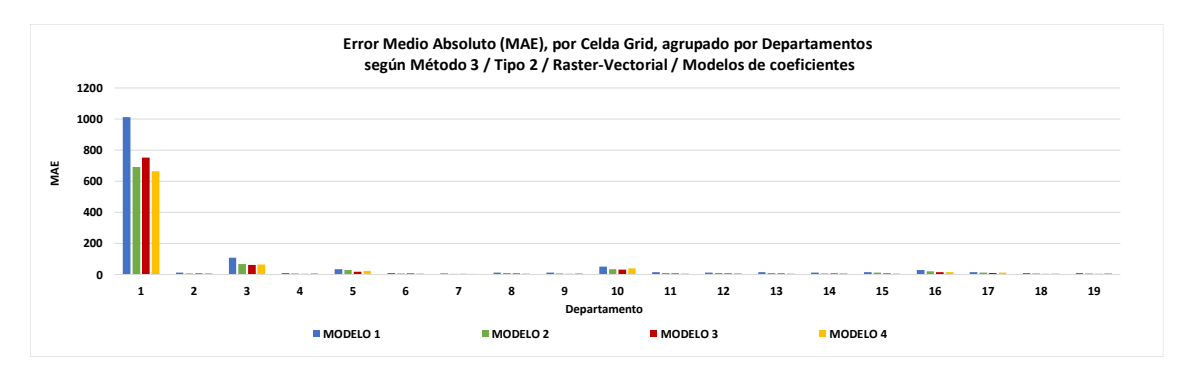

Gráficos de error residual de la población estimada a partir del tamaño de área de una celda *grid*, según Método 3 Tipo 2, por cada modelo de coeficientes y base Raster-Vectorial:

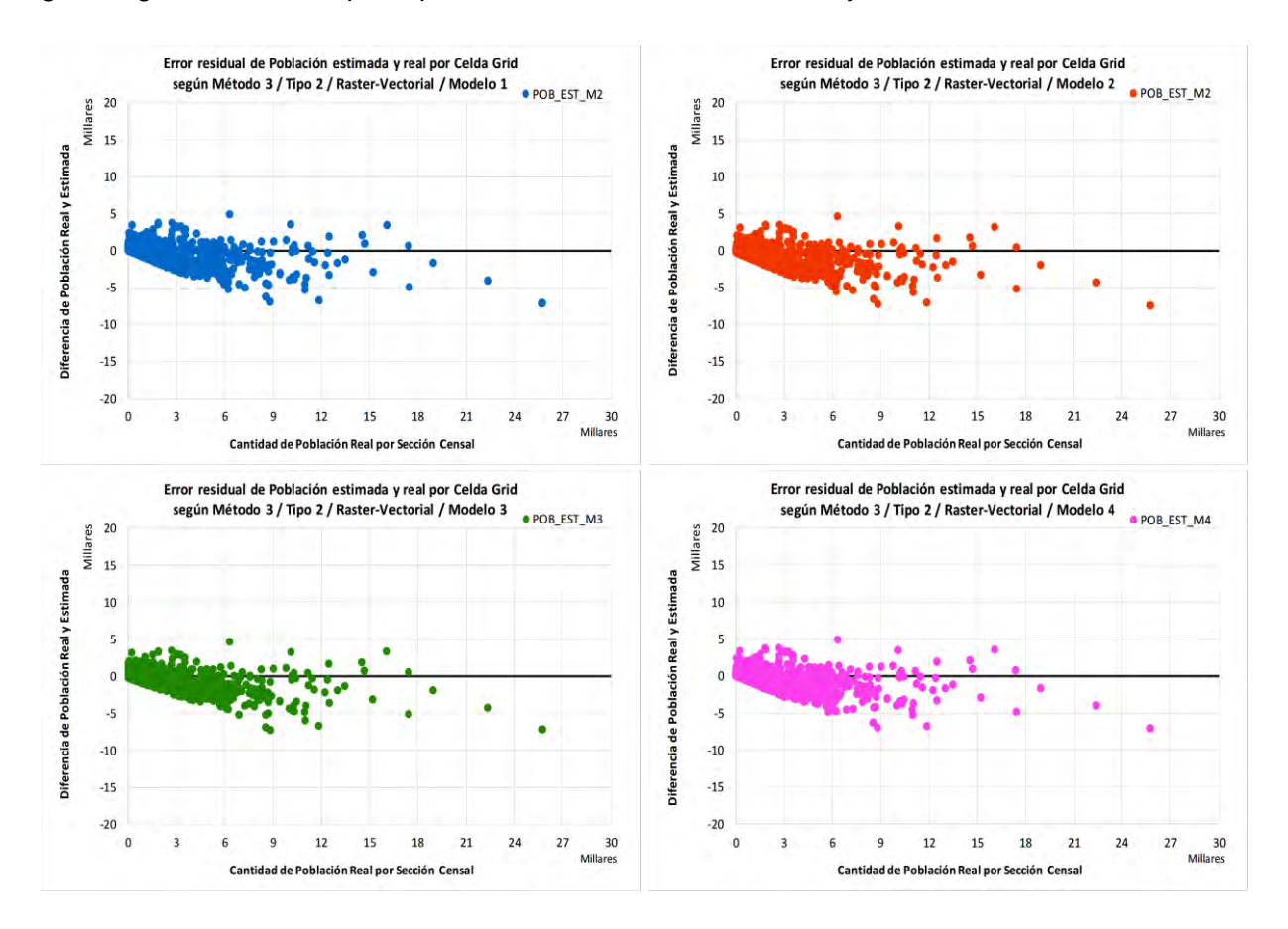

# 8.3. ANEXOS: CARTOGRAFÍA

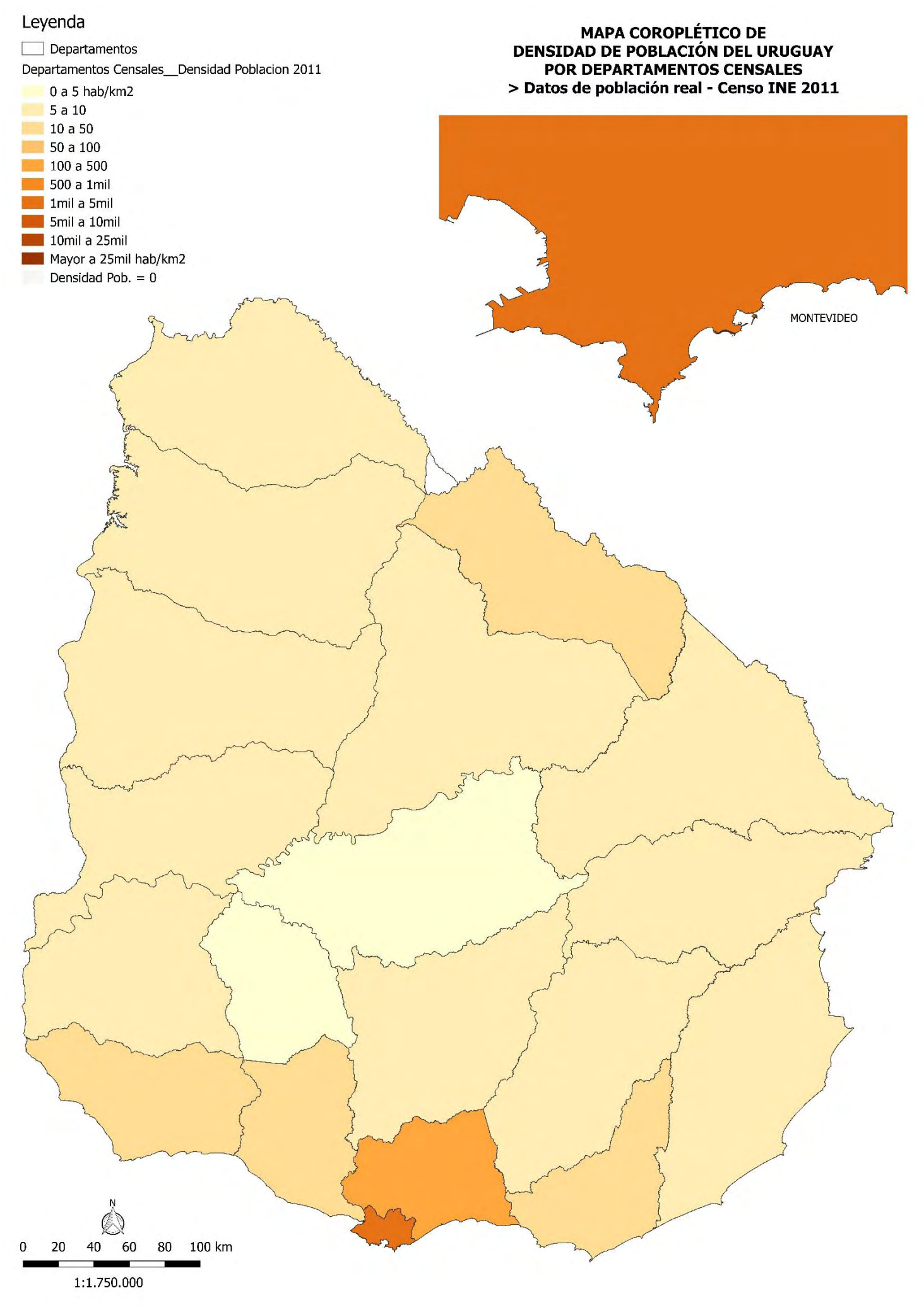

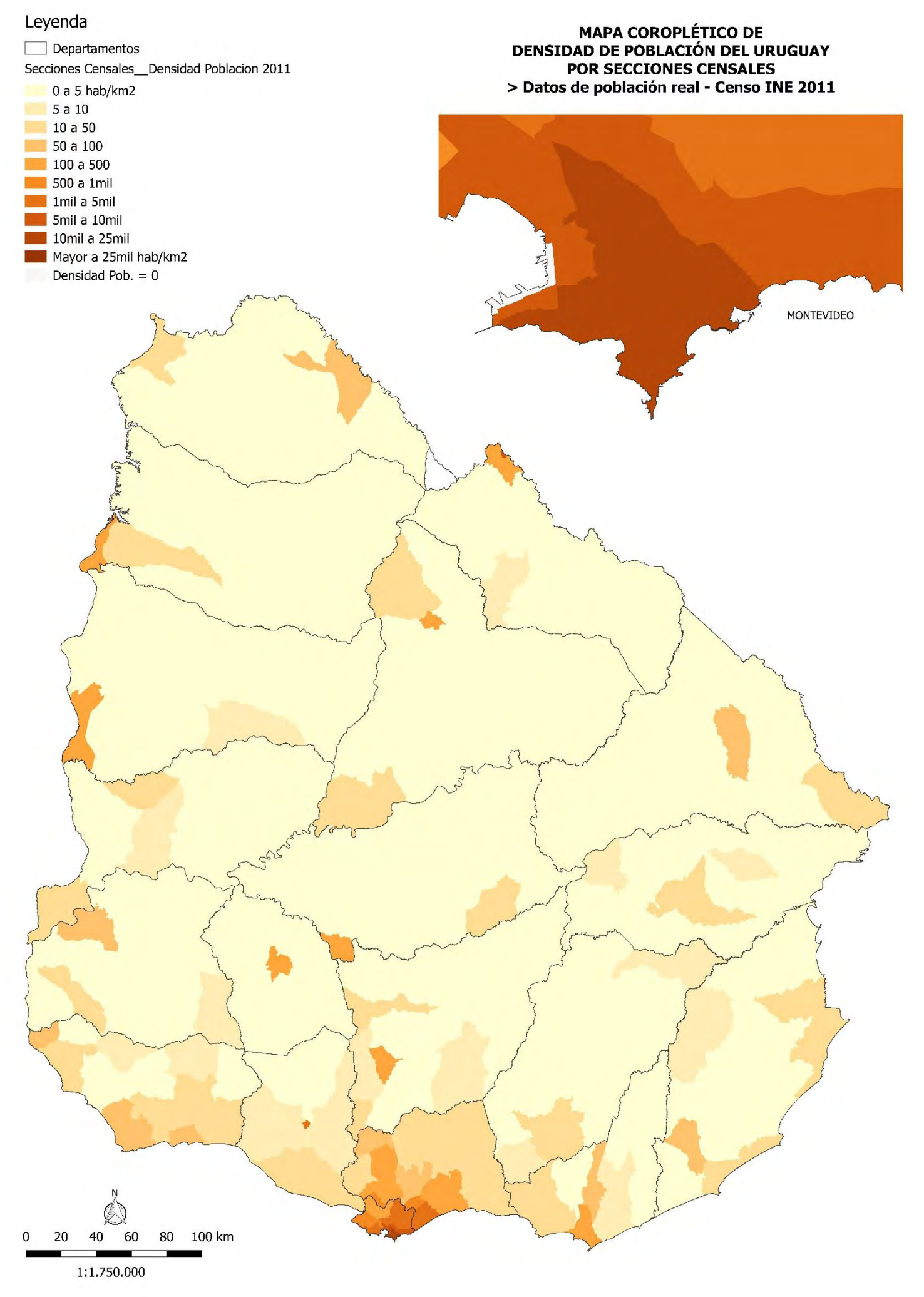

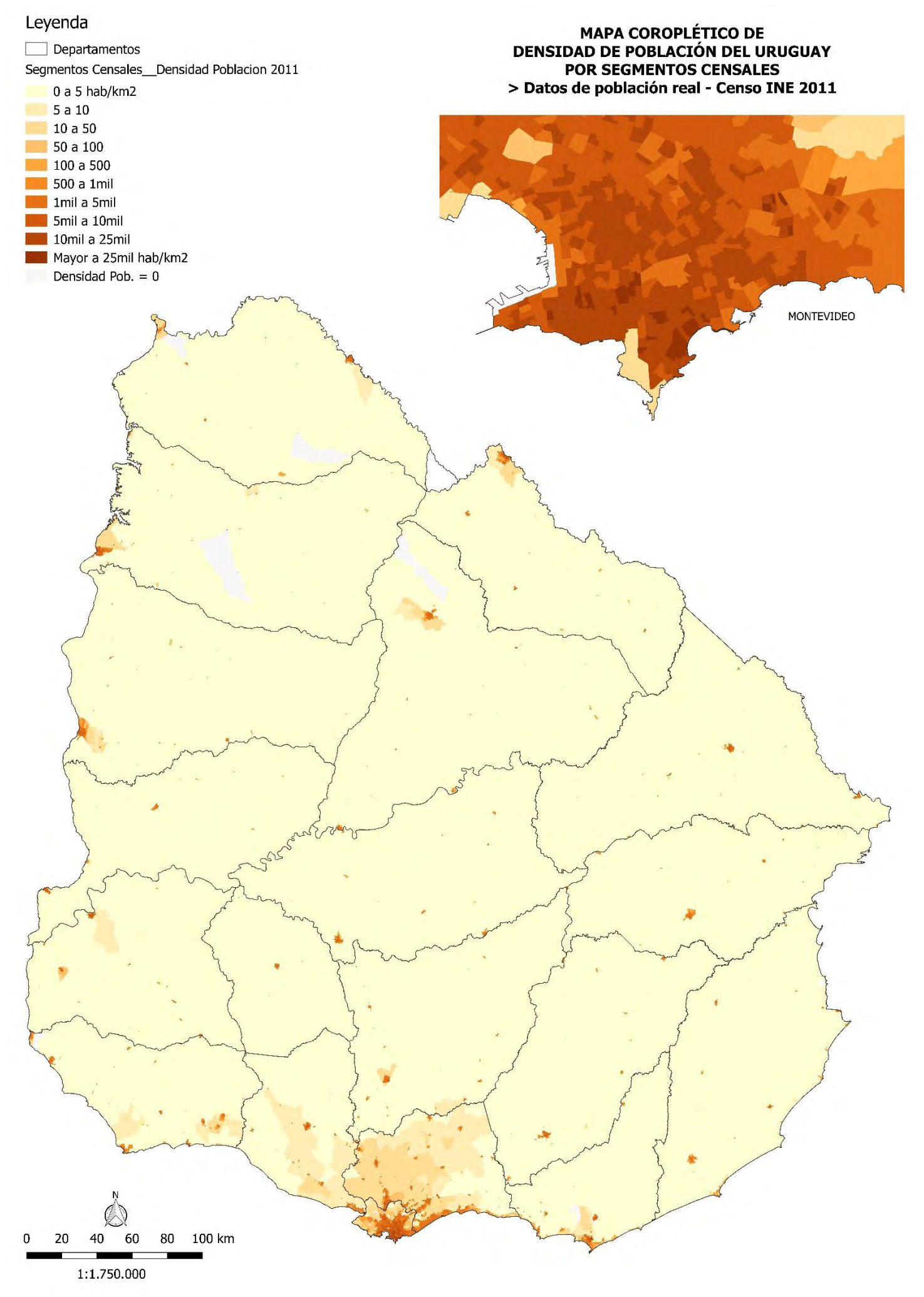

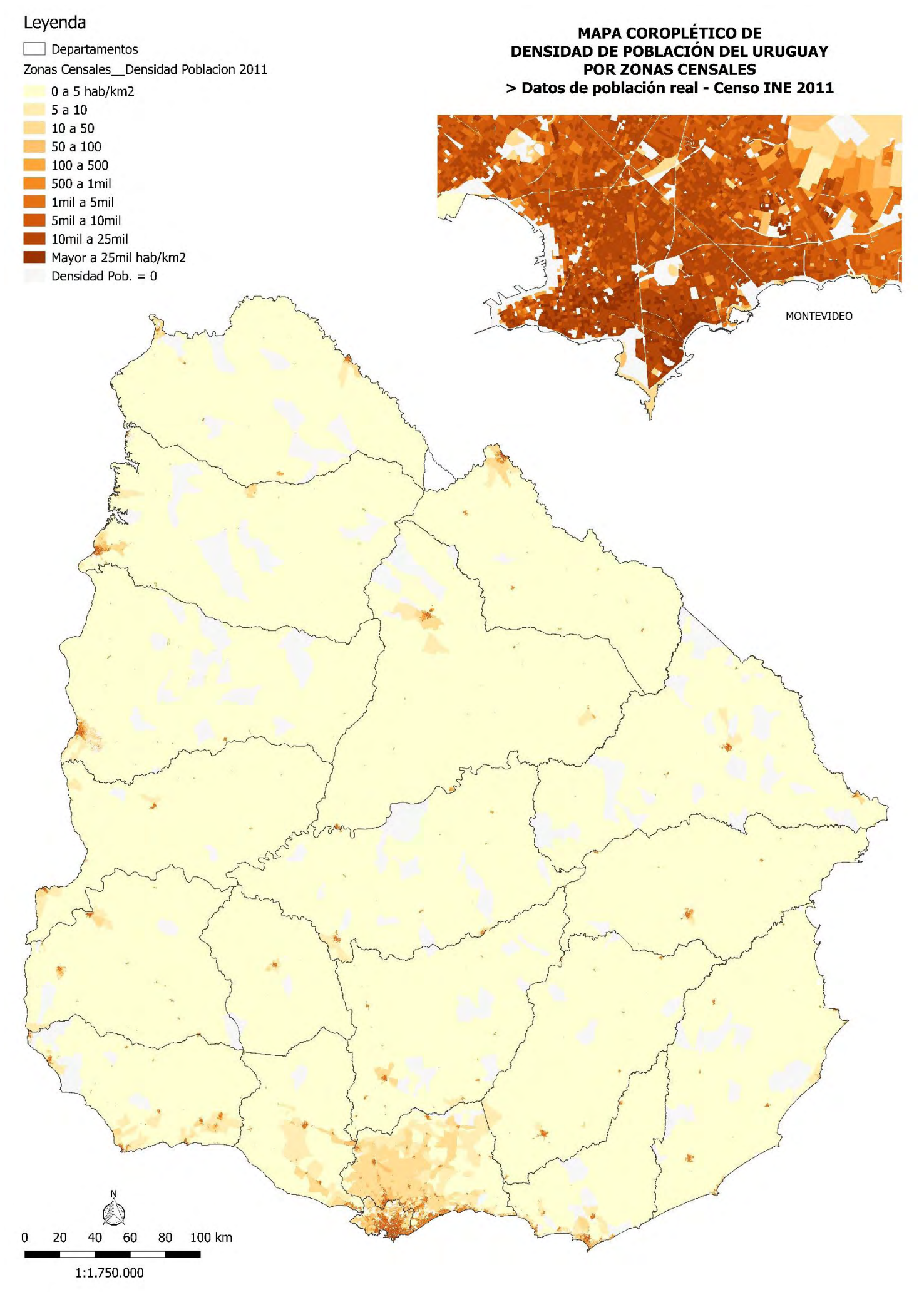

# **MAPA DE USO Y COBERTURA DE SUELO DEL URUGUAY** > Información de coberturas de suelo a partir de la interpretación de imágenes Landsat, MVOTMA 2011

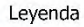

Mapa de Uso y Cobertura de Suelo Uruguay 2011

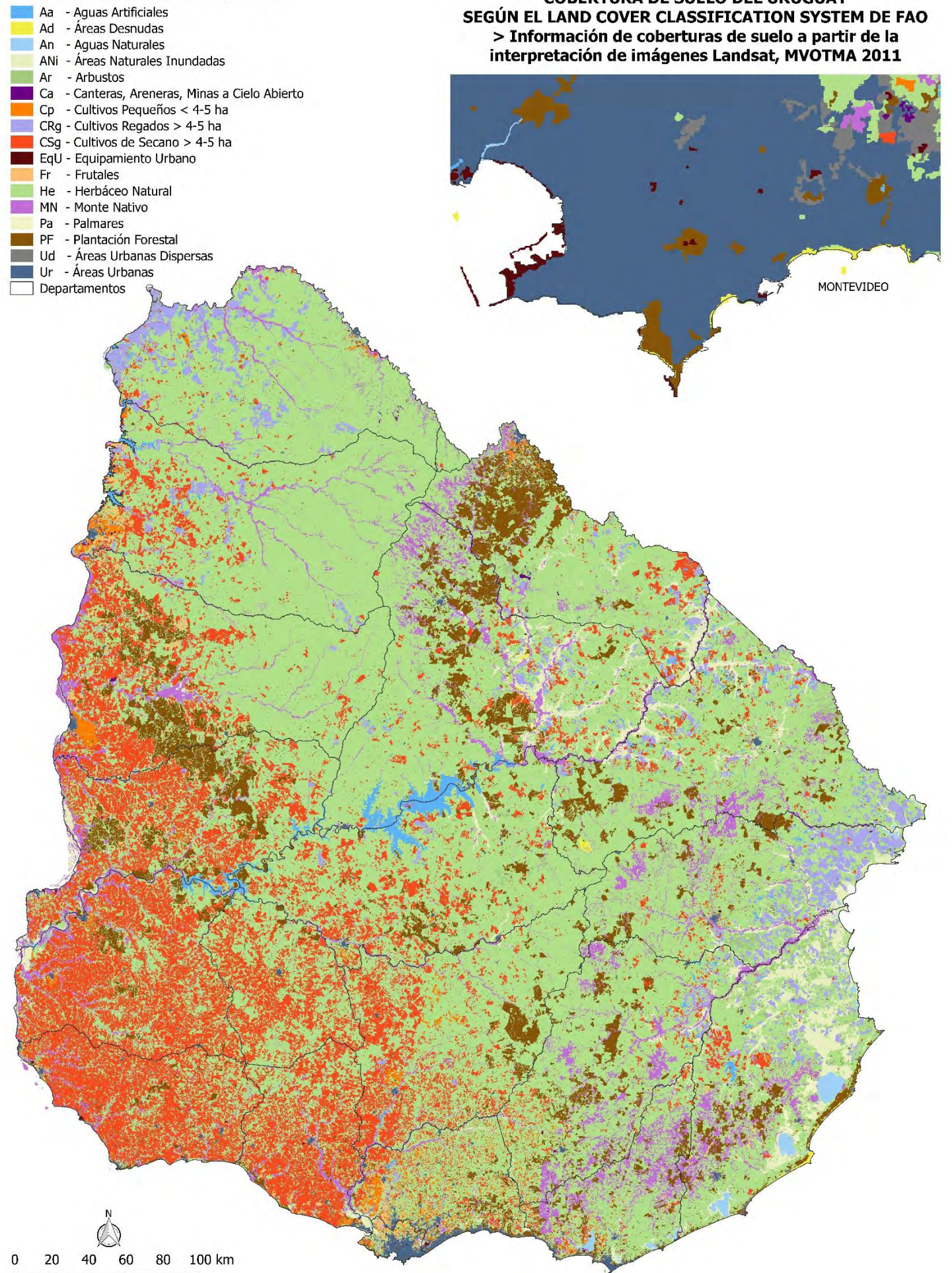

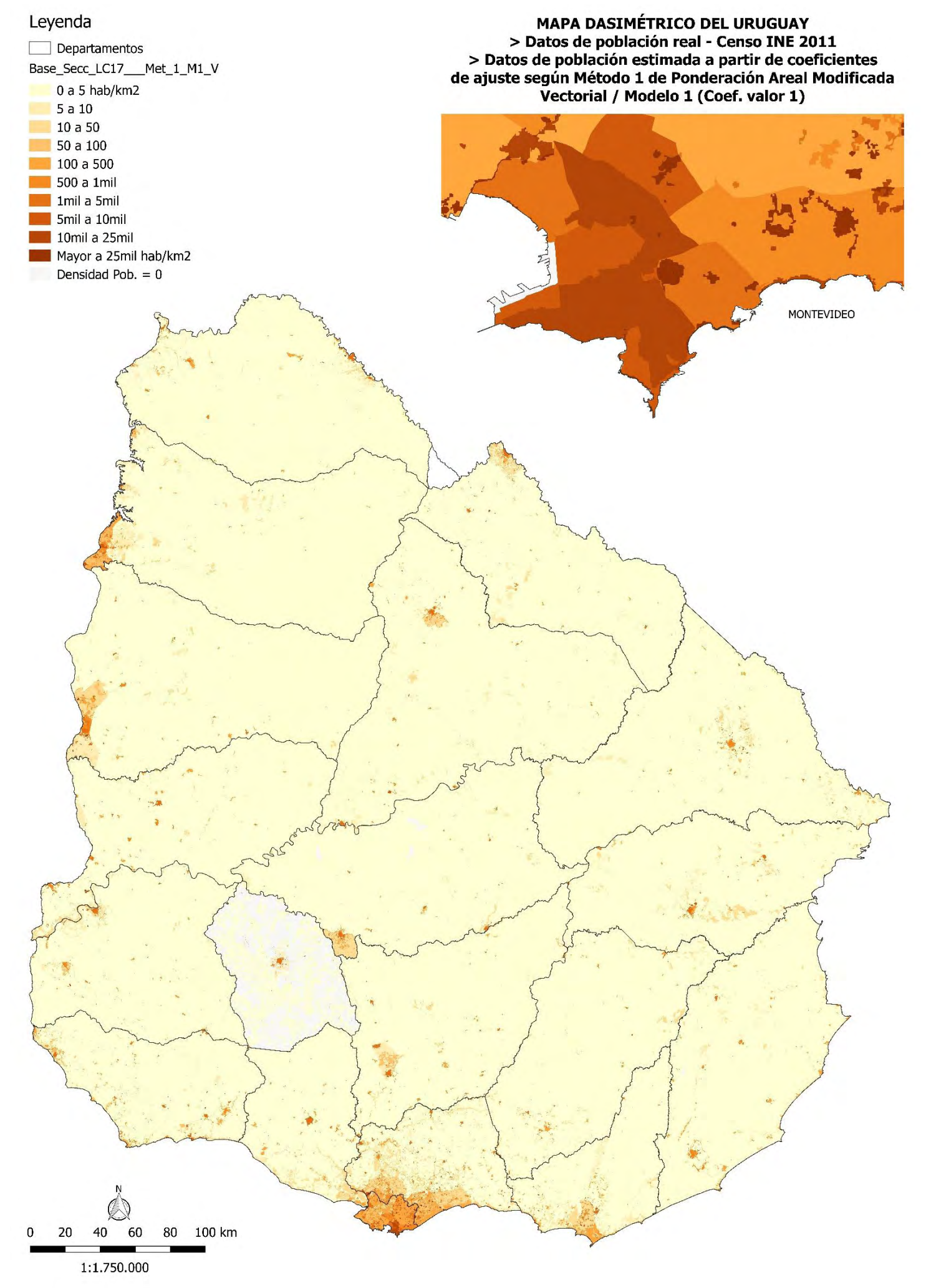

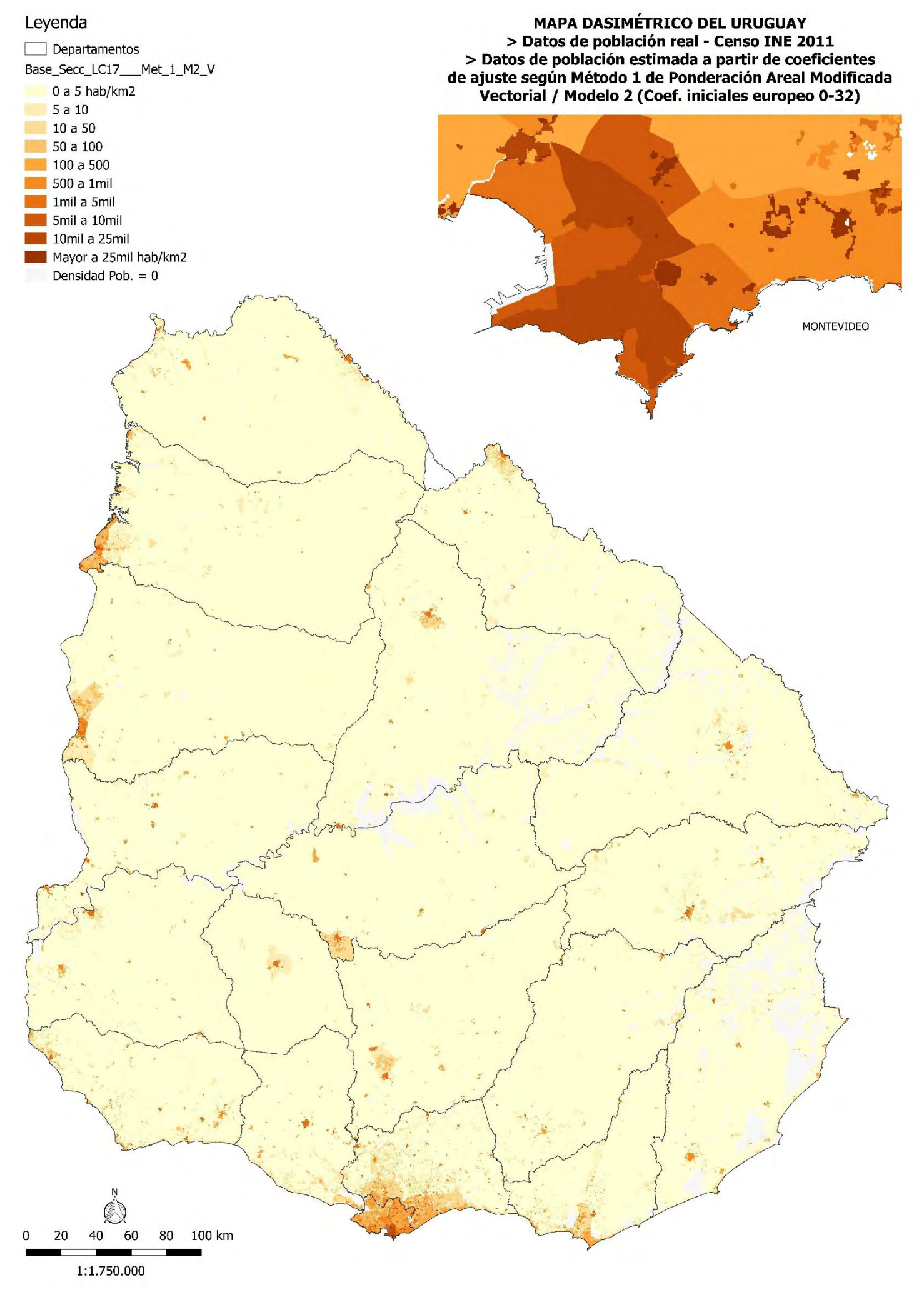

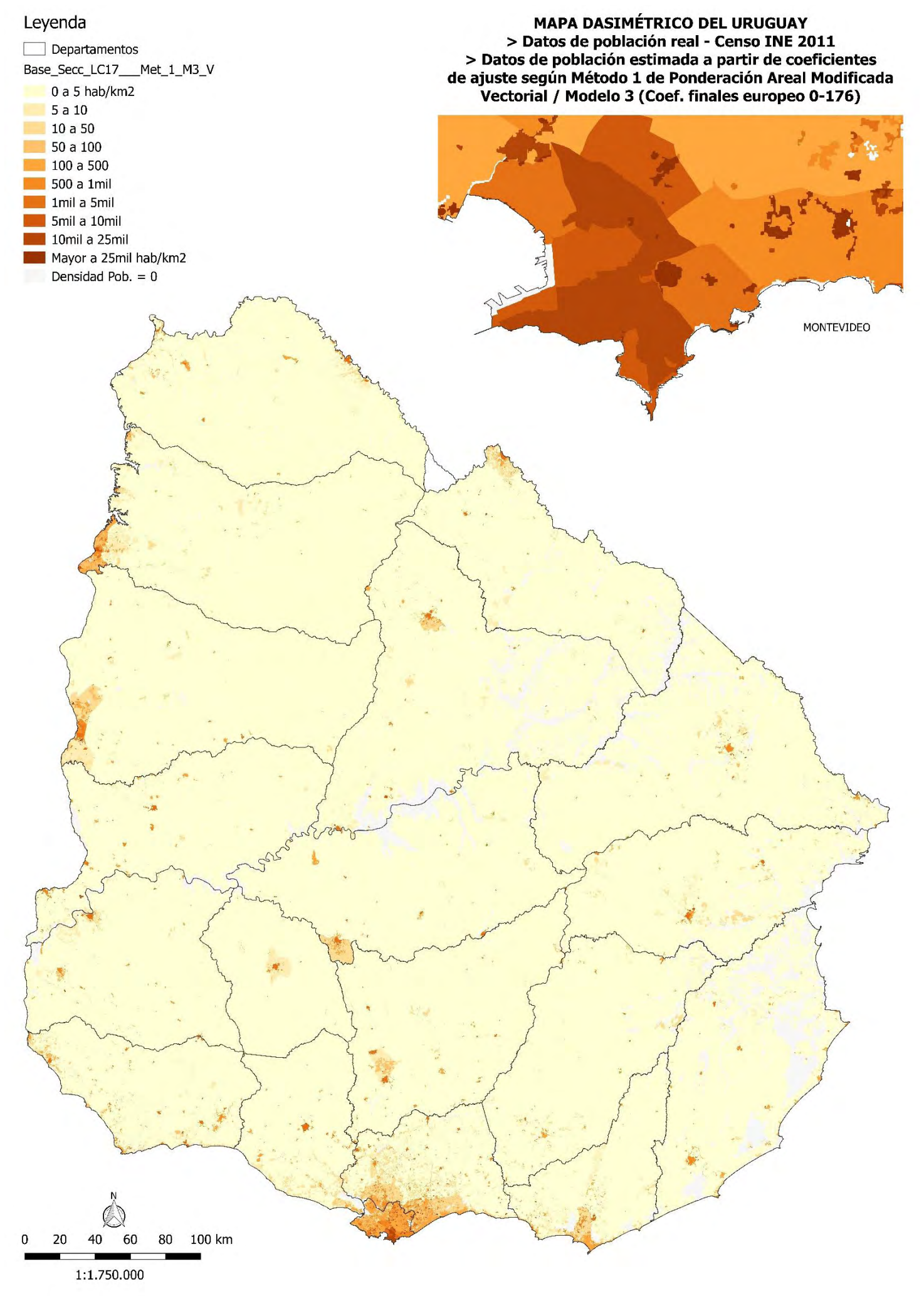

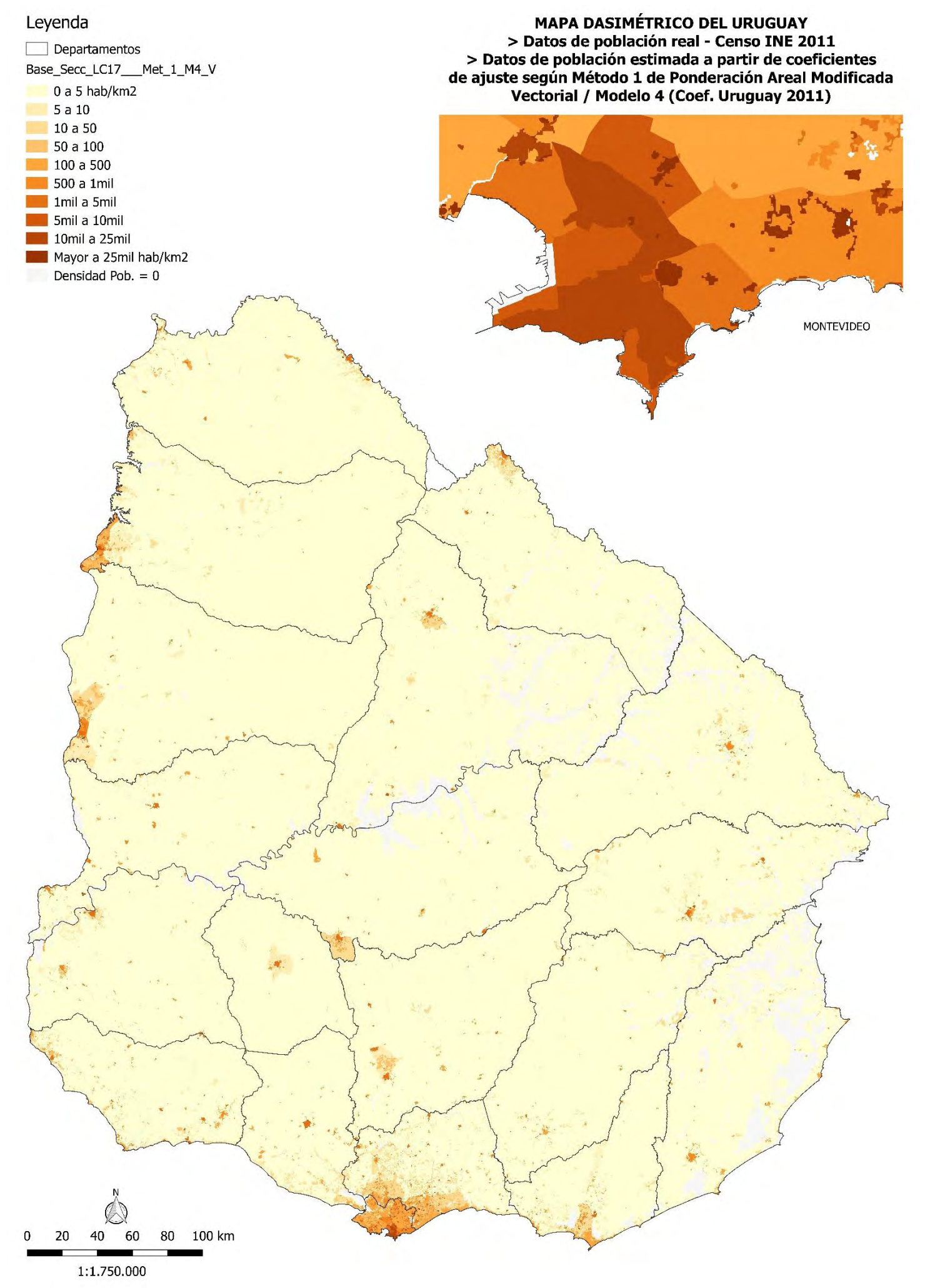

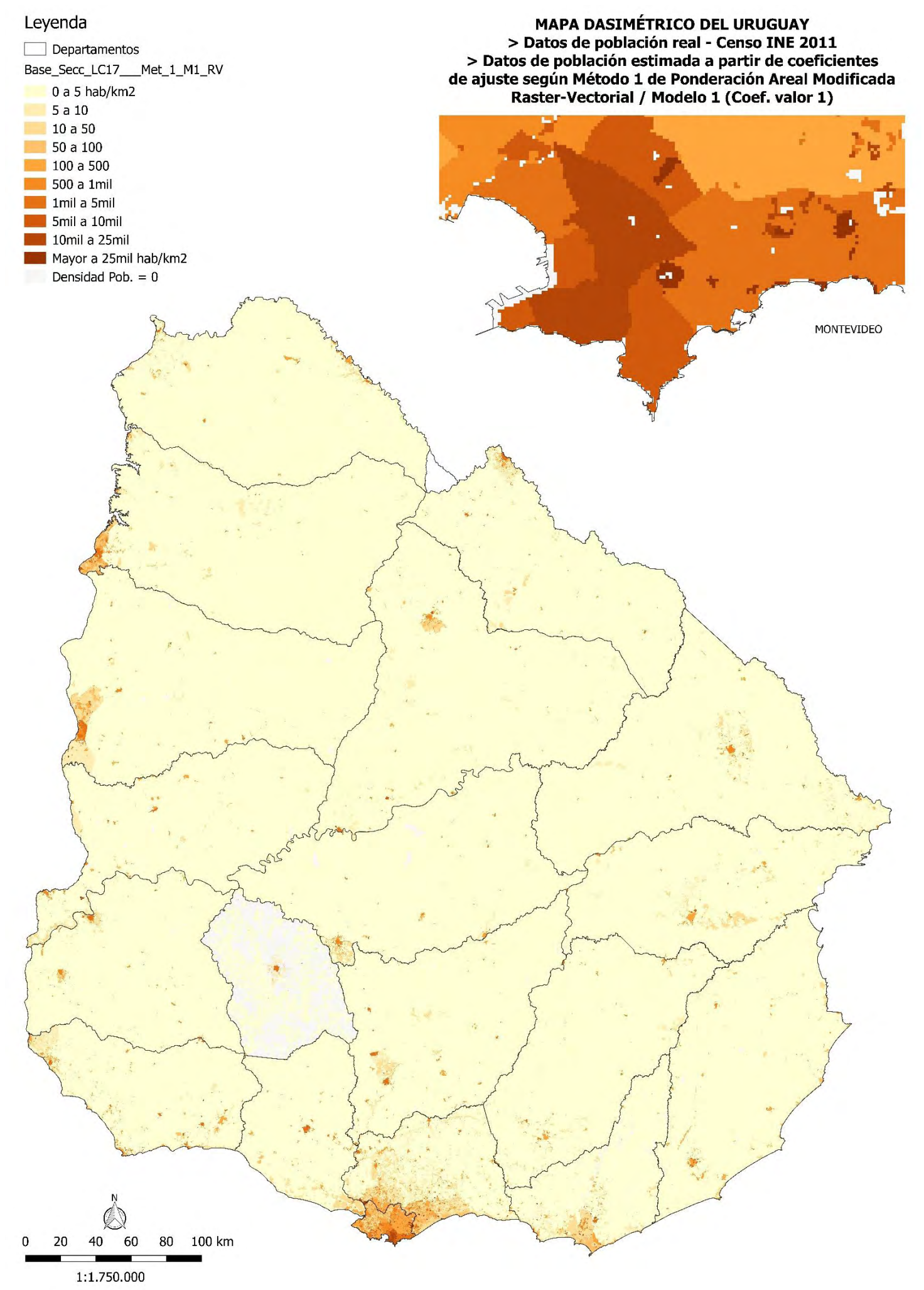

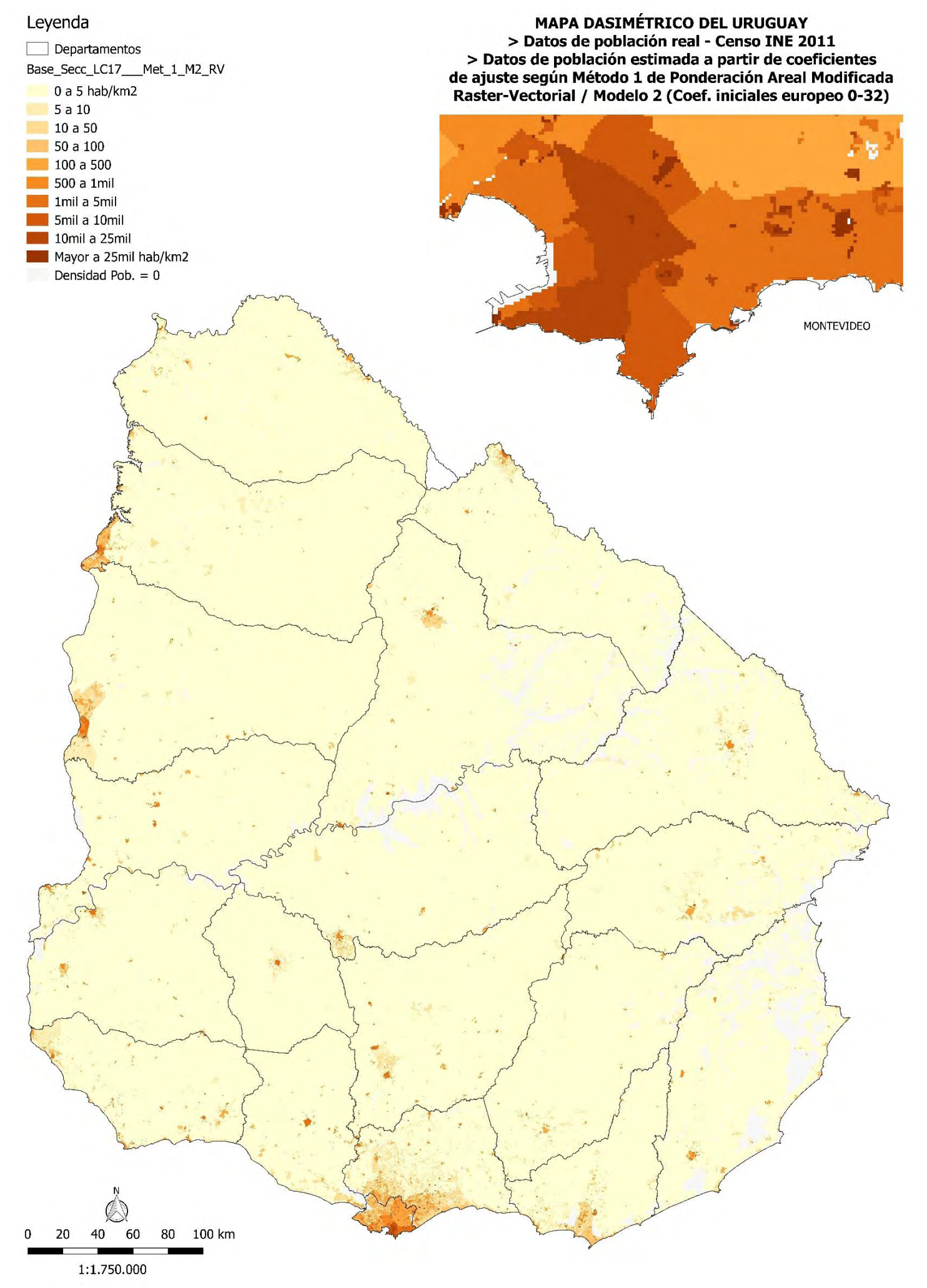

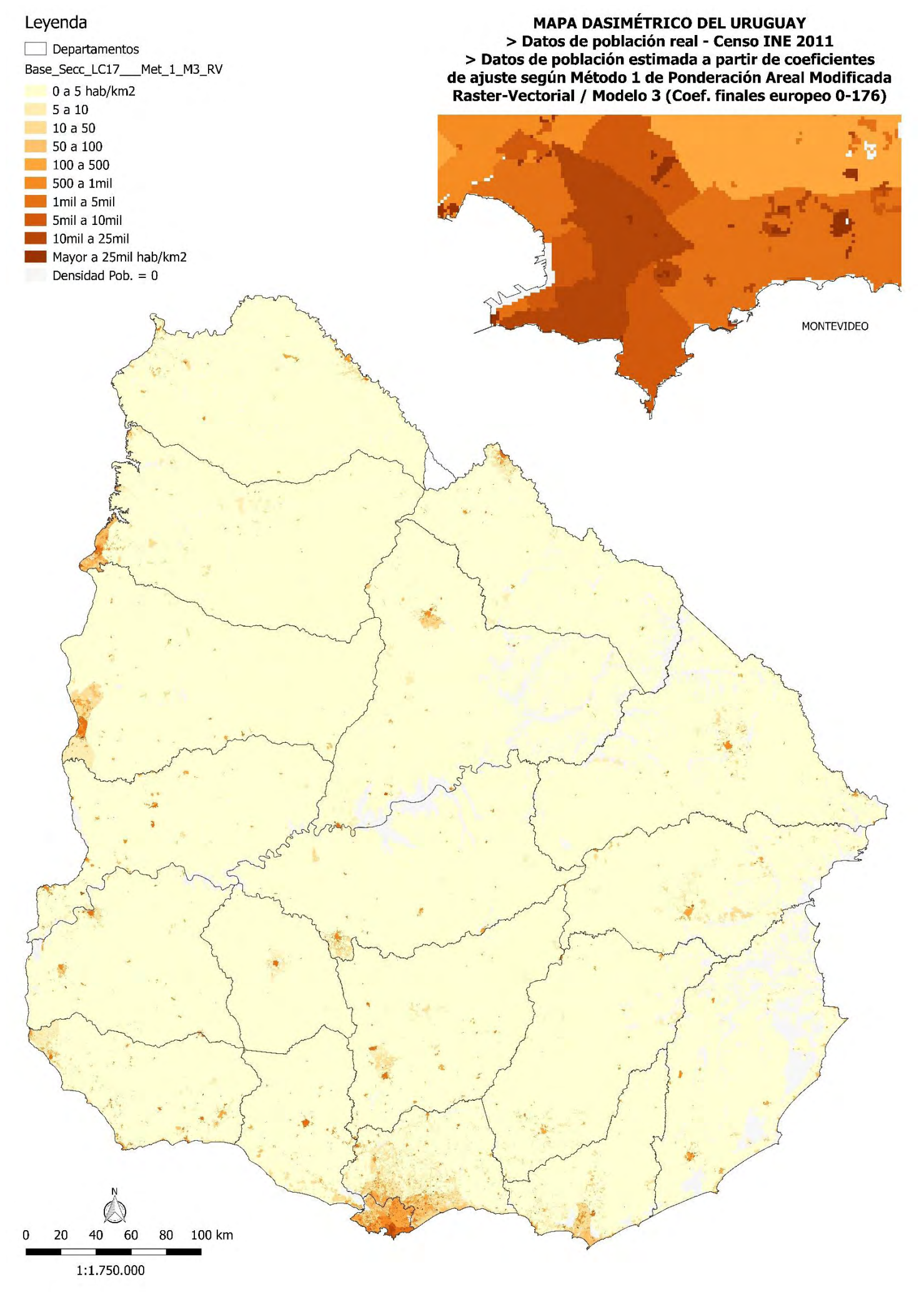
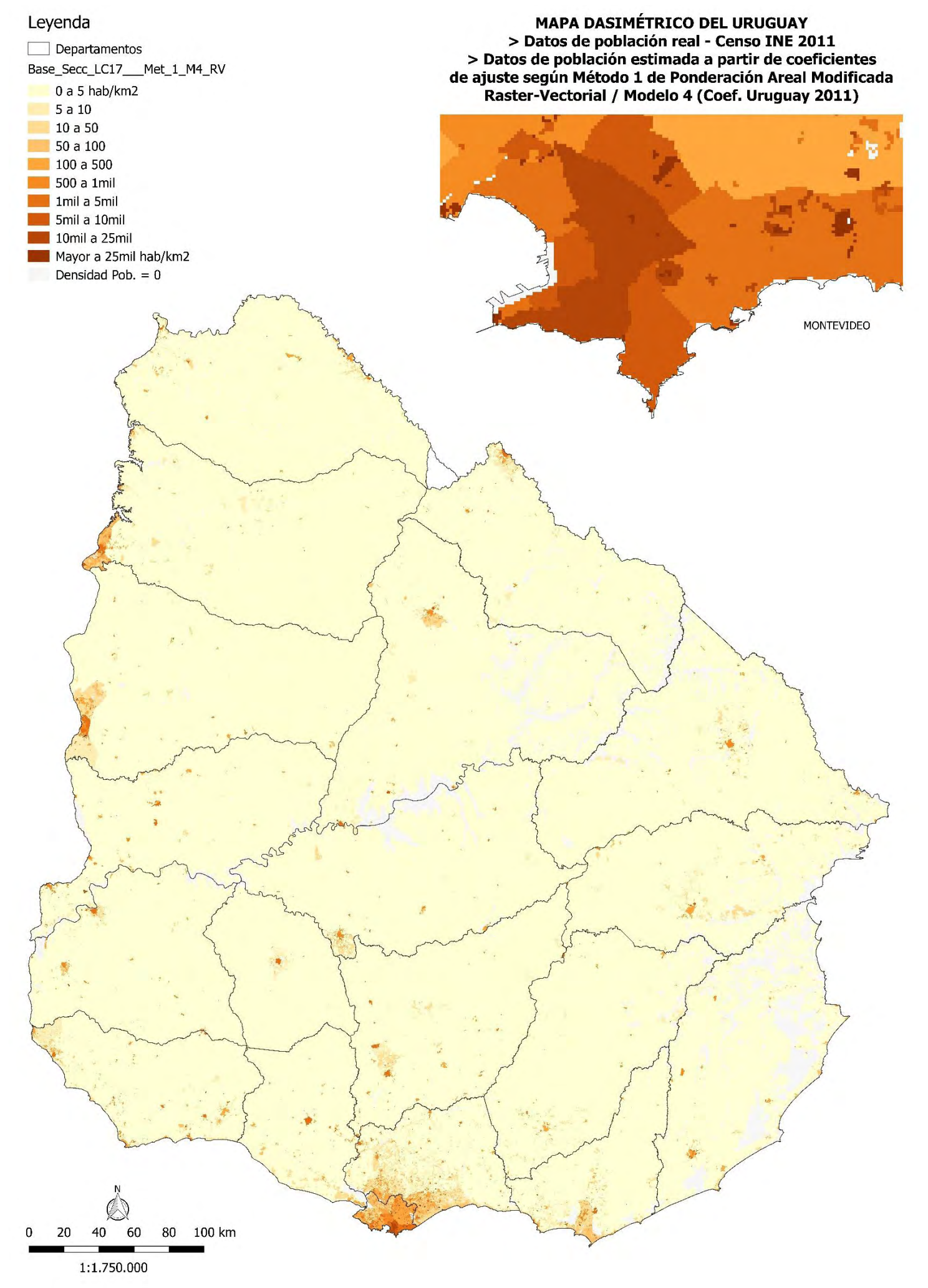

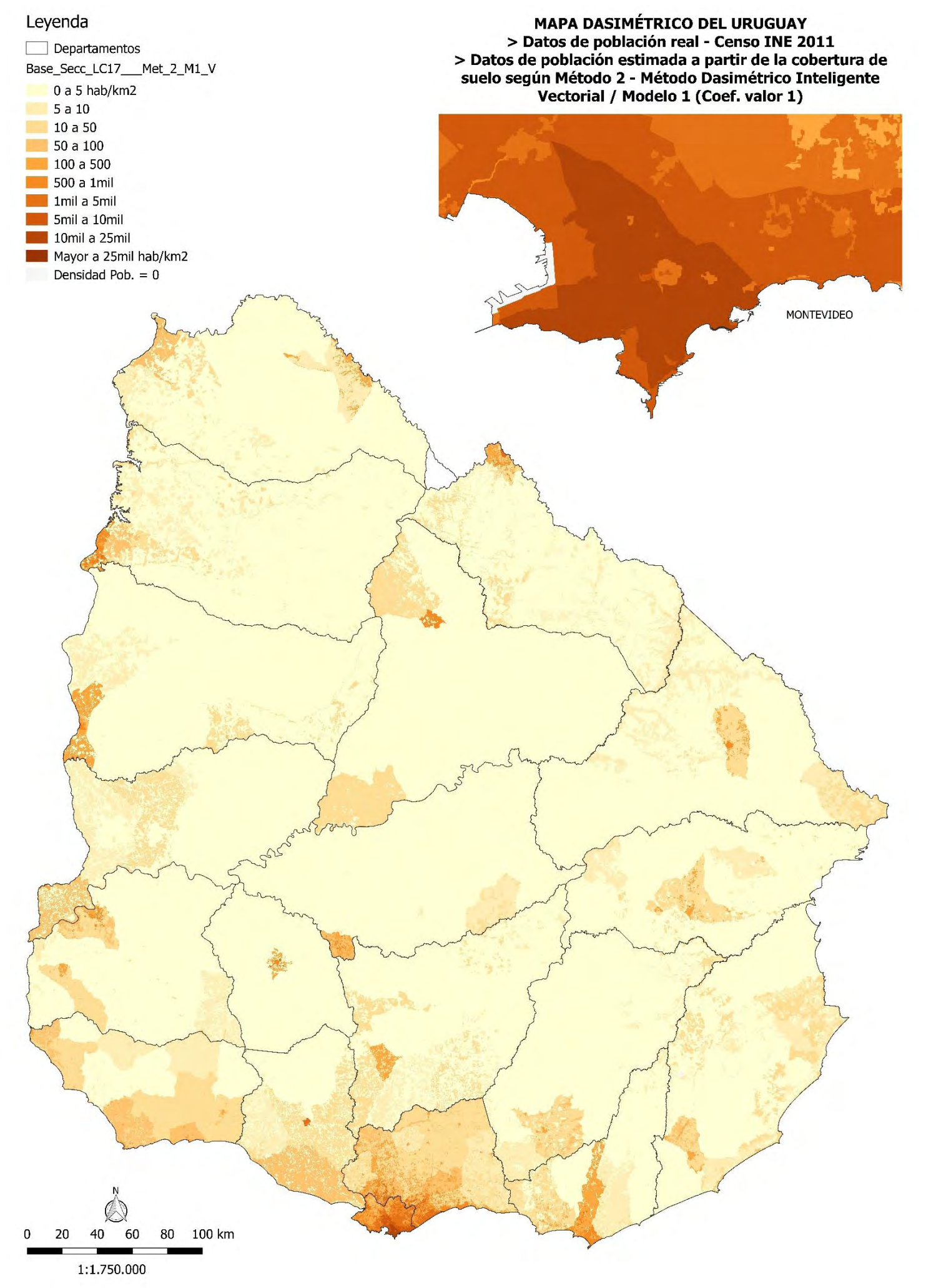

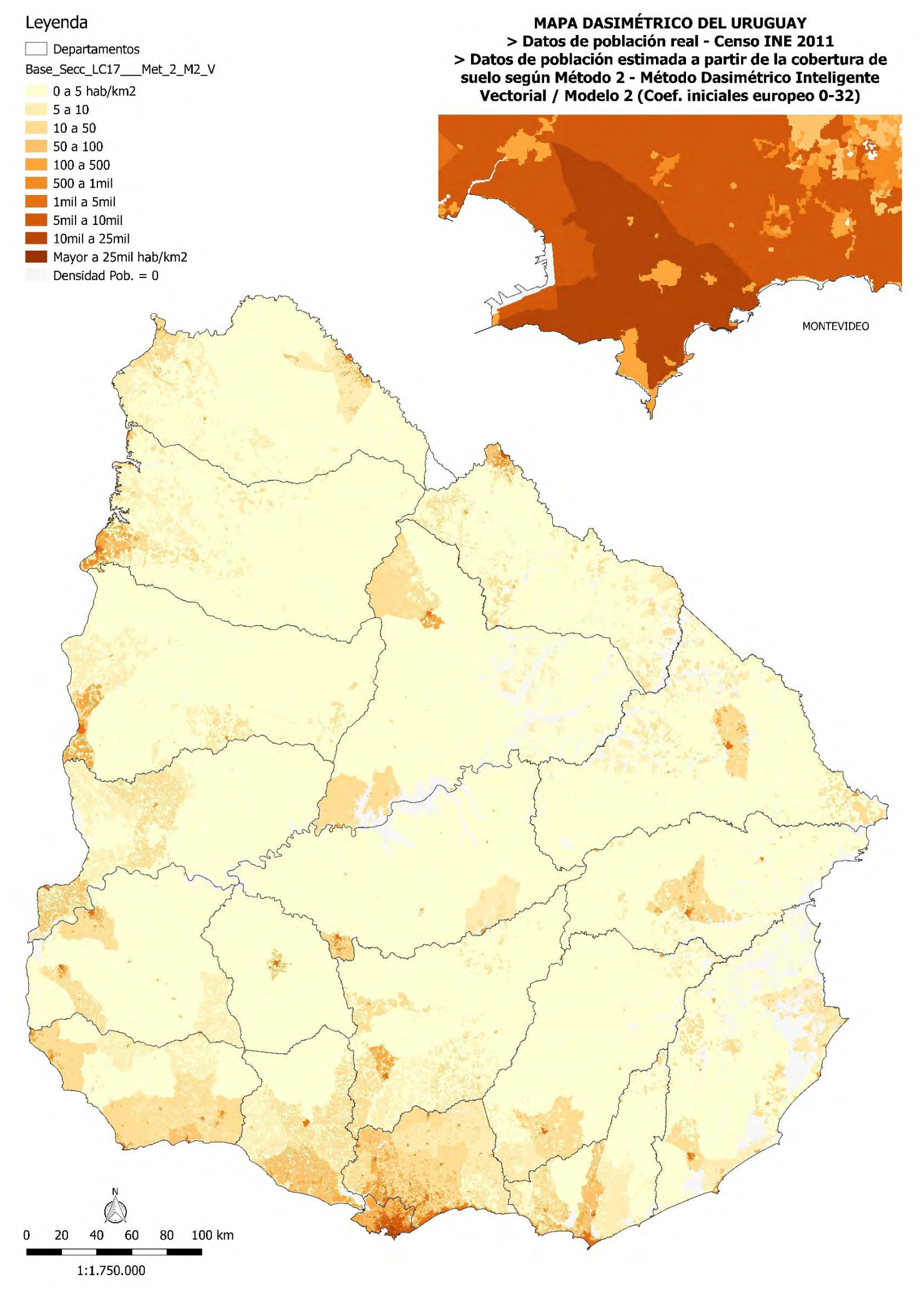

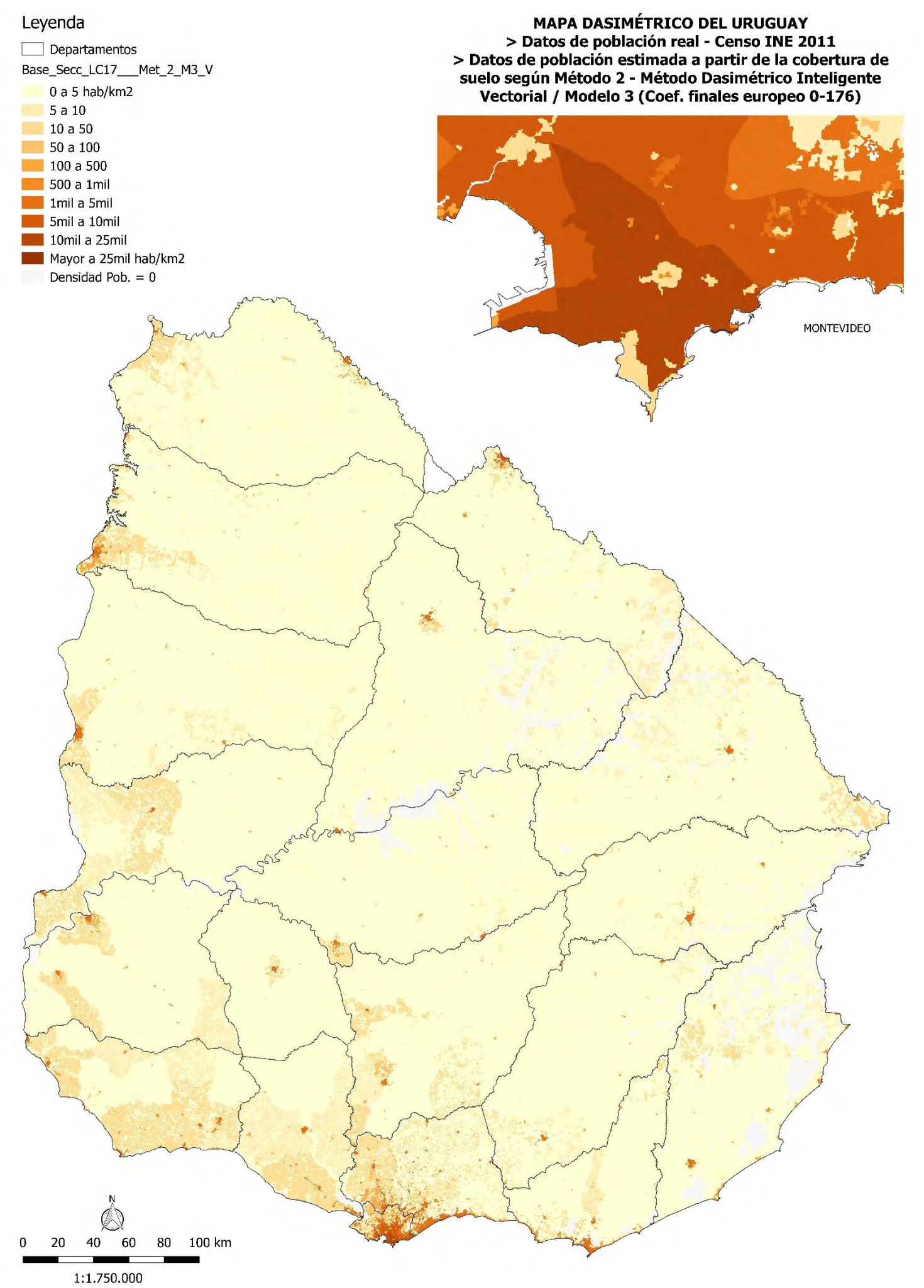

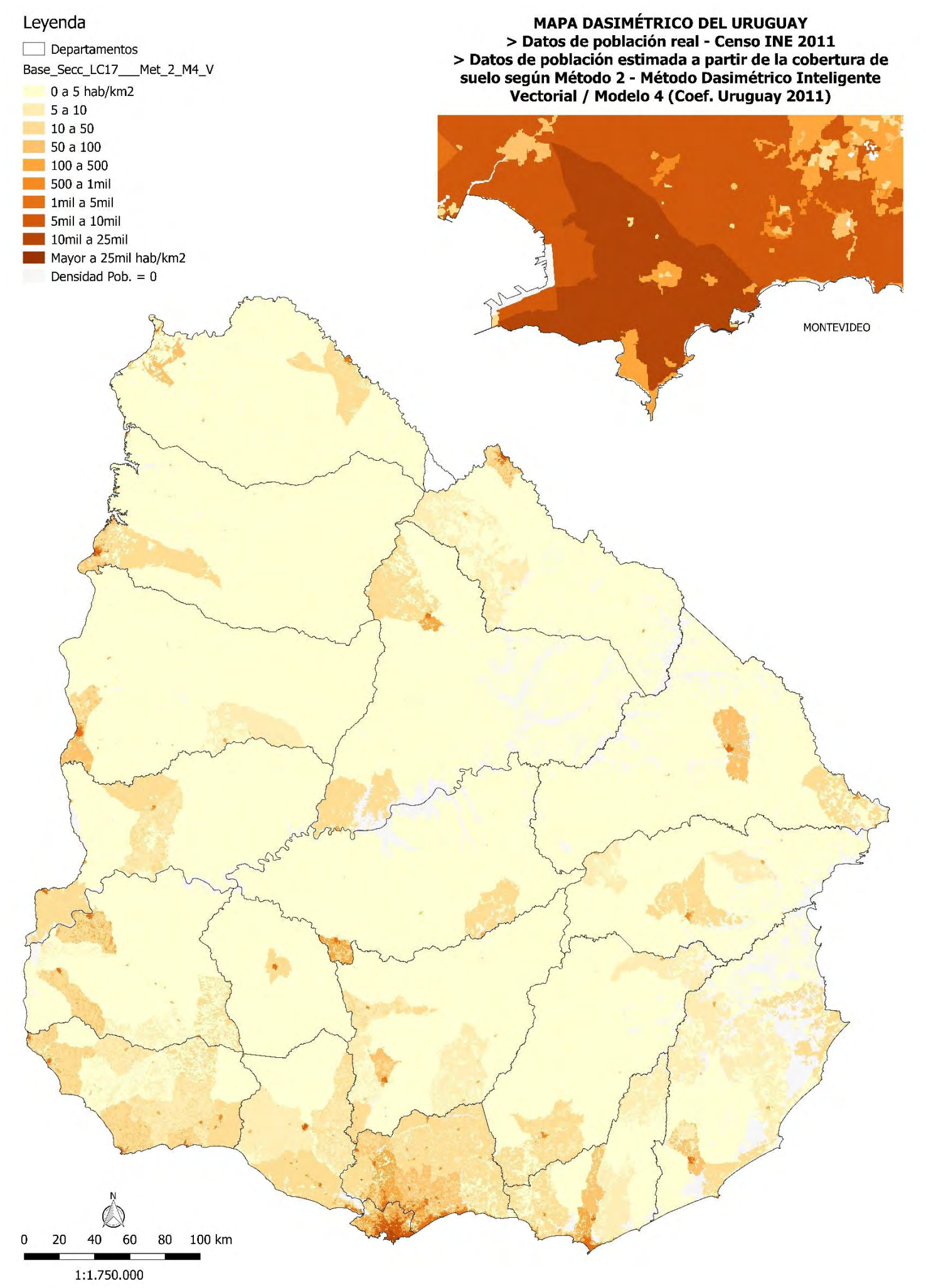

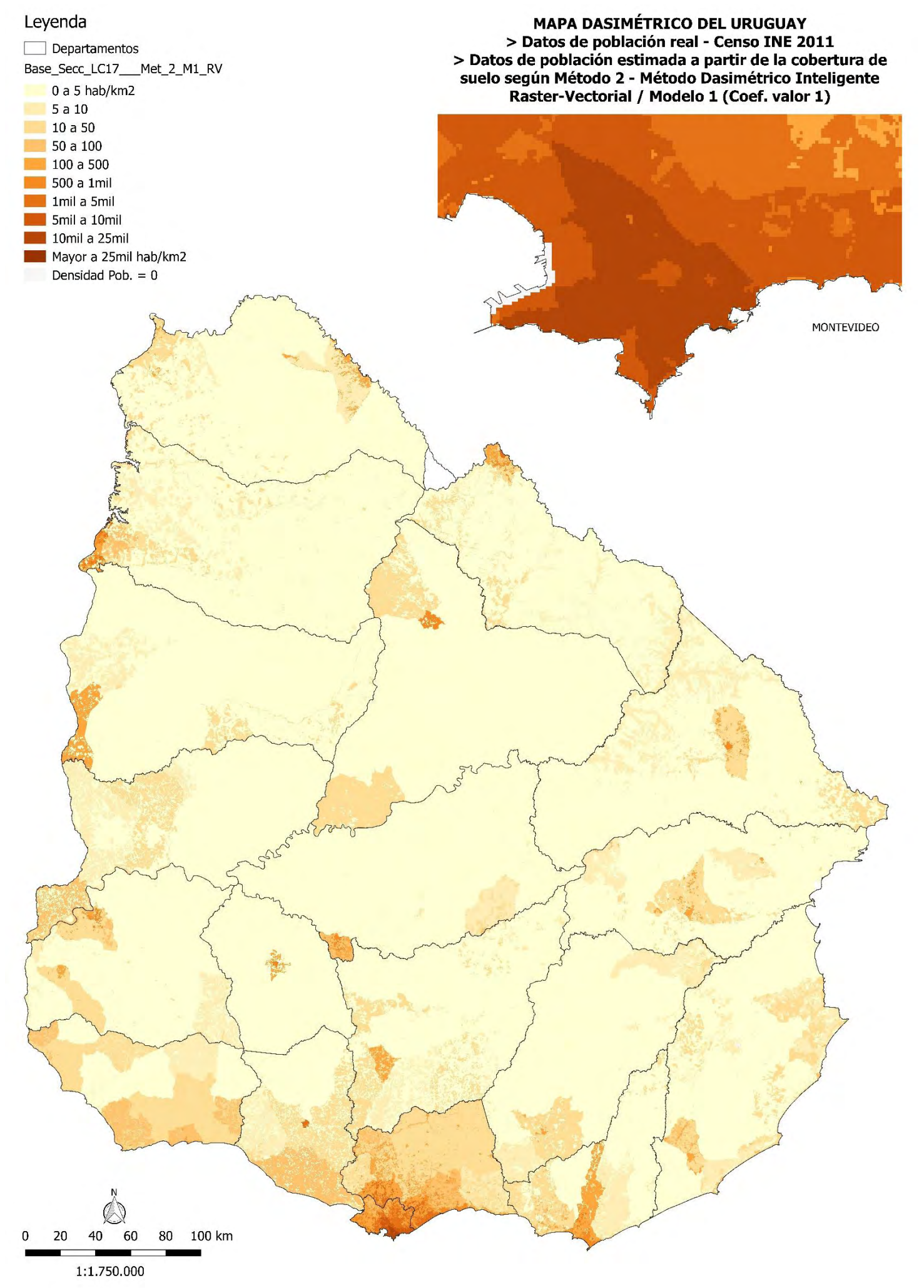

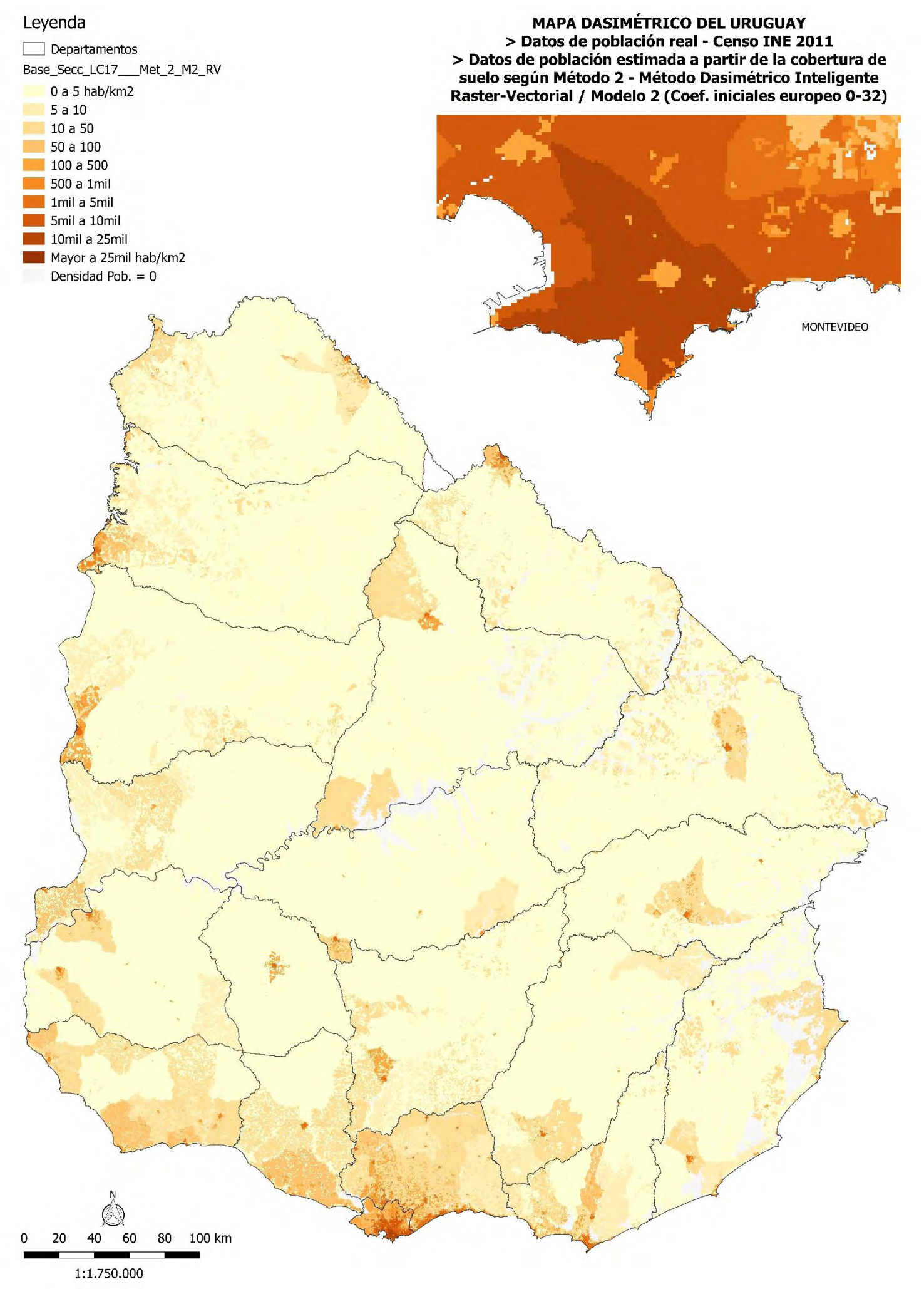

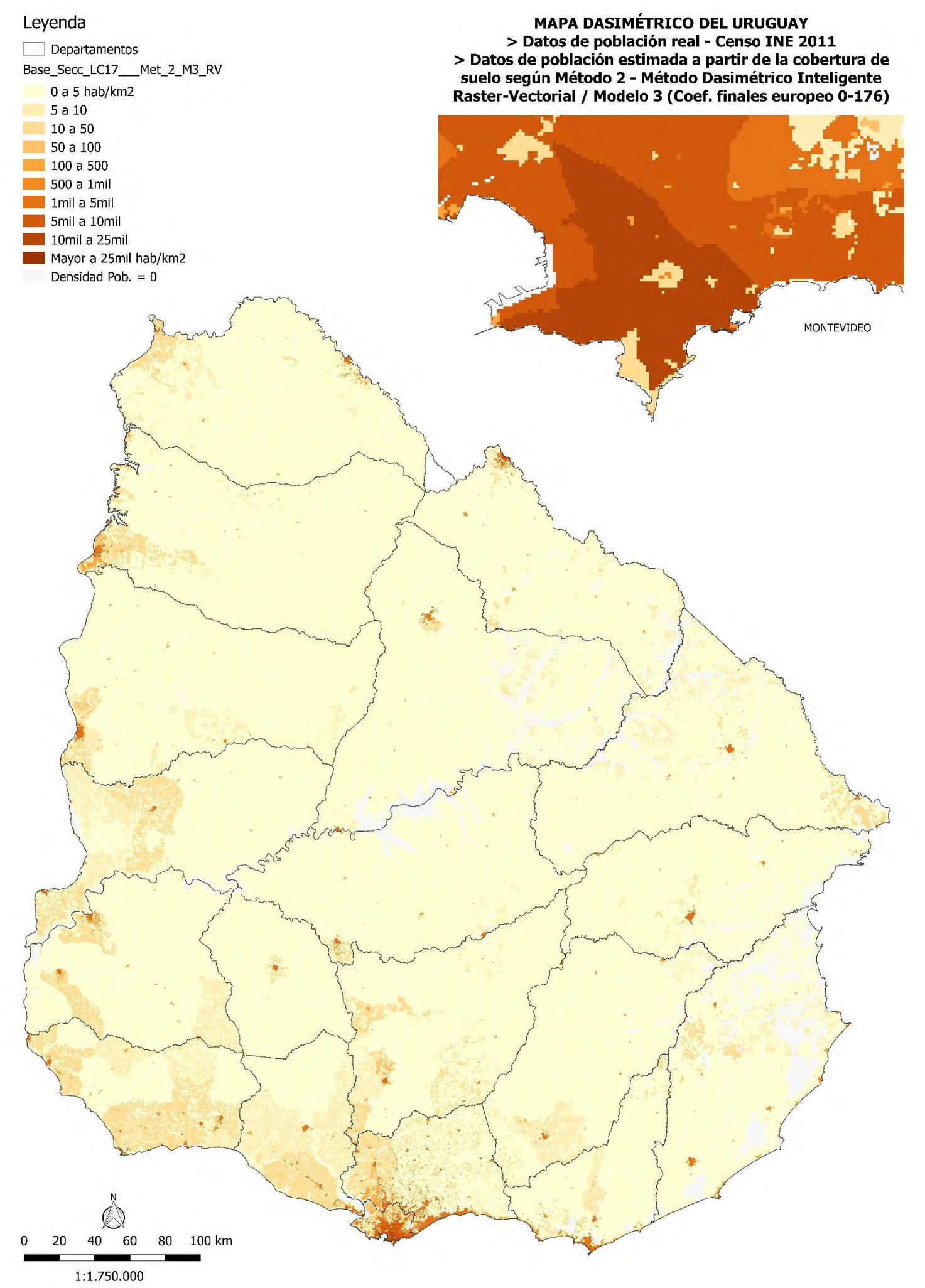

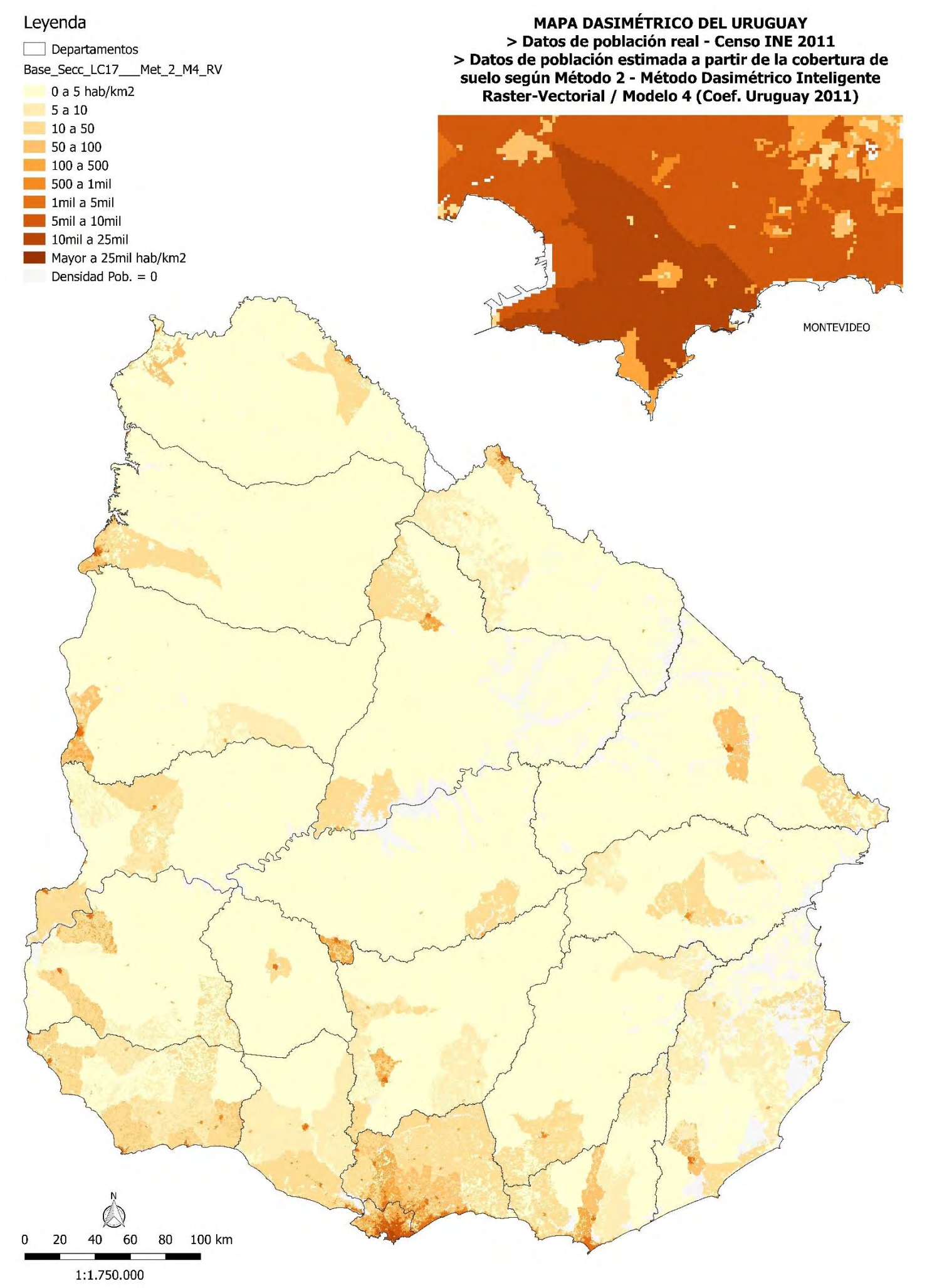

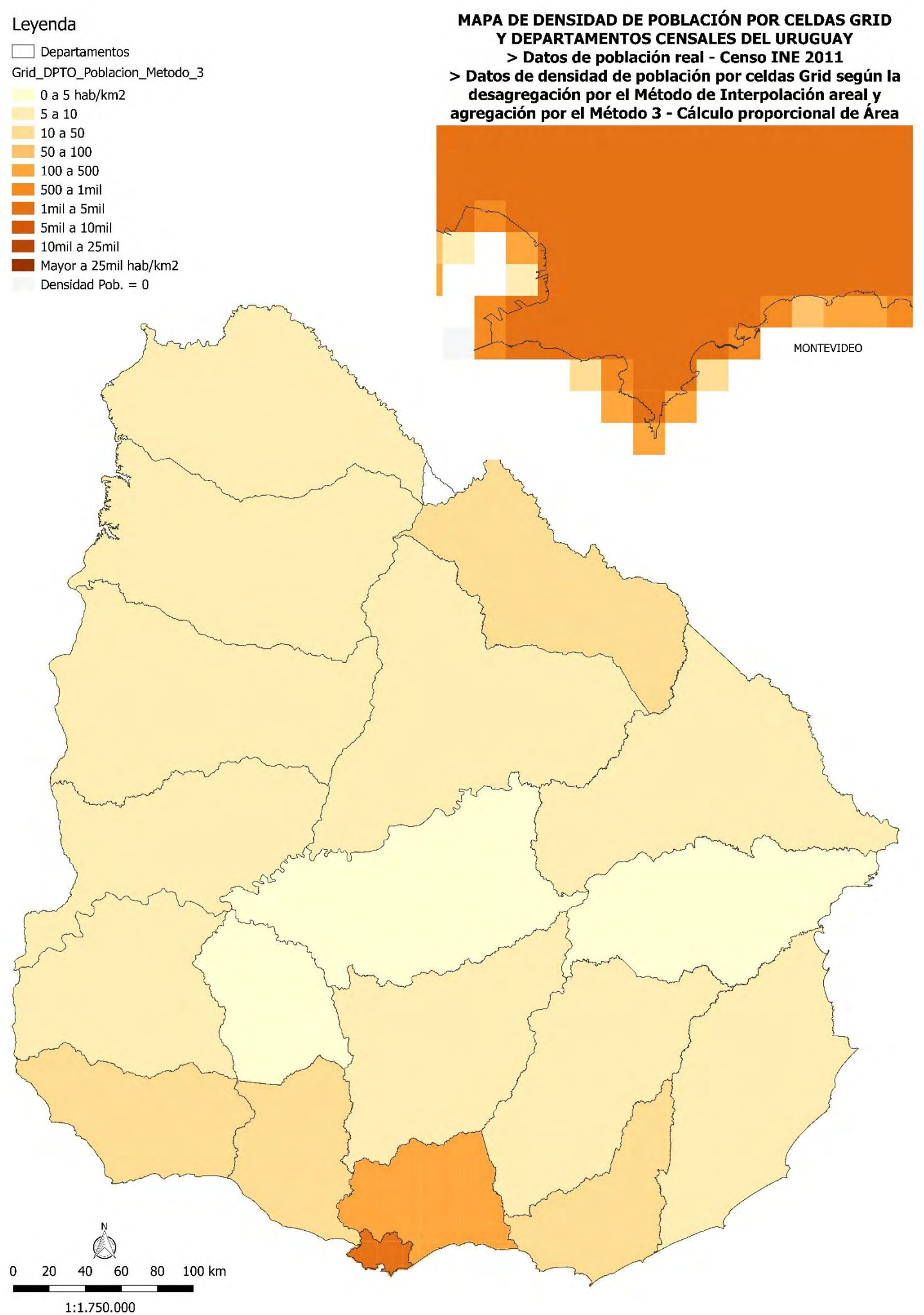

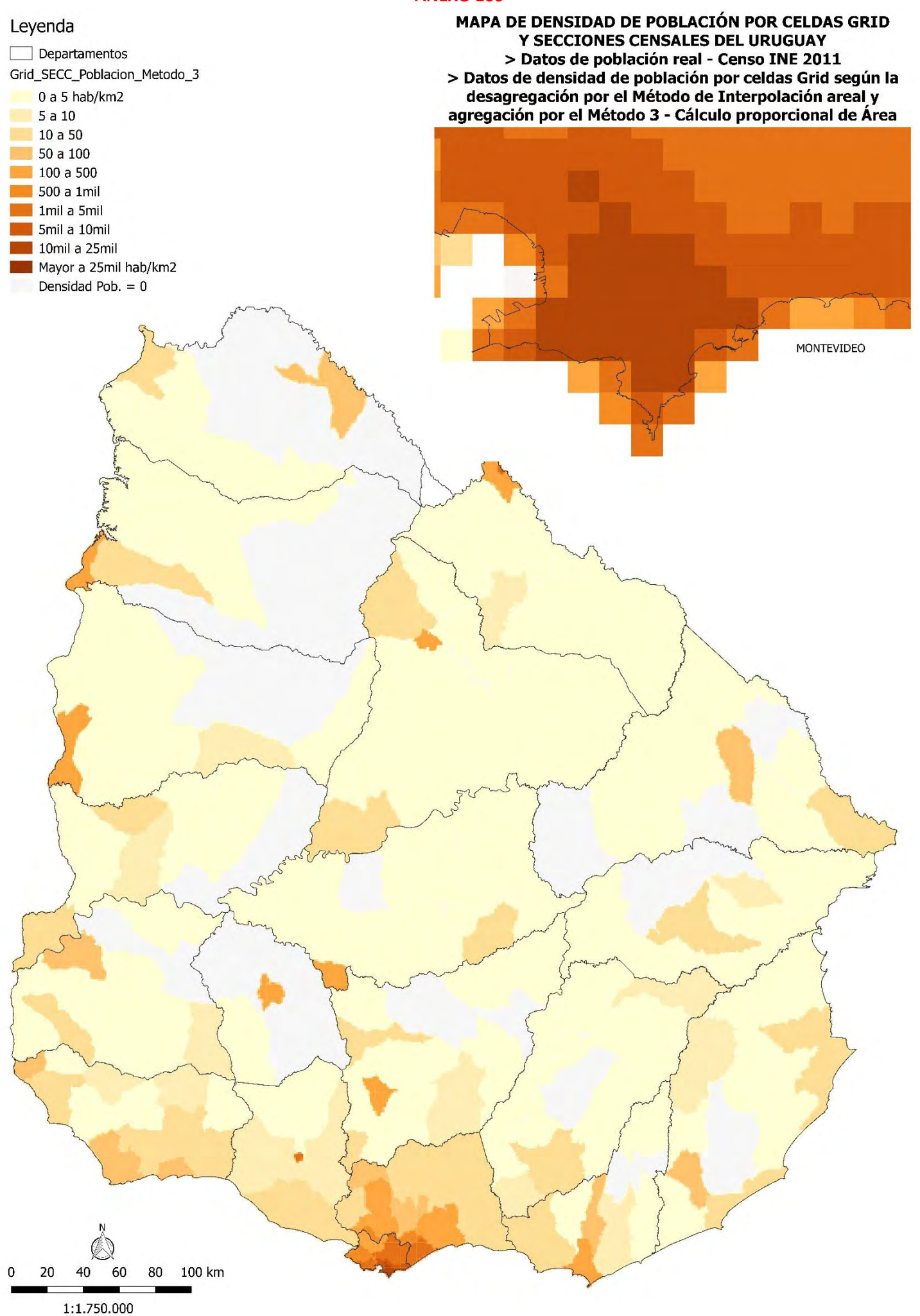

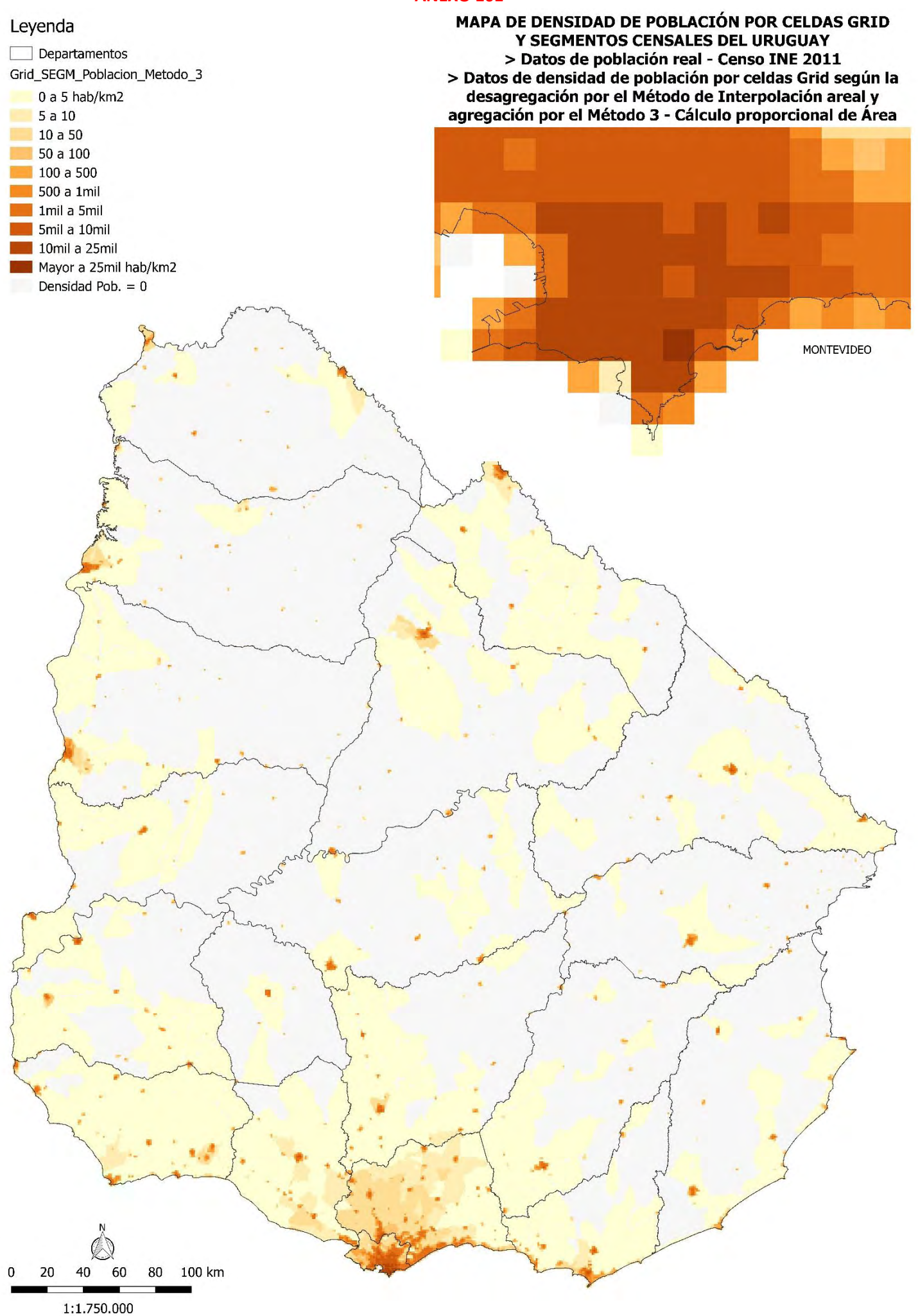

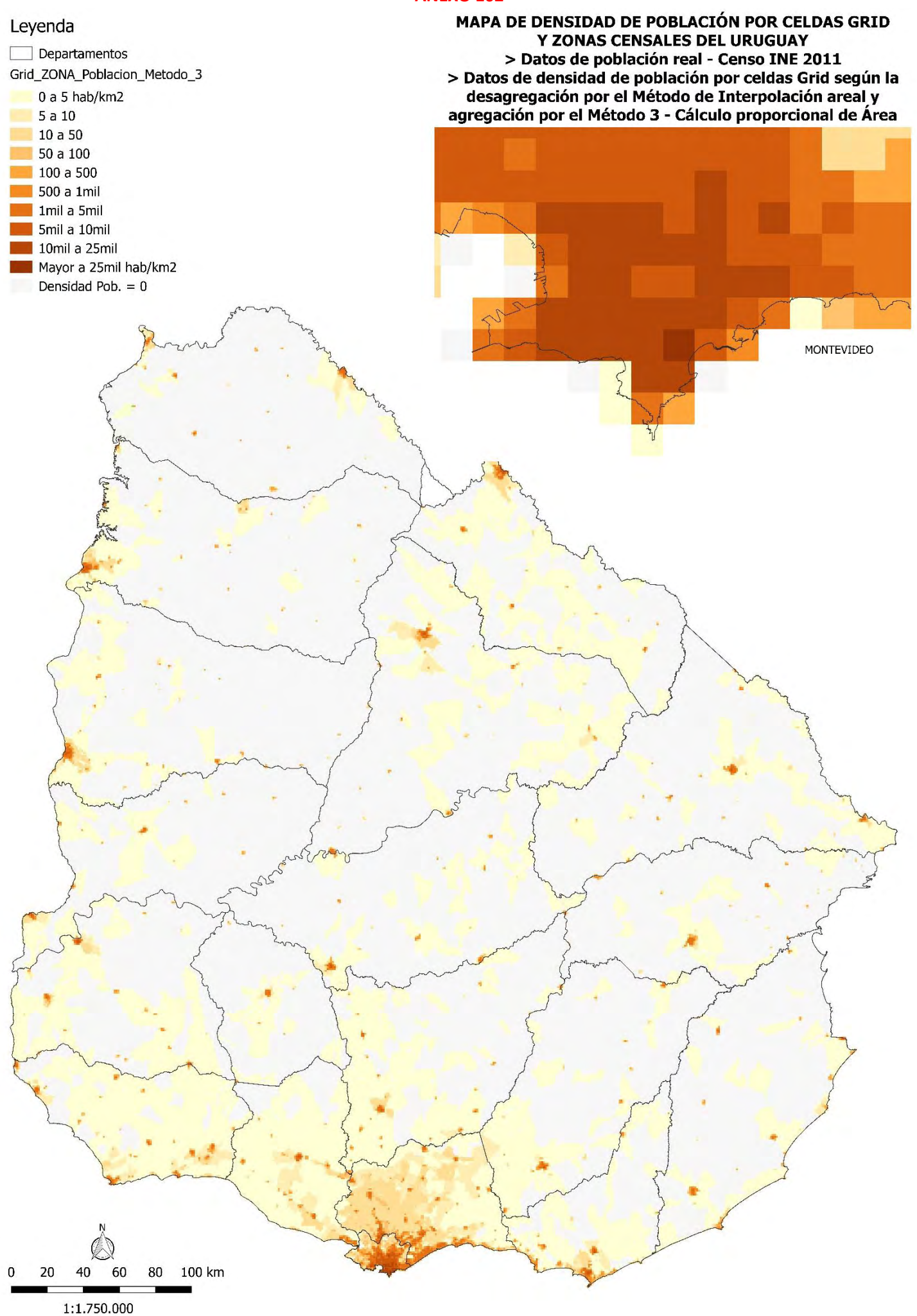

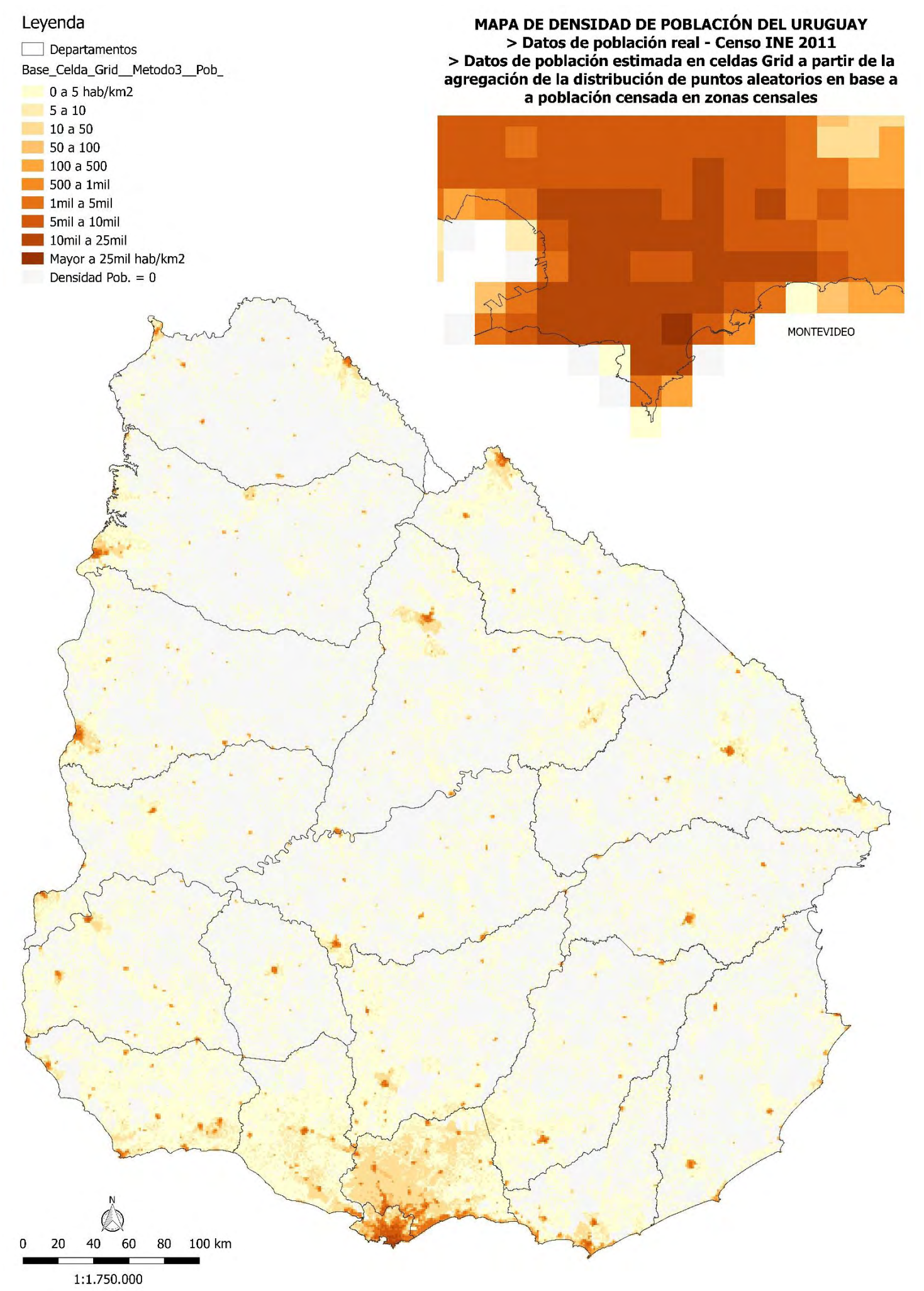

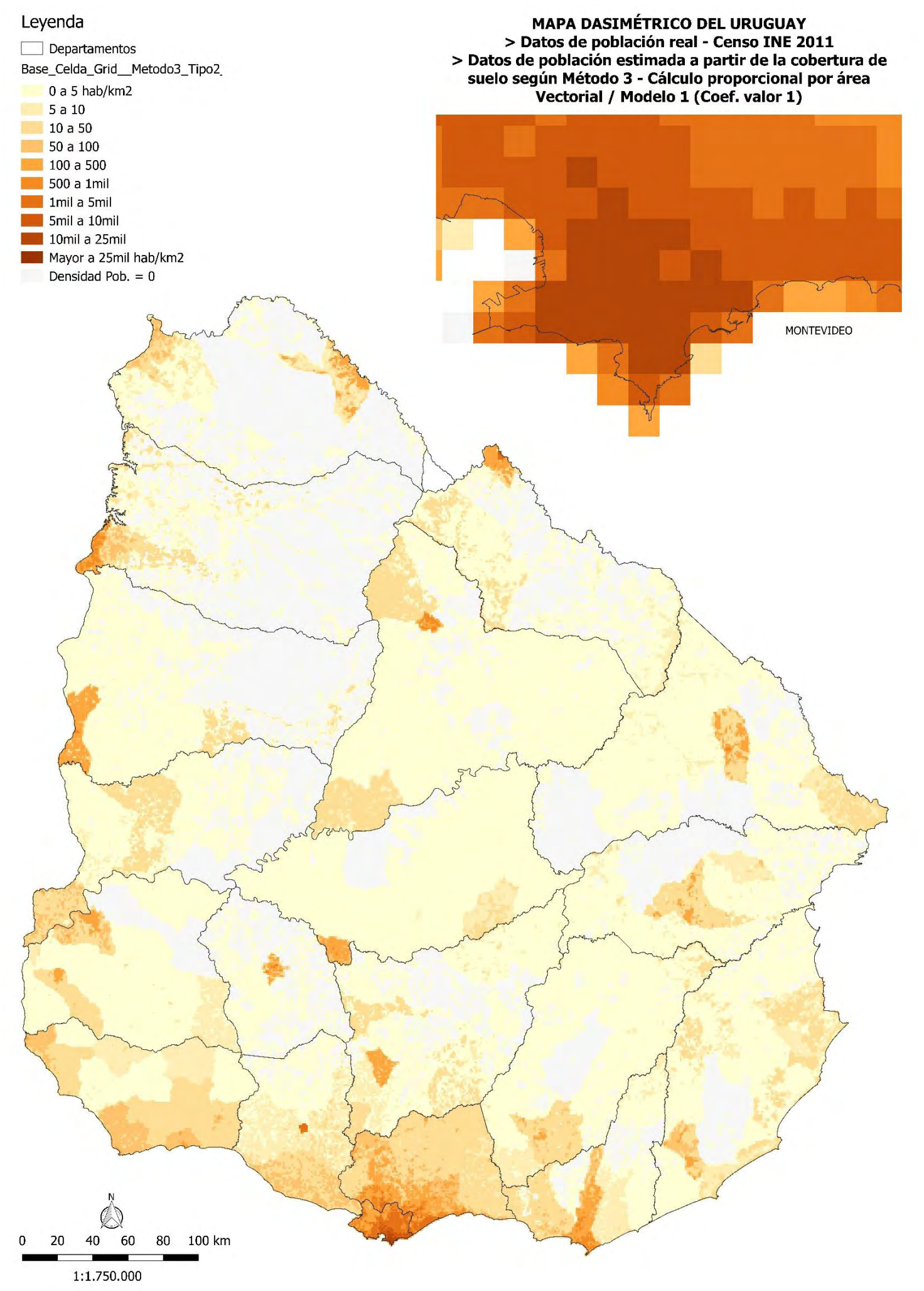

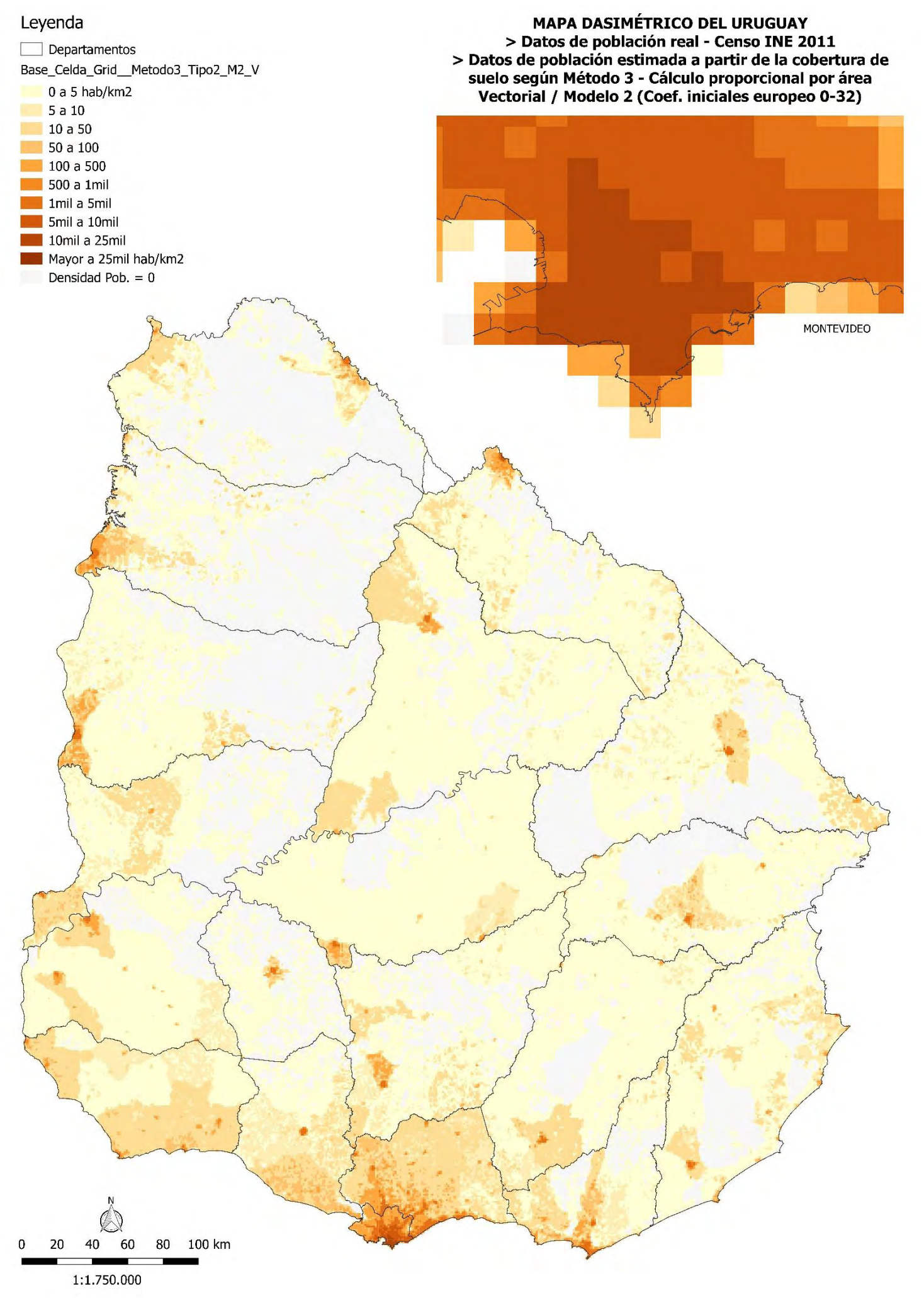

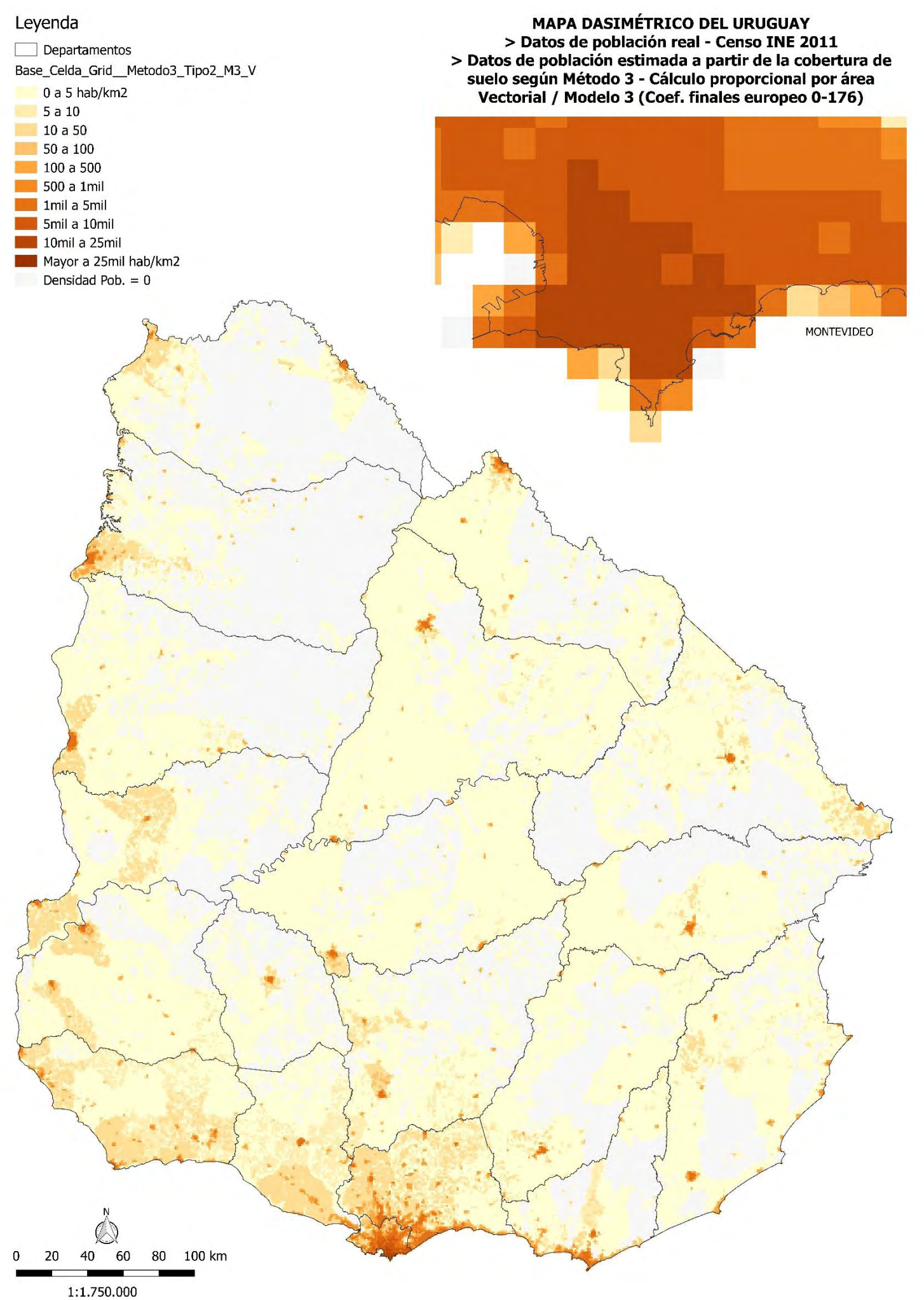

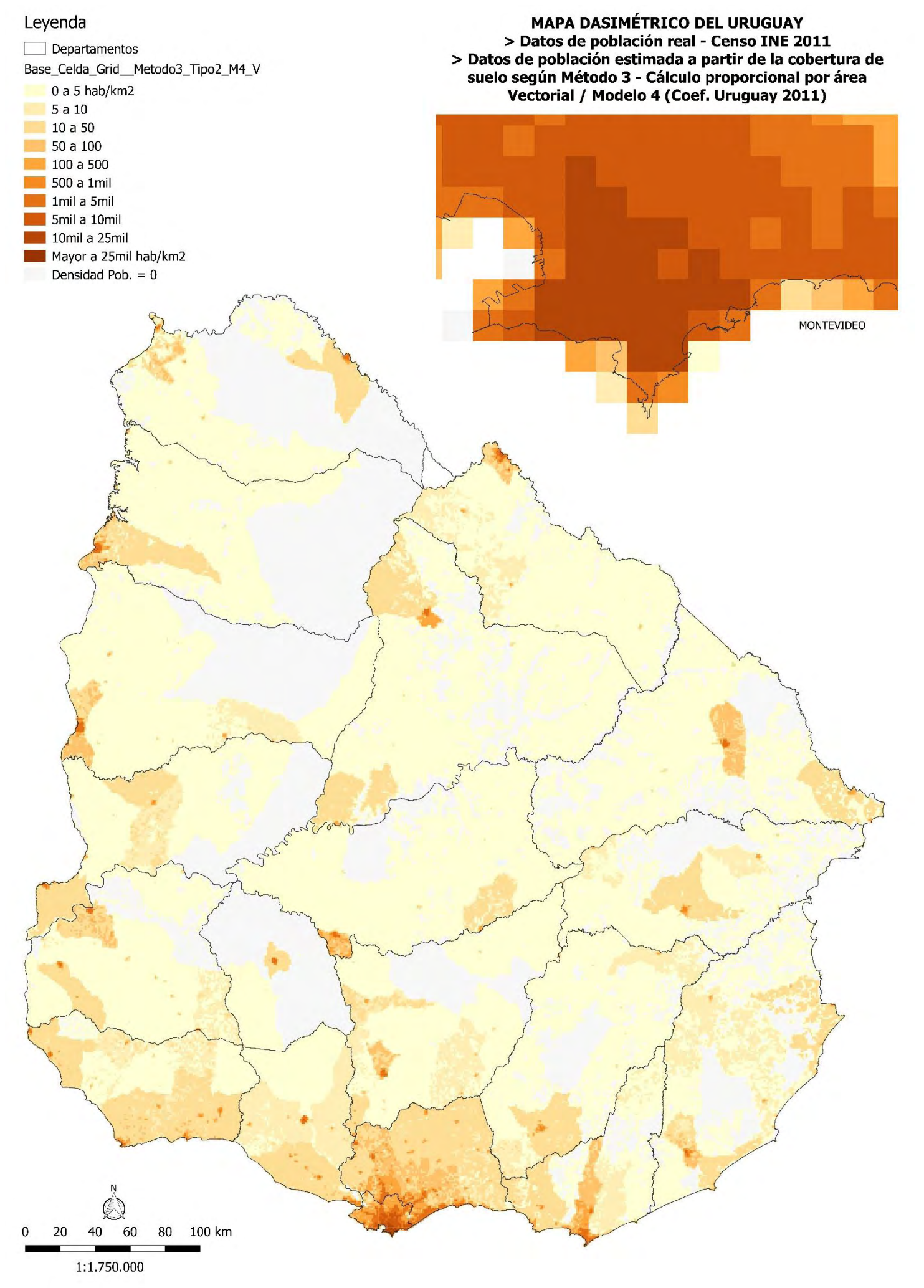

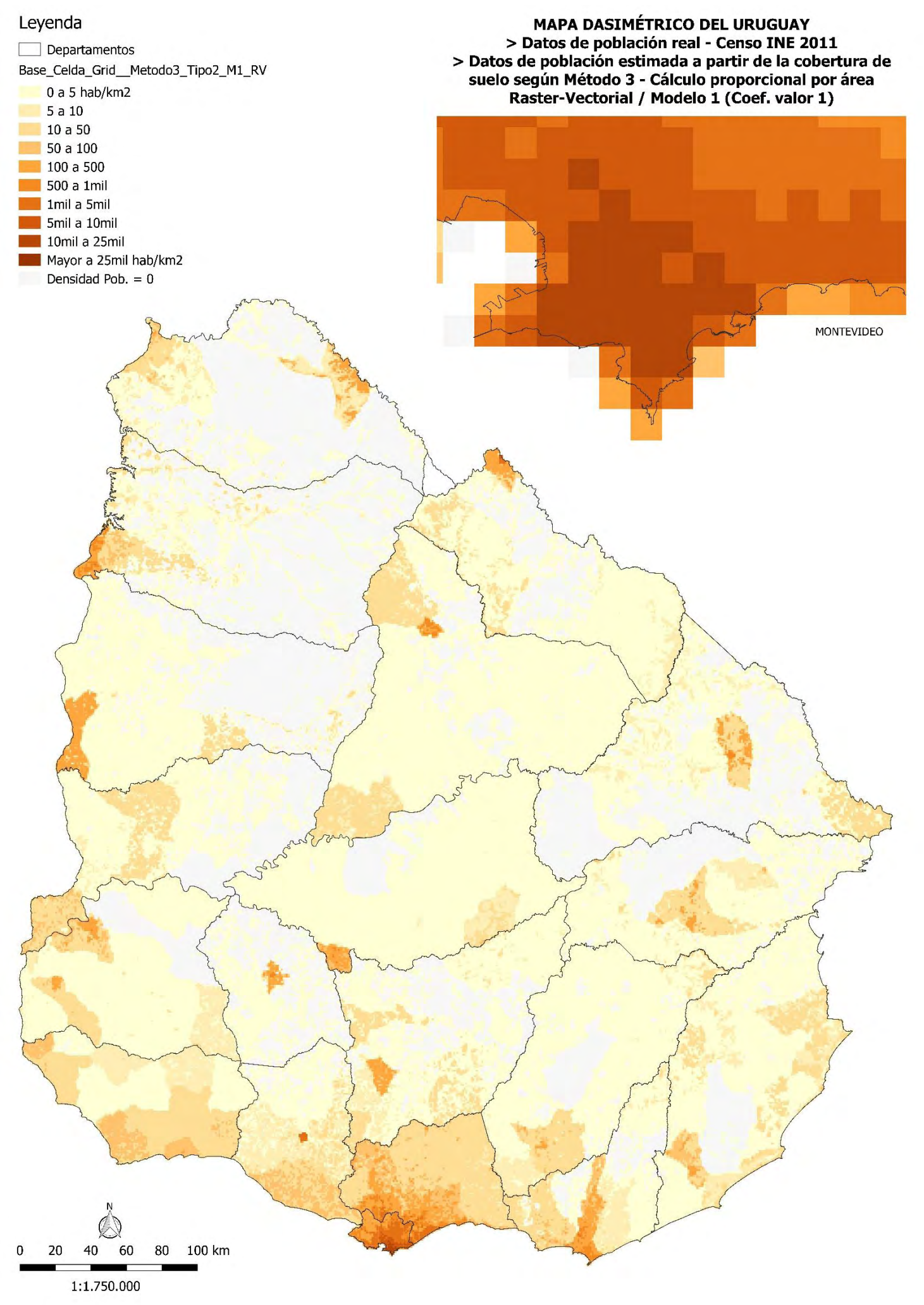

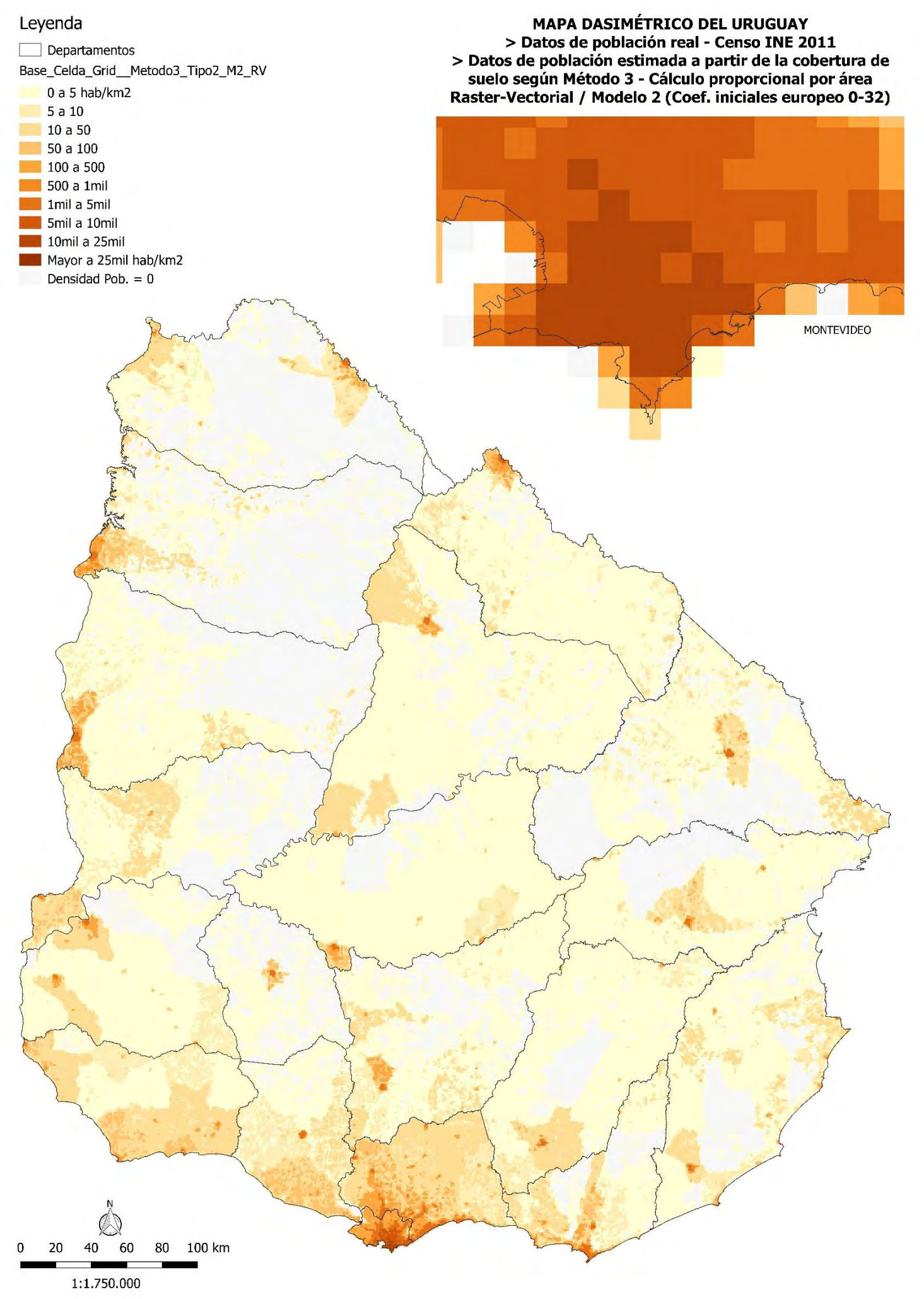

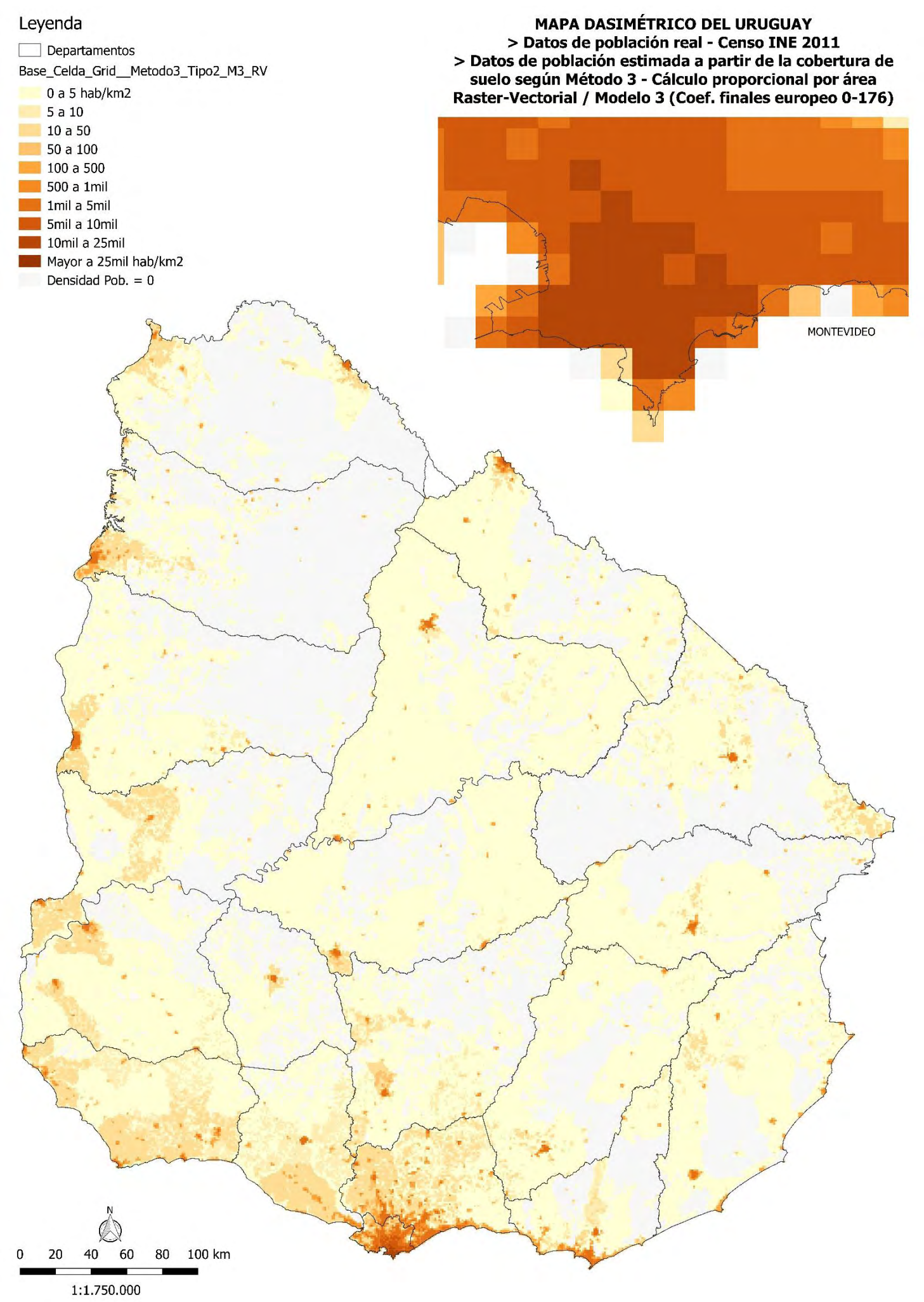

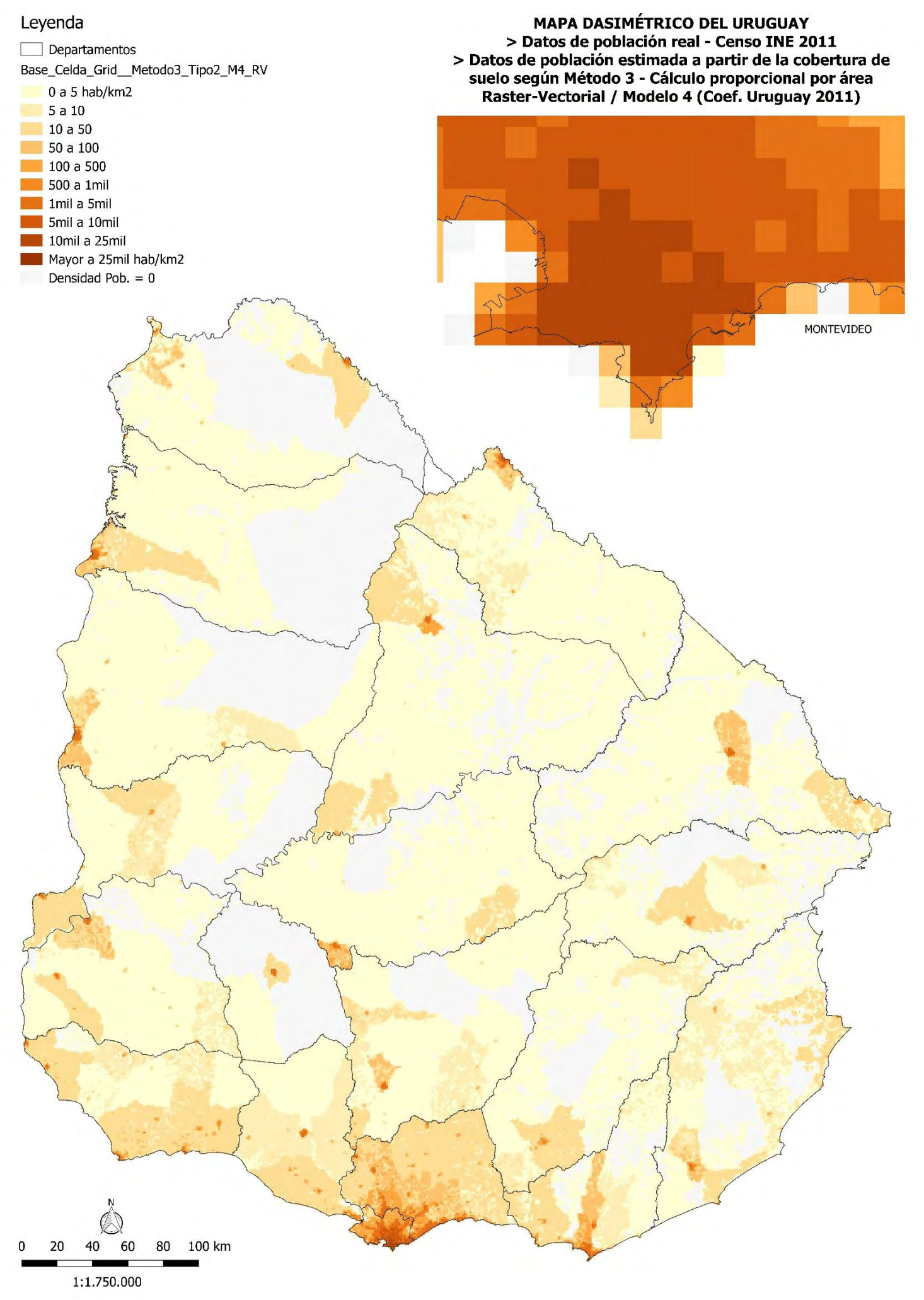